**ICs for Communications** 

Signal Processing Codec Filter SICOFI®, SICOFI®-2

User's Manual 03.92

| PEB 2060; PE<br>Revision Histo |                                        |
|--------------------------------|----------------------------------------|
| Previous Relea                 | ses:                                   |
| Page                           | Subjects (changes since last revision) |
|                                |                                        |

#### Edition 03.92

This edition was realized using the software system FrameMaker®.

# Published by Siemens AG, Bereich Halbleiter, Marketing-Kommunikation, Balanstraße 73, D-8000 München 80

© Siemens AG 1992. All Rights Reserved.

As far as patents or other rights of third parties are concerned, liability is only assumed for components per se, not for applications, processes and circuits implemented within components or assemblies.

The information describes the type of component and shall not be considered as assured characteristics.

Terms of delivery and rights to change design reserved.

For questions on technology, delivery, and prices please contact the Offices of Semiconductor Group in Germany or the Siemens Companies and Representatives worldwide (see address list).

Due to technical requirements components may contain dangerous substances. For information on the type in question please contact your nearest Siemens Office, Semiconductor Group.

Siemens AG is an approved CECC manufacturer.

| Table    | of Contents                                                    | Page                                  |
|----------|----------------------------------------------------------------|---------------------------------------|
| Introd   | luction                                                        | 5                                     |
| Gene     | ral Information                                                | 6                                     |
| 1        | Type-Designation Code for ICs                                  | 6                                     |
| 2        | · · · · · · · · · · · · · · · · · · ·                          |                                       |
| 3        | Processing Guidelines for ICs                                  | 7                                     |
| 4        | Data Classification                                            | 12                                    |
| 5        | Quality Assurance                                              | 12                                    |
| Overv    | view on Architecture and Devices                               | 16                                    |
| 1        | General Exchange Architecture                                  | 16                                    |
| 1.1      |                                                                |                                       |
| 1.2      | Optimized Line Board Architecture                              | 19                                    |
| 1.3      | The SLD / IOM®-2 Interface                                     | 20                                    |
| 2        | Device Overview                                                | 23                                    |
| 2.1      | PCM Interface Controller (PBC / PIC / EPIC®)                   | 23                                    |
| 2.2      |                                                                |                                       |
| 3        |                                                                |                                       |
| Funct    | tional Description and Technical Data of SICOFI® and SICOFI®-2 | 30                                    |
|          |                                                                |                                       |
|          |                                                                |                                       |
|          |                                                                |                                       |
| Devel    | opment Support Tools                                           | 113                                   |
| 1        | •                                                              |                                       |
| 2        |                                                                |                                       |
| _<br>2.1 | e , ,                                                          |                                       |
| 2.2      |                                                                | _                                     |
| 3        |                                                                |                                       |
| 3.1      | ,                                                              |                                       |
| 3.2      |                                                                |                                       |
| 4        |                                                                |                                       |
| 4.1      | ,                                                              |                                       |
| 4.2      |                                                                |                                       |
| Detail   | led Description of Software Tools                              | 121                                   |
|          | Seneral Information                                            |                                       |
|          | ·                                                              | · · · · · · · · · · · · · · · · · · · |
|          | M-Parameters and SPICE                                         | 225                                   |
| _        | lating SLIC Transfer Functions of the ERICSSON SLIC PBL 3736   |                                       |
|          | K-Parameters and SPICE                                         | 268                                   |

| Table  | of Contents (cont'd)                                                       | Page |
|--------|----------------------------------------------------------------------------|------|
| Detail | led Description of Hardware Tools                                          | 326  |
| SICO   | FI® Test Board STUT 2060                                                   | 326  |
| SICO   | FI®-2 Module for the Siemens ISDN PC User Board (SIPB 5135)                | 358  |
| SLIC   | Babyboard STUS 5502 for HARRIS SLIC HC 5502                                | 386  |
| SLIC   | Babyboard STUS 5509 for HARRIS SLIC HC 5509                                | 398  |
| SLIC   | Babyboard STUS 3762 for ERICSSON SLIC PBL 3736                             | 411  |
|        | Babyboard STUS 3762 for ERICSSON SLIC PBL 3762/64                          |      |
|        | Babyboard STUS 3030 for STM SLIC L3000 / L3030                             |      |
|        | Babyboard STUS 3090 for STM SLIC L3000 / L3090                             |      |
| SLIC   | Babyboard STUS 1001 for Transformer SLIC                                   | 466  |
| Appli  | cation Notes                                                               | 475  |
| I      | SICOFI® Application Together with HARRIS-SLIC HC 5502                      | 475  |
| II     | SICOFI® Application Together with ERICSSON SLIC PBL 3762                   | 502  |
| Ш      | SICOFI® Application Together with STM SLIC L3000 /L3030                    | 548  |
| IV     | SICOFI® Application Together with STM SLIC L3000 /L3090                    | 594  |
| V      | SICOFI® Application Together with Transformer SLIC with Series Feeding     | 629  |
| VI     | SICOFI® Application Together with Transformer SLIC with Transverse Feeding | 658  |
| VII    | SICOFI® Application Together with Transformer SLIC for USA Specification   | 710  |
| VIII   | SICOFI® Layout Recommendation for Analog Line-Card Applications            | 723  |
| IX     | Using SICOFI®-2 (PEB 2260) in IOM®-2 Mode                                  | 728  |
| Χ      | DAML Simulation Using the SIPB 5000 Userboard System                       | 744  |

 $|OM^{\otimes}, IOM^{\otimes}-1, IOM^{\otimes}-2, SICOFI^{\otimes}, SICOFI^{\otimes}-2, SICOFI^{\otimes}-4, SICOFI^{\otimes}-4\mu C, SLICOFI^{\otimes}, ARCOFI^{\otimes}, ARCOFI^{\otimes}-BA, ARCOFI^{\otimes}-SP, EPIC^{\otimes}-1, EPIC^{\otimes}-S, ELIC^{\otimes}, IPAT^{\otimes}-2, ITAC^{\otimes}, ISAC^{\otimes}-S, ISAC^{\otimes}-S, TE, ISAC^{\otimes}-P, ISAC^{\otimes}-P, TE, IDEC^{\otimes}, SICAT^{\otimes}, OCTAT^{\otimes}-P, QUAT^{\otimes}-S$  are registered trademarks of Siemens AG.

MUSAC<sup>™</sup>-A, FALC<sup>™</sup>54, IWE<sup>™</sup>, SARE<sup>™</sup>, UTPT<sup>™</sup>, ASM<sup>™</sup>, ASP<sup>™</sup> are trademarks of Siemens AG.

Purchase of Siemens  $I^2C$  components conveys a license under the Philips'  $I^2C$  patent to use the components in the  $I^2C$ -system provided the system conforms to the  $I^2C$  specifications defined by Philips. Copyright Philips 1983.

#### Introduction

The following chapters inform you about the technical data and programming of the Signal Processing Codec Filter SICOFI® / SICOFI®-2 PEB 2060/2260 and describe the hardware and software tools. Application notes show you how to use and work with the SICOFI family in a given application.

In order to get an overview of the architecture, the devices and the tools, we suggest to start having a look at the 'General Overview on Architectures and Devices' as well as 'Development Support Tools'.

Detailed descriptions can be found in the other chapters.

For more information on related products and quality issues we provide the information on literature.

### 1 Type-Designation Code for ICs

IC type designations are based on the European Pro Electron system. The code system is explained in the Pro Electron brochure D 15\*), edition 1988.

\*) Available from Pro Electron Avenue Louise, 430 (B.12) B-1050 Bruxelles, Belgium

#### 2 Mounting Instructions

#### **Plastic Packages for Insertion**

The pins of the packages are bent downwards by an angle of 90° and fit into holes on a grid of 2.54 mm and with diameters of between 0.7 and 0.9 mm. The dimension x is shown in the corresponding drawing of the package.

The bottom of the package will not touch the circuit board after insertion because the pins have shoulders just below the package (see figure 1).

After insertion of a package on a board it is advisable to bend the ends of two pins at an angle of approx. 30° to the board so that the package does not have to be pressed down during soldering.

Plastic packages are soldered on the board on the side facing away from the package.

The maximum permissible soldering temperature is 260 °C (max.10 s) when using a solder bath, e.g. wave soldering, and 350 °C (max. 3 s) when using a soldering iron.

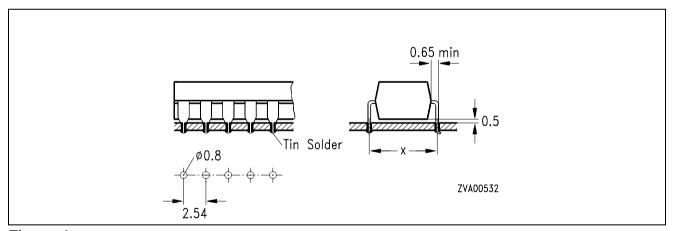

Figure 1

## Plastic Packages (P-DSO and P-LCC) for Surface Mounting (SMD)

Reflow soldering: for a device temperature of 215 °C max. soldering time 2 x 40 s

(typical figure for vapor-phase soldering)

Wave soldering: soldering temperature 260 °C,

soldering time max. 10 s.

Soldering iron: the minimum thermal stress, based on experience, is at a

soldering temperature of 350 °C (soldering time  $\leq$  3 s)

### **Storage and Pretreatment of SMD ICs**

The components should be stored in a dry place. Some large and specially identified plastic ICs have to be processed in a dry condition. This is produced by dry packing or by means of a separate drying process shortly before they are processed (e.g. 16 h at 125 °C)

## 3 Processing Guidelines for ICs

Integrated circuits (ICs) are **e**lectro**s**tatic-**s**ensitive (ESS) devices. The demand for greater packing density has led to smaller structures on semiconductor chips, with the result that today every IC, whether bipolar, MOS, or CMOS, has to be protected against electrostatics.

MOS and CMOS devices generally have integrated protective circuits and it is virtually impossible for them to be destroyed by purely static electricity. On the other hand, there is acute danger from **e**lectro**s**tatic **d**ischarges (ESD).

Of the multitude of possible sources of discharge, charged devices should be mentioned in addition to charged persons. Low-resistive discharges can produce peak powers amounting to kilowatts.

For the protection of devices the following principles should be observed:

- Reduction of charging voltage, below 200 V if possible.
   Means which are effective here are an increase in relative humidity to ≥ 60 % and the replacement of highly charging plastics by antistatic materials.
- b) With every kind of contact with the device pins a charge equalization is to be expected. This should always be highly resistive (ideally  $R = 10^6$  to  $10^9 \Omega$ ).

All in all this means that ICs call for special handling, because uncontrolled charges, voltages from ungrounded equipment or persons, surge voltage spikes and similar influences can destroy a device. Even if devices have protective circuits (e.g. protective diodes) on their inputs, the following guidelines for their handling should nevertheless be observed.

#### Identification

The packing of ESS devices is provided with the following label by the manufacturer:

#### Scope

The guidelines apply to the storage, transport, testing, and processing of all kinds of ICs, equipped and soldered circuit boards that comprise such components.

#### **Handling of Devices**

- 1 ICs must be left in their containers until they are processed.
- 2 ICs may only be handled at specially equipped work stations. These stations must have work surfaces covered with a conductive material of the order of 10° to10° Ω/cm.
- With humidity of > 50 % a coat of pure cotton is sufficient. In the case of chargeablesynthetic fibers the clothing should be worn close-fitting. The wrist strap must be worn snugly on the skin and be grounded across a resistor of 50 kΩ to 100 kΩ.
- 4 If conductive floors,  $R = 5 \times 10^4$  to  $10^7 \Omega$  are provided, further protection can be achieved by using so-called MOS chairs and shoes with a conductive sole ( $R \approx 10^5$  to  $10^7 \Omega$ ).
- All transport containers for ESS devices and assembled circuit boards must first be brought to the same potential by being placed on the work surface or touched by the operator before the individual devices may be handled. The potential equalization should be across a resistor of  $10^5$  to  $10^8$   $\Omega$ .
- When loading machines and production devices it is necessary to ensure that the devices do not come out of the transport magazine charged and that they are not damaged by touching metal, e.g. parts of a machine.
  - Example 1 conductive (black) tubes.

    The devices may be destroyed in the tube by charged persons or come out of the tube charged if this is emptied by a charged person.

    Conductive tubes may only be handled at ESS work stations (high-resistance work-station and person grounding).
  - Example 2) anti-static (transparent) tubes.

    The devices cannot be destroyed in the tube by charged persons (there may be a rare exception in the case of custom ICs with unprotected gate pins). The devices can be endangered as in 1) when the tube is emptied if the latter, especially at low humidity, is no longer sufficiently anti-static after a long period of storage (> 1 year).

In both cases damage can be avoided by discharging the devices across a grounded adapter of high-resistance material ( $\approx 10^6$  to  $10^8 \,\Omega/cm$ ) between the tube and the machine.

The use of metal tubes – especially of anodized aluminium – is not advisable because of the danger of low-resistance device discharge.

### **Storage**

ESS devices should only be stored in identified locations provided for the purpose.

During storage the devices should remain in the packing in which they are supplied. The storage temperature should not exceed 30 °C.

### **Transport**

ESS devices in approved packing tubes should only be transported in suitable containers of conductive or longterm anti-static-treated plastic or possibly unvarnished wood. Containers of both high-charging plastic or very low-resistance materials are unsuitable.

Transfer cars and their rollers should exhibit adequate electrical conductivity ( $R < 10^6 \,\Omega$ ). Sliding contacts and grounding chains will not reliably eliminate charges.

#### **Incoming Inspection**

In incoming inspection the above guidelines should be observed. Otherwise any right to refund or replacement if devices fail inspection may be lost.

### **Material and Mounting**

- The drive belts of machines used for the processing of the devices, in as much as they come into contact with them (e.g. bending and cutting machines, conveyor belts), should be treated with anti-static spray (e.g. anti-static spray 100 from Kontaktchemie). It is better, however, to avoid the contact completely.
- If ESS devices have to be soldered or desoldered manually, soldering irons with thyristor control may not be used. Siemens EMI-suppression capacitors of the type B 81711-B31...–B36 have been proven very effective against line transients.
- 3 Circuit boards fitted and soldered with ESS devices are always to be considered as endangered.

### **Electrical Tests and Application Circuit**

- 1 The devices should be processed with observation of these guidelines. Before assembled and soldered circuit boards are tested, remove any shorting rings.
- The sockets or integrated circuits must not be conducting any voltage when individual devices or assembled circuit boards are inserted or withdrawn, unless works specifications state otherwise. Ensure that the test devices and power supplies do not produce any voltage spikes, either when being turned on and off in normal operation or if the power fuse blows or other fuses respond.
- When supplying bipolar integrated circuits with current, the negative voltage (-Vs or GND) has first to be connected. In general, an interruption of this potential during operation is not permissible.
- 4 Signal voltages may only be applied to the inputs of ICs when or better after the supply voltage is turned on. They must be disconnected when or better before the supply voltage is turned off.
- Power supplies of integrated circuits are to be blocked as near as possible at the supply terminals of the IC. With bipolar ICs it is recommended to use a low-inductance electrolytic capacitor or at least a paralleled ceramic capacitor of 100 nF to 470 nF for example.
  - Using ICs with high output currents, the necessary value of the electrolytic capacitor must be adapted to the test or application circuit. Transient behavior and dynamic output resistance of the power supplies, line inductances in the supply and load circuit and in particular inductive loads or motors have to be considered. When switching off line inductances of inducitve loads, the stored power has to be consumed externally, unless otherwise specified (e.g. by an electrolytic capacitor, diodes, Z-diodes or the power supply). Also a switching off of the supply voltage prior to the load rejection should be taken into account.
- 6 ICs with low-pass character of the output stages (e.g. PNP drivers or PNP/NPN end-stages), normally need an additional external compensation at the output. This applies particularly to complex loads. The output of AF power amplifiers is compensated by the Boucherot element. In individual cases, bridge circuits only need a capacitance for bypassing the load. Depending on the application it is, however, also recommended to connect one capacitor from each output to ground.
- 7 Observe any notes and instructions in the respective data books.

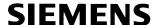

### Packing of Assembled PC Boards or Flatpack Units

The packing material should exhibit low volume conductivity:  $10^5 \Omega/\text{cm} .$ 

In most cases – especially with humidity of > 40 % – this requirement is fulfilled by a simple corrugated board.

Better protection is obtained with bags of conducitve polyethylene foam (e.g. RCAS 1200 from Richmond of Redlands, California).

You should always ensure that different boards cannot touch.

In special cases it may be necessary to provide protection against strong electric fields, such as can be generated by conveyor belts for example.

For this purpose a sheath of aluminium foil is recommended, although direct contact between the film and the PCB must be avoided.

Cardboard boxes with an aluminium-foil lining, such as those used for shipping our devices, are available from Laber of Munich.

# **Ultrasonic Cleaning of ICs**

The following recommendation applies to plastic packages. For cavity packages (metal and also ceramic) separate regulations have to be observed.

Freon and isopropyl alcohol (trade name: propanol) can be used as solvents. These solvents can also be used for plastic packages because they do not eat into the plastic material.

An ultrasonic bath in double halfwave operation is advisable because of the low component stress.

The ultrasonic limits are as follows:

sound frequency f > 40 kHzexposure t < 2 minalternating sound pressure p < 29 kPa

sound power  $N < 0.5 \text{ W/cm}^2/\text{liter}$ 

#### 4 Data Classification

#### **Maximum Ratings**

Maximum ratings are absolute ratings; exceeding any one of these values may cause irreversible damage to the integrated circuit.

#### **Characteristics**

The listed characteristics are ensured over the operating range of the integrated circuit. Typical characteristics specify mean values expected over the production spread. If not otherwise specified, typical characteristics apply at  $T_A = 25$  °C and the given supply voltage.

### **Operating Range**

In the operating range the functions given in the circuit description are fulfilled.

### 5 Quality Assurance

#### **Quality Assurance System**

The high quality and reliability of integrated circuits from Siemens are the results of carefully managed design and production which is systematically checked and controlled at each stage.

The procedures are subject to a quality assurance system; full details are given in the brochure "Quality Assurance – Integrated Circuits".

**Figure 1** and **2** show the most important stages of Quality Assurance (QA) system. QA departments independent of production and development are responsible for the selected measures, acceptance procedures and information feedback loops. Operating QA departments have state-of-the-art test and measuring equipment at their disposal, work according to approved methods of statistical quality control, and are provided with facilities for accelerate life and environmental tests used for both qualification and routine monitoring tests.

The latest methods and equipment for preparation and analysis are employed to achieve continuity of quality and reliability.

#### Conformance

Each integrated circuit is subjected to a final test at the end of the production process. These are carried out by computer-controlled, automatic test systems because hundreds of thousands of operating conditions as well as a large number of static and dynamic parameters have to be considered. Moreover, the test systems are extremely reliable and reproducible. The QA department carries out a final check in the form of a lot-by-lot sampling inspection to additionally ensure this minimum percent defectives to ensure statistically that the PDA of released lots is less than the AQL agreed. Sampling inspection is performed in accordance with the inspection plans of DIN 40 080, as well as of the identical MIL-STD-105 or IEC 410.

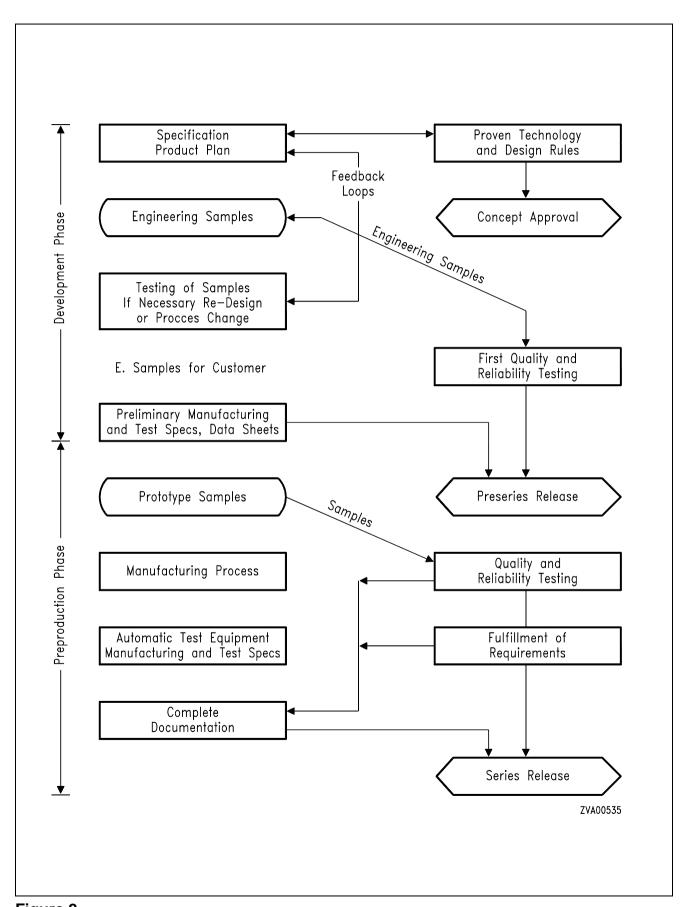

Figure 2

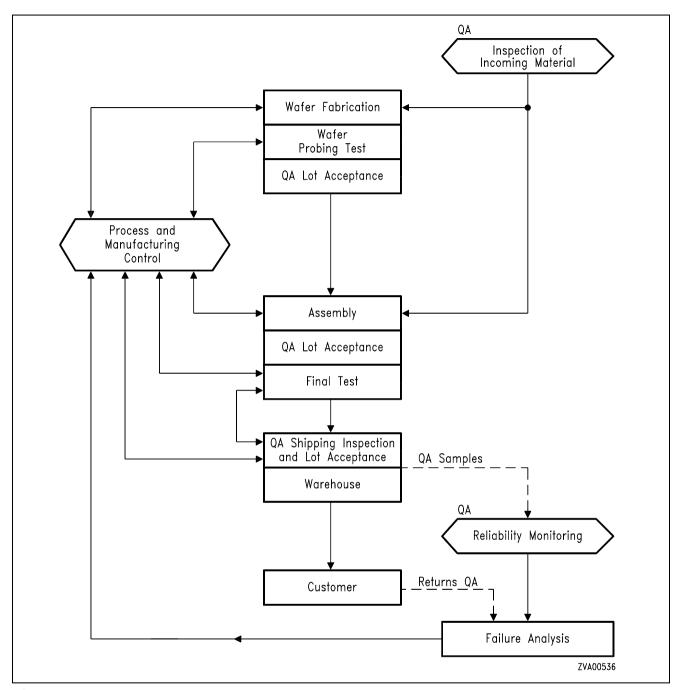

Figure 3

#### Reliability

### **Measures Taken During Development**

The reliability of ICs is already considerably influenced at the development stage. Siemens has, therefore, fixed certain design standards for the development of circuit and layout, e.g. specifying minimum width and spacing of conductive layers on a chip, dimensions and electrical parameters of protective circuits for electrostatic charge, etc. An examination with the aid of carefully arranged programs operated on large-scale computers, guarantees the immediate identification and elimination of unintentional violations of these designs standards.

### **In-Process Control During Production**

The manufacturing of integrated circuits comprises several hundred production steps. As each step is to be executed with utmost accuracy, the in-procress control is of outstanding importance. Some processes require more than a hundred different test measures. The tests have been arranged in a manner that the individual steps of the process can be reproduced continuously.

The decreasing failure rates reflect the persistent effort in this direction; in the course of the years they have been reduced considerably despite an immense rise in IC complexity.

# **Reliability Monitoring**

The general course of the IC failure rate versus time is shown by a so-called "bathtub" curve. The failure rate has its peak during the first few operating hours (early failure period). After the early failure period has decayed, the "constant" failure rate period starts during which the failures may occur at an approximately uniform rate. This period ends with a repeated rise of the curve during the wear-out failure period. For ICs, however, the latter period usually lies far beyond the service life specified for the individual equipment.

Reliability tests for ICs are usually destructive examinations. They are, therefore, carried out with samples. Most failure mechanisms can be accelerated by means of higher temperatures. Due to the temperature dependence of the failure mechanisms, it is possible to simulate future operational behavior within a short time by applying high temperatures; this is called life test.

The acceleration factor *B* for the life test can be obtained from the Arrhenius equation

$$B = \exp\left(\frac{E_{A}}{k}\left(\frac{1}{T_{1}} - \frac{1}{T_{2}}\right)\right)$$

where  $T_2$  is the temperature at which the life test is performed,  $T_1$  is the assumed operating temperature, and k is the Boltzmann constant.

Important for factor B is the activation energy  $E_A$ . It lies between 0.3 and 1.3 eV and differs considerably for the individual failure mechanisms.

For all Siemens ICs, the reliability data gained from life tests are converted to an operating temperature of  $T_A$  = 55 °C, assuming an average activation energy of 0.5 eV. The acceleration factor for life tests at 125 °C is thus 24, compared with operational behavior. This method also considers failure mechanisms with low activation energy, i.e. which are only slightly accelerated by the temperature effect.

Various reliability tests are periodically performed with IC types that are representative of a certain production line – this is described in the brochure "Quality Assurance-Integrated Circuits". Such tests are e.g. humidity test at 85 °C and 85 % relative humidity, pressure cooker test, as well as life tests up to 1000 hours and more. Test results are available in the form of summary reports.

#### 1 General Exchange Architecture

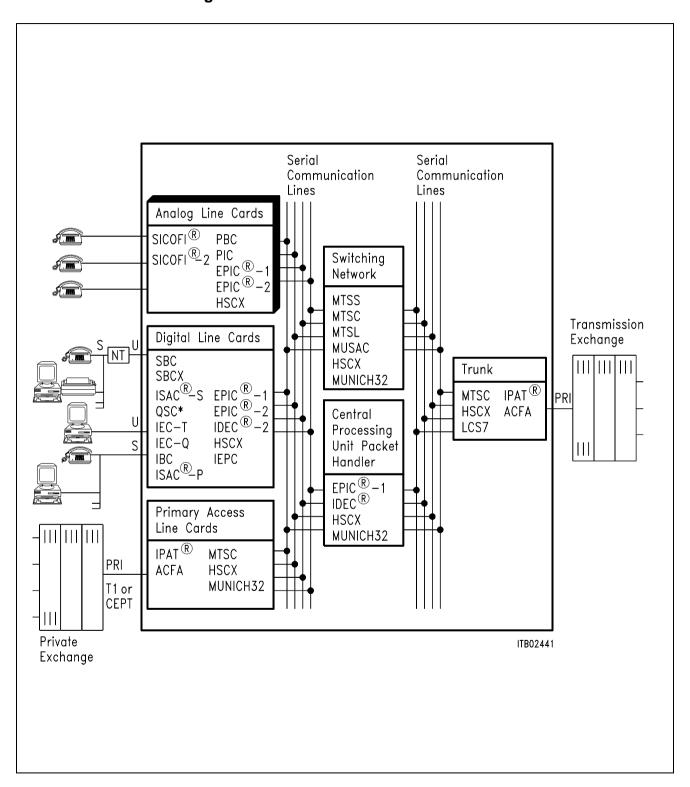

### 1.1 Analog Line Cards

In a digital exchange system the subscriber line boards provide the link between the subscriber and the switching network. The basic functions of analog line boards are known under the acronym BORSHT (battery, overvoltage, ringing, supervision, hybrid, testing). Moreover, further important tasks are voice frequency band limitation, analog to digital conversion into time discrete digital equivalents, time-slot assignment on the PCM highways and handling of signaling and control information.

**Usual implementation** uses two PCM ports and one  $\mu$ P interface per subscriber line leading to a large amount of wiring and, thus, problems such as crosstalk and large board size.

**Usual implementation** is also characterized by fixed adjustment of line interface conditions although telephone line conditions vary considerably with national standards and even with subscriber line installations. Under adverse conditions telecommunication equipment must match the subscriber line and termination impedances while suppressing return echoes in the two- to four-wire hybrid network. Compensating for line attenuation is just as critical for balancing the voice signals in the transmission and reception paths.

To improve voice quality, subscriber line boards have to be matched to different line conditions by means of interchangeable discrete components. This approach is very costly regarding line board design and manufacturing. Furthermore, the reliability of a board filled with parts, wires and connections will decrease rapidly.

The subscriber line board architecture proposed by Siemens Semiconductor is geared to eliminate many of these line board trouble spots.

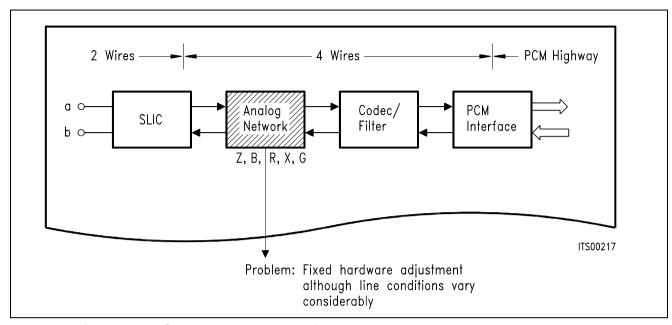

**General Line Board Structure and Functions** 

## **General Line Card Function**

| Component                                 | Function                                                                                                    |
|-------------------------------------------|----------------------------------------------------------------------------------------------------|
| SLIC                                      | realisation of the BORSHT function                                                                                         |
| (Subscriber<br>line interface<br>circuit) | B battery feed O overvoltage protection R ringing S supervision H hybrid T testing                                         |
| analog network Z<br>R,X<br>B<br>G         | matching of input and line impedance frequency response correction hybrid balancing gain adjustment                        |
| CODEC/Filter                              | coding, A/D and D/A conversion according to A-law and $\mu\text{-law},$ voice band limitation according to CCITT and LSSGR |
| PCM                                       | time-slot assignment, PCM data rate                                                                                        |

### 1.2 Optimized Line Board Architecture

The Siemens Semiconductor concept is characterized by a centralized PCM interface controller device providing the variable Time-Slot Assignment (TSA), the communication with up to 64 subscriber line devices such as signal processing codec/filter (SICOFI®) or ISDN devices via the SLD (Subscriber Line Data) or IOM®-2 (ISDN Oriented Modular) interface, and the interface with a microprocessor.

As a characteristic architectural feature, for test, monitring and control purposes, the device permits efficient switching of data streams between all these interfaces and, therefore, ensures transparency between the PCM channels and control or signaling data. This opens up attractive possibilities such as common-channel signaling and microprocessor access to PCM data.

The use of the signal processing codec/filter (SICOFI) avoids the analog network which has to be matched to different requirements by interchanging its discrete components. Based on Digital Signal Processing (DSP) methods the SICOFI allows the complete control of the line conditions by software.

The all-over flexibility of the unique device concept gives the user the capability for designing a standard line card which can be customized for each application under software control. The SLD/IOM-2 architecture leads to a highly modular line board configuration with low wiring, reduced board area and, depending only on the SLIC to be used, very few discrete elements.

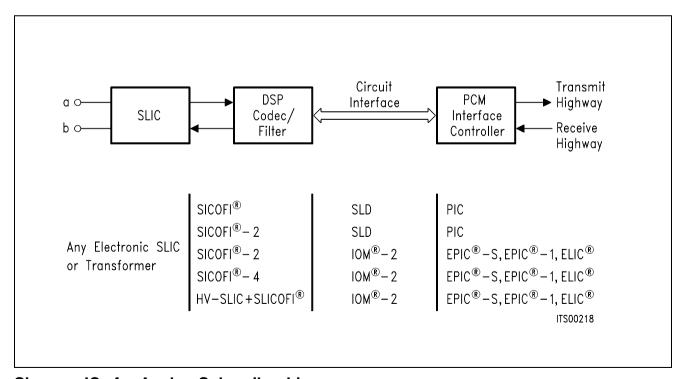

Siemens ICs for Analog Subscriber Lines

#### 1.3 The SLD/IOM®-2 Interface

The SLD bus is used by the PBC/PIC to interface with the subscriber line devices. A **S**erial Interface **P**ort (SIP) is used for the transfer of all digital voice and data, feature control and signaling information between the individual subscriber line devices, the PCM highways and the control backplane. The SLD approach provides a common interface for analog or digital per-line components. Through the PBC/PIC, which is the key device in the SLD architecture, the PCM data is transparently switched onto the PCM highways. The PBC will make analog and digital subscriber line boards plug-compatible in a line equipment rack.

There are three leads connecting each subscriber line device and the PBC/PIC: two common clock signals shared among all devices, and a unique bidirectional data lead for each of the eight SIP lines. The **Dir**ection signal (DIR) is an 8-kHz clock output from the PBC (master) that serves as a frame sync to the subscriber line devices (slave) as well as a transfer indicator. The data are transferred at a 512-kHz rate, clocked by the **S**ubscriber **Clock** (SCLK). When DIR is high (first half of the SLD 125  $\mu$ s frame), four bytes of digital data are transmitted on the SLD bus from the PBC/PIC to the slave (receive direction). During the second half of the frame when DIR is low, four bytes of data are transferred from the slave back to the PBC/PIC (transmit direction).

Channel A and B are 64-kbit/s channels reserved for voice or data to be routed to and from the PCM highways. In an application where one SICOFI is connected to a SIP, voice is received on channel A and transmitted on channel A and B. For a three-party conference, channel B is the third-party voice channel. If two SICOFIs are connected to one SIP, channel A is assigned to one and channel B to the other SICOFI. Conferencing is not possible in this configuration. With digital subscriber line devices the two bytes can be used to carry 64-kbit/s data channels. The third and sixth byte locations are used to transmit and receive control information for programming the slave devices. The last byte in each direction is reserved for signaling data.

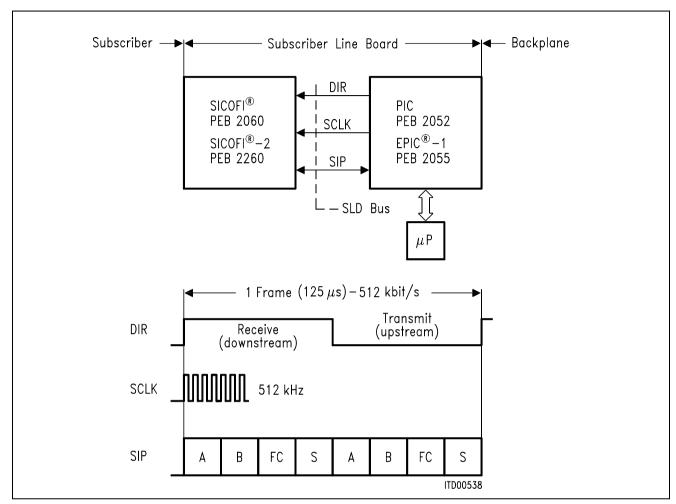

Frame Structure of the SLD Interface

Because of the unique requirements of ISDN systems, Siemens developed an interchip interface especially for these applications. As part of their joint definition of ISDN components, the "Group of Four" (ALCATEL, Siemens, Plessey and ITALTEL systems houses) adapted this Siemens Semiconductor interface and suggested some compatible additional features. The resulting IOM-2 interface has become the standard for interchip communication in ISDN terminals, terminal adaptors, network terminations, transmission repeaters and line cards for digital exchange systems.

The IOM-2 interface is a four wire interface with: a bit clock, a frame clock and one data line per direction. It has a flexible data clock. In this way, data transmission requirements are optimized for different applications.

On line cards, a 4096-kHz clock has been selected so that up to eight IOM channels and thus, eight ISDN or 16 analog subscribers can be multiplexed over a single IOM-2 bus. The channel structure of the IOM-2 interface is as follows:

- The first two octets constitute the two 64 kbit/s B channels.
- The third octet is the MONITOR channel. It is used for the exchange of data between devices using the IOM-2 MONITOR channel protocol.
- The fourth octet (control channel) contains
  - two bits for the 16 kbit/s D channel
  - a four-bit command/indication channel, in ISDN applications or
  - a six bit command/indication channel for analog subscriber applications
  - two bits MR and MX for supporting the MONITOR channel protocol.

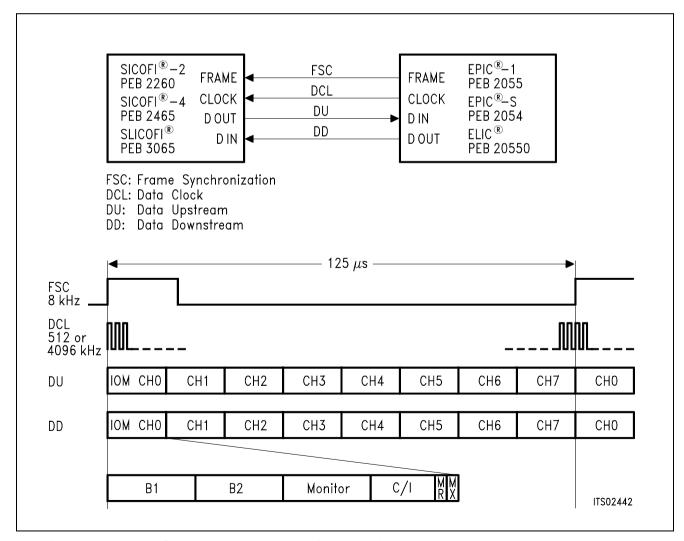

Multiplexed Frame Structure of the IOM®-2 Interface

#### 2 Device Overview

### 2.1 PCM Interface Controller (PBC/PIC/EPIC®)

The key device in the SLD architecture is the **P**eripheral **B**oard **C**ontroller (PBC) PEB 2050. Basically the PBC is a highly intelligent multiplexer/demultiplexer chip which performs the variable time-slot assignment for up to 16 PCM channels and handles the data streams for control and signaling. It constitutes the interface between the subscriber line devices such as codec filter or ISDN communication controller, the PCM lines, the central control unit and the optional onboard microprocessor.

Due to the importance of reliability in system design, the PBC provides a backplane interface with two fully redundant PCM highways. For the exchange of information between a central control unit and the PBC working as a "slave" in a point-to-multipoint configuration, the device supports a subset of the CCITT's High Level Data Link Control (HDLC) communications protocol so that it can respond to certain HDLC frames without microprocessor intervention or software supervision.

The hardwired implementation of the physical level of the HDLC protocol (e.g. cyclic redundancy check) and of parts of this logical level (e.g. evaluation of HDLC commands and preparation of response packets) in the on-chip HDLC controller permits very high data rates of up to 4 Mbaud via the serial link to the central processor. By using a local standard microprocessor, such as the SAB 8051, it is possible to expand the range of the HDLC protocol to the full X.25 level, while still maintaining procedure handling, buffering and distribution of data packets hardwired in the PBC. Furthermore, the PBC is able, in conjunction with a microprocessor, to take over the "primary" function of a high speed HDLC communication link.

The PBC communicates with the subscriber line devices via a three-wire subscriber line data (SLD) bus based on a ping-pong type of protocol. The SLD bus ensures reduced line board wiring.

To cover a broad range of applications the PBC is adaptable to all standard commercial PCM systems (with 24, 32, 48, 64 channels per frame). Independently of the system clock used, the circuit computes all timing signals required for the standardized SLD bus, thus decoupling the subscriber line devices from the system clock. The PBC is an excellent example of the efficient realization of standard functions through the use of hardwired logic in order to increase realtime processing and speed without loss of flexibility.

A further device for interfacing subscriber line devices with PCM lines is the PCM Interface Controller (PIC) PEB 2052. This CMOS device performs the Time-Slot Assignment (TSA) and the PCM interface functions. It is pin and software-compatible to the PBC PEB 2050, but leaves out the HDLC controller and the hardwired Last Look Logic.

The Extended PCM Interface Controller (EPIC) PEB 2055 is intended to be used as central PCM processor in the IOM architecture. The CMOS device can be programmed to operate at different data rates between 128 and 8192 kbit/s. The system interface consists of up to four duplex ports with a tristate indication signal for each output line. The configurable interface can be selected to incorporate either four duplex (IOM) or eight bidirectional I/O ports (SLD).

The EPIC can therefore be programmed to communicate either with SLD or with IOM (ISDN Oriented Modular) and IOM®-2 compatible devices. In both cases the device handles the layer-1 functions of buffering the C/I and MONITOR channels for IOM-compatible devices and the feature control and signaling channels for SLD compatible devices. The EPIC can handle up to 32 ISDN subscribers with their 2B + D channel structure or 64 analog subscribers in IOM configuration or up to 16 subscribers in SLD configuration. Since its interfaces can operate at different data rates, the EPIC is an ideal device for data rate adaptation.

Moreover, the EPIC is one of the fundamental building blocks for networks with either central, decentral or mixed signaling and packet data handling architectures.

The EPIC-2 PEB 2056 is a smaller version of the EPIC. The functions that are performed remain essentially the same but the EPIC-2 PEB 2056 has been optimized for time-slot assignment and switching functions on line cards with up to 8 ISDN or 16 analog subscriber lines.

Siemens Semiconductor therefore offers the optimal solution of PCM Interface Controller for every application.

- PBC PEB 2050: for up to eight ISDN and 16 analog subscribers. Especially suitable for

powerful PABX.

- PIC PEB 2052: for up to eight ISDN and 16 analog subscribers. Ideal for price

sensitive systems, e.g. small PABX and public exchanges (CO).

- EPIC PEB 2055: for up to 32 ISDN and 64 analog subscribers. Suitable as the central

PCM processor in IOM architectures.

- EPIC-2 PEB 2056: for up to 8 ISDN or 16 analog subscribers in IOM architectures.

#### 2.2 Signal Processing Codec/Filter (SICOFI®/SICOFI®-2)

The Codec/Filter used in the advantageous analog line board architecture is the programmable **Si**gnal Processing **Co**dec **Fi**lter (SICOFI) PEB 2060, fabricated in advanced CMOS technology. Based on Digital Signal Processing (DSP) methods, in addition to the standard functions of PCM coding and voice-band limitation that any codec filter features, the SICOFI provides a variety of user-programmable filters for impedance matching, 2/4-wire hybrid balancing, analog and digital gain adjustment as well as frequency response correction.

A sophisticated level of performance can therefore be achieved under complete software control. The use of external components or trimming procedures is completely avoided.

For impedance adjustments, the related filter implements a feedback loop to modify the SLIC's termination impedance. It can handle complex impedances, resulting in optimized return loss for almost all subscriber line conditions. In a similar manner, the hybrid balance filter can be programmed for optimal balance between the transmit and receive side and for minimum echoes.

For accurate adjustment of the gain in receive and transmit directions, four independently programmable filters can vary the level of the analog voice signal in a range of ± 22 dB.

Similar to the level control, the SICOFI contains digital filters in receive and transmit directions, which allow modification of the frequency response characteristics. Further features attractive for the realization of flexible exchange systems are selectable  $A/\!\mu$  law coding, three-party conference support, supply voltage supervision, hardware and software reset, power-down mode and on-chip reference voltage. Different loopback modes enable both the line board and the total system to be tested during operation. The SICOFI can hook up directly to virtually any commercial SLIC, because of its flexible signaling interface consisting of ten ports. Three are dedicated to the status of voice transmissions and three to receptions. The remaining four can be programmed individually as either transmit or receive ports.

Due to the fact that the SICOFI needs extended control information, a message-oriented protocol is used for byte transfer via the SLD bus. Two bits in each control byte are used to define three different classes of commands, which contain information about the configuration of the SICOFI, the coefficient exchange and the number of subsequently transmitted data bytes. Per frame and direction, one control byte is transferred between the SICOFI and the PBC. With the appropriate commands, data can be written into or read back from the SICOFI. Selection of one of the two SICOFIs connected to one SLD port is accomplished by an address bit in the feature control byte. For programming the device the information usually is transferred via the HDLC link to the PBC, but all programming can also be done by means of an on-board microprocessor.

There are numerous good reasons why, the world over, major attention is given to digital signal processing methods. Compared to analog filtering, digital processing does not need precision elements, allows much higher accuracy along with precisely predictable transmission behavior including noise. It makes the device less sensitive to parameter fluctuations such as drift with temperature or aging and, moreover, it provides excellent power supply rejection, better testability and crosstalk behavior of the circuit.

In addition, the DSP technique allows a better and easier shrinking of the device and the implementation of codec/filter functions for two and more subscribers on one chip, which is not economic or completely impossible with switched capacitor methods. The next development stage has produced a Dual Channel Codec Filter (SICOFI-2) PEB 2260 that performs the functions of the SICOFI-1 PEB 2060 for two subscribers in one chip.

The sharing of the same digital signal processor part allows a reduced die size per line and leads to reduced line-card costs.

Moreover the CMOS device can be programmed to communicate either with SLD (PBC/PIC) or with IOM-2 (EPIC) compatible PCM interface controller.

As shown with the SICOFI the DSP approach, in a cost-saving and programmable manner, allows the realization of new functions which would be very expensive or impractical in the analog domain.

#### **Optimized Board Controller Concept**

| Circuit<br>Interface | Controller                                                             | Max. Subscriber         | Highways                   |
|----------------------|------------------------------------------------------------------------|-------------------------|----------------------------|
| SLD                  | PEB 2050 (PCB)<br>with HDLC controller                                 | 16 analog or<br>8 ISDN  | 2 PCM (4 Mbit/s)<br>1 HDLC |
| SLD                  | PEB 2052 (PIC)<br>low cost PBC for<br>analog line cards with<br>SICOFI | 16 analog or<br>8 ISDN  | 2 PCM (4 Mbit/s)           |
| IOM-2/<br>(SLD)      | PEB 2055 (EPIC-1)<br>key device for mixed<br>ISDN/Analog systems       | 64 analog or<br>32 ISDN | 4 PCM (8 Mbit/s)           |
| IOM-2                | PEB 2056 (EPIC-2)<br>low cost EPIC                                     | 16 analog or<br>8 ISDN  | 2 PCM (4 Mbit/s)           |

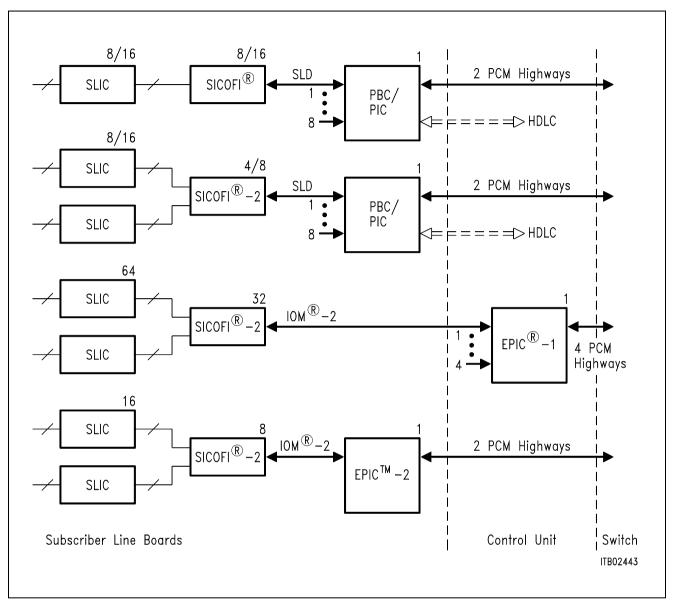

**Optimal Solutions for Every Application** 

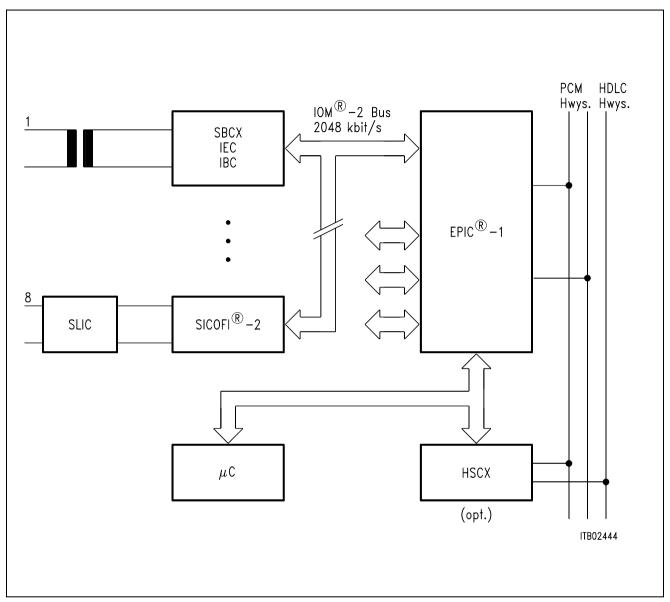

Mixed Use of ISDN and Analog Subscribers with EPIC®

## 3 Advantages of Siemens Semiconductor Analog Line Card Concept

- Advanced Signal Processing Codec Filter SICOFI family based on DSP technique.
- Matching to different line conditions under complete software control (global line-card solution).
- Modular architecture (IOM-2/SLD compatible).
- Reduced line card wiring, per line structure avoids cross wiring.
- Optimized board controller family.
- Cost optimized design/high volume production.
- Effective application support tools (hardware/software).

# Signal Processing Codec Filter (SICOFI®)

**PEB 2060** 

#### Features

**CMOSIC** 

- Single chip codec and filter
- Band limitation according to all CCITT and AT & T recommendations
- Digital Signal Processing techniques
- Digital voice transmission
  - PCM encoded (A-law or μ-law)
  - linear (16 bit 2's complement)
- Programmable digital filters for
  - impedance matching
  - transhybrid balancing
  - gain
  - frequency response correction
- Configurable three pin serial interface
  - 512-kHz-SLD-Bus (e.g. to PEB 2050/52)
  - burst mode with bit rates up to 4 Mbit/s
- Programmable signaling interface to peripherals (e.g. SLIC)
- High performance A/D and D/A conversion
- Programmable analog gain
- Advanced test capabilities
  - three digital loop back modes
  - two analog loop back modes
  - on chip tone generation
- No trimming or adjustments
- No external components
- Variable clock selection
- Signaling expansion possible
- Prepared for three-party conferencing
- Advanced low power 2μCMOS technology
- Power supply + / − 5 V
- Meets or exceeds CCITT and LSSGR recommendations

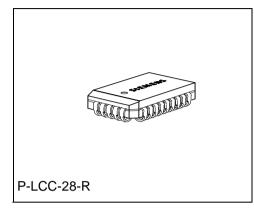

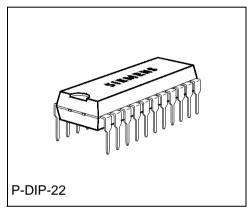

| Туре       | Version | Ordering Code | Package          |
|------------|---------|---------------|------------------|
| PEB 2060-N | V 4.4   | Q67100-H8393  | P-LCC-28-R (SMD) |
| PEB 2060-P | V 4.4   | Q67100-Z170   | P-DIP-22         |

# **General Description**

The Signal Processing Codec Filter (SICOFI) PEB 2060 is a fully integrated PCM codec (coder/decoder) and transmit/receive filter fabricated in advanced CMOS technology for applications in digital telecommunication systems. Based on a digital filter concept, the PEB 2060 provides improved transmission performance and high flexibility. The digital signal processing approach supports software controlled adjustment of the analog behavior, including attractive features such as programmable transhybrid balancing, impedance matching, gain and frequency response correction.

# **Pin Configuration**

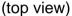

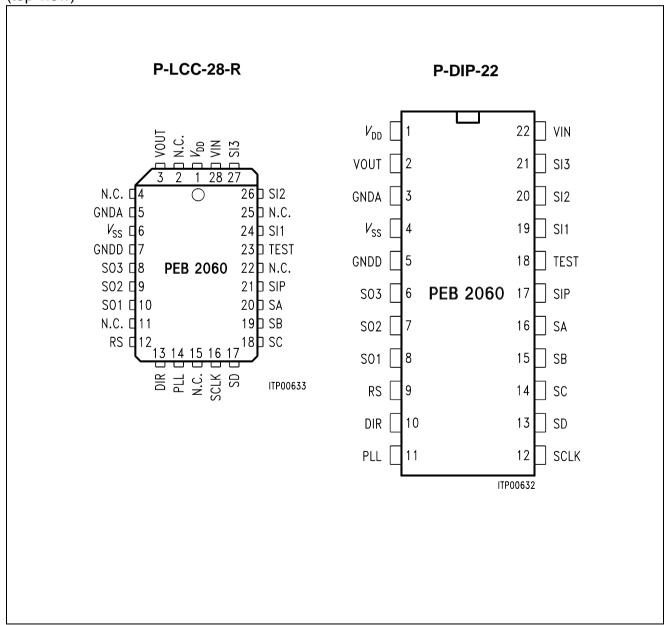

# **Pin Definitions and Functions**

| Pin No.             |    |          | Input (I)  |                                                                                                  |  |  |  |
|---------------------|----|----------|------------|--------------------------------------------------------------------------------------------------|--|--|--|
| P-LCC-28-R P-DIP-22 |    | Symbol   | Output (O) | Function                                                                                         |  |  |  |
| 1                   | 1  | $V_{DD}$ | I          | + 5 V power supply                                                                               |  |  |  |
| 6                   | 4  | Vss      | I          | - 5 V power supply                                                                               |  |  |  |
| 5                   | 3  | GNDA     | I          | Ground analog, not internally connected to GNDD All analog signals are referred to this pin      |  |  |  |
| 7                   | 5  | GNDD     | I          | Ground digital, not internally connected to GNDA All digital signals are referred to this pin    |  |  |  |
| 28                  | 22 | VIN      | I          | Analog voice input to transmit path                                                              |  |  |  |
| 3                   | 2  | VOUT     | 0          | Analog voice output of the received digital voice                                                |  |  |  |
| 16                  | 12 | SCLK     | I          | Slave clock                                                                                      |  |  |  |
| 13                  | 10 | DIR      | I          | Frame synchronisation signal (direction signal)                                                  |  |  |  |
| 21                  | 17 | SIP      | I/O        | Serial interface port, bidirectional serial data port                                            |  |  |  |
| 12                  | 9  | RS       |            | Reset input, RS forces the SICOFI to power down mode and initializes the configuration registers |  |  |  |
| 23                  | 18 | TEST     | I          | Test input, normally connected to GNDD                                                           |  |  |  |
| 14                  | 11 | PLL      | I          | Clock selection (see Appendix A)                                                                 |  |  |  |
| 24                  | 19 | SI1      | I          | Signaling inputs. Data present at SI                                                             |  |  |  |
| 26                  | 20 | SI2      | I          | is sampled and transmitted via                                                                   |  |  |  |
| 27                  | 21 | SI3      | I          | the serial interface                                                                             |  |  |  |
| 10                  | 8  | SO1      | 0          | Signaling outputs. Data received via                                                             |  |  |  |
| 9                   | 7  | SO2      | 0          | the serial interface is latched                                                                  |  |  |  |
| 8                   | 6  | SO3      | 0          | and fed to these outputs                                                                         |  |  |  |
| 20                  | 16 | SA       | I/O        | Programmable I/O signaling pins. Each of these pins may be declared                              |  |  |  |
| 19                  | 15 | SB       | I/O        | input individually with adequate SICOFI status settings. If 2 SICOFIs                            |  |  |  |
| 18                  | 14 | SC       | I/O        | are connected to 1 serial interface,<br>pin SA (high/low) assigns voice,                         |  |  |  |
| 17                  | 13 | SD       | I/O        | control and signaling bytes                                                                      |  |  |  |

#### SICOFI® Principles

The SICOFI codec filter solution is a highly digital approach utilizing the advantages of digital signal processing such as excellent performance, high flexibility, easy testing, no sensitivity to fabrication and temperature variations, no problems with crosstalk and power supply rejection.

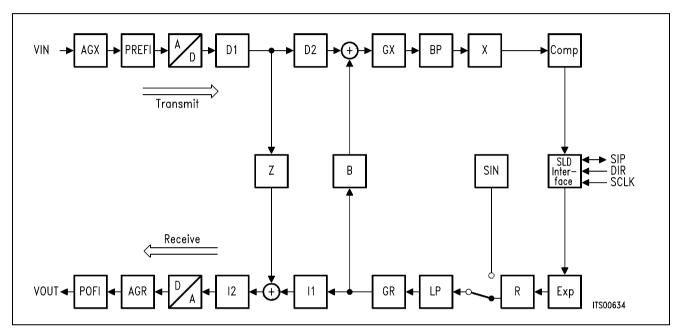

SICOFI® Signal Flow Graph

#### **Transmit Direction**

The analog input signal is A/D converted, digitally filtered and transmitted either PCM-encoded or linear. Antialiasing is done with a 2<sup>nd</sup> order Sallen-Key prefilter (PREFI). The A/D Converter (ADC) is a modified slopeadaptive interpolative sigmadelta modulator with a sampling rate of 128 kHz. Digital downsampling to 8 kHz is done by subsequent decimation filters D1 and D2 together with the PCM bandpass filter (BP).

#### **Receive Direction**

The digital input signal is received PCM-encoded or linear, digitally filtered and D/A converted to generate the analog output signal. Digital interpolation up to 128 kHz is done by the PCM lowpass filter (LP) and the interpolation filters I1 and I2. The D/A Converter (DAC) output is fed to the 2<sup>nd</sup> order Sallen-Key postfilter (POFI).

#### **Programmable Functions**

The high flexibility of the SICOFI is based on a variety of user programmable filters, which are analog gain adjustment AGR and AGX, digital gain adjustment GR and GX, frequency response adjustment R and X, impedance matching filter Z and the transhybrid balancing filter B.

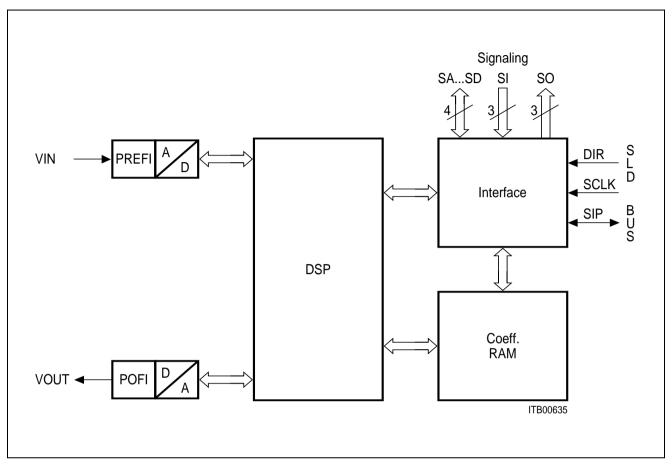

SICOFI® Block Diagram

The SICOFI bridges the gap between analog and digital voice signal transmission in modern telecommunication systems. High performance oversampling Analog-to-Digital Converter (ADC) and Digital-to-Analog Converter (DAC) provide the conversion accuracy required. An analog antialiasing prefilter (PREFI) and smoothing postfilter (POFI) is included. The dedicated on chip Digital Signal Processor (DSP) handles all the algorithms necessary, e.g. PCM bandpass filtering, sample rate conversion and PCM companding. The three pin serial SLD-Bus interface handles digital voice transmission and SICOFI feature control. Specific filter programming is done by downloading coefficients to the coefficient ram (CRAM). The ten pin parallel Signaling Interface provides for a powerful per line SLIC control.

### Serial Line Data Interface (SLD Interface)

The exchange of data on the SLD-Bus is based on a bidirectional, bitserial interface consisting of three pins: SIP, DIR and SCLK.

Data is written or read out on the Serial Interface Port SIP under control of the frame synchronization signal DIR with a period of 125  $\mu$ s\*). The interface clock frequency supplied at the Slave CLock pin SCLK is 512 kHz\*). The rate of the serial data stream on the SIP pin is 512 kbit/s, that is 64 bits per each 8 kHz frame\*).

Starting with the rising edge of DIR, four bytes of information are transferred on the SLD-Bus to the SICOFI, followed by four bytes from the SICOFI to the SLD-Bus. Bit 7 (MSB) is the first bit transferred and bit 0 (LSB) is the last one of each byte.

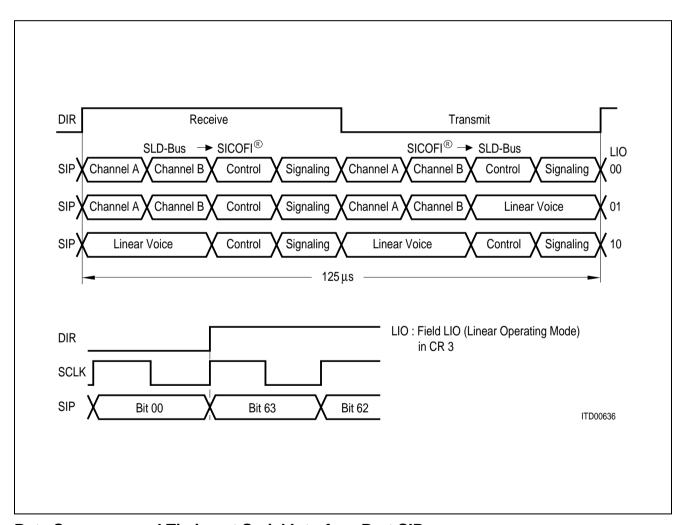

Byte Sequence and Timing at Serial Interface Port SIP

<sup>\*)</sup> for applications with other clock rates see Appendix A

### **Programming**

A message-orientated byte transfer is used, due to the fact that the SICOFI needs extended control information. One control byte per frame and direction is transferred. With the appropriate received commands, data can be written to the SICOFI or read from the SICOFI onto the SLD-bus.

Data transfer to the SICOFI starts with a write command, followed by up to 8 bytes of data. The SICOFI responds to a read command with the requested information, starting at the next transmission period. If no status modification or data exchange is required a NOP byte is transferred (see Programming Procedure).

### **Control Bytes**

The 8-bit control bytes consist of either commands, status information or data. There are three different classes of SICOFI commands:

NOP NO OPERATION:

no status modification or data exchange

SOP STATUS OPERATION:

SICOFI status setting/monitoring

**COP COEFFICIENT OPERATION:** 

filter coefficient setting/monitoring

The class of command is selected by Bit 2 and 3 of the control byte as shown below. Due to the extended SICOFI feature control facilities, SOP- and COP-commands contain additional information.

| BIT | 7 | 6 | 5 | 4 | 3 | 2 | 1 | 0 |
|-----|---|---|---|---|---|---|---|---|
| NOP | 1 | 1 | 1 | 1 | 1 | 1 | 1 | 1 |
| SOP |   |   |   |   | 0 | 1 |   |   |
| СОР |   |   |   |   | Х | 0 |   |   |

X ... don't care

#### **NOP Command**

If no status modification of the SICOFI or control data exchange is required, a No Operation Byte NOP is transferred.

| BIT | 7 | 6 | 5 | 4 | 3 | 2 | 1 | 0 |
|-----|---|---|---|---|---|---|---|---|
|     | 1 | 1 | 1 | 1 | 1 | 1 | 1 | 1 |

### **SOP Command**

To modify or evaluate the SICOFI status, the contents of up to four configuration registers CR1, CR2, CR3 and CR4 may be transferred to or from the SICOFI. This is done by a SOP-Command (Status Operation Command).

| BIT |                                           | 7  | 6                                                                                                    | 5      | 4                                                     | 3                          | 2                     | 1                | 0          |
|-----|-------------------------------------------|----|----------------------------------------------------------------------------------------------------|--------|-------------------------------------------------------|----------------------------|-----------------------|------------------|------------|
|     |                                           | AD | R/W                                                                                                    | PU     | TR                                                    | 0                          | 1                     | LS               | EL         |
| AD  | Information AD = 1                        |    | A-SICOFI addressed B-SICOFI addressed This bit is evaluated if two SICOFIs are connected to one SLD-port. A SICOFI is accessed, if AD is consistent with the level at pin SA (see Signaling Byte, Programming Procedure). |        |                                                       |                            |                       |                  |            |
| R/W | Read/Write<br>Information                 |    | R/W<br>R/W                                                                                                    | = 1 F  | Write to SIGRead from Enables reor writing in         | SICOFI ading from          |                       |                  |            |
| PU  | Power Up/<br>Power Down<br>(see also CR3) |    | PU =<br>PU =<br><b>3</b> )                                                                                                    | _      | sets the SICOFI to poresets the SICOFI to             |                            | •                     | ` •              | • ,        |
| TR  | Three Party<br>Conference                 |    | TR =                                                                                                    | a<br>T | The receive<br>and channe<br>The result<br>ransferred | el B are a<br>is filtered, | dded (A +<br>D/A conv | B).<br>erted and | also CR3). |

LSEL Length Select Information, identifies the number of subsequent data bytes (see also Programming Procedure)

LSEL = 0.0 no byte following

LSEL = 1 1 CR1 is following

LSEL = 1 0 CR2 and CR1 are following LSEL = 0 1 CR4, CR3, CR2 and CR1 are following

in this case the PU and TR bits are not overwritten.

**PEB 2060** 

**SIEMENS** 

# **CR1 Configuration Register 1**

This configuration register is used for enabling/disabling the programmable digital filters (DB ... RG) and for accessing testmodes (TM1).

| BIT | 7  | 6  | 5  | 4  | 3  | 2 | 1   | 0      |
|-----|----|----|----|----|----|---|-----|--------|
|     | DB | RZ | RX | RR | RG |   | TM1 | I<br>I |

| DB | Disable B-Filter        | DB = 0<br>DB = 1 | B-Filter enabled<br>B-Filter disabled         |
|----|-------------------------|------------------|-----------------------------------------------|
| RZ | Restore Z-Filter        | RZ = 0<br>RZ = 1 | Z-Filter disabled<br>Z-Filter enabled         |
| RX | Restore X-Filter        | RX = 0<br>RX = 1 | X-Filter disabled<br>X-Filter enabled         |
| RR | Restore R-Filter        | RR = 0<br>RR = 1 | R-Filter disabled<br>R-Filter enabled         |
| RG | Restore<br>GX-GR-Filter | RG = 0<br>RG = 1 | GX-GR-Filter disabled<br>GX-GR-Filter enabled |

| TN | 11 |   | TEST MODES                                               |
|----|----|---|----------------------------------------------------------|
| 0  | 0  | 0 | No test mode                                             |
| 0  | 0  | 1 | Analog loop back via Z-filter (H (Z) = 1)1)              |
| 0  | 1  | 0 | Disable highpass filter (part of bandpass BP)            |
| 0  | 1  | 1 | Cut off receive path                                     |
| 1  | 0  | 0 | Initialize data ram with 0x0000                          |
| 1  | 1  | 0 | Digital loop back via B-filter (H (B) = 1) <sup>2)</sup> |
| 1  | 1  | 1 | Digital loop back via PCM-register3)                     |

Other codes are reserved for future use.

Output of the interpolation filter I1 is set to 0. Value of transfer function of the Z-filter is 1 (not programmable).

Output of the low pass decimation filter D2 is set to 0. Value of transfer function of the B-filter is 1 (not programmable).

<sup>&</sup>lt;sup>3)</sup> PCM in = PCM out. This testmode is also available in standby mode.

## **CR2 Configuration Register 2**

| BIT | 7 | 6 | 5 | 4 | 3  | 2  | 1   | 0   |
|-----|---|---|---|---|----|----|-----|-----|
|     | D | С | В | Α | EL | AM | μ/A | PCS |

The first four bits D... A in this register, program the four bidirectional signaling pins SD... SA. With two SICOFIs on one SLD-port only pin SD can be used, pin SA is always input in this case and indicates the address of the SICOFI.

SA = 0 : A-SICOFI, SA = 1 : B-SICOFI (see also bit AD in SOP-command).

| D  | Signaling                    | D = 0            | SD is output                                                                                                    |
|----|------------------------------|------------------|----------------------------------------------------------------------------------------------------|
|    | Pin SD                       | D = 1            | SD is input                                                                                                    |
| С  | Signaling                    | C = 0            | SC is output                                                                                                    |
|    | Pin SC                       | C = 1            | SC is input                                                                                                    |
| В  | Signaling                    | B = 0            | SB is output                                                                                                    |
|    | Pin SB                       | B = 1            | SB is input                                                                                                    |
| Α  | Signaling                    | A = 0            | SA is output                                                                                                    |
|    | Pin SA                       | A = 1            | SA is input                                                                                                    |
| EL | Signaling<br>Expansion Logic | EL = 0<br>EL = 1 | No expansion logic<br>Expansion logic provided<br>Signaling expansion logic is only possible with<br>one SICOFI on port (see also Signaling Byte) |
| AM | Address Mode                 | AM = 0<br>AM = 1 | Two SICOFIs on SLD port One SICOFI on SLD port The SICOFI access to the SLD-Bus voice channel is controlled by AM and TR.                         |

|    |    | Receive (SLD                | -Bus ⇒ SICOFI) | Transmit (SICOFI ⇒ SLD-Bus) |           |  |
|----|----|-----------------------------|----------------|-----------------------------|-----------|--|
| AM | TR | SICOFI A                    | SICOFI B       | SICOFI A                    | SICOFI B  |  |
| 0  | 0  | channel A                   | channel B      | channel A                   | channel B |  |
| 0  | 1  | channel B                   | channel A      | channel B                   | channel A |  |
| 1  | 0  | channel A                   |                | channel A, B1)              |           |  |
| 1  | 1  | channel A + B <sup>2)</sup> |                | channel A, B1)              |           |  |

| μ <b>/A</b> | PCM-law                  | $\mu/A = 0$<br>$\mu/A = 1$ | A-law<br>μ-law (μ255 PCM)                  |
|-------------|--------------------------|----------------------------|--------------------------------------------|
| PCS         | B-Filter<br>Coefficients | PCS = 0<br>PCS = 1         | Programmed coefficients Fixed coefficients |

<sup>&</sup>lt;sup>1)</sup> The SICOFI transmits the same byte in channel A and B.

<sup>2)</sup> Three Party Conference.

# **CR3 Configuration Register 3**

BIT 7 6 5 4 3 2 1 0

AGX AGR PU TR LIO

| AGX | Analog Gain Control Transmit-Path |                        |  |
|-----|-----------------------------------|------------------------|--|
|     | AGX = 0 0                         | 0 dB                   |  |
|     | AGX = 0 1                         | 6.03 dB amplification  |  |
|     | AGX = 1 0                         | 12.06 dB amplification |  |
|     | AGX = 1 1                         | 14 dB amplification    |  |

| AGR | Analog Gain Control Receive-Path |                      |  |
|-----|----------------------------------|----------------------|--|
|     | AGR = 0 0                        | 0 dB                 |  |
|     | AGR = 0 1                        | 6.03 dB attenuation  |  |
|     | AGR = 1 0                        | 12.06 dB attenuation |  |
|     | AGR = 1 1                        | 14 dB attenuation    |  |

| PU | Power Up / Power Down <sup>1)</sup> |                      |  |
|----|-------------------------------------|----------------------|--|
|    | PU = 0                              | Power Down (standby) |  |
|    | PU = 1                              | Power Up (operating) |  |

TR Three Party Conference/Reverse Operating Mode (see CR2)1)

| LIO | Linear Operating Mode (see Serial Interface) |                             |  |
|-----|----------------------------------------------|-----------------------------|--|
|     | LIO = 0 0                                    | PCM mode                    |  |
|     | LIO = 0 1                                    | Linear mode 1 <sup>2)</sup> |  |
|     | LIO = 1 0                                    | Linear mode 2               |  |

(Change of linear mode becomes valid in the next DIR-cycle).

The bits PU and TR may also be overwritten by a SOP Command with LSEL ≠ 0 1 (PU and TR are part of the SOP Command).
 With LSEL = 0 1, the bits PU and TR in the SOP Command are ignored.

<sup>&</sup>lt;sup>2)</sup> Subsequent to a SOP/COP-read Command the control and signaling information is transmitted instead of linear voice.

# **CR4 Configuration Register 4**

| BIT | 7 | 6   | 5 | 4 | 3 | 2 | 1   | 0 |
|-----|---|-----|---|---|---|---|-----|---|
|     | I | TM3 |   | 0 | 0 | ] | TM4 |   |

| TM3   | TEST MODES                                                 |
|-------|------------------------------------------------------------|
| 0 0 0 | No test mode                                               |
| 0 0 1 | Additional + 6 dB digital gain in transmit direction (GX)  |
| 0 1 1 | Additional + 12 dB digital gain in transmit direction (GX) |
| 1 0 0 | Enable on chip tone generation <sup>1)</sup>               |
| 1 1 0 | Far analog loop back <sup>2)</sup>                         |

| TM4   | TEST MODES                                     |
|-------|------------------------------------------------|
| 0 0 0 | No test mode                                   |
| 1 0 0 | Digital loop back via analog port (VIN = VOUT) |

Other codes are reserved for future use.

With the R-filter disabled a 2 kHz, 0 dBm0 sinusoidal signal is fed to the input of the receive Lowpass Filter LP (other frequencies see Appendix B).

<sup>2)</sup> The output of the X-filter is fed to the input of the R-filter (8 kHz, 16 bit linear).

### **COP Command**

BIT 7 6 5 4 3 2 1 0

AD R/W | CO|DE |

With a COP Command coefficients for the programmable filters can be written to the SICOFI coefficient ram or transmitted on the SLD-bus for verification.

**AD** Address AD = 0 A-SICOFI addressed

Information AD = 1 B-SICOFI addressed

This bit is evaluated with two SICOFIs on one SLD-port only.

With two SICOFIs on port, a SICOFI is identified, if AD is consistent

with the level at pin SA (see Signaling Byte, Programming Procedure).

R/W Read/Write R/W = 0 Write to SICOFI

Information R/W = 1 Read from SICOFI

This bit indicates whether filter coefficients are written to the SICOFI or read from the SICOFI.

| CC | DDE | • |   |   |   |                                  |                               |
|----|-----|---|---|---|---|----------------------------------|-------------------------------|
| 0  | 0   | 0 | 0 | 1 | 1 | B-Filter coefficients part 1     | (followed by 8 bytes of data) |
| 0  | 0   | 1 | 0 | 1 | 1 | B-Filter coefficients part 2     | (followed by 8 bytes of data) |
| 0  | 1   | 0 | 0 | 1 | 1 | Z-Filter coefficients            | (followed by 8 bytes of data) |
| 0  | 1   | 1 | 0 | 0 | 0 | B-Filter delay coefficients      | (followed by 4 bytes of data) |
| 1  | 0   | 0 | 0 | 1 | 1 | X-Filter coefficients            | (followed by 8 bytes of data) |
| 1  | 0   | 1 | 0 | 1 | 1 | R-Filter coefficients            | (followed by 8 bytes of data) |
| 1  | 1   | 0 | 0 | 0 | 0 | GX- and GR-Filter coefficients*) | (followed by 4 bytes of data) |

Other codes are reserved for future use.

<sup>\*)</sup> In the range -8 dB to 8 dB gain adjustment is possible in steps  $\leq 0.25 \text{ dB}$ 

## **Signaling Byte**

The signaling interface of the SICOFI consists of 10 pins.

3 transmit signaling inputs: SI1, SI2 and SI3

3 receive signaling outputs: SO1, SO2 and SO3

4 bidirectional programmable signaling pins: SA, SB, SC and SD

Data present at SI1 ... SI3 and possibly at some or all of SA ... SD (if programmed as inputs) are sampled and transferred serially on SIP onto the SLD-bus. Data received serially on SIP from the SLD-Bus are latched and fed to SO1 ... SO3 and possibly to some of SA ... SD if programmed as output.

The signaling field format is generally:

### in receive direction:

| BIT | 7   | 6   | 5   | 4  | 3  | 2  | 1  | 0   |
|-----|-----|-----|-----|----|----|----|----|-----|
|     | SO1 | SO2 | SO3 | SD | SC | SB | SA | SEL |

### in transmit direction:

| BIT | 7   | 6   | 5   | 4  | 3  | 2  | 1  | 0   |
|-----|-----|-----|-----|----|----|----|----|-----|
|     | SI1 | SI2 | SI3 | SD | SC | SB | SA | SEL |

where SEL is the signaling expansion bit if EL = 1 in CR2.

For the different cases possible, the signaling byte format at SIP is

|             |     | Receive Signaling Byte |     |    |     |     |     | Transmit Signaling Byte |     |     |     |    |     |     |     |    |
|-------------|-----|------------------------|-----|----|-----|-----|-----|-------------------------|-----|-----|-----|----|-----|-----|-----|----|
| Bit<br>Case | 7   | 6                      | 5   | 4  | 3   | 2   | 1   | 0                       | 7   | 6   | 5   | 4  | 3   | 2   | 1   | 0  |
| 1           | SO1 | SO2                    | SO3 | Χ  | Χ   | Χ   | Χ   | Χ                       | SI1 | SI2 | SI3 | SD | SC  | SB  | SA  | 0  |
| 2           | SO1 | SO2                    | SO3 | Χ  | Χ   | Χ   | Χ   | Χ                       | SI1 | SI2 | SI3 | SD | SC  | SB  | SA  | Z  |
| 3           | SO1 | SO2                    | SO3 | SD | SC  | SB  | SA  | Χ                       | SI1 | SI2 | SI3 | 0  | 0   | 0   | 0   | 0  |
| 4           | SO1 | SO2                    | SO3 | SD | SC  | SB  | SA  | Χ                       | SI1 | SI2 | SI3 | Z  | Z   | Z   | Z   | Z  |
| 5 A-SIC     | SO1 | SO2                    | SO3 | Χ  | Χ   | Χ   | Χ   | Χ                       | SI1 | SI2 | SI3 | SD | Z   | Z   | Z   | Z  |
| B-SIC       | Χ   | Χ                      | Χ   | Χ  | SO1 | SO2 | SO3 | Χ                       | Z   | Z   | Z   | Z  | SI1 | SI2 | SI3 | SD |
| 6 A-SIC     | SO1 | SO2                    | SO3 | SD | Χ   | Χ   | Χ   | Χ                       | SI1 | SI2 | SI3 | 0  | Z   | Z   | Z   | Z  |
| B-SIC       | Χ   | Χ                      | Χ   | Χ  | SO1 | SO2 | SO3 | SD                      | Z   | Z   | Z   | Z  | SI1 | SI2 | SI3 | 0  |

Z ... high impedance, X ... don't care

### **Cases**

- 1 One SICOFI is connected to one SLD port, EL = 0 (no signaling expansion logic provided); SA ... SD are programmed as transmit signaling inputs.
- One SICOFI connected to one SLD port, EL = 1 (signaling expansion logic provided); SA ... SD are programmed as transmit signaling inputs.
- 3 One SICOFI is connected to one SLD port; EL = 0 (no signaling expansion logic provided); SA ... SD are programmed as receive signaling outputs.
- 4 One SICOFI is connected to one SLD port; EL = 1 (signaling expansion logic provided); SA ... SD are programmed as receive signaling outputs.
  - If a signaling expansion logic is provided (see case 2 and 4), the signaling bits SA ... SD which are programmed as signaling inputs or outputs can be used as additional expansion bits in receive or transmit direction, respectively. As far as SICOFI is concerned, SIP is in a high-impedance (Z) state or "don't care" (Y) state while these bits are transferred.
- 5 Two SICOFIs are connected to one SLD port; SD is programmed as transmit signaling input.
- 6 Two SICOFIs are connected to one SLD port; SD is programmed as receive signaling output.

If two SICOFIs are connected to one SLD port, no signaling expansion logic is possible. SA is programmed as input automatically, and defines the addressed SICOFI:

SA = 0 : A-SICOFI SA = 1 : B-SICOFI.

SB and SC are not usable with two SICOFIs on one SLD port.

# **Programming Procedure**

The following table shows some control byte sequences. If the SICOFI has to be configured completely during initialization, up to 60 bytes will be transferred.

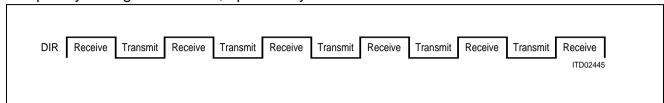

### **DIR**

# **No Operation**

| •         | NOP | NOP | NOP | NOP | NOP | NOP | NOP | NOP | NOP | NOP |
|-----------|-----|-----|-----|-----|-----|-----|-----|-----|-----|-----|
| SOP Write |     |     |     |     |     |     |     |     |     |     |
| LSEL = 00 | SOP | NOP |     |     |     |     |     |     |     | 1   |
| LSEL = 11 | SOP | NOP | CR1 | NOP |     |     |     |     |     |     |
| LSEL = 10 | SOP | NOP | CR2 | NOP | CR1 | NOP |     |     |     |     |
| LSEL = 01 | SOP | NOP | CR4 | NOP | CR3 | NOP | CR2 | NOP | CR1 | NOP |
| SOP Read  |     |     |     |     |     |     |     |     |     |     |
| LSEL = 00 | SOP | NOP |     |     |     |     |     |     |     | 1 1 |
| LSEL = 11 | SOP | CR1 |     |     |     |     |     |     |     |     |
| LSEL = 10 | SOP | CR2 | Χ   | CR1 |     |     |     |     |     |     |
| LSEL = 01 | SOP | CR4 | X   | CR3 | X   | CR2 | X   | CR1 |     |     |
| COP Write |     |     |     |     |     |     |     |     |     |     |
| 4 Bytes   | СОР | NOP | DB4 | NOP | DB3 | NOP | DB2 | NOP | DB1 | NOP |
| 8 Bytes   | СОР | NOP | DB8 | NOP | DB7 |     |     | NOP | DB1 | NOP |
| COP Read  |     |     |     |     |     |     |     |     |     |     |
| 4 Bytes   | COP | DB4 | X   | DB3 |     | DB1 | X   | CR2 | X   | CR1 |
| 8 Bytes   | COP | DB8 | X   | DB7 |     | DB1 | X   | CR2 | X   | CR1 |

X ... don't care

DB1, DB2 ... DB8 ... coefficient Data Byte 1 ... 8

## **Operating Modes**

## **Basic Setting**

Upon initial application of  $V_{\text{DD}}$  or reseting pin RS to "1" while operating, the SICOFI enters a basic setting mode. Basic setting means, that the SICOFI configuration registers CR1 ... CR4 are initialized. All CR1 bits are set to "0" (all programmable filters are disabled except the B-Filter where fixed coefficients are used, no test mode); CR2 is set to "1" (SA ... SD are inputs, signaling expansion logic is provided, one SICOFI on SLD-port,  $\mu$ -law chosen and fixed B-Filter coefficients used). All CR3 and CR4 bits are reset to "0" (no additional amplification or attenuation, no linear mode, power down, no test mode). Receive signaling registers are cleared. SIP is in high-impedance state, the analog output VOUT and the receive signaling outputs SO1 ... SO3 are forced to ground.

The serial interface is active to receive commands starting with the next 8-kHz SLD-Bus frame. The serial interface port SIP remains in high-impedance state until CR2 has been defined. If two SICOFIs are connected to one SLD port, both SICOFI's get the same SOP and CR2 information during initialization. The subsequent CR1 byte is assigned to the addressed SICOFI only. If the two SICOFI's need different CR2 information, the SOP-CR2 sequence has to be provided once again (each SICOFI knows its address now).

If any voltage is applied to any input before initial application of  $V_{\rm DD}$ , the SICOFI may not enter the Basic Setting Mode. In this case it is necessary either to reset the SICOFI via the RS Pin or to initialize the configuration registers CR1, CR2, CR3, CR4.

### **Standby Mode**

Upon reception of a SOP command to load CR2 from the basic setting, the SICOFI enters the standby mode (basic setting replaced by individual CR2). Being in the operating mode, the SICOFI is reset to standby mode with a Power-Up bit PU = 0 (in CR3 or in the SOP-command directly). The serial interface is active to receive and transmit new commands and data.

### **Operating Mode**

From the standby mode, the operating mode is entered upon recognition of a Power-Up bit PU = 1 (in CR3 or in the SOP-command directly).

#### **Transmission Characteristics**

The target figures in this specification are based on the subscriber-line board requirements. The proper adjustment of the programmable filters (transhybrid balancing: B; impedance matching: Z; frequency-response correction: X, R) needs a complete knowledge of the SICOFIs analog environment. Unless otherwise stated, the transmission characteristics are guaranteed within the test condition below.

```
T_A = 0 °C to 70 °C; V_{DD} = 5 \text{ V} \pm 5 %; V_{SS} = -5 \text{ V} \pm 5 %; GNDA = GNDD = 0 V R_L > 10 \text{ k}\Omega; C_L < 50 \text{ pF}; H(Z) = H(B) = 0; H(X) = H(R) = 1; GX = 0 to 8 dB; GR = 0 to -8 \text{ dB}; AGX = 0, 6.03, 12.06, 14 dB; AGR = 0, -6.03, -12.06, -14 \text{ dB};
```

f=1000 Hz; 0 dBm0; A-law or  $\mu$ -law;

A 0 dBm0 signal is equivalent to 1.5763 [1.5710] Vrms. A 3.14 [3.17] dBm0 signal is equivalent to 2.263 Vrms which corresponds to the overload point of 3.2 V (A-law,  $[\mu$ -law]).

| Parameter                                                                                       | Symbol          | Li    | mit Valu        | es              | Unit  |
|-------------------------------------------------------------------------------------------------|-----------------|-------|-----------------|-----------------|-------|
|                                                                                                 |                 | min.  | typ.            | max.            |       |
| Gain (either value) <sup>1)</sup>                                                               |                 |       |                 |                 |       |
| Gain absolute (AGR = AGX = $0$ )                                                                | G               |       |                 |                 |       |
| $T_A = 25  ^{\circ}\text{C}, V_{DD} = 5  \text{V}, V_{SS} = -5  \text{V}$                       |                 | - 0.2 | ± 0.06          | 0.2             | dB    |
| $T_A = 0-70  ^{\circ}\text{C}, \ V_{DD} = 5  \text{V} \pm 5\%, \ V_{SS} = -5  \text{V} \pm 5\%$ |                 | - 0.3 |                 | 0.3             | dB    |
| Gain absolute (AGR = 0 to 14 dB,                                                                | G               |       |                 |                 |       |
| AGX = 0  to  14  dB                                                                             |                 | 0.4   | . 0 10          | 0.4             | 4D    |
| $T_A = 0-70 \text{ °C}; V_{DD} = 5 \text{ V} \pm 5\%, V_{SS} = -5 \text{ V} \pm 5\%$            |                 | - 0.4 | ± 0.10          | 0.4             | dB    |
| Total harmonic distortion,                                                                      | THD             |       | - 50            | - 44            | dB    |
| 0 dBm0; $f$ = 300 Hz to 3400 Hz                                                                 |                 |       |                 |                 |       |
| Intermodulation $2f1 - f2^{2}$                                                                  | IMD             |       |                 | - 42            | dB    |
| $2f1 - f2^{3}$                                                                                  |                 |       |                 | - 56            | dB    |
| Crosstalk                                                                                       |                 |       |                 |                 |       |
| 0 dBm0; $f$ = 300 Hz to 3400 Hz                                                                 |                 |       |                 |                 |       |
| Transmit to receive                                                                             | CT XR           |       | <b>–</b> 85     | - 80            | dB    |
| Receive to transmit                                                                             | CTRX            |       | <del>-</del> 85 | <del>-</del> 80 | dB    |
| Idle channel noise,                                                                             |                 |       |                 |                 |       |
| transmit, psophometric, A-law VIN = 0 V                                                         | NTP             |       |                 | - 67.4          | dBm0p |
| transmit, C-message, $\mu$ -law VIN = 0 V                                                       | N <sub>TC</sub> |       |                 | 17.5            | dBrnc |
| receive, psophometric, A-law idle code + 0                                                      | NRP             |       | - 82            | <b>– 78</b>     | dBm0p |
| receive, C-message, μ-law idle code + 0                                                         | N <sub>RC</sub> |       | 8               | 12              | dBrnc |

<sup>&</sup>lt;sup>1)</sup>  $R \perp = 300 \Omega$  causes an additional attenuation in the range between -0.1 to 0 dB.

<sup>&</sup>lt;sup>2)</sup> Equal input levels in the range between – 4 dBm0 and – 21 dBm0; different frequencies in the range between 300 Hz and 3400 Hz.

<sup>3)</sup> Input level – 9 dBm0, frequency range 300 Hz to 3400 Hz and – 23 dBm0, 50 Hz.

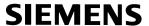

## **Attenuation Distortion**

Attenuation deviations stay within the limits in the figures below.

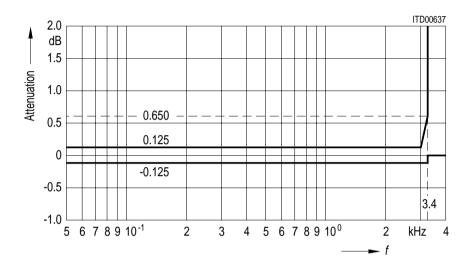

Receive: Reference frequency 1 kHz, input signal level 0 dBm0

Transmit: Reference frequency 1 kHz, input signal level 0 dBm0

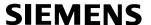

### **Group Delay**

Maximum delays for operating the SICOFI with H(B) = H(Z) = 0 and H(R) = H(X) = 1, including delay through A/D- and D/A converters. Specific filter programming may cause additional group delays.

Group delay deviations stay within the limits in the figures below.

Group Delay Absolute Values: Input signal level 0 dBm0

| Parameter      | Symbol | Limit Values |      |      | Unit | Test Condition |  |  |
|----------------|--------|--------------|------|------|------|----------------|--|--|
|                |        | min.         | typ. | max. |      |                |  |  |
| Transmit Delay | D XA   |              |      | 300  | μs   | f= 1.4 kHz     |  |  |
| Receive Delay  | DRA    |              |      | 240  | μs   | f= 300 Hz      |  |  |

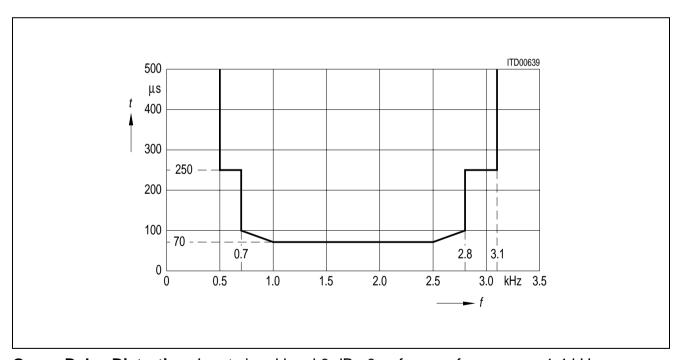

**Group Delay Distortion:** Input signal level 0 dBm0, reference frequency = 1.4 kHz

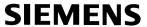

## **Out-of-Band Signals at Analog Input**

With an out-of-band sine wave signal with frequency f and level A applied to the analog input, the level of any resulting frequency component at the digital output will stay at least X dB below level A.

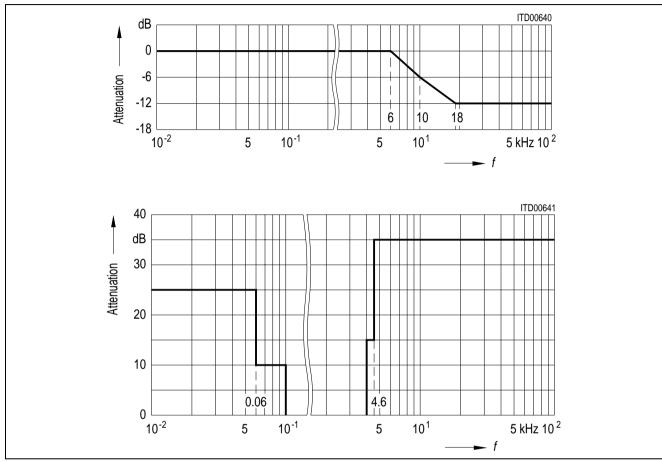

## **Out-of-Band Signals at Analog Output**

With a 0 dBm0 sine wave of frequency f applied to the digital input, the level of any resulting out-of-band signal at the analog output will stay at least X dB below a 0 dBm0, 1 kHz sine wave reference signal at the analog output.

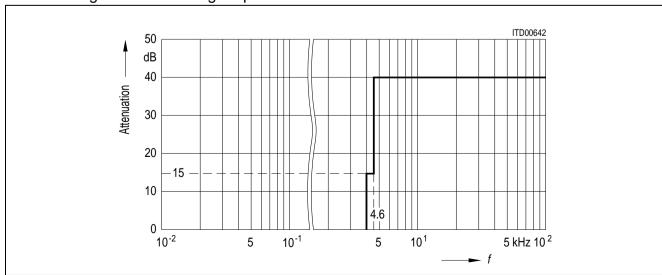

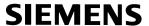

## **Gain Tracking (Receive and Transmit)**

The gain deviations stay within the limits in the figures below

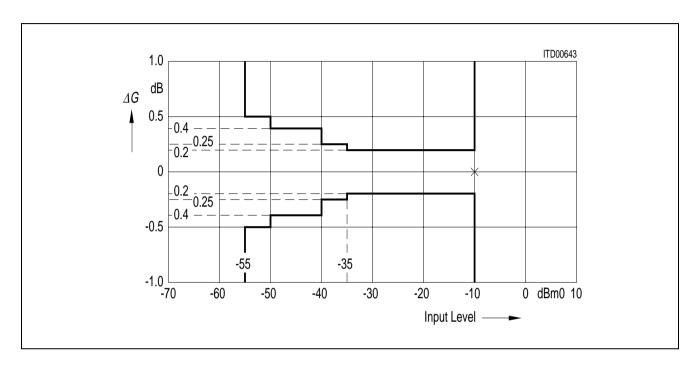

**Gain Tracking:** Measured with noise signal according to CCITT recommendations, reference level is -10 dBm0, AGX = AGR = 0

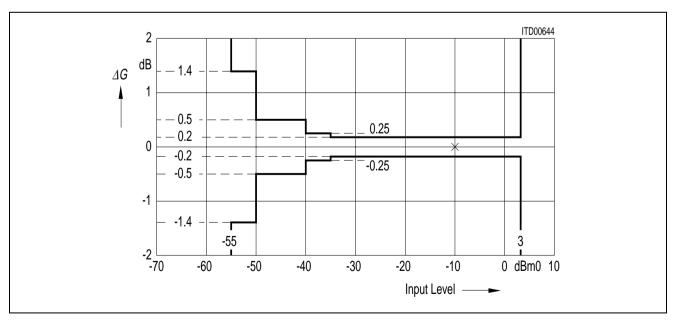

**Gain Tracking:** Measured with sine wave in the range 700 to 1100 Hz, reference level is – 10 dBm0, AGX = AGR = 0

### **Total Distortion**

The signal-to-distortion ratio exceeds the limits in the following figures.

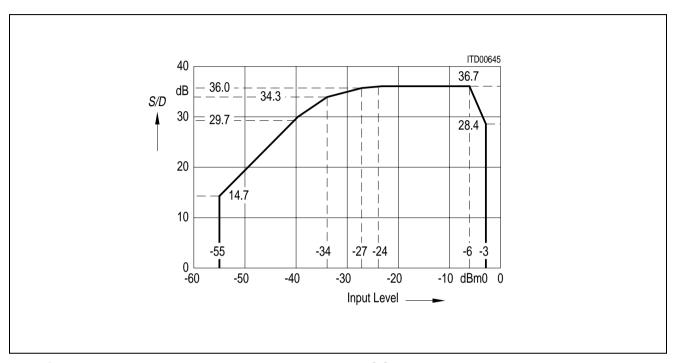

Receive: Measured with noise signal according to CCITT recommendations

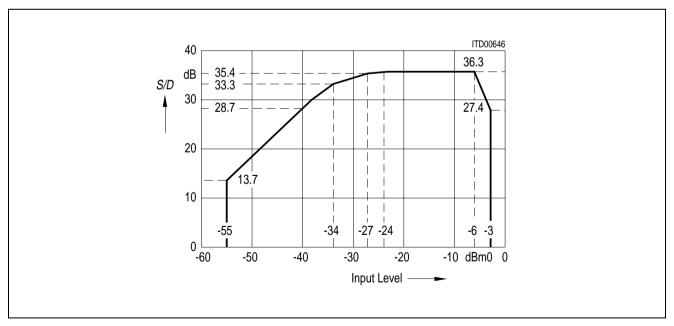

Transmit: Measured with noise signal according to CCITT recommendations

The signal to distortion ratio exceeds the limits in the following figures.

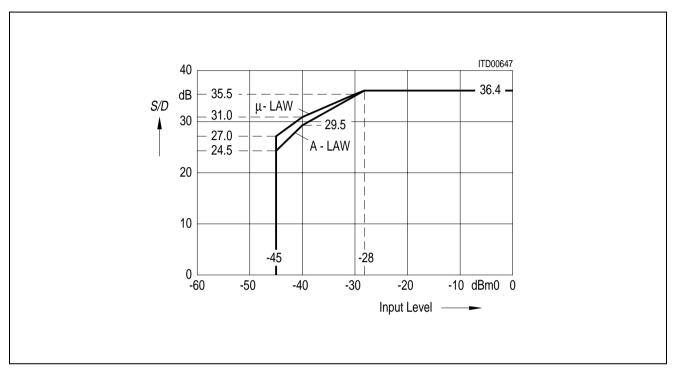

**Receive & Transmit:** Measured with sine wave in the range 700 to 1100 Hz excluding submultiples of 8 kHz

# **Signal to Total Distortion CCITT Noise Signal Digital-Digital** (A-law and μ-law)

| Parameter                                      |             |      | Total Dis | tortion |
|------------------------------------------------|-------------|------|-----------|---------|
|                                                | Input Level | Unit | min.      | Unit    |
| Digital Loop Back via B-Filter or Digital Loop | 0           | dBm0 | 31        | dB      |
| Back via Analog port                           | - 30        | dBm0 | 31        | dB      |
|                                                | <b>- 40</b> | dBm0 | 25        | dB      |
|                                                | <b>– 45</b> | dBm0 | 20        | dB      |

## **Transhybrid Loss**

The quality of transhybrid-balancing is very sensitive to deviations in gain and group delay – deviations inherent to the SICOFI A/D- and D/A-converters as well as to all external components used on a line card (SLIC, OP's etc.)

The SICOFI transhybrid loss is measured in the following way: A sine wave signal with level 0 dBm0 and a frequency in the range of 300 - 3400 Hz is applied to the digital input. The resulting analog output signal at pin VOUT is directly connected to VIN, e.g. with the SICOFI testmode "Digital Loop Back via Analog Port" (**see CR4**). The programmable filters R, GR, X, GX and Z are disabled, the balancing filter B is enabled with coefficients optimized for this configuration ( $V_{\text{OUT}} = V_{\text{IN}}$ ).

The resulting echo measured at the digital output is at least X dB below the level of the digital input signal as shown in the table below.

B-filter coefficients recommended for transhybrid loss measurement with  $V_{\text{OUT}} = V_{\text{IN}}$ 

|                                                      | COP-Write            |                |                |                |                |          |          |          |          |
|------------------------------------------------------|----------------------|----------------|----------------|----------------|----------------|----------|----------|----------|----------|
| B-filter part 1<br>B-filter part 2<br>B-filter delay | (83)<br>(8B)<br>(98) | FD<br>00<br>19 | 29<br>AF<br>19 | FB<br>62<br>11 | 38<br>2B<br>19 | A1<br>CF | A0<br>D1 | 3C<br>CA | 42<br>A4 |

| Parameter                                                                                | Symbol                       | Limit          | Values         | Unit           | Test Condition                                                                                                    |  |
|------------------------------------------------------------------------------------------|------------------------------|----------------|----------------|----------------|----------------------------------------------------------------------------------------------------|--|
|                                                                                          |                              | min.           | typ.           |                |                                                                                                    |  |
| Transhybrid loss at 500 Hz<br>Transhybrid loss at 2500 Hz<br>Transhybrid loss at 3000 Hz | THL500<br>THL2500<br>THL3000 | 33<br>29<br>27 | 45<br>40<br>35 | dB<br>dB<br>dB | $T_A = 25  ^{\circ}\text{C},$<br>$V_{DD} = 5  \text{V},  V_{SS} = -5  \text{V},$<br>AGR = AGX = 0  dB                                                                   |  |
| Transhybrid loss at 500 Hz<br>Transhybrid loss at 2500 Hz<br>Transhybrid loss at 3000 Hz | THL500<br>THL2500<br>THL3000 | 29<br>27<br>25 | 40<br>35<br>30 | dB<br>dB<br>dB | $T_A = 0 \text{ to } 70 \text{ °C},$<br>$V_{DD} = 5 \text{ V} \pm 5 \text{ %},$<br>$V_{SS} = 5 \text{ V} \pm 5 \text{ %},$<br>AGR = AGX = 0  dB                         |  |
| Transhybrid loss at 500 Hz<br>Transhybrid loss at 2500 Hz<br>Transhybrid loss at 3000 Hz | THL500<br>THL2500<br>THL3000 | 27<br>25<br>23 | 40<br>35<br>30 | dB<br>dB<br>dB | $T_A = 0 \text{ to } 70 \text{ °C},$<br>$V_{DD} = 5 \text{ V} \pm 5 \text{ %},$<br>$V_{SS} = -5 \text{ V} \pm 5 \text{ %},$<br>AGR = AGX = 6.03,<br>12.06,<br>14.00  dB |  |

# **Absolute Maximum Ratings**

| Parameter                                                                                                    | Symbol      | Limit           | Limit Values |    |  |
|----------------------------------------------------------------------------------------------------|-------------|-----------------|--------------|----|--|
|                                                                                                    |             | min.            | max.         |    |  |
| $V_{\mathrm{DD}}$ referred to GNDD                                                                                                    |             | - 0.3           | 5.5          | V  |  |
| Vss referred to GNDD                                                                                                    |             | - 5.5           | 0.3          | V  |  |
| GNDA to GNDD                                                                                                    |             | - 0.6           | 0.6          | V  |  |
| Analog input and output voltage referred to $V_{DD} = 5 \text{ V}$ , $V_{SS} = -5 \text{ V}$ referred to $V_{SS} = -5 \text{ V}$ , $V_{DD} = 5 \text{ V}$ | V in $V$ in | - 10.3<br>- 0.3 | 0.3<br>10.3  | V  |  |
| All digital input voltages referred to GNDD = 0 V, $V_{DD}$ = 5 V referred to $V_{DD}$ = 5 V, GNDD = 0 V                                                  | Vin $V$ in  | - 0.3<br>- 5.3  | 5.3<br>0.3   | V  |  |
| DC input and output current at any input or output pin                                                                                                    | I DC        |                 | 10           | mA |  |
| Storage temperature                                                                                                    | T stg       | - 60            | 125          | °C |  |
| Ambient temperature under bias                                                                                                    | TA          | <b>– 10</b>     | 80           | °C |  |
| Power dissipation                                                                                                    | PD          |                 | 1            | W  |  |

# **Operating Range**

TA = 0 to 70 °C; VDD = 5 V  $\pm$  5%; VSS = - 5 V  $\pm$  5%; GNDD = 0 V; GNDA = 0 V

| Parameter                                              | Symbol       | L    | Limit Values |           |          | Test Condition           |
|--------------------------------------------------------|--------------|------|--------------|-----------|----------|--------------------------|
|                                                        |              | min. | typ.         | max.      |          |                          |
| V DD supply current stand by operating                 | I DD         |      | 2.1          | 4<br>12   | mA<br>mA |                          |
| Vss supply current stand by operating                  | Iss          |      | 1.7<br>5     | 3 8       | mA<br>mA |                          |
| Power supply rejection (of either supply/direction)    | PSRR         | 30   | 44           |           | dB       | 1 kHz<br>80 mVrms ripple |
| Power dissipation stand by Power dissipation operating | P Ds<br>P Do |      | 20<br>70     | 37<br>105 | mW<br>mW |                          |

### **Electrical Characteristics**

# **Digital Interface**

 $T_A = 0$  to 70 °C;  $V_{DD} = 5 \text{ V} \pm 5 \text{ %}$ ;  $V_{SS} = -5 \text{ V} \pm 5 \text{ %}$ ; GNDD = 0 V; GNDA = 0 V

| Parameter             | Symbol | Limit Values |      | Unit | Test Condition             |  |
|-----------------------|--------|--------------|------|------|----------------------------|--|
|                       |        | min.         | max. |      |                            |  |
| L-input voltage       | VIL    | - 0.3        | 0.8  | V    |                            |  |
| H-input voltage       | Vıн    | 2.0          |      | V    |                            |  |
| L-output voltage      | VOL    |              | 0.45 | V    | $I_0 = -2 \text{ mA}$      |  |
| H-output voltage      | Vон    | 2.4          |      | V    | I ο = 400 μA               |  |
| Input leakage current | I IL   |              | ± 1  | μΑ   | $-0.3 \le V$ in $\le V$ dd |  |

# **Analog Interface**

 $T_A = 0$  to 70 °C;  $V_{DD} = 5 \text{ V} \pm 5\%$ ;  $V_{SS} = -5 \text{ V} \pm 5\%$ ; GNDD = 0 V; GNDA = 0 V

| Parameter                | Symbol      | Symbol Limit Values |       | Unit | Test Condition                                      |
|--------------------------|-------------|---------------------|-------|------|-----------------------------------------------------|
|                          |             | min.                | max.  |      |                                                     |
| Analog input resistance  | $R_{\perp}$ | 10                  |       | МΩ   |                                                     |
| Analog output resistance | $R \circ$   |                     | 10    | Ω    |                                                     |
| Input offset voltage     | V10         |                     | ± 50  | mV   |                                                     |
| Output offset voltage    | Voo         |                     | ± 50  | mV   |                                                     |
| Input voltage range      | VIR         |                     | ± 3.2 | V    |                                                     |
| Output voltage range     | VOR         | ± 3.1               |       | V    | $R \perp \geq 300 \ \Omega; \ C \perp \leq 50 \ pF$ |

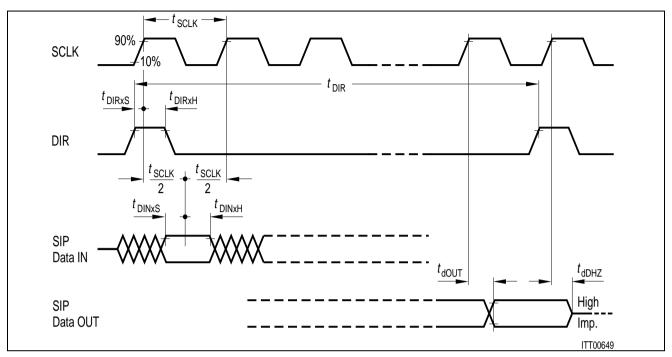

**SIP Interface Timing (SLD-Bus)** 

# **Switching Characteristics**

| Parameter                                  | Symbol          |      | Limit Values |      |    |  |
|--------------------------------------------|-----------------|------|--------------|------|----|--|
|                                            |                 | min. | typ.         | max. |    |  |
| Period SCLK                                | t sclk          |      | 1/512 kHz    |      |    |  |
| Duty cycle                                 |                 | 20   | 50           | 80   | %  |  |
| Period DIR                                 | t DIR           |      | 125          |      | μS |  |
| DIR setup time                             | t DIR $	imes$ S | 20   | 0            | - 80 | ns |  |
| DIR hold time                              | t DIR $	imes$ H | 250  |              |      | ns |  |
| SIP data in setup time                     | t DIN $	imes$ s | 20   |              |      | ns |  |
| SIP data in hold time                      | t DIN $	imes$ H | 100  |              |      | ns |  |
| SIP data out delay                         | t dDOUT         |      | 150          | 250  | ns |  |
| SIP data out high impedance delay vs. SCLK | <b>t</b> dDHZ   |      | 50           | 70   | ns |  |

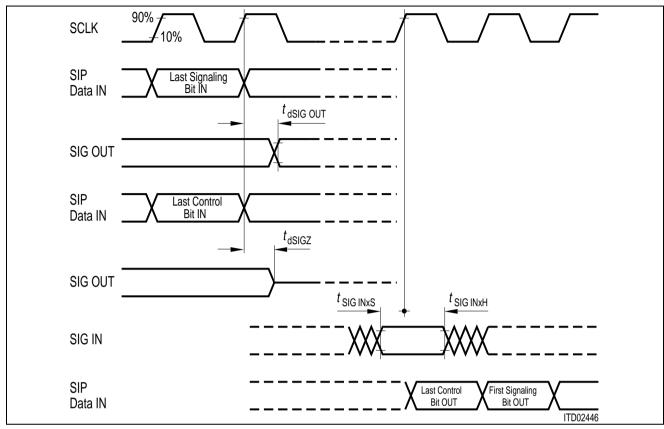

**Signaling Interface Timing** 

## **Switching Characteristics**

| Parameter                                  | Symbol            |      | Unit |      |    |
|--------------------------------------------|-------------------|------|------|------|----|
|                                            |                   | min. | typ. | max. |    |
| Delay signaling out vs. SCLK <sup>1)</sup> | t dSIGOUT         |      | 250  | 350  | ns |
| Delay signaling high impedance vs. SCLK    | t dSIGZ           |      | 150  | 200  | ns |
| SIG in setup time <sup>2)</sup>            | <i>t</i> sigin×s  | 50   |      |      | ns |
| SIG in hold time <sup>2)</sup>             | t sigin $	imes$ H | 100  |      |      | ns |
| Reset pulse width <sup>3)</sup>            | t RES             | 500  |      |      | ns |

 $<sup>^{\</sup>rm 1)}~{\rm Pins}~{\rm SO1}~...~{\rm SO3;}~{\rm Pins}~{\rm SA}~...~{\rm SD}$  as output

<sup>2)</sup> Pins SI1 ... SI3; Pins SA ... SD as input

<sup>3)</sup> SICOFI is ready to accept SOP/COP commands in the next DIR Cycle. Spikes shorter than 244 ns will be ignored.

### Appendix A

## **Specific Interface Types**

The SICOFI can be used with three different SLD-bus type interfaces. A specific interface type is selected with three pins: TEST, SI3 and PLL.

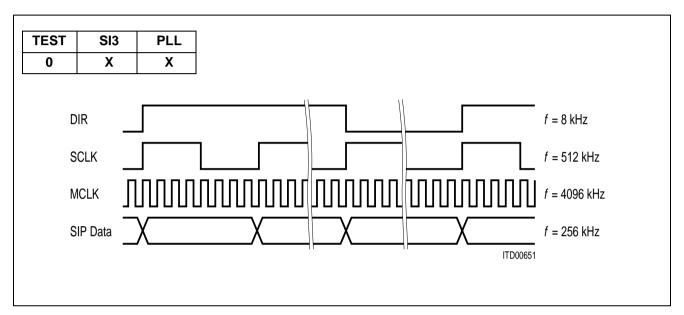

### 1) SLD-Bus Interface1)

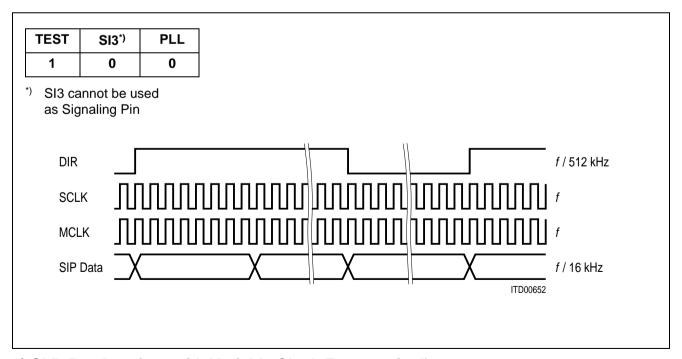

## 2) SLD-Bus Interface with Variable Clock Frequencies<sup>2)</sup>

<sup>1) 4096-</sup>kHz Masterclock MCLK is generated from 512-kHz SCLK by on chip PLL

<sup>2)</sup> Maximum MCLK-frequency = 8 MHz

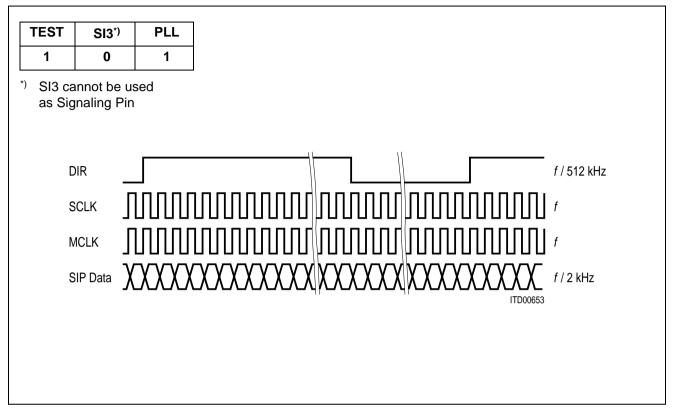

3) Burst Mode Interface1)

<sup>1)</sup> Maximum MCLK-frequency = 8 MHz

In burst-mode 8- or 16-bit bursts are received or transmitted, depending on the linear mode selected (see field LIO in CR3).

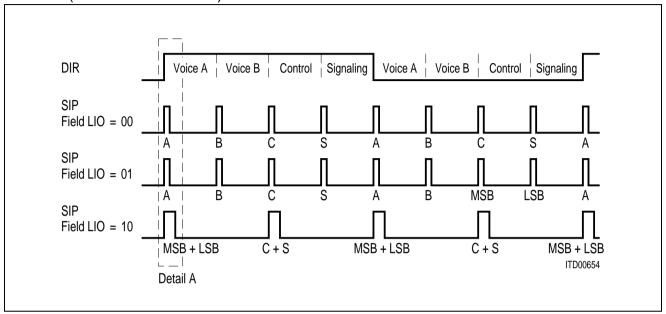

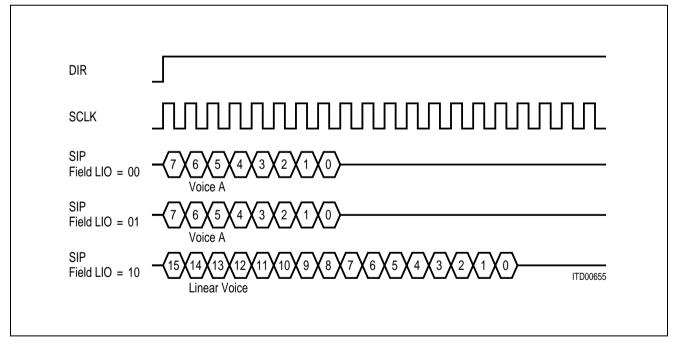

### **Detail A**

A ... voice A C ... control
B ... voice B S ... signaling
MSB ... bit 15-8 of linear in- or output
LSB ... bit 7-0 of linear in- or output

## Appendix B

### **On Chip Tone Generation**

By setting field TM3 in CR4 to '100' the on-chip tone generator is activated with a fixed frequency of 2 kHz. The frequency  $f_{\text{TONE}}$  may be programmed via the R-filter coefficients (R-filter enabled) in the range of 0 to 4 kHz. The gain may be adjusted with the programmable GR-filter.

The trapezoidal tone generation algorithm used, provides for a harmonic distortion better than 27 dB.

### Calculation of the R-filter Coefficients:

from  $E := 8192 \times INC/f$  mclk with f mclk, f tone [kHz]

INC : =  $S_{R1} \times 2^{-EXPR1} \times (1 + S_{R2} \times 2^{-EXPR2} \times (1 + S_{R3} \times 2^{-EXPR3} \times (...(...(1 + S_{R9} \times 2^{-EXPR9})...))$ 

S ... SIGN, EXP ... EXPONENT

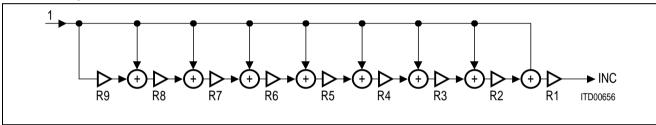

 $A_1 := INC$ 

FOR i:=1 TO 9 DO

FIND S<sub>i</sub>, EXP<sub>i</sub>: FOR  $(|A_i - S_i \times 2^{-EXP_i}|) = MIN$ ;  $S_i \in (-1, 1), EXP_i \in (0 ... 7)$ 

 $A_{i+1} := (A_i / S_i \times 2^{-EXP_i}) -1$ 

 $R_i := [(-S_i + 1)/2), BIN(EXP_i)]$  (to be transferred to the SICOFI)

NEXT i

## **Programming Byte Sequence for Selected Frequencies**

| Cooff      | Coefficients |       | Frequency Hz |       |       |       |       |       |       |       |       |       |
|------------|--------------|-------|--------------|-------|-------|-------|-------|-------|-------|-------|-------|-------|
| COCI       | licients     | 2000  | 1000         | 800   | 697   | 770   | 852   | 941   | 1209  | 1336  | 1477  | 1633  |
| СОР        | write*)      | 2B/AB | 2B/AB        | 2B/AB | 2B/AB | 2B/AB | 2B/AB | 2B/AB | 2B/AB | 2B/AB | 2B/AB | 2B/AB |
| X          | X            | 00    | 00           | 00    | 00    | 00    | 00    | 00    | 00    | 00    | 00    | 00    |
| X          | X            | 00    | 00           | 00    | 00    | 00    | 00    | 00    | 00    | 00    | 00    | 00    |
| X          | Х            | 00    | 00           | 00    | 00    | 00    | 00    | 00    | 00    | 00    | 00    | 00    |
| <i>R</i> 1 | Х            | 00    | 10           | 10    | 20    | 10    | 10    | 10    | 10    | 10    | 10    | 00    |
| R3         | R2           | 8F    | 8F           | AA    | A1    | CA    | 3B    | CC    | B2    | 22    | D1    | 1B    |
| <i>R</i> 5 | R4           | 8F    | 8F           | AA    | 2B    | 32    | C1    | BB    | 22    | A1    | C1    | 5C    |
| R7         | <i>R</i> 6   | 8F    | 8F           | AA    | 4B    | 2D    | BB    | 12    | 5F    | 5F    | BB    | CA    |
| <i>R</i> 9 | <i>R</i> 8   | 8F    | 8F           | AA    | B1    | В3    | 12    | DA    | 8F    | 1B    | 12    | 13    |

X don't care

<sup>\*) 2</sup>B for SICOFI A, AB for SICOFI B.

# **SIEMENS**

# Dual Channel Codec Filter (SICOFI®-2)

PEB 2260 PEF 2260

#### **Features**

- Dual channel single chip codec and filter
- Band limitation according to all CCITT and AT&T recommendations
- Digital signal processing techniques
- PCM encoded digital voice transmission (A-law or μ-law)
- Programmable digital filters for
  - impedance matching
  - transhybrid balancing
  - gain
  - frequency response correction
- Two digital Interfaces
  - three pin serial SLD Interface (eg. to PEB 2050/52)
  - four pin serial IOM®-2 Interface with two different clock-frequencies and time-slot assignment (e.g. to PEB 2055/56)
- Programmable signaling interface to peripherals (e.g. SLIC)
- High performance A/D and D/A conversion
- Programmable analog gain adjustment
- Advanced test capabilities
  - three digital loop back modes
  - two analog loop back modes
  - two programmable tone generators

### CMOS IC

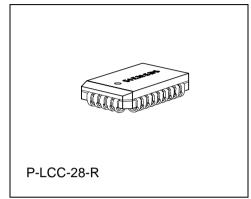

- No trimming or adjustments
- No external components
- Advanced low power 2μCMOS technology
- Power supply + / − 5 V
- Meets or exceeds CCITT and LSSGR recommendations
- Two types are available:
  - PEB 2260 with standard temperature range 0...70°C
  - PEF 2260 with extended temperature range -40...85°C

| Туре       | Version | Ordering Code | Package          |
|------------|---------|---------------|------------------|
| PEB 2260-N | V 2.0   | Q67100-H6191  | P-LCC-28-R (SMD) |
| PEF 2260-N | V 2.0   | Q67100-H6261  | P-LCC-28-R (SMD) |

### **General Description**

The Dual Channel Codec Filter PEB 2260 (SICOFI®-2) is a fully integrated PCM codec and filter fabricated in low power  $2\mu$ CMOS technology for applications in digital communication systems. Based on an advanced digital filter concept, the PEB 2260 provides excellent transmission performance and high flexibility. The digital signal processing approach includes attractive programmable features such as transhybrid balancing, impedance matching, gain and frequency response correction.

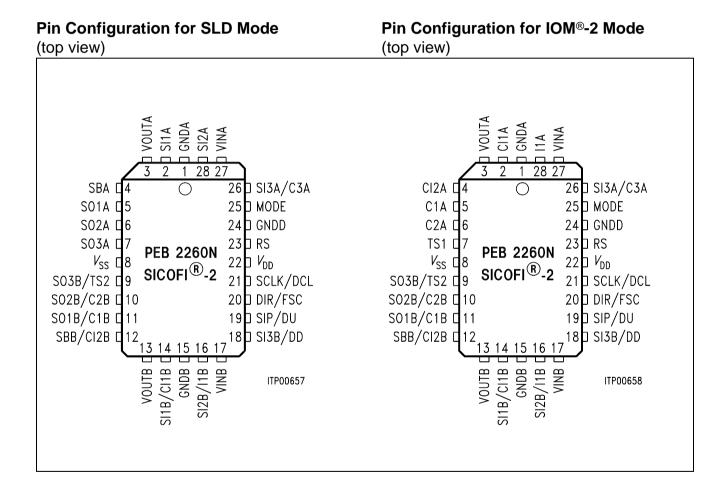

# Pin Definitions and Functions for SLD Interface Mode

| Pin No. | Symbol   | Input (I)<br>Output (O) | Function                                                                                                    |
|---------|----------|-------------------------|----------------------------------------------------------------------------------------------------|
| 22      | $V_{DD}$ | 1                       | + 5 V power supply                                                                                                    |
| 8       | Vss      | 1                       | - 5 V power supply                                                                                                    |
| 24      | GNDD     | 1                       | Ground digital. Not internally connected to GNDA or GNDB. All digital signals are referred to this pin                   |
| 1       | GNDA     | 1                       | Ground analog channel A. Not internally connected to GNDD or GNDB. All channel A analog signals are referred to this pin |
| 15      | GNDB     | 1                       | Ground analog channel B. Not internally connected to GNDD or GNDA. All channel B analog signals are referred to this pin |
| 27      | VINA     | 1                       | Channel A analog voice input                                                                                             |
| 3       | VOUTA    | 0                       | Channel A analog voice output                                                                                            |
| 17      | VINB     | 1                       | Channel B analog voice input                                                                                             |
| 13      | VOUTB    | 0                       | Channel B analog voice output                                                                                            |
| 25      | MODE     | I                       | Operating mode selection, SLD or IOM-2 Interface: connected to '0' for SLD interface mode                                |
| 21      | SCLK     | I                       | Slave clock, 512 kHz                                                                                                    |
| 20      | DIR      | 1                       | Direction Signal, 8-kHz frame synchronisation                                                                            |
| 19      | SIP      | I/O                     | Serial interface port, bidirectional serial data port                                                                    |
| 23      | RS       | I                       | Reset input, RS forces the SICOFI-2 to basic setting mode                                                                |
| 2       | SI1A     | I                       |                                                                                                    |
| 28      | SI2A     | 1                       |                                                                                                    |
| 26      | SI3A     | 1                       | Signaling inputs: data present at SI1A SI3B are                                                                          |
| 14      | SI1B     | 1                       | sampled and transmitted via the serial interface                                                                         |
| 16      | SI2B     | I                       |                                                                                                    |
| 18      | SI3B     | 1                       |                                                                                                    |

# Pin Definitions and Functions for SLD Interface Mode (continued)

| Pin No. | Symbol | Input (I)<br>Output (O) | Function                                                                          |
|---------|--------|-------------------------|-----------------------------------------------------------------------------------|
| 5       | SO1A   | 0                       |                                                                                   |
| 6       | SO2A   | 0                       |                                                                                   |
| 7       | SO3A   | 0                       | Signaling outputs: data received via the serial interface are                     |
| 11      | SO1B   | 0                       | latched and fed to SO1A SO3B                                                      |
| 10      | SO2B   | 0                       |                                                                                   |
| 9       | SO3B   | 0                       |                                                                                   |
| 4       | SBA    | I/O                     | Bidirectional signaling pins: SBA, SBB pins may be                                |
| 12      | SBB    | I/O                     | programmed as input or output individually with adequate SICOFI-2 status settings |

# Pin Definitions and Functions for IOM®2 Interface Mode

| Pin No. | Symbol               | Input (I)<br>Output (O) | Function                                                                                                    |
|---------|----------------------|-------------------------|----------------------------------------------------------------------------------------------------|
| 22      | $V_{\hspace{1pt}DD}$ | I                       | + 5 V power supply                                                                                                    |
| 8       | Vss                  | I                       | - 5 V power supply                                                                                                    |
| 24      | GNDD                 | I                       | Ground digital. Not internally connected to GNDA or GNDB. All digital signals are referred to this pin                   |
| 1       | GNDA                 | I                       | Ground analog channel A. Not internally connected to GNDD or GNDB. All channel A analog signals are referred to this pin |
| 15      | GNDB                 | I                       | Ground analog channel B. Not internally connected to GNDD or GNDA. All channel B analog signals are referred to this pin |
| 27      | VINA                 | I                       | Channel A analog voice input                                                                                             |
| 3       | VOUTA                | 0                       | Channel A analog voice output                                                                                            |
| 17      | VINB                 | I                       | Channel B analog voice input                                                                                             |
| 13      | VOUTB                | 0                       | Channel B analog voice output                                                                                            |
| 25      | MODE                 | I                       | Operating mode selection, SLD or IOM-2 Interface: connected to '1' for IOM-2 interface mode                              |

# Pin Definitions and Functions for IOM®2 Interface Mode (continued)

| Pin No. | Symbol | Input (I)<br>Output (O) | Function                                                                                                |  |  |  |  |
|---------|--------|-------------------------|----------------------------------------------------------------------------------------------------|--|--|--|--|
| 21      | DCL    | I                       | Data clock, 512 kHz or 4096 kHz                                                                         |  |  |  |  |
| 20      | FSC    | I                       | Frame synchronisation clock, 8 kHz                                                                      |  |  |  |  |
| 19      | DU     | 0                       | Data upstream                                                                                           |  |  |  |  |
| 18      | DD     | I                       | Data downstream                                                                                         |  |  |  |  |
| 23      | RS     | I                       | Reset input, RS forces the SICOFI-2 to basic setting mode                                               |  |  |  |  |
| 28      | I1A    | I                       | Indication inputs: data present at I1A I1B are sampled                                                  |  |  |  |  |
| 16      | I1B    | I                       | and transmitted via the serial interface                                                                |  |  |  |  |
| 5       | C1A    | 0                       |                                                                                                    |  |  |  |  |
| 6       | C2A    | 0                       |                                                                                                    |  |  |  |  |
| 26      | C3A    | 0                       | - Command outputs: data received via the serial interfacture are latched and fed to C1A C3A and C1B C2B |  |  |  |  |
| 11      | C1B    | 0                       |                                                                                                    |  |  |  |  |
| 10      | C2B    | 0                       |                                                                                                    |  |  |  |  |
| 2       | CI1A   | I/O                     |                                                                                                    |  |  |  |  |
| 4       | CI2A   | I/O                     | Bidirectional command/indication pins: CI1A CI2B may                                                    |  |  |  |  |
| 14      | CI1B   | I/O                     | be programmed as input or output individually with adequate SICOFI-2 status settings                    |  |  |  |  |
| 12      | CI2B   | I/O                     |                                                                                                    |  |  |  |  |
| 7       | TS1    | I                       | Time elet colection pine 1 2 with ternery legic                                                         |  |  |  |  |
| 9       | TS2    | 1                       | Time-slot selection pins 1 2 with ternary logic                                                         |  |  |  |  |

### SICOFI®-2 Principles

The SICOFI-2 codec filter solution is a highly digital approach utilizing the advantages of digital signal processing such as excellent performance, high flexibility, easy testing, no sensitivity to fabrication and temperature variations, no problems with crosstalk and power supply rejection.

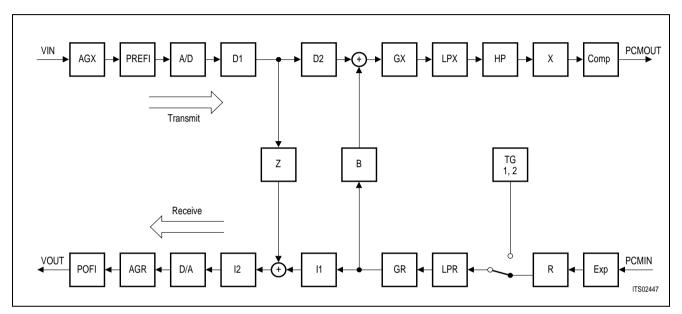

SICOFI®-2 Signal Flow Graph (for either channel)

### **Transmit Direction**

The analog input signal is A/D converted, digitally filtered and transmitted PCM-encoded. Antialiasing is done with a 2<sup>nd</sup> order Sallen-Key prefilter (PREFI). The A/D Converter (ADC) is a modified slopeadaptive interpolative sigma-delta modulator with a sampling rate of 128 kHz. Digital downsampling to 8 kHz is done by subsequent decimation filters D1 and D2 together with the transmit PCM lowpass filter (LPX).

### **Receive Direction**

The digital input signal is received PCM-encoded, digitally filtered and D/A converted to generate the analog output signal. Digital interpolation up to 128 kHz is done by the receive PCM lowpass filter (LPR) and the interpolation filters I1 and I2. The D/A Converter (DAC) output is fed to the 2<sup>nd</sup> order Sallen-Key postfilter (POFI).

### **Programmable Functions**

The high flexibility of the SICOFI-2 is based on a variety of user programmable filters, which are analog gain adjustment AGR and AGX, digital gain adjustment GR and GX, frequency response adjustment R and X, impedance matching filter Z and the transhybrid balancing filter B.

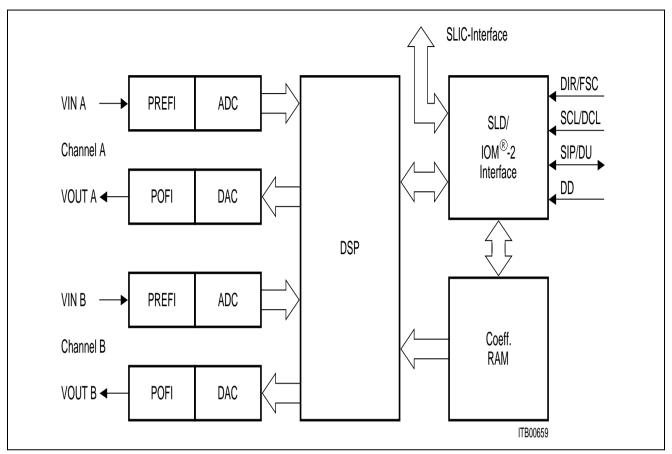

SICOFI®-2 Block Diagram

The SICOFI-2 bridges the gap between analog and digital voice signal transmission in modern telecommunication systems.

High performance oversampling Analog-to-Digital Converters (ADC) and Digital-to-Analog Converters (DAC) provide the conversion accuracy required. Analog antialiasing prefilters (PREFI) and smoothing postfilters (POFI) are included. The dedicated on chip Digital Signal Processor (DSP) handles all the algorithms necessary, e.g. PCM bandpass filtering, sample rate conversion and PCM companding. The SLD or IOM-2 Interface handles digital voice transmission, SICOFI-2 feature control and access to the SICOFI-2 signaling pins. Specific filter programming is done by downloading coefficients to the coefficient ram (CRAM).

### SICOFI®-2 Digital Interfaces

The SICOFI-2 digital interface section consists of a serial interface bus which can be configured to be compatible to SLD or the IOM-2 standard (with two different data clock frequencies), and a powerful signaling interface.

Selecting between the IOM-2 and SLD interfacing mode is simply performed by strapping the MODE pin.

MODE = '0': SLD Interface MODE = '1': IOM-2 Interface

For better understanding, pin names are quoted with their interface specific name. E.g. pin SIP/DU: SIP for SLD interface mode, DU for IOM-2 interface mode.

### **SLD Interface**

The SLD serial interface consists of a bidirectional pin SIP, a data clock input SCLK, and a synchronization input DIR. Data bits are loaded or read out by the serial interface pin SIP. Bits are clocked in at the falling edge and clocked out at the rising edge of the slave clock pin SCLK (512 kHz). DIR and SCLK inputs must be phase locked. A SLD frame lasts 125  $\mu$ s and consists of 32 bits transferred to the SICOFI-2 followed by 32 bits transferred from the SICOFI-2 to the SLD bus. The SLD interface thus provides a full duplex 256 kbit/s communication channel. This channel is subdivided in two 64 kbit/s voice/data channels, a 64 kbit/s feature control channel and an other 64 kbit/s signaling channel per direction. Bytes in all channels are serialized MSB first.

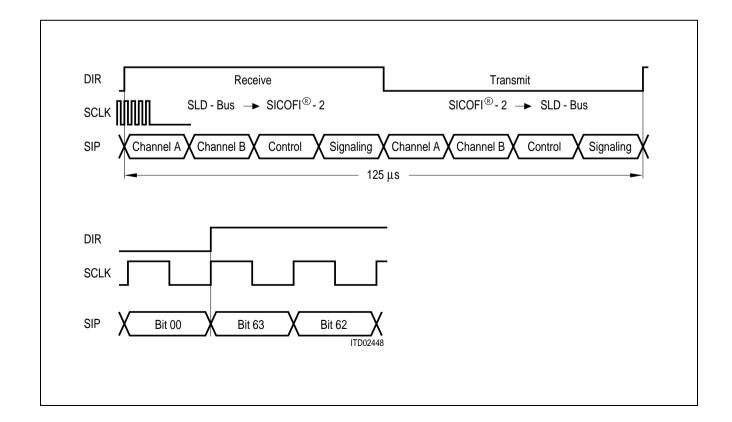

#### IOM®-2 Interface

The IOM-2 interface consists of two data lines and two clock lines. DU (data upstream) carries data from the SICOFI-2 to a master device. DD (data downstream) carries data from the master device to the SICOFI-2. A 8 kHz FSC (frame synchronization clock) signal as well as a 512 kHz or 4096 kHz DCL (data clock) signal is supplied. The SICOFI-2 implements all functions for analogue devices as described in the IOM-2 specification.

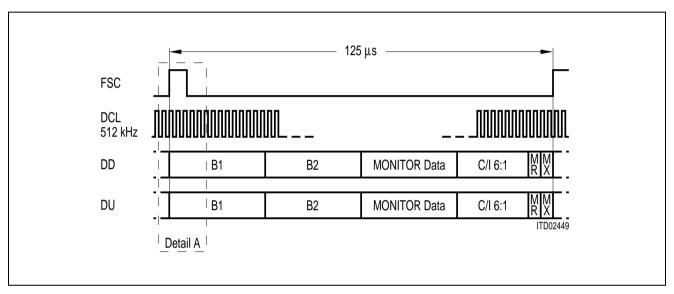

IOM®-2 Interface, DCL = 512 kHz (one channel per frame)

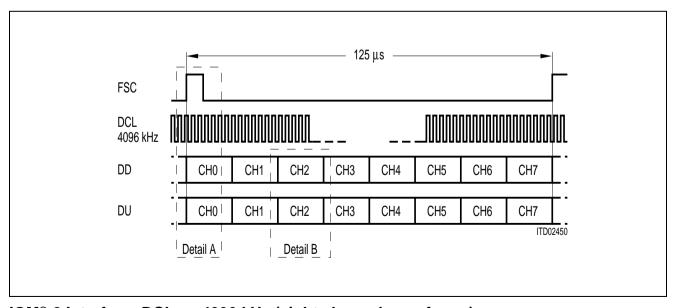

IOM®-2 Interface, DCL = 4096 kHz (eight channels per frame)

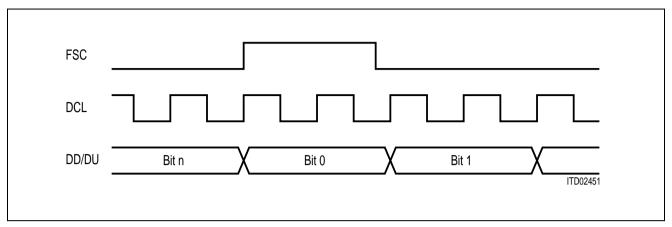

**Detail A** 

|              | B1 | B2 | MONITOR Data | C/I 6:1 | MR MX |
|--------------|----|----|--------------|---------|-------|
|              |    |    |              |         |       |
| J <b>- T</b> | B1 | B2 | MONITOR Data | C/I 6:1 | MR MX |

**Detail B** 

With a DCL frequency of 4096 kHz assignment of 8 time slots is possible. The IOM-2 operating mode and time-slot selection is set completely by pin-strapping of two pins TS1 and TS2, which work with ternary logic (-5 V [N], 0 V [0] and +5 V [P]).

| TS2 | TS1 | IoM-2 Operating Mode               |
|-----|-----|------------------------------------|
| N   | N   | IOM-2, DCL = 512 kHz               |
| 0   | 0   | IOM-2, DCL = 4096 kHz, time slot 0 |
| N   | 0   | IOM-2, DCL = 4096 kHz, time slot 1 |
| 0   | Р   | IOM-2, DCL = 4096 kHz, time slot 2 |
| N   | Р   | IOM-2, DCL = 4096 kHz, time slot 3 |
| P   | 0   | IOM-2, DCL = 4096 kHz, time slot 4 |
| 0   | N   | IOM-2, DCL = 4096 kHz, time slot 5 |
| P   | Р   | IOM-2, DCL = 4096 kHz, time slot 6 |
| P   | N   | IOM-2, DCL = 4096 kHz, time slot 7 |

#### IOM®-2 MONITOR Channel Data Structure

The MONITOR channel is used for the transfer of maintenance information between two functional blocks. By use of two MONITOR control bits (MR and MX) per direction, the data are transferred in a complete handshake procedure.

The messages transmitted in the MONITOR channel may have different kinds of data structures. Therefore, the first byte of the message is used to indicate the structure of the following data.

Messages to and from the SICOFI-2 are started with the following byte:

| BIT | 7 | 6 | 5 | 4 | 3 | 2 | 1 | 0 |
|-----|---|---|---|---|---|---|---|---|
|     | 1 | 0 | 0 | 0 | 0 | 0 | 0 | 1 |

Thus providing information for two analog lines, the SICOFI-2 is one device on one IOM-2 channel. MONITOR data for a specific analog channel is selected by the SICOFI-2 specific command following.

For more details on IOM-2 MONITOR channel data structure, and an IOM-2 specific identification command **see Appendix B**.

#### **Programming**

A message oriented byte transfer is used, due to the fact that the SICOFI-2 needs extended control information. With the appropriate commands, data can be written to the SICOFI-2 or read from the SICOFI-2 via the SLD or via the IOM-2 interface monitor channel.

Data transfer to the SICOFI-2 starts with a write command, followed by up to 8 bytes of data. The SICOFI-2 responds to a read command with the requested information, that is up to 8 bytes of data. (see Programming procedure).

The same command structure is used both in SLD and IOM-2 interface mode. If the SICOFI-2 is operating in IOM-2 interface mode, any new command sequence starts with a SICOFI-2 specific address-byte. The following command is the same in SLD and IOM-2 mode. If the command requests an answer, in SLD mode the SICOFI-2 will start immediately (next transmission period) with the requested data. In IOM-2 mode the SICOFI-2 specific address byte will be sent first, followed by the requested data.

Attention: In IOM-2 mode, each byte on the monitor channel, is sent twice at least.

#### Example for a programming sequence in SLD and IOM-2 interface mode:

| s          | LD Interface | IO                   | IOM-2 Interface |  |  |  |
|------------|--------------|----------------------|-----------------|--|--|--|
| Receive    | Transmit     | Receive              | Transmit        |  |  |  |
| SOP-Write  |              | Address<br>SOP-Write |                 |  |  |  |
| CR2<br>CR1 |              | CR2<br>CR1           |                 |  |  |  |
| SOP-Read   | CR2          | SOP-Read             |                 |  |  |  |
|            | CR1          |                      | Address         |  |  |  |
|            |              |                      | CR2<br>CR1      |  |  |  |

#### **Control Bytes**

The 8-bit control bytes consist of either commands, status information or data. There are three different classes of SICOFI-2 commands:

NOP NO OPERATION: no status modification or data exchange

SOP STATUS OPERATION: SICOFI-2 status setting/monitoring
COP COEFFICIENT OPERATION: filter coefficient setting/monitoring

The class of command is selected by bit 3 and 2 of the control byte as shown below.

| BIT | 7 | 6 | 5 | 4 | 3 | 2 | 1 | 0 |
|-----|---|---|---|---|---|---|---|---|
| NOP |   |   |   |   | 1 | 1 |   |   |
| SOP |   |   |   |   | 0 | 1 |   |   |
| COP |   |   |   |   | Х | 0 |   |   |

X ... don't care

Due to the extended SICOFI-2 feature control facilities, SOP and COP commands contain additional information for programming and verifying the SICOFI-2.

#### **Programmable Devices**

3 configuration registers per channel: CR1, CR2, CR3

1 coefficient ram per channel: CRAM

1 common configuration register: CR4 is only available in IOM-2 mode

the contents of CR4 is valid for both channels

To obtain more clarity, bit fields containing different informations for SLD and IOM-2 interface are high lighted in subsequent chapters.

#### **NOP Command**

If no status modification of the SICOFI-2 is required, a no operation byte NOP may be transferred.

NOP receive, not useful in IOM-2 interface mode

| BIT | 7 | 6 | 5 | 4 | 3 | 2 | 1 | 0 |
|-----|---|---|---|---|---|---|---|---|
|     | Х | X | Χ | X | 1 | 1 | Х | Х |

NOP transmit, only available in SLD interface mode

PDA PDA = 1 if channel A is in power-down mode
PDA = 0 if channel A is in power-up mode

PDB PDB = 1 if channel B is in power-down mode

PDB = 0 if channel B is in power-up mode

**VERSION** Four bit SICOFI-2 version identification

VERSION = 1111 for PEB2260 V1.X, V2.0

PEB 2260 PEF 2260

### **SIEMENS**

#### **SOP Command**

To modify or evaluate the SICOFI-2 status, the contents of up to three (four) configuration registers CR1, CR2, CR3 (and CR4) may be transferred to or from the SICOFI-2. This is done by a SOP-Command (status operation command). In SLD interface mode three configuration registers per channel are accessible. If the SICOFI-2 is operating with IOM-2 interface an additional fourth configuration register (CR4) can be written or read.

| BIT | 7  | 6   | 5  | 4   | 3 | 2 | 1  | 0  |
|-----|----|-----|----|-----|---|---|----|----|
|     | AD | R/W | PU | RST | 0 | 1 | LS | EL |

#### **AD** Address Information

AD = 0 channel A is addressed with this command AD = 1 channel B is addressed with this command

# **R/W** Read/Write Information: Enables reading from the SICOFI-2 or writing information to the SICOFI-2.

R/W = 0 Write to SICOFI-2 R/W = 1 Read from SICOFI-2

#### **PU** Power Up/Power Down

PU = 1 sets the assigned channel (see bit AD) of SICOFI-2

to power-up mode (operating)

PU = 0 resets the assigned channel of SICOFI-2 to power-down

(standby mode)

#### **RST** Reset SICOFI-2

RST = 1 forces SICOFI-2 to enter the Basic Setting Mode (see Operating Modes).

#### **LSEL** Length select information (see also Programming Procedure)

This two bit field identifies the number of subsequent data bytes

LSEL = 0.0 no byte following LSEL = 1.1 CR1 is following

LSEL = 10 CR2 and CR1 are following

⇒ LSEL = 0.1 CR3, CR2 and CR1 are following in SLD interface mode

⇒ CR4\*), CR3, CR2, CR1 are following in IOM-2 interface mode

<sup>\*)</sup> Commands concerning CR4 are independent of bit AD in SOP command.

PEB 2260 PEF 2260

#### **CR1 Configuration Register 1**

Configuration register CR1 defines the basic SICOFI-2 settings, which are: enabling/disabling the programmable digital filters, programming of signaling pins, and selection of the PCM companding characteristics.

| BIT | 7 | 6 | 5 | 4 | 3  | 2  | 1      | 0   |
|-----|---|---|---|---|----|----|--------|-----|
|     | В | Z | Х | R | GX | GR | SB/C3A | LAW |

| В                        | Enable B - filter B = 0 B = 1                                                                                                    | B - filter disabled, H(B) = 0<br>B - filter enabled                                                                            |  |  |  |
|--------------------------|----------------------------------------------------------------------------------------------------|----------------------------------------------------------------------------------------------------|--|--|--|
| Z                        | Enable Z - filter<br>Z = 0<br>Z = 1                                                                                                    | Z - filter disabled, $H(Z) = 0Z$ - filter enabled                                                                              |  |  |  |
| X                        | Enable X - filter<br>X = 0<br>X = 1                                                                                                    | X - filter disabled, $H(X) = 1X$ - filter enabled                                                                              |  |  |  |
| R                        | Enable R - filter<br>R = 0<br>R = 1                                                                                                    | R - filter disabled, H(R) = 1 R - filter enabled                                                                               |  |  |  |
| GR                       | Enable GR - filter<br>GR = 0<br>GR = 1                                                                                                    | GR - filter disabled, H(GR) = 1<br>GR - filter enabled                                                                         |  |  |  |
| GX                       | Enable GX - filter<br>GX = 0<br>GX = 1                                                                                                    | GX - filter disabled, H(GX) = 1<br>GX - filter enabled                                                                         |  |  |  |
| <b>SB/</b> C3A ⇒ ⇒       | SLD Interface mode: pr<br>SB = 0<br>SB = 1                                                                                                    | rogram bidirectional signaling pin SBA or SBB programmable signaling pin SBx is input programmable signaling pin SBx is output |  |  |  |
| SB <b>/C3A</b><br>⇒<br>⇒ | IOM-2 interface mode: operation mode of pin C3A*) C3A = 0 pin C3A is programmed as command output C3A = 1 pin C3A is detector select output (see CR4) |                                                                                                    |  |  |  |
| LAW                      | PCM - Law selection<br>LAW = 0<br>LAW = 1                                                                                                    | A - law<br>μ - law (μ255 PCM)                                                                                                  |  |  |  |

<sup>\*)</sup> Setting bit C3A to '1' for either channel forces pin C3A to be detector select output.

#### **CR2 Configuration Register 2**

Configuration register CR2 sets analog gain control and enables two on-chip tone- generators. In IOM-2 operating mode two bidirectional command/indication pins are controlled.

| BIT | 7 6 |   | 5  | 5 4 |     | 2   | 1     | 0     |
|-----|-----|---|----|-----|-----|-----|-------|-------|
|     | AG  | R | AC | ξX  | TG2 | TG1 | 0/CI1 | O/CI2 |

AGR Analog gain control receive-path

AGR = 0.0 0 dB

AGR = 0 1 6 dB attenuation AGR = 1 0 11.95 dB attenuation AGR = 1 1 13.9 dB attenuation

**AGX** Analog gain control transmit-path

AGX = 0.0 0 dB

AGX = 0.1 6 dB amplification AGX = 1.0 11.95 dB amplification AGX = 1.1 13.9 dB amplification

**TG2** Enable on chip tone generation 2

With the R-filter disabled a 1 kHz, – 6 dBm0 sinusoidal signal is fed to the input of the receive lowpass filter LP. Frequency and gain can be set, by programming the R and GR-filter.

TG2 = 0 On chip tone generator 2 disabled TG2 = 1 On chip tone generator 2 enabled

**TG1** Enable on chip tone generation 1

With the R-filter disabled a 2 kHz, – 6 dBm0 sinusoidal signal is fed to the input of the receive lowpass filter LP. Frequency and gain can be set, by programming the R and GR-filter.

TG1 = 0 On chip tone generator 1 disabled TG1 = 1 On chip tone generator 1 enabled

**0/CI1** SLD Interface mode: this bit is reserved for future use and has to be set to '0'

0/CI1 IOM-2 Interface mode: Command/indication pin CI1A or CI1B

 $\Rightarrow$  CI1 = 0 Programmable signaling pin CI1x is indication input  $\Rightarrow$  CI1 = 1 Programmable signaling pin CI1x is command output

**0/Cl2** SLD Interface mode: this bit is reserved for future use and has to be set to '0'

0/Cl2 IOM-2 Interface mode: Command/indication pin Cl2A or Cl2B

⇒ CI1 = 0 Programmable signaling pin CI2x is indication input ⇒ CI1 = 1 Programmable signaling pin CI2x is command output

PEB 2260 PEF 2260

### **SIEMENS**

#### **CR3 Configuration Register 3**

This register is for accessing testmodes only

| BIT | 7   | 6   | 5   | 4   | 3  | 2   | 1 | 0  |
|-----|-----|-----|-----|-----|----|-----|---|----|
|     | SWP | DHP | COR | DTS | AL | ALB |   | LB |

| SWP | Swap | channels1) |
|-----|------|------------|
|-----|------|------------|

SWP = 0 VOUTA and VINA are assigned to SLD/IOM-2 channel A

VOUTB and VINB are assigned to SLD/IOM-2 channel B

SWP = 1 VOUTA and VINA are assigned to SLD/IOM-2 channel B

VOUTB and VINB are assigned to SLD/IOM-2 channel A

**DHP** Disable transmit highpass

DHP = 0 Highpass enabled DHP = 1 Highpass disabled

**COR** Cut off receive path (analog voice output VOUTA or VOUTB is set to '0')

COR = 0 receivepath enabled

COR = 1 Analog voice output is set to '0'

**DTS** Disable transmit signaling<sup>1)</sup>

DTS = 0 Transmission of signaling/indication data (on SIP/DU)

is enabled

DTS = 1 Transmission of signaling/indication data (on SIP/DU)

is disabled.

SIP/DU is in high impedance state.

**ALB** Analog loop back<sup>2)</sup>

ALB = 00 No analog loop back established

ALB = 0.1 Analog loop back via Z-filter. H(Z) = 1 if Z-filter is disabled

ALB = 11 Far analog loop back (via 8 kHz, 16 bit linear)

**DLB** Digital loop back

DLB = 00 No digital loop back established

DLB = 0.1 Digital loop back via PCM-register (via 8 kHz, PCM)

DLB = 10 Digital loop back via B-filter (via 16 kHz), H(B) = 1 if B-filter

is disabled

DLB = 1.1 Digital loop back via analog port (VIN = VOUT)

<sup>1)</sup> Setting bits SWP, DTS to '1' for either channel enables the function.

<sup>2)</sup> All other codes are reserved for future use.

#### CR4 Configuration Register 4 (available in IOM®-2 interface mode only)

Register CR4 configures the data-upstream command/indication channel. The content of CR4 is valid for both channels A and B.

| BIT | 7 | 6 | 5 | 4 | 3 | 2 | 1 | 0 |
|-----|---|---|---|---|---|---|---|---|
|     |   | N | Ì |   |   | 7 | Γ |   |

#### **Upstream Update Interval N**

To restrict the rate of upstream C/I-bit changes, persistance checking of the status information from the SLIC may be applied.

New status information will be transmitted upstream, after it has been stable for N milliseconds. N is programmable in the range of 1 to 15 ms in steps of 1 ms, with N=0 the persistance checking is disabled.

| Field N |   |   |   | Update Interval Time              |
|---------|---|---|---|-----------------------------------|
| 0       | 0 | 0 | 0 | Persistance checking is disabled  |
| 0       | 0 | 0 | 1 | Upstream transmission after 1 ms  |
| 0       | 0 | 1 | 0 | Upstream transmission after 2 ms  |
|         |   |   |   |                                   |
|         |   |   |   |                                   |
| 1       | 1 | 1 | 0 | Upstream transmission after 14 ms |
| 1       | 1 | 1 | 1 | Upstream transmission after 15 ms |

### **Detector Select Sampling Interval T**

SLICs with multiplexed loop- and ground-key-status, which have a single status output pin for carrying the loop- and ground-key-status information, need a special detector select input

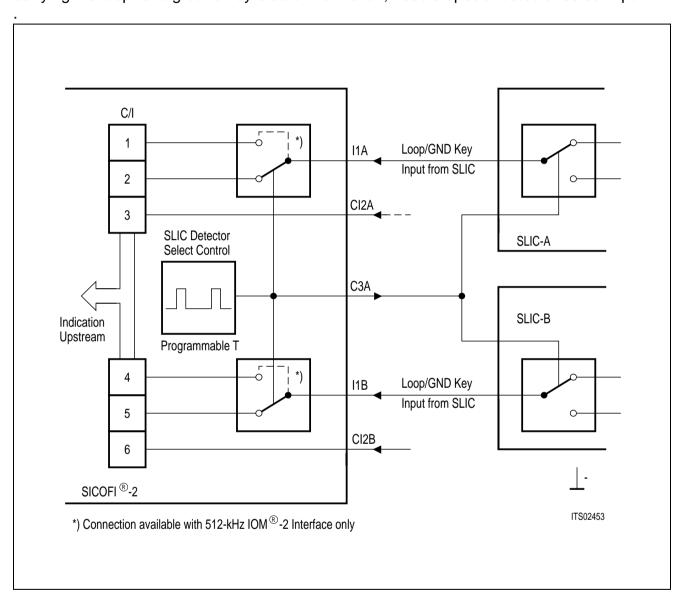

SICOFI-2 pin C3A can be programmed as detector select output in CR1.

This command output pin is normally set to logical '0', such that the SLIC outputs loop status, which is passed to C/I-bits 1 and 4 via indication pins I1A and I1B.

Every T microseconds, the detector select output changes to logical '1' for a time of 15.63  $\mu$ s. During this time the ground key status is read from the SLIC and transferred upstream using C/I-bits 2 and 5 via indication pins I1A and I1B.

The time interval T is programmable from 250  $\mu$ s to 1.875 ms in 125  $\mu$ s steps. It is possible to program the output to be permanently logical '0' or '1'.

| Field | d T |   |   | Time Interval T Between Detector Select High States         |
|-------|-----|---|---|-------------------------------------------------------------|
| 0     | 0   | 0 | 0 | Detector select output C3A is programmed to '0' permanently |
| 0     | 0   | 0 | 1 | Time interval T is 250 μs                                   |
| 0     | 0   | 1 | 0 | Time interval T is 375 μs                                   |
|       |     |   |   |                                                             |
|       |     |   |   |                                                             |
| 1     | 1   | 1 | 0 | Time interval T is 1.875 ms                                 |
| 1     | 1   | 1 | 1 | Detector select output C3A is programmed to '1' permanently |

PEB 2260 PEF 2260

## **SIEMENS**

#### **COP Command**

With a COP Command coefficients for the programmable filters can be written to the SICOFI-2 coefficient ram or transmitted on the SLD or IOM-2 interface for verification

BIT 7 6 5 4 3 2 1 0

AD R/W CODE

**AD** Address information

AD = 0 channel A is addressed with this command AD = 1 channel B is addressed with this command

**R/W** Read/write information

This bit indicates whether filter coefficients are written to the SICOFI-2 or read from the SICOFI-2.

R/W = 0 Write to SICOFI-2 R/W = 1 Read from SICOFI-2

| CC | DDE | • |   |   |   |                              |                                 |
|----|-----|---|---|---|---|------------------------------|---------------------------------|
| 0  | 0   | 0 | 0 | 1 | 1 | B-Filter coefficients part 1 | (followed by 8 bytes of data)   |
| 0  | 0   | 1 | 0 | 1 | 1 | B-Filter coefficients part 2 | (followed by 8 bytes of data)   |
| 0  | 1   | 0 | 0 | 1 | 1 | Z-Filter coefficients        | (followed by 8 bytes of data)   |
| 0  | 1   | 1 | 0 | 0 | 0 | B-Filter delay coefficients  | (followed by 4 bytes of data)   |
| 1  | 0   | 0 | 0 | 1 | 1 | X-Filter coefficients        | (followed by 8 bytes of data)   |
| 1  | 0   | 1 | 0 | 1 | 1 | R-Filter coefficients        | (followed by 8 bytes of data)   |
| 1  | 1   | 0 | 0 | 0 | 0 | GX-Filter coefficients       | (followed by 4 bytes of data)*) |
| 1  | 1   | 1 | 0 | 1 | 0 | GR-Filter coefficients       | (followed by 2 bytes of data)*) |

All other codes are reserved for future use.

<sup>\*)</sup> In the range of 0 to 8 dB (0 to − 8 dB) gain adjustment is possible in steps ≤ 0.25 dB

PEB 2260 PEF 2260

**SIEMENS** 

#### **SLIC Interface**

The connection between SICOFI-2 and a SLIC is performed by the SICOFI-2 signaling and command/indication pins.

In SLD interface mode, the receive signaling byte is transferred to the signaling output pins. Data present at signaling input pins are transferred to the transmit signaling byte. Operating the SICOFI-2 with IOM-2 interface, data received from the downstream C/I byte are transferred to command output pins (C, C/I). Data on input pins (I, C/I) are transferred to the upstream C/I-byte.

#### **SLD Interface Signaling Byte**

The SICOFI-2 offers a 7 pin parallel signaling interface per channel.

Channel A: SI1A, SI2A, SI3A signaling input pins

SO1A, SO2A, SO3A signaling output pins

SBA programmable bidirectional signaling pin.

Channel B: SI1B, SI2B, SI3B signaling input pins

SO1B, SO2B, SO3B signaling output pins

SBB programmable bidirectional signaling pin.

Data present at SI1A ... SI3B and SBA, SBB (if programmed as input) are sampled and transferred to the SLD bus. Data received from the SLD bus are latched and fed to SO1A ... SO3B and SBA, SBB (if programmed as output).

### Signaling byte format in receive direction:

| BIT | 7                 | 6    | 5    | 4    | 3                 | 2    | 1    | 0    |
|-----|-------------------|------|------|------|-------------------|------|------|------|
|     | SBB <sup>1)</sup> | SO3B | SO2B | SO1B | SBA <sup>1)</sup> | SO3A | SO2A | SO1A |

### Signaling byte format in transmit direction:

| BIT | 7                 | 6    | 5    | 4    | 3                 | 2    | 1    | 0    |
|-----|-------------------|------|------|------|-------------------|------|------|------|
|     | SBB <sup>2)</sup> | SI3B | SI2B | SI1B | SBA <sup>2)</sup> | SI3A | SI2A | SI1A |

<sup>1)</sup> Don't care, if pin programmed as input (see CR1).

<sup>2) &#</sup>x27;0', if pin programmed as output (see CR1).

The four possible cases of the signaling byte format are listed below.

| Case | Receiv | e Signalin | g Byte |      |     |      |      |      |
|------|--------|------------|--------|------|-----|------|------|------|
|      | 7      | 6          | 5      | 4    | 3   | 2    | 1    | 0    |
| 1    | SBB    | SO3B       | SO2B   | SO1B | SBA | SO3A | SO2A | SO1A |
| 2    | Х      | SO3B       | SO2B   | SO1B | SBA | SO3A | SO2A | SO1A |
| 3    | SBB    | SO3B       | SO2B   | SO1B | Х   | SO3A | SO2A | SO1A |
| 4    | Х      | SO3B       | SO2B   | SO1B | Х   | SO3A | SO2A | SO1A |

X ... don't care

| Case | Transm | Transmit Signaling Byte |      |      |     |      |      |      |  |  |  |  |
|------|--------|-------------------------|------|------|-----|------|------|------|--|--|--|--|
|      | 7      | 6                       | 5    | 4    | 3   | 2    | 1    | 0    |  |  |  |  |
| 1    | 0      | SI3B                    | SI2B | SI1B | 0   | SI3A | SI2A | SI1A |  |  |  |  |
| 2    | SBB    | SI3B                    | SI2B | SI1B | 0   | SI3A | SI2A | SI1A |  |  |  |  |
| 3    | 0      | SI3B                    | SI2B | SI1B | SBA | SI3A | SI2A | SI1A |  |  |  |  |
| 4    | SBB    | SI3B                    | SI2B | SI1B | SBA | SI3A | SI2A | SI1A |  |  |  |  |

Case 1: SBA and SBB are programmed as signaling outputs

Case 2: SBA is programmed as output, SBB is programmed as signaling input SBB is programmed as output, SBA is programmed as signaling input

Case 4: SBA and SBB are programmed as signaling inputs

#### IOM®-2 Interface Command/Indication Byte

The SICOFI-2 offers a 11 pin parallel command/indication SLIC interface

Indication input pins: I1A (associated with channel A)

I1B (associated with channel B)

Command output pins: C1A, C2A (associated with channel A)

C1B, C2B (associated with channel B)

C3A

Programmable command/indication pins: CI1A, CI2A (associated with channel A)

CI1B, CI2B (associated with channel B)

Data present at I1A, I1B and CI1A ... CI2B (if programmed as input) are sampled and transferred upstream. Data received downstream from IOM-2 interface are latched and fed to C1A ... C2B and CI1A ... CI2B (if programmed as output).

### **SIEMENS**

Data-downstream C/I channel byte format (receive):

BIT

6

5

4

3

ADR C3A<sup>2)</sup>

CI2A/B<sup>1)</sup> CI1A/B<sup>1)</sup>

2 C2A/B

C1A/B

1

In data-downstream direction, the 6 bit C/I field is split into an address bit and a 5 bit data-word. Depending on the ADR bit, data are transmitted to pins associated to channel A or channel B, and to pin C3A in either case.

#### Data-upstream C/I channel byte format (transmit):

BIT

6

5

4

CI2B<sup>3)</sup> C

CI1B<sup>3)</sup>

I1B

CI2A<sup>3)</sup>

3

CI1A<sup>3)</sup>

2

I1A

1

In data-upstream direction, the 6 bit C/I field is partioned in two 3 bit fields. The three bits C/I 1 ... 3 and 4 ... 6 contain the command/indication data associated with an analogue channel.

Typical examples for the C/I byte are listed below.

| Case | Data-Downstream (Receive) Byte |     |                      |                      |                     |         |  |  |  |
|------|--------------------------------|-----|----------------------|----------------------|---------------------|---------|--|--|--|
|      | 6                              | 5   | 4                    | 3                    | 2                   | 1       |  |  |  |
| 1    | ADR                            | СЗА | CI2A/B <sup>4)</sup> | CI1A/B <sup>4)</sup> | C2A/B <sup>4)</sup> | C1A/B4) |  |  |  |
| 2    | ADR                            | СЗА | CI2A/B <sup>4)</sup> | Х                    | C2A/B <sup>4)</sup> | C1A/B4) |  |  |  |
| 3    | ADR                            | СЗА | X                    | CI1A/B <sup>4)</sup> | C2A/B <sup>4)</sup> | C1A/B4) |  |  |  |
| 4    | ADR                            | C3A | X                    | Х                    | C2A/B4)             | C1A/B4) |  |  |  |

X ... don't care

| Case | Data-Upstream (Transmit) Byte |      |     |      |      |     |  |  |  |
|------|-------------------------------|------|-----|------|------|-----|--|--|--|
|      | 6                             | 5    | 4   | 3    | 2    | 1   |  |  |  |
| 1    | 1                             | 1    | I1B | 1    | 1    | I1A |  |  |  |
| 2    | 1                             | CI1B | I1B | 1    | CI1A | I1A |  |  |  |
| 3    | CI2B                          | 1    | I1B | CI2A | 1    | I1A |  |  |  |
| 4    | CI2B                          | CI1B | I1B | CI2A | CI1A | I1A |  |  |  |

Case 1: CI2A/B and CI1A/B are programmed as command outputs

Case 2: CI2A/B is programmed as output, CI1A/B is programmed as indication input Case 3: CI2A/B is programmed as input, CI1A/B is programmed as command output

Case 4: CI2A/B and CI1A/B are programmed as indication inputs

<sup>1)</sup> Don't care, if pin programmed as input (see CR2)

<sup>2)</sup> Don't care, if pin C3A is programmed as detector select output (see CR1)

<sup>3) &#</sup>x27;0', if pin programmed as output (see CR2)

<sup>&</sup>lt;sup>4)</sup> A for ADR = 0, B for ADR = 1

#### **SLD Interface Programming Procedure**

The following table shows typical control byte sequences. If the SICOFI-2 has to be configured completely during initialization, up to 60 bytes will be transferred.

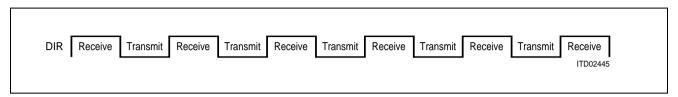

DIR

| No Operation |     |     |     |     |     |     |     |     |     |     |   |
|--------------|-----|-----|-----|-----|-----|-----|-----|-----|-----|-----|---|
|              | NOP | NOP | NOP | NOP | NOP | NOP | NOP | NOP | NOP | NOP |   |
| SOP Write    |     |     |     |     |     |     |     |     |     |     |   |
| LSEL = 00    | SOP | NOP |     |     |     |     |     |     |     |     |   |
| LSEL = 11    | SOP | NOP | CR1 | NOP |     |     |     |     |     |     |   |
| LSEL = 10    | SOP | NOP | CR2 | NOP | CR1 | NOP |     |     |     |     |   |
| LSEL = 01    | SOP | NOP | CR3 | NOP | CR2 | NOP | CR1 | NOP |     |     |   |
| SOP Read     |     |     |     |     |     |     |     |     |     |     |   |
| LSEL = 00    | SOP | NOP |     |     |     |     |     |     |     |     | Ì |
| LSEL = 11    | SOP | CR1 |     |     |     |     |     |     |     |     |   |
| LSEL = 10    | SOP | CR2 | X   | CR1 |     |     |     |     |     |     |   |
| LSEL = 01    | SOP | CR3 | X   | CR2 | X   | CR1 |     |     |     |     |   |
| COP Write    |     |     |     |     |     |     |     |     |     |     |   |
| 4 Bytes      | COP | NOP | DB4 | NOP | DB3 | NOP | DB2 | NOP | DB1 | NOP |   |
| 8 Bytes      | СОР | NOP | DB8 | NOP | DB7 |     |     | NOP | DB1 | NOP |   |
| COP Read     |     |     |     |     |     |     |     |     |     |     |   |
| 4 Bytes      | COP | DB4 | Χ   | DB3 |     | DB1 | X   | CR2 | X   | CR1 |   |
| 8 Bytes      | СОР | DB8 | X   | DB7 |     | DB1 | X   | CR2 | X   | CR1 |   |
|              |     |     |     |     |     |     |     |     |     |     |   |

DB1 ... DB8 coefficient data byte 1 ... 8

Χ don't care

#### **IOM®-2 Interface Programming Procedure**

Example for a typical IOM-2 interface programming procedure, consisting of identification request and answer, a SOP write command with four byte following, and SOP read to verify the programming.

| Frame                      | Data          | Down  | Data          | a Up  |
|----------------------------|---------------|-------|---------------|-------|
|                            | Monitor       | MR/MX | Monitor       | MR/MX |
| 1                          | 11111111      | 11    | 11111111      | 11    |
| 2                          | IDRQT.1stbyte | 10    | 11111111      | 11    |
| 3                          | IDRQT.1stbyte | 10    | 11111111      | 01    |
| 2<br>3<br>4<br>5<br>6<br>7 | IDRQT.2ndbyte | 11    | 11111111      | 01    |
| 5                          | IDRQT.2ndbyte | 10    | 11111111      | 11    |
| 6                          | 11111111      | 11    | 11111111      | 01    |
|                            | 11111111      | 11    | IDANS.1stbyte | 10    |
| 8                          | 11111111      | 01    | IDANS.1stbyte | 10    |
| 9                          | 11111111      | 01    | IDANS.2ndbyte | 11    |
| 10                         | 11111111      | 11    | IDANS.2ndbyte | 10    |
| 11                         | 11111111      | 01    | 11111111      | 11    |
| 12                         | Address       | 10    | 11111111      | 11    |
| 13                         | Address       | 10    | 11111111      | 01    |
| 14                         | SOP Write     | 11    | 11111111      | 01    |
| 15                         | SOP Write     | 10    | 11111111      | 11    |
| 16                         | CR4           | 11    | 11111111      | 01    |
| 17                         | CR4           | 10    | 11111111      | 11    |
| 18                         | CR3           | 11    | 11111111      | 01    |
| 19                         | CR3           | 10    | 11111111      | 11    |
| 20                         | CR2           | 11    | 11111111      | 01    |
| 21                         | CR2           | 10    | 11111111      | 11    |
| 22                         | CR1           | 11    | 11111111      | 01    |
| 23                         | CR1           | 10    | 11111111      | 11    |
| 24                         | SOP Read      | 11    | 11111111      | 01    |
| 25                         | SOP Read      | 10    | 11111111      | 11    |
| 26                         | 11111111      | 11    | 11111111      | 01    |
| 27                         | 11111111      | 11    | Address       | 10    |
| 28                         | 11111111      | 01    | Address       | 10    |
| 29                         | 11111111      | 01    | CR4           | 11    |
| 30                         | 11111111      | 11    | CR4           | 10    |
| 31                         | 11111111      | 01    | CR3           | 11    |
| 32                         | 11111111      | 11    | CR3           | 10    |
| 33                         | 11111111      | 01    | CR2           | 11    |
| 34                         | 11111111      | 11    | CR2           | 10    |
| 35                         | 11111111      | 01    | CR1           | 11    |
| 36                         | 11111111      | 11    | CR1           | 10    |
| 37                         | 11111111      | 01    | 11111111      | 11    |

IDRQT ... identification request (80H, 00H)

IDANS ... answer to identification request (80H, 80H)
Address ... SICOFI-2 specific address byte (81H)
CRx ... Data for/of configuration register x.

#### **Operating Modes**

#### **Basic Setting Mode**

Upon initial application of  $V_{\rm DD}$  or resetting pin RS to '1' during operation, or by software-reset (**see SOP Command**), the SICOFI-2 enters a basic setting mode. Basic setting means, that the SICOFI-2 configuration registers CR1 ... CR4 are initialized to '0' for both channel A and B.

All programmable filters are disabled, A-law is chosen, all programmable signaling or command/indication pins are inputs. Analog gains are set to 0 dB amplification or attenuation respectively. The two tone-generators as well as any testmodes are disabled. There is no persistance checking and pin C3A is programmed command output if IOM-2 mode is selected.

Receive signaling registers are cleared. SIP/DU is in high impedance state, the two analog outputs VOUTA and VOUTB and the receive signaling outputs are forced to ground.

The serial SLD or IOM-2 interface is ready to receive commands, starting with the next 8 kHz frame. In SLD interface mode the serial interface port SIP remains in high impedance state, until reception of a valid SOP or COP command.

If any voltage is applied to any input-pin before initial application of  $V_{\rm DD}$ , the SICOFI-2 may not enter the basic setting mode. In this case it is necessary to reset the SICOFI-2 or to initialize the SICOFI-2 configuration registers to '0'.

#### **Standby Mode**

The SICOFI-2 is forced to standby mode with a power-down command by the 1<sup>st</sup> SOP-byte. Both channels A and B must be programmed separately. During standby mode the serial SICOFI-2 interface is ready to receive and transmit commands and data.

#### **Operating Mode**

The operating mode for any of the two channels is entered upon recognition of a power-up bit '1' in a SOP command for the specific channel.

PEB 2260 PEF 2260

#### **Transmission Characteristics**

The target figures in this specification are based on the subscriber-line board requirements. The proper adjustment of the programmable filters (transhybrid balancing, impedance matching, frequency-response correction) needs a complete knowledge of the SICOFI-2's analog environment. Unless otherwise stated, the transmission characteristics are guaranteed within the test condition below.

```
T_A = 0 to 70 °C (PEB 2260); T_A = -40 to 85 °C (PEF 2260); V_{DD} = 5 V ± 5 %; V_{SS} = -5 V ± 5 %; GNDA = GNDB = GNDD = 0 V R_L > 10 kΩ; C_L < 50 pF; H(Z) = H(B) = 0; H(X) = H(R) = 1; GX = 0 to 8 dB; GR = 0 to -8 dB; AGX = 0, 6.00, 11.95, 13.90 dB; AGR = 0, -6.00, -11.95, -13.90 dB; f = 1000 Hz; 0 dBm0; A-law or \mu-law;
```

A 0 dBm0 signal is equivalent to 1.5763 [1.5710] Vrms. A 3.14 [3.17] dBm0 signal is equivalent to 2.263 Vrms which corresponds to the overload point of 3.2 V (A-law,  $[\mu$ -law]).

| Parameter                                                                                                    | Symbol          | Li               | mit Valu     | ies                              | Unit                             |
|----------------------------------------------------------------------------------------------------|-----------------|------------------|--------------|----------------------------------|----------------------------------|
|                                                                                                    |                 | min.             | typ.         | max.                             |                                  |
| Gain (either value) <sup>1)</sup> Gain absolute (AGR = AGX = 0) $T_A = 25 ^{\circ}\text{C}, V_{DD} = 5 \text{V}, V_{SS} = -5 \text{V}$ $T_A = 0 - 70 ^{\circ}\text{C}, V_{DD} = 5 \text{V} \pm 5\%, V_{SS} = -5 \text{V} \pm 5\%$     | G               | - 0.20<br>- 0.30 | ± 0.06       | 0.20<br>0.30                     | dB<br>dB                         |
| Gain absolute (AGR = 0 to 13.90 dB, AGX = 0 to 13.90 dB) $T_A = 0 - 70$ °C, $V_{DD} = 5 \text{ V} \pm 5\%$ , $V_{SS} = -5 \text{ V} \pm 5\%$                                                                                          | G               | - 0.40           |              | 0.40                             | dB                               |
| Total harmonic distortion,<br>0 dBm0, $f$ = 1000 Hz; 2 <sup>nd</sup> , 3 <sup>rd</sup> order                                                                                                    | THD             |                  | - 50         | <b>- 44</b>                      | dB                               |
| Intermodulation $2f1 - f2^{2}$<br>$2f1 - f2^{3}$                                                                                                    | IMD             |                  |              | - 42<br>- 56                     | dB<br>dB                         |
| Crosstalk 0 dBm0, $f$ = 300 Hz to 3400 Hz Transmit to receive Receive to transmit                                                                                                    | CTXR $CT$ RX    |                  | - 85<br>- 85 | - 80<br>- 80                     | dB<br>dB                         |
| Idle channel noise, transmit, A-law, psophometric $V_{\text{IN}} = 0 \text{ V}$ transmit, $\mu$ -law, C-message $V_{\text{IN}} = 0 \text{ V}$ receive, A-law, psophometric idle code + 0 receive, $\mu$ -law, C-message idle code + 0 | NTP NTC NRP NRC |                  | - 85<br>5    | - 67.4<br>17.5<br>- 78.0<br>12.0 | dBm0p<br>dBrnc<br>dBm0p<br>dBrnc |

<sup>&</sup>lt;sup>1)</sup>  $R \perp = 300 \Omega$  causes an additional attenuation in the range between – 0.1 to 0 dB.

<sup>&</sup>lt;sup>2)</sup> Equal input levels in the range between – 4 dBm0 and – 21 dBm0; different frequencies in the range between 300 Hz and 3400 Hz.

<sup>3)</sup> Input level – 9 dBm0, frequency range 300 Hz to 3400 Hz and – 23 dBm0, 50 Hz.

#### **Attenuation Distortion**

Attenuation deviations stay within the limits in the figures below.

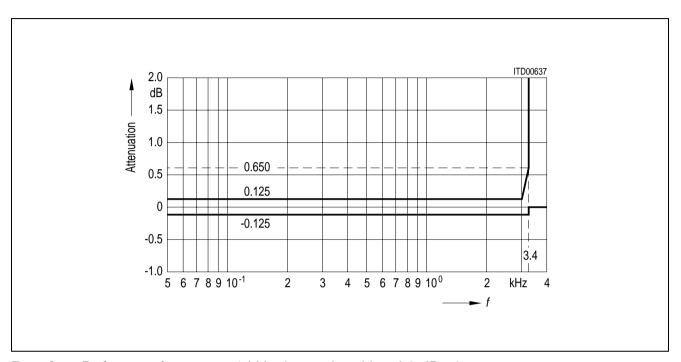

Receive: Reference frequency 1 kHz, input signal level 0 dBm0

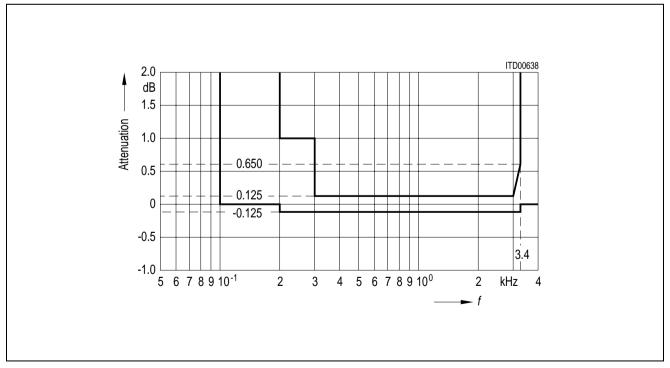

Transmit: Reference frequency 1 kHz, input signal level 0 dBm0

#### **Group Delay**

Maximum delays for operating the SICOFI-2 with H(B) = H(Z) = 0 and H(R) = H(X) = 1 including delay through A/D- and D/A converters. Specific filter programming may cause additional group delays.

Group delay deviations stay within the limits in the figures below.

#### Group Delay Absolute Values: Input signal level 0 dBm0

| Parameter      | Symbol | Li   | mit Valu | es   | Unit | Test Condition |
|----------------|--------|------|----------|------|------|----------------|
|                |        | min. | typ.     | max. |      |                |
| Transmit Delay | DXA    |      |          | 300  | μs   | f= 1.4 kHz     |
| Receive Delay  | DRA    |      |          | 240  | μs   | f= 300 Hz      |

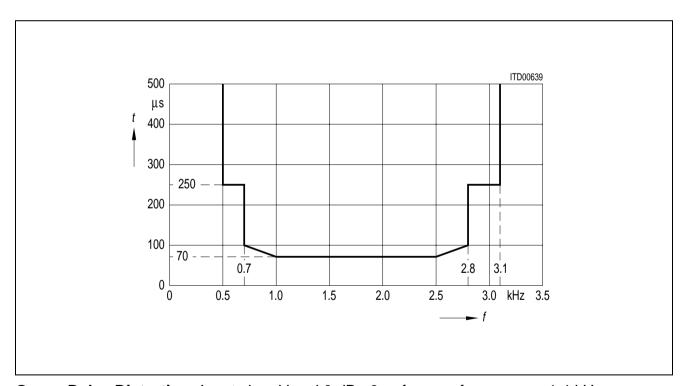

**Group Delay Distortion:** Input signal level 0 dBm0, reference frequency = 1.4 kHz

#### **Out-of-Band Signals at Analog Input**

With an out-of-band sine wave signal with frequency *f* and level A applied to the analog input, the level of any resulting frequency component at the digital output will stay at least X dB below level A.

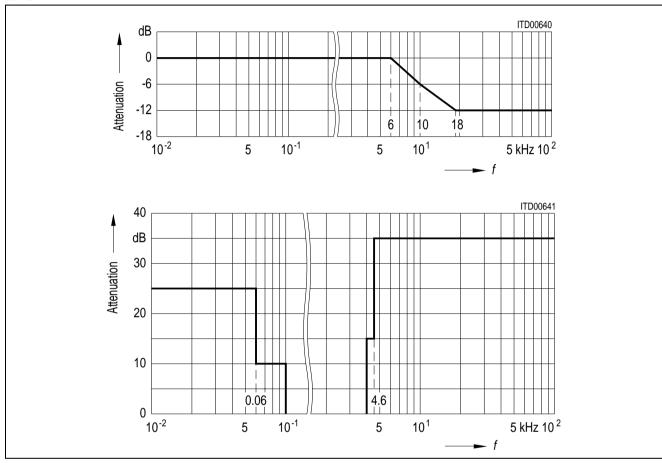

### **Out-of-Band Signals at Analog Output**

With a 0 dBm0 sine wave of frequency *f* applied to the digital input, the level of any resulting out-of-band signal at the analog output will stay at least X dB below a 0 dBm0, 1 kHz sine wave reference signal at the analog output.

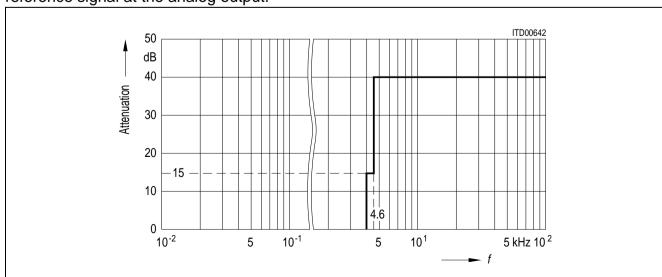

#### **Gain Tracking (Receive and Transmit)**

The gain deviations stay within the limits in the figures below

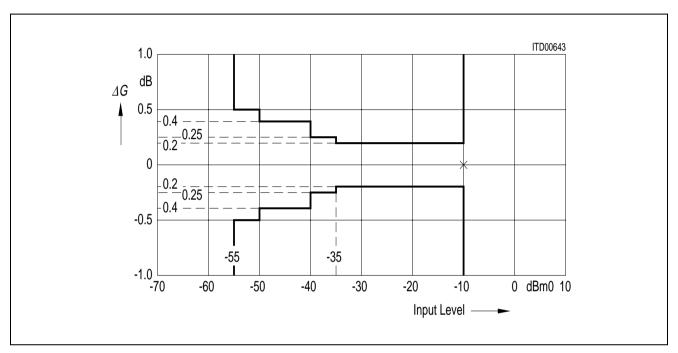

**Gain Tracking:** Measured with noise signal according to CCITT recommendations, reference level is -10 dBm0, AGX = AGR = 0

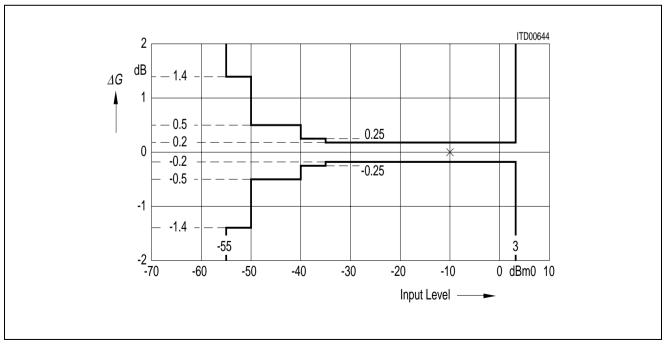

**Gain Tracking:** Measured with sine wave in the range 700 to 1100 Hz, reference level is – 10 dBm0, AGX = AGR = 0

#### **Total Distortion**

The signal-to-distortion ratio exceeds the limits in the following figures.

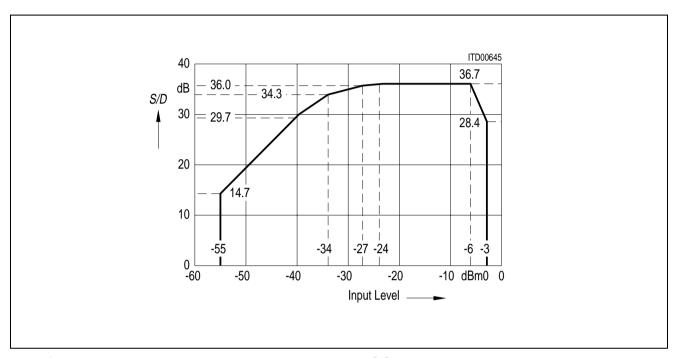

Receive: Measured with noise signal according to CCITT recommendations

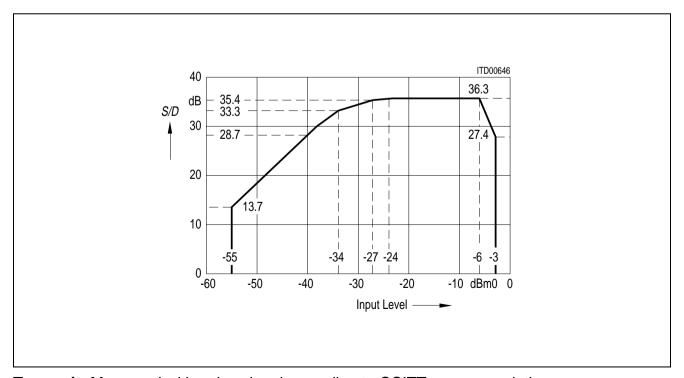

Transmit: Measured with noise signal according to CCITT recommendations

The signal to distortion ratio exceeds the limits in the following figure.

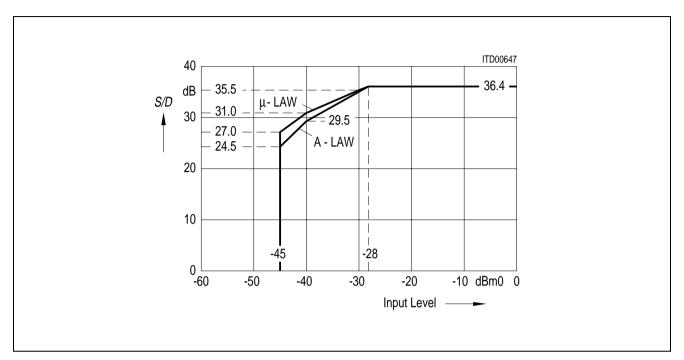

**Receive & Transmit:** Measured with sine wave in the range 700 to 1100 Hz excluding submultiples of 8 kHz

| Parameter    |                                   |             |      | Total Di | stortion |
|--------------|-----------------------------------|-------------|------|----------|----------|
|              |                                   | Input Level | Unit | min.     | Unit     |
| Digital loop | back via B-filter or digital loop | 0           | dBm0 | 31       | dB       |
|              | back via analog port              | - 30        | dBm0 | 31       | dB       |
|              |                                   | <b>- 40</b> | dBm0 | 25       | dB       |
|              |                                   | <b>- 45</b> | dBm0 | 20       | dB       |

#### **Transhybrid Loss**

The quality of transhybrid-balancing is very sensitive to deviations in gain and group delay – deviations inherent to the SICOFI-2 A/D- and D/A-converters as well as to all external components used on a line card (SLIC, OP's etc.)

The SICOFI-2 transhybrid loss is measured the following way: A sine wave signal with level 0 dBm0 and a frequency in the range of 300 – 3400 Hz is applied to the digital input. The resulting analog output signal at pin VOUT is directly connected to VIN, e.g. with the SICOFI-2 testmode "Digital Loop Back via Analog Port" (see CR3). The programmable filters R, GR, X, GX and Z are disabled, the balancing filter B is enabled with coefficients optimized for this configuration (VOUT = VIN).

The resulting echo measured at the digital output is at least X dB below the level of the digital input signal as shown in the table below.

B-filter coefficients recommended for transhybrid loss measurement with VOUT = VIN

|                                                      | COP-Write                           | Coef           | ficient        | S              |                |          |          |          |          |
|------------------------------------------------------|-------------------------------------|----------------|----------------|----------------|----------------|----------|----------|----------|----------|
| B-filter part 1<br>B-filter part 2<br>B-filter delay | (03)/(83)<br>(0B)/(8B)<br>(18)/(98) | FD<br>00<br>19 | 29<br>AF<br>19 | FB<br>62<br>11 | 38<br>2B<br>19 | A1<br>CF | A0<br>D1 | 3C<br>CA | 42<br>A4 |

| Parameter                                                                                | Symbol                       | Limit          | Values         | Unit           | Test Condition                                                                                                    |
|------------------------------------------------------------------------------------------|------------------------------|----------------|----------------|----------------|----------------------------------------------------------------------------------------------------|
|                                                                                          |                              | min.           | typ.           |                |                                                                                                    |
| Transhybrid loss at 500 Hz<br>Transhybrid loss at 2500 Hz<br>Transhybrid loss at 3000 Hz | THL500<br>THL2500<br>THL3000 | 33<br>29<br>27 | 45<br>40<br>35 | dB<br>dB<br>dB | $T_A = 25 \text{ °C};$<br>$V_{DD} = 5 \text{ V}, V_{SS} = -5 \text{ V};$<br>AGR = AGX = 0  dB                                                                        |
| Transhybrid loss at 500 Hz<br>Transhybrid loss at 2500 Hz<br>Transhybrid loss at 3000 Hz | THL500<br>THL2500<br>THL3000 | 29<br>27<br>25 | 40<br>35<br>30 | dB<br>dB<br>dB | $T_A = 0 \text{ to } 70 \text{ °C};$<br>$V_{DD} = 5 \text{ V} \pm 5 \text{ %};$<br>$V_{SS} = -5 \text{ V} \pm 5 \text{ %};$<br>AGR = AGX = 0  dB                     |
| Transhybrid loss at 500 Hz<br>Transhybrid loss at 2500 Hz<br>Transhybrid loss at 3000 Hz | THL500<br>THL2500<br>THL3000 | 27<br>25<br>23 | 40<br>35<br>30 | dB<br>dB<br>dB | $T_A = 0 \text{ to } 70 \text{ °C};$<br>$V_{DD} = 5 \text{ V} \pm 5 \text{ %};$<br>$V_{SS} = -5 \text{ V} \pm 5 \text{ %};$<br>AGR = AGX =<br>6.03, 12.06, 14.00  dB |
| Transhybrid loss at 500 Hz<br>Transhybrid loss at 2500 Hz<br>Transhybrid loss at 3000 Hz | THL500<br>THL2500<br>THL3000 | 29<br>17<br>15 | 40<br>25<br>20 | dB<br>dB<br>dB | $T_A = 0 \text{ to } 85 \text{ °C};$<br>$V_{DD} = 5 \text{ V} \pm 5 \text{ %};$<br>$V_{SS} = -5 \text{ V} \pm 5 \text{ %};$<br>AGR = AGX = 0  dB                     |
| Transhybrid loss at 500 Hz<br>Transhybrid loss at 2500 Hz<br>Transhybrid loss at 3000 Hz | THL500<br>THL2500<br>THL3000 | 27<br>15<br>13 | 40<br>25<br>20 | dB<br>dB<br>dB | $T_A = 0 \text{ to } 85 \text{ °C};$<br>$V_{DD} = 5 \text{ V} \pm 5 \text{ %};$<br>$V_{SS} = -5 \text{ V} \pm 5 \text{ %};$<br>AGR = AGX =<br>6.03,12.06,14.00  dB   |

### **Absolute Maximum Ratings**

| Parameter                                                                                                    | Symbol       | Limit           | Limit Values |    |
|----------------------------------------------------------------------------------------------------|--------------|-----------------|--------------|----|
| V DD referred to GNDD  V SS referred to GNDD  GNDA to GNDD  Analog input and output voltage referred to $V_{DD} = 5 \text{ V}$ ; $V_{SS} = -5 \text{ V}$ referred to $V_{SS} = -5 \text{ V}$ ; $V_{DD} = 5 \text{ V}$ All digital input voltages referred to GNDD = 0 V; $V_{DD} = 5 \text{ V}$ referred to $V_{DD} = 5 \text{ V}$ ; $V_{DD} = 5 \text{ V}$ referred to $V_{DD} = 5 \text{ V}$ referred to $V_{DD} = 5 \text{ V}$ referred to $V_{DD} = 5 \text{ V}$ refer |              | min.            | max.         |    |
| V DD referred to GNDD                                                                                                    |              | - 0.3           | 5.5          | V  |
| Vss referred to GNDD                                                                                                    |              | - 5.5           | 0.3          | V  |
| GNDA to GNDD                                                                                                    |              | - 0.6           | 0.6          | V  |
| Analog input and output voltage referred to $V_{DD} = 5 \text{ V}$ ; $V_{SS} = -5 \text{ V}$ referred to $V_{SS} = -5 \text{ V}$ ; $V_{DD} = 5 \text{ V}$                                                                                                    | V IN<br>V IN | - 10.3<br>- 0.3 | 0.3<br>10.3  | V  |
| All digital input voltages referred to GNDD = 0 V; $V_{DD}$ = 5 V referred to $V_{DD}$ = 5 V; GNDD = 0 V                                                                                                    | V IN<br>V IN | - 0.3<br>- 5.3  | 5.3<br>0.3   | V  |
| DC input and output current at any input or output pin                                                                                                    | IDC          |                 | 10           | mA |
| Storage temperature                                                                                                    | T stg        | - 60            | 125          | °C |
| Ambient temperature under bias                                                                                                    | TA           | <b>- 10</b>     | 80           | °C |
| Power dissipation                                                                                                    | <i>P</i> D   |                 | 1            | W  |

### **Operating Range**

 $T_A = 0$  to 70 °C;  $V_{DD} = 5 \text{ V} \pm 5 \text{ %}$ ;  $V_{SS} = -5 \text{ V} \pm 5 \text{ %}$ ; GNDD = 0 V; GNDA = 0 V

| Parameter                                                                               | Symbol           |         | Limit Valu                    | ies                           | Unit           | Test Condition             |
|-----------------------------------------------------------------------------------------|------------------|---------|-------------------------------|-------------------------------|----------------|----------------------------|
|                                                                                         |                  | min.    | typ.                          | max.                          | -              |                            |
| V DD supply current standby operating                                                   | I DD             |         | 0.5<br>22                     | 0.8<br>28                     | mA<br>mA       |                            |
| Vss supply current standby operating                                                    | I ss             |         | 0.05<br>12                    | 0.08<br>18                    | mA<br>mA       |                            |
| Power supply rejection (of either supply/direction)                                     | PSRR             | 30      |                               |                               | dB             | 1 kHz<br>80 mVrms ripple   |
| Power dissipation standby<br>Power dissipation operating<br>Power dissipation operating | P Ds P Do1 P Do2 |         | 2.75<br>110<br>170            | 4.4<br>150<br>230             | mW<br>mW<br>mW | 1 channel<br>2 channels    |
| $T_A = 0 \text{ to } 85 \text{ °C}; V_{DD} = 5 \text{ V} \pm$                           | 5 %; Vss         | = - 5 V | ′ ± 5 %; GN[                  | DD = 0 V;                     | GNDA           | = 0 V                      |
| V DD supply current standby operating                                                   | I DD             |         | 0.6/0.65<br>26/28             | 0.95/1.1<br>34/37             | mA<br>mA       | -25°C/-40°C<br>-25°C/-40°C |
| Vss supply current standby operating                                                    | I ss             |         | 0.06/0.065<br>14/16           | 0.08<br>18                    | mA<br>mA       |                            |
| Power supply rejection (of either supply/direction)                                     | PSRR             | 30      |                               |                               | dB             | 1 kHz<br>80 mVrms ripple   |
| Power dissipation standby<br>Power dissipation operating<br>Power dissipation operating | P Ds P Do1 P Do2 |         | 3.3/3.6<br>132/143<br>200/220 | 5.2/6.1<br>180/195<br>280/305 | mW<br>mW<br>mW | 1 channel<br>2 channels    |

#### **Electrical Characteristics**

#### **Digital Interface**

 $T_A = 0$  to 70 °C (PEB 2260);  $T_A = -40$  to 85 °C (PEF 2260);  $V_{DD} = 5 \text{ V} \pm 5 \text{ %}$ ;  $V_{SS} = -5 \text{ V} \pm 5 \text{ %}$ ; GNDD = 0 V; GNDA = 0 V

| Parameter              | Symbol | Limit | Limit Values |    | Test Condition             |  |
|------------------------|--------|-------|--------------|----|----------------------------|--|
|                        |        | min.  | max.         |    |                            |  |
| L-input voltage        | VIL    | - 0.3 | 0.8          | V  |                            |  |
| H-input voltage        | Vıн    | 2.0   |              | V  |                            |  |
| Negative-input voltage | VIN    | - 3.5 |              | V  |                            |  |
| L-output voltage       | VOL    |       | 0.45         | V  | $I_0 = -2 \text{ mA}$      |  |
| H-output voltage       | Vон    | 2.4   |              | V  | I ο = 400 μA               |  |
| Input leakage current  | IıL    |       | ± 1          | μА | $-0.3 \le V$ IN $\le V$ DD |  |

#### **Analog Interface**

 $T_A = 0$  to 70 °C (PEB 2260);  $T_A = -40$  to 85 °C (PEF 2260);  $V_{DD} = 5 \text{ V} \pm 5 \text{ %}$ ;  $V_{SS} = -5 \text{ V} \pm 5 \text{ %}$ ; GNDD = 0 V; GNDA = 0 V

| Parameter                | Symbol      | Limit | Values | Unit | Test Condition                                      |
|--------------------------|-------------|-------|--------|------|-----------------------------------------------------|
|                          |             | min.  | max.   |      |                                                     |
| Analog input resistance  | $R_{\perp}$ | 10    |        | MΩ   |                                                     |
| Analog output resistance | Ro          |       | 10     | Ω    |                                                     |
| Input offset voltage     | V10         |       | ± 50   | mV   |                                                     |
| Output offset voltage    | V00         |       | ± 50   | mV   |                                                     |
| Input voltage range      | VIR         |       | ± 3.2  | V    |                                                     |
| Output voltage range     | VOR         | ± 3.1 |        | V    | $R \perp \geq 300 \ \Omega, \ C \perp \leq 50 \ pF$ |

#### **Reset Timing**

To reset the SICOFI-2 to basic setting mode, positive pulses applied to pin RS have to be longer than  $2 \times t_{\text{SCLK}}$  for SLD Interface mode, or  $2 \times t_{\text{DCL}}$  for IOM-2 Interface mode. The SICOFI-2 is resetted, if a clock is applied at pin 21 (SCLK/DCL). Spikes shorter than  $t_{\text{SCLK}}$  ( $t_{\text{-DCL}}$ ) will be ignored.

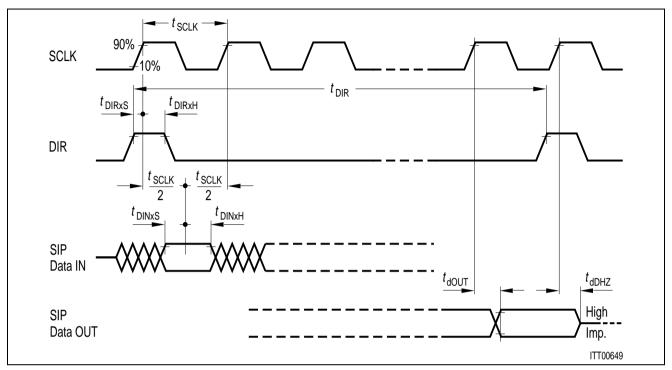

**SIP Interface Timing (SLD)** 

| Parameter                         | Symbol          |      | Limit Values | Unit |    |
|-----------------------------------|-----------------|------|--------------|------|----|
|                                   |                 | min. | typ.         | max. |    |
| Period SCLK*)                     | t sclk          |      | 1/512 kHz    |      |    |
| SCLK duty cycle                   |                 | 20   | 50           | 80   | %  |
| Period DIR*)                      | t dir           |      | 125          |      | μS |
| DIR setup time                    | t DIR $	imes$ S | 40   | t sclkh      |      | ns |
| DIR hold time                     | t DIR $	imes$ H | 250  |              |      | ns |
| SIP data in setup time            | <i>t</i> DIN×S  | 20   |              |      | ns |
| SIP data in hold time             | t DIN $	imes$ H | 100  |              |      | ns |
| SIP data out delay                | t dDOUT         |      | 150          | 250  | ns |
| SIP data out high impedance delay | t dDHZ          |      | 50           | 70   | ns |

<sup>\*)</sup>  $t_{DIR} = 64 \times t_{SCLK}$ 

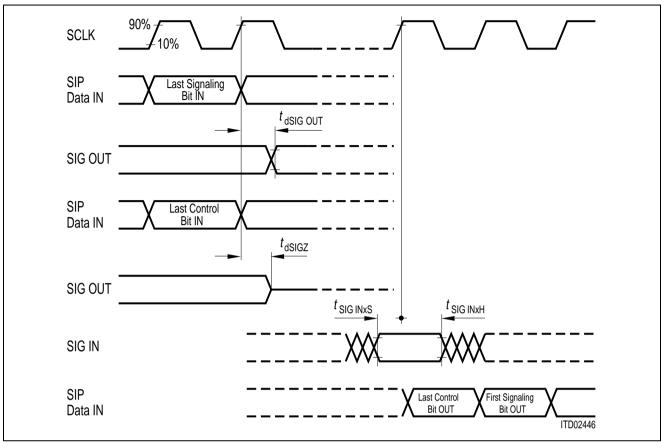

**Signaling Interface Timing (SLD)** 

| Parameter                      | Symbol             |      | Unit |      |    |
|--------------------------------|--------------------|------|------|------|----|
|                                |                    | min. | typ. | max. |    |
| Delay signaling out            | tdSIGOUT           |      | 250  | 350  | ns |
| Delay signaling high impedance | <b>t</b> dSIGZ     |      | 150  | 200  | ns |
| Delay signaling active         | <b>t</b> dSIGA     |      | 150  | 200  | ns |
| SIG in setup time              | <b>t</b> SIGIN × S | 50   |      |      | ns |
| SIG in hold time               | <b>t</b> SIGIN × H | 100  |      |      | ns |

<sup>1)</sup> Pins SO1 ... SO3; Pins SA ... SD as output

<sup>2)</sup> Pins SI1 ... SI3; Pins SA ... SD as input

<sup>3)</sup> For programmable signaling pins SBA/SBB

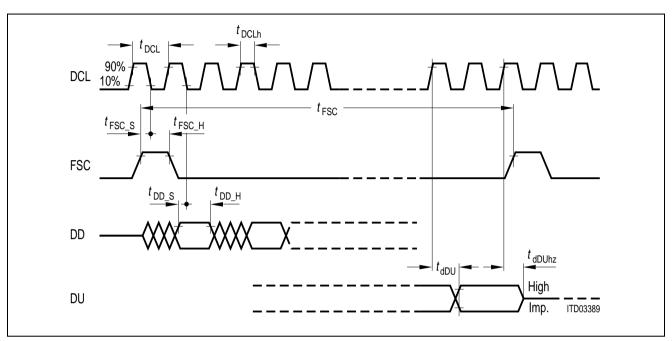

IOM®-2 Interface Timing

| Parameter                            | Symbol          |      | Limit Values | Unit |    |
|--------------------------------------|-----------------|------|--------------|------|----|
|                                      |                 | min. | typ.         | max. |    |
| Period DCL 'slow' mode <sup>1)</sup> | t DCL           |      | 1/512 kHz    |      |    |
| Period DCL 'fast' mode <sup>1)</sup> | t DCL           |      | 1/4096 kHz   |      |    |
| DCL duty cycle                       |                 | 40   |              | 60   | %  |
| Period FSC <sup>1)</sup>             | t FSC           |      | 125          |      | μS |
| FSC setup time                       | tFSC $	imes$ S  | 70   | t DCLH       |      | ns |
| FSC hold time                        | t FSC $	imes$ H | 40   |              |      | ns |
| DD data in setup time                | t DD $	imes$ S  | 20   |              |      | ns |
| DD data in hold time                 | t DD $	imes$ H  | 50   |              |      | ns |
| DU data out delay                    | t dDU           |      | 1502)        | 250  | ns |

<sup>1)</sup> IOM-2 interface mode, DCL = 512 kHz:  $t \, \text{FSC} = 64 \times t \, \text{DCL}$  IOM-2 interface mode, DCL = 4096 kHz:  $t \, \text{FSC} = 512 \times t \, \text{DCL}$ 

<sup>&</sup>lt;sup>2)</sup> Depending on pull up resistor (typical 10  $k\Omega$ )

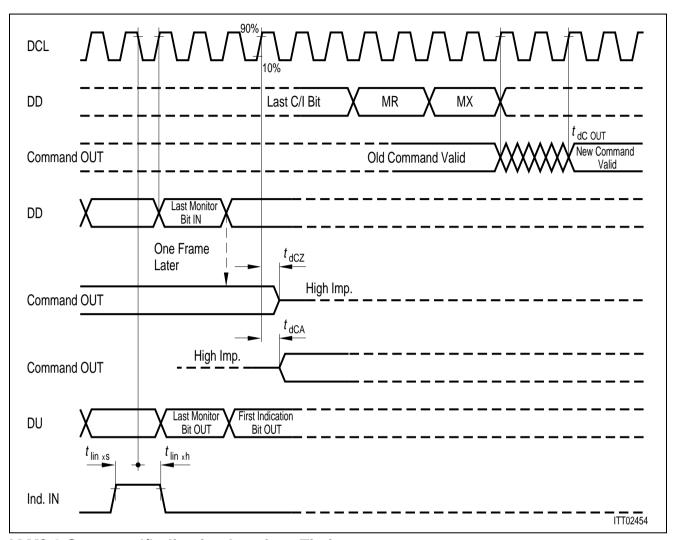

IOM®-2 Command/Indication Interface Timing

| Parameter                  | Symbol                  |      | Unit |      |    |
|----------------------------|-------------------------|------|------|------|----|
|                            |                         | min. | typ. | max. |    |
| Command out delay          | <b>t</b> dCout          |      |      | 0    | ns |
| Command out high impedance | t dCZ                   |      | 150  | 200  | ns |
| Command out active         | t dCA                   |      | 150  | 200  | ns |
| Indication in setup time   | $t \ln 	imes 	exttt{S}$ | 50   |      |      | ns |
| Indication in hold time    | $t \ln 	imes H$         | 100  |      |      | ns |

#### **Detector Select Timing**

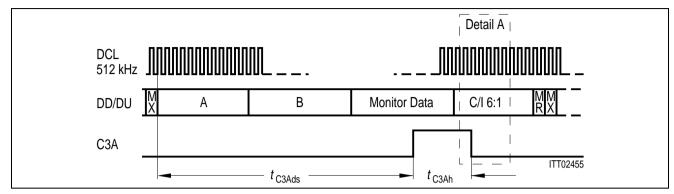

IOM®-2 Interface, DCL = 512 kHz (one channel per frame)

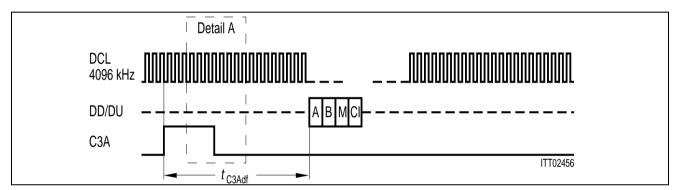

IOM®-2 Interface, DCL = 4096 kHz (eight channels per frame)

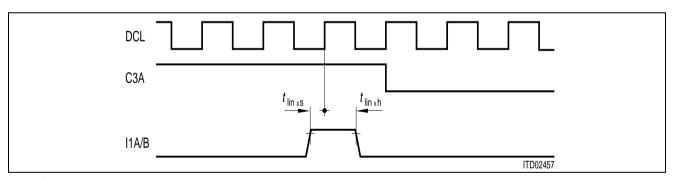

**Detail A** 

| Parameter                          | Symbol           |      | Unit   |      |    |
|------------------------------------|------------------|------|--------|------|----|
|                                    |                  | min. | typ.   | max. |    |
| Detector select high time          | <b>t</b> C3Ah    |      | 15.6   |      | μS |
| Detector select delay, 'slow' mode | <b>t</b> C3Ads   |      | 82.0   |      | μS |
| Detector select delay, 'fast' mode | <b>t</b> C3Adf   |      | - 46.8 |      | μS |
| Indication in setup time           | <b>t</b> lin × s | 50   |        |      | ns |
| Indication in hold time            | <b>t</b> lin×h   | 100  |        |      | ns |

#### Appendix A

#### **On Chip Tone Generation**

With bit TG2, TG1 in configuration register CR2 two tone generators per channel can be activated in receive direction; the R-filter output is set to '0' with any tone generator activated. Each tone generator frequency and amplitude is programmable individually via R-filter coefficients.

Every byte sequence is started with 2B/AB depending on the channel to be programmed

| TG1   |              | TG2   |              | Byte Sequence   |    |      |                 |    |    |      |    |
|-------|--------------|-------|--------------|-----------------|----|------|-----------------|----|----|------|----|
|       |              |       |              | TG1-Coefficient |    |      | TG2-Coefficient |    |    |      |    |
| F[HZ] | Gain<br>[dB] | F[HZ] | Gain<br>[dB] | Frequency       |    | Gain | Frequency       |    |    | Gain |    |
| 2000  | 0            | 2000  | 0            | 01              | 11 | 11   | 01              | 01 | 11 | 11   | 01 |
| 1000  | 0            | 1000  | 0            | 01              | 11 | 12   | 01              | 01 | 11 | 12   | 01 |
| 800   | 0            | 800   | 0            | AA              | AA | A1   | 01              | AA | AA | A1   | 01 |
| 697   | 0            | 770   | 0            | B2              | BA | 12   | 01              | D3 | 2C | A1   | 01 |
| 852   | 0            | 941   | 0            | ВС              | 13 | B1   | 01              | 2B | ВС | C1   | 01 |
| 1209  | 0            | 1336  | 0            | F2              | 2B | 21   | 01              | FA | 12 | 21   | 01 |
| 1477  | 0            | 1633  | 0            | ВС              | 1D | 11   | 01              | A5 | C1 | В0   | 01 |
| 2000  | 0            | 1000  | 0            | 01              | 11 | 11   | 01              | 01 | 11 | 12   | 01 |
| 1000  | 0            | 500   | 0            | 01              | 11 | 12   | 01              | 01 | 11 | 13   | 01 |
| 1000  | - 2.5        | 500   | + 3.5        | 01              | 11 | 12   | 11              | 01 | 11 | 13   | 10 |
| 1000  | - 6          | 500   | + 6          | 01              | 11 | 12   | 02              | 01 | 11 | 13   | 00 |
| 1000  | - 5          | 500   | + 6          | 01              | 11 | 12   | 31              | 01 | 11 | 13   | 00 |
| 1000  | - 4.1        | 500   | + 3.5        | 01              | 11 | 12   | 21              | 01 | 11 | 13   | 10 |
| 1000  | - 2.5        | 500   | 1.9          | 01              | 11 | 12   | 11              | 01 | 11 | 13   | 20 |
| 1000  | - 1.5        | 500   | 1            | 01              | 11 | 12   | В0              | 01 | 11 | 13   | 30 |

**Note:** The generated tones are sinewaves with harmonic distortion < -25 dB

#### Appendix B

#### IOM®-2 Interface MONITOR Transfer Protocol

The MONITOR channel is used for the transfer of maintenance information between two functional blocks. By use of two MONITOR control bits (MR and MX) per direction, the data are transferred in a complete handshake procedure.

The MR and MX bits in the fourth octet (the control channel) of the IOM-2 frame are used for the handling of the MONITOR channel.

- A pair of MR and MX in the inactive state for two or more consecutive frames indicates an idle state on the MONITOR channel and the end of message (EOM)
- A start of transmission is initiated by the transmitter with the transmission of the MX bit form
  the inactive state to the active state together with the first byte sent on the MONITOR
  channel. The receiver acknowledges the first byte by setting the MR bit in the other direction
  to active and keeping it active for at least one more frame.
- The same byte is sent continuously in each frame until either a new byte is transmitted, the end of message or an abort
- Flow control, in the form of transmission delay, can only take place when the transmitters MX and the receivers MR bit are in active state.
- Any false MX or MR bit received by the receiver or transmitter leads to a request for abort or abort, respectively.
- Since the receiver is able to receive the MONITOR data at least twice (in two consecutive frames), it is able to check for data errors. If two different bytes are received the receiver will wait for the receipt of two identical successive bytes (last look function).
- A collision resolution mechanism is implemented in the transmitter. This is done by looking for the idle phase of the MX-bit and making a per bit collision check on the transmitted MONITOR data.
- Any abort leads to a reset of the SICOFI-2 command stack, the device is ready to receive new commands.
- To obtain a maximum speed data transfer, the transmitter anticipates the falling edge of the receivers acknowledgement.
- Due to the inherent SLD-programming structure, duplex operation is not possible.

#### **Identification Command**

In order to be able to unambiguously identify different devices by software, a two byte identification command is defined for analog line IOM-2 devices.

| 1 | 0 | 0 | 0 | 0 | 0 | 0 | 0 |
|---|---|---|---|---|---|---|---|
| 0 | 0 | 0 | 0 | 0 | 0 | 0 | 0 |

Each device will then respond with its specific identification code. For the SICOFI-2 this two byte identification code is:

| 1 | 0 | 0 | 0 | 0 | 0 | 0 | 0 |
|---|---|---|---|---|---|---|---|
| · |   |   |   |   |   |   |   |
| 1 | 0 | 0 | 0 | 0 | 0 | 0 | 0 |

Each byte is transferred at least twice (in two consecutive frames).

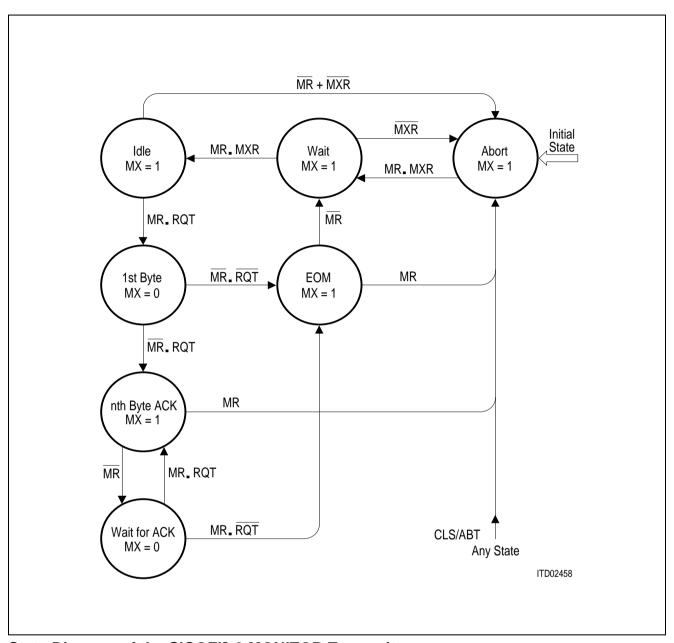

### State Diagram of the SICOFI®-2 MONITOR Transmitter

MR ... MR-bit received

MX ... MX-bit calculated and expected on DU-line

MXR ... MX-bit sampled on DU-line

CLS ... Collision within the MONITOR data byte RQT ... Request for transmission form internal source

ABT ... Abort request/indication

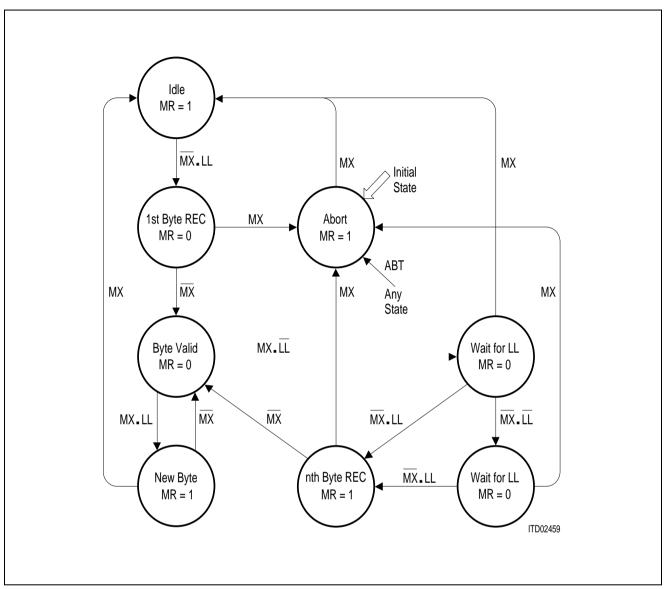

State Diagram of the SICOFI®-2 MONITOR Receiver

MR ... MR-bit transmitted on DU-line
MX ... MX-bit received data downstream
LL ... Last lock of MONITOR byte received
ABT ... Abort indication to internal source

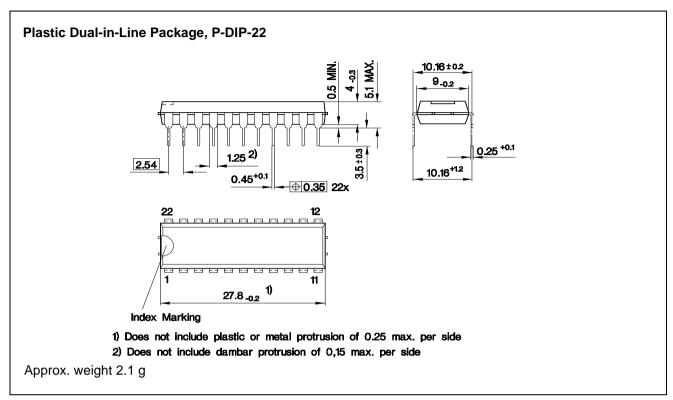

#### **SICOFI®**

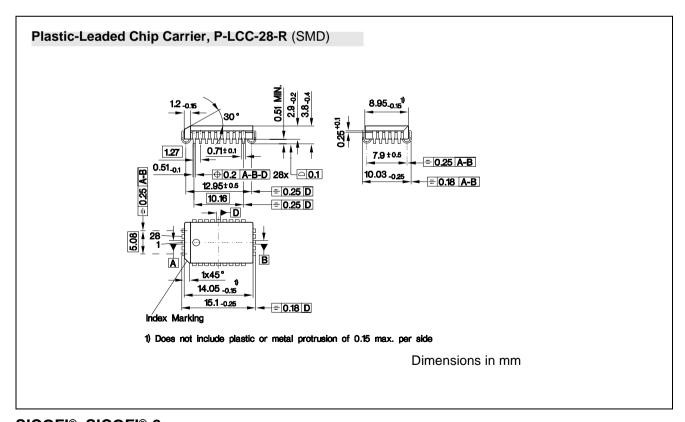

### SICOFI®, SICOFI®-2

SMD = Surface Mounted Device

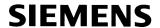

### 1 General Overview on Hardware / Software Tools

|                                                                                  | Designation | Ordering Code | Software        | Hardware |
|----------------------------------------------------------------------------------|-------------|---------------|-----------------|----------|
| User Boards                                                                      |             |               |                 |          |
| SICOFI Testboard                                                                 | STUT 2060   | Q67100-H6058  | _               | Α        |
| SICOFI-2 Module <sup>1)</sup>                                                    | SIPB 5135   | Q67100-H6149  | _               | A        |
| SLIC Boards                                                                      |             |               |                 |          |
| HARRIS HC 5502/5504                                                              | STUS 5502   | Q67100-H6175  | Α               | Α        |
| HARRIS HC 5509                                                                   | STUS 5509   | Q67100-H6270  | Α               | Α        |
| STM L3000 + L3030                                                                | STUS 3030   | Q67100-H6178  | Α               | Α        |
| STM L3000 + L3090                                                                | STUS 3090   | Q67100-H6179  | Α               | Α        |
| ERICSSON PBL 3762                                                                | STUS 3762   | Q67100-H6180  | Α               | Α        |
| ERICSSON PBL 3736 Transformer Series                                             | STUS 3736   | Q67100-H6181  | A               | U        |
| Feeding<br>Transformer Transverse                                                | STUS 1000   | Q67100-H6176  | А               | U        |
| Feeding                                                                          | STUS 1001   | Q67100-H6177  | A               | А        |
| Software<br>SICOFI Coefficient<br>and Simulation Program<br>for PEB 2060/PEB2260 | STS 2060    |               | A               | _        |
| Related Boards <sup>1)</sup> Main Board IOM-2 Line Card                          | SIPB 5000   | Q67100-H8647  | A <sup>2)</sup> | A        |
| Module<br>PCM4 Digital                                                           | SIPB 5121   | Q67100-H8656  | _               | A        |
| Adaptor                                                                          | SIPB 5311   | Q67100-H6126  | _               | Α        |

A = available

<sup>1)</sup> for the ISDN PC Userboard System (SIPB)

<sup>2)</sup> Mainboard Firmware and Menu Software

U = under development

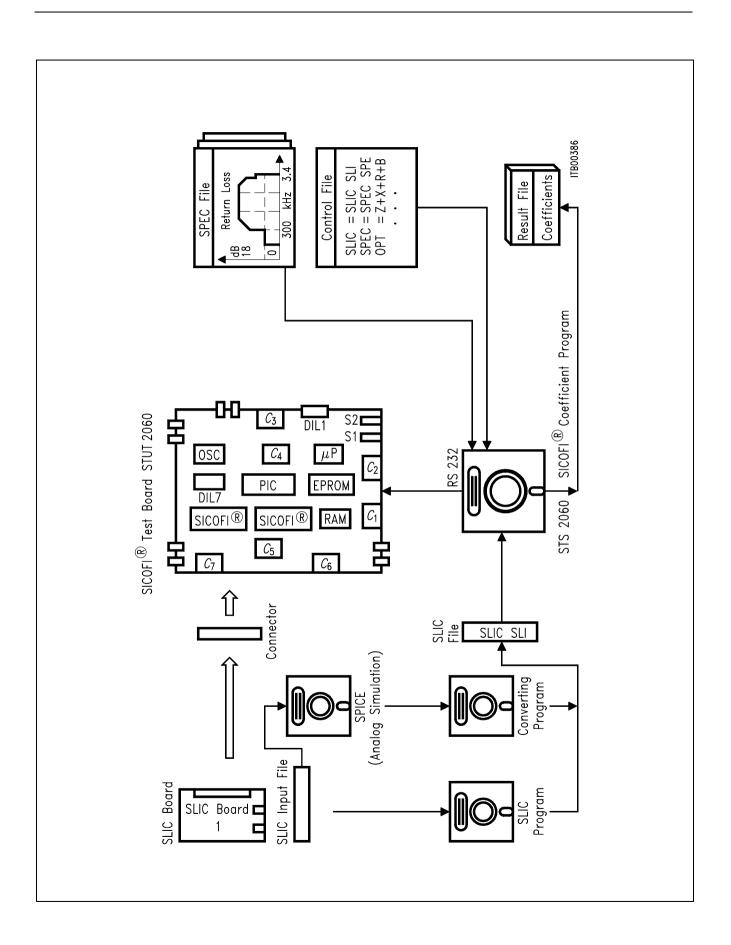

### 2 SICOFI® Coefficients Program (STS 2060)

#### 2.1 Features

- Coefficients program available on floppy disk for PC AT or compatible
- Calculates the coefficients for all digital filters in SICOFI PEB 2060/PEB 2260 (Z, R, X, B, GR, GX)
- Menu driven program surface
- Graphic screen output for various SLIC/SICOFI transfer functions
- Direct programming of SICOFI testboard STUT 2060
- SLIC program parts for various standard SLICs included
- Analog simulation program for modelling new user specific SLICs included

#### 2.2 General Overview

The high flexibility of the SICOFI is based on a variety of user programmable filters, which consist of analog gain adjustment AGR and AGX, digital gain adjustment GR and GX, frequency response adjustment R and X, impedance matching filter Z and the transhybrid balancing filter B.

To gain an optimum result within a given environment while observing existing prescriptions, Siemens offers to the SICOFI user the software packet STS 2060, which performs the calculation of the filter coefficients by using an overall optimizing approach.

Because of the modularity of the SICOFI software program, it is possible to use the SICOFI together with

- transformer SLICs with series or transverse feeding
- fixed electronic SLICs (Boards and SLIC program parts are available from Siemens Semiconductor)
- new user specific SLICs

The STS 2060 software runs on any IBM-AT compatible PC under MD-DOS Version 3.0 or later providing 640 Kbyte available RAM, a 1.2 Mbyte floppy disk drive, and the math coprocessor 80287 (optional).

The STS 2060 software consists of the two major sections: SLIC program (SLIC.EXE) and SICOFI program (SICOFI.BAT). A transfer file (SLIC.SLI) provides the interface between these two programs. Instead of SLIC.EXE it is possible to use a special analog simulation program (S.BAT) for modelling new user specific SLICs.

All the specific values concerning the SLIC and its external circuitry (physical data, filter dimensions, ...) are gathered in an input file SLIC.INP.

The SLIC program SLIC.EXE models the SLIC and its external circuitry in order to create a file SLIC.SLI which contains their transmission characteristics.

SLIC.SLI is a transfer file (output/input file) between the SLIC program and the SICOFI program to introduce the SLIC circuit data into the SICOFI program.

COUNTRY.SPE is an input file of the SICOFI program describing the customer's specification (CCITT etc ...) and measurement configuration parameters (e.g. termination impedance).

REF.BYT is an optional input file of the SICOFI program. It is a reference file which defines a frame in which the program can write the calculated coefficients with some predefined commands. These commands are the macrocommands necessary to send the SICOFI coefficients from the PBC/PIC (PEB 2050/52) to the SICOFI (PEB 2060/2260) by means of the SLD-bus control byte. After a calculation the actual SICOFI coefficients may be stored in an output file called e.g. USER.BYT. This file contains the commands from the REF.BYT file together with updated coefficients.

SICOFI.CTL is the control file of the SICOFI program. It contains the data controlling the optimization and simulation processes.

SICOFI.BAT is the SICOFI batch program which starts an execution program to generate the SICOFI coefficients and calculate the theoretical transfer functions of the set of SLIC-SICOFI.

RESULT.RES is the output file of SICOFI.BAT. It contains the coefficients for programming the SICOFI according to the SLIC used. The calculated results corresponding to various measurements to be taken on the set SICOFI + SLIC are listed. (e.g. return loss, frequency response, echo return loss, etc.) This result file can also be used as control file of SICOFI.BAT.

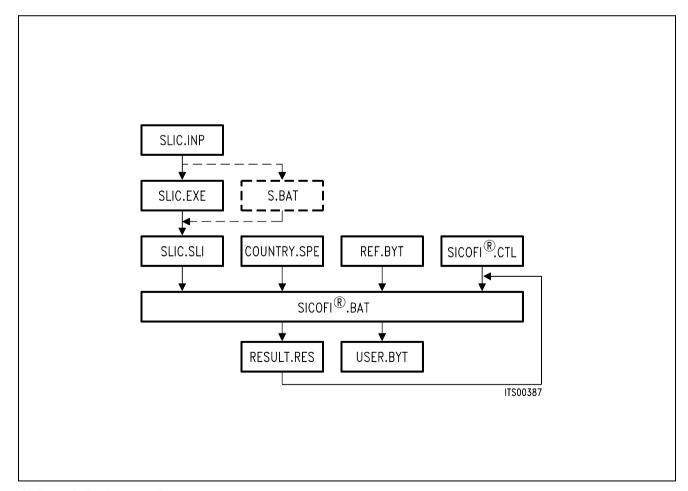

SICOFI® Software Structure

### 3 SICOFI® Test Board (STUT 2060)

#### 3.1 Features

- Two SICOFI PEB 2060 and one PBC PEB 2050 or PIC PEB 2052 onboard
- SAB 8031 microprocessor system
- Serial interface
- Two interfaces for connecting customer specific SLIC boards
- Adapter for connecting SICOFI-2 PEB 2260 included

#### 3.2 General Overview

The SICOFI® test board STUT 2060 is a stand alone board which offers the possibility of connecting any external customer specific SLICs with the SICOFI for evaluation of customer specific combinations of SLIC and SICOFI. This setup allows measurements and tests covering the transfer functions of the complete subscriber line module.

The board is programmable via an RS 232 interface by a terminal or PC. The registers of the PBC or PIC and SICOFI can be accessed and therefore the SLIC can be programmed.

Different customer specific SLICs or ready designed SLIC boards available from Siemens Semiconductor may be connected to the SICOFI testboard STUT 2060 via a 64-pin connector. With this setup it is possible to make the following investigations:

- to test the SLIC hardware
- to verify the programmed coefficients, which are calculated with the SICOFI coefficients program
- to measure many different SLICs in a short time

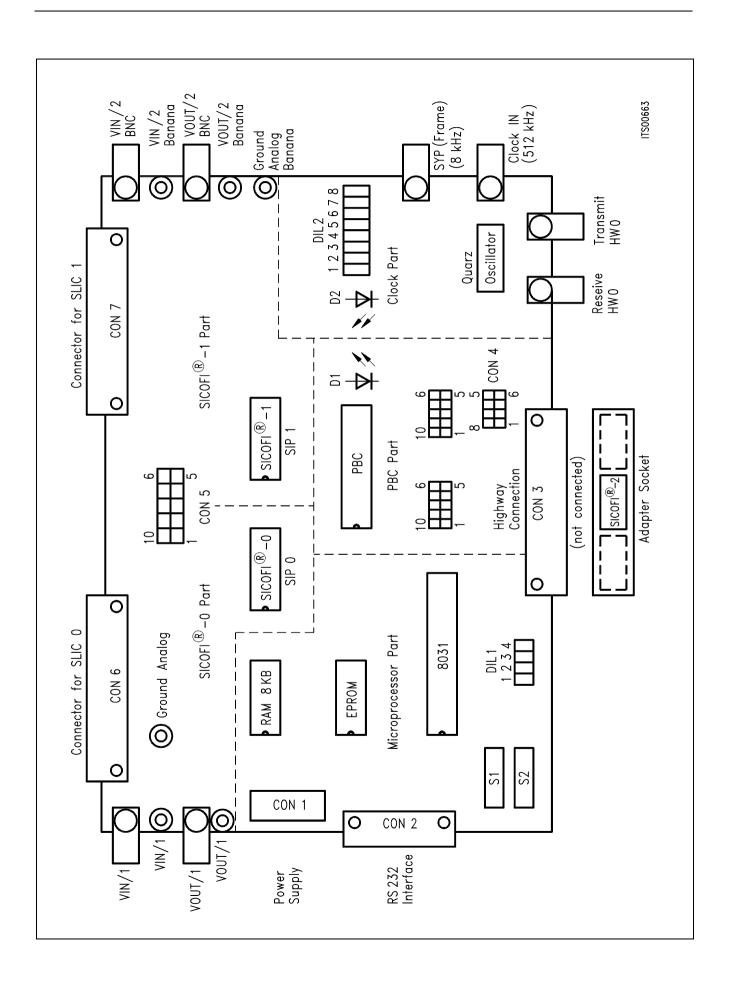

### 4 SICOFI®-2 Module (SIPB 5135)

#### 4.1 Features

- Compatible to SIPB 5000 userboard system
- Two interfaces for connecting customer specific SLIC boards
- Same SLIC connector as on the SICOFI Testboard STUT 2060
- SICOFI-2 can be operated in two different interface modes (SLD or IOM®-2)

#### 4.2 General Overview

The use of the Siemens ISDN PC Development System provides significant savings in R & D time when designing a customer specific ISDN application. The system consists of modular hardware in the form of the Siemens ISDN PC User Board (SIPB) and of several software packages.

With the SICOFI-2 PEB 2260 the SICOFI-2 module already provides a ready to use codec/filter and interfaces to two SLICs. Thus this module offers the outstanding advantage of enabling immediate starting with experiments on a subscriber line board.

The SICOFI-2 module SIPB 5135 is developed to be used in connection with the Line Card Module SIPB 5121. If at the secondary side of the Line Card Module a PCM4 Adaptor SIPB 5311 is connected, a very useful development and testing tool for the analog line card is built up. Using a PCM4 of Wandel & Goltermann the following measurements are possible:

- return loss
- level in A/D- and D/A-direction
- gain tracking in A/D- and D/A-direction
- noise in A/D- and D/A-direction
- echo return loss

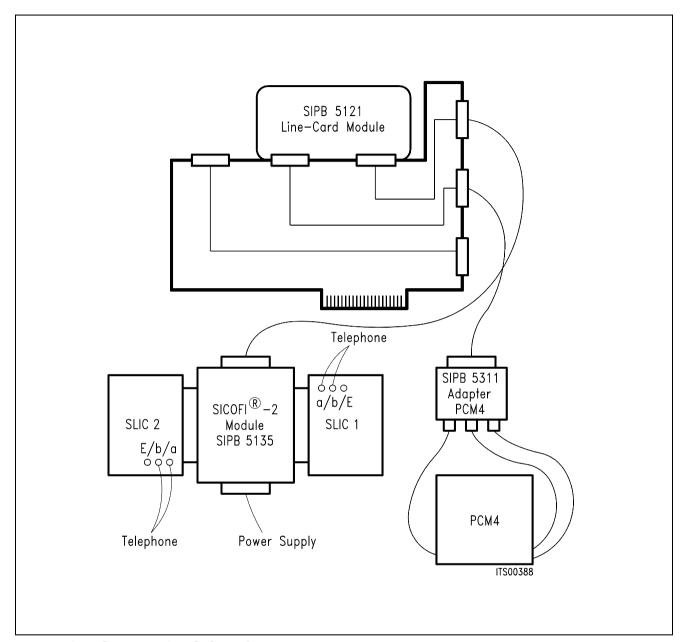

Measuring Set Up with SICOFI®-2 Module

### **Software Description STS 2060**

| Conte                                                 | nts P                                                                                                    | age                                    |
|-------------------------------------------------------|----------------------------------------------------------------------------------------------------|----------------------------------------|
| 1                                                     | Introduction                                                                                                    | 123                                    |
| 2                                                     | SICOFI® Software Principle                                                                                                    | 126                                    |
| 3                                                     | SLIC Program Description                                                                                                    | 129                                    |
| 3.1<br>3.2<br>3.3                                     | Program Functions, M-Parameters                                                                                                    | 132                                    |
|                                                       | Format of the M-Parameter Table                                                                                                    | 135                                    |
| 4                                                     | SICOFI Program Description                                                                                                    | 137                                    |
| 4.1<br>4.2<br>4.2.1<br>4.3<br>4.3.1<br>4.3.2<br>4.3.3 | Program Functions Control File: SICOFI.CTL. Listing of the Control File HARRIS.CTL. Specification File: COUNTRY.SPE Sign Convention for Relative Levels Circuit Library. Listing of the Specification File BRD.SPE | 137<br>151<br>152<br>157<br>158<br>159 |
| 4.4<br>4.5                                            | Byte File: USER.BYT                                                                                                    |                                        |
| 5                                                     | Using The Software Packet                                                                                                    | 169                                    |
| 5.1<br>5.2<br>5.3<br>5.4<br>5.5<br>5.6                | Installation of SICOFI® Software  STS 2060 Main Menu  STS 2060 SLIC Menu  STS 2060 RS 232 Menu  Using SICOFI® Program  STS 2060 SICOFI® Menu                                                                       | 172<br>173<br>174<br>175               |
| 6                                                     | Example: How to Obtain SICOFII® Coefficients for a Special SLIC Application                                                                                                    | 180                                    |
| 6.1<br>6.2                                            | Calculation of M-Parameters for HARRIS SLIC                                                                                                    | 180                                    |
|                                                       |                                                                                                    |                                        |

| ts (cont'd)                                                        | Page                                                                                                    |
|--------------------------------------------------------------------|----------------------------------------------------------------------------------------------------|
| Extended SICOFI® Calculation Features                              | 185                                                                                                    |
| Special Variables in the Control File                              | 185                                                                                                    |
| Special Variables in the Specification File                        | 189                                                                                                    |
| Listing of the Specification File BRD1.SPE with Special Variables  | 190                                                                                                    |
| Format of the Impedance File                                       | 191                                                                                                    |
| K-Parameters                                                       | 192                                                                                                    |
| Format of the K-Parameter Table                                    | 196                                                                                                    |
| Running SICOFI® Calculation Program in BATCH Mode                  | 197                                                                                                    |
| Measurements and Specifications                                    | 199                                                                                                    |
| Measurements for Verification of SICOFI®-SLIC Transfer Functions   | 199                                                                                                    |
| Extract of SLMA Specifications Valid for the "Deutsche Bundespost" |                                                                                                    |
| Appendix                                                           | 206                                                                                                    |
| New Features in SICOFI® Software Version 3.0                       | 206                                                                                                    |
|                                                                    | 00                                                                                                    |
|                                                                    | 208                                                                                                    |
|                                                                    |                                                                                                    |
|                                                                    | 217                                                                                                    |
| Index of the Variables Used in the Software                        |                                                                                                    |
|                                                                    | Extended SICOFI® Calculation Features  Special Variables in the Control File  Special Variables in the Specification File.  Listing of the Specification File BRD1.SPE with Special Variables  Format of the Impedance File  K-Parameters.  Format of the K-Parameter Table  Running SICOFI® Calculation Program in BATCH Mode  Measurements and Specifications.  Measurements for Verification of SICOFI®-SLIC Transfer Functions  Extract of SLMA Specifications Valid for the "Deutsche Bundespost"  Appendix  New Features in SICOFI® Software Version 3.0.  Gain Tables for Programming Transmit GX of  SICOFI® V3.x. Values from + 12 dB 0 dB.  Gain Tables for Programming Receive GR of  SICOFI®. Values from 0 dB – 12 dB |

#### 1 Introduction

#### **How to Use This Manual**

If you are already familiar with the former SICOFI software version 2.0, we suggest starting having a look at the 'New features in SICOFI software version 3.0' described in the appendix 9.1.

The background and some theory is described in chapters 2, 3 and 4.

If you want to start straightaway with the program, begin directly with chapter 5.

An example in chapter 6 explains how to obtain SICOFI coefficients for a special SLIC application.

Some tricks to take advantage of all the possibilities of the program are explained in chapter 7.

Measurements of SICOFI-SLIC transfer functions and some specifications are described in chapter 8.

The modularity and flexibility of the software introduces a large amount of files and variables. An alphabetical index is available at the end of this document in chapter 10:

'Index of the variables used in the software'

An idea of how to proceed in any case is suggested by the following figure 1.

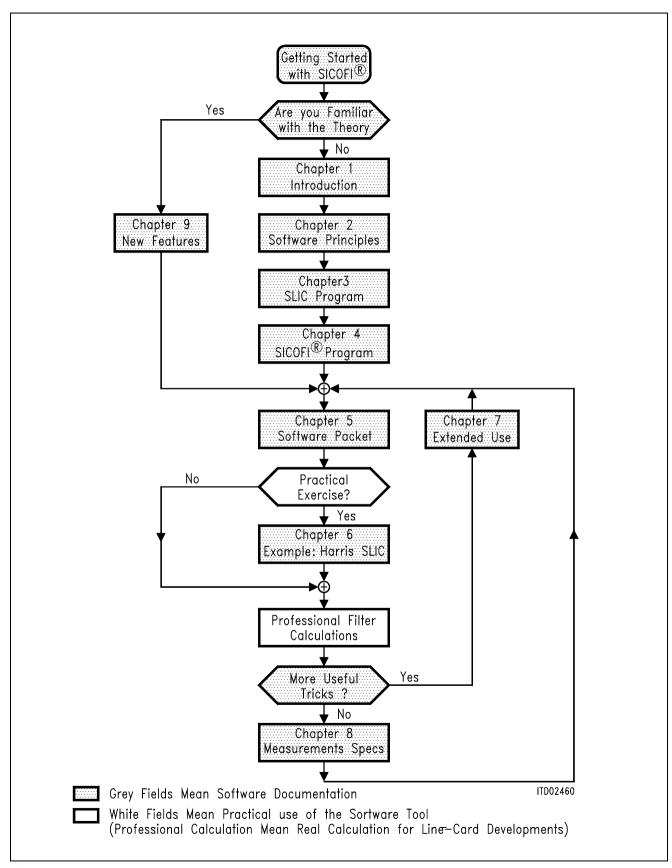

Figure 1
General Suggestions for Using this Manual

The SICOFI provides separate input and output ports for transmit and receive direction.

### **Transmit Direction**

The analog input signal is A/D converted, digitally filtered and transmitted either PCM-encoded or linear. The A/D converter used is a modified slope adaptive interpolative sigma-delta modulator with a sampling rate of 128 kHz. To remove resulting noise, antialiasing is done with a 2nd order Sallen-Key prefilter (PREFI). Subsequently the signal is downsampled to 8 kHz by decimation filters D1 and D2 together with the PCM bandpass filters (LPX, HP).

#### **Receive Direction**

The digital input signal is received PCM-encoded or linear, digitally filtered and D/A converted to generate the analog output signal. Digital interpolation up to 128 kHz is done by the PCM lowpass filter (LPR) and the interpolation filters I1 and I2. The D/A Converter output is fed to the 2nd order Sallen-Key postfilter (POFI).

### **Programmable Function**

The high flexibility of the SICOFI is based on a variety of user programmable filters, which are analog gain adjustment AGR and AGX, digital gain adjustment GR and GX, frequency response adjustment R and X, impedance matching filter Z and the transhybrid balancing filter B.

To gain an optimum result within a given environment while observing existing prescriptions, Siemens offers to the SICOFI user the software packet STS 2060, which performs the calculation of the filter coefficients by using an overall optimizing approach.

Because of the modularity of the SICOFI software program, it is possible to use the SICOFI together with

- transformer SLICs with series or transverse feeding
- fixed electronic SLICs (see chapter 9.2: Available SICOFI / SLIC Documentation)
- new user specific SLICs

The STS 2060 software runs on any IBM-AT compatible PC under MS-DOS Version 3.0 or later providing 640 Kbyte available RAM, a 1.2 Mbyte floppy disk drive, and the math coprocessor 80297 (optional).

The purpose of the following pages is to given an overview on the SICOFI software and its background.

For more details on the SICOFI hardware, refer to the SICOFI data sheets.

A list of the available SICOFI software and hardware tools will be found in chapter 9.2.

### 2 SICOFI® Software Principle

The hardware can be split into two parts: SLIC and its external circuitry on the one hand and SICOFI on the other (see figure 2).

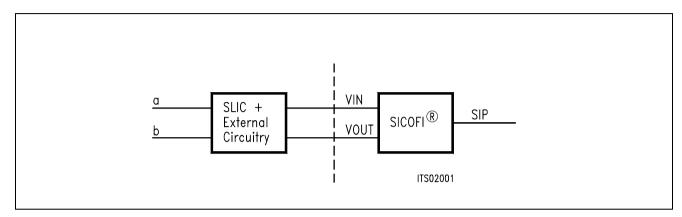

Figure 2 SLIC-SICOFI® Hardware

Accordingly the STS 2060 software consists of two major sections: SLIC program and SICOFI program.

A transfer file (SLIC file) provides the interface between these two programs (see figure 3).

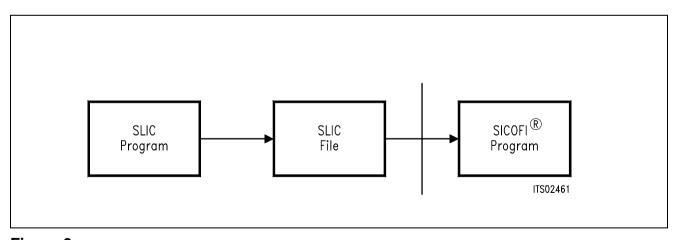

Figure 3
Software Structure

Details of the SICOFI software structure are shown in the following figure:

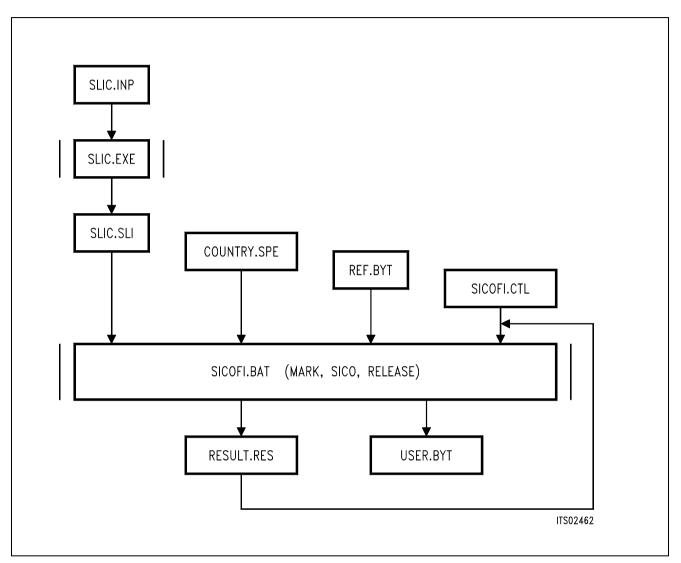

Figure 4
Details of the Software Structure

All the specific values concerning the SLIC and its external circuitry (physical data, filter dimensions, ...) are gathered in an input file SLIC.INP.

The SLIC program SLIC.EXE models the SLIC and its external circuitry in order to create a file SLIC.SLI which contains their transmission characteristics.

SLIC.SLI is a transfer file (output/input file) between the SLIC program and the SICOFI program to introduce the SLIC circuit data into the SICOFI program.

COUNTRY.SPE is an input file of the SICOFI program describing the customer's specification (CCITT etc ...) and measurement configuration parameters (e.g. termination impedance).

REF.BYT is an optional input file of the SICOFI program. It is a reference file which defines a frame in which the program can write the calculated coefficients with some predefined commands. These commands are the macrocommands necessary to send the SICOFI coefficients from the Peripheral Board Controller PBC (PEB 2050) to SICOFI (PEB 2060) by means of the SLD-bus control byte. After a calculation the actual SICOFI coefficients may be stored in an output file called e.g. USER.BYT. This file contains the commands from the REF.BYT file together with updated coefficients.

SICOFI.CTL is the control file of the SICOFI program. It contains the data controlling the optimization and simulation processes.

SICOFI.BAT is the SICOFI batch program which starts a execution program to generate the SICOFI coefficients and calculate the theoretical transfer functions of the set of SLIC-SICOFI.

RESULT.RES is the output file of SICOFI.BAT. It contains the coefficients for programming the SICOFI according to the SLIC used. The calculated results corresponding to various measurements to be taken on the set SICOFI + SLIC are listed. (e.g. return loss, frequency response, echo return loss, etc.). This result file can also be used as control file of SICOFI.BAT.

### 3 SLIC Program Description

#### 3.1 Program Functions, M-Parameter

The SLIC program SLIC.EXE generates a model of the SLIC and its external circuitry to provide the SICOFI program with the transfer functions of this circuit.

The SLIC and its external circuitry are accessible through three ports as shown in figure 5.

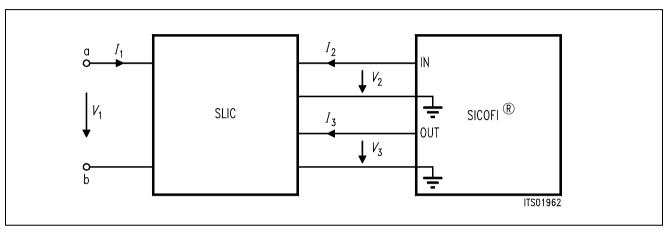

Figure 5
SLIC and its External Circuitry as a Three-Port

 $I_1$ ,  $I_2$  and  $I_3$  are port currents and  $V_1$ ,  $V_2$  and  $V_3$  are port voltages.

This circuit can be described by the following set of equations:

- (1)  $I_1 = M11 \times V_1 + M12 \times V_3 + M13 \times I_2$
- (2)  $V_2 = M21 \times V_1 + M22 \times V_3 + M23 \times I_2$
- (3)  $I_3 = M31 \times V_1 + M32 \times V_3 + M33 \times I_2$

Note: definition of a port

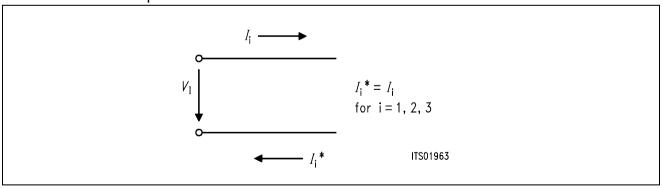

When the SLIC is connected to the SICOFI, we can assume that:

- $-I_2$  = 0 because of the high SICOFI input impedance. (In special cases the SICOFI input impedance can be included in the three-port model.)
- $I_3$  is not relevant in the following calculations because the SICOFI works as an ideal voltage generator. (In special cases the SICOFI output impedance of about 10  $\Omega$  may be included in the SLIC model.)

According to the above remarks the equations can be simplified as follows:

- (4)  $I_1 = M11 \times V_1 + M12 \times V_3$
- (5)  $V_2 = M21 \times V_1 + M22 \times V_3$

The four remaining parameters M11, M12, M21, M22 fully describe the SLIC and its external circuitry.

They are determined as follows:

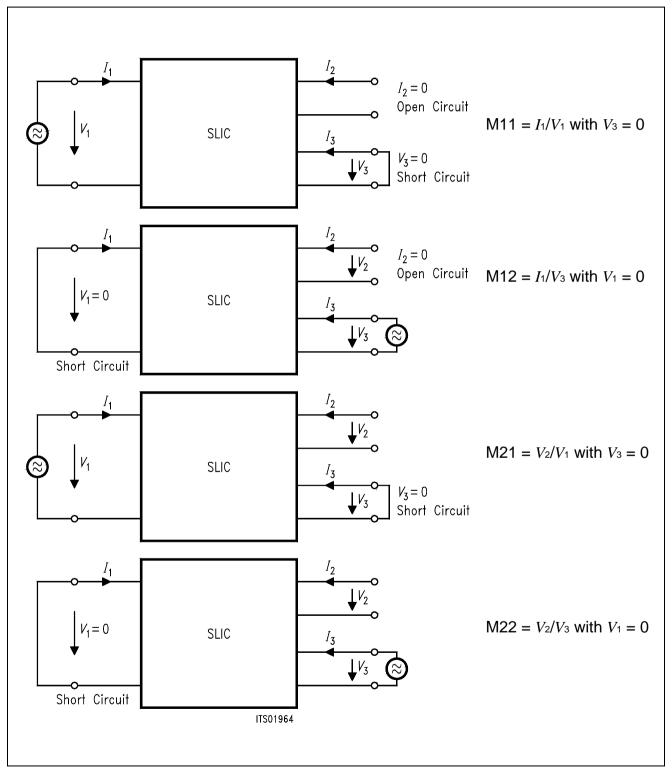

Figure 6
Definition of M-Parameters

Each M-parameter is then expressed in the SLIC program as an algebraic equation, containing a combination of the various SLIC parameters which are provided by the SLIC input file SLIC.INP. According to the values of the SLIC input data the SLIC program calculates the values of the M-parameters as a function of frequency and writes them to an output file SLIC.SLI. The values of each M-parameter for frequencies between 10 Hz and 3990 Hz in steps of 10 Hz are written into a table (see chapter 3.3).

SLIC.SLI then serves for the interface between the SLIC program and the SICOFI program.

The SLIC program SLIC.EXE and its source file SLIC.FOR are provided for fixed SLICs (see hereunder listed SLIC programs) and can be modified by the user to suit his peculiar application.

SLIC programs provided on the Siemens floppy disk STS 2060:

HARRIS.EXE execution program of HARRIS SLIC HC 5502
TRAFOS.EXE execution program of a transformer SLIC

TRAFOT.EXE with series or transverse feeding.

The following SLIC programs are also available on request:

SGS.EXE execution program of SGS SLIC L3030 NSGS.EXE execution program of SGS SLIC L3090

ERIC.EXE execution program of ERICSSON SLIC PBL 3762

The user can also develop his own SLIC program using any programming language. The only condition is to respect the standard format defined for the tables of SLIC.SLI (see chapter 3.3).

Chapter 3.2 shows an example of the SLIC input file for the HARRIS SLIC 5502.

The format of the SLIC program output file SLIC.SLI is shown in chapter 3.3.

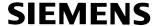

### 3.2 Input File Description for HARRIS SLIC

This description is an example of the SLIC input file for the HARRIS SLIC HC 5502. **Figure 7** shows the interconnection of the HARRIS SLIC and the SICOFI.

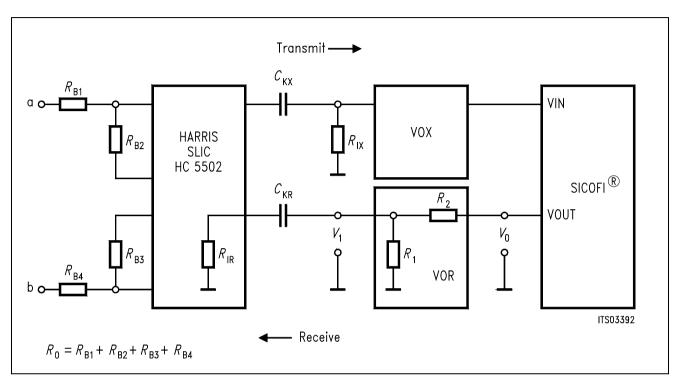

Figure 7
Connection SICOFI®-HARRIS SLIC

**Note:** SICOFI version V 4.x already includes a programmable attenuation (AGR) in the receive path.

The input file HARRIS.INP of the HARRIS SLIC program contains the following variables, which may be changed prior to a new run of the HARRIS.EXE program:

Variable name: VOR

Function: indicates the VOltage amplification factor between SICOFI and

SLIC in Receive path

Value: REAL number  $(V_1/V_0 = R_2/R_1 + R_2)$  if  $R_1$ ,  $R_2 \ll R_{IR}$  e.g.  $R_1 = R_2 = R_1$ 

 $300 \Omega$ 

Variable name: RIR

Function: Input Resistor of the HARRIS SLIC in the Receive path

Value: in  $\Omega$ , e.g.  $R_{IR} = 90000 \Omega$  (data sheet)

Variable name: CKR

Function: decoupling Capacitor of the Receive path

Value: in Farad

Variable name: VOX

Function: indicates the VOltage amplification factor between SLIC and

SICOFI in transmit (Xmit) path.

Value: REAL number  $(V_3/V_2)$ 

Variable name: RIX

Function: Input Resistor in the transmit (Xmit) path

Value: in Ohm

Variable name: CKX

Function: decoupling Capacitor of the transmit (Xmit) path.

Value: in Farad

Variable name:  $R_0 (R_0 = R_{B1} + R_{B2} + R_{B3} + R_{B4})$ 

Function: controls the impedance matching (with help of SICOFI Z-filter it can

be very simple (REAL))

Value: in Ohm (REAL value)

Variable name: ZSLI

Function: minimal attenuation (resp. maximal gain) of the SLIC 4-wire side.

Used by the SICOFI program during automatic calculation of Z-filter coefficients to check any possible overload in SICOFI Z-filter

- SLIC loop (see figure 8)

Value: in dB (must be expressed as attenuation:  $-20 \times \log (V_T/V_R)$ )

Practical use: must be measured before using the SLIC and the SICOFI

programs.

It can be changed with an editor.

**Note:** The attenuation of the closed loop "Z filter – SLIC" must be greater than 1 (gain < 0 dB) in the frequency band 0 – 16 kHz in order to avoid any overload or oscillation.

The user has to measure the attenuation of the loop "SLIC input to SLIC output" over the whole frequency band 0 - 16 kHz for different terminating impedances.

The worst case (the smallest attenuation resp. the greatest gain) has then to be declared under the variable named ZSLI.

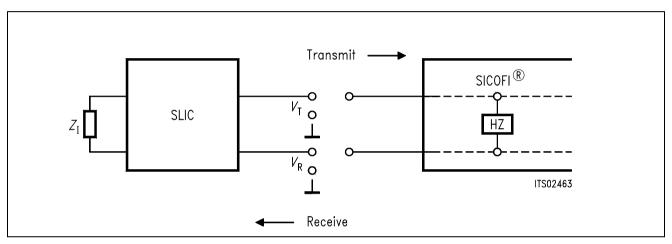

Figure 8
ZSLI Definition

Example: 3.5 dB gain in the loop "SLIC input to SLIC output": ZSLI = -3.5

### 3.3 Output File Description, Format of the M-Parameter Table

The output file of the SLIC program has to be named "\*\*\*.SLI".

The SICOFI program expects a table as shown in figure 9.

Figure 9
Format of the M-Parameter Table

| * HARRIS SLIC<br>* VOR = 0.50000<br>* VOX = 1.0000<br>* R0 = 600.00 | RIR = 90000.<br>RIX = 0.10000 | CKR = 1.000<br>E+06 CKX = 1.000 |      | Comment lines beginning with "*". |
|---------------------------------------------------------------------|-------------------------------|---------------------------------|------|-----------------------------------|
| ZSLI worst ca<br>0.50000                                            | ase half loop val             | Lue                             |      |                                   |
| FREQ                                                                | REAL                          | IMAG                            |      |                                   |
| M11-TABLE                                                           |                               |                                 | keyw | ord                               |
| 10.000000                                                           | 1.666667E-03                  | 0.00000E+00                     |      |                                   |
| 20 000000                                                           | 1 666667E_02                  | $0.000000$ $E \pm 0.0$          | +ahl | _                                 |

| FREQ        | REAL          | <b>LMAG</b>   |                |
|-------------|---------------|---------------|----------------|
| M11-TABLE   |               |               | keyword        |
| 10.000000   | 1.666667E-03  | 0.00000E+00   |                |
| 20.000000   | 1.666667E-03  | 0.00000E+00   | table          |
|             |               |               |                |
| 3980.000000 | 1.666667E-03  |               | <del>=</del>   |
| 3990.000000 | 1.666667E-03  | 0.00000E+00   | of 10 Hz each. |
| M12-TABLE   |               |               |                |
| 10.000000   | -1.616127E-03 | -2.857940E-04 |                |
| 20.000000   | -1.653738E-03 | -1.462225E-04 |                |
| • • •       |               |               |                |
| 3980.000000 | -1.666666E-03 | -7.405309E-07 |                |
| 3990.000000 | -1.666666E-03 | -7.386749E-07 |                |
| M21-TABLE   |               |               |                |
| 10.000000   | 9.752955E-01  | 1.552231E-01  |                |
| 20.000000   | 9.937073E-01  | 7.907671E-02  |                |
|             |               |               |                |
| 3980.000000 | 9.99999E-01   | 3.998867E-04  |                |
| 3990.000000 | 9.99999E-01   | 3.988845E-04  |                |
| M22-TABLE   |               |               |                |
| 10.000000   | -9.191039E-01 | -3.177564E-01 |                |
| 20.000000   | -9.790611E-01 | -1.656447E-01 |                |
| • • •       |               |               |                |
|             | -9.999995E-01 |               |                |
| 3990.000000 | -9.999995E-01 | -8.420893E-04 |                |

The first comment lines beginning with "\*" document the external SLIC components. These lines are copied to the SICOFI result file.

The first column indicates the frequency value, the second one the real part value of the M-parameter at this frequency and the third one the imaginary part value.

These three values are separated by at least a single space character.

Every REAL number must contain a decimal point (e.g. 2. or 2.00).

The value of the variable ZSLI of the SLIC input file is obligatorily declared again in this file.

### 4 SICOFI® Program Description

The actual SICOFI program section starts with an overview of the SICOFI program features. Then it describes the different input files of the SICOFI program like the CONTROL file, SPECIFICATION file and the BYT file. At the end of this chapter you will find a description of the SICOFI RESULT file with additional explaining comments.

### 4.1 Program Functions

The SICOFI program has been developed to help the user in adapting the SICOFI to his particular application.

It allows him:

- to find the optimal set of coefficients of each SICOFI filter and to calculate the theoretical transfer functions of the whole circuit SICOFI-SLIC (return loss, transhybrid loss, frequency responses, ...) (Command OPT).
- to simulate the transfer functions of a part of the circuit SICOFI-SLIC and to perform some tolerance analysis (Command SIM).

The SICOFI program is user friendly.

Without exiting the program one can:

 modify the value of the variables in the control file (SICOFI.CTL) and interchange input files (Command DATA).

use abbreviations for the variable units (powers of ten).

- store a calculation session in a file (Command ECHO).
- generate a USER.BYT file newest to the set of coefficients optimized (Command BYT).
- store in a file some intermediate results or the final ones (Command RES).
- access help files (Command HELP).
- use DOS commands (Command DOS).
- start a SLIC calculation without leaving the program.
- program the SICOFI testboard with a RS232 interface program.

A command line which shows the above mentioned commands is always presented after a filter calculation run at the bottom of the screen.

#### 4.2 Control File: SICOFI.CTL

This file contains the data controlling the optimization and simulation processes. A control file HARRIS.CTL is given at the end of this variable list on **chapter 4.2**. If not adversely noted, variables may be changed during a session (use command DATA).

Variable name: SPEC

Abbreviation meaning: SPECification file name.

Function: indicates in which file the specifications to be fulfilled are

described.

Value: the name of an existing file!

Practical use: the file has to be prepared with the editor before running the

program. For different countries peculiar SPEC-files may be prepared. The SPEC file name can be changed during the session

(command DATA). The extension name must be \*\*\*.SPE.

Variable name: SLIC

Abbreviation meaning: SLIC program output file.

Function: indicates the name of the output file of the SLIC which contains the

SLIC parameters.

Value: give the name of an existing file!

Practical use: the file is generated by the SLIC program and it can be changed

during the session by changing the name (SLIC = OTHER.SLI) with

command DATA. The extension name must be \*\*\*.SLI.

Variable name: VERSION

Abbreviation meaning: VERSION of the SICOFI which coefficients have to be

calculated.

Function: indicates the version of the SICOFI in order that the program can

take the adequate SICOFI transfer functions into account.

Value: Vx.y (e.g. V3.1, V4. x ...)

Variable name: REL

Abbreviation meaning: RELative question flag

Function: indicates whether the values of the transfer functions in simulation

mode are relative (refering to values at FREF) or absolute.

Value: Y (relative) or N (absolute)

Variable name: BYTE

Abbreviation meaning: reference BYTE file.

Function: indicates the name of the reference file used to generate a new file

consisting of the Peripheral Board Controller macrocommands

combined with the newly calculated coefficients.

Value: give the name of an existing file!

Practical use: the reference file must be prepared with an editor before running

the session but the name can be changed during the session (com-

mand DATA). The extension name must be \*\*\*.BYT.

Variable name: CHNR

Abbreviation meaning: CHannel NummbeR.

Function: indicates for which SIP-line (0 ... 7) and which channel (A or B) the

macrocommands of the reference file have to be updated.

Value: CHNR = 0, A for SIP line 0 and voice channel A.

Variable name: PLQ

Abbreviation meaning: PLot Question flag.

Function: the calculated transfer functions ZIN, AD, DA and DD are stored to-

gether with the corresponding specification masks by the command

RES.

This will provide the possibility to plot the result curves together with

the specification masks.

Value: Y or N.

Practical use: Note: You may generate a plot table with the command 4 SIM.

This plot file is stored with the command 6 RES.

The screen plot program is not available with the present program version (3.0), but the user may use his own plot

program to display the prepared plot data.

Variable name: FSTA

Abbreviation meaning: plot Frequency STArt.

Function: defines at which frequency the plot starts.

Value: in Hz (FSTA > 0 Hz).

Practical use: Data valid only when PLQ = Y.

Variable name: FSTO

Abbreviation meaning: plot Frequency STOp.

Function: defines at which frequency the plot stops.

Value: in Hz (FSTO < 4000 Hz).

Practical use: Data valid only when PLQ = Y. You must define: FSTO > FSTA.

Variable name: STEP

Abbreviation meaning: plot frequency STEP.

Function: defines the frequency step used for calculation of the plot results.

Value: in Hz.

Practical use: Data valid only when PLQ = Y.

Variable name: ON

Abbreviation meaning: SICOFI filters switched ON.

Function: defines which filters are switched on for the optimization and simu-

lation process.

Value: All or a combination of Z, X, R, GX, GR and B:

e.g. ON = Z or ON = Z + R + X + B or ON = ALL

Practical use: You must declare variables ON or OFF.

Variable name: OFF

Abbreviation meaning: SICOFI filters switched OFF.

Function: defines which filters are switched off during the optimization and

simulation process.

Value: All or a combination of Z, X, R, GX, GR and B:

e.g. OFF = R + X + B or OFF = ALL

Practical use: You must declare variables ON or OFF.

Variable name: SHORT

Abbreviation meaning: SHORT display flag

Function: flag which indicates that the results will be displayed in a short form.

No: display of the calculated coefficients and of all the transfer func-

tions.

Yes: neither the calculated coefficients nor the return loss and tran-

shybrid loss are displayed.

For Z and B filters only the minimum reserve to or the maximum vi-

olation of corresponding specifications are displayed.

Value: Y (Yes) or N (No)

Variable name: OPT

Abbreviation meaning: OPTimization of the SICOFI filter coefficients

Function: indicates the filters for which the program will calculate the

coefficients.

Value: ALL or a combination of Z, X, R and B

e.g. OPT = Z or OPT = Z + R + X + B or OPT = ALL.

GR and GX filters are optimized at the same time as the R and X

filters respectively.

Practical use: An optimization starts with the command OPT.

Variable name: SIM

Abbreviation meaning: SIMulation of different transfer paths.

Function: indicates the path of the circuit SICOFI-SLIC which transfer function

will be simulated.

The different transfer functions, which can be simulated, are

explained in chapter 5.6 (command SIM).

Value: ALL or a combination of ZIN, AD, DA, DD, ASI, ASO, DSI, DSO

(e.g. ZIN + DSI)

Practical use: A simulation starts with the command SIM.

Variable name: ZXRB

Abbreviation meaning: Calculation status of the Z-, X-, R- and B-filter respectively.

Function: indicates the calculation status: Which filter coefficients have

already been calculated?

Value: N (New), O (old) or X (not calculated).

"New" means that the coefficients of the corresponding filter have

been calculated during the last run.

"Old" means that the coefficients of the corresponding filter have

been calculated before the last run.

Practical use: Is simply an indicator to the user which must not be changed during

the session.

Variable name: ZAUTO

Abbreviation meaning: AUTOmatic calculation flag of the Z filter coefficients.

Function: indicates whether the program is to use mathematical algorithms to

optimize the Z filter coefficients (automatic calculation), or the sampling points FZP defined by the variables PZIN, PSP, WFZ (no

automatic calculation).

Value: Y (automatic) or N (no automatic calculation)

Practical use: Note: ZAUTO was previously defined by PZIN = 0. During the

automatical calculation, an iteration number appears on the screen to show the progression of the program and indicates how close the program is to a satisfying result. As soon as the iteration number turns negative, the result is fulfilling the required specifications. The more negative the

result is, the better it is.

Variable name: PZIN

Abbreviation meaning: number of sampling Points for Z-filter calculation withIN the

speechband.

Function: indicates the number of frequency sampling points of the Z filter

within the speech band (100 Hz < FREQ < 3400 Hz) if the Z filter

coefficients are not automatically optimized (ZAUTO = N).

Value: between 5 and 20

(One must have: 5 < PZIN + PSP < 20).

Practical use: Experience has shown that the optimum value for PZIN is between

8 and 13.

Variable name: PSP

Abbreviation meaning: number of sampling Points in Stop band

Function: indicates the number of frequency sampling points of the Z filter out

of the speech band (3400 Hz < FREQ < 16000 Hz) if the Z filter

coefficients are not automatically optimized (ZAUTO = N).

Value: PSP must fulfill the following condition: 5 < PZIN + PSP < 20.

Practical use: Experience has shown that PSP = 3 is the optimum value.

Variable name: FZP

Abbreviation meaning: Frequency points for Z-filter calculation

Function: indicates the frequency of the sampling points of the Z filter in non-

automatic (ZAUTO = N) optimization mode (PZIN + PSP values are

expected).

Value: between 100 and 16000 Hz.

Practical use: FZP(2) = 500,2.0

changes Z-filter frequency point (2) to new frequency (500 Hz) and

new weighting factor (2.0).

The user may also change all sampling frequency points:

FZP = 350, 450, 1000, 1300, 1600, 2000, 2500, 2800, 3000, 3200,

3400, 8000, 10000, 13000

Variable name: WFZ

Abbreviation meaning: Weighting Factors for Z filter.

Function: indicates the weighting factors assigned to individual frequency

sampling points FZP of the Z filter in non automatic optimization mode (ZAUTO = N). PZIN and PSP weighting factors are expected.

Value: INTEGER value.

Practical use: Experience has shown that the values of WFZ preferably are

between 0.1 and 10.0. They can be changed during the session

(command DATA).

WFZ = 1.0, 1.5, 1.5, 2.0, 2.0, 1.5, 1.0, 1.0, 1.0, 1.0, 1.0, 1.0, 1.0 changes all the weighting factors for the frequency points defined in FZP. If different frequency points have a relative high weighting factor, the program tries to calculate good results at this points, but

the results at other frequencies may become worse.

Variable name: FZ

Abbreviation meaning: Frequency range for Z-filter calculation. In automatic optimization

mode (ZAUTO = Y) FZ indicates the frequency band to which

optimization applies (2 values are expected).

Value: The range should be within the limits defined in the actual

specification file:

FZ = 300 3400

Practical use: FZ = 500 3200 defines a new optimization range for the Z-filter.

Variable name: ZLIM

The value of this variable has to be changed only in special cases ... See its description in **chapter 7.1**.

Variable name: ZREP

Abbreviation meaning: REPeat flag of Z filter automatic calculation

Function: indicates whether or not the automatic optimization of Z filter

coefficients will be restarted from precalculated values.

Value: Y (Yes) or N (No).

Variable name: ZSIGN

The value of this variable has to be changed only in special cases. See its description in **chapter 7.1**. Most of the time ZSIGN = 1.

Variable name: FR

Abbreviation meaning: Frequency band for R filter calculation

Function: indicates the frequency band which the optimization of the R filter

coefficients applies.

Value: two INTEGER values within the speech band. The range should be

within the limits defined in the actual specification file:

FR = 300 3400

Variable name: RDISP

Abbreviation meaning: R filter frequency response DISPlay flag

Function: indicates whether or not the absolute frequency response of the R

filter alone will be displayed.

Value: Y (Yes) or N (No).

Practical use: Note: In software versions prior to V3.0 RDISP was defined

by RFIL.

Variable name: RREFQ

The value of this variable has to be changed only in special cases ... See its description in **chapter 7.1**. Most of the time RREFQ = N.

Variable name: RREF

The value of this variable has to be changed only in special cases ... See its description in **chapter 7.1**.

Variable name: FX

Abbreviation meaning: Frequency band for X filter calculation

Function: indicates the frequency band to which the optimization of the X filter

coefficients applies.

Value: two INTEGER values within the speech band:

FX = 3003400

Variable name: XDISP

Abbreviation meaning: X filter frequency response DISPlay flag

Function: indicates whether or not the absolute frequency response of the X

filter alone will be displayed.

Value: Y (Yes) or N (No).

Practical use: Note: XDISP was previously defined by XFIL

Variable name: XREFQ

The value of this variable has to be changed only in special cases ... See its description in **chapter 7.1**. In general XREFQ = N.

Variable name: XREF

The value of this variable has to be changed only in special cases ... See its description in **chapter 7.1**.

Variable name: BAUTO

Abbreviation meaning: AUTOmatic calculation flag of the B filter coefficients.

Function: indicates whether the program uses mathematical algorithms to

optimize the B filter coefficients (automatic calculation) or the sampling points FBP defined by the variables PB, GWFB, WFB

(non-automatic calculation). (see also ZAUTO)

Value: Y (automatic) or N (non-automatic)

Practical use: Note: BAUTO was previously defined by PB = 0

Variable name: PB

Abbreviation meaning: number of sampling Points for B filter calculation

Function: indicates the number of frequency sampling points of the B filter

within the speech band (100 Hz < FREQ < 3400 Hz) if the B filter

coefficients are not automatically optimized (BAUTO = N).

Value: between 10 and 20.

Practical use: the program uses the sampling points defined in the control file to

calculate the B filter coefficients. Experience has shown that the

optimum value for PB is around 10.

Variable name: GWFB

Abbreviation meaning: General Weighting Factors for B filter.

Function: indicates the general weighting factor of the B filter in non-automatic

optimization mode (BAUTO = N).

Value: REAL.

Practical use: Experience has shown that the optimum value for GWFB is

between 0.01 and 0.1.

Variable name: FBP

Abbreviation meaning: Frequencies of sampling Points for B filter calculation

Function: indicates the frequencies of the sampling points for B filter

calculation in non-automatic optimization mode (PB values are

expected).

Value: value between 100.0 and 3400.0 Hz.

Practical use: FBP (3) = 800, 1.5

changes B-filter frequency point (3) to new frequency (800 Hz) and

new weighting factor (1.5).

The user may also change all sampling frequency points:

FBP = 350, 450, 800, 1000, 1600, 2000, 2500, 2800, 3200, 3300

Variable name: FB

Abbreviation meaning: Frequency range for B filter calculation

Function: In automatic optimization mode (BAUTO = Y) FB indicates the

sampling frequency band (2 values are expected):

FB = 3003400

Value: the range should be within the limits defined in the actual

specification file.

Practical use: FB = 500 3200 defines a new optimization range for the B filter.

Variable name: WFB

Abbreviation meaning: Weighting Factors for B filter.

Function: indicates the weighting factors of the individual sampling frequency

points of the B filter in non-automatic optimization mode

(BAUTO = N).

Value: REAL value.

Practical use: Experience has shown that the values of WFB are between 0.5 and

5.0.

WFB = 3.0, 2.5, 2.0, 1.0, 1.0, 1.0, 1.0, 1.0, 1.0

changes all the weighting factors for the frequency points defined in FBP. If different frequency points have a relative high weighting factor, the program tries to calculate good results at this points, but

the results at other frequencies may become worse.

Variable name: BDF

Abbreviation meaning: B-Delay Filter

Function: indicates the delay factor of the B filter in multiples of 62.5 micro

sec.

Value: 0, 1, 2 or 3 (× 62.5 micro sec.).

Practical use: Experience has shown that the optimum value is mostly BDF = 1.

Practical use: Note: In software versions prior to V3.0 BDF was defined by TBM.

Variable name: BLIM

The value of this variable has to be changed only in special cases ... See its description in

chapter 7.1.

Variable name: BREP

Abbreviation meaning: REPeat flag of B filter automatic calculation

Function: indicates whether or not the automatic optimization of B filter

coefficients will be restarted from already calculated values.

Value: Y (Yes) or N (No).

Variable name: BSIGN

The value of this variable has to be changed only in special cases ... See its description in

**chapter 7.1**. In general BSIGN = 1.

Variable name: DPOF

Abbreviation meaning: supplementary Delay after the SICOFI POst-Filter

Function: Allows the insertion of an additional group delay in receive path

between the SLIC and the SICOFI.

Value: in seconds.

Practical use: See also special application described in **chapter 7.1**.

Variable name: DPRE

Abbreviation meaning: supplementary Delay before the SICOFI PRE-filter

Function: Allows the insertion of an additional group delay in transmit path

between the SLIC and the SICOFI.

Value: in seconds.

Practical use: See also special application described in **chapter 7.1**.

Variable name: APOF

Abbreviation meaning: supplementary Amplification after the SICOFI POst-Filter

Function: Allows the insertion of an additional attenuation in receive path

between the SLIC and the SICOFI.

Value: in dB.

Practical use: See also special application described in **chapter 7.1**.

Variable name: APRE

Abbreviation meaning: supplementary Amplification before the SICOFI PRE-filter

Function: Allows the insertion of an additional attenuation in transmit path

between the SLIC and the SICOFI.

Value: in dB.

Practical use: See also special application described in **chapter 7.1**.

Variable name: AGX

Abbreviation meaning: Analog Gain control transmit-path (Xmit) of SICOFI.

Function: Allows an additional amplification in transmit path of SICOFI.

Value: AGX = 00 0 dB

AGX = 01 6 dB amplification AGX = 10 12 dB amplification AGX = 11 14.2 dB amplification

Practical use: AGX is used for SICOFI versions V 4.1 or later. It is programmed by

the SICOFI configuration register CR3.

Variable name: AGR

Abbreviation meaning: Analog Gain control receive-path of SICOFI.

Function: Allows an additional attenuation in receive path of SICOFI.

Value: AGR = 00 0 dB

AGR = 01 6 dB attenuation AGR = 10 12 dB attenuation AGR = 11 14.2 dB attenuation

Practical use: AGR is used for SICOFI versions V 4.1 or later. It is programmed by

the SICOFI configuration register CR3.

Variable name: TM3

Abbreviation meaning: Test Mode of SICOFI:

Additional digital gain in transmit path

Function: Allows an additional digital amplification in transmit path of SICOFI.

Value: TM3 = 000 0 dB

TM3 = 001 6 dB amplification TM3 = 011 12 dB amplification

Practical use: TM3 is used for SICOFI versions V 4.1 or later. It is programmed by

the SICOFI configuration register CR4.

The quantization steps of the SICOFI GX filter are relative high in the range of 8 to 12 dB. By programming TM3 you may find a GX amplification range with smaller quantization steps in the range 0 to 8 dB. Additional programming of TM3 is allowed which is not used

in the SICOFI coefficients program:

TM3 = 100 Enable on chip sine wave generation

TM3 = 110 Far analog loop back

### 4.2.1 Listing of the SICOFI Control File HARRIS.CTL

| SPEC = BRD.SPE |              | SLIC = HAR  | RIS.SLI  |         |
|----------------|--------------|-------------|----------|---------|
| BYTE = REF.BYT |              | CHNR = 0, A |          |         |
| VERSION = 4.2  |              | REL = Y     |          |         |
| ON = ALL       |              |             |          |         |
| OPT = Z+X+R+B  |              | ZXRB = NNN  | N        |         |
| ZAUTO = N      |              | PZIN = 11   | PSP = 3  |         |
| FZP = 300.0    | 500.0        | 1000.0      | 1300.0   | 1500.0  |
| 2000.0         | 2500.0       | 2900.0      | 3000.0   | 3200.0  |
| 3400.0         | 7000.0       | 10000.      | 14000.   |         |
| WFZ = 0.100    | 1.00         | 2.00        | 1.50     | 1.00    |
| 3.00           | 1.00         | 1.00        | 1.00     | 3.00    |
| 2.80           | 1.00         | 1.00        | 1.00     |         |
| FR 300.00      | 3400.0       |             |          |         |
| RDISP = Y      | RREFQ = N    |             |          |         |
| FX 300.00      | 3400.0       |             |          |         |
| XDISP = Y      | XREFQ = N    |             |          |         |
| BAUTO = N      | PB = 10      | GWFB = 0.   | 500E-01  | BDF = 1 |
| FBP = 300.0    | 500.0        | 700.0       | 1000.0   | 1500.0  |
| 2100.0         | 2300.0       | 2900.0      | 3200.0   | 3300.0  |
| WFB = 4.000    | 2.000        | 1.000       | 5.000    | 1.000   |
| 2.000          | 1.000        | 5.000       | 1.000    | 1.000   |
| APRE = 0.0     | DPRE = $0.0$ | APOF =      | 0.0 DPOF | = 0.0   |
| AGR = 00       | AGX = 00     | TM3 = 0     | 00       |         |
| ;              |              |             |          |         |

### 4.3 Specification File: COUNTRY.SPE

This file defines the national specifications which must be fulfilled. A specification file BRD.SPE containing the particular specifications for the Federal Republic of Germany is given at the end of this variable list on **chapter 4.3.3**. Values of variables may be changed by using a common editor (Using command DOS).

Variable name: FREF

Abbreviation meaning: Frequency REFerence.

Function: indicates the reference frequency all calculations and frequency

responses are referred to.

Value: in Hz, e.g. FREF = 1014.

Practical use: Once defined for an application it does not need to be modified.

Variable name: LAW

Abbreviation meaning: Compression/expansion LAW.

Function: defines the law according to which the 16 bit word

is compressed (resp. the 8 bit word is expanded).

Value: A or U.

Practical use: Once defined for an application it does not need to be modified.

Variable name: VREF

Abbreviation meaning: REFerence Voltage.

Function: equals the reference voltage defined by the PTT (Telecom

Authority). The reference voltage is the resulting voltage at the reference impedance ZR, if 1 mW of power of frequency FREF are

applied.

VREF = SQRT (0.001\* |ZR|).

Value: in V.

Practical use: Once defined for an application it does not need to be modified.

Instead of using this reference voltage VREF you may use the country specific reference impedance ZR (see ZRRP1, ZRCP1, ZRRP2, ZRCP2, ZRRS, ZRCS). Then the SICOFI program

automatically calculates the corresponding reference voltage.

Variable names: ZRRP1, ZRCP1, ZRRP2, ZRCP2, ZRRS, ZRCS

Abbreviation meaning: resistors and capacitors of the impedance ZR (see circuit library in

chapter 4.3.2).

Function: ZR defines the impedance used to calculate the reference voltage

if this one is not explicitly declared.

Value: resistors in Ohm and capacitors in Farad.

Variable name: RLX

Abbreviation meaning: Relative Level of the Xmit signal.

Function: indicates the relative levels on the a,b line of the transmit signal with

the reference level (0 dBm0) on the digital side.

Value: in dBr.

Practical use: See sign convention explained in **chapter 4.3.1**.

Variable name: RLR

Abbreviation meaning: Relative Level of the Receive signal.

Function: indicates the relative level on the a,b line of the receive signal with

the reference level (0 dBm0) on the digital side.

Value: in dBr.

Practical use: See sign convention explained in **chapter 4.3.1**.

Variable name: ABIMP

Abbreviation meaning: A, B -wire IMPedance

Function: indicates the terminating impedance of the a,b line used for the

measurements of the frequency response.

Value: "ZI" or "Z3".

Practical use: This impedance is not being considered in calculating the return

loss and transhybrid loss.

(see ZIRP1, ZICP1, ZIRP2, ZICP2, ZIRS, ZICS and Z3RP1,

Z3CP1, Z3RP2, Z3CP2, Z3RS, Z3CS).

Variable names: ZIRP1, ZICP1, ZIRP2, ZICP2, ZIRS, ZICS

Abbreviation meaning: resistors and capacitors of impedance equivalent circuit "ZI" (see

circuit library in chapter 4.3.2).

Function: "ZI" defines the input impedance which the line card has to present

from a,b line.

Value: resistors in Ohm and capacitors in Farad.

Variable names: ZLRP1, ZLCP1, ZLRP2, ZLCP2, ZLRS, ZLCS

Abbreviation meaning: resistors and capacitors of impedance equivalent circuit "ZL" (see

circuit library in chapter 4.3.2).

Function: "ZL" defines the load impedance used for digital to digital

measurements and calculations (e.g. echo return loss).

Value: resistors in Ohm and capacitors in Farad.

Variable names: Z3RP1, Z3CP1, Z3RP2, Z3CP2, Z3RS, Z3CS

Abbreviation meaning: resistors and capacitors of impedance equivalent circuit "Z3" (see

circuit library in chapter 4.3.2).

Function: "Z3" defines a terminating impedance used for analog to digital and

digital to analog measurements when ABIMP = Z3.

Value: resistors in Ohm and capacitors in Farad.

The following variables define specification masks.

A mask can be described as a table as follows:

FR defines the frequency at which the mask value changes.

AT- defines the lower threshold value of the mask at the frequency FR.

AT+ defines the higher threshold value of the mask at the frequency FR.

Example: figure 10 defines the mask of the return loss.

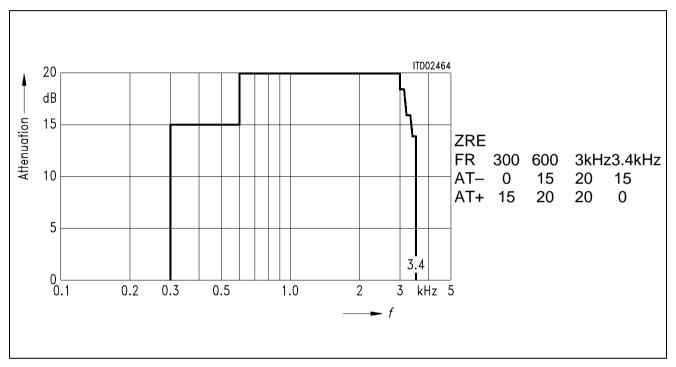

Figure 10 Specification Mask

In the specification file the following specification masks can be described:

Variable name: ZRE

Function: defines the mask of the return loss.

Value: FR in Hz, AT– and AT+ in dB.

Variable name: ZMIR

This variable does not need to be modified by the user. It is described in **chapter 7.1**.

Variable name: DA, UPPER

Function: defines the upper bound of the specification mask of the frequency

response in receive path (D/A).

Value: FR in Hz, AT– and AT+ in dB.

Variable name: DA, LOWER

Function: defines the lower bound of the specification mask of the frequency

response in receive path (D/A).

Value: FR in Hz, AT– and AT+ in dB.

Variable name: DA, DELAY

Function: defines the specification mask of the group delay in receive path (D/

A).

Value: FR in Hz, AT– and AT+ in ms.

Variable name: AD, UPPER

Function: defines the upper bound of the specification mask of the frequency

response in transmit path (A/D).

Value: FR in Hz, AT– and AT+ in dB.

Variable name: AD, LOWER

Function: defines the lower bound of the specification mask of the frequency

response in transmit path (A/D).

Value: FR in Hz, AT– and AT+ in dB.

Variable name: AD, DELAY

Function: defines the specification mask of the group delay in transmit path

(A/D).

Value: FR in Hz, AT– and AT+ in ms.

Variable name: DD

Function: defines the mask of the transhybrid loss

Value: FR in Hz, AT– and AT+ in dB.

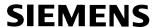

### 4.3.1 Sign Convention for Relative Levels

For a transmission system the relative levels are defined in dBr corresponding to the reference level 0 dBm0 of the signal at the reference point as shown below.

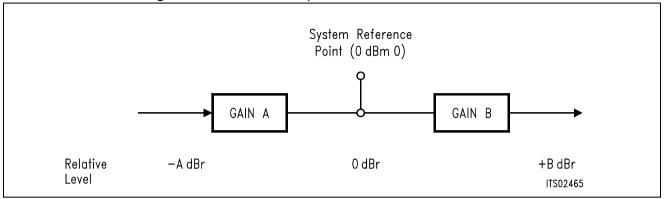

This convention is used in the SICOFI program and has to be applied to the circuit SICOFI-SLIC to determine the correct signs of the variables RLX and RLR.

The circuit SICOFI-SLIC can be described with separated transmit and receive paths as shown below.

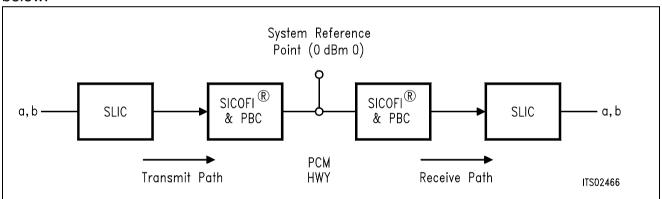

Or drawn from another viewpoint:

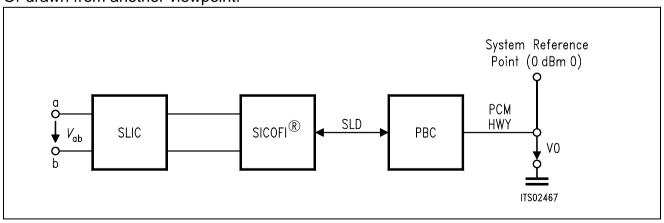

If A is the gain in transmit direction (A = 20  $\log \frac{V_0}{V_{ab}}$ ), then RLX = - A dBr.

If B is the gain in receive direction (B =  $20 \log \frac{V_{ab}}{V_0}$ ), then RLR = + B dBr.

### 4.3.2 Circuit Library

The impedance used in the SICOFI Coefficient Program are all described in terms of the equivalent circuit diagram shown below:

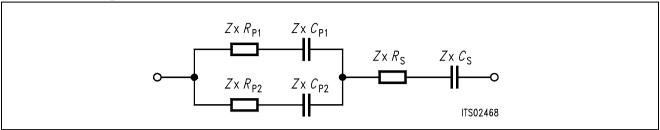

Impedance  $Z^*$  is e.g.  $Z_1$ ,  $Z_L$ ,  $Z_3$  or  $Z_R$ .

- ZI defines the input impedance which the line card has to present to a,b line.
- ZL is the load impedance used for digital to digital measurements.
- Z3 defines a terminating impedance used for analog to digital and digital to analog measurements when ABIMP = Z3.
- ZR is the reference impedance for calculation of the reference voltage  $V_{\text{REF}}$  (ZR or  $V_{\text{REF}}$  may be used to define the reference).

### 4.3.3 Listing of the SICOFI® Specification File BRD.SPE

| FREF = 10             | 14.0 | LAW  | = A            |            |       |             |
|-----------------------|------|------|----------------|------------|-------|-------------|
| VREF = 0.             | 9480 | RLX  | = 0.           | RLR =      | -7.0  |             |
| ABIMP = 2             | ZI   |      |                |            |       |             |
| ZLRP1 = 8<br>ZLRS = 2 |      |      | 1 = 0.<br>= 0. | ZLRP2 = 0. | ZLCP2 | = 0.115E-06 |
| ZIRP1 = 8<br>ZIRS = 2 |      |      | 1 = 0.<br>= 0. | ZIRP2 = 0. | ZICP2 | = 0.115E-06 |
| Z3RP1 = 8 $Z3RS = 2$  | 320. | Z3CP | 1 = 0.<br>= 0. | Z3RP2 = 0. | Z3CP2 | = 0.115E-06 |
| ZRRP1 = 8 $ZRRS = 2$  | 320. | ZRCP |                | ZRRP2 = 0. | ZRCP2 | = 0.115E-06 |
| ZRE<br>FR             | 300  |      | 500            | 3k         | 3.4k  |             |
| AT-                   | 0    |      | 20             | 20         | 16    |             |
| AT+                   | 16   |      | 20             | 20         | 0     |             |
| ZMIR                  | 4.1  |      | 1.01           |            |       |             |
| FR<br>AT-             | 4k   |      | 12k<br>3       |            |       |             |
| AT+                   | 30   |      | 3              |            |       |             |
| DA, UPPER             |      |      |                |            |       |             |
| FR                    | 300  | 500  | 2.7k           | 3k         | 3.4k  |             |
| AT-                   | 100  |      | .25            | .35        | .75   |             |
| AT+                   | .75  | .25  | .35            | .75        | 100   |             |
| DA,LOWER              |      |      |                |            |       |             |
| FR                    | 300  |      | 3.4k           |            |       |             |
| AT-                   | 0    |      | 25             |            |       |             |
| AT+                   | 25   |      | 0              |            |       |             |
| DA,DELAY<br>FR        | 500  |      | 600            | 1k         | 2.6k  | 2.8k        |
| GD-                   | 10k  |      | .420           | .150       | .085  | .150        |
| GD+                   | .420 |      | .150           | .085       | .150  | 10k         |
| AD, UPPER             |      |      |                |            |       |             |
| FR                    | 300  | 500  | 2.7k           | 3k         | 3.4k  |             |
| AT-                   | 100  | .75  | .25            | .35        | .75   |             |
| AT+                   | .75  | .25  | .35            | .75        | 100   |             |

### Listing of the SICOFI® Specification File BRD.SPE (cont'd)

| AD,LOWE | R    |      |      |      |      |
|---------|------|------|------|------|------|
| FR      | 300  | 3.4k |      |      |      |
| AT-     | 0    | 25   |      |      |      |
| AT+     | 25   | 0    |      |      |      |
| AD,DELA | Y    |      |      |      |      |
| FR      | 500  | 600  | 1k   | 2.6k | 2.8k |
| GD-     | 10k  | .420 | .150 | .085 | .150 |
| GD+     | .420 | .150 | .085 | .150 | 10k  |
| DD      |      |      |      |      |      |
| FR      | 300  | 500  | 2.5k | 3.4k |      |
| AT-     | 0    | 27   | 27   | 23   |      |
| AT+     | 23   | 27   | 27   | 0    |      |

### 4.4 Byte File: USER.BYT

This file contains the commands used by the program RS 232 to program the SICOFI Test Board STUT 2060 from the Peripheral Board Controller PBC (**see chapter 5.4**). The calculated SICOFI coefficients are the same as in the SICOFI-Application: HARRIS SLIC HC 5502.

The table below gives the meaning of the different commands.

| Command                                      | Meaning                                                                                                    |
|----------------------------------------------|----------------------------------------------------------------------------------------------------|
| PSR = 36                                     | Defines the phase shift on PCM Highway between the frame synchronization pulse SYP of the PBC and the PCM time slots. |
| CAM00 = 41                                   | Assignment of the time slots.                                                                                         |
| CAM20 = 40                                   | Assignment of the time slots.                                                                                         |
| CIWO = 26, F4, 80                            | Deactivates all SICOFI filters.                                                                                       |
| CIWO = 13, 20, BA, EA, 25, 23, 41, C1, BB    | Writes Z filter coefficients 20,<br>BA, EA, 25, 23, 41, C1, BB in<br>SICOFI A of SIPO line.                           |
| CIWO = 23, 50, C8, B5, 4A, C2,<br>21, 04, 90 | Writes X filter coefficients 50, C8, B5, A4, C2, 21, 04, 90                                                           |
| CIWO = 2B, D0, C8, 84, DC, B1, 93, 02, 1D    | Writes R filter coefficients D0, C8, 84, DC, B1, 93, 02, 1D                                                           |
| CIWO = 30, A0, 11, 20, 92                    | Writes GX and GR filter coefficients A0, 11, 20, 92                                                                   |
| CIWO = 03, C4, 12, 23, 32, 72,<br>B9, B2, BA | Writes B filter coef. (1st part)<br>C4, 12, 23, 32, 72, B9, B2, BA                                                    |
| CIWO = 0B, 00, 97, FD, C8, DD,<br>4C, C2, BC | Writes B filter coef. (2nd part) 00, 97, FD, C8, DD, 4C, C2, BC                                                       |
| CIWO = 18, 19, 19, 11, 19                    | Writes B-Delay filter coefficients 19, 19, 11, 19                                                                     |
| SIG0 = C0                                    | Writes signaling byte CO.                                                                                             |
| CIWO = 26, F4, 78                            | Activates all SICOFI filters.                                                                                         |

#### 4.5 Listing and Description of the RESULT.RES FILE

The following pages comment the contents of the result file HARRIS.RES.

```
Input file name: HARRIS.CTL
                                        Date: 31.01.89 15:56
SPEC = BRD.SPE
                                        SLIC = HARRIS.SLI
BYTE = REF.BYT
                                        CHNR = 0, A
PLO = N
ON = ALL
                    VERSION = 4.2
                                             SHORT = N
                                                                               -Control file section of SICOFI program
                                             REL = Y
OPT = Z+X+R+B
                    ZXRB = NNNN
                    ZREP = N
ZAUTO = N
                                  ZSIGN = 1
FZ =
         300.00
                    3400.0
                                  ZLIM = 2.00
                    PZIN = 11
                                  PSP =
                                          3
         300.00
FZP =
                    500.00
                              1000.0
                                         1300.0
                                                    1500.0
         2000.0
                    2500.0
                              2900.0
                                                    3200.0
                                         3000.0
         3400.0
                    7000.0
                              10000.
                                         14000.
WFZ =
         .100
                     1.00
                                2.00
                                         1.50
                                                     1.00
                                                     3.00
         3.00
                     1.00
                               1.00
                                          1.00
         2.80
                     1.00
                               1.00
                                          1.00
FR =
         300.00
                    3400.0
                                 RREF = .18639
RDISP = Y
                    RREFQ = N
FX =
         300.00
                    3400.0
XDISP = Y
                    XREFQ = N
                                 XREF = -6.1268
BAUTO = N
                    BREP = N
                                 BSIGN = 1
FB =
         300.00
                    3400.0
                                 BLIM = 2.00
                                                    BDF = 1
                    PB = 10
                                  GWFB = .500E - 01
FBP =
         300.00
                    500.00
                              700.00
                                          1000.0
                                                    1500.0
         2100.0
                    2300.0
                              2900.0
                                          3200.0
                                                    3300.0
WFB =
         4.0000
                    2.0000
                              1.0000
                                          5.0000
                                                    1.0000
         2.0000
                    1.0000
                              5.0000
                                          1.0000
                                                    1.0000
         .00 DPRE =
                         .00
                              APOF = .00
APRE =
                                              DPOF = .00
AGX = 00
               AGR = 00
                              TM3 = 000
        .16406250E+00
                       .26757810E+00
                                       .21679690E+00
XZO =
        .97656250E-01
                      .13183590E-01
XRQ =
        .94531250E+00
                       .44921880E-01 -.50781250E-01
        .29296880E-02 -.29296880E-02
        .15078130E+01 .65625000E+00
                                       .68359380E-01
XXQ =
        .23681640E-01
                      .48828130E-03
                                                                               -Quantized values of the optimized coefficients
XBQ = -.11132810E+00 -.35937500E+00
                                       .82031250E-01
        .19531250E+00 -.60607910E-01
       -.80078130E-01 .60058590E-01
                                       .15487670E-01
       -.33691410E-01 .14160160E-01
XGO =
        .57226560E+00 .13046880E+01
```

```
Separator to indicate the end of the control file
                                    60,2B,A3,2B,4B,42,33,22
Bytes for Z-Filter (13):
Bytes for R-Filter (2B):
                                     F0,29,97,C2,1B,15,0B,BC
Bytes for X-Filter (23):
                                     70,C8,A5,4D,14,21,02,61
Bytes for Gain-factors (30):
                                     31,23,20,B2
                                                                         Hexadecimal codes of the optimized coefficients
2nd part of bytes B-Filter (OB):
                                     00,C6,D1,24,F6,43,2D,2C
                                                                         (see *.BYT file)
1st part of bytes B-Filter (03):
                                    C3, DD, A2, 4B, 22, 1A, BB, BB
Bytes for B-filter delay (18):
                                     19,19,11,19
 HARRIS SLIC
* VOR = .50000
                  RIR = 90000.
                                       CKR = .10000E - 05
* VOX = 1.0000
                  RIX = .10000E + 06
                                       CKX = .10000E - 05
                                                                        - Input file of the SLIC program
* R0 = 600.00
Run #
       1
Z-FILTER calculation results
```

Reference impedance for optimization:

.000 ZIRP2= ZIRP1= 820. ZICP1= 0. ZICP2= .115E-06

ZIRS = 220. ZICS = .000

Calculated and quantized coefficients:

| XZ   | =     | .16507   | .26725 | .21631      | .09693     | .01324 | - |
|------|-------|----------|--------|-------------|------------|--------|---|
| XZQ  | =     | .16406   | .26758 | .21680      | .09766     | .01318 | 7 |
| Byte | s for | z-Filter | (13):  | 60,2B,A3,2E | 3,4B,42,33 | ,22    | _ |

| RETURN LOSS |           |           |           |
|-------------|-----------|-----------|-----------|
| FREQ (Hz)   | loss (dB) | FREQ (Hz) | loss (dB) |
| 100.        | 33.772    | 2000.     | 21.902    |
| 200.        | 31.952    | 2100.     | 22.372    |
| 300.        | 29.816    | 2200.     | 22.981    |
| 400.        | 28.025    | 2300.     | 23.756    |
| 500.        | 26.560    | 2400.     | 24.740    |
| 600.        | 25.362    | 2500.     | 25.993    |
| 700.        | 24.374    | 2600.     | 27.601    |
| 800.        | 23.558    | 2700.     | 29.665    |
| 900.        | 22.886    | 2800.     | 32.059    |
| 1000.       | 22.337    | 2900.     | 33.430    |
| 1100.       | 21.897    | 3000.     | 31.760    |
| 1200.       | 21.555    | 3100.     | 28.591    |
| 1300.       | 21.305    | 3200.     | 25.633    |
| 1400.       | 21.138    | 3300.     | 23.126    |
| 1500.       | 21.052    | 3400.     | 21.005    |
| 1600.       | 21.049    | 3500.     | 19.171    |
| 1700.       | 21.125    | 3600.     | 17.558    |
| 1800.       | 21.290    | 3700.     | 16.123    |
| 1900.       | 21.543    | 3800.     | 14.832    |

- Optimized coefficients of Z filter - Quantized values of the optimized coefficients of Z filter - Hexadecimal codes of the optimized coefficients of Z filter Hexadecimal code of the Coefficient OPeration command COP used to program the Z filter

Theoretical return loss expected to be measured when SICOFI - is programmed with the quantized values of the optimized coefficients of Z filter

```
-Minimal reserve in the Z loop
                             2.944 dB at frequency: 500.0 Hz
Min. Z-loop reserve:
Min. Z-loop mirror reserve: 11.341 dB at frequency: 4000.0 Hz
                                                                          Minimal reserve of the mirror signal in the Z loop
Run #
X-FILTER calculation results
 Reference impedance for optimization:
ZIRP1=
         820. ZICP1=
                        .000 ZIRP2=
                                       0. ZICP2=
                                                    .115E-06
          220. ZICS =
                        .000
ZIRS =
Calculated and quantized coefficients:
XX =
        1.51053
                     .65349
                               .06808
                                          .02365
                                                    .00057
                                                                          Optimized coefficients of X filter
        1.50781
                     65625
                               06836
                                          .02368
                                                     00049
                                                                          Quantized values of the optimized coefficients of X filter
XXO =
Bytes for X-Filter (23): 70,C8,A5,4D,14,21,02,61
                                                                          Hexadecimal codes of the optimized coefficients of X filter
                                                                          Hexadecimal code of the coefficient operation command used
X-filter attenuation function (in dB),
                                                                          to program the X filter
(always absolute values)
FREQ (Hz) loss (dB) GD (msec) FREQ (Hz) loss (dB) GD (msec)
                                                                          GD = Group Delay
                                  2000.
                                           -3.933
                                                        .009
   100.
            -7.059
                       .048
   200.
            -7.030
                       .047
                                  2100.
                                           -3.675
                                                        .006
   300.
            -6.982
                       .047
                                  2200.
                                           -3.411
                                                        .003
   400.
            -6.915
                       .046
                                  2300.
                                           -3.143
                                                        .000
                                           -2.869
   500.
            -6.830
                       .045
                                  2400.
                                                       -.003
                                           -2.589
   600.
            -6.726
                       .043
                                  2500.
                                                       -.006
                                                                          Absolute frequency response of the X filter alone
   700.
            -6.606
                       .041
                                  2600.
                                           -2.304
                                                       -.009
                                                                          (attenuation + group delay).
   800.
            -6.469
                       .039
                                  2700.
                                           -2.014
                                                       -.013
                                                                          This table is displayed only with the SICOFI control file
            -6.318
   900.
                       .037
                                  2800.
                                           -1.719
                                                       -.018
                                                                          variable XDISP = Y.
  1000.
            -6.151
                       .035
                                  2900.
                                           -1.420
                                                       -.022
                                           -1.119
  1100.
            -5.972
                       .033
                                  3000.
                                                       -.028
  1200.
            -5.780
                       .030
                                  3100.
                                            -.818
                                                       -.034
  1300.
            -5.577
                       .028
                                  3200.
                                            -.521
                                                       -.040
                                                       -.047
  1400.
            -5.364
                       .025
                                  3300.
                                            -.234
  1500.
            -5.143
                       .022
                                  3400.
                                             .039
                                                       -.054
  1600.
            -4.913
                       .020
                                  3500.
                                              .290
                                                       -.061
            -4.677
  1700.
                       .017
                                  3600.
                                              .511
                                                       -.068
  1800.
            -4.435
                       .014
                                  3700.
                                              .695
                                                       -.074
  1900.
            -4.187
                       .011
                                  3800.
                                              .832
                                                       -.078
GX results:
                                                                          Reminder of the reference frequency
All attenuation values (in dB) refer to FREF =
                                                  1014. Hz
                                                    GX
RLX
      SLIC+Z
                AGX
                      VREF/VSIC
                                     Xref
                                            TM3
 .00 - 3.85 -
                .00
                                    -6.13 - .00 = -2.32 ideal
                                                                         - Ideal value of GX starting from the desired value of RLX
                         4.41
 .01 = 3.85 +
                .00
                         4.41
                                 +
                                    -6.13 + .00 + -2.31 quant
                                                                          From obtained value of RLX quantized value of GX
                                                                          Hexadecimal code of the optimized coefficient of GX
Second byte for Gain:
                               ,20,B2
```

Calculation of transmit transfer function (AD)
All attenuation values (in dB) refer to FREF = 1014.0 Hz

TGref CA = .232 ms TGref CB = .245 ms

Group delay in transmit direction (A/D) for the voice channel A and B resp. at the reference frequency FREF.

| FREO (Hz) | loss (dB) | GD (msec) | FREO (Hz) | loss (dB) | GD (msec) |
|-----------|-----------|-----------|-----------|-----------|-----------|
|           | 13.831    |           | 2000.     |           | .009      |
| 200.      | .346      | 1.784     | 2100.     | .053      | .014      |
| 300.      | .015      | .587      | 2200.     | .055      | .019      |
| 400.      | .037      | .286      | 2300.     | .057      | .025      |
| 500.      | .034      | .164      | 2400.     | .059      | .032      |
| 600.      | .023      | .102      | 2500.     | .062      | .041      |
| 700.      | .012      | .066      | 2600.     | .066      | .051      |
| 800.      | .003      | .043      | 2700.     | .072      | .063      |
| 900.      | 003       | .028      | 2800.     | .081      | .076      |
| 1000.     | 006       | .018      | 2900.     | .095      | .092      |
| 1100.     | 006       | .011      | 3000.     | .113      | .112      |
| 1200.     | 003       | .006      | 3100.     | .137      | .136      |
| 1300.     | .002      | .003      | 3200.     | .171      | .166      |
| 1400.     | .008      | .001      | 3300.     | .218      | .207      |
| 1500.     | .016      | .000      | 3400.     | .291      | .260      |
| 1600.     | .024      | .000      | 3500.     | .412      | .337      |
| 1700.     | .031      | .001      | 3600.     | .640      | .455      |
| 1800.     | .038      | .003      | 3700.     | 1.145     | .648      |
| 1900.     | .044      | .006      | 3800.     | 2.476     | .984      |

Frequency response in transmit direction (A/D) of the set SICOFI+SLIC+external circuitry.

-These are the theoretical values expected to be measured when SICOFI is programmed with the quantized values of the optimized coefficients of X filter.

Run #

R-FILTER calculation results Reference impedance for optimization: 820. ZICP1= .000 ZIRP2= 0. ZICP2= ZIRP1= .115E-06 ZTRS =220. ZICS = .000 Calculated and quantized coefficients: XR = 94728 .04531 -.05067 .00264 -.00258 Optimized coefficients of R filter .94531 04492 -.05078 .00293 -.00293 XRO = Quantized values of the optimized coefficients of R filter Bytes for R-Filter (2B): F0,29,97,C2,1B,15,0B,BC Hexadecimal codes of the optimized coefficients of R filter Hexadecimal code of the COP-command used to program R-filter attenuation function (in dB), the R filter (always absolute values) FREO (Hz) loss (dB) GD (msec) FREO (Hz) loss (dB) GD (msec) 100. -.008 2000. .052 .011 .537 200. .522 -.007 2100. .078 .011 300. .497 -.006 2200. .113 .011 400. .465 -.005 2300. .156 .011 500. .425 2400. .208 .010 -.003 600. .381 -.002 2500. .269 .009 Absolute frequency response of the R filter alone 700. .334 .000 2600. .339 .008 (attenuation + group delay). 800. .286 .002 2700. .418 .006 This table is displayed only with the SICOFI control file 900. .238 .003 2800. .505 .004 variable RDISP = Y. .192 .002 1000. .005 2900. .600 1100. .151 .006 3000. .701 -.000 1200. .113 .008 3100. .807 -.003 1300. -.006 .082 .009 3200. .915 1400. .056 .009 1.022 -.0093300. 1500. .037 .010 3400. 1.126 -.0131600. .025 .011 3500. 1.222 -.0161700. .021 .011 3600. 1.307 -.0191800. .023 .011 3700. 1.378 -.021 1900. .034 .011 3800. 1.431 -.023 GR results: - Reminder of the reference frequency All attenuation values (in dB) refer to FREF = 1014. Hz -RLR SLIC+Z **AGR** VSIC/VREF Rref GR 7.00 6.38 .00 -4.41.19 4.84 ideal - Ideal value of GR starting from the desired value of  $R { t LR}$ \_ = 7.01 = 6.38 .00 -4.41.19 4.85 quant - From obtained value of RLR quantized value of GR Hexadecimal code of the optimized coefficient of GR First byte for Gain (30): 31,33

Calculation of receive transfer function (DA)
All attenuation values (in dB) refer to FREF = 1014.0 Hz

TGref CA = .235 ms TGref CB = .218 ms

Group delay in transmit direction (D/A) for the voice channel A and B resp. at the reference frequency FREF.

| FREQ (Hz) | loss (dB) | GD (msec) | FREQ (Hz) | loss (dB) | GD (msec) |
|-----------|-----------|-----------|-----------|-----------|-----------|
| 100.      | .059      | .011      | 2000.     | .047      | .041      |
| 200.      | .056      | .001      | 2100.     | .050      | .048      |
| 300.      | .050      | .000      | 2200.     | .052      | .055      |
| 400.      | .042      | .000      | 2300.     | .053      | .062      |
| 500.      | .034      | .001      | 2400.     | .053      | .071      |
| 600.      | .025      | .002      | 2500.     | .054      | .081      |
| 700.      | .017      | .004      | 2600.     | .055      | .092      |
| 800.      | .010      | .005      | 2700.     | .058      | .106      |
| 900.      | .006      | .007      | 2800.     | .063      | .121      |
| 1000.     | .003      | .009      | 2900.     | .071      | .139      |
| 1100.     | .003      | .011      | 3000.     | .084      | .161      |
| 1200.     | .005      | .013      | 3100.     | .105      | .188      |
| 1300.     | .008      | .015      | 3200.     | .136      | .221      |
| 1400.     | .013      | .018      | 3300.     | .185      | .264      |
| 1500.     | .019      | .021      | 3400.     | .267      | .321      |
| 1600.     | .026      | .024      | 3500.     | .408      | .401      |
| 1700.     | .033      | .028      | 3600.     | .671      | .522      |
| 1800.     | .038      | .032      | 3700.     | 1.231     | .718      |
| 1900.     | .043      | .036      | 3800.     | 2.640     | 1.056     |

Frequency response in transmit direction (D/A) of the set SICOFI+SLIC+external circuitry.

-These are the theoretical values expected to be measured when SICOFI is programmed with the quantized values of the optimized coefficients of R filter.

Run # B-FILTER calculation results Reference impedance for optimization: 820. ZLCP1= .000 ZLRP2= ZLRP1= 0. ZLCP2= .115E-06 ZLRS =220. ZLCS = .000 Calculated and quantized coefficients: -.11222 -.35881 .08265 .19353 -.06063Optimized coefficients of B filter -.08070.05988 .01549 -.03382.01419 -.11133 -.35938 .08203 XBO = .19531 -.06061Quantized values of the optimized coefficients of B filter -.08008 .06006 .01549 -.03369.01416 Hexadecimal codes of the second part of the optimized 2nd part of bytes B-Filter (0B) 00,C6,D1,24,F6,43,2D,2C coefficients of B filter 1st part of bytes B-Filter (03): C3, DD, A2, 4B, 22, 1A, BB, BB Hexadecimal codes of the first part of the optimized coefficients of B filter Hexadecimal code of the COP-command used to program the second part of B filter Hexadecimal code of the COP-command used to program the first part of B filter TRANS HYBRID LOSS FREO (Hz) loss (dB) FREQ (Hz) loss (dB) 100. 48.629 2000. 45.730 Theoretical transhybrid loss expected to be measured 200. 39.496 2100. 46.340 when SICOFI is programmed with the quantized values of 300. 42.330 2200. 47.186 the optimized coefficients of B filter. 45.483 2300. 48.631 400. 48.880 50.950 500. 2400. 600. 52,046 2500. 53.760 Note: Theoretical values of the transhybrid loss greater 700. 53.650 2600. 57.230 than 40 dB are only calculated but may not be 53.233 800. 2700. 61.328 measurable exactly! 900. 52.387 2800. 61.702 1000. 51.862 2900. 59.872 1100. 51.637 3000. 57.133 1200. 51,332 3100. 53.136 - Value of the delay of B filter 1300. 50.575 3200. 49.168 1400. 49.624 3300. 45.697 1500. 48,489 42.616 3400. 1600. 47.357 3500. 40.181 - Hexadecimal code of the B-delay filter coefficients 1700. 46.503 3600. 38.344 1800. 45.826 3700. 37.331 1900. 45.592 3800. 38.242 Additional B-filter delay (in seconds): .625E-04 Hexadecimal code of the COP-command used to program Bytes for B-filter delay (18): 19,19,11,19 the B-delay filter

### 5 Using the Software Packet

**Note:** To aid comprehensibility the following symbol < > has been introduced. Any text enclosed within this symbol has to be typed from the PC keyboard.

#### 5.1 Installation of SICOFI® Software

The SICOFI program STS 2060 requires the following environment:

- an IBM-AT Personal Computer or compatible running MS-DOS Version 3.0 or later
- a coprocessor 80287
- 640 Kbyte RAM available memory
- 1.2 Mbyte floppy disk drive
   (on request the program can be provided for a 360 Kbyte floppy disk drive)

Note: CONFIG.SYS file has to include:

SET BUFFERS = 20 SET FILES = 20 DEVICE = ANSI.SYS

Various files and buffers are opened by the program. The program automatically closes them with the command EXIT.

Having assembled all the necessary material you can start working with the program:

Insert the SICOFI disk in drive A.

Change to drive A: <a:>
Call the installation program: <setup>

The program SETUP creates the directories C:\SICOFI and C:\SICOFI\DOC on drive C (hard disk).

The tables on the next page show which files will be copied by the program SETUP into each directory.

Warning: The program SETUP will overwrite any existing files.

| Directory of C:\SICOFI | File contents                              |
|------------------------|--------------------------------------------|
| SICOFI.BAT             | running batch file using SICO.EXE          |
| SICO.EXE               | SICOFI execution program                   |
| HARRIS.FOR             | source file of HARRIS SLIC program written |
|                        | in FORTRAN                                 |
| HARRIS.EXE             | SLIC execution program of HARRIS SLIC      |
| HARRIS.INP             | input file of HARRIS.EXE                   |
| HARRIS.SLI             | output file of HARRIS.EXE                  |
| HARRIS.CTL             | control file of SICOFI program when        |
|                        | calculating coefficients for SICOFI-HARRIS |
|                        | SLIC applications                          |
| HARRIS.RES             | result file of SICOFI coefficients         |
|                        | calculation for HARRIS SLIC                |
| TRAFOS.FOR             | source files of transformer SLIC           |
| TRAFOT.FOR             | programs with series or transverse feeding |
|                        | written in FORTRAN                         |
| TRAFOS.EXE             | SLIC execution programs of transformer     |
| TRAFOT.EXE             | SLIC of the SICOFI User Board STU 2060     |
| TRAFOS.INP             | input file of TRAFOS.EXE                   |
| TRAFOT.INP             | input file of TRAFOT.EXE                   |
|                        | with series or transverse feeding          |
| TRAFOT.SLI             | output file of transformer SLIC program    |
| TRAFO.CTL              | control file of SICOFI program when        |
|                        | calculating coefficients for               |
|                        | SICOFI-transformer SLIC applications       |
| BRD.SPE                | specification file for Germany             |
| REF.BYT                | reference byte file (USER.BYT)             |
| BRD1.SPE               | modified specification file for Germany    |
| BRD1.IMP               | impedance file                             |
| SICOAUTO.BAT           | SICOFI BATCH program                       |
| MODE.CTL               | SICOFI BATCH MODE file                     |
| BATCH.CTL              | SICOFI BATCH CONTROL file                  |
| MARK.COM               | mark current memory position               |
| RELEASE.COM            | release memory above last mark             |
| RS232.EXE              | RS232 Interface Program                    |
|                        |                                            |
|                        |                                            |
|                        |                                            |
|                        |                                            |

| C:\SICOFI\DOC         | File contents                        |
|-----------------------|--------------------------------------|
| SYSTEM.HLP            | System Environment                   |
| MENU.HLP              | Menu Help                            |
| SLIC1.HLP - SLIC6.HLP | SLIC                                 |
| SICO1.HLP - SICO8.HLP | SICOFI                               |
| GX.HLP                | Table of SICOFI Gain GX              |
| GR.HLP                | Table of SICOFI Attenuation GR       |
| CTL.HLP               | Control file                         |
| SPE.HLP               | Specification file                   |
| BYT.HLP               | Programming byte file                |
| LEVEL.HLP             | Level                                |
| IMPED.HLP             | Impedance definition                 |
| FEATURE.HLP           | Features of SICOFI version V 3.0     |
| APPLIC.HLP            | Available SICOFI / SLIC applications |
| TEXTOUT.SIC           | SICOFI program output text           |
| ERROROUT.SIC          | SICOFI program error text            |

The following SLIC programs are also available on request:

```
SGS.EXE execution program of SGS-THOMSON SLIC L3030 + L3000 NSGS.EXE execution program of SGS-THOMSON SLIC L3090 + L3000
```

ERIC.EXE execution program of ERICSSON SLIC PBL 3762

A READ.ME file is available on the floppy disk.

To modify the SLIC part of the program, the following is necessary:

- an editor
- a compiler (e.g. MICROSOFT FORTRAN COMPILER advised, IBM professional FORTRAN compiler PROFORT, RMFORT ...)

Note: our SLIC programs have been compiled using MICROSOFT compiler

- a linker (e.g. MICROSOFT, PROFORT, PLINK86 ... )

To start the program, type: <SICOFI>

#### 5.2 STS 2060 Main Menu

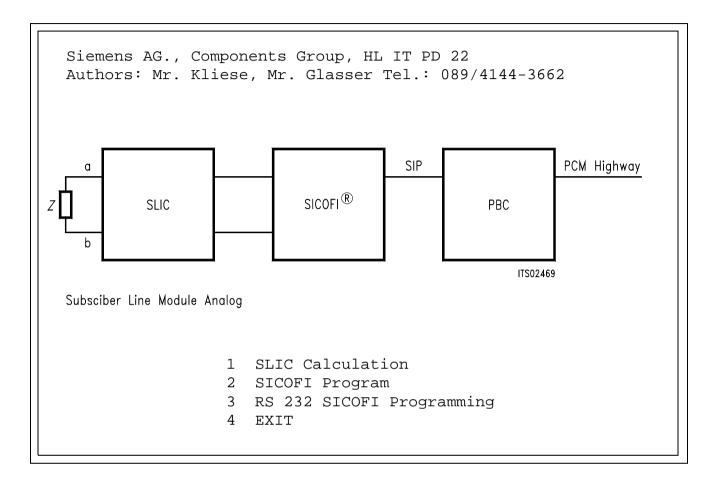

Enter your selection:

- <1>: you calculate the model of your SLIC (see chapter 5.3).
- <2>: you start the SICOFI program (see chapter 5.5).
- <3>: you initialize the RS 232 interface in order to program the
   SICOFI Test Board from your PC (see chapter 5.4).
- <0>: you leave the STS 2060 software packet to return to MS-DOS.

#### 5.3 STS 2060 SLIC Menu

- 1 HARRIS SLIC HC 5502 / 5504
- 2 Transformer SLIC with Series Feeding
- 3 Transformer SLIC with Transverse Feeding
- 4 SGS Thomson SLIC L3030 / L3000
- 5 SGS Thomson SLIC L3090 / L3000
- 6 ERICSSON SLIC PBL 3736 / AMD 7950
- 7 ERICSSON SLIC PBL 3762
- 8 USER SLIC
- 0 EXIT To Main Menu

#### Enter your selection:

- <1>, ... or <7>: the model of the indicated SLIC will be calculated
   and the corresponding M-parameters will be generated and written
   in a file (named by yourself) "\*\*\*.SLI".
- <8>: you have written your own SLIC routine. This routine has to be named "USER.EXE". This routine has to generate the M-parameters or K-parameters and to write them to a file named "\*\*\*.SLI".
- <0>: you return to the STS 2060 main menu.

#### 5.4 STS 2060 RS 232 Menu

The program RS 232 uses the \*\*\*.BYT file to program the SICOFI Test Board STUT 2060.

This Test Board has to be connected to the PORT COM1.

The contents of the \*\*\*.BYT file is sent through the PORT COM1 via the interface RS 232 to the Test Board (see chapter 4.4 Byte file: US-ER.BYT).

RS 232 Program V 1.0

Siemens HL IT PD 22

9600 Baud, 8 bit, no Parity Bit and one Stop Bit at Port COM1

(1) File Definition

- (2) File Programming
- (3) Terminal Programming
- (0) END RS232 Programming

INPUT: 1

Please enter input file name: REF.BYT

⇒ Programming input file: REF.BYT

Enter your selection:

- <1>: you declare which \*\*\*.BYT file you want to use to program the
   SICOFI Test Board.
- <2>: the \*\*\*.BYT file has already been declared. The programming of the SICOFI Test Board can start immediately.
- <3>: The SICOFI Test Board is programmed directly from the PC key-board (without using any \*\*\*.BYT file).
- <0>: you return to STS 2060 main menu.

Note: If you have used the command <3>, the command <Q> will bring you back to the above menu.

### 5.5 Using SICOFI® Program

Before starting the SICOFI program you must check:

- at least one control file "\*\*\*.CTL" exists in the working directory.
- the specification file "\*\*\*.SPE" and the SLIC transfer file "\*\*\*.SLI" respectively declared by the control file variables SPEC and SLIC exist in the working directory.

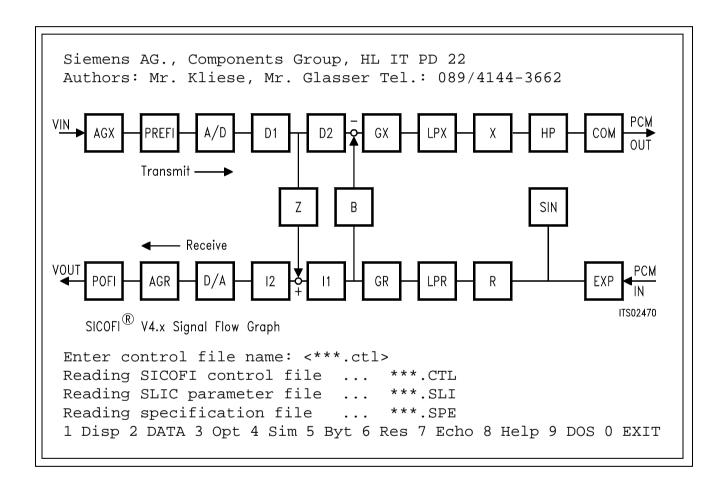

#### 5.6 STS 2060 SICOFI® Menu

At this point different commands are accessible. These commands can be chosen by typing the number or moving the cursor up to the desired command.

#### <1> or DISP:

Using this command you can display the current control file on the PC screen.

If you change the value of a variable (command DATA), this will be taken into account by the next display.

To display other files of the working directory, refer to the command DOS.

#### <2> or DATA:

Using this command you can change the value of a variable. How to proceed?

Type: <variable name><separator><new value><RETURN>

The possible separators are: < > <,> < = > <\*> <\$> <!> Several variables may be changed at the same time.

If the value of a variable corresponding to a file name (e.g. SPEC) is changed, not only the change will be taken into account but also the contents of the file will be automatically read and available for the SICOFI program.

To facilitate the declaration of the particular values of a variable the program offers the possibility to abbreviate the power of ten factor using the following conventions:

```
Ρ
       corresponds to pico (1.0 E - 12)
N
      corresponds to nano (1.0 E - 09)
       corresponds to micro (1.0 E - 06)
U
Μ
       corresponds to milli (1.0 E - 03)
      corresponds to kilo (1.0 E + 03)
K
      corresponds to mega (1.0 E + 06)
MEG
G
      corresponds to giga (1.0 E + 09)
      OPT = X + R
e.g.
       SIM = ALL
```

ZAUTO = Y

FX = 300, 3.2k

#### <3> or OPT:

Using this command the program will optimize, automatically or not (see variables ZAUTO and BAUTO), the coefficients of the filters indicated by the variable OPT.

Note: The coefficient of the GR filter is automatically calculated together with those of the R filter.

The coefficient of the GX filter is automatically calculated together with those of the X filter.

The coefficient of the B-delay filter is automatically calculated together with those of the B filter.

Once obtained each coefficient is quantized to the closest value programmable at the SICOFI.

Assuming the SICOFI is now programmed with the quantized coefficients, the program calculates the theoretical transfer functions of the set SICOFI-SLIC (taking into account which filters are switched on and which are switched off; see variables ON/OFF).

The table below shows which transfer function is calculated after which coefficient optimization:

| optimized    | calculated                                          |
|--------------|-----------------------------------------------------|
| coefficients | transfer functions                                  |
| Z filter     | Return loss                                         |
| R filter     | Transfer function in receive direction              |
|              | (4-wire to 2-wire).                                 |
|              | R filter absolute frequency response (if RDISP = Y) |
| X filter     | Transfer function in transmit direction             |
|              | (4-wire to 2-wire).                                 |
|              | X filter absolute frequency response (if XDISP = Y) |
| B filter     | Transhybrid loss                                    |

#### <4> or SIM:

Using this command the program will simulate the absolute or relative (see variable REL) transfer functions or the set SICOFI-SLIC indicated by the variable SIM. These transfer functions may be checked by measurements (taking into account which filter is switched on and which one is switched off; see variables ON/OFF).

The diagram and table below show the meaning of each transfer function that can be simulated:

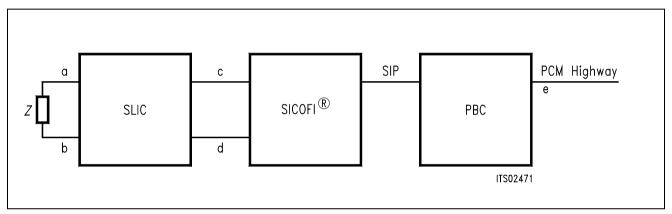

Figure 11
Definition of Transfer Functions

| Transfer Function:                   | Equivalent Measurement: |
|--------------------------------------|-------------------------|
| ZRE: return loss                     | at a,b (Z = ZIN)        |
| ZIN: input impedance                 | at a,b                  |
| AD: analog to digital                | a,b to e                |
| DA: digital to analog                | e to a,b                |
| DD: digital to digital               | e to e via a,b (Z = ZL) |
| ASI: analog to SICOFI input          | a,b to c                |
| ASO: analog to SICOFI output         | a,b to d (Z-filter on)  |
| DSI: digital to SICOFI analog input  | e to c via a,b          |
|                                      | (Z = ZL  or  Z = ZI)    |
| DSO: digital to SICOFI analog output | e to d                  |

When the variable REL of the control file is "N", the program calculates absolute attenuation values.

With the REL variable of the control file set "Y", the program displays relative values normalized to the frequency FREF.

#### <5> or BYT:

Using this command the program takes the file declared under the variable BYTE as reference file and interchanges the coefficients written in this file with those calculated by the SICOFI program. Using the command BYT the program asks for a new \*\*\*.BYT file name. This new file can then be used with the program RS 232 to program the SICOFI Test Board.

#### <6> or RES:

Using this command you can store the results of the last SICOFI coefficient calculation in a file which name may be defined by yourself.

The result file is described in chapter 4.5.

To have a complete documentation of the transfer functions and coefficients, all SICOFI filters should be switched on (OPT = ALL or OPT = ALL or OPT =

#### <7> or ECHO:

Using this command under the current directory a file is created in which everything appearing on the PC screen is stored.

To close the echo file type ECHO once again.

After a session you may print the echo file for documentation purposes.

#### <8> or HELP:

Using this command you may access the program documentation without leaving the SICOFI program.

#### <9> or DOS:

Using this command you can work with the DOS of your PC. All the usual DOS commands are available (DIR, RENAME, TYPE, ...). After having used this command you automatically return to the SICOFI menu.

#### <0> or EXIT:

Using this command you return to the STS 2060 main menu.

### 6 Example: How to Obtain SICOFI® Coefficients for a Special SLIC Application

#### 6.1 Calculation of M-Parameters for HARRIS SLIC

The following chapter gives an example showing how to obtain the optimized SICOFI coefficients for an application using the HARRIS SLIC HC 5508. The specifications to be fulfilled are those of the "Deutsche Bundespost".

**Figure 12** shows in the upper part a simplified block diagram of the HARRIS SLIC HC 5508 and in the lower part the architecture which is taken from the datasheet.

In **figure 13** you see the connection of the HARRIS SLIC to the SICOFI. In the two blocks AX and AR with external interface components capacitors  $C_{\text{CX}}$  and  $C_{\text{CR}}$  decouple a DC offset. Because the SICOFI input impedance is very high (M $\Omega$ ), we then also need the resistor  $R_{\text{IX}}$  in transmit path to have a defined high pass and time constant. In our application we take  $C_{\text{CX}} = C_{\text{CK}} = 1~\mu\text{F}$ ,  $R_{\text{IX}} = 100~\text{k}\Omega$  and VOX = VOR = 1.

To gain the transfer function of the SLIC and its external interface components, it is necessary first to derive the M-Parameter as described in **chapter 3.1**.

The user then has to write a SLIC program which calculates the M-Parameters. With his SLIC program he generates a M-Parameter table of the SLIC like the table in **chapter 3.3**. The name of the M-Parameter output file may be HARRIS1.SLI and is used for an input file to the SICOFI coefficients program.

Next a SICOFI control file like HARRIS.CTL, which is listed on **chapter 4.2.1**, has to be edited. You have to update the "SLIC = HARRIS.SLI" to "SLIC = HARRIS1.SLI".

Now you may calculate the SICOFI coefficients as described in **chapter 6.2**.

The results are stored in a result file HARRIS1.RES which is described in **chapter 4.5**.

a) Derivation of the equations of the M-parameters:

In the following equations, AX and AR are the transfer function factors of the two blocks. With the factor K = 1000 we get:

$$I_1 = \frac{(V_1 - V_0)}{(2 \times R_F)} \tag{1}$$

$$V_0 = -V_m + \frac{V_m \times K \times Z_0}{K \times 2 \times R_F} - 2 \times AR \times V_3$$
 (2)

$$V_0 = -(V_1 - V_0) + \frac{(V_1 - V_0) \times K \times Z_0}{K \times 2 \times R_F} - 2 \times AR \times V_3$$
(3)

$$\frac{(V_1 - V_0) \times \mathsf{K} \times Z_0}{\mathsf{K} \times 2 \times R_F} = \frac{(V_1 - V_0) \times Z_0}{2 \times R_F} = V_1 + 2 \times \mathsf{AR} \times V_3 \tag{4}$$

with (1) and (4)

$$I_1 \times Z_0 = V_1 + 2 \times \mathsf{AR} + V_3 \tag{5}$$

$$V_2 = -\mathsf{AX} \times (V_1 - V_0) + \frac{\mathsf{K} \times Z_0}{\mathsf{K} \times 2 \times R_F} = -\mathsf{AX} \times (V_1 - V_0) \frac{Z_0}{2 \times R_F}$$
 (6)

Conclusions:

$$M11 = \frac{I_1}{V_1} = \frac{1}{Z_0} \qquad \text{with } V_3 = 0 \tag{7}$$

M12 = 
$$\frac{I_1}{V_3} = \frac{2 \times AR}{Z_0}$$
 with  $V_1 = 0$  (8)

with  $V_3 = 0$  and (5)

$$V_1 = I_1 \times Z_0 \tag{9}$$

$$M21 = \frac{V_2}{V_1} = \frac{-AX \times (V_1 - V_0)}{2 \times R_F \times I_1} = -AX$$
 (10)

with (6), (9) and (1)

$$V_3 = \frac{(V_1 - V_0) \times Z_0}{2 \times AR \times 2 \times R_F}$$
 with (4)

M22 = 
$$\frac{V_2}{V_3}$$
 = -2 × AX × AR × with  $V_1$  = 0 and (6), (11)

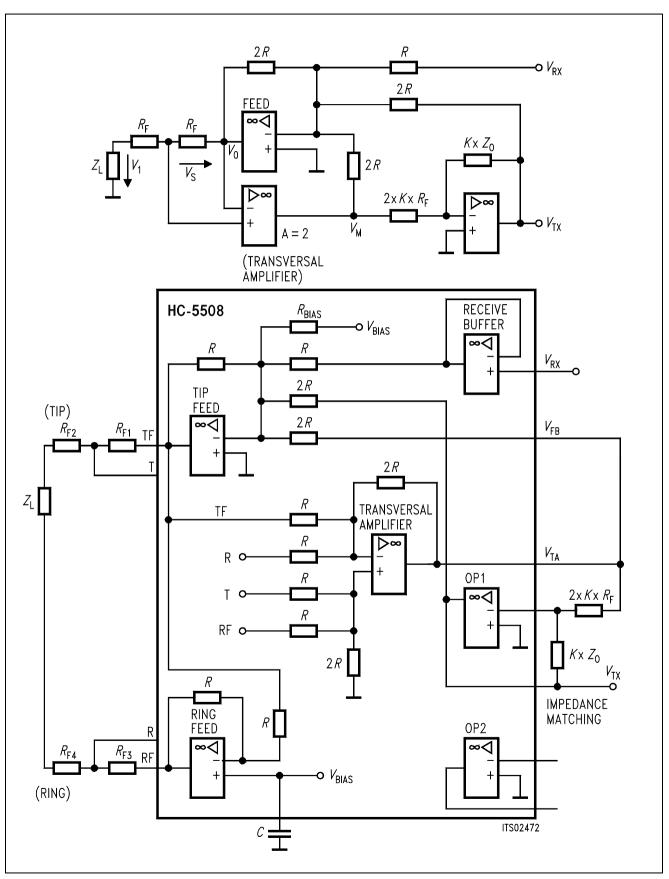

Figure 12 Internal Architecture of HARRIS SLIC HC 5508/09

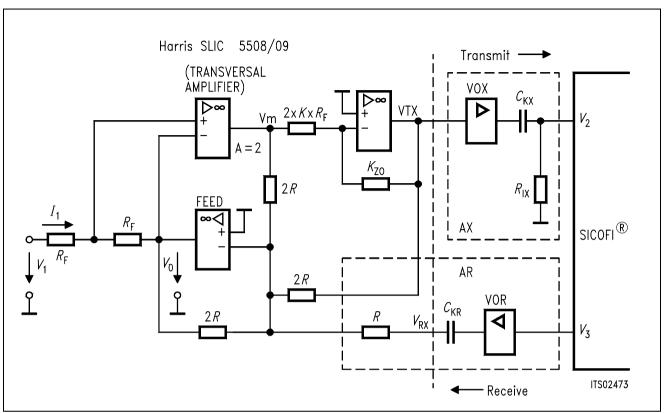

Figure 13
Connection of HARRIS SLIC HC 5508/09 with SICOFI®

#### 6.2 Working Method for Calculating SICOFI® Coefficients

The aim of this chapter is to give you some hints to take advantage of the flexibility of the STS 2060 software.

 The SICOFI is a CODEC filter which enables you to have only a single SLIC circuit for different application purposes (e.g. different countries).

The SLIC circuit has to be optimized first in order to use the SICOFI filters in their optimum working range (optimum use of the filters). For this aim you start in calculating the Z filter coefficients for the different applications. Modify the values of the different SLIC parameters in order to obtain the best compromise.

Then the SLIC parameters are frozen and, using the automatic calculation of the Z filter (ZAUTO = Y), the Z filter coefficients are optimized.

Subsequently the R (GR) and/or X (GX) filter coefficients are optimized.

Only then the B filter coefficients may be optimized in the automatic mode (BAUTO = Y).

Due to the architecture of the SICOFI, the filter coefficients have to be calculated in the sequence described above.

 Several specification files can be prepared before using the program in order to proceed more quickly during the calculation of the coefficients for different applications. Indeed only the file name declared with the variable SPEC needs to be changed to restart the calculation without leaving the SICOFI program.

#### 7 Extended SICOFI® Calculation Features

#### 7.1 Special Variables in the Control File

The values of these variables in general do not need to be changed during the optimization of the coefficients. They can be modified however to help you to advance in the optimization process if satisfactory results have not yet been achieved. If not adversely noted, variables may be changed during a session (command DATA).

**ZMIR** 

Abbreviation meaning: Z-loop MIRror signal mask

Function: defines the mask of the Z-loop mirror signal. In calculating the Z

filter coefficients the SICOFI program checks that the convolution effects due to the decimation and interpolation filters are really

negligible as they should be.

Value: FR in Hz, AT- and AT+ in dB

**RREFQ** 

Abbreviation meaning: RREF flag question

Function: indicates whether the R filter frequency response will be

automatically optimized or calculated according to the value defined

by RREF (see below).

Value: Y (according to RREF) or N (automatically).

**RREF** 

Abbreviation meaning: R filter attenuation at REference Frequency

Function: indicates the value of the R filter attenuation at the reference

frequency FREF when RREFQ = Y.

Value: in dB.

**XREFQ** 

Abbreviation meaning: XREF flag question

Function: indicates whether the X filter frequency response will be

automatically optimized or calculated according to the value defined

by XREF (see below).

Value: Y (according to XREF) or N (automatically).

**XREF** 

Abbreviation meaning: X filter attenuation at REference Frequency

Function: indicates the value of the X filter attenuation at the reference

frequency FREF when XREFQ = Y.

Value: in dB.

**ZLIM** 

Abbreviation meaning: Z filter coefficient LIMit

Function: indicates the limit of Z filter coefficient values during the automatic

optimization (ZAUTO = Y).

Value: REAL value < 3.0.

Practical use: The variable ZLIM influences the precision of the quantization of the

Z filter coefficients. By modifying the value of ZLIM you can

decrease the quantization error.

ZLIM is the limit of the scale used to quantize the coefficients. The recommended value is 2. It can be set to a larger value in order to expand the scale but the actual coefficients should NOT be larger than 3.

**ZSIGN** 

Abbreviation meaning: Z filter optimization SIGN

Function: indicates whether the automatic optimization of Z filter coefficients

will be as far as possible from or as close as possible to the defined

return loss specification ZRE.

Value: 1 (far) or -1 (close).

Practical use: Valid only when ZAUTO = Y.

**BLIM** 

Abbreviation meaning: B filter coefficient LIMit

Function: indicates the limit of B filter coefficient values during the automatic

optimization (BAUTO = Y).

Value: REAL value < 3.0.

Practical use: The explanation concerning the variable ZLIM applies to BLIM

accordingly.

**BSIGN** 

Abbreviation meaning: B filter optimization SIGN

Function: indicates whether the automatic optimization of B filter coefficients

will be as far as possible from or as close as possible to the defined

transhybrid loss specification DD.

Value: 1 (far) or -1 (close).

Practical use: Valid only when BAUTO = Y.

DPRE, DPOF, APOF, APRE:

When the SLIC has not been correctly modelled, the simulated frequency responses of the circuit SICOFI-SLIC may greatly differ from the measured ones.

The variables DPRE, DPOF, APOF, APRE introduce some fictive delays or attenuations respectively to allow the user to correct any failure in the SLIC model.

The optimum values of these variables are obtained experimentally; the influence of these variables however can be roughly described as follows:

Positive values of the variables DPRE and DPOF cause a deterioration of the frequency response in the high frequency band.

Positive values of the variables APRE and APOF cause a deterioration of the frequency response in the whole speech band (see diagram below).

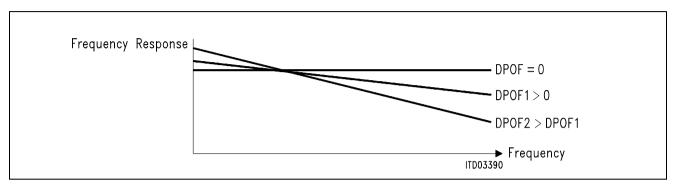

This diagram is also valid for DPRE.

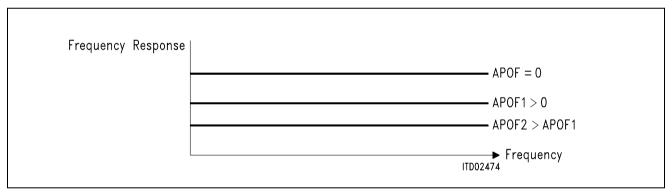

This diagram is also valid for APRE.

#### 7.2 Special Variables in the Specification File

In the specification file some impedance like the input impedance  $Z_{l}$ , load impedance  $Z_{L}$ , terminating impedance  $Z_{3}$  and the reference impedance  $Z_{R}$  are defined. These impedances are described in terms of the equivalent circuit diagram shown in **chapter 4.3**.

In special cases like the British Telecom it is necessary to calculate more complex impedance schemes which cannot be described using our impedance library. Therefore we introduce the additional feature of reading a defined complex impedance table from a file.

If the equivalent circuit of the impedance  $Z_1$ ,  $Z_2$ , or  $Z_3$  is not defined in the specification file, the SICOFI program searches for the keywords 'ZI', 'ZL' or 'Z3' with an assignment of the name of an impedance file \*.IMP.

If you want to use these complex impedances you may write a small program written in any programming language which calculates the impedance in the range of  $10 \, \text{Hz} - 4000 \, \text{Hz}$  in steps of  $10 \, \text{Hz}$ . A listing of the specification file BRD1.SPE using these special variables is given below.

### 7.2.1 Listing of the Specification File BRD1.SPE with Special Variables

| FREF = VREF = ABIMP =        | 1014.0<br>0.9480<br>ZI        | LAW = A $RLX = 0$ . | RLR =              | -7.0                 |                     |
|------------------------------|-------------------------------|---------------------|--------------------|----------------------|---------------------|
| ZI = BF                      | RD1.IMP<br>RD1.IMP<br>RD1.IMP |                     |                    |                      |                     |
| ZRE<br>FR<br>AT-<br>AT+      | 300<br>0<br>16                | 500<br>20<br>20     | 3k<br>20<br>20     | 3.4k<br>16<br>0      |                     |
| ZMIR<br>FR<br>AT-<br>AT+     | 4k<br>30<br>30                | 12k<br>3<br>3       |                    |                      |                     |
| DA,UPPER<br>FR<br>AT-<br>AT+ | 300<br>100<br>.75             | 500<br>.75<br>.25   | 2.7k<br>.25<br>.35 | 3k<br>.35<br>.75     | 3.4k<br>.75<br>100  |
| DA,LOWER<br>FR<br>AT-<br>AT+ | 300<br>0<br>25                | 3.4k<br>25<br>0     |                    |                      |                     |
| DA,DELAY<br>FR<br>GD-<br>GD+ | 500<br>10K<br>.420            | 600<br>.420<br>.150 | 1k<br>.150<br>.085 | 2.6k<br>.085<br>.150 | 2.8k<br>.150<br>10K |
| AD,UPPER<br>FR<br>AT-<br>AT+ | 300<br>100<br>.75             | 500<br>.75<br>.25   | 2.7k<br>.25<br>.35 | 3k<br>.35<br>.75     | 3.4k<br>.75<br>100  |
| AD,LOWER<br>FR<br>AT-<br>AT+ | 300<br>0<br>25                | 3.4k<br>25<br>0     |                    |                      |                     |
| AD,DELAY<br>FR<br>GD-<br>GD+ | 500<br>10K<br>.420            | 600<br>.420<br>.150 | 1k<br>.150<br>.085 | 2.6k<br>.085<br>.150 | 2.8k<br>.150<br>10K |
| DD<br>FR<br>AT-<br>AT+       | 300<br>0<br>23                | 500<br>27<br>27     | 2.5k<br>27<br>27   | 3.4k<br>23<br>0      |                     |

#### 7.2.2 Format of the Impedance File \*.IMP

This file contains an impedance table, which is defined in the actual specification file and may be read by the SICOFI coefficients program.

The impedance file has the following standard form:

- 1. '\*' at the first position of a line means a comment that the SICOFI program will not use for calculations. Such lines are only for documentation purposes.
- 2. The SICOFI program looks for the values of FREQUENCY, REAL PART and IMAGINARY PART of the calculated impedance.

| * BRD.SI      | PE : RP | 1 = 820,    | CP2 =              | 115E-09, RS | = 220. |
|---------------|---------|-------------|--------------------|-------------|--------|
| * FREQ        | Q       | RE <i>I</i> | AL                 | IMAG        | i<br>T |
| 10.000        | 0000    | 1039.9      | 971000             | -4.85       | 8366   |
| 20.000        | 0000    | 1039.8      | 385000             | -9.71       | 5708   |
| 30.000        | 0000    | 1039.7      | 741000             | -14.57      | 1000   |
|               |         |             |                    |             |        |
|               |         |             |                    |             |        |
| 990.000       | 0000    | 830.0       | 084800             | -357.86     | 3200   |
| 1000.000      | 0000    | 826.9       | 930200             | -359.60     | 8800   |
| 1010.000      | 0000    | 823.7       | 776800             | -361.31     | 7800   |
| 1020.000      | 0000    | 820.6       | 525100             | -362.99     | 0500   |
| • • • • • • • |         | • • • •     |                    | • • • • •   |        |
|               |         | • • • •     |                    |             |        |
| 3980.000      | 0000    | 344.9       | 981800             | -294.72     | 8100   |
| 3990.000      | 0000    | 344.4       | <del>1</del> 51100 | -294.21     | .3900  |
| 4000.000      | 0000    | 343.9       | 923500             | -293.70     | 1000   |
|               |         |             |                    |             |        |

#### 7.3 K-Parameters

It has been found that from mathematical reasons the M-parameters cannot always be used to model a SLIC. That happens with the Ericsson SLIC. Furthermore the M-parameters are not easy to be measured. Therefore we developed the K-parameters.

Each K-parameter is expressed in the SLIC program as an algebraic equation, combination of the various SLIC parameters which are provided by the SLIC input file SLIC.INP.

According to the values of the SLIC input data the SLIC program calculates the values of the K-parameters in function of the frequency and writes them in an output file SLIC.SLI.

The values of each K-parameter for the frequencies between 10 Hz and 3990 Hz in steps of 10 Hz are written in a table similar to the M-parameters. The contents of these tables are used by the SICOFI program instead of the M-Parameter tables. The format of the K-Parameter Tables is shown on **chapter 7.3.2**.

Proceeding in a similar manner as for obtaining the theoretical equation of the M-parameters, we get the K-parameters.

**Figure 14** shows a SLIC with a symmetrical generator  $V_g$  and a symmetrical line impedance  $Z_g$ . The SLIC can be considered as a circuit accessible through three ports.

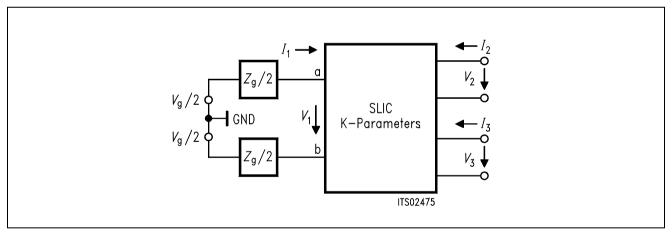

Figure 14
Three-Port Model of a SLIC

Three equations are sufficient to describe the SLIC completely and any linear combination of these variables is possible:

Let us take the following combination:

- (1) a1 =  $V_1 + Z_9 \times I_1$
- (2) b1 =  $V_1 Z_9 \times I_1$

Then using these new variables, the model of the SLIC becomes:

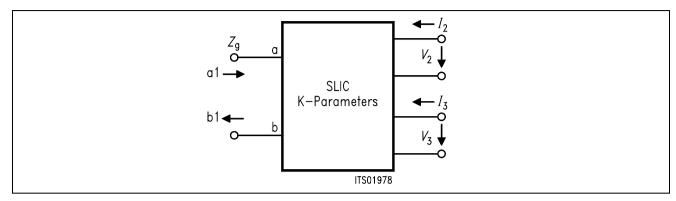

Figure 15
Three-Port Model with the Variables a1 and b1

Following equations can now be written:

(3) b1 = K11 × a1 + K12 × 
$$V_3$$
 + K13 ×  $I_2$ 

(4) 
$$V_2 = K21 \times a1 + K22 \times V_3 + K23 \times I_2$$

(5) 
$$I_3 = K31 \times a1 + K32 \times V_3 + K33 \times I_2$$

When the SLIC is connected to the SICOFI, we can assume that:

- $\bullet$   $I_2 = 0$  because the input impedance of SICOFI can be included in the model
- $I_3$  is not relevant in the following calculations because the SICOFI works as an ideal voltage generator. (In special cases the SICOFI output impedance of about 10  $\Omega$  may be included in the SLIC model.)

Accordingly the equations system can be simplified as follows:

(6) b1 = K11 
$$\times$$
 a1 + K12  $\times$   $V_3$ 

(7) 
$$V_2 = K21 \times a1 + K22 \times V_3$$

a) Parameter K11:

Equation (6) gives K11 = b1/a1 when  $V_3 = 0$ 

From (1) and (2) we can deduce:

b1/a1 = 
$$(V_1 - Z_9 \times I_1) / (V_1 + Z_9 \times I_1)$$
  
=  $(V_1/I_1 - Z_9) / (V_1/I_1 + Z_9)$ 

Let us call  $Z_{in}$  the input impedance of the SLIC:

$$Z_{\text{in}} = V_1/I_1$$

Therefrom

K11 = 
$$(Z_{in} - Z_g) / (Z_{in} + Z_g)$$
 for  $V_3 = 0$ 

#### b) Parameter K12:

 $K12 = b1/V_3$  when a1 = 0

From (1) follows:  $V_1 + Z_9 \times I_1 = 0$ 

i.e.  $V_1 = -Z_9 \times I_1$ 

Thus  $b1 = V_1 - Z_9 \times I_1 = V_1 + V_1$ 

Then

K12 = 
$$2 \times V_1 / V_2$$
 for  $V_1 = -Z_g \times I_1$ 

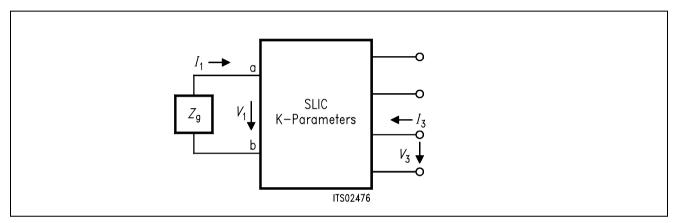

#### Figure 16 K12 Definition

#### c) Parameter K21:

 $K21 = V_2/a1$  when  $V_3 = 0$ 

In this case : a1 =  $V_1$  +  $Z_9 \times I_1$  =  $V_9$ 

Then

$$K21 = V_2 / V_g$$
 for  $V_3 = 0$ 

The equivalent circuit is the following:

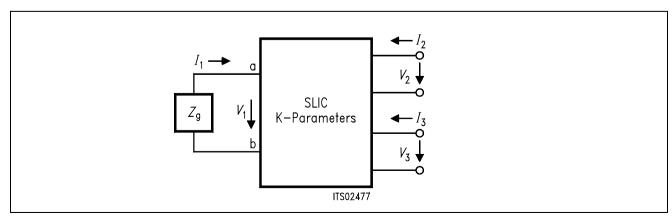

Figure 17 K21 Definition

#### d) Parameter K22:

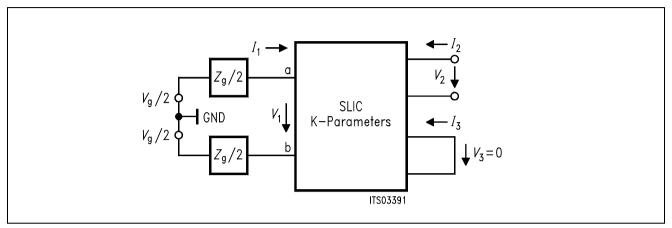

Figure 18 K22 Equivalent Circuit

From (1) and a1 = 0 follows:  $V_1 = -Z_9 \times I_1$ 

From (7) and a1 = 0:

K22 = 
$$V_2 / V_3$$
 for  $V_1 = -Z_9 \times I_1$ 

**Note:** 1. All these parameters are accessible by measurement with a symmetrical ground-free generator and a complex voltmeter.

2.  $R_{\perp} = -20 \times \log 10$  (|K11|) is nothing else than the return loss of the SLIC without SICOFI.

**Warning:** The K-parameters depend on the impedance  $Z_g$  and has to be recalculated for every new line impedance.

#### 7.3.1 Format of the K-Parameter Table

This file represents the interface between SICOFI program and SLIC program with parameters.

K

It has the following standard form:

#### Note:

- 1. '\*' at the first position of a line means a comment that the SICOFI program will not use for calculations. Such lines are only for documentation purposes.
- 2. The SICOFI program looks for the keywords 'ZSLI', 'K11-TABLE', 'K12-TABLE', 'K21-TABLE' and 'K22-TABLE' which have to be at first position without '\*' and are followed by the values of FREQUENCY, REAL PART and IMAGINARY PART of the actual parameter.

```
* TRAFO SLIC
* PARAMETER : K
*ZqR1 = 820.0
                   *ZqC1 = .0000
                                       *ZqR2 = .0000
                                                           *ZqC2 = .1150E-06
*ZqRS = 220.0
                   *ZgCS = .0000
*ZOR1 = 700.0
                   *Z0C1 = .0000
                                       *ZOR2 = .0000
                                                           *Z0C2 = .1000E-06
*ZORS = .0000
                   *ZOCS = .0000
                   *EXZN = 0
*ERZN = 0
*RCU1 = 84.00
                    *RCU2 = 105.0
                                      *CW1 = .1135E-09
                                                           *CW2 = .1354E-09
                                      *M = 1.148
*L1 = 1.150
                    * L2 = 1.150
*CSP = .1000E-05 *
*RV =
                    * LV = 2.230
                                      *CV = .2670E - 08
         792.0
ZSLI
                   worst case half loop value
.5000
            FREQ
                          REAL
                                               IMAG
K11-TABLE
                                                              keyword
      10.000000
                     -1.246919E-01
                                          6.369420E-02
      20.000000
                     -9.300768E-02
                                          1.216179E-01
                                                              table
     . . . . . . . . . . .
                     . . . . . . . . . . . . .
                                          . . . . . . . . . . . . .
    3980.000000
                     -2.405917E-02
                                          5.318151E-02
                                                              400 steps
    3990.000000
                     -2.436709E-02
                                          5.337689E-02
                                                              of 10 Hz each.
K12-TABLE
      10.000000
                     -5.142274E-03
                                          1.191222E-04
      20.000000
                     -2.146059E-02
                                          1.294169E-03
                     . . . . . . . . . . . . .
                                          . . . . . . . . . . . .
    . . . . . . . . . . .
    3980.000000
                          1.018615
                                         -6.256870E-02
    3990.000000
                           1.018857
                                         -6.285563E-02
K21-TABLE
                     -1.730312E-03
      10.000000
                                          4.013790E-05
      20.000000
                     -7.222740E-03
                                          4.315760E-04
                     . . . . . . . . . . . . .
                                           . . . . . . . . . . . .
     . . . . . . . . . . .
    3980.000000
                      3.587218E-01
                                         -1.542590E-01
    3990.000000
                      3.584935E-01
                                         -1.547763E-01
K22-TABLE
      10.000000
                      1.372118E-01
                                          7.832120E-02
      20.000000
                      1.578308E-01
                                          1.551709E-01
                     . . . . . . . . . . . . .
     . . . . . . . . . . .
                                           . . . . . . . . . . . .
    3980.000000
                      6.382880E-01
                                          1.535947E-01
    3990.000000
                      6.384676E-01
                                          1.540913E-01
```

#### 7.4 Running SICOFI® Calculation Program in BATCH Mode

You have the possibility to run the calculation part of the SICOFI coefficients program in a BATCH mode. Instead of typing the commands for the SICOFI program into the keyboard, you may store a sequence of commands in a file.

#### a) MODE.CTL file

In the directory C:\SICOFI there is a file called MODE.CTL.

In normal (default) working mode the MODE.CTL file contains:

$$BATCH = N$$

In this normal mode the program is waiting for keyboard inputs and you may either start a SLIC program or a calculation of SICOFI coefficients by using different menues.

Using the batch mode change BATCH = N in the MODE.CTL file to

$$BATCH = Y$$

#### b) BATCH.CTL file

In the BATCH.CTL file you may store a sequence of commands for the SICOFI calculation program. This file has to be in the current working directory.

All commands of the normal calculation mode are available (commands: 1 2 3 4 5 6 7 0) except the commands 8 for HELP and 9 for DOS.

With the BATCH.CTL file shown below the SICOFI program

- a) determines the SICOFI coefficients for a HARRIS SLIC application in non-automatic Z and B filter calculation mode.
- b) calculates the Z and B filter in an automatic calculation mode (ZAUTO = Y, BAUTO = Y).
- c) stores the programming bytes in a file called TEST1.BYT.
- c) makes a file result file called TEST1.RES.
- d) starts a simulation of SICOFI-SLIC transfer functions
- e) stores the results of the simulation in a file called TEST1.SIM.
- f) makes a plot file called TEST1.PLT.
- g) exits with the last command 0 of the BATCH.CTL file.

#### Listing of the BATCH.CTL File

```
HARRIS.CTL
1
3
2
ZAUTO = Y
          ZREP = Y BAUTO = Y BREP = Y
3
5
TEST1.BYT
TEST1.RES
SIM = ALL
1
4
6
TEST1.SIM
SIM = ALL PLQ = Y
TEST1.PLT
```

#### c) SICOAUTO.BAT

To start the SICOFI program in batch mode there has to be a batch file e.g. SICOAUTO.BAT in the current working directory. The contents of the SICOAUTO.BAT file may be:

```
IF EXIST TEST1.BYT DEL TEST1.BYT
IF EXIST TEST1.RES DEL TEST1.RES
IF EXIST TEST1.SIM DEL TEST1.SIM
IF EXIST TEST1.PLT DEL TEST1.PLT
MARK
SICO<BATCH.CTL
RELEASE
```

This batch file starts the program SICO.EXE and takes the commands from the file BATCH.CTL.

If you want to leave this batch mode for to work in the normal SICOFI program mode don't forget to edit the MODE.CTL file in the directory C:\SICOFI and change BATCH = Y to BATCH = N.

**Note:** If former output files like TEST1.BYT, TEST1.RES, TEST1.SIM or TEST1.PLT already exist, the SICOFI program asks if you want to overwrite them. To suppress this question you should delete those output files before starting the batch sequence.

#### 8 Measurements and Specifications

#### 8.1 Measurements for Verification of SICOFI®-SLIC Transfer Functions

In the simulation mode of the SICOFI coefficients program (command SIM) different transfer functions with SICOFI filters switched on or off can be calculated. On the following pages we propose solution schemes to some of these transfer function measurements e.g:

- Input impedance
- Analog to digital path
- Digital to analog path
- Digital to digital path
- Digital to SICOFI analog output path

We use the PCM4 from Wandel & Goltermann as measurement system.

It is further possible to verify following simulated transfer functions of the SICOFI-SLIC system:

- Digital to SICOFI input path via SLIC loop
- Analog to SICOFI input path
- Analog to SICOFI analog output path via Z-filter loop
- Transfer functions of the SLIC itself with SICOFI filters switched off. This allows to check if the calculated SLIC model is correct.

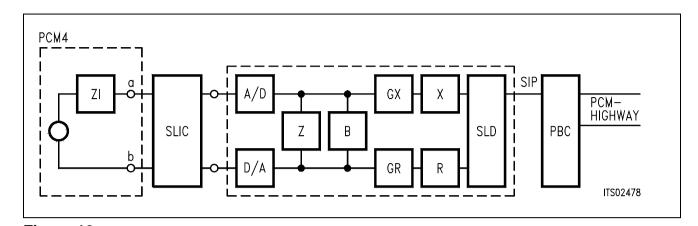

Figure 19

Measuring the Transfer Function Input Impedance

Measurement of return loss with generator impedance  $Z_{l}$  on the a, b line. Optionally, various combination of SICOFI filters can be switched ON or OFF.

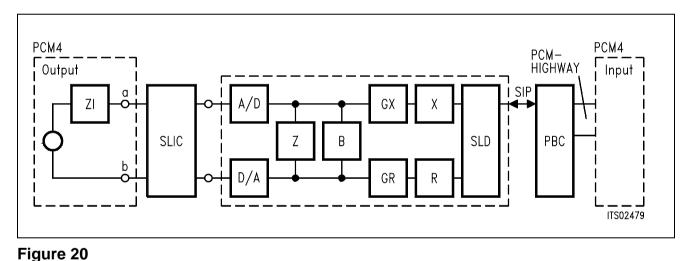

Measuring the Transfer Function Analog – Digital

Analog signal input using the PCM4 across the a, b lines. Generator impedance  $Z_1/Z_3$  on the a, b line. Digital return signal measurement with the PCM4 on the PCM-highway. Optionally, various combinations of SICOFI filters can be switched ON or OFF.

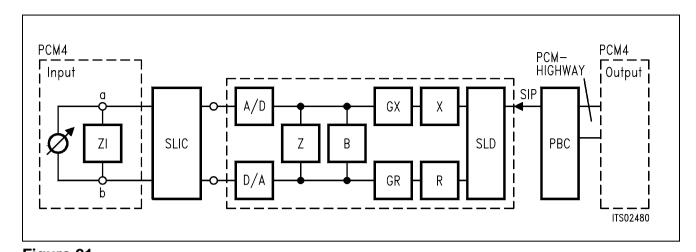

Figure 21

Measuring the Transfer Function Digital – Analog

Digital signal input via the PCM-highway on the PBC. Analog signal measurement with the PCM4 across  $\mathbb{Z}/\mathbb{Z}_3$  on the a, b line. Optionally, various combinations of SICOFI filters can be switched ON or OFF.

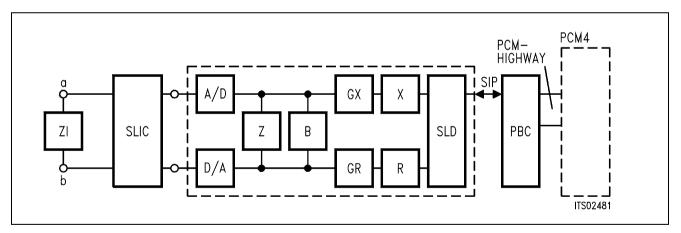

Figure 22
Measuring the Transfer Function Digital – Digital

Digital signal input via the PCM-highway on the PBC. Terminating impedance  $Z_L$  on the a, b line. Return digital signal measurement with the PCM4 on the PCM-highway. Optionally, various combinations of SICOFI filters can be switched ON or OFF.

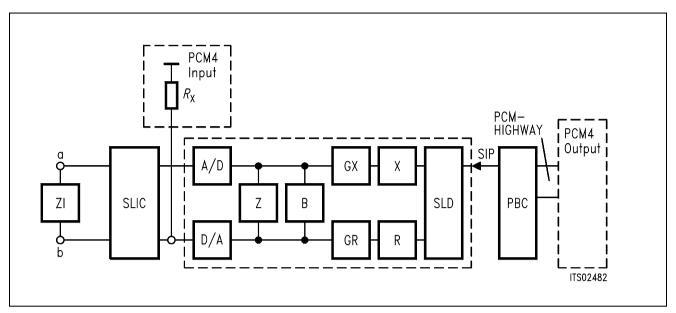

Figure 23

Measuring the Transfer Function Digital – SICOFI® Output

Digital signal input via the PCM-highway on the PBC. Return analog signal measurement with the PCM4 on the SICOFI output (use  $R \times > 30 \text{ k}^{1/2}$ ). Terminate the a, b line with impedance  $Z / Z_3$ . Optionally, various combinations of SICOFI filters can be switched ON or OFF.

#### 8.2 Extract of Analog Line Card Specifications Valid for the "Deutsche Bundespost"

SLMA specifications differ for each country. Here the peculiar specifications of the "Deutsche Bundespost" (FTZ 12 R4-3) are shown.

The following masks are drawn:

- Return loss
- Balance return loss
- Attenuation distortion in transmit direction (analog → digital)
- Attenuation distortion in receive direction (digital → analog)

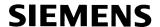

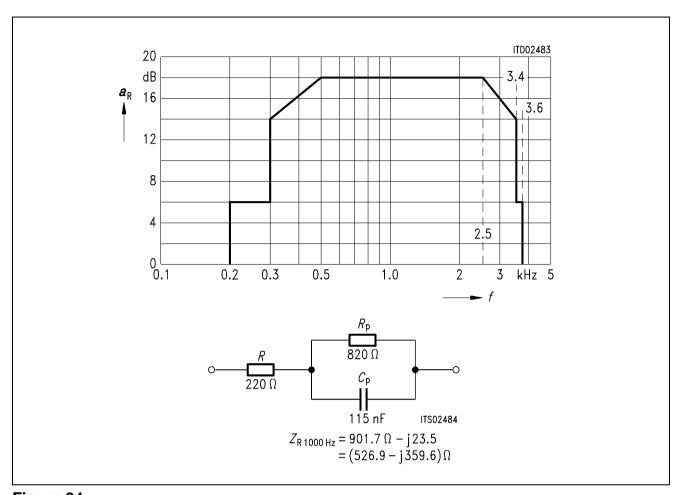

Figure 24 Return Loss  $a_R$ 

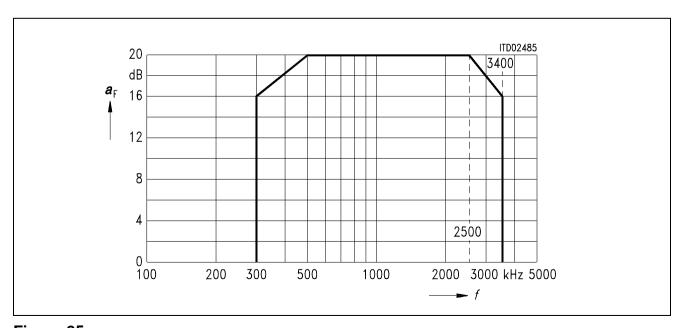

Figure 25 Balance Return Loss  $a_{\rm F}$ 

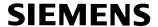

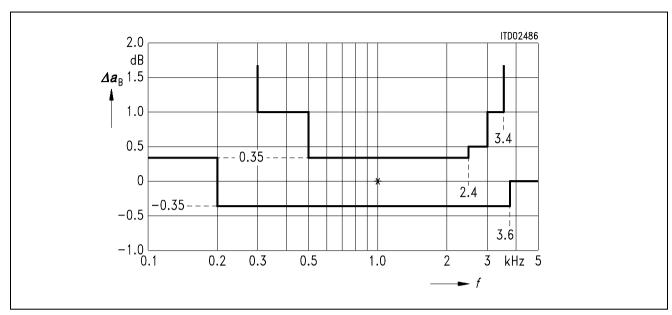

Figure 26
Attenuation Distortion in Transmit Direction 2-Wire Analog → Digital

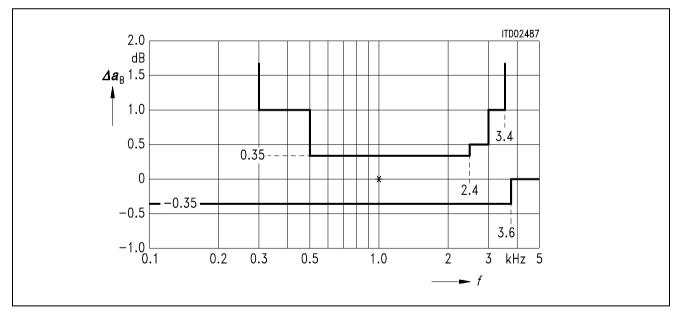

Figure 27
Attenuation Distortion in Receive Direction
Digital → 2-Wire Analog

#### 9 Appendix

#### 9.1 New Features in SICOFI® Software Version 3.0

- program is faster and more user friendly
- easy to install SICOFI software on a PC with a separate SETUP program
- menu driven program surface
- access to different help files (Command HELP) for calculating SICOFI coefficients and SLIC transfer functions. The user can scroll the text contained in different help files.
- SLIC calculation may be started without leaving SICOFI program
- DOS commands are available from program level (Command DOS)
- possibility of starting other small programs (Command DOS)
- RS232 for programming of SICOFI testboard is provided
- extended simulation mode (input impedance, ...)
- extra impedance input files covered for input impedance  $Z_I$ , terminating impedance  $Z_I$  and load impedance  $Z_L$
- SICOFI program may be run in batch mode
- new features of SICOFI version V 4.x available, like analog amplification AGX, digital amplification TM3 in transmit path and attenuation AGR in receive path

Changes with respect to SICOFI Software Version 2.0:

– Specification file \*.SPE has been modified with respect to the definition of input impedance  $Z_{\text{I}}$ , load impedance  $Z_{\text{L}}$ , impedance  $Z_{\text{3}}$ , reference impedance  $Z_{\text{R}}$ , reference voltage  $V_{\text{REF}}$  and return loss specification  $Z_{\text{IN}}$ .

| New Variable         | Previous           | Function                                                         |
|----------------------|--------------------|------------------------------------------------------------------|
| $\overline{V}_{REF}$ | $V_{REF}$          | Voltage REFerence of the 0 dBr level                             |
| ZRE                  | ZIN                | Z-filter REturnloss specification                                |
| ZIRP1                | $oldsymbol{R}$ par | Input impedance $Z_{\mathbb{I}}$ was defined together with ERZI. |
| ZICP1                |                    |                                                                  |
| ZIRP2                |                    |                                                                  |
| ZICP2                | $oldsymbol{C}$ par |                                                                  |
| ZIRS                 | R SER              |                                                                  |
| Z ics                | $oldsymbol{C}$ SER |                                                                  |

Same naming conventions for impedance  $Z_1$ ,  $Z_1$ ,  $Z_2$  and  $Z_R$ .

- Variables in SICOFI control file \*.CTL of STS 2060 version 3.0 have been modified:

| New Variable | Previous | Function                                                                     |
|--------------|----------|------------------------------------------------------------------------------|
| ZAUTO        | PZIN = 0 | AUTOmatic calculation of Z filter                                            |
| BAUTO        | PB = 0   | AUTOmatic calculation of B filter                                            |
| FZP          | FZ       | Frequency points for Z filter calculation in non-automatic optimization mode |
| FBP          | FB       | Frequency points for B filter calculation in non-automatic optimization mode |
| XDISP        | XFIL     | X filter frequency response DISPlay                                          |
| RDISP        | RFIL     | R filter frequency response DISPlay                                          |
| BDF          | TBM      | B Delay Filter                                                               |
| AGX          |          | Analog Gain control transmit path                                            |
| AGR          |          | Analog Gain control receive path                                             |
| TM3          |          | Test Mode of SICOFI V 4.x: additional gain in transmit path                  |

**Note:** Do not use specification files or SICOFI control files of SICOFI software version V2.0. The former versions of SLIC.INP together with SLIC.EXE, however, and earlier result files SLIC.SLI could still be used.

| 0.590 | 1.07031250 | 1  | 3 | 1 | 0 | -1 | 3 | -1 | 1 | 30 B9 |
|-------|------------|----|---|---|---|----|---|----|---|-------|
| 0.527 | 1.06250000 | 1  | 2 | 1 | 0 | -1 | 2 | -1 | 0 | 20 A8 |
| 0.462 | 1.05468750 | 1  | 3 | 1 | 0 | 1  | 3 | -1 | 1 | 30 39 |
| 0.398 | 1.04687500 | 1  | 3 | 1 | 0 | 1  | 2 | -1 | 1 | 30 29 |
| 0.333 | 1.03906250 | 1  | 4 | 1 | 0 | 1  | 1 | -1 | 2 | 40 1A |
| 0.267 | 1.03125000 | 1  | 3 | 1 | 0 | 1  | 1 | -1 | 1 | 30 19 |
| 0.201 | 1.02343750 | 1  | 4 | 1 | 0 | 1  | 2 | -1 | 1 | 40 29 |
| 0.135 | 1.01562500 | -1 | 3 | 1 | 0 | 1  | 3 | -1 | 0 | во 38 |
| 0.068 | 1.00781250 | 1  | 3 | 1 | 0 | -1 | 4 | -1 | 0 | 30 C8 |
| 0.000 | 1.0000000  | 1  | 0 | 1 | 1 | -1 | 0 | 1  | 0 | 01 80 |

#### 9.2 Gain Tables for Programming Transmit GX

Table of gain values for programming transmit GX of SICOFI V3.x.

Values from +12 db ... 0 dB

| $A = \{ [(V_1)$ | * 2 <sup>-K1</sup> +1) | * V <sub>2</sub> * 2 <sup>-K2</sup> | +1] * V <sub>3</sub> | * 2 <sup>-K3</sup> +1} | * V <sub>4</sub> * | 2 <sup>-K4</sup> |
|-----------------|------------------------|-------------------------------------|----------------------|------------------------|--------------------|------------------|
| (dB)            | А                      | v3, k3                              | v4, k4               | v1, k1                 | v2, k2             | HEX              |
| 12.041          | 4.00000000             | 1 0                                 | 1 0                  | 1 0                    | 1 0                | 00 00            |
| 10.881          | 3.50000000             | 1 0                                 | 1 0                  | 1 1                    | 1 0                | 00 10            |
| 10.238          | 3.25000000             | 1 0                                 | 1 0                  | 1 2                    | 1 0                | 00 20            |
| 9.897           | 3.12500000             | 1 0                                 | 1 0                  | 1 3                    | 1 0                | 00 30            |
| 9.722           | 3.06250000             | 1 0                                 | 1 0                  | 1 4                    | 1 0                | 00 40            |
| 9.632           | 3.03125000             | 1 0                                 | 1 0                  | 1 5                    | 1 0                | 00 50            |
| 9.588           | 3.01562500             | 1 0                                 | 1 0                  | 1 6                    | 1 0                | 00 60            |
| 9.542           | 3.00000000             | 1 0                                 | 1 0                  | 1 0                    | 1 1                | 00 01            |
| 9.497           | 2.98437500             | 1 0                                 | 1 0                  | -1 6                   | 1 0                | 00 E0            |
| 9.451           | 2.96875000             | 1 0                                 | 1 0                  | -1 5                   | 1 0                | 00 D0            |
| 9.360           | 2.93750000             | 1 0                                 | 1 0                  | -1 4                   | 1 0                | 00 C0            |
| 9.173           | 2.87500000             | 1 0                                 | 1 0                  | -1 3                   | 1 0                | 00 B0            |
| 8.787           | 2.75000000             | 1 0                                 | 1 0                  | 1 1                    | 1 1                | 00 11            |
| 8.383           | 2.62500000             | 1 0                                 | 1 0                  | 1 2                    | 1 1                | 00 21            |
| 8.173           | 2.56250000             | 1 0                                 | 1 0                  | 1 3                    | 1 1                | 00 31            |
| 8.067           | 2.53125000             | 1 0                                 | 1 0                  | 1 4                    | 1 1                | 00 41            |
| 8.013           | 2.51562500             | 1 0                                 | 1 0                  | 1 5                    | 1 1                | 00 51            |
| 7.959           | 2.50000000             | 1 0                                 | 1 0                  | -1 1                   | 1 0                | 00 90            |
| 7.904           | 2.48437500             | 1 0                                 | 1 0                  | -1 5                   | 1 1                | 00 D1            |
| 7.850           | 2.46875000             | 1 0                                 | 1 0                  | -1 4                   | 1 1                | 00 C1            |
| 7.739           | 2.43750000             | 1 0                                 | 1 0                  | -1 3                   | 1 1                | 00 B1            |
| 7.513           | 2.37500000             | 1 0                                 | 1 0                  | 1 1                    | 1 2                | 00 12            |
| 7.282           | 2.31250000             | 1 0                                 | 1 0                  | 1 2                    | 1 2                | 00 22            |
| 7.163           | 2.28125000             | 1 0                                 | 1 0                  | 1 3                    | 1 2                | 00 32            |
| 7.104           | 2.26562500             | 1 0                                 | 1 0                  | 1 4                    | 1 2                | 00 42            |
| 7.059           | 2.25390625             | 1 0                                 | 1 0                  | 1 6                    | 1 2                | 00 62            |
| 7.044           | 2.25000000             | 1 0                                 | 1 0                  | -1 1                   | 1 1                | 00 91            |
| 6.922           | 2.21875000             | 1 0                                 | 1 0                  | -1 3                   | 1 2                | 00 B2            |
| 6.799           | 2.18750000             | 1 0                                 | 1 0                  | 1 1                    | 1 3                | 00 13            |
| 6.674           | 2.15625000             | 1 0                                 | 1 0                  | 1 2                    | 1 3                | 00 23            |
| 6.611           | 2.14062500             | 1 0                                 | 1 0                  | 1 3                    | 1 3                | 00 33            |
| 6.579           | 2.13281250             | 1 0                                 | 1 0                  | 1 4                    | 1 3                | 00 43            |
| 6.547           | 2.12500000             | 1 0                                 | 1 0                  | -1 1                   | 1 2                | 00 92            |
| 6.483           | 2.10937500             | 1 0                                 | 1 0                  | -1 3                   | 1 3                | 00 B3            |
| 6.418           | 2.09375000             | 1 0                                 | 1 0                  | -1 2                   | 1 3                | 00 A3            |
| 6.353           | 2.07812500             | 1 0                                 | 1 0                  | 1 2                    | 1 4                | 00 24            |
| 6.321           | 2.07031250             | 1 0                                 | 1 0                  | 1 3                    | 1 4                | 00 34            |
| 6.288           | 2.06250000             | 1 0                                 | 1 0                  | -1 1                   | 1 3                | 00 93            |
| 6.222           | 2.04687500             | 1 0                                 | 1 0                  | -1 2                   | 1 4                | 00 A4            |
| 6.155           | 2.03125000             | 1 0                                 | 1 0                  | -1 1                   | 1 4                | 00 94            |
| 6.088           | 2.01562500             | 1 0                                 | 1 0                  | -1 1                   | 1 5                | 00 95            |
| 6.021           | 2.00000000             | 1 0                                 | 1 0                  | -1 0                   | 1 0                | 00 80            |
| 5.952           | 1.98437500             | 1 1                                 | 1 0                  | -1 5                   | 1 0                | 10 D0            |
| 5.884           | 1.96875000             | 1 0                                 | 1 0                  | -1 1                   | -1 4               | 00 9C            |
| 5.815           | 1.95312500             | 1 0                                 | 1 0                  | -1 2                   | -1 4               | 00 JC            |
| 5.745           | 1.93750000             | 1 0                                 | 1 0                  | -1 1                   | -1 3               | 00 Ae            |

| 5.675         1.92187500         1         0         1         0         -1         2         -1         3         00         AB           5.604         1.89062500         1         0         1         0         -1         3         -1         3         00         AB           5.464         1.86718750         1         0         1         1         1         1         1         1         1         1         1         1         1         1         1         1         1         1         1         1         1         1         1         1         1         1         1         1         1         1         1         1         1         1         1         1         1         1         1         1         1         1         1         1         1         1         1         1         1         1         1         1         1         1         1         1         1         1         1         1         1         1         1         1         1         1         1         1         1         1         1         1         1         1         1         1                                                                                                    | (dB)  | A          | v3, | k3 | v4, | k4 | v1,          | k1 | v2, | k2 | HEX   |
|----------------------------------------------------------------------------------------------------|-------|------------|-----|----|-----|----|--------------|----|-----|----|-------|
| 5.532         1.89062500         1         0         -1         3         -1         3         0         0         BB         5.460         1.87500000         1         1         1         1         1         1         1         1         1         1         1         1         1         1         1         1         1         1         1         1         1         1         1         1         1         1         1         1         1         1         1         1         1         1         1         1         1         1         1         1         1         1         1         1         1         1         1         1         1         1         1         1         1         1         1         1         1         1         1         1         1         1         1         1         1         1         1         1         1         1         1         1         1         1         1         1         1         1         1         1         1         1         1         1         1         1         1         1         1         1         1         1 <td< td=""><td>5.675</td><td>1.92187500</td><td>1</td><td>0</td><td>1</td><td>0</td><td>1</td><td>2</td><td>-1</td><td>4</td><td>00 2C</td></td<>   | 5.675 | 1.92187500 | 1   | 0  | 1   | 0  | 1            | 2  | -1  | 4  | 00 2C |
| 5.460         1.87500000         1         1         1         0         1         1         1         1         1         1         1         1         1         1         1         1         1         1         1         1         1         0         1         0         1         0         1         3         -1         3         00         38           5.314         1.84375000         1         0         1         0         1         2         -1         3         00         28           5.166         1.8125000         1         1         1         0         1         3         1         1         10         1         1         10         1         1         1         10         1         1         10         1         1         1         10         1         1         1         10         1         1         1         1         1         1         1         1         1         1         1         1         1         1         1         1         1         1         1         1         1         1         1         1         1         1         1         <                                                                                                    | 5.604 | 1.90625000 | 1   | 0  | 1   | 0  | -1           | 2  | -1  | 3  | 00 AB |
| 5.444         1.86718750         1         0         1         4         -1         3         00         4B           5.387         1.85937500         1         0         1         0         1         3         -1         3         00         3B           5.164         1.84375000         1         1         1         0         1         2         1         1         10         3         1         1         10         1         1         10         1         1         10         1         1         10         1         1         10         1         1         10         1         1         10         1         1         10         1         1         10         1         1         10         1         1         10         1         1         10         1         1         10         1         1         10         1         1         10         1         1         10         1         1         10         1         1         10         1         1         10         1         1         10         1         1         10         1         1         10         1 <t< td=""><td>5.532</td><td>1.89062500</td><td>1</td><td>0</td><td>1</td><td>0</td><td>-1</td><td>3</td><td>-1</td><td>3</td><td>00 BB</td></t<> | 5.532 | 1.89062500 | 1   | 0  | 1   | 0  | -1           | 3  | -1  | 3  | 00 BB |
| 5.387       1.85937500       1       0       1       3       -1       3       00       3B         5.314       1.84375000       1       0       1       2       -1       3       00       2B         5.166       1.81250000       1       1       1       0       1       2       1       1       10       2       1       1       10       2       1       1       10       2       1       1       10       2       1       1       10       1       1       1       10       1       1       1       10       1       1       1       10       1       1       1       10       1       1       10       1       1       10       10       10       10       10       10       10       10       10       10       10       10       10       10       10       10       10       10       10       10       10       10       10       10       10       10       10       10       10       10       10       10       10       10       10       10       10       10       10       10       10       10       10                                                                                                    | 5.460 | 1.87500000 | 1   | 1  | 1   | 0  | 1            | 1  | 1   | 1  | 10 11 |
| 5.314       1.84375000       1       0       1       0       1       2       -1       3       00       2         5.166       1.8125000       1       1       1       0       1       2       1       1       10       31         4.938       1.76562500       1       1       1       0       -1       4       1       1       10       90         4.822       1.74218750       1       1       1       0       -1       5       1       1       10       90         4.783       1.73437500       1       1       1       0       -1       4       1       1       10       0       -1       4       1       1       10       0       -1       3       1       1       10       0       -1       2       1       1       10       0       -1       2       1       1       10       0       -1       2       1       1       10       0       -1       2       1       1       10       0       -1       3       1       2       10       2       2       1       1       10       0       -1       3                                                                                                    | 5.424 | 1.86718750 | 1   | 0  | 1   | 0  | 1            | 4  | -1  | 3  | 00 4B |
| 5.166       1.81250000       1       1       1       0       1       2       1       1       10       2       1       1       10       2       1       1       10       3       1       1       10       3       1       1       10       3       1       1       10       3       1       1       10       3       1       1       10       3       1       1       10       3       1       1       10       3       1       1       10       3       1       1       10       3       1       1       10       3       1       1       10       3       1       1       10       3       1       1       10       3       1       1       10       3       1       1       10       3       1       1       10       0       3       1       1       10       0       1       1       10       0       1       1       10       0       1       1       10       0       1       1       10       0       1       1       10       0       1       1       10       0       1       1       10       0 </td <td>5.387</td> <td>1.85937500</td> <td>1</td> <td>0</td> <td>1</td> <td>0</td> <td>1</td> <td>3</td> <td>-1</td> <td>3</td> <td>00 3B</td>                                                                                                    | 5.387 | 1.85937500 | 1   | 0  | 1   | 0  | 1            | 3  | -1  | 3  | 00 3B |
| 5.014       1.78125000       1       1       1       0       1       3       1       1       10       31         4.938       1.76562500       1       1       1       0       -1       1       1       10       0       -1       1       1       0       0       1       1       1       0       -1       5       1       1       10       0       -1       5       1       1       10       0       -1       5       1       1       10       0       -1       4       1       1       10       0       -1       4       1       1       10       0       -1       3       1       1       10       0       -1       3       1       1       10       0       -1       2       1       1       10       0       -1       3       1       1       10       0       -1       3       1       2       10       2       10       2       10       2       10       2       10       2       10       2       1       1       10       0       -1       1       1       10       0       -1       1       1 <t< td=""><td>5.314</td><td>1.84375000</td><td>1</td><td>0</td><td>1</td><td>0</td><td>1</td><td>2</td><td>-1</td><td>3</td><td>00 2B</td></t<>                                                                                                    | 5.314 | 1.84375000 | 1   | 0  | 1   | 0  | 1            | 2  | -1  | 3  | 00 2B |
| 4.938       1.76562500       1       1       1       0       1       1       1       0       1       1       1       0       10       10       10       10       10       10       10       10       10       10       10       10       10       10       10       10       10       10       10       10       10       10       10       10       10       10       10       10       10       10       10       10       10       10       10       10       10       10       10       10       10       10       10       10       10       10       10       10       10       10       10       10       10       10       10       10       10       10       10       10       10       10       10       10       10       10       10       10       10       10       10       10       10       10       10       10       10       10       10       10       10       10       10       10       10       10       10       10       10       10       10       10       10       10       10       10       10       10                                                                                                    |       | 1.81250000 | 1   | 1  | 1   | 0  | 1            | 2  | 1   | 1  | 10 21 |
| 4.938       1.76562500       1       1       1       0       -1       1       1       0       -1       1       1       0       10       10       10       10       10       10       10       10       10       10       10       10       10       10       10       10       10       10       10       10       10       10       10       10       10       10       10       10       10       10       10       10       10       10       10       10       10       10       10       10       10       10       10       10       10       10       10       10       10       10       10       10       10       10       10       10       10       10       10       10       10       10       10       10       10       10       10       10       10       10       10       10       10       10       10       10       10       10       10       10       10       10       10       10       10       10       10       10       10       10       10       10       10       10       10       10       10       10 <t< td=""><td>5.014</td><td>1.78125000</td><td>1</td><td>1</td><td>1</td><td>0</td><td>1</td><td>3</td><td>1</td><td>1</td><td>10 31</td></t<>                                                                          | 5.014 | 1.78125000 | 1   | 1  | 1   | 0  | 1            | 3  | 1   | 1  | 10 31 |
| 4.861       1.75000000       1       1       1       0       -1       1       1       0       -1       5       1       1       0       10       90         4.822       1.742187500       1       1       1       0       -1       4       1       1       0       D       1       1       1       0       -1       3       1       1       10       D       1       1       1       0       -1       2       1       1       10       0       1       1       1       0       -1       2       1       1       10       0       -1       2       1       2       1       2       1       2       1       2       1       2       1       2       1       2       1       2       1       2       1       2       1       2       1       2       1       2       1       2       1       2       1       2       1       2       1       2       1       2       1       1       1       0       1       1       1       0       0       1       1       1       0       0       1       1       1<                                                                                                    |       | 1.76562500 | 1   | 1  | 1   | 0  | 1            | 4  | 1   | 1  | 10 41 |
| 4.822       1.74218750       1       1       1       0       -1       5       1       1       10       C1       4.783       1.73437500       1       1       1       0       -1       4       1       1       10       C1       4.748       1       1       0       C1       3       1       1       10       C1       3       1       1       10       A1       1       10       A1       1       10       A1       A1       10       A1       A1       A1       A1       A1       A2       A1       A1       A1       A1       A1       A2       A1       A1       A1       A1       A2       A1       A1       A1       A1       A1       A1       A1       A1       A1       A1       A1       A1       A1       A1       A1       A1       A1       A1       A1       A1       A1       A1       A1       A1       A1       A2       A1       A1       A1       A1       A1       A1       A1       A1       A1       A1       A1       A1       A1       A1       A1       A1       A1       A1       A1       A1       A1       A1 <td< td=""><td>4.861</td><td>1.75000000</td><td>1</td><td>1</td><td>1</td><td>0</td><td>-1</td><td>1</td><td>1</td><td>0</td><td>10 90</td></td<>                                                                        | 4.861 | 1.75000000 | 1   | 1  | 1   | 0  | -1           | 1  | 1   | 0  | 10 90 |
| 4.783       1.73437500       1       1       1       0       -1       4       1       1       10       C1         4.704       1.71875000       1       1       1       0       -1       3       1       1       10       B1         4.545       1.66750000       1       1       1       0       -1       2       1       2       10       22         4.300       1.66462500       1       1       1       0       1       3       1       2       10       32         4.259       1.63281250       1       1       1       0       -1       1       1       10       91       4       12       10       42         4.217       1.62500000       1       1       1       0       -1       1       1       10       91       1       1       10       91       4       13       1       10       92       4       3       10       10       10       1       1       10       91       1       1       10       92       1       3       10       10       10       1       1       10       93       1       1 </td <td></td> <td></td> <td>1</td> <td>1</td> <td>1</td> <td>0</td> <td>-1</td> <td>5</td> <td>1</td> <td>1</td> <td>10 D1</td>                                                                                                    |       |            | 1   | 1  | 1   | 0  | -1           | 5  | 1   | 1  | 10 D1 |
| 4.704       1.71875000       1       1       1       0       -1       3       1       1       10       Al         4.545       1.68750000       1       1       1       0       -1       2       1       2       10       22         4.383       1.65625000       1       1       1       0       1       3       1       2       10       32         4.259       1.63281250       1       1       1       0       -1       1       1       0       4       1       2       10       42         4.217       1.62500000       1       1       1       0       -1       3       1       2       10       42         4.048       1.5937500       1       1       1       0       -1       3       1       2       10       82         3.963       1.57812500       1       1       1       0       -1       3       1       3       10       33         3.876       1.5625000       1       1       1       0       -1       1       1       2       1       3       10       33         3.893                                                                                                    |       | 1.73437500 | 1   | 1  | 1   | 0  | -1           | 4  | 1   | 1  | 10 C1 |
| 4.545       1.68750000       1       1       1       0       -1       2       1       1       10       A1         4.383       1.65625000       1       1       1       0       1       2       1       2       10       22         4.259       1.63281250       1       1       1       0       1       4       1       2       10       42         4.217       1.62500000       1       1       1       0       -1       1       1       0       -1       1       1       0       9       2       1       1       0       -1       1       1       0       -1       1       1       0       -1       1       1       0       -1       1       1       0       -1       1       1       0       -1       1       1       0       -1       1       1       0       1       1       1       0       1       1       1       0       -1       1       1       0       1       1       1       0       -1       1       1       0       -1       1       1       0       -1       1       1       0 <td< td=""><td></td><td></td><td></td><td></td><td>1</td><td></td><td>-1</td><td>3</td><td></td><td></td><td></td></td<>                                                                                                    |       |            |     |    | 1   |    | -1           | 3  |     |    |       |
| 4.383       1.65625000       1       1       1       0       1       2       1       2       10       22         4.300       1.64062500       1       1       1       0       1       3       1       2       10       32         4.259       1.63280000       1       1       1       0       -1       1       1       0       42         4.133       1.60937500       1       1       1       0       -1       3       1       2       10       82         4.048       1.59375000       1       1       1       0       -1       3       1       2       10       82         3.963       1.57612500       1       1       1       0       1       2       1       3       10       23         3.876       1.56250000       1       1       1       0       -1       3       1       3       10       93         3.833       1.55468750       1       1       1       0       -1       1       1       0       -1       1       1       0       -1       1       1       0       1       1       1                                                                                                    |       |            |     |    | 1   | 0  | -1           |    |     |    |       |
| 4.300       1.64062500       1       1       1       0       1       3       1       2       10       32         4.259       1.63281250       1       1       1       0       -1       1       1       0       -1       1       1       0       -1       1       1       0       -1       1       1       0       9       1       1       1       0       -1       1       1       1       0       -1       3       1       2       10       B2         4.048       1.59375000       1       1       1       0       1       1       1       1       1       1       1       1       1       1       1       1       1       1       1       1       1       1       1       1       1       1       1       1       1       1       1       1       1       1       1       1       1       1       1       1       1       1       1       1       1       1       1       1       1       1       1       1       1       1       1       1       1       1       1       1       1       1                                                                                                    |       |            |     |    |     |    |              |    |     |    |       |
| 4.259       1.63281250       1       1       1       0       1       4       1       2       10       42         4.217       1.62500000       1       1       1       0       -1       1       1       10       91         4.048       1.59375000       1       1       1       0       -1       3       1       2       10       B2         4.048       1.59375000       1       1       1       0       -1       1       1       3       10       13         3.920       1.57031250       1       1       1       0       -1       1       1       2       1       3       10       33         3.876       1.566250000       1       1       1       0       -1       1       1       2       10       92         3.833       1.5468750       1       1       1       0       -1       1       1       1       0       -1       1       1       1       0       -1       1       1       0       -1       1       1       0       -1       1       1       0       -1       1       1       0       -1                                                                                                    |       |            |     |    |     |    |              |    |     |    |       |
| 4.217       1.62500000       1       1       1       0       -1       1       1       10       91         4.133       1.609375000       1       1       1       0       -1       3       1       2       10       B2         4.048       1.59375000       1       1       1       0       1       1       1       3       10       13         3.963       1.57031250       1       1       1       0       1       3       1       3       10       23         3.876       1.56250000       1       1       1       0       -1       3       1       3       10       93         3.833       1.55468750       1       1       1       0       -1       3       1       3       10       93         3.799       1.5468750       1       1       1       0       -1       2       1       4       10       14         3.701       1.53125000       1       1       1       0       -1       1       1       0       -1       1       1       0       -1       1       1       0       -1       1       1 <td></td> <td></td> <td></td> <td></td> <td></td> <td></td> <td></td> <td>_</td> <td></td> <td></td> <td></td>                                                                                                    |       |            |     |    |     |    |              | _  |     |    |       |
| 4.133       1.60937500       1       1       1       0       -1       3       1       2       10       B2         4.048       1.59375000       1       1       1       0       1       1       1       3       10       13         3.963       1.57812500       1       1       1       0       1       3       1       3       10       23         3.920       1.57031250       1       1       1       0       -1       3       1       3       10       33         3.833       1.55468750       1       1       1       0       -1       1       1       4       10       14         3.789       1.54687500       1       1       1       0       -1       1       1       4       10       14         3.745       1.53906250       1       1       1       0       -1       1       1       4       10       24         3.701       1.53125000       1       1       1       0       -1       1       1       0       -1       1       1       0       -1       1       1       0       -1       1 <td></td> <td></td> <td></td> <td></td> <td></td> <td></td> <td></td> <td></td> <td></td> <td></td> <td></td>                                                                                                    |       |            |     |    |     |    |              |    |     |    |       |
| 4.048       1.59375000       1       1       1       0       1       1       1       3.963       1.57812500       1       1       1       0       1       2       1       3       10       23         3.920       1.57031250       1       1       1       0       1       3       1       3       10       23         3.876       1.566250000       1       1       1       0       -1       1       1       2       10       92         3.833       1.554687500       1       1       1       0       -1       3       1       3       10       B3         3.745       1.53906250       1       1       1       0       -1       1       1       0       1       1       1       0       1       1       1       0       1       1       1       0       -1       1       1       0       -1       1       1       0       -1       1       1       0       -1       1       1       0       -1       1       1       0       -1       1       1       0       9       0       1       1       1       0                                                                                                    |       |            |     |    |     |    |              |    |     |    |       |
| 3.963       1.57812500       1       1       1       0       1       2       1       3       10       23         3.9720       1.57031250       1       1       1       0       1       3       1       3       10       33         3.876       1.56250000       1       1       1       0       -1       1       1       2       10       92         3.833       1.554687500       1       1       1       0       -1       1       1       4       10       14         3.789       1.54687500       1       1       1       0       1       1       1       4       10       14         3.701       1.53125000       1       1       1       0       -1       1       1       3       10       93         3.656       1.52343750       1       1       1       0       -1       1       1       4       10       94         3.657       1.50781250       1       1       1       0       -1       1       1       4       10       94         3.493       1.49218750       1       2       1       0                                                                                                    |       |            |     |    |     |    |              | _  |     |    |       |
| 3.920       1.57031250       1       1       1       0       1       3       1       3       10       33         3.876       1.562500000       1       1       1       0       -1       1       1       2       10       92         3.833       1.554687500       1       1       1       0       -1       3       1       3       10       B3         3.789       1.54687500       1       1       1       0       -1       1       1       4       10       14         3.745       1.53906250       1       1       1       0       -1       1       1       4       10       24         3.701       1.53125000       1       1       1       0       -1       1       1       3       10       93         3.612       1.5152500       1       1       1       0       -1       1       1       4       10       94         3.567       1.50781250       1       1       1       0       -1       1       1       4       10       95         3.436       1.49218750       1       2       1       0 <td></td> <td></td> <td></td> <td></td> <td></td> <td></td> <td></td> <td></td> <td></td> <td></td> <td></td>                                                                                                    |       |            |     |    |     |    |              |    |     |    |       |
| 3.876       1.56250000       1       1       1       0       -1       1       1       2       10       92         3.833       1.554687500       1       1       1       0       -1       3       1       3       10       B3         3.745       1.53906250       1       1       1       0       1       1       4       10       24         3.701       1.53125000       1       1       1       0       -1       1       1       3       10       93         3.656       1.52343750       1       1       1       0       -1       1       1       5       10       15         3.667       1.50781250       1       1       1       0       -1       1       1       4       10       94         3.522       1.50000000       -1       0       1       1       -1       0       -1       1       1       0       94         3.476       1.49218750       1       2       1       0       -1       1       -1       0       20       00         3.431       1.46875000       1       1       1       0 </td <td></td> <td></td> <td></td> <td></td> <td></td> <td></td> <td></td> <td></td> <td></td> <td></td> <td></td>                                                                                                    |       |            |     |    |     |    |              |    |     |    |       |
| 3.833       1.554687500       1       1       1       0       -1       3       1       3       10       B3         3.789       1.54687500       1       1       1       0       1       1       4       10       14         3.701       1.53125000       1       1       1       0       -1       1       1       3       10       93         3.656       1.52343750       1       1       1       0       -1       1       1       4       10       94         3.657       1.50781250       1       1       1       0       -1       1       1       4       10       94         3.522       1.50000000       -1       0       1       1       -1       0       -1       1       1       0       94       1       1       0       -1       1       1       0       94       1       1       0       -1       1       1       0       94       1       1       0       -1       1       1       0       94       1       1       0       -1       1       1       0       94       1       1       0                                                                                                    |       |            |     |    |     |    |              | _  |     |    |       |
| 3.789       1.54687500       1       1       1       0       1       1       1       4       10       14         3.745       1.53906250       1       1       1       0       1       2       1       4       10       24         3.701       1.53125000       1       1       1       0       -1       1       1       3       10       93         3.656       1.52343750       1       1       1       0       -1       1       1       4       10       94         3.612       1.51562500       1       1       1       0       -1       1       1       4       10       94         3.567       1.50781250       1       1       1       0       -1       1       1       0       94         3.567       1.50000000       -1       0       1       0       -1       1       -1       0       80       18         3.476       1.49218750       1       2       1       0       -1       1       -1       0       2       0       D         3.385       1.47656250       1       1       1       0                                                                                                    |       |            |     |    |     |    |              |    |     |    |       |
| 3.745       1.53906250       1       1       1       0       1       2       1       4       10       24         3.701       1.53125000       1       1       1       0       -1       1       1       3       10       93         3.612       1.51562500       1       1       1       0       -1       1       1       4       10       94         3.567       1.50781250       1       1       1       0       -1       1       1       5       10       95         3.522       1.50000000       -1       0       1       0       -1       1       5       10       96         3.476       1.49218750       1       2       1       0       -1       5       1       0       20       00         3.431       1.48437500       1       1       1       0       -1       1       -1       -1       4       10       9C         3.385       1.46093750       1       1       1       0       -1       1       -1       -1       3       10       9B         3.293       1.46993750       1       1       1                                                                                                    |       |            |     |    |     |    |              | _  |     |    |       |
| 3.701       1.53125000       1       1       1       0       -1       1       1       3       10       93         3.656       1.52343750       1       1       1       0       1       1       1       5       10       15         3.612       1.51562500       1       1       1       0       -1       1       1       0       94       4       10       94         3.567       1.50000000       -1       0       1       1       1       1       1       1       5       10       95         3.522       1.50000000       -1       0       1       1       1       -1       0       1       1       -1       0       0       1       0       1       1       -1       0       0       0       0       0       0       0       0       0       0       0       0       0       0       0       0       0       0       0       0       0       0       0       0       0       0       0       0       0       0       0       0       0       0       0       0       0       0       0       0 <td></td> <td></td> <td></td> <td></td> <td></td> <td></td> <td></td> <td></td> <td></td> <td></td> <td></td>                                                                                                    |       |            |     |    |     |    |              |    |     |    |       |
| 3.656       1.52343750       1       1       1       0       1       1       1       0       94         3.612       1.51562500       1       1       1       0       -1       1       1       4       10       94         3.567       1.50781250       1       1       1       0       -1       1       1       5       10       95         3.572       1.50000000       -1       0       1       0       -1       1       -1       0       80       18         3.476       1.49218750       1       2       1       0       -1       1       -1       0       20       00         3.431       1.48437500       1       1       1       0       -1       1       -1       4       10       9C         3.385       1.47656250       1       1       1       0       -1       1       -1       -1       -1       -1       4       10       9C         3.293       1.46093750       1       1       1       0       1       1       -1       -1       -1       -1       -1       -1       -1       -1       -1                                                                                                    |       |            |     |    |     |    |              |    |     |    |       |
| 3.612       1.51562500       1       1       1       0       -1       1       1       4       10       94         3.567       1.50781250       1       1       1       0       -1       1       1       5       10       95         3.522       1.50000000       -1       0       1       0       -1       1       1       0       0       1       1       -1       0       80       18         3.4376       1.49218750       1       2       1       0       -1       1       -1       0       20       00         3.431       1.48437500       1       1       1       0       -1       1       -1       4       10       9C         3.385       1.46875000       1       1       1       0       -1       1       -1       3       10       9B         3.293       1.46093750       1       1       1       0       1       1       -1       -1       -1       -1       4       10       1C         3.199       1.44531250       1       1       1       0       -1       1       -1       1       0                                                                                                    |       |            |     |    |     |    |              |    |     |    |       |
| 3.567       1.50781250       1       1       1       0       -1       1       1       5       10       95         3.522       1.50000000       -1       0       1       0       1       1       -1       0       80       18         3.476       1.49218750       1       2       1       0       -1       5       1       0       20       DO         3.431       1.48437500       1       1       1       0       -1       1       -1       4       10       9C         3.385       1.47656250       1       1       1       0       1       1       -1       5       10       1D         3.339       1.46675000       1       1       1       0       -1       1       -1       3       10       9B         3.293       1.46093750       1       1       1       0       1       1       -1       -1       4       10       1C         3.199       1.44531250       1       1       1       0       -1       3       -1       3       10       BB         3.105       1.42968750       1       1                                                                                                    |       |            |     |    |     |    |              |    |     |    |       |
| 3.522       1.50000000       -1       0       1       1       -1       0       80       18         3.476       1.49218750       1       2       1       0       -1       5       1       0       20       DO         3.431       1.48437500       1       1       1       0       -1       1       -1       4       10       9C         3.385       1.47656250       1       1       1       0       1       1       -1       5       10       1D         3.399       1.46875000       1       1       1       0       -1       1       -1       3       10       9B         3.293       1.46093750       1       1       1       0       1       2       -1       4       10       2C         3.246       1.45312500       1       1       1       0       1       1       -1       0       1       1       0       1       1       0       1       1       0       1       1       0       1       1       0       1       1       0       1       0       1       0       1       0       1       0 </td <td></td> <td></td> <td></td> <td></td> <td></td> <td></td> <td></td> <td></td> <td></td> <td></td> <td></td>                                                                                                    |       |            |     |    |     |    |              |    |     |    |       |
| 3.476       1.49218750       1       2       1       0       -1       5       1       0       20       D0         3.431       1.48437500       1       1       1       0       -1       1       -1       4       10       9C         3.385       1.47656250       1       1       1       0       1       1       -1       5       10       1D         3.339       1.46875000       1       1       1       0       -1       1       -1       3       10       9B         3.293       1.46093750       1       1       1       0       1       1       -1       0       1       1       -1       0       1       1       -1       0       1       1       0       1       1       -1       0       1       1       1       0       1       1       1       0       1       1       1       0       1       1       1       0       1       1       1       0       1       1       1       0       1       1       1       0       1       1       1       0       1       2       1       0       1 </td <td></td> <td></td> <td></td> <td></td> <td></td> <td></td> <td></td> <td></td> <td></td> <td></td> <td></td>                                                                                                    |       |            |     |    |     |    |              |    |     |    |       |
| 3.431       1.48437500       1       1       1       0       -1       1       -1       4       10       9C         3.385       1.47656250       1       1       1       0       1       1       -1       5       10       1D         3.339       1.46875000       1       1       1       0       -1       1       -1       3       10       9B         3.293       1.46093750       1       1       1       0       1       2       -1       4       10       2C         3.246       1.45312500       1       1       1       0       1       1       -1       4       10       1C         3.199       1.44531250       1       1       1       0       -1       3       -1       3       10       BB         3.152       1.43750000       1       1       1       0       -1       1       -1       2       10       9A         3.105       1.42187500       1       1       1       0       1       2       -1       3       10       2B         2.961       1.40625000       1       2       1       0                                                                                                    |       |            |     |    |     |    |              |    |     |    |       |
| 3.385       1.47656250       1       1       1       0       1       1       -1       5       10       1D         3.339       1.46875000       1       1       1       0       -1       1       -1       3       10       9B         3.293       1.46093750       1       1       1       0       1       2       -1       4       10       2C         3.246       1.45312500       1       1       1       0       1       1       -1       4       10       1C         3.199       1.44531250       1       1       1       0       -1       3       -1       3       10       BB         3.152       1.43750000       1       1       1       0       -1       1       -1       2       10       9A         3.105       1.42968750       1       1       1       0       1       3       -1       3       10       3B         3.057       1.42187500       1       1       1       0       1       2       1       1       20       2       1       1       20       2       1       1       20                                                                                                    |       |            |     |    |     |    | <del>-</del> | _  |     |    |       |
| 3.339       1.46875000       1       1       1       0       -1       1       -1       3       10       9B         3.293       1.46093750       1       1       1       0       1       2       -1       4       10       2C         3.246       1.45312500       1       1       1       0       1       1       -1       4       10       1C         3.199       1.44531250       1       1       1       0       -1       3       -1       3       10       BB         3.152       1.43750000       1       1       1       0       -1       1       -1       2       10       9A         3.105       1.42968750       1       1       1       0       1       3       -1       3       10       3B         3.057       1.42187500       1       1       1       0       1       2       -1       3       10       2B         2.961       1.40625000       1       2       1       0       1       2       1       1       2       1       0       1       2       1       1       2       1       0 </td <td></td> <td></td> <td></td> <td></td> <td></td> <td></td> <td></td> <td></td> <td></td> <td></td> <td></td>                                                                                                    |       |            |     |    |     |    |              |    |     |    |       |
| 3.293       1.46093750       1       1       1       0       1       2       -1       4       10       2C         3.246       1.45312500       1       1       1       0       1       1       -1       4       10       1C         3.199       1.44531250       1       1       1       0       -1       3       -1       3       10       BB         3.152       1.43750000       1       1       1       0       -1       1       -1       2       10       9A         3.105       1.42968750       1       1       1       0       1       3       -1       3       10       3B         3.057       1.42187500       1       1       1       0       1       2       -1       3       10       2B         2.961       1.40625000       1       2       1       0       1       2       1       1       20       21         2.864       1.39062500       1       2       1       0       1       4       1       1       20       31         2.766       1.37500000       1       1       1       0 <td></td> <td></td> <td></td> <td></td> <td>_</td> <td></td> <td></td> <td></td> <td></td> <td></td> <td></td>                                                                                                    |       |            |     |    | _   |    |              |    |     |    |       |
| 3.246       1.45312500       1       1       1       0       1       1       -1       4       10       1C         3.199       1.44531250       1       1       1       0       -1       3       -1       3       10       BB         3.152       1.43750000       1       1       1       0       -1       1       -1       2       10       9A         3.105       1.42968750       1       1       1       0       1       3       -1       3       10       3B         3.057       1.42187500       1       1       1       0       1       2       -1       3       10       2B         2.961       1.40625000       1       2       1       0       1       2       1       1       20       21         2.864       1.39062500       1       2       1       0       1       3       1       1       20       31         2.815       1.38281250       1       2       1       0       1       4       1       1       20       41         2.766       1.37500000       1       2       1       0                                                                                                    |       |            |     |    |     | •  |              |    |     | •  |       |
| 3.199       1.44531250       1       1       1       0       -1       3       -1       3       10       BB         3.152       1.43750000       1       1       1       0       -1       1       -1       2       10       9A         3.105       1.42968750       1       1       1       0       1       3       -1       3       10       3B         3.057       1.42187500       1       1       1       0       1       2       -1       3       10       2B         2.961       1.40625000       1       2       1       0       1       2       1       1       20       21         2.864       1.39062500       1       2       1       0       1       3       1       1       20       21         2.815       1.382812500       1       2       1       0       1       4       1       1       20       41         2.766       1.37500000       1       1       1       0       -1       4       1       1       20       C1         2.667       1.35937500       1       2       1       0 <td></td> <td></td> <td></td> <td></td> <td></td> <td></td> <td></td> <td></td> <td></td> <td></td> <td></td>                                                                                                    |       |            |     |    |     |    |              |    |     |    |       |
| 3.152       1.43750000       1       1       1       0       -1       1       -1       2       10       9A         3.105       1.42968750       1       1       1       0       1       3       -1       3       10       3B         3.057       1.42187500       1       1       1       0       1       2       -1       3       10       2B         2.961       1.40625000       1       2       1       0       1       2       1       1       20       21         2.864       1.39062500       1       2       1       0       1       3       1       1       20       31         2.815       1.38281250       1       2       1       0       1       4       1       1       20       41         2.766       1.37500000       1       1       1       0       -1       1       -1       1       10       99         2.717       1.36718750       1       2       1       0       -1       3       1       1       20       B1         2.566       1.34375000       1       2       1       0                                                                                                    |       |            |     |    |     |    |              |    |     |    |       |
| 3.105       1.42968750       1       1       1       0       1       3       -1       3       10       3B         3.057       1.42187500       1       1       1       0       1       2       -1       3       10       2B         2.961       1.40625000       1       2       1       0       1       2       1       1       20       21         2.864       1.39062500       1       2       1       0       1       3       1       1       20       31         2.815       1.38281250       1       2       1       0       1       4       1       1       20       41         2.766       1.37500000       1       1       1       0       -1       1       1       10       99         2.717       1.36718750       1       2       1       0       -1       4       1       1       20       C1         2.667       1.34375000       1       2       1       0       -1       3       1       1       20       12         2.465       1.32812500       1       2       1       0       1                                                                                                    |       |            |     |    |     |    |              |    |     |    |       |
| 3.057       1.42187500       1       1       1       0       1       2       -1       3       10       2B         2.961       1.40625000       1       2       1       0       1       2       1       1       20       21         2.864       1.39062500       1       2       1       0       1       3       1       1       20       31         2.815       1.38281250       1       2       1       0       1       4       1       1       20       41         2.766       1.37500000       1       1       1       0       -1       1       -1       1       10       99         2.717       1.36718750       1       2       1       0       -1       4       1       1       20       C1         2.667       1.35937500       1       2       1       0       -1       3       1       1       20       B1         2.465       1.32812500       1       2       1       0       1       2       1       2       1       2       1       2       1       2       2       2       2       2                                                                                                    |       |            |     |    |     |    |              |    |     |    |       |
| 2.961       1.40625000       1       2       1       0       1       2       1       1       20       21         2.864       1.39062500       1       2       1       0       1       3       1       1       20       31         2.815       1.38281250       1       2       1       0       1       4       1       1       20       41         2.766       1.37500000       1       1       1       0       -1       1       -1       1       10       99         2.717       1.36718750       1       2       1       0       -1       4       1       1       20       C1         2.667       1.35937500       1       2       1       0       -1       3       1       1       20       B1         2.566       1.34375000       1       2       1       0       1       2       1       2       1       2       1       2       2       1       2       1       2       2       2       2       2       2       2       2       2       2       2       2       2       2       2       2                                                                                                    |       |            |     |    |     |    |              |    |     |    |       |
| 2.864       1.39062500       1       2       1       0       1       3       1       1       20       31         2.815       1.38281250       1       2       1       0       1       4       1       1       20       41         2.766       1.37500000       1       1       1       0       -1       1       -1       1       10       99         2.717       1.36718750       1       2       1       0       -1       4       1       1       20       C1         2.667       1.35937500       1       2       1       0       -1       3       1       1       20       B1         2.566       1.34375000       1       2       1       0       1       1       1       2       20       12         2.465       1.32812500       1       2       1       0       1       3       1       2       20       32         2.362       1.31250000       1       2       1       0       -1       1       1       1       2       0       91         2.310       1.30468750       1       2       1                                                                                                    |       |            |     |    |     |    |              |    |     |    |       |
| 2.815       1.38281250       1       2       1       0       1       4       1       1       20       41         2.766       1.37500000       1       1       1       0       -1       1       -1       1       10       99         2.717       1.36718750       1       2       1       0       -1       4       1       1       20       C1         2.667       1.35937500       1       2       1       0       -1       3       1       1       20       B1         2.566       1.34375000       1       2       1       0       1       1       1       2       20       12         2.465       1.32812500       1       2       1       0       1       3       1       2       20       32         2.414       1.32031250       1       2       1       0       -1       1       1       1       20       91         2.362       1.31250000       1       2       1       0       -1       1       1       1       20       91         2.310       1.30468750       1       2       1       0                                                                                                    |       |            |     |    |     |    |              |    |     |    |       |
| 2.766       1.37500000       1       1       1       0       -1       1       -1       1       10       99         2.717       1.36718750       1       2       1       0       -1       4       1       1       20       C1         2.667       1.35937500       1       2       1       0       -1       3       1       1       20       B1         2.566       1.34375000       1       2       1       0       1       1       1       2       20       12         2.465       1.32812500       1       2       1       0       1       2       1       2       2       2       2       2       2       2       2       2       2       2       2       2       2       2       2       2       2       2       2       2       2       2       2       2       2       3       2       2       2       3       2       2       2       3       2       2       2       3       2       2       2       3       2       2       3       2       2       3       3       1       2       2                                                                                                    |       |            |     |    |     |    |              |    |     |    |       |
| 2.717       1.36718750       1       2       1       0       -1       4       1       1       20       C1         2.667       1.35937500       1       2       1       0       -1       3       1       1       20       B1         2.566       1.34375000       1       2       1       0       1       1       1       2       20       12         2.465       1.32812500       1       2       1       0       1       2       1       2       2       2       2       2       2       2       2       2       2       2       2       2       2       3       2       2       2       3       2       2       2       3       2       2       3       2       2       3       2       2       3       2       2       3       2       2       3       2       2       3       2       2       3       3       1       2       2       3       3       1       2       2       3       3       1       2       2       3       3       1       2       2       3       3       1       2                                                                                                    |       |            |     |    |     |    |              |    |     |    |       |
| 2.667       1.35937500       1       2       1       0       -1       3       1       1       20       B1         2.566       1.34375000       1       2       1       0       1       1       1       2       20       12         2.465       1.32812500       1       2       1       0       1       2       1       2       20       22         2.414       1.32031250       1       2       1       0       1       3       1       2       20       32         2.362       1.31250000       1       2       1       0       -1       1       1       1       20       91         2.310       1.30468750       1       2       1       0       -1       3       1       2       20       B2         2.258       1.29687500       1       2       1       0       -1       2       1       2       2       0       A2                                                                                                    |       |            |     |    |     |    |              |    |     |    |       |
| 2.566       1.34375000       1       2       1       0       1       1       1       2       20       12         2.465       1.32812500       1       2       1       0       1       2       1       2       20       22         2.414       1.32031250       1       2       1       0       1       3       1       2       20       32         2.362       1.31250000       1       2       1       0       -1       1       1       1       20       91         2.310       1.30468750       1       2       1       0       -1       3       1       2       20       B2         2.258       1.29687500       1       2       1       0       -1       2       1       2       20       A2                                                                                                    |       |            |     |    |     |    |              |    |     |    |       |
| 2.465       1.32812500       1       2       1       0       1       2       1       2       2       2       2       2       2       2       2       2       2       2       2       2       2       2       3       2       2       2       3       2       2       3       2       2       3       2       2       3       2       2       3       2       2       3       2       2       9       1       2       9       1       1       1       1       1       2       9       9       1       2       2       0       9       1       2       2       0       0       1       2       2       0       0       0       1       2       2       0       0       0       0       0       0       0       0       0       0       0       0       0       0       0       0       0       0       0       0       0       0       0       0       0       0       0       0       0       0       0       0       0       0       0       0       0       0       0       0       0                                                                                                    |       |            |     |    |     |    |              |    |     |    |       |
| 2.414       1.32031250       1       2       1       0       1       3       1       2       20       32         2.362       1.31250000       1       2       1       0       -1       1       1       1       20       91         2.310       1.30468750       1       2       1       0       -1       3       1       2       20       B2         2.258       1.29687500       1       2       1       0       -1       2       1       2       20       A2                                                                                                    |       |            |     |    |     |    |              |    |     |    |       |
| 2.362       1.31250000       1       2       1       0       -1       1       1       1       20       91         2.310       1.30468750       1       2       1       0       -1       3       1       2       20       B2         2.258       1.29687500       1       2       1       0       -1       2       1       2       20       A2                                                                                                    |       |            |     |    |     |    |              |    |     |    |       |
| 2.310       1.30468750       1       2       1       0       -1       3       1       2       20       B2         2.258       1.29687500       1       2       1       0       -1       2       1       2       20       A2                                                                                                    |       |            |     |    |     |    |              |    |     |    |       |
| 2.258 1.29687500 1 2 1 0 -1 2 1 2 20 A2                                                                                                    |       |            |     |    |     |    |              |    |     |    |       |
|                                                                                                    |       |            |     |    |     |    |              |    |     |    |       |
| 2.205 1.28906250 1 2 1 0 1 2 1 3 20 23                                                                                                    |       |            |     |    |     |    |              |    |     |    |       |
|                                                                                                    | 2.205 | 1.28906250 | 1   | 2  | 1   | U  | 1            | 2  | 1   | 3  | 20 23 |

| (dB)  | А          | v3, | k3 | v4, | k4 | v1 | , k1 | v2, | k2 | HEX   |
|-------|------------|-----|----|-----|----|----|------|-----|----|-------|
| 2.153 | 1.28125000 | 1   | 2  | 1   | 0  | -1 | 1    | 1   | 2  | 20 92 |
| 2.100 | 1.27343750 | 1   | 2  | 1   | 0  | -1 | 2    | 1   | 3  | 20 A3 |
| 2.046 | 1.26562500 | 1   | 2  | 1   | 0  | -1 | 1    | 1   | 3  | 20 93 |
| 1.992 | 1.25781250 | 1   | 2  | 1   | 0  | -1 | 1    | 1   | 4  | 20 94 |
| 1.938 | 1.25000000 | -1  | 1  | 1   | 0  | 1  | 1    | -1  | 0  | 90 18 |
| 1.884 | 1.24218750 | 1   | 2  | 1   | 0  | -1 | 1    | -1  | 4  | 20 9C |
| 1.829 | 1.23437500 | 1   | 2  | 1   | 0  | -1 | 1    | -1  | 3  | 20 9B |
| 1.774 | 1.22656250 | 1   | 2  | 1   | 0  | -1 | 2    | -1  | 3  | 20 AB |
| 1.718 | 1.21875000 | 1   | 2  | 1   | 0  | -1 | 1    | -1  | 2  | 20 9A |
| 1.662 | 1.21093750 | 1   | 2  | 1   | 0  | 1  | 2    | -1  | 3  | 20 2B |
| 1.606 | 1.20312500 | 1   | 2  | 1   | 0  | -1 | 2    | -1  | 2  | 20 AA |
| 1.550 | 1.19531250 | 1   | 2  | 1   | 0  | -1 | 3    | -1  | 2  | 20 BA |
| 1.493 | 1.18750000 | 1   | 2  | 1   | 0  | -1 | 1    | -1  | 1  | 20 99 |
| 1.435 | 1.17968750 | 1   | 2  | 1   | 0  | 1  | 3    | -1  | 2  | 20 3A |
| 1.378 | 1.17187500 | 1   | 3  | 1   | 0  | 1  | 1    | 1   | 2  | 30 12 |
| 1.320 | 1.16406250 | 1   | 3  | 1   | 0  | 1  | 2    | 1   | 2  | 30 22 |
| 1.261 | 1.15625000 | 1   | 2  | 1   | 0  | 1  | 1    | -1  | 2  | 20 1A |
| 1.202 | 1.14843750 | 1   | 3  | 1   | 0  | -1 | 2    | 1   | 2  | 30 A2 |
| 1.143 | 1.14062500 | 1   | 3  | 1   | 0  | -1 | 1    | 1   | 2  | 30 92 |
| 1.083 | 1.13281250 | 1   | 3  | 1   | 0  | -1 | 1    | 1   | 3  | 30 93 |
| 1.023 | 1.12500000 | 1   | 1  | 1   | 0  | 1  | 1    | -1  | 1  | 10 19 |
| 0.963 | 1.11718750 | 1   | 3  | 1   | 0  | -1 | 1    | -1  | 3  | 30 9B |
| 0.902 | 1.10937500 | 1   | 3  | 1   | 0  | -1 | 1    | -1  | 2  | 30 9A |
| 0.840 | 1.10156250 | 1   | 4  | 1   | 0  | 1  | 2    | 1   | 1  | 40 21 |
| 0.778 | 1.09375000 | 1   | 2  | 1   | 0  | 1  |      | -1  | 1  | 20 29 |
| 0.716 | 1.08593750 | 1   | 3  | 1   | 0  | 1  | 2    | -1  | 2  | 30 2A |
| 0.653 | 1.07812500 | 1   | 3  | 1   | 0  | 1  | _    | -1  | 2  | 30 1A |
| 0.590 | 1.07031250 | 1   | 3  | 1   | 0  | -1 |      | -1  | 1  | 30 B9 |
| 0.527 | 1.06250000 | 1   | 2  | 1   | 0  | -1 | _    | -1  | 0  | 20 A8 |
| 0.462 | 1.05468750 | 1   | 3  | 1   | 0  | 1  |      | -1  | 1  | 30 39 |
| 0.398 | 1.04687500 | 1   | 3  | 1   | 0  | 1  | 2    | -1  | 1  | 30 29 |
| 0.333 | 1.03906250 | 1   | 4  | 1   | 0  | 1  | 1    | -1  | 2  | 40 1A |
| 0.267 | 1.03125000 | 1   | 3  | 1   | 0  | 1  |      | -1  | 1  | 30 19 |
| 0.201 | 1.02343750 | 1   | 4  | 1   | 0  | 1  | 2    | -1  | 1  | 40 29 |
| 0.135 | 1.01562500 | -1  | 3  | 1   | 0  | 1  | 3    | -1  | 0  | во 38 |
| 0.068 | 1.00781250 | 1   | 3  | 1   | 0  | -1 | 4    | -1  | 0  | 30 C8 |
| 0.000 | 1.00000000 | 1   | 0  | 1   | 1  | -1 | 0    | 1   | 0  | 01 80 |

Table of Gain Values for Programming Transmit GX of SICOFI V4.X.

| Values 1                                       | from +18                                  | db                         | 0 di             | 3                |                  |                      |                       | Da                   | Date: 1.02.89         |                                           |                          |  |
|------------------------------------------------|-------------------------------------------|----------------------------|------------------|------------------|------------------|----------------------|-----------------------|----------------------|-----------------------|-------------------------------------------|--------------------------|--|
| $A = \{[(V)   V) \}$                           | 1 * 2 <sup>-K1</sup>                      | +1) *                      | V <sub>2</sub> * | 2 <sup>-K2</sup> | +1               | ] * V <sub>3</sub> * | 2 <sup>-K3</sup>      | 3 +1                 | } *                   | $V_4$ * 2 <sup>-K4</sup>                  |                          |  |
| GX = A $GX = 2$ $GX = 4$                       | .* A                                      | if TM3<br>if TM3<br>if TM3 | = 0              | 01               |                  |                      |                       |                      |                       |                                           |                          |  |
| (dB)                                           | GX                                        | v3,                        | k3               | v4,              | k4               | v1,                  | k1                    | v2,                  | k2                    | HEX                                       | TM3                      |  |
| 18.063<br>17.994<br>17.926<br>17.857<br>17.787 | 8.000<br>7.938<br>7.875<br>7.813<br>7.750 | 1<br>1<br>1<br>1           | 0<br>1<br>0<br>0 | 1<br>1<br>1<br>1 | 0<br>0<br>0<br>0 | -1<br>-1<br>-1<br>-1 | 0<br>5<br>1<br>2<br>1 | 1<br>1<br>-1<br>-1   | 0<br>0<br>4<br>4<br>3 | 00 80<br>10 D0<br>00 9C<br>00 AC<br>00 9B | 011<br>011<br>011<br>011 |  |
| 17.787<br>17.717<br>17.646<br>17.574<br>17.502 | 7.688<br>7.625<br>7.563<br>7.500          | 1<br>1<br>1<br>1           | 0<br>0<br>0<br>0 | 1<br>1<br>1<br>1 | 0<br>0<br>0<br>0 | 1<br>-1<br>-1        | 2<br>2<br>3<br>1      | -1<br>-1<br>-1<br>-1 | 3<br>3<br>3           | 00 2C<br>00 AB<br>00 BB<br>10 11          | 011<br>011<br>011<br>011 |  |
| 17.466<br>17.429<br>17.356<br>17.208           | 7.469<br>7.438<br>7.375<br>7.250          | 1<br>1<br>1                | 0<br>0<br>0<br>0 | 1<br>1<br>1      | 0<br>0<br>0<br>0 | 1<br>1<br>1<br>1     | 4<br>3<br>2<br>2      | -1<br>-1<br>-1<br>1  | 3<br>3<br>3<br>1      | 00 4B<br>00 3B<br>00 2B<br>10 21          | 011<br>011<br>011<br>011 |  |
| 17.056<br>16.980<br>16.903<br>16.864           | 7.125<br>7.063<br>7.000<br>6.969          | 1<br>1<br>1                | 1<br>1<br>1      | 1<br>1<br>1      | 0<br>0<br>0      | 1<br>1<br>-1<br>-1   | 3<br>4<br>1<br>5      | 1<br>1<br>1          | 1<br>1<br>0<br>1      | 10 31<br>10 41<br>10 90<br>10 D1          | 011<br>011<br>011<br>011 |  |
| 16.825<br>16.746<br>16.587<br>16.425           | 6.938<br>6.875<br>6.750<br>6.625          | 1<br>1<br>1                | 1<br>1<br>1      | 1<br>1<br>1      | 0<br>0<br>0      | -1<br>-1<br>-1<br>1  | 4<br>3<br>2<br>2      | 1<br>1<br>1          | 1<br>1<br>1<br>2      | 10 C1<br>10 B1<br>10 A1<br>10 22          | 011<br>011<br>011<br>011 |  |
| 16.342<br>16.301<br>16.259<br>16.175           | 6.563<br>6.531<br>6.500<br>6.438          | 1<br>1<br>1                | 1<br>1<br>1      | 1<br>1<br>1      | 0<br>0<br>0<br>0 | 1<br>1<br>-1<br>-1   | 3<br>4<br>1<br>3      | 1<br>1<br>1          | 2<br>2<br>1<br>2      | 10 32<br>10 42<br>10 91<br>10 B2          | 011<br>011<br>011<br>011 |  |
| 16.090<br>16.005<br>15.962<br>15.918           | 6.375<br>6.313<br>6.281<br>6.250          | 1<br>1<br>1                | 1<br>1           | 1<br>1<br>1      | 0<br>0<br>0      | 1<br>1<br>1<br>-1    | 3<br>1                | 1<br>1<br>1          | 3<br>3<br>3<br>2      | 10 13<br>10 23<br>10 33<br>10 92          | 011<br>011<br>011<br>011 |  |
| 15.875<br>15.831<br>15.787<br>15.743           | 6.219<br>6.188<br>6.156<br>6.125          | 1<br>1<br>1                | 1<br>1<br>1      | 1<br>1<br>1      | 0 0 0 0          | -1<br>1<br>1<br>-1   | 3<br>1<br>2<br>1      | 1<br>1<br>1          | 3<br>4<br>4<br>3      | 10 B3<br>10 14<br>10 24<br>10 93          | 011<br>011<br>011<br>011 |  |
| 15.698<br>15.654<br>15.609<br>15.564           | 6.094<br>6.063<br>6.031<br>6.000          | 1<br>1<br>1<br>-1          | 1<br>1<br>0      | 1<br>1<br>1      | 0 0 0            | 1<br>-1<br>-1<br>1   | 1<br>1<br>1           | 1<br>1<br>1<br>-1    | 5<br>4<br>5<br>0      | 10 15<br>10 94<br>10 95<br>80 18          | 011<br>011<br>011<br>011 |  |
| 15.518<br>15.473<br>15.427<br>15.381           | 5.969<br>5.938<br>5.906<br>5.875          | 1<br>1<br>1                | 2<br>1<br>1      | 1<br>1<br>1      | 0 0 0 0          | -1<br>-1<br>1<br>-1  | 5<br>1<br>1<br>1      | 1<br>-1<br>-1        | 0<br>4<br>5<br>3      | 20 D0<br>10 9C<br>10 1D<br>10 9B          | 011<br>011<br>011        |  |
| 15.335<br>15.288                               | 5.844<br>5.813                            | 1<br>1                     | 1<br>1           | 1<br>1           | 0                | 1<br>1               | 2<br>1                | -1<br>-1             | 4<br>4                | 10 2C<br>10 1C                            | 011<br>011               |  |

| (dB)             | GX             | v3, k3     | v4, k4     | v1, k1                                          | v2, k2       | HEX            | TM3        |
|------------------|----------------|------------|------------|-------------------------------------------------|--------------|----------------|------------|
| 15.241           | 5.781          | 1 1        | 1 0        | -1 3                                            | -1 3         | 10 BB          | 011        |
| 15.194           | 5.750          | 1 1        | 1 0        | -1 1                                            | -1 2         | 10 9A          | 011        |
| 15.147           | 5.719          | 1 1        | 1 0        | 1 3                                             | -1 3         | 10 3B          | 011        |
| 15.099           | 5.688          | 1 1        | 1 0        | 1 2                                             | -1 3         | 10 2B          | 011        |
| 15.003           | 5.625          | 1 2        | 1 0        | 1 2                                             | 1 1          | 20 21          | 011        |
| 14.906           | 5.563          | 1 2        | 1 0        | 1 3                                             | 1 1          | 20 31          | 011        |
| 14.857           | 5.531          | 1 2        | 1 0        | 1 4                                             | 1 1          | 20 41          | 011        |
| 14.808           | 5.500          | 1 1        | 1 0        | -1 1                                            | -1 1         | 10 99          | 011        |
| 14.759           | 5.469          | 1 2        | 1 0        | -1 4                                            | 1 1          | 20 C1          | 011        |
| 14.709           | 5.438          | 1 2        | 1 0        | -1 3                                            | 1 1          | 20 B1          | 011        |
| 14.608           | 5.375          | 1 2        | 1 0        | 1 1                                             | 1 2          | 20 12          | 011        |
| 14.507           | 5.313          | 1 2        | 1 0        | 1 2                                             | 1 2          | 20 22          | 011        |
| 14.456           | 5.281          | 1 2        | 1 0        | 1 3                                             | 1 2          | 20 32          | 011        |
| 14.404           | 5.250          | 1 2        | 1 0        | -1 1                                            | 1 1          | 20 91          | 011        |
| 14.352           | 5.219          | 1 2        | 1 0        | -1 3                                            | 1 2          | 20 B2          | 011        |
| 14.300           | 5.188          | 1 2        | 1 0        | -1 2                                            | 1 2          | 20 A2          | 011        |
| 14.247           | 5.156          | 1 2        | 1 0        | 1 2                                             | 1 3          | 20 23          | 011        |
| 14.195           | 5.125          | 1 2        | 1 0        | -1 1                                            | 1 2          | 20 92          | 011        |
| 14.142           | 5.094          | 1 2        | 1 0        | -1 2                                            | 1 3          | 20 A3          | 011        |
| 14.088           | 5.063          | 1 2        | 1 0        | -1 1                                            | 1 3          | 20 93          | 011        |
| 14.034           | 5.031          | 1 2        | 1 0        | -1 1                                            | 1 4          | 20 94          | 011        |
| 13.980           | 5.000          | -1 1       | 1 0        | 1 1                                             | -1 0         | 90 18          | 011        |
| 13.926           | 4.969          | 1 2        | 1 0        | -1 1                                            | -1 4         | 20 9C          | 011        |
| 13.871           | 4.938          | 1 2        | 1 0        | -1 1                                            | -1 3         | 20 9в          | 011        |
| 13.816           | 4.906          | 1 2        | 1 0        | -1 2                                            | -1 3         | 20 AB          | 011        |
| 13.760           | 4.875          | 1 2        | 1 0        | -1 1                                            | -1 2         | 20 9A          | 011        |
| 13.704           | 4.844          | 1 2        | 1 0        | 1 2                                             | -1 3         | 20 2B          | 011        |
| 13.648           | 4.813          | 1 2        | 1 0        | -1 2                                            | -1 2         | 20 AA          | 011        |
| 13.592           | 4.781          | 1 2        | 1 0        | -1 3                                            | -1 2         | 20 BA          | 011        |
| 13.535           | 4.750          | 1 2        | 1 0        | -1 1                                            | -1 1         | 20 99          | 011        |
| 13.477           | 4.719          | 1 2<br>1 3 | 1 0        | 1 3                                             | -1 2<br>1 2  | 20 3A          | 011        |
| 13.420           | 4.688<br>4.656 | 1 3<br>1 3 | 1 0<br>1 0 | $\begin{array}{ccc} 1 & 1 \\ 1 & 2 \end{array}$ | 1 2<br>1 2   | 30 12<br>30 22 | 011<br>011 |
| 13.362<br>13.303 | 4.625          | 1 2        | 1 0        | 1 1                                             | -1 2<br>-1 2 | 30 22<br>20 1A | 011        |
| 13.244           | 4.525          | 1 3        | 1 0        | -1 2                                            | 1 2          | 30 A2          | 011        |
| 13.244           | 4.563          | 1 3        | 1 0        | -1 2<br>-1 1                                    | 1 2          | 30 A2<br>30 92 | 011        |
| 13.125           | 4.531          | 1 3        | 1 0        | -1 1                                            | 1 3          | 30 92          | 011        |
| 13.065           | 4.500          | 1 1        | 1 0        | 1 1                                             | -1 1         | 10 19          | 011        |
| 13.005           | 4.469          | 1 3        | 1 0        | -1 1                                            | -1 3         | 30 9B          | 011        |
| 12.944           | 4.438          | 1 3        | 1 0        | -1 1                                            | -1 2         | 30 9A          | 011        |
| 12.882           | 4.406          | 1 4        | 1 0        | 1 2                                             | 1 1          | 40 21          | 011        |
| 12.820           | 4.375          | 1 2        | 1 0        | 1 2                                             | -1 1         | 20 29          | 011        |
| 12.758           | 4.344          | 1 3        | 1 0        | 1 2                                             | -1 2         | 30 2A          | 011        |
| 12.695           | 4.313          | 1 3        | 1 0        | 1 1                                             | -1 2         | 30 1A          | 011        |
| 12.632           | 4.281          | 1 3        | 1 0        | -1 3                                            | -1 1         | 30 в9          | 011        |
| 12.569           | 4.250          | 1 2        | 1 0        | -1 2                                            | -1 0         | 20 A8          | 011        |
| 12.504           | 4.219          | 1 3        | 1 0        | 1 3                                             | -1 1         | 30 39          | 011        |
| 12.440           | 4.188          | 1 3        | 1 0        | 1 2                                             | -1 1         | 30 29          | 011        |
| 12.375           | 4.156          | 1 4        | 1 0        | 1 1                                             | -1 2         | 40 1A          | 011        |
| 12.309           | 4.125          | 1 3        | 1 0        | 1 1                                             | -1 1         | 30 19          | 011        |
| 12.243           | 4.094          | 1 4        | 1 0        | 1 2                                             | -1 1         | 40 29          | 011        |
| 12.177           | 4.063          | -1 3       | 1 0        | 1 3                                             | -1 0         | во 38          | 011        |
| 12.110           | 4.031          | 1 3        | 1 0        | -1 4                                            | -1 0         | 30 C8          | 011        |
| 12.042           | 4.000          | 1 0        | 1 0        | -1 0                                            | 1 0          | 00 80          | 001        |
| 11.973           | 3.969          | 1 1        | 1 0        | -1 5                                            | 1 0          | 10 D0          | 001        |

| (dB)           | GX             | v3, k3                                          | v4, k4     | v1, k1       | v2, k2     | HEX            | TM3        |
|----------------|----------------|-------------------------------------------------|------------|--------------|------------|----------------|------------|
| 11.905         | 3.938          | 1 0                                             | 1 0        | -1 1         | -1 4       | 00 9C          | 001        |
| 11.836         | 3.906          | 1 0                                             | 1 0        | -1 2         | -1 4       | 00 AC          | 001        |
| 11.766         | 3.875          | 1 0                                             | 1 0        | -1 1         | -1 3       | 00 9B          | 001        |
| 11.696         | 3.844          | 1 0                                             | 1 0        | 1 2          | -1 4       | 00 2C          | 001        |
| 11.625         | 3.813          | 1 0                                             | 1 0        | -1 2         | -1 3       | 00 AB          | 001        |
| 11.553         | 3.781          | 1 0                                             | 1 0        | -1 3         | -1 3       | 00 BB          | 001        |
| 11.481         | 3.750          | 1 1                                             | 1 0        | 1 1          | 1 1        | 10 11          | 001        |
| 11.445         | 3.734          | 1 0                                             | 1 0        | 1 4          | -1 3       | 00 4B          | 001        |
| 11.408         | 3.719          | 1 0                                             | 1 0        | 1 3          | -1 3       | 00 3B          | 001        |
| 11.335         | 3.688          | 1 0                                             | 1 0        | 1 2          | -1 3       | 00 2B          | 001        |
| 11.187         | 3.625          | 1 1                                             | 1 0        | 1 2          | 1 1        | 10 21          | 001        |
| 11.035         | 3.563          | 1 1                                             | 1 0        | 1 3          | 1 1        | 10 31          | 001        |
| 10.959         | 3.531          | 1 1                                             | 1 0        | 1 4          | 1 1        | 10 41          | 001        |
| 10.882         | 3.500          | 1 1                                             | 1 0        | -1 1         | 1 0        | 10 90          | 001        |
| 10.843         | 3.484          | 1 1                                             | 1 0        | -1 5         | 1 1        | 10 D1          | 001        |
| 10.804         | 3.469          | 1 1                                             | 1 0        | -1 4         | 1 1        | 10 C1          | 001        |
| 10.725         | 3.438          | 1 1                                             | 1 0        | -1 3         | 1 1        | 10 B1          | 001        |
| 10.566         | 3.375          | 1 1                                             | 1 0        | -1 2         | 1 1        | 10 A1          | 001        |
| 10.404         | 3.313          | 1 1                                             | 1 0        | 1 2          | 1 2        | 10 22          | 001        |
| 10.321         | 3.281          | 1 1                                             | 1 0        | 1 3          | 1 2        | 10 32          | 001        |
| 10.280         | 3.266          | 1 1                                             | 1 0        | 1 4          | 1 2        | 10 42          | 001        |
| 10.238         | 3.250          | 1 1                                             | 1 0        | -1 1         | 1 1        | 10 91          | 001        |
| 10.154         | 3.219          | 1 1                                             | 1 0        | -1 3         | 1 2        | 10 B2          | 001        |
| 10.069         | 3.188          | 1 1                                             | 1 0        | 1 1          | 1 3        | 10 13          | 001        |
| 9.984          | 3.156          | 1 1                                             | 1 0        | 1 2          | 1 3        | 10 23          | 001        |
| 9.941          | 3.141          | 1 1                                             | 1 0        | 1 3          | 1 3        | 10 33          | 001        |
| 9.897          | 3.125          | 1 1                                             | 1 0        | -1 1         | 1 2        | 10 92          | 001        |
| 9.854          | 3.109          | 1 1                                             | 1 0        | -1 3         | 1 3        | 10 B3          | 001        |
| 9.810          | 3.094          | 1 1                                             | 1 0        | 1 1          | 1 4        | 10 14          | 001        |
| 9.766          | 3.078          | 1 1<br>1 1                                      | 1 0        | 1 2          | 1 4        | 10 24          | 001        |
| 9.722          | 3.063          |                                                 | 1 0        | -1 1 1 1     | 1 3        | 10 93<br>10 15 | 001        |
| 9.677<br>9.633 | 3.047          | $\begin{array}{ccc} 1 & 1 \\ 1 & 1 \end{array}$ | 1 0<br>1 0 | -1 1         | 1 5<br>1 4 | 10 15          | 001<br>001 |
| 9.633          | 3.031<br>3.016 | 1 1                                             | 1 0        | -1 1<br>-1 1 | 1 4<br>1 5 | 10 94          | 001        |
| 9.543          | 3.000          | -1 0                                            | 1 0        | 1 1          | -1 0       | 80 18          | 001        |
| 9.497          | 2.984          | 1 2                                             | 1 0        | -1 5         | 1 0        | 20 D0          | 001        |
| 9.452          | 2.969          | 1 1                                             | 1 0        | -1 1         | -1 4       | 10 9C          | 001        |
| 9.406          | 2.953          | 1 1                                             | 1 0        | 1 1          | -1 5       | 10 JC<br>10 1D | 001        |
| 9.360          | 2.938          | 1 1                                             | 1 0        | -1 1         | -1 3       | 10 9B          | 001        |
| 9.314          | 2.922          | 1 1                                             | 1 0        | 1 2          | -1 4       | 10 2C          | 001        |
| 9.267          | 2.906          | 1 1                                             | 1 0        | 1 1          | -1 4       | 10 1C          | 001        |
| 9.220          | 2.891          | 1 1                                             | 1 0        | -1 3         | -1 3       | 10 BB          | 001        |
| 9.173          | 2.875          | 1 1                                             | 1 0        | -1 1         | -1 2       | 10 9A          | 001        |
| 9.126          | 2.859          | 1 1                                             | 1 0        | 1 3          | -1 3       | 10 3B          | 001        |
| 9.078          | 2.844          | 1 1                                             | 1 0        | 1 2          | -1 3       | 10 2B          | 001        |
| 8.982          | 2.813          | 1 2                                             | 1 0        | 1 2          | 1 1        | 20 21          | 001        |
| 8.885          | 2.781          | 1 2                                             | 1 0        | 1 3          | 1 1        | 20 31          | 001        |
| 8.836          | 2.766          | 1 2                                             | 1 0        | 1 4          | 1 1        | 20 41          | 001        |
| 8.787          | 2.750          | 1 1                                             | 1 0        | -1 1         | -1 1       | 10 99          | 001        |
| 8.738          | 2.734          | 1 2                                             | 1 0        | -1 4         | 1 1        | 20 C1          | 001        |
| 8.688          | 2.719          | 1 2                                             | 1 0        | -1 3         | 1 1        | 20 B1          | 001        |
| 8.587          | 2.688          | 1 2                                             | 1 0        | 1 1          | 1 2        | 20 12          | 001        |
| 8.486          | 2.656          | 1 2                                             | 1 0        | 1 2          | 1 2        | 20 22          | 001        |
| 8.435          | 2.641          | 1 2                                             | 1 0        | 1 3          | 1 2        | 20 32          | 001        |
| 8.383          | 2.625          | 1 2                                             | 1 0        | -1 1         | 1 1        | 20 91          | 001        |

| (dB)           | GX             | v3, k3     | v4, k4     | v1, k1       | v2, k2       | HEX            | TM3        |
|----------------|----------------|------------|------------|--------------|--------------|----------------|------------|
| 8.331          | 2.609          | 1 2        | 1 0        | -1 3         | 1 2          | 20 B2          | 001        |
| 8.279          | 2.594          | 1 2        | 1 0        | -1 2         | 1 2          | 20 A2          | 001        |
| 8.226          | 2.578          | 1 2        | 1 0        | 1 2          | 1 3          | 20 23          | 001        |
| 8.174          | 2.563          | 1 2        | 1 0        | -1 1         | 1 2          | 20 92          | 001        |
| 8.121          | 2.547          | 1 2        | 1 0        | -1 2         | 1 3          | 20 A3          | 001        |
| 8.067          | 2.531          | 1 2        | 1 0        | -1 1         | 1 3          | 20 93          | 001        |
| 8.013          | 2.516          | 1 2        | 1 0        | -1 1         | 1 4          | 20 94          | 001        |
| 7.959          | 2.500          | -1 1       | 1 0        | 1 1          | -1 0         | 90 18          | 001        |
| 7.905          | 2.484          | 1 2        | 1 0        | -1 1         | -1 4         | 20 9C          | 001        |
| 7.850          | 2.469          | 1 2        | 1 0        | -1 1         | -1 3         | 20 9B          | 001        |
| 7.795          | 2.453          | 1 2        | 1 0        | -1 2         | -1 3         | 20 AB          | 001        |
| 7.739          | 2.438          | 1 2        | 1 0        | -1 1         | -1 2         | 20 9A          | 001        |
| 7.683          | 2.422          | 1 2        | 1 0        | 1 2          | -1 3         | 20 2B          | 001        |
| 7.627          | 2.406          | 1 2        | 1 0        | -1 2         | -1 2         | 20 AA          | 001        |
| 7.571          | 2.391          | 1 2        | 1 0        | -1 3         | -1 2         | 20 BA          | 001        |
| 7.514          | 2.375          | 1 2        | 1 0        | -1 1         | -1 1         | 20 99          | 001        |
| 7.456          | 2.359          | 1 2        | 1 0        | 1 3          | -1 2         | 20 3A          | 001        |
| 7.399          | 2.344          | 1 3        | 1 0        | 1 1          | 1 2          | 30 12          | 001        |
| 7.341          | 2.328          | 1 3        | 1 0        | 1 2          | 1 2          | 30 22          | 001        |
| 7.282          | 2.313          | 1 2        | 1 0        | 1 1          | -1 2         | 20 1A          | 001        |
| 7.223          | 2.297          | 1 3        | 1 0        | -1 2         | 1 2          | 30 A2          | 001        |
| 7.164          | 2.281          | 1 3        | 1 0        | -1 1         | 1 2          | 30 92          | 001        |
| 7.104          | 2.266          | 1 3        | 1 0        | -1 1         | 1 3          | 30 93          | 001        |
| 7.044          | 2.250          | 1 1        | 1 0        | 1 1          | -1 1         | 10 19          | 001        |
| 6.984          | 2.234          | 1 3        | 1 0        | -1 1         | -1 3         | 30 9B          | 001        |
| 6.923          | 2.219          | 1 3        | 1 0        | -1 1         | -1 2         | 30 9A          | 001        |
| 6.861          | 2.203          | 1 4        | 1 0        | 1 2          | 1 1          | 40 21          | 001        |
| 6.799<br>6.737 | 2.188<br>2.172 | 1 2<br>1 3 | 1 0<br>1 0 | 1 2<br>1 2   | -1 1<br>-1 2 | 20 29<br>30 2A | 001<br>001 |
| 6.674          | 2.172          | 1 3        | 1 0        | 1 1          | -1 2<br>-1 2 | 30 2A<br>30 1A | 001        |
| 6.611          | 2.141          | 1 3        | 1 0        | -1 3         | -1 2 $-1$ 1  | 30 IA<br>30 B9 | 001        |
| 6.548          | 2.125          | 1 2        | 1 0        | -1 3<br>-1 2 | -1 1<br>-1 0 | 30 Б9<br>20 А8 | 001        |
| 6.483          | 2.109          | 1 3        | 1 0        | 1 3          | -1 0 $-1$ 1  | 30 39          | 001        |
| 6.419          | 2.094          | 1 3        | 1 0        | 1 2          | -1 1         | 30 39          | 001        |
| 6.354          | 2.078          | 1 4        | 1 0        | 1 1          | -1 1 $-1$ 2  | 40 1A          | 001        |
| 6.288          | 2.073          | 1 3        | 1 0        | 1 1          | -1 1         | 30 19          | 001        |
| 6.222          | 2.047          | 1 4        | 1 0        | 1 2          | -1 1         | 40 29          | 001        |
| 6.156          | 2.031          | -1 3       | 1 0        | 1 3          | -1 0         | B0 38          | 001        |
| 6.089          | 2.016          | 1 3        | 1 0        | -1 4         | -1 0         | 30 C8          | 001        |
| 6.021          | 2.000          | 1 0        | 1 0        | -1 0         | 1 0          | 00 80          | 000        |
| 5.952          | 1.984          | 1 1        | 1 0        | -1 5         | 1 0          | 10 D0          | 000        |
| 5.884          | 1.969          | 1 0        | 1 0        | -1 1         | -1 4         | 00 9C          | 000        |
| 5.815          | 1.953          | 1 0        | 1 0        | -1 2         | -1 4         | 00 AC          | 000        |
| 5.745          | 1.938          | 1 0        | 1 0        | -1 1         | -1 3         | 00 9в          | 000        |
| 5.675          | 1.922          | 1 0        | 1 0        | 1 2          | -1 4         | 00 2C          | 000        |
| 5.604          | 1.906          | 1 0        | 1 0        | -1 2         | -1 3         | 00 AB          | 000        |
| 5.532          | 1.891          | 1 0        | 1 0        | -1 3         | -1 3         | 00 BB          | 000        |
| 5.460          | 1.875          | 1 1        | 1 0        | 1 1          | 1 1          | 10 11          | 000        |
| 5.424          | 1.867          | 1 0        | 1 0        | 1 4          | -1 3         | 00 4B          | 000        |
| 5.387          | 1.859          | 1 0        | 1 0        | 1 3          | -1 3         | 00 3B          | 000        |
| 5.314          | 1.844          | 1 0        | 1 0        | 1 2          | -1 3         | 00 2B          | 000        |
| 5.166          | 1.813          | 1 1        | 1 0        | 1 2          | 1 1          | 10 21          | 000        |
| 5.014          | 1.781          | 1 1        | 1 0        | 1 3          | 1 1          | 10 31          | 000        |
| 4.938          | 1.766          | 1 1        | 1 0        | 1 4          | 1 1          | 10 41          | 000        |
| 4.861          | 1.750          | 1 1        | 1 0        | -1 1         | 1 0          | 10 90          | 000        |

| (dB)           | GX             | v3, k3                                                         | v4, k4     | v1, k1                                           | v2, k2                                                                  | HEX            | TM3        |
|----------------|----------------|----------------------------------------------------------------|------------|--------------------------------------------------|-------------------------------------------------------------------------|----------------|------------|
| 4.822          | 1.742          | 1 1                                                            | 1 0        | -1 5                                             | 1 1                                                                     | 10 D1          | 000        |
| 4.783          | 1.734          | 1 1                                                            | 1 0        | -1 4                                             | 1 1                                                                     | 10 C1          | 000        |
| 4.704          | 1.719          | 1 1                                                            | 1 0        | -1 3                                             | 1 1                                                                     | 10 B1          | 000        |
| 4.545          | 1.688          | 1 1                                                            | 1 0        | -1 2                                             | 1 1                                                                     | 10 A1          | 000        |
| 4.383          | 1.656          | 1 1                                                            | 1 0        | 1 2                                              | 1 2                                                                     | 10 22          | 000        |
| 4.300          | 1.641          | 1 1                                                            | 1 0        | 1 3                                              | 1 2                                                                     | 10 32          | 000        |
| 4.259          | 1.633          | 1 1                                                            | 1 0        | 1 4                                              | 1 2                                                                     | 10 42          | 000        |
| 4.217          | 1.625          | 1 1                                                            | 1 0        | -1 1                                             | 1 1                                                                     | 10 91          | 000        |
| 4.133          | 1.609          | 1 1                                                            | 1 0        | -1 3                                             | 1 2                                                                     | 10 B2          | 000        |
| 4.048          | 1.594          | 1 1                                                            | 1 0        | 1 1                                              | 1 3                                                                     | 10 13          | 000        |
| 3.963          | 1.578          | 1 1                                                            | 1 0        | 1 2                                              | 1 3                                                                     | 10 23          | 000        |
| 3.920          | 1.570          | 1 1                                                            | 1 0        | 1 3                                              | 1 3                                                                     | 10 33          | 000        |
| 3.876          | 1.563          | 1 1                                                            | 1 0        | -1 1                                             | 1 2                                                                     | 10 92          | 000        |
| 3.833          | 1.555          | 1 1                                                            | 1 0        | -1 3                                             | 1 3                                                                     | 10 B3          | 000        |
| 3.789          | 1.547          | 1 1                                                            | 1 0        | 1 1                                              | 1 4                                                                     | 10 14          | 000        |
| 3.745          | 1.539          | 1 1                                                            | 1 0        | 1 2                                              | 1 4                                                                     | 10 24          | 000        |
| 3.701          | 1.531          | 1 1                                                            | 1 0        | -1 1                                             | 1 3                                                                     | 10 93          | 000        |
| 3.656          | 1.523          | 1 1                                                            | 1 0        | 1 1                                              | 1 5                                                                     | 10 15          | 000        |
| 3.612          | 1.516          | 1 1                                                            | 1 0        | -1 1                                             | 1 4                                                                     | 10 94          | 000        |
| 3.567          | 1.508          | 1 1                                                            | 1 0        | -1 1                                             | 1 5                                                                     | 10 95          | 000        |
| 3.522          | 1.500          | -1 0                                                           | 1 0        | 1 1                                              | -1 0                                                                    | 80 18          | 000        |
| 3.476          | 1.492          | 1 2                                                            | 1 0        | -1 5                                             | 1 0                                                                     | 20 D0          | 000        |
| 3.431          | 1.484          | 1 1                                                            | 1 0        | -1 1                                             | -1 4                                                                    | 10 9C          | 000        |
| 3.385          | 1.477          | 1 1                                                            | 1 0        | 1 1                                              | -1 5                                                                    | 10 1D          | 000        |
| 3.339          | 1.469          | 1 1                                                            | 1 0        | -1 1                                             | -1 3                                                                    | 10 9B          | 000        |
| 3.293          | 1.461          | 1 1                                                            | 1 0        | 1 2                                              | -1 4                                                                    | 10 2C          | 000        |
| 3.246          | 1.453          | 1 1                                                            | 1 0        | 1 1                                              | -1 4                                                                    | 10 1C          | 000        |
| 3.199          | 1.445          | 1 1                                                            | 1 0        | -1 3                                             | -1 3                                                                    | 10 BB          | 000        |
| 3.152          | 1.438          | 1 1                                                            | 1 0        | -1 1                                             | -1 2                                                                    | 10 9A          | 000        |
| 3.105          | 1.430          | 1 1                                                            | 1 0        | 1 3                                              | -1 3                                                                    | 10 3B          | 000        |
| 3.057          | 1.422          | 1 1                                                            | 1 0        | 1 2                                              | -1 3                                                                    | 10 2B          | 000        |
| 2.961          | 1.406          | 1 2                                                            | 1 0        | 1 2                                              | 1 1                                                                     | 20 21          | 000        |
| 2.864          | 1.391          | 1 2                                                            | 1 0        | 1 3                                              | 1 1                                                                     | 20 31          | 000        |
| 2.815          | 1.383          | 1 2                                                            | 1 0        | 1 4                                              | 1 1                                                                     | 20 41          | 000        |
| 2.766          | 1.375          | 1 1                                                            | 1 0        | -1 1                                             | -1 1                                                                    | 10 99          | 000        |
| 2.717          | 1.367          | 1 2                                                            | 1 0        | -1 4                                             | 1 1                                                                     | 20 C1          | 000        |
| 2.667          | 1.359          | 1 2                                                            | 1 0        | -1 3                                             | 1 1                                                                     | 20 B1          | 000        |
| 2.566          | 1.344          | 1 2                                                            | 1 0        | 1 1                                              | 1 2                                                                     | 20 12          | 000        |
| 2.465          | 1.328          | 1 2                                                            | 1 0        | 1 2                                              | 1 2                                                                     | 20 22          | 000        |
| 2.414          | 1.320          | 1 2                                                            | 1 0        | 1 3                                              | 1 2                                                                     | 20 32          | 000        |
| 2.362          | 1.313          | 1 2                                                            | 1 0        | -1 1                                             | 1 1                                                                     | 20 91          | 000        |
| 2.310          | 1.305          | 1 2                                                            | 1 0        | -1 3                                             | 1 2                                                                     | 20 B2          | 000        |
| 2.258          | 1.297          | 1 2                                                            | 1 0        | -1 2                                             | 1 2                                                                     | 20 A2          | 000        |
| 2.205          | 1.289          | 1 2                                                            | 1 0        | 1 2                                              | 1 3                                                                     | 20 23          | 000        |
| 2.153          | 1.281          | 1 2                                                            | 1 0        | -1 1                                             | 1 2                                                                     | 20 92          | 000        |
| 2.100          | 1.273          | 1 2                                                            | 1 0        | -1 2<br>1 1                                      | 1 3                                                                     | 20 A3          | 000        |
| 2.046          | 1.266          | $\begin{array}{cc} 1 & 2 \\ 1 & 2 \end{array}$                 | 1 0        | -1 1<br>1 1                                      | 1 3                                                                     | 20 93          | 000        |
| 1.992          | 1.258          |                                                                | 1 0        | -1 1<br>1 1                                      | 1 4<br>-1 0                                                             | 20 94          | 000        |
| 1.938          | 1.250          | $   \begin{array}{ccc}     -1 & 1 \\     1 & 2   \end{array} $ | 1 0<br>1 0 | $\begin{array}{ccc} 1 & 1 \\ -1 & 1 \end{array}$ | $     \begin{array}{ccc}       -1 & 0 \\       -1 & 4     \end{array} $ | 90 18<br>20 9C | 000<br>000 |
| 1.884<br>1.829 | 1.242<br>1.234 | 1 2                                                            | 1 0<br>1 0 | -1 1<br>-1 1                                     | $ \begin{array}{ccc} -1 & 4 \\ -1 & 3 \end{array} $                     | 20 9C<br>20 9B | 000        |
| 1.829          | 1.234          | 1 2                                                            | 1 0        | -1 1<br>-1 2                                     | -1 3<br>-1 3                                                            | 20 9B<br>20 AB | 000        |
| 1.774          | 1.227          | 1 2                                                            | 1 0        | -1 2<br>-1 1                                     | -1 3 $-1$ 2                                                             | 20 AB<br>20 9A | 000        |
| 1.662          | 1.211          | 1 2                                                            | 1 0        | 1 2                                              | -1 2<br>-1 3                                                            | 20 9A<br>20 2B | 000        |
| 1.606          | 1.203          | 1 2                                                            | 1 0        | -1 2                                             | -1 3<br>-1 2                                                            | 20 ZB<br>20 AA | 000        |
| 1.000          | 1.203          |                                                                | ± 0        |                                                  |                                                                         | 20 1111        | 300        |

| (dB)  | GX    | v3, | k3 | v4, | k4 | v1, | k1 | v2, | k2 | HEX   | TM3 |
|-------|-------|-----|----|-----|----|-----|----|-----|----|-------|-----|
| 1.550 | 1.195 | 1   | 2  | 1   | 0  | -1  | 3  | -1  | 2  | 20 BA | 000 |
| 1.493 | 1.188 | 1   | 2  | 1   | 0  | -1  | 1  | -1  | 1  | 20 99 | 000 |
| 1.435 | 1.180 | 1   | 2  | 1   | 0  | 1   | 3  | -1  | 2  | 20 3A | 000 |
| 1.378 | 1.172 | 1   | 3  | 1   | 0  | 1   | 1  | 1   | 2  | 30 12 | 000 |
| 1.320 | 1.164 | 1   | 3  | 1   | 0  | 1   | 2  | 1   | 2  | 30 22 | 000 |
| 1.261 | 1.156 | 1   | 2  | 1   | 0  | 1   | 1  | -1  | 2  | 20 1A | 000 |
| 1.202 | 1.148 | 1   | 3  | 1   | 0  | -1  | 2  | 1   | 2  | 30 A2 | 000 |
| 1.143 | 1.141 | 1   | 3  | 1   | 0  | -1  | 1  | 1   | 2  | 30 92 | 000 |
| 1.083 | 1.133 | 1   | 3  | 1   | 0  | -1  | 1  | 1   | 3  | 30 93 | 000 |
| 1.023 | 1.125 | 1   | 1  | 1   | 0  | 1   | 1  | -1  | 1  | 10 19 | 000 |
| .963  | 1.117 | 1   | 3  | 1   | 0  | -1  | 1  | -1  | 3  | 30 9B | 000 |
| .902  | 1.109 | 1   | 3  | 1   | 0  | -1  | 1  | -1  | 2  | 30 9A | 000 |
| .840  | 1.102 | 1   | 4  | 1   | 0  | 1   | 2  | 1   | 1  | 40 21 | 000 |
| .778  | 1.094 | 1   | 2  | 1   | 0  | 1   | 2  | -1  | 1  | 20 29 | 000 |
| .716  | 1.086 | 1   | 3  | 1   | 0  | 1   | 2  | -1  | 2  | 30 2A | 000 |
| .653  | 1.078 | 1   | 3  | 1   | 0  | 1   | 1  | -1  | 2  | 30 1A | 000 |
| .590  | 1.070 | 1   | 3  | 1   | 0  | -1  | 3  | -1  | 1  | 30 B9 | 000 |
| .527  | 1.063 | 1   | 2  | 1   | 0  | -1  | 2  | -1  | 0  | 20 A8 | 000 |
| .462  | 1.055 | 1   | 3  | 1   | 0  | 1   | 3  | -1  | 1  | 30 39 | 000 |
| .398  | 1.047 | 1   | 3  | 1   | 0  | 1   | 2  | -1  | 1  | 30 29 | 000 |
| .333  | 1.039 | 1   | 4  | 1   | 0  | 1   | 1  | -1  | 2  | 40 1A | 000 |
| .267  | 1.031 | 1   | 3  | 1   | 0  | 1   | 1  | -1  | 1  | 30 19 | 000 |
| .201  | 1.023 | 1   | 4  | 1   | 0  | 1   | 2  | -1  | 1  | 40 29 | 000 |
| .135  | 1.016 | -1  | 3  | 1   | 0  | 1   | 3  | -1  | 0  | во 38 | 000 |
| .068  | 1.008 | 1   | 3  | 1   | 0  | -1  | 4  | -1  | 0  | 30 C8 | 000 |
| .000  | 1.000 | 1   | 0  | 1   | 1  | -1  | 0  | 1   | 0  | 01 80 | 000 |

# 9.3 Gain Tables for Programming Transmit GR

Table of Attenuation Values for Programing Receive GR in SICOFI.

Values from 0 db ... -12 dB  $A = \left\{ \begin{bmatrix} (V_1 * 2^{-K1} & +1) * V_2 * 2^{-K2} & +1 \end{bmatrix} * V_3 * 2^{-K3} & +1 \right\} * V_4 * 2^{-K4}$ 

| $A = \{ \lfloor (V_1) \rfloor \}$ | * 2 *** +1) *              | V2 *     | 2 112  | +1]    | * V    | 3 * 2 * 3 | +                 | 1} *   | V4 *   | 2 111          |
|-----------------------------------|----------------------------|----------|--------|--------|--------|-----------|-------------------|--------|--------|----------------|
| (dB)                              | А                          | v3,      | k3     | v4,    | k4     | v1,       | k1                | v2,    | , k2   | HEX            |
| 0.000                             | 1.00000000                 | 1        | 0      | 1      | 1      | -1        | 0                 | 1      | 0      | 01 80          |
| -0.034                            | 0.996093750                | 1        | 4      | 1      | 0      | 1         | 4                 | -1     | 0      | 40 48          |
| -0.068                            | 0.992187500                | 1        | 4      | 1      | 0      | 1         | 3                 | -1     | 0      | 40 38          |
| -0.137                            | 0.984375000                | -1       | 0      | -1     | 0      | -1        | 6                 | 1      | 0      | 88 E0          |
| -0.206                            | 0.976562500                | -1       | 4      | 1      | 0      | 1         | 2                 | -1     | 1      | C0 29          |
| -0.276                            | 0.968750000                | -1       | 0      | -1     | 0      | -1        | 5                 | 1      | 0      | 88 D0          |
| -0.346                            | 0.960937500                | -1       | 4      | 1      | 0      | 1         | 1                 | -1     | 2      | C0 1A          |
| -0.417                            | 0.953125000                | -1       | 3      | 1      | 0      | 1         | 2                 | -1     | 1      | во 29          |
| -0.488                            | 0.945312500                | -1       | 3      | 1      | 0      | 1         | 3                 | -1     | 1      | во 39          |
| -0.561                            | 0.937500000                | 1        | 1      | 1      | 1      | 1         | 1                 | 1      | 1      | 11 11          |
| -0.633                            | 0.929687500                | 1        | 0      | 1      | 1      | 1         | 3                 | -1     | 3      | 01 3B          |
| -0.707                            | 0.921875000                | -1       | 3      | 1      | 0      | 1         | 1                 | -1     | 2      | B0 1A          |
| -0.780                            | 0.914062500                | -1       | 3      | 1      | 0      | 1         | 2                 | -1     | 2      | B0 2A          |
| -0.855                            | 0.906250000                | 1        | 1      | 1      | 1      | 1         | 2                 | 1      | 1      | 11 21          |
| -0.930                            | 0.898437500                | -1       | 4      | 1      | 0      | 1         | 2                 | 1      | 1      | C0 21          |
| -1.006                            | 0.890625000                | 1        | 1      | 1      | 1      | 1         | 3                 | 1      | 1      | 11 31          |
| -1.044                            | 0.886718750                | -1       | 3      | 1      | 0      | 1         | 1                 | -1     | 4      | B0 1C          |
| -1.083                            | 0.882812500                | 1        | 1      | 1      | 1      | 1         | 4                 | 1      | 1      | 11 41          |
| -1.140                            | 0.876953125                | -1       | 4      | 1      | 0      | -1        | 5                 | 1      | 0      | C0 D0          |
| -1.160                            | 0.875000000                | -1       | 0      | -1     | 0      | -1        | 3                 | 1      | 0      | 88 B0          |
| -1.199                            | 0.871093750                | 1        | 1      | 1      | 1      | -1        | 5                 | 1      | 1      | 11 D1          |
| -1.238                            | 0.867187500                | 1        | 1      | 1      | 1      | -1        | 4                 | 1      | 1      | 11 C1          |
| -1.316                            | 0.859375000                | 1        | 1      | 1      | 1      | -1        | 3                 | 1      | 1      | 11 B1          |
| -1.356                            | 0.855468750                | -1       | 3      | 1      | 0      | 1         | 2                 | 1      | 3      | B0 23          |
| -1.436                            | 0.847656250                | -1       | 3      | 1      | 0      | -1        | 3                 | 1      | 2      | B0 B2          |
| -1.476                            | 0.843750000                | 1        | 1      | 1      | 1      | 1         | 1                 | 1      | 2      | 11 12          |
| -1.516                            | 0.839843750                | -1       | 3      | 1      | 0      | 1         | 3                 | 1      | 2      | в0 32          |
| -1.557                            | 0.835937500                | -1       | 3      | 1      | 0      | 1         | 2                 | 1      | 2      | во 22          |
| -1.638                            | 0.828125000                | 1        | 1      | 1      | 1      | 1         | 2                 | 1      | 2      | 11 22          |
| -1.720                            | 0.820312500                | 1        | 1      | 1      | 1      | 1         | 3                 | 1      | 2      | 11 32          |
| -1.783                            | 0.814453125                | 1        | 1      | 1      | 1      | 1         | 5                 | 1      | 2      | 11 52          |
| -1.804                            | 0.812500000                | 1        | 1      | 1      | 1      | -1        | 1                 | 1      | 1      | 11 91          |
| -1.845                            | 0.808593750                | 1        | 1      | 1      | 1      | -1        | 4                 | 1      | 2      | 11 C2          |
| -1.887                            | 0.804687500                | 1        | 1      | 1      | 1      | -1        | 3                 | 1      | 2      | 11 B2          |
| -1.972                            | 0.796875000                | 1        | 1      | 1      | 1      | 1         | 1                 | 1      | 3      | 11 13          |
| -2.058                            | 0.789062500                | 1        | 1      | 1      | 1      | 1         | 2                 | 1      | 3      | 11 23          |
| -2.101                            | 0.785156250                | 1        | 1      | 1      | 1      | 1         | 3                 | 1      | 3      | 11 33          |
| -2.144                            | 0.781250000                | -1       | 3      | 1      | 0      | 1         | 1                 | 1      | 1      | B0 11          |
| -2.188                            | 0.777343750                | 1        | 1      | 1      | 1      | -1        | 3                 | 1      | 3      | 11 B3          |
| -2.231                            | 0.773437500                | 1        | 1      | 1      | 1      | 1         | 1                 | 1      | 4      | 11 14          |
| -2.275                            | 0.769531250                | 1        | 1      | 1      | 1      | 1         | 2                 | 1      | 4      | 11 24          |
| -2.320                            | 0.765625000<br>0.761718750 | -1<br>1  | 3      | 1      | 0      | -1<br>1   | 3                 | 1      | 0      | B0 B0          |
| -2.364                            | 0.761718750                | 1<br>-1  | 1<br>3 | 1<br>1 | 1<br>0 | 1<br>-1   | 1<br>4            | 1<br>1 | 5<br>0 | 11 15<br>BO CO |
| -2.409<br>-2.454                  | 0.757812500                | -1<br>-1 | 3      | 1      | 0      | -1<br>-1  | <del>4</del><br>5 | 1      |        | B0 C0          |
|                                   | 0.753906250                | -1<br>-1 |        | -1     | 0      | -1<br>1   | 5<br>1            | 1      | 0      | B0 D0          |
| -2.499                            | 0.750000000                | -1       | 0      | -1     | U      | Τ         | Т                 | Τ.     | 1      | 88 11          |

| (dB)             | А           | v3, | k3 | v4, k4     | v1, k1     | v2, k2       | HEX            |
|------------------|-------------|-----|----|------------|------------|--------------|----------------|
| -2.544           | 0.746093750 | 1   | 2  | 1 1        | -1 5       | 1 0          | 21 D0          |
| -2.590           | 0.742187500 | 1   | 2  | 1 1        | -1 4       | 1 0          | 21 CO          |
| -2.636           | 0.738281250 | 1   | 1  | 1 1        | -1 2       | -1 4         | 11 AC          |
| -2.682           | 0.734375000 | 1   | 2  | 1 1        | -1 3       | 1 0          | 21 B0          |
| -2.728           | 0.730468750 | 1   | 1  | 1 1        | 1 2        | -1 4         | 11 2C          |
| -2.775           | 0.726562500 | 1   | 1  | 1 1        | -1 2       | -1 3         | 11 AB          |
| -2.821           | 0.720302300 | 1   | 1  | 1 1        | -1 3       | -1 3         | 11 BB          |
| -2.868           | 0.722030230 | 1   | 2  | 1 1        | 1 1        | 1 1          | 21 11          |
| -2.916           | 0.714843750 | 1   | 1  | 1 1        | 1 3        | -1 3         | 11 3B          |
| -2.910<br>-2.963 | 0.714843750 | 1   | 1  | 1 1        | 1 2        | -1 3<br>-1 3 | 11 3B<br>11 2B |
| -2.963 $-3.059$  | 0.710937500 | 1   | 1  | 1 1        | -1 2       | -1 3<br>-1 2 | 11 ZB<br>11 AA |
|                  |             |     | 2  | 1 1        |            |              |                |
| -3.156           | 0.695312500 | 1   |    |            | 1 3<br>1 4 | 1 1          |                |
| -3.205           | 0.691406250 | 1   | 2  | 1 1        |            | 1 1          | 21 41          |
| -3.255           | 0.687500000 | 1   | 1  | 1 1        | -1 1       | -1 1         | 11 99          |
| -3.304           | 0.683593750 | 1   | 2  | 1 1        | -1 4       | 1 1          | 21 C1          |
| -3.354           | 0.679687500 | 1   | 2  | 1 1        | -1 3       | 1 1          | 21 B1          |
| -3.454           | 0.671875000 | 1   | 2  | 1 1        | -1 2       | 1 1          | 21 A1          |
| -3.556           | 0.664062500 | 1   | 2  | 1 1        | 1 2        | 1 2          | 21 22          |
| -3.607           | 0.660156250 | 1   | 2  | 1 1        | 1 3        | 1 2          | 21 32          |
| -3.659           | 0.656250000 | -1  | 2  | 1 0        | 1 1        | 1 2          | A0 12          |
| -3.710           | 0.652343750 | 1   | 2  | 1 1        | -1 3       | 1 2          | 21 B2          |
| -3.763           | 0.648437500 | 1   | 2  | 1 1        | -1 2       | 1 2          | 21 A2          |
| -3.815           | 0.644531250 | 1   | 2  | 1 1        | 1 2        | 1 3          | 21 23          |
| -3.868           | 0.640625000 | -1  | 2  | 1 0        | -1 3       | 1 1          | A0 B1          |
| -3.921           | 0.636718750 | 1   | 2  | 1 1        | -1 2       | 1 3          | 21 A3          |
| -3.974           | 0.632812500 | -1  | 2  | 1 0        | -1 4       | 1 1          | A0 C1          |
| -4.028           | 0.628906250 | -1  | 2  | 1 0        | -1 5       | 1 1          | A0 D1          |
| -4.082           | 0.625000000 | -1  | 0  | -1 0       | 1 2        | 1 1          | 88 21          |
| -4.137           | 0.621093750 | 1   | 3  | 1 1        | -1 4       | 1 0          | 31 CO          |
| -4.192           | 0.617187500 | 1   | 3  | 1 1        | -1 3       | 1 0          | 31 B0          |
| -4.247           | 0.613281250 | 1   | 2  | 1 1        | -1 2       | -1 3         | 21 AB          |
| -4.302           | 0.609375000 | 1   | 3  | 1 1        | -1 2       | 1 0          | 31 A0          |
| -4.358           | 0.605468750 | 1   | 2  | 1 1        | 1 2        | -1 3         | 21 2B          |
| -4.414           | 0.601562500 | 1   | 2  | 1 1        | -1 2       | -1 2         | 21 AA          |
| -4.471           | 0.597656250 | 1   | 2  | 1 1        | -1 3       | -1 2         | 21 BA          |
| -4.528           | 0.593750000 | -1  | 2  | 1 0        | 1 2        | 1 1          | A0 21          |
| -4.585           | 0.589843750 | 1   | 3  | 1 1        | -1 3       | 1 1          | 31 B1          |
| -4.643           | 0.585937500 | 1   | 3  | 1 1        | 1 1        | 1 2          | 31 12          |
| -4.701           | 0.582031250 | 1   | 3  | 1 1        | 1 2        | 1 2          | 31 22          |
| -4.760           | 0.578125000 | 1   | 2  | 1 1        | 1 1        | -1 2         | 21 1A          |
| -4.818           | 0.574218750 | 1   | 3  | 1 1        | -1 2       | 1 2          | 31 A2          |
| -4.878           | 0.570312500 | -1  | 1  | 1 0        | 1 3        | -1 3         | 90 3B          |
| -4.937           | 0.566406250 | -1  | 1  | 1 0        | 1 4        | -1 3         | 90 4B          |
| -4.998           | 0.562500000 | -1  | 2  | 1 0        | 1 1        | 1 1          | A0 11          |
| -5.058           | 0.558593750 | 1   | 4  | 1 1        | -1 3       | 1 0          | 41 B0          |
| -5.119           | 0.554687500 | 1   | 4  | 1 1        | -1 2       | 1 0          | 41 A0          |
| -5.180           | 0.550781250 | 1   | 3  | 1 1        | -1 2       | -1 2         | 31 AA          |
| -5.242           | 0.546875000 | -1  | 1  | 1 0        | -1 2       | -1 3         | 90 AB          |
| -5.305           | 0.542968750 | 1   | 3  | 1 1        | 1 2        | -1 2         | 31 2A          |
| -5.367           | 0.539062500 | 1   | 3  | 1 1        | 1 1        | -1 2         | 31 1A          |
| -5.430           | 0.535156250 | 1   | 3  | 1 1        | -1 3       | -1 1         | 31 B9          |
| -5.494           | 0.531250000 | -1  | 2  | 1 0        | -1 3       | 1 0          | A0 B0          |
| -5.558           | 0.527343750 | 1   | 5  | 1 1        | -1 2       | 1 0          | 51 A0          |
| -5.623           | 0.523437500 | -1  | 1  | 1 0        | -1 2       | -1 4         | 90 AC          |
| -5.688           | 0.519531250 | 1   | 4  | 1 1        | 1 1        | -1 2         | 41 1A          |
| - ,              |             | _   | _  | - <b>-</b> | _          |              |                |

| (dB)             | A           | v3, ] | k3 | v4, k4 | v1,      | k1 | v2, k2      | 2 HEX          |
|------------------|-------------|-------|----|--------|----------|----|-------------|----------------|
| -5.753           | 0.515625000 | -1    | 2  | 1 0    | -1       | 4  | 1 0         | A0 C0          |
| -5.819           | 0.511718750 | -1    | 1  | 1 0    | -1       | 2  | -1 5        | 90 AD          |
| -5.886           | 0.507812500 | -1    | 2  | 1 0    | -1       | 5  | 1 0         | A0 D0          |
| -5.953           | 0.503906250 | -1    | 2  | 1 0    | -1       | 6  | 1 0         | A0 E0          |
| -6.021           | 0.500000000 | -1    | 0  | 1 0    | -1       | 1  | -1 0        | 80 98          |
| -6.089           | 0.496093750 | 1     | 0  | 1 2    | -1       | 1  | -1 5        | 02 9D          |
| -6.157           | 0.492187500 | 1     | 0  | 1 2    | -1       | 1  | -1 4        | 02 9C          |
| -6.227           | 0.488281250 | 1     | 0  | 1 2    | -1<br>-1 | 2  | -1 4 $-1$ 4 | 02 AC          |
| -6.227<br>-6.296 | 0.484375000 | 1     | 1  | 1 2    | -1<br>-1 | 3  | 1 0         | 12 B0          |
|                  |             |       | 0  | 1 2    |          | 2  |             |                |
| -6.367           | 0.480468750 | 1     |    | 1 2    | 1        |    |             | 02 2C          |
| -6.438           | 0.476562500 | 1     | 0  |        | -1       | 2  | _           | 02 AB          |
| -6.509           | 0.472656250 | 1     | 0  | 1 2    | -1       | 3  | -1 3        | 02 BB          |
| -6.581           | 0.468750000 | 1     | 1  | 1 2    | -1       | 2  | 1 0         | 12 A0          |
| -6.654           | 0.464843750 | 1     | 0  | 1 2    | 1        | 3  | -1 3        | 02 3B          |
| -6.727           | 0.460937500 | 1     | 0  | 1 2    | 1        | 2  | -1 3        | 02 2B          |
| -6.801           | 0.457031250 | -1    | 3  | 1 1    | 1        | 2  | -1 2        | B1 2A          |
| -6.876           | 0.453125000 | 1     | 0  | 1 2    | -1       | 2  | -1 2        | 02 AA          |
| -7.027           | 0.445312500 | 1     | 0  | 1 2    | -1       | 3  | -1 2        | 02 BA          |
| -7.103           | 0.441406250 | 1     | 1  | 1 2    | 1        | 4  | 1 1         | 12 41          |
| -7.142           | 0.439453125 | -1    | 4  | 1 1    | -1       | 4  | 1 0         | C1 C0          |
| -7.180           | 0.437500000 | 1     | 0  | 1 2    | -1       | 1  | -1 1        | 02 99          |
| -7.219           | 0.435546875 | -1    | 3  | 1 1    | -1       | 1  | 1 4         | B1 94          |
| -7.258           | 0.433593750 | 1     | 1  | 1 2    | -1       | 4  | 1 1         | 12 C1          |
| -7.298           | 0.431640625 | -1    | 3  | 1 1    | -1       | 2  | 1 3         | B1 A3          |
| -7.337           | 0.429687500 | 1     | 1  | 1 2    | -1       | 3  | 1 1         | 12 B1          |
| -7.377           | 0.427734375 | -1    | 3  | 1 1    | 1        | 2  | 1 3         | B1 23          |
| -7.416           | 0.425781250 | -1    | 3  | 1 1    | -1       | 2  | 1 2         | B1 A2          |
| -7.456           | 0.423828125 | -1    | 3  | 1 1    | -1       | 3  | 1 2         | B1 B2          |
| -7.496           | 0.421875000 | 1     | 1  | 1 2    | 1        | 1  | 1 2         | 12 12          |
| -7.537           | 0.419921875 | -1    | 3  | 1 1    | 1        | 3  | 1 2         | B1 32          |
| -7.577           | 0.417968750 | -1    | 3  | 1 1    | 1        | 2  | 1 2         | B1 22          |
| -7.659           | 0.414062500 | 1     | 1  | 1 2    | 1        | 2  | 1 2         | 12 22          |
| -7.741           | 0.410156250 | 1     | 1  | 1 2    | 1        | 3  | 1 2         | 12 32          |
| -7.782           | 0.408203125 | 1     | 1  | 1 2    | 1        | 4  | 1 2         | 12 42          |
| -7.824           | 0.406250000 | 1     | 1  | 1 2    | -1       | 1  | 1 1         | 12 91          |
| -7.866           | 0.404296875 | 1     | 1  | 1 2    | -1       | 4  | 1 2         |                |
| -7.908           | 0.402343750 | 1     | 1  | 1 2    | -1       | 3  | 1 2         | 12 B2          |
| -7.993           | 0.398437500 | 1     | 1  | 1 2    | -1       | 2  | 1 2         | 12 A2          |
| -8.078           | 0.394531250 | 1     | 1  | 1 2    | 1        | 2  | 1 3         | 12 23          |
| -8.121           | 0.392578125 | 1     | 1  | 1 2    | 1        | 3  | 1 3         | 12 33          |
| -8.165           | 0.390625000 | 1     | 1  | 1 2    | -1       | 1  | 1 2         | 12 92          |
| -8.208           | 0.388671875 | 1     | 1  | 1 2    | -1       | 3  | 1 3         | 12 B3          |
| -8.252           | 0.386718750 |       | 1  | 1 2    | -1<br>-1 | 2  |             | 12 A3          |
|                  |             | 1     |    |        |          | 2  |             | 12 A3<br>12 24 |
| -8.296           | 0.384765625 | 1     | 1  |        | 1        |    |             |                |
| -8.340           | 0.382812500 | 1     | 1  |        | -1       | 1  | 1 3         | 12 93          |
| -8.385           | 0.380859375 | 1     | 1  | 1 2    | -1       | 2  | 1 4         |                |
| -8.429           | 0.378906250 | 1     | 1  | 1 2    | -1       | 1  | 1 4         |                |
| -8.474           | 0.376953125 | 1     | 1  | 1 2    | -1       | 1  | 1 5         | 12 95          |
| -8.519           | 0.37500000  | -1    | 1  | 1 1    | -1       | 1  | -1 0        | 91 98          |
| -8.565           | 0.373046875 | 1     | 1  | 1 2    | -1       | 1  | -1 5        | 12 9D          |
| -8.610           | 0.371093750 | 1     | 1  | 1 2    | -1       | 1  | -1 4        |                |
| -8.656           | 0.369140625 | 1     | 1  | 1 2    | -1       | 2  | -1 4        |                |
| -8.702           | 0.367187500 | 1     | 1  | 1 2    | -1       | 1  | -1 3        |                |
| -8.749           | 0.365234375 | 1     | 1  | 1 2    | 1        | 2  | -1 4        |                |
| -8.795           | 0.363281250 | 1     | 1  | 1 2    | -1       | 2  | -1 3        | 12 AB          |

| (dB)    | А           | v3, | k3 | v4, | k4 | v1, | k1 | v2, | k2 | HEX   |
|---------|-------------|-----|----|-----|----|-----|----|-----|----|-------|
| -8.842  | 0.361328125 | 1   | 1  | 1   | 2  | -1  | 3  | -1  | 3  | 12 BB |
| -8.889  | 0.359375000 | 1   | 1  | 1   | 2  | -1  | 1  | -1  | 2  | 12 9A |
| -8.936  | 0.357421875 | 1   | 1  | 1   | 2  | 1   | 3  | -1  | 3  | 12 3B |
| -8.984  | 0.355468750 | 1   | 1  | 1   | 2  | 1   | 2  | -1  | 3  | 12 2B |
| -9.080  | 0.351562500 | 1   | 2  | 1   | 2  | 1   | 2  | 1   | 1  | 22 21 |
| -9.177  | 0.347656250 | -1  | 2  | 1   | 1  | -1  | 3  | 1   | 2  | A1 B2 |
| -9.226  | 0.345703125 | 1   | 2  | 1   | 2  | 1   | 4  | 1   | 1  | 22 41 |
| -9.275  | 0.343750000 | 1   | 2  | 1   | 2  | -1  | 1  | 1   | 0  | 22 90 |
| -9.325  | 0.341796875 | 1   | 2  | 1   | 2  | -1  | 4  | 1   | 1  | 22 C1 |
| -9.374  | 0.339843750 | 1   | 2  | 1   | 2  | -1  | 3  | 1   | 1  | 22 B1 |
| -9.475  | 0.335937500 | 1   | 2  | 1   | 2  | 1   | 1  | 1   | 2  | 22 12 |
| -9.576  | 0.332031250 | 1   | 2  | 1   | 2  | 1   | 2  | 1   | 2  | 22 22 |
| -9.628  | 0.330078125 | 1   | 2  | 1   | 2  | 1   | 3  | 1   | 2  | 22 32 |
| -9.679  | 0.328125000 | 1   | 2  | 1   | 2  | -1  | 1  | 1   | 1  | 22 91 |
| -9.731  | 0.326171875 | 1   | 2  | 1   | 2  | -1  | 3  | 1   | 2  | 22 B2 |
| -9.783  | 0.324218750 | 1   | 2  | 1   | 2  | -1  | 2  | 1   | 2  | 22 A2 |
| -9.836  | 0.322265625 | 1   | 2  | 1   | 2  | 1   | 2  | 1   | 3  | 22 23 |
| -9.889  | 0.320312500 | 1   | 2  | 1   | 2  | -1  | 1  | 1   | 2  | 22 92 |
| -9.942  | 0.318359375 | 1   | 2  | 1   | 2  | -1  | 2  | 1   | 3  | 22 A3 |
| -9.995  | 0.316406250 | 1   | 2  | 1   | 2  | -1  | 1  | 1   | 3  | 22 93 |
| -10.049 | 0.314453125 | 1   | 2  | 1   | 2  | -1  | 1  | 1   | 4  | 22 94 |
| -10.103 | 0.312500000 | -1  | 1  | 1   | 1  | -1  | 1  | -1  | 1  | 91 99 |
| -10.157 | 0.310546875 | 1   | 2  | 1   | 2  | -1  | 1  | -1  | 4  | 22 9C |
| -10.212 | 0.308593750 | 1   | 2  | 1   | 2  | -1  | 1  | -1  | 3  | 22 9B |
| -10.267 | 0.306640625 | 1   | 2  | 1   | 2  | -1  | 2  | -1  | 3  | 22 AB |
| -10.323 | 0.304687500 | 1   | 2  | 1   | 2  | -1  | 1  | -1  | 2  | 22 9A |
| -10.379 | 0.302734375 | 1   | 2  | 1   | 2  | 1   | 2  | -1  | 3  | 22 2B |
| -10.435 | 0.300781250 | 1   | 2  | 1   | 2  | -1  | 2  | -1  | 2  | 22 AA |
| -10.492 | 0.298828125 | 1   | 2  | 1   | 2  | -1  | 3  | -1  | 2  | 22 BA |
| -10.549 | 0.296875000 | 1   | 2  | 1   | 2  | -1  | 1  | -1  | 1  | 22 99 |
| -10.606 | 0.294921875 | 1   | 2  | 1   | 2  | 1   | 3  | -1  | 2  | 22 3A |
| -10.664 | 0.292968750 | 1   | 2  | 1   | 2  | 1   | 2  | -1  | 2  | 22 2A |
| -10.722 | 0.291015625 | 1   | 3  | 1   | 2  | 1   | 2  | 1   | 2  | 32 22 |
| -10.780 | 0.289062500 | 1   | 2  | 1   | 2  | 1   | 1  | -1  | 2  | 22 1A |
| -10.839 | 0.287109375 | 1   | 3  | 1   | 2  | -1  | 2  | 1   | 2  | 32 A2 |
| -10.898 | 0.285156250 | 1   | 3  | 1   | 2  | -1  | 1  | 1   | 2  | 32 92 |
| -10.958 | 0.283203125 | 1   | 3  | 1   | 2  | -1  | 1  | 1   | 3  | 32 93 |
| -11.018 | 0.281250000 | 1   | 2  | 1   | 2  | -1  | 1  | -1  | 0  | 22 98 |
| -11.079 | 0.279296875 | 1   | 3  | 1   | 2  | -1  | 1  | -1  | 3  | 32 9B |
| -11.140 | 0.277343750 | 1   | 3  | 1   | 2  | -1  | 1  | -1  | 2  | 32 9A |
| -11.201 | 0.275390625 | 1   | 3  | 1   | 2  | -1  | 2  | -1  | 2  | 32 AA |
| -11.263 | 0.273437500 | 1   | 3  | 1   | 2  | -1  | 1  | -1  | 1  | 32 99 |
| -11.325 | 0.271484375 | 1   | 3  | 1   | 2  | 1   | 2  | -1  | 2  | 32 2A |
| -11.388 | 0.269531250 | 1   | 3  | 1   | 2  | 1   | 1  | -1  | 2  | 32 1A |
| -11.451 | 0.267578125 | 1   | 3  | 1   | 2  | -1  | 3  | -1  | 1  | 32 B9 |
| -11.515 | 0.265625000 | 1   | 3  | 1   | 2  | -1  | 1  | -1  | 0  | 32 98 |
| -11.579 | 0.263671875 | 1   | 3  | 1   | 2  | 1   | 3  | -1  | 1  | 32 39 |
| -11.643 | 0.261718750 | 1   | 3  | 1   | 2  | 1   | 2  | -1  | 1  | 32 29 |
| -11.708 | 0.259765625 | 1   | 4  | 1   | 2  | 1   | 1  | -1  | 2  | 42 1A |
| -11.774 | 0.257812500 | -1  | 4  | 1   | 2  | 1   | 1  | -1  | 0  | C2 18 |
| -11.840 | 0.255859375 | 1   | 4  | 1   | 2  | 1   | 2  | -1  | 1  | 42 29 |
| -11.907 | 0.253906250 | 1   | 5  | 1   | 2  | -1  | 1  | -1  | 0  | 52 98 |
| -11.974 | 0.251953125 | 1   | 6  | 1   | 2  | -1  | 1  | -1  | 0  | 62 98 |
| -12.041 | 0.250000000 | -1  | 0  | -1  | 1  | -1  | 1  | 1   | 0  | 89 90 |
|         |             |     |    |     |    |     |    |     |    |       |

# 9.4 Index of the Variables Used in the Software

| Vari | able      | Possible Value                                                                     | Used in Program/ File                   |
|------|-----------|------------------------------------------------------------------------------------|-----------------------------------------|
| Α.   | ABIMP     | ZI or Z3                                                                           | SICOFI/ Specification                   |
|      | AD, DELAY | Hz and ms                                                                          | SICOFI/ Specification                   |
|      | AD, LOWER | Hz and dB                                                                          | SICOFI/ Specification                   |
|      | AD, UPPER | Hz and dB                                                                          | SICOFI/ Specification                   |
|      | AGX       | 00, 01, 10, 11                                                                     | SICOFI/ Control                         |
|      | AGR       | 00, 01, 10, 11                                                                     | SICOFI/ Control                         |
|      | APOF      | dB                                                                                 | SICOFI/ Control                         |
|      | APRE      | dB                                                                                 | SICOFI/ Control                         |
|      | AT+       | dB or ms                                                                           | SICOFI/ Specification                   |
|      | AT-       | dB or ms                                                                           | SICOFI/ Specification                   |
| В.   | BAUTO     | Y or N                                                                             | SICOFI/ Control                         |
|      | BDF       | 0, 1, 2 or 3                                                                       | SICOFI/ Control                         |
|      | BLIM      | REAL value<3.                                                                      | SICOFI/ Control                         |
|      | BREP      | Y or N                                                                             | SICOFI/ Control                         |
|      | BSIGN     | +1 or -1                                                                           | SICOFI/ Control                         |
|      | BYTE      | BYT file name                                                                      | SICOFI/ Control                         |
| C.   | CHNR      | x, y                                                                               | SICOFI/ Control                         |
|      | CKR       | Farad                                                                              | HARRIS SLIC/ input                      |
|      | CKX       | Farad                                                                              | HARRIS SLIC/ input                      |
| D.   | DA, DELAY | Hz and ms                                                                          | SICOFI/ Specification                   |
|      | DA, LOWER | Hz and dB                                                                          | SICOFI/ Specification                   |
|      | DA, UPPER | Hz and dB                                                                          | SICOFI/ Specification                   |
|      | DD        | Hz and dB                                                                          | SICOFI/ Specification                   |
|      | DPOF      | Second                                                                             | SICOFI/ Control                         |
|      | DPRE      | Second                                                                             | SICOFI/ Control                         |
| F.   | FB        | 2 INTEGER values<br>100 Hz <fb<3.4 khz<="" td=""><td>SICOFI/ Control</td></fb<3.4> | SICOFI/ Control                         |
|      | FBP       | 100 Hz <fbp<3.4 khz<="" td=""><td>  SICOFI/ Control</td></fbp<3.4>                 | SICOFI/ Control                         |
|      | FR        | Hz                                                                                 | SICOFI/ Control   SICOFI/ Specification |
|      | FR        | 2 INTEGER values                                                                   | SICOFI/ Specification SICOFI/ Control   |
|      | FREF      | Hz                                                                                 | SICOFI/ Control SICOFI/ Specification   |
|      | FSTA      | Hz                                                                                 | SICOFI/ Specification SICOFI/ Control   |
|      | FSTO      | Hz                                                                                 | SICOFI/ Control                         |
|      |           |                                                                                    |                                         |
|      | FX        | 2 INTEGER value                                                                    | SICOFI/ Control                         |
|      | FZ        | 2 INTEGER values<br>100 Hz <fz<16 khz<="" td=""><td>SICOFI/ Control</td></fz<16>   | SICOFI/ Control                         |
|      | FZP       | 100 Hz <fzp<16 khz<="" td=""><td>SICOFI/ Control</td></fzp<16>                     | SICOFI/ Control                         |
| G.   | GWFB      | REAL                                                                               | SICOFI/ Control                         |
| L.   | LAW       | A or MU                                                                            | SICOFI/ Specification                   |

| Vari | lable   | Possible Value                                                | Used in Program/ File |
|------|---------|---------------------------------------------------------------|-----------------------|
| 0.   | OFF     | Z,R,X,B,GR,GX                                                 | SICOFI/ Control       |
|      | ON      | Z,R,X,B,GR,GX                                                 | SICOFI/ Control       |
|      | OPT     | Z,R,X,B,GR,GX                                                 | SICOFI/ Control       |
| P.   | PB      | 10 <pb<20< td=""><td>SICOFI/ Control</td></pb<20<>            | SICOFI/ Control       |
|      | PLQ     | Y or N                                                        | SICOFI/ Control       |
|      | PSP     | 5 <pzin+psp<20< td=""><td>SICOFI/ Control</td></pzin+psp<20<> | SICOFI/ Control       |
|      | PZIN    | 5 <pzin<20< td=""><td>SICOFI/ Control</td></pzin<20<>         | SICOFI/ Control       |
| R.   | RDISP   | Y or N                                                        | SICOFI/ Control       |
|      | REL     | Y or N                                                        | SICOFI/ Control       |
|      | RFIL    | see RDISP                                                     |                       |
|      | RIR     | Ohm                                                           | HARRIS SLIC/ input    |
|      | RIX     | Ohm                                                           | HARRIS SLIC/ input    |
|      | RLR     | dBr                                                           | SICOFI/ Specification |
|      | RLX     | dBr                                                           | SICOFI/ Specification |
|      | RREF    | dB                                                            | SICOFI/ Control       |
|      | RREFQ   | Y or N                                                        | SICOFI/ Control       |
|      | R0      | Ohm                                                           | HARRIS SLIC/ input    |
| s.   | SHORT   | Y or N                                                        | SICOFI/ Control       |
|      | SIM     | Z,R,X,B,GR,GX                                                 | SICOFI/ Control       |
|      | SLIC    | SLIC file name                                                | SICOFI/ Control       |
|      | SPEC    | SPEC file name                                                | SICOFI/ Control       |
|      | STEP    | Hz                                                            | SICOFI/ Control       |
| т.   | TBM     | see BDF                                                       |                       |
|      | TM3     | 000, 001, 011                                                 | SICOFI/ Control       |
| V.   | VERSION | Vx.y                                                          | SICOFI/ Control       |
|      | VOR     | REAL                                                          | HARRIS SLIC/ input    |
|      | VOX     | REAL                                                          | HARRIS SLIC/ input    |
|      | VREF    | REAL                                                          | SICOFI/ Specification |
| W.   | WFB     | REAL                                                          | SICOFI/ Control       |
|      | WFZ     | REAL                                                          | SICOFI/ Control       |
| х.   | XDISP   | Y or N                                                        | SICOFI/ Control       |
|      | XREF    | dB                                                            | SICOFI/ Control       |
|      | XREFQ   | Y or N                                                        | SICOFI/ Control       |

| Vari | able  | Possible Value | Used in Program/ File |
|------|-------|----------------|-----------------------|
| Z.   | ZAUTO | Y or N         | SICOFI/ Control       |
|      | ZI    | COMPLEX        | SICOFI/ Specification |
|      | ZICP1 | Farad          | SICOFI/ Specification |
|      | ZICP2 | Farad          | SICOFI/ Specification |
|      | ZICS  | Farad          | SICOFI/ Specification |
|      | ZRE   | Hz and dB      | SICOFI/ Specification |
|      | ZIRP1 | Ohm            | SICOFI/ Specification |
|      | ZIRP2 | Ohm            | SICOFI/ Specification |
|      | ZIRS  | Ohm            | SICOFI/ Specification |
|      | ZL    | COMPLEX        | SICOFI/ Specification |
|      | ZLCP1 | Farad          | SICOFI/ Specification |
|      | ZLCP2 | Farad          | SICOFI/ Specification |
|      | ZLCS  | Farad          | SICOFI/ Specification |
|      | ZLIM  | REAL value<3.  | SICOFI/ Control       |
|      | ZLRP1 | Ohm            | SICOFI/ Specification |
|      | ZLRP2 | Ohm            | SICOFI/ Specification |
|      | ZLRS  | Ohm            | SICOFI/ Specification |
|      | ZMIR  | Hz and dB      | SICOFI/ Specification |
|      | ZR    | COMPLEX        | SICOFI/ Specification |
|      | ZRCP1 | Farad          | SICOFI/ Specification |
|      | ZRCP2 | Farad          | SICOFI/ Specification |
|      | ZRCS  | Farad          | SICOFI/ Specification |
|      | ZREP  | Y or N         | SICOFI/ Control       |
|      | ZRRP1 | Ohm            | SICOFI/ Specification |
|      | ZRRP2 | Ohm            | SICOFI/ Specification |
|      | ZRRS  | Ohm            | SICOFI/ Specification |
|      | ZSIGN | +1 or -1       | SICOFI/ Control       |
|      | ZSLI  | dB             | HARRIS SLIC/ input    |
|      | ZXRB  | N, O or X      | SICOFI/ Control       |
|      | Z3    | COMPLEX        | SICOFI/ Specification |
|      | Z3CP1 | Farad          | SICOFI/ Specification |
|      | Z3CP2 | Farad          | SICOFI/ Specification |
|      | Z3CS  | Farad          | SICOFI/ Specification |
|      | Z3RP1 | Ohm            | SICOFI/ Specification |
|      | Z3RP2 | Ohm            | SICOFI/ Specification |
|      | Z3RS  | Ohm            | SICOFI/ Specification |

| Conter | nts    |                                                        | Page |
|--------|--------|--------------------------------------------------------|------|
| 1      | Introd | duction                                                | 225  |
| 2      | SICO   | FI® Software Principle                                 | 226  |
| 3      | Conv   | ersion Program                                         | 230  |
| 3.1    | Featu  | res                                                    | 230  |
| 3.2    | Batch  | File S.BAT                                             | 231  |
| 3.3    | SLIC   | Description by Parameters                              | 231  |
| 3.3.1  | M-Pa   | rameters                                               | 231  |
| 3.3.2  | ZSLI.  |                                                        | 234  |
| 4      | Exam   | ple                                                    | 235  |
| 4.1    | The S  | SLIC                                                   | 235  |
| 4.1.1  | The T  | ransformer                                             | 236  |
| 4.2    | Deter  | mination of the Equivalent Circuit Components          | 237  |
| 4.2.1  |        | lling the Transformer                                  |      |
| 4.2.2  |        | urements on the Transformer                            |      |
| 4.2.3  | Calcu  | lations on the Transformer                             | 238  |
| 4.3    | The S  | SPICE Input File 'SLIC.CIR'                            | 241  |
| 4.4    |        | at of the SPICE Output File                            |      |
| 4.5    |        | o Use the Conversion Program 'SLIC.EXE'                |      |
| 4.6    |        | at of the SICOFI® Input File                           |      |
| 4.7    |        | ts                                                     |      |
| 4.8    |        | parison of Measurements and Simulation                 |      |
| 5      | Litera | nture                                                  | 247  |
| Errata |        |                                                        |      |
| Append | dix A: | The Library File 'SLIC2OP.LIB'                         | 248  |
| Append |        | The Library File 'TRAFO.LIB'                           |      |
| Append |        | The Test Circuit File 'SLIC.CIR'                       |      |
| Append |        | The Conversion Program in Pseudo Language (on Request) | 252  |
| Append |        | Diagram of the Measurement System                      |      |
| Append |        | Plots of Measurements                                  |      |
| Append |        | SICOFI® File 'USA.SPE'                                 |      |
| Append |        | SICOFI® File 'SPICE.CTL'                               |      |
| Append |        | Result File 'SPICE.RES'                                |      |
| Append |        | The Batch File 'S.BAT'                                 |      |

Calculating SLIC Parameters of the Transformer SLIC Using M-Parameters and SPICE

## **Preface**

A solution to the problem of modeling new SLICs is submitted by using a combination of an arbitrary **SPICE** program and of the **Conversion Program** SLIC.EXE'.

A detailed description of the Conversion Program is given, and its practical use is exemplified.

To read this application note with profits, the SICOFI Coefficients Program and generalities about the SLIC file format and the SPICE input files should be known.

## 1 Introduction

To calculate the parameters of a SLIC and to simulate its transfer characteristics (e.g. using the STS 2060 SICOFI coefficients program) it is necessary to write for each new type of SLIC a new program. This is not only a time consuming process, but also new errors introduced into the software model may easily lead to wrong results.

The simulation of analog circuits can also be done by using general programs like **SPICE** (we used the version of the firm MICROSIM: PSPICE); but there is a problem: The output provided by SPICE is not suited as input to the SICOFI coefficients program (unless the SPICE Program contains an "Analog Behavioral Modelling").

Therefore a Conversion Program was written in FORTRAN to convert and calculate the SLIC parameter file (.SLI file) to be used with the SICOFI program from the interpolated SPICE output.

**Note:** This Conversion Program can also be used to interpolate measured SLIC data when these data are in the form of a SPICE output file (see chapter 4.4).

# **Terminology:**

SLIC: Subscriber Line Interface Circuit.

SICOFI: Signal processing Codec Filter (PEB2060).

In the following we will call "SLIC" the hardware and software corresponding to the analog components in a subscriber line interface circuit **excluding** the SICOFI chip.

Please note that the Conversion Program is also called SLIC.EXE.

# 2 SICOFI® Software Principle

The main functions of a Subscriber Line Interface Circuit (SLIC) are to provide the BORSHT functions (Battery feeding, Overvoltage protection, Ringing, Signaling, Hybrid function, Testing). In the case of a SLIC being used in combination with the SICOFI, the Hybrid function is splitted into the two-wire to four-wire conversion realized by the SLIC, and the impedance matching, hybrid balancing and gain adjustment provided by the internal filters of the SICOFI.

The other functions (such as off-hook detection, metering, stand-by mode, ringing) may also affect the speech signal, but we will not consider them in the SLIC example described below.

As has been told, the hardware can be split into two parts: The SLIC and its external circuitry on one side and the SICOFI on the other (see figure 1).

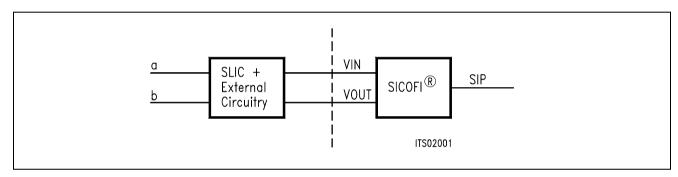

Figure 1 SLIC-SICOFI® Hardware

In a similar way, the software consists of two major sections: The SLIC description file (.SLI file) and the SICOFI program.

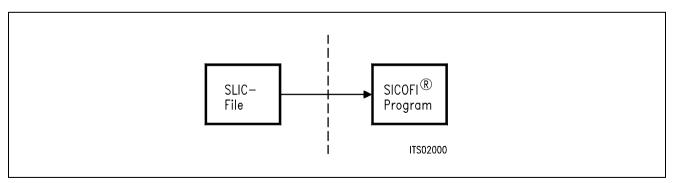

Figure 2 SLIC-SICOFI® Software

According to its functions, a SLIC is a rather complicated circuit (**see figure 12**). Analyzing the SLIC (e.g. for simulating its transfer characteristics) is facilitated in using e.g. PSPICE. Then the SPICE output file, which is not compatible to the SICOFI program, may be adapted by using the Conversion Program 'SLIC.EXE' (**see figure 3**).

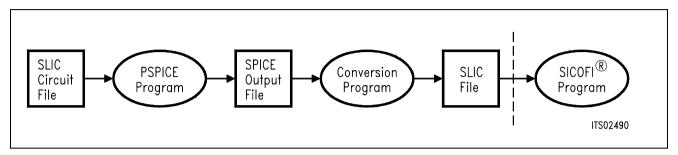

Figure 3
Software Structure

In detail when using SPICE for modelling the SLIC, the complete SICOFI software structure is shown in the following **figure 4**:

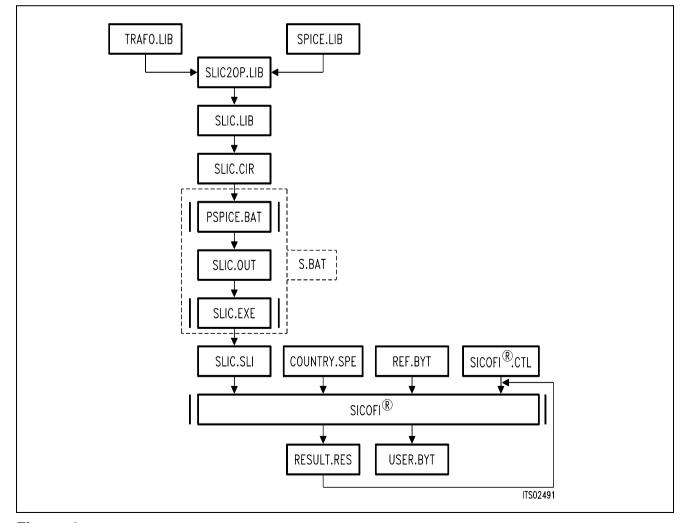

Figure 4
Details of Software Structure

## SLIC2OP.LIB

All the specific values concerning the SLIC and its external circuitry (physical data, filter dimensions, ...) are gathered in a SPICE input file SLIC2OP.LIB.

This file gets its non-standard subcircuits (like the transformer data) from the TRAFO.LIB and e.g. the opamp from SPICE library files (LINEAR.LIB).

## SLIC.LIB

The file SLIC.LIB provides the description of a particular SLIC circuit. The main advantage of this procedure is, that the file SLIC.LIB acts like a kind of black box containing the actual SLIC: While the black box and its connections remain unchanged, the SLIC circuitry inside the box can easily be replaced by simply changing (the names of) the SLIC sub-circuit and it's library ('SLIC2OP.LIB').

In the following the various available library files and their use is reviewed.

TRAFO.LIB contains a description of an arbitrary transformer. The transformer components have to be matched to the actual data.

SLIC.CIR contains the necessary test circuits to generate the SPICE output file. This file must not be changed.

The SPICE program analyzes the test circuits and calculates voltages and currents from which the M-parameters are deduced.

The SLIC program SLIC.EXE then converts the output of SPICE to a file SLIC.SLI which is compatible to the SICOFI Coefficients Program and which contains the transmission characteristics of the SLIC in the form of the M-parameters.

For easy use, the SPICE and the conversion programs are combined in a batch file S.BAT. This batch file is run as follows:

**S SLIC** <ENTER> (Without the .OUT suffix)

SLIC.SLI is a transfer file (output/input file) between the SLIC program and the SICOFI program to introduce the SLIC circuit data (M-parameters) into the SICOFI program.

# **Auxiliary Files:**

COUNTRY.SPE is an input file of the SICOFI program describing the customer specification (CCITT etc. ...) and measurement configuration parameters (e.g. termination impedance).

REF.BYT is an input file of the SICOFI program which defines a frame into which the program can write the newly calculated coefficients together with some predefined commands (required for sending the SICOFI coefficients from the Peripheral Board Controller PBC (PEB 2051) to the SICOFI) and stores them in a USER.BYT file.

SICOFI.CTL is the control file of the SICOFI program. It contains the data controlling the optimization and simulation processes.

The SICOFI program generates the SICOFI coefficients and simulates the theoretical transfer functions of the set SLIC + SICOFI.

RESULT.RES is the output file of the SICOFI program.

It contains the coefficients for programming the SICOFI and a list of the calculated results corresponding to various measurements on the set SICOFI + SLIC. (e.g. return loss, frequency response, echo return loss, etc ...).

# 3 The Conversion Program SLIC.EXE

## 3.1 Features

- The Conversion Program is written in MICROSOFT FORTRAN and runs on an IBM PC AT or compatible.
- INPUT: For the input to the Conversion Program serves the circuit description file 'SLIC.OUT' which is generated by SPICE (or a file generated by measurements). This file has the format of a SPICE ac analysis containing variable values in the frequency range of 10 to 3990 Hz in steps of 10 Hz. If not all these frequency values are contained (for instance by the use of steps larger than 10 Hz in the SPICE ac analysis in order to reduce the calculation time of SPICE), the missing values and frequencies are interpolated.
- OUTPUT: The program converts the SPICE output file into a SLIC file (with suffix .SLI) describing the characteristics of a SLIC, and being suitable as input for the SICOFI coefficients program containing the parameter ZSLI (minimal attenuation of the SLIC at the four wire side) and the M-parameters of the SLIC for each frequency from 10 to 3990 Hz in steps of 10 Hz.
- BATCH MODE Facility: The program can be started from the keyboard or from a batch file (the arguments are on the same command line).
- Flexibility: The program processes the input file with flexibility by recognizing keywords in the SPICE output file:
  - the order of the different ac analyses is indifferent
  - the ZSLI analysis can be missing in order to reduce the calculation time (ZSLI is then set to the default value of 0.5).
  - The program recognizes three kinds of circuits: two for the M-parameter and one for the ZSLI parameter calculation. Due to the structure of the circuits being all the same, and only the loads at ring and tip being different, there might be more circuits available for the ZSLI calculation, however.

## 3.2 Batch File S.BAT

For ease of use, the steps always following each other of SLIC circuit analysis by SPICE and adaptation of the resulting output file SLIC.OUT to an input file being compatible to the SICOFI program have been combined to a batch file S.BAT. Thus in applying S.BAT to the circuit description file SLIC.CIR, the resulting output file SLIC.SLI is directly to be used as input to the SICOFI program. Circuit analysis and conversion of the intermediate results is performed by simply calling S SLIC.

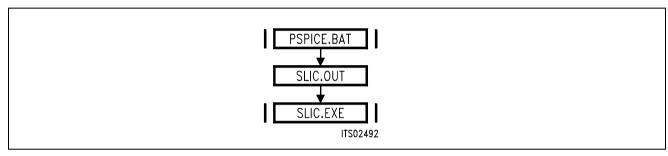

Figure 5
Contents of Program S.BAT

# 3.3 SLIC Description by Parameters

According to its functionality the SLIC operates as a three port. To describe its electrical properties the parameters to be used in the SICOFI program are the M-parameters and the ZSLI-value. They are defined as follows:

### 3.3.1 M-Parameters

The SLIC and its external circuitry are accessible through a three port (see figure 6).

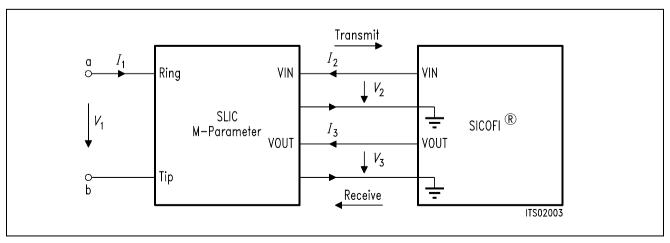

Figure 6
SLIC and its External Circuitry as a Three Port

 $I_1$ ,  $I_2$  and  $I_3$  are port currents and  $V_1$ ,  $V_2$  and  $V_3$  are port voltages. This circuit can be described by the following equation system:

- (1)  $I_1 = M11 \times V_1 + M12 \times V_3 + M13 \times I_2$
- (2)  $V_2 = M21 \times V_1 + M22 \times V_3 + M23 \times I_2$
- (3)  $I_3 = M31 \times V_1 + M32 \times V_3 + M33 \times I_2$

**Note:** Description of a port:

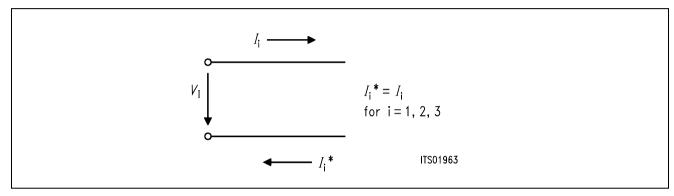

When the SLIC is connected to the SICOFI, we can assume that:

- $-I_2 = 0$  because of the high SICOFI input impedance.
  - (In special cases the SICOFI input impedance can be included in the three-port model).
- $-I_3$  is not relevant in the following calculations because the SICOFI works as an ideal voltage generator.

(The SICOFI output impedance of about 10  $\Omega$  may be included in the SLIC model).

According to the above remarks the equation system can be reduced to a pair of equations containing just four M-parameters:

- (4)  $I_1 = M11 \times V_1 + M12 \times V_3$
- (5)  $V_2 = M21 \times V_1 + M22 \times V_3$

These parameters M11, M12, M21, M22 fully describe the SLIC and its external circuitry. They are defined as shown in **figures 7** through **10**.

Please verify that circuits of figures 7 and 9 and of figures 8 and 10 respectively are identical!

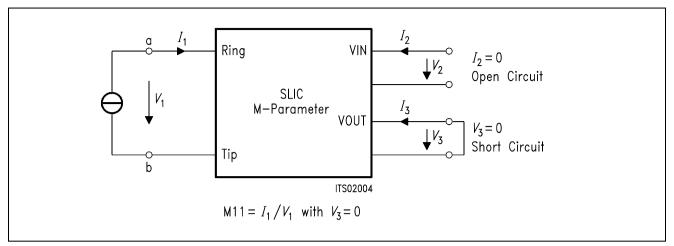

Figure 7
Definition of SLIC M11-Parameter

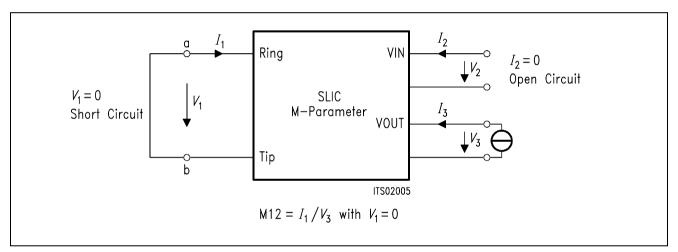

Figure 8
Definition of SLIC M12-Parameter

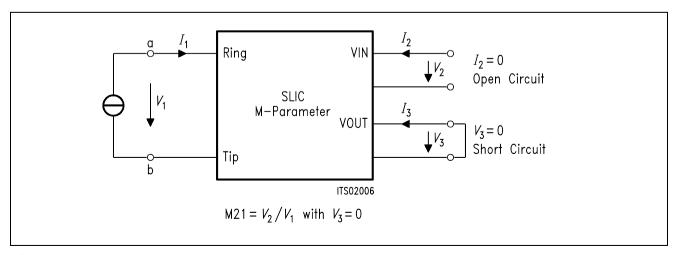

Figure 9
Definition of SLIC M21-Parameter

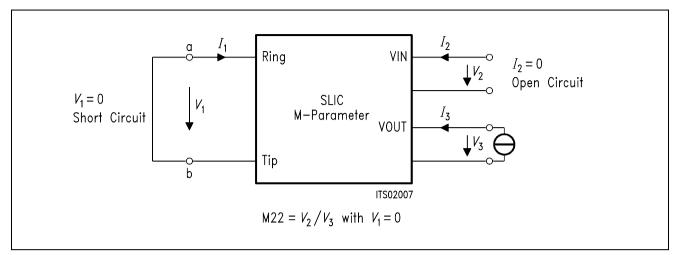

Figure 10
Definition of SLIC M22-Parameter

## 3.3.2 ZSLI

ZSLI is the **minimal attenuation** (resp. maximal gain) of the SLIC 4-wire side while the a/b lines are terminated by the terminal impedance Z<sub>t</sub>.

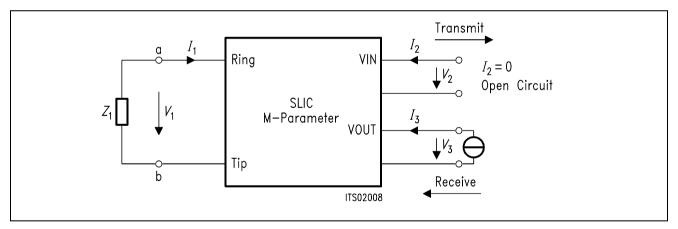

Figure 11
Definition of SLIC ZSLI

ZSLI is used by the SICOFI program during automatic calculation of Z-filter coefficients as a reference to check for possible oscillations in the SICOFI Z-filter + SLIC loop.

The value is in dB and is expressed as attenuation:

$$ZSLI = -20 \times \log (V_2/V_3)$$

Please verify that as  $V_2$  is larger than  $V_3$ , ZSLI is a negative quantity.

In practice the attenuation of the loop "SLIC input to SLIC output" is measured over the whole frequency band 0-16 kHz for different terminating impedances  $Z_t$  (see chapter 4.2.1). The worst case (the smallest attenuation resp. the greatest gain) then is taken for ZSLI.

The use of SPICE allows to obtain the ZSLI value without doing measurements.

**Note:** According to the Nyquist criteria, the attenuation of the closed loop "Z filter – SLIC" must be greater than 1 (gain < 0 dB) in the frequency band 0 – 16 kHz in order to avoid any oscillation.

# 4 Example

To exemplify circuit synthesis using SPICE together with the SICOFI program, a circuitry consisting of a transformer SLIC and a SICOFI according to **figure 12** is analyzed. While the SLIC is a real circuit of fixed properties, the SICOFI is tuned by the SICOFI program as to meet particular specifications imposed by country specific requirements.

Results of simulation and measurements on a sample circuit are compared.

## 4.1 The SLIC

The SLIC used for probing the SPICE program is a transformer SLIC with series feeding and two operational amplifiers, used in certain USA Applications.

With the names of the different nodes filled in, the circuit is shown in figure 12. This circuit is described for SPICE in the file 'SLIC2OP.LIB' (see Appendix A).

Most of the components of the SLIC are standard components and can be found in the SPICE library except the transformer. Hence this component has to be modelled separately.

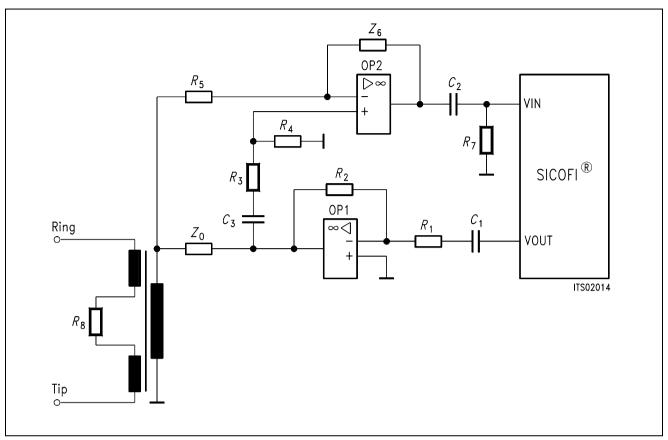

Figure 12 SLIC Circuit

# 4.1.1 The Transformer

The transformer (Siemens ordering code: V3301-G1023-B194-4 BW/W9) consists of two primary and one secondary coils wound on an iron core Permenorm 5000 H2 1000 NH.

The equivalent circuit data are calculated from measurements.

# 4.2 Determination of the Equivalent Circuit Components

To determine the equivalent circuit components of the circuitry involved, a series of measurements are taken. As several of these components are not directly accessible by measurement, they are calculated from measured data.

# 4.2.1 Modelling the Transformer

The transformer can be described in SPICE by an equivalent circuit. In this circuit each coil is substituted by its inductance, in series with its copper resistance and in parallel with its winding capacitance (**see figure 13**). The inductors are coupled by a common coupling factor k.

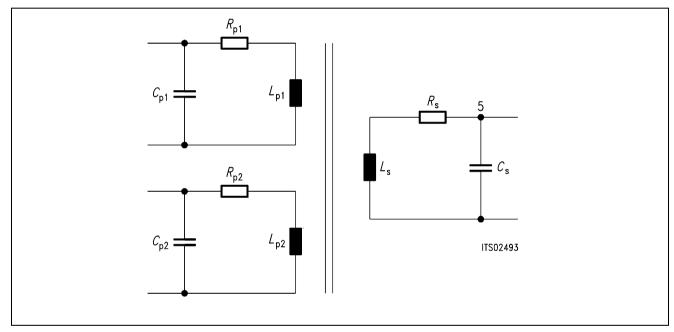

Figure 13
Equivalent Circuit for Transformer Used in SPICE

The values of the different components of this equivalent circuit are calculated from the measurements on the transformer.

## 4.2.2 Measurements on the Transformer

The whole measurement is done in 4 steps:

1. Measurement of the copper resistances of the two primary and of the secondary coils ( $R_{p1}$ ,  $R_{p2}$  and  $R_{s}$ ) using a simple Ohmmeter.

$$R_{\rm p1} = 33 \ \Omega$$
  
 $R_{\rm p2} = 33 \ \Omega$   
 $R_{\rm s} = 66 \ \Omega$ 

2. Measurement of the respective transformer resonance frequencies (imaginary part = 0), with open circuit at the other coils, by using an impedance analyzer. [parallel equivalent circuit]

$$\begin{array}{ll} - \text{ first primary coil} & \rightarrow f_{\text{p1}} = 64.03 \text{ kHz} \\ - \text{ second primary coil} & \rightarrow f_{\text{p2}} = 63.38 \text{ kHz} \\ - \text{ secondary coil} & \rightarrow f_{\text{s}} = 62.67 \text{ kHz} \end{array}$$

3. Measurement of winding inductances  $L_{p1m}$ ,  $L_{p2m}$  and  $L_{sm}$ , with open circuit at the other coils at a low frequency ( $f_m = 100 \text{ Hz}$ ).

[series equivalent circuit]

$$L_{\rm p1m} = 0.374~{\rm H}$$
  
 $L_{\rm p2m} = 0.374~{\rm H}$   
 $L_{\rm sm} = 1.473~{\rm H}$ 

4. Measurement of the stray inductances with a short circuit at the other coils at the resonance frequency.

[series equivalent circuit]

$$-$$
 first primary coil at  $f_{p1}$   $\rightarrow L_{kp1} = 30.3 \, \mu H$   
 $-$  second primary coil at  $f_{p2}$   $\rightarrow L_{kp2} = 30.6 \, \mu H$   
 $-$  secondary coil at  $f_{s}$   $\rightarrow L_{ks} = 2.108 \, mH$ 

## 4.2.3 Calculations on the Transformer

With the measurements of 4.2.2 the only true components determined yet are the copper resistances of the coils; to get the rest of the component values (inductances and capacitances) some calculations have to be performed.

- Determination of correction factors [1]:

$$\beta_{P1} = f_{m} / f_{P1}$$
 $\beta_{P2} = f_{m} / f_{P2}$ 
 $\beta_{S} = f_{m} / f_{S}$ 

$$\beta_{P1} = f_{m} / f_{P1} = 100/64.03E3 = 1.562E-3$$

$$\beta_{P2} = f_{m} / f_{P2} = 100/63.38E3 = 1.578E-3$$

$$\beta_{S} = f_{m} / f_{S} = 100/62.67E3 = 1.596E-3$$
(6)

As is to be seen, the  $\beta$ 's are rather small quantities compared to unity and may be neglected in many cases.

- Calculation of the actual inductances [1]:

(7) 
$$L_{p1} = L_{p1m} (1 - \beta_{p1}^2)$$
  $L_{p2} = L_{p2m} (1 - \beta_{p2}^2)$   $L_{s} = L_{sm} (1 - \beta_{s2}^2)$   $L_{p1} = 0.374 \text{ H}$   $L_{p2} = 0.374 \text{ H}$   $L_{s} = 1.473 \text{ H}$ 

- Calculation of the stray factors [1]:

$$\sigma_{p1} = \frac{L_{kp1}}{L_{p1}} \qquad \sigma_{p2} = \frac{L_{kp2}}{L_{p2}} \qquad \sigma_{s} = \frac{L_{ks}}{L_{s}}$$
(8)
$$\sigma_{p1} = 8.10 \times 10^{-5} \qquad \sigma_{p2} = 8.18 \times 10^{-5} \qquad \sigma_{s} = 1.43 \times 10^{-3}$$

- Calculation of the turns ratio [1]:

$$n = \sqrt{\frac{L_s}{L_{p1}}} = \sqrt{\frac{L_s}{L_{p2}}}$$

(9) 
$$n = 1.98$$

- Evaluation of the winding capacitances [1]:

$$C_{p1} = \frac{n}{(2\Pi f_s)^2 L_{p1} \sigma_{p1}} \qquad C_{p2} = \frac{n}{(2\Pi f_s)^2 L_{p2} \sigma_{p2}} \qquad C_s = \frac{1}{(2\Pi f_{p2})^2 L_s \sigma_s n}$$
(10)
$$C_{p1} = 107 \text{ nF} \qquad C_{p2} = 106 \text{ nF} \qquad C_s = 5.9 \text{ nF}$$

Calculation of the coupling factor [1]:

$$k_{p1} = \frac{L_{p1} - L_{kp1}}{L_{p1}} \qquad k_{p2} = \frac{L_{p2} - L_{kp2}}{L_{p2}} \qquad k_{s} = \frac{L_{s} - L_{ks}}{L_{s}}$$
(11)
$$k_{p1} = 0.99992 \qquad k_{p2} = 0.99992 \qquad k_{s} = 0.99857$$

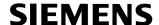

Because only one coupling factor for all three coils is required by SPICE and because there are small differences among the three calculated coupling factors due to measurement errors, the average of these coupling factors is taken.

$$k = (k_{p1} + k_{p2} + k_s)/3 = 0.999468$$

With the parameters and the names of the different nodes, the equivalent circuit of the transformer is given in **figure 14** below.

This circuit is described in the SPICE file 'TRAFO.LIB' (see Appendix B).

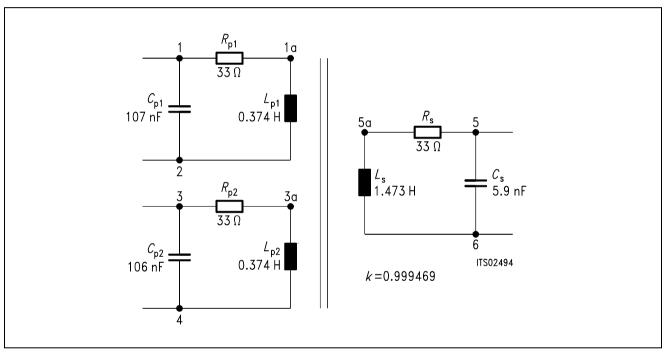

Figure 14
The Complete Equivalent Circuit of the Transformer

# 4.3 The SPICE Input File 'SLIC.CIR'

The circuit description file SLIC.CIR is the input file from which SPICE generates all the output variables necessary for the Conversion Program.

According to **chapter 3.3** for calculating the M-parameters **two** circuits are simulated, one circuit for the parameters M11 and M21 (**figures 7 and 9**), and one circuit for calculating the parameters M12 and M22 (**figures 8 and 10**).

The M11 and M21 parameters are calculated from the frequency response of the complex variables

 $V_1$ , the voltage between "ring" and "tip" (port 1 of the SLIC),

 $V_2$ , the voltage at  $V_{\text{IN}}$  (port 2 of the SLIC), and

 $I_1$ , the current flowing into "ring" (into port 1 of the SLIC).

The M12 and M22 parameters are calculated from the frequency response of the complex variables

 $V_2$ , the voltage at  $V_{IN}$  (port 2 of the SLIC),

 $V_3$ , the voltage at  $V_{OUT}$  (port 3 of the SLIC), and

 $I_1$ , the current flowing into the ring port of the SLIC.

The description for SPICE of these two circuits can be found in the first part of the file 'SLIC.CIR' (see Appendix C).

For gaining the minimal attenuation of the SLIC at the four wire side (ZSLI), accordingly three circuits are simulated with the following terminating conditions at port 1:

one with a short circuit between "ring" and "tip",

one with a 600  $\Omega$  load between "ring" and "tip", and

one with an open circuit between "ring" and "tip",

yielding three values

$$ZSLI = -20 \times log(V_2/V_3)$$

The magnitudes of the voltages  $V_2$  and  $V_3$  at  $V_{IN}$  and  $V_{OUT}$  result from a SPICE ac analysis. The minimum value out of these ZSLI's is taken for calculations.

The description for SPICE of these three circuits are found in the second part of the file 'SLIC.CIR' (see Appendix C).

#### 4.4 Format of the SPICE Output File

The output file of SPICE generated with the 'SLIC.CIR' circuit description file consists of two to five parts containing a circuit description and a frequency analysis.

Each of the parts is arranged as follows (keywords which are recognized by the Conversion Program are shown in **bold**):

> A title line with one or two keywords to identify the circuit. The keywords can be one of the following:

- M11 and M21
- M12 and M22
- ZSLI

```
.lib <name of library with the SLIC>
description of test circuit
XSLIC ring tip + 5 V - 5 V VIN VOUT <name of SLIC>
commands for starting analysis
.end
```

# **AC ANALYSIS**

one of these lines: FREQ

analysis output of SPICE

```
VR(VIN)
                      VI(VIN)
                                   VR(ring,tip)
                                                  VI(ring,tip)
                                                                        or
          IR(vmeasure)
FREQ
                           II(vmeasure)
                                                                        or
                                                  VI(VOUT)
          VR(VIN)
                       VI(VIN)
                                   VR(VOUT)
FREQ
                                                                        or
          V(VOUT)
                       V(VIN)
FREQ
d epending on the part of the output
empty line
```

empty line

1.000E+01 1.000E+00 7.167E-08 ......

all points of ac analysis

1.993E- 04 ...... 1.600E+04 1.000E+00 line without scientific reals.

In case of M-parameter calculations the second part of the analysis follows:

# AC ANALYSIS . FREQ IR(vmeasure) II(vmeasure) empty line empty line 1.000E+01 1.000E+00 7.167E-08 ....... all points of ac analysis . 1.600E+04 1.000E+00 1.993E-04 ...... line without scientific reals

End of file or next part of SPICE output

The first column of the frequency analysis contains the particular frequency value, the adjacent pair of columns contains the corresponding real and imaginary parts of the variable for that frequency.

# 4.5 How to Use the Conversion Program 'SLIC.EXE'

To calculate the parameters of a SLIC, procede as follows:

- 1. Set up a library file containing the transformer data.
- 2. Prepare a library file with the description of the SLIC subcircuit for PSPICE.
- **3.** Put the name of this library file and of the subcircuit to the proper place in the 'SLIC.LIB' file.
- 4. Execute the PSPICE program with the 'SLIC.CIR' file as argument.
- **5.** Execute the Conversion Program 'SLIC.EXE' with the arguments 'SLIC.OUT SLIC.SLI'
- **6.** Then run the SICOFI program. An example of control file is given in 'SPICE.CTL'

**Note:** Steps 3 and 4 are put together in the batch file 'S.BAT'. (Use '**S SLIC**' without extension).

# **Example:**

Calculation of a SLIC 'SLIC2OP' in the library file 'SLIC2OP.LIB' (to know more about how to use this file, please refer to the manual of PSPICE [2]). Editing of the words in **bold** of the file 'SLIC.LIB' (**see figure 15**).

## Figure 15

# The File 'SLIC.LIB' Before Editing.

Files xxxxxxxx.LIB and yyyyyyyy are renamed to the correct library file name and to the particular SLIC subcircuit name respectively.

- \* file for accessing the proper SLIC with no changes in the SLIC.CIR file
- \* change "SLIC2OP.LIB" into the name of the library file with your particular SLIC
- \* subcircuit
- .LIB xxxxxxx.LIB
- \* change the model name "SLIC2OP" for the name of your particular subcircuit
- .subckt SLIC ring tip +5v -5v Vin Vout

xownSLIC ring tip +5v -5v Vin Vout yyyyyyy

.ends SLIC

The file after editing is shown in figure 16:

# Figure 16

# The File 'SLIC.LIB' After Editing.

The bold faced words have been changed.

- \* file for accessing the proper SLIC with no changes in the SLIC.CIR file
- \* change "SLIC2OP.LIB" to the name of the library file with your particular SLIC
- \* subcircuit
- .lib SLIC2OP.LIB
- \* change the model name "SLIC2OP" to the name of your particular subcircuit

```
.subckt SLIC ring tip +5v -5v Vin Vout
xownSLIC ring tip +5v -5v Vin Vout SLIC2OP
.ends SLIC
```

Now the batch file 'S.BAT' can be executed and if there are no errors reported, the output file 'SLIC.SLI' can be used in the SICOFI program.

For the use of the SICOFI program please refer to the Software Description of the STS 2060 SICOFI COEFFICIENTS PROGRAM [3]

# 4.6 Format of the SICOFI® Input File

The SICOFI input file is listed below (keywords are in bold):

```
* PSPICE library used for calculating
                                                  comment
 .lib SLIC.lib
                                                  lines
* PSPICE model used for calculating
                                                  beginning
                                                  with "*"
* M-parameters
* xSLIC ring tip +5v -5v Vin 0 SLIC
ZSLI
.41905
M11-TABLE
      10.000000 2.978000E-03
                               -8.219000E-04
      20.000000 2.856892E-03
                               -7.672104E-04
            3980.000000 1.671095E-03
                               -9.220666E-05
      3990.000000 1.671000E-03
                               -9.240000E-05
M12-TABLE
      10.000000 5.185000E-04
                               1.064000E-03
      20.000000 6.787197E-04
                               9.931213E-04
      3980.000000 2.234000E-03
                               -1.258381E-04
      3990.000000 2.234000E-03
                               -1.262000E-04
M21-TABLE
      10.000000 1.864000E-01
                               -3.890000E-01
      20.000000 3.144297E-02
                               -3.902608E-01
             3980.000000
                               9.331572E-02
                   -1.515000
      3990.000000
                    -1.515000
                                9.361000E-02
M22-TABLE
      10.000000 5.157000E-01
                               -2.201000E-01
                               -2.266998E-01
      20.000000 3.803514E-01
             . . . . . . . . . . . . . . . . . .
      3980.000000 -1.515000 9.331572E-02
3990.000000 -1.515000 9.361000E-02
```

The leading comment lines (beginning with "\*) document which SLIC is used.

The first column of the M-Parameter Tables indicates the frequency value, from 10 to 3990 Hz in steps of 10 Hz. The second column gives the real part and the third column the imaginary part values.

These three values are separated by at least a single space character. Every real number must contain a decimal point. (Fortran "REAL" format.)

## 4.7 Results

The SLIC was simulated using the parameters 'SLIC.SLI' of the SLIC 'SLIC2OP' in 'SLIC2OP.LIB' (Appendix B), and coefficients were calculated.

The result file of the SICOFI program was stored in 'SLIC.RES' and the calculated programming bytes in 'SLIC.BYT'.

With these bytes the SICOFI has been programmed and measurements have been taken with a "PCM 4" from Wandel & Goltermann, using the real SLIC in the STUT 2060 test board as shown in Appendix E.

The measurements comprise the levels in transmit direction (AD) and in receive direction (DA), the attenuation distortion (AD and DA), the transhybrid loss (DD), and the 2-wire impedance return loss

The plots of measurements can be found in Appendix F.

The plot masks correspond to CCITT Recommendations G.712 and G.714

# 4.8 Comparison of Measurements and Simulation

The results of the simulation of the return loss with Z-filter OFF (by the means of the SIM option of the SICOFI program) and of the measured data for the return loss are compared in the last diagram of Appendix F. The differences between the respective curves may be due to imperfections of the transformer model.

The measurements show that the specifications of the SLIC for USA applications (Appendix G 'USA.SPE') are met. Simulated and measured data of the SLIC's return loss are in good agreement.

## **Conclusion:**

Using this combination of the PSPICE program and of the 'SLIC.EXE' Conversion Program, correct coefficients for the SICOFI are easily calculated.

## 5 Literature

- [1] Der Übertrager in der Nachrichtentechnik.
  - Dipl.-Ing. Günter H. Domsch

Akademische Verlagsgesellschaft

Geest & Portig K.-G.

Leipzig

- [2] PSPICE
  - Microsim Corporation

20 Fairbanks, Irvine, California 92718

[3] Software Description STS 2060, SICOFI Coefficients Program Siemens A.G.

# Appendix A

# The Library File 'SLIC2OP.LIB'

```
Transformer SLIC for USA-application with 2 opamps
.LIB linear.lib
.LIB trafo.lib
.SUBCKT SLIC2OP ring tip +5V -5V VIN VOUT
*power supply for the 3 opamps
*Vcc +5v 0
           5V
*Vee 0 -5v
            5V
C4
     +5V 0 1\mu F
     0 - 5v \quad 1\mu F
C5
*Slic, connections are ring and tip
Xtrafo ring 1 2 tip 3 0 trafo
Rtrafo 1 2 220
*Impedance conversion Vin
     3 10 20k
R5
R0
    3 7
            243
    7 8
C3
          330nF
R3
    8 9
           15k
R4
            24k
     9 0
*----- amplifier -----
*connections:
            non-inverting input
                    inverting input
                           positive power supply
                                  negative power supply
                                          output
                                                 type
Xopamp1
                    10
                           +5V
                                  -5V
                                          11
                                                 LM324
R6
     10 11 75k
C2
     11 VIN 1uF
R7
     VIN 0 10k
*Impedance conversion VOUT
Xopamp2 0 12 +5V -5V 7 LM324
R2
     7 12
            200k
R1
     12 13
            150k
C1
     13 VOUT 1\mu F
.ENDS
```

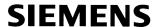

# Appendix B

# The Library File 'TRAFO.LIB'

```
trafo
.subckt trafo 1 2 3 4 5 6
c1 1 2 1.0725E-12
c2 3 4 1.0617E-12
c3 5 6 3.2766E-12
rl1 1 1a 33
rl2 3 3a 33
rl3 5 5a 66
l1 1a 2 0.374
l2 3a 4 0.374
l3 5a 6 1.473
k 11 12 13 0.999468682
.ends
```

# Appendix C 1

## The Test Circuit File 'SLIC.CIR'

```
circuit for calculating M-parameters M11 M21 (VOUT = 0)
*Version 3.0
*To change the SLIC to your own SLIC just change in the slic.lib file
all the library and SLIC
*names used in the subcircuit
.lib slic.lib
Vcc +5V 0 5V; Positive Power supply
Vee 0 -5V 5V; Negative Power supply
xslic ring tip +5V -5V VIN 0 slic
VOSC 1 tip ac 1
Vmeasure 1 ring 0; for measurement of current going in ring-port
rdum tip 0 10T; for rejecting 'floating' errors from spice, see spice
manual
.ac lin 39 10 3990
.print ac vr([VIN]) vi([VIN]) vr([ring],[tip]) vi([ring]),[tip])
.print ac ir(Vmeasure) ii(Vmeasure)
.options nomod
circuit for calculating M-parameters M12 M22 (input short circuit)
.lib slic.lib
Vcc +5V 0 5V; Positive Power supply
Vee 0 -5V 5V; Negative Power supply
xslic ring tip +5V -5V VIN VOUT slic
Vmeasure tip ring 0 ; for measurement of current going in ring-port
VOSC VOUT 0 ac 1
rdum ring 0 10T; for rejecting 'floating' errors from spice, see spice
manual
.ac lin 39 10
               3990
.print ac vr([VIN]) vi([VIN]) vr([VOUT]) vi([VOUT])
.print ac ir(Vmeasure) ii(Vmeasure)
.options nomod
.end
circuit for calculating ZSLIO (ring and tip short circuit)
.lib slic.lib
Vcc +5V 0 5V; Positive Power supply
Vee 0 -5V 5V; Negative Power supply
xslic ring ring +5V -5V VIN VOUT slic
VOSC VOUT 0 ac 1
rdum ring 0 10T; for rejecting 'floating' errors from spice, see spice
.ac lin 30 10 16.0E3
```

```
.print ac V([VOUT]) V([VIN])
.options nomod
.end
circuit for calculating ZSLI600 (ring and tip loaded with 600 Ohm)
.lib slic.lib
Vcc +5V 0 5V; Positive Power supply
Vee 0 -5V 5V; Negative Power supply
xslic ring tip +5V -5V VIN VOUT slic
VOSC VOUT 0 ac 1
rload ring tip 600
```

# Appendix C 2

## The Test Circuit File 'SLIC.CIR'

```
rdum ring 0 10T; for rejecting 'floating' errors from spice, see spice
manual
.ac lin 30 10 16.0E3
.print ac V([VOUT]) V([VIN])
.options nomod
.end
circuit for calculating ZSLIopen (ring and tip open circuit)
.lib slic.lib
Vcc +5V 0 5V; Positiv Power supply
Vee 0 -5V 5V; Negativ Power supply
xslic ring tip +5V -5V VIN VOUT slic
VOSC VOUT 0 ac 1
rload ring tip 10T; for rejecting 'floating' errors from spice, see
spice manual
rdum ring 0 10T
.ac lin 30 10 16.0E3
.print ac V([VOUT]) V([VIN])
.options nomod
.end
```

Appendix D

The Converting Program in Pseudo Language.

Available on request

# Appendix E

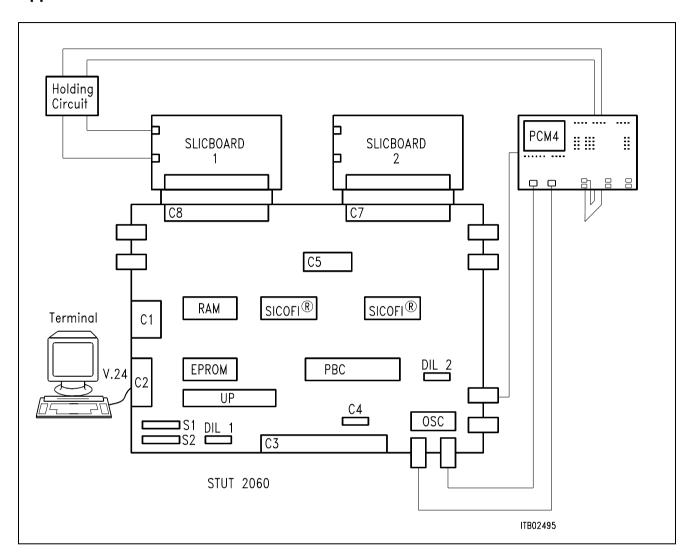

**Diagram of the Measurement System** 

### Appendix F

#### **Measurements Results and Correlation**

#### **BYTE FILE**

Following byte file was loaded into the SICOFI before performing the measurements:

#### SPICE.BYT

PSR = 36

CAM00 = 41

CAM20 = 40

CIW0 = 26,F4,80

CIW0 = 13,60,B2,3D,73,19,25,E3,2D

CIW0 = 23,70,C8,9F,7F,3B,37,04,A6

CIW0 = 2B,70,B8,AF,72,C3,9F,01,CF

CIW0 = 03,B2,EB,EC,31,22,BB,42,12

CIW0 = 0B,00,1C,3E,12,1B,5B,16,B3

CIW0 = 18,19,19,11,19

CIW0 = 30,51,12,00,BB

SIG0 = C0

CIW0 = 25,00,08,F4,78

#### **MEASUREMENTS**

#### LEVEL MEASUREMENTS:

(With a 1 kHz sine wave)

A-D: -3.28 dBm0 correct but would have to be corrected in a real application

D-A: 3.00 dBm0 correct

The other measurements results from the PCM4 (Wandel & Goltermann) are shown in the next pages.

#### **RETURN LOSS**

(Reflex.Daem.)

correct

#### TRANS HYBRID LOSS

(Pegelmess. DD)

correct

#### FREQUENCY RESPONSE

(Frequenzgang)

correct

### **CORRELATION**

The correlation between measured results and calculated results can be seen on the plots of return loss and trans hybrid loss.

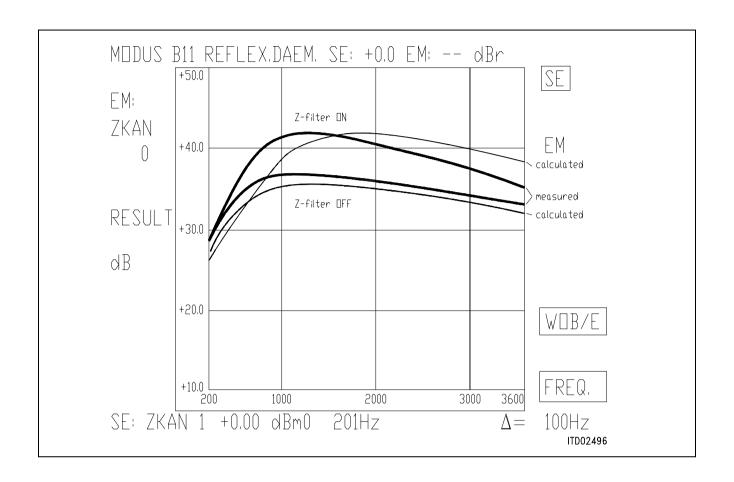

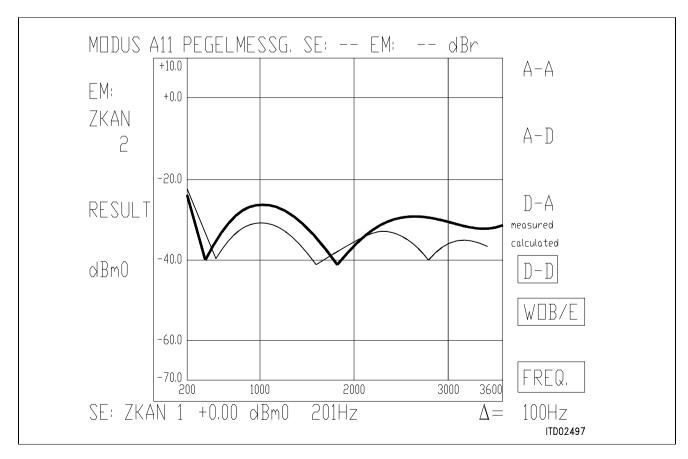

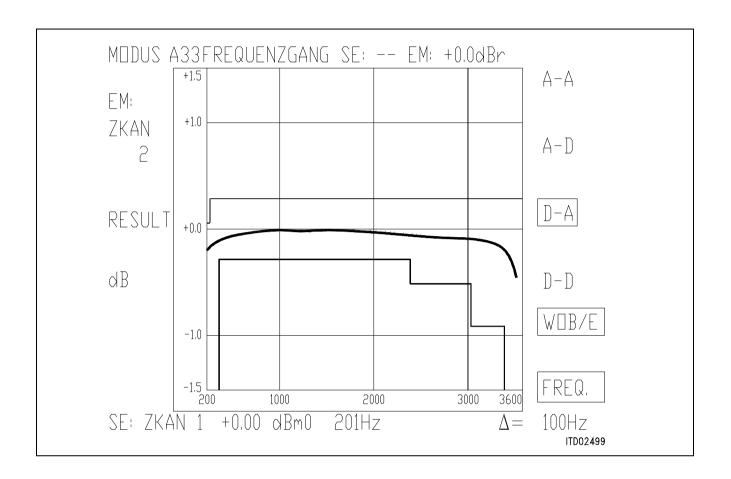

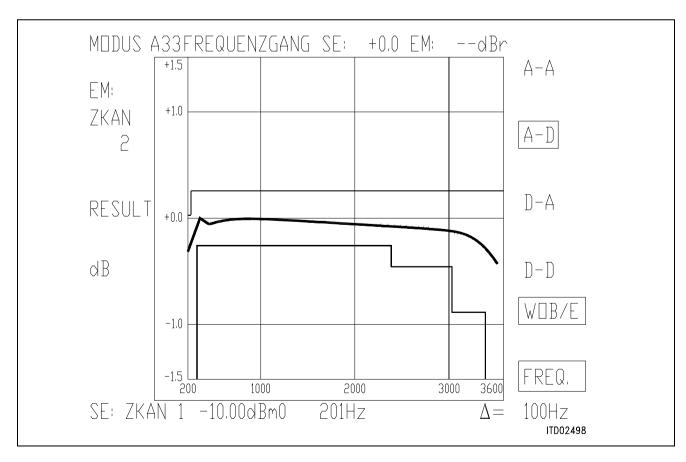

### **Appendix G**

#### The SICOFI® File 'USA.SPE'

```
FREF = 1014.0 LAW = A
VREF = 0.7750 RLX = -3.0 RLR = +3.0
ABIMP = ZI
ZLRP1 = 600. ZLCP1 = 0.
                          ZLRP2 = 0.
                                      ZLCP2 = 0.
ZLRS = 000.
              ZLCS = 0.
ZIRP1 = 600. ZICP1 = 0.
                          ZIRP2 = 0.
                                       ZICP2 = 0.
ZIRS = 000.
              ZICS = 0.
Z3RP1 = 600. Z3CP1 = 0.
                          Z3RP2 = 0.
                                       Z3CP2 = 0.
              Z3CS = 0.
Z3RS = 000.
ZRRP1 = 600. ZRCP1 = 0.
                          ZRRP2 = 0. ZRCP2 = 0.
ZRRS = 000.
              ZRCS = 0.
ZRE
      300
FR
            500
                  1k
                        3.4k
AT-
            20
                  30
                        30
     0
AT+
     20
                  30
            26
                        0
ZMIR
FR
     4k
            12k
AT-
      30
            3
AT+
     30
            3
DA, UPPER
FR
      300
            500
                  2.7k
                        3k
                              3.4k
AT-
            .75
                        .35
      100
                  .25
                               .75
                        .75
AT+
      .75
            .25
                  .35
                              100
DA,LOWER
      300
            3.4k
FR
            -.25
AT-
      0
AT+
     -.25
DA, DELAY
            600
FR
     500
                  1k
                        2.6k 2.8k
GD-
     10K
            .420
                  .150
                        .085
                              .150
            .150
                  .085
GD+
      .420
                         .150
                              10K
AD, UPPER
            500
                  2.7k
                        3k
                              3.4k
FR
      300
            .75
                        .35
                               .75
AT-
     100
                  .25
AT+
     .75
            .25
                  .35
                        .75
                              100
AD,LOWER
FR
      300
            3.4k
            -.25
AT-
      0
AT+
    -.25
            0
```

| AD, DE | LAY  |      |      |      |      |
|--------|------|------|------|------|------|
| FR     | 500  | 600  | 1k   | 2.6k | 2.8k |
| GD-    | 10k  | .420 | .150 | .085 | .150 |
| GD+    | .420 | .150 | .085 | .150 | 10k  |
| DD     |      |      |      |      |      |
| FR     | 300  | 500  | 2.5k | 3.4k |      |
| AT-    | 0    | 27   | 27   | 23   |      |
| AT+    | 23   | 27   | 27   | 0    |      |

### Appendix H

#### The SICOFI® File 'SPICE.CTL'

```
SPEC = USA.SPE
                  SLIC = SLIC.SLI
BYTE = REF.BYT
                  CHNR = 0, A
VERSION = 4.2
                  REL = N
ON = ALL
OPT = Z+X+R+B
                  ZXRB = NNNN
ZAUTO = N
                  PZIN = 11 PSP = 3
                                   1500.0
FZP = 300.0
             500.0
                     1000.0 1300.0
     2000.0 2500.0 2900.0 3000.0
                                    3200.0
     3400.0 7000.0 10000. 14000.
WFZ = 0.100
             1.00
                     2.00
                            1.50
                                    1.00
                                    3.00
     3.00
             1.00
                     1.00
                            1.00
     2.80
            1.00
                     1.00
                            1.00
FR 300.00
            3400.0
RDISP = Y
            RREFQ = N
FX 300.00
            3400.0
XDISP = Y
            XREFO = N
BAUTO = N
            PB = 10 	 GWFB = 0.500E-01
                                        BDF = 1
FBP = 300.0
             500.0
                     700.0
                            1000.0
                                    1500.0
     2100.0 2300.0 2900.0 3200.0 3300.0
WFB = 4.000
             2.000
                     1.000
                            5.000
                                    1.000
     2.000
             1.000
                     5.000
                            1.000
                                    1.000
APRE = 0.0 DPRE = 0.0
                       APOF = 0.0
                                   DPOF = 0.0
AGR = 00
            AGX = 00 TM3 = 000
```

# Appendix I 1

#### The Result File 'SPICE.RES'

```
Input_file_name: SPICE.CTL
                                 Date: 30.06.89
                                                 18:24
SPEC = USA.SPE
                             SLIC = SLIC.SLI
BYTE = REF.BYT
                             CHNR = 0, A
PLQ = N
ON = ALL
                   VERSION = 4.2
                                        SHORT = N
OPT = Z+X+R+B
                   ZXRB = NNNN
                                        REL = Y
ZAUTO = Y
                   ZREP = N
                               ZSIGN = 1
                               ZLIM = 2.00
      300.00
FZ =
                   3400.0
                   PZIN = 11
                               PSP = 3
FZP =
       300.00
                   500.00
                               1000.0
                                           1300.0
                                                      1500.0
       2000.0
                   2500.0
                               2900.0
                                           3000.0
                                                      3200.0
       3400.0
                   7000.0
                               10000.
                                          14000.
                                                      1.00
       .100
                   1.00
                               2.00
                                          1.50
WFZ =
       3.00
                   1.00
                                                      3.00
                               1.00
                                          1.00
       2.80
                   1.00
                               1.00
                                          1.00
FR =
       300.00
                   3400.0
RDISP = Y
                   RREFQ = N RREF = .51659E-01
FX =
       300.00
                   3400.0
XDISP = Y
                   XREFO = N
                               XREF = -.17369
                   BREP = N
                               BSIGN = 1
BAUTO = Y
FB = 300.00
                   3400.0
                               BLIM = 2.00
                               GWFB = .500E-01
                   PB = 10
FBP =
       300.00
                   500.00
                               700.00
                                          1000.0
                                                      1500.0
                   2300.0
       2100.0
                               2900.0
                                           3200.0
                                                      3300.0
WFB =
       4.0000
                   2.0000
                               1.0000
                                           5.0000
                                                      1.0000
       2.0000
                   1.0000
                               5.0000
                                           1.0000
                                                      1.0000
               DPRE = .00
APRE = .00
                               APOF = .00
                                              DPOF = .00
AGX = 00
               AGR = 00
                               TM3 = 000
XZQ = -.15014650E-01 .40039060E-01
                                       .19531250E-02
      -.35644530E-01
                        .19042970E-01
                       -.19531250E-02
                                      .87280270E-02
XRO =
       .99267580E+00
                       .97656250E-03
      -.53710940E-02
XXQ =
       .10117190E+01
                       .88500980E-02
                                      .67138670E-02
       -.39367680E-02
                       .48828130E-03
       .85937500E-01
XBO =
                       -.10546880E+00
                                        .16406250E+00
      -.61035160E-01
                       -.10961910E+00
       .10546880E+00
                       .31982420E-01
                                      -.17968750E+00
       .17187500E+00
                       -.93261720E-01
                        .18906250E+01
       .52148440E+00
XGQ =
```

```
Bytes for Z-Filter (13):
                                   60,B2,3D,73,19,25,E3,2D
Bytes for R-Filter (2B):
                                   70, B8, AF, 72, C3, 9F, 01, CF
Bytes for X-Filter (23):
                                   70,C8,9F,7F,3B,37,04,A6
Bytes for Gain-factors (30):
                                   51,12,00,BB
2nd part of bytes B-Filter (0B):
                                   00,1C,3E,12,1B,5B,16,B3
1st part of bytes B-Filter (03):
                                   B2, EB, EC, 31, 22, BB, 42, 12
Bytes for B-filter delay (18):
                                   19,19,11,19
* PSPICE library containing SLIC:
* .lib slic2op.lib
* PSPICE model name of SLIC:
* xownslic ring tip +5v -5v vin vout slic2op
Run # 1
Z-FILTER calculation results
 Reference impedance for optimization:
ZIRP1 = 600.
               ZICP1 = .000
                               ZIRP2 = 0. ZICP2 = .000
ZIRS = 0.
               ZICS = .000
  Calculated and quantized coefficients:
XZ = -.01499
               .04049 .00226
                                  -.03554 .01916
XZO = -.01501 .04004
                          .00195 -.03564 .01904
Bytes for Z-Filter (13):
                           60,B2,3D,73,19,25,E3,2D
RETURN LOSS
FREO
           loss
                                 FREQ
                                            loss
(Hz)
           (dB)
                                 (Hz)
                                             (dB)
 100.
           19.065
                                 2000.
                                            41.828
 200.
           26.269
                                 2100.
                                            41.702
 300.
           29.910
                                 2200.
                                            41.502
                                            41.332
 400.
           32.327
                                 2300.
 500.
          34.117
                                 2400.
                                            41.168
 600.
           35.549
                                 2500.
                                            41.007
 700.
           36.694
                                 2600.
                                            40.851
 800.
           37.657
                                 2700.
                                            40.711
 900.
          38.519
                                 2800.
                                            40.586
           39.272
                                 2900.
1000.
                                            40.470
1100.
          39.931
                                 3000.
                                            40.349
1200.
          40.452
                                 3100.
                                            40.215
```

### Appendix I 2

#### The Result File 'SPICE.RES'

```
1300.
            40.845
                                    3200.
                                                40.057
1400.
            41,244
                                    3300.
                                                39.855
1500.
            41,552
                                    3400.
                                                39,627
1600.
            41.770
                                    3500.
                                                39.365
1700.
            41.898
                                    3600.
                                                38.957
1800.
            41.942
                                    3700.
                                                38.460
1900.
            41.911
                                    3800.
                                                37.871
Min. Z-loop reserve:
                              23.686 dB at frequency:
                                                          8500.0 Hz
Min. Z-loop mirror reserve: 28.394 dB at frequency:
                                                          9000.0 Hz
Run # 1
X-FILTER calculation results
  Reference impedance for optimization:
ZIRP1 = 600.
                ZICP1 = .000
                                  ZIRP2 = 0.
                                                ZICP2 = .000
ZIRS =
          0.
                 ZICS = .000
  Calculated and quantized coefficients:
XX = 1.01201
                   .00886
                             .00670
                                        -.00391
                                                    .00064
XXQ = 1.01172
                   .00885
                             .00671
                                        -.00394
                                                    .00049
Bytes for X-Filter (23):
                             70,C8,9F,7F,3B,37,04,A6
X-filter attenuation function (in dB), (always absolute values)
FREO
            loss
                      GD
                                          FREQ
                                                       loss
                                                                  GD
            (dB)
                                                       (dB)
(Hz)
                      (msec)
                                          (Hz)
                                                                  (msec)
                       .002
                                                       -.048
 100.
            -.204
                                          2000.
                                                                  -.001
 200.
                       .002
                                                       -.035
                                                                  -.002
            -.204
                                          2100.
 300.
            -.203
                       .002
                                          2200.
                                                       -.023
                                                                  -.002
 400.
            -.201
                       .002
                                          2300.
                                                       -.013
                                                                  -.003
 500.
            -.199
                       .002
                                          2400.
                                                       -.005
                                                                  -.003
                                          2500.
                                                                  -.003
 600.
            -.196
                       .002
                                                        .000
 700.
            -.192
                       .002
                                          2600.
                                                        .002
                                                                  -.003
                                                        .001
 800.
            -.187
                       .002
                                          2700.
                                                                  -.003
            -.182
                       .002
                                          2800.
                                                       -.003
                                                                  -.003
 900.
                                          2900.
                                                       -.010
                                                                  -.002
1000.
            -.175
                       .002
            -.167
1100.
                       .001
                                          3000.
                                                       -.019
                                                                  -.002
1200.
            -.157
                       .001
                                          3100.
                                                       -.031
                                                                  -.002
            -.147
1300.
                       .001
                                          3200.
                                                       -.044
                                                                  -.001
            -.135
                       .001
                                          3300.
                                                       -.057
                                                                  -.000
1400.
1500.
            -.122
                       .001
                                          3400.
                                                       -.071
                                                                   .000
1600.
            -.108
                       .000
                                          3500.
                                                       -.085
                                                                   .001
1700.
            -.093
                      -.000
                                          3600.
                                                       -.097
                                                                   .001
1800.
            -.078
                      -.001
                                          3700.
                                                       -.107
                                                                   .002
1900.
            -.063
                      -.001
                                          3800.
                                                       -.114
                                                                   .002
```

| GX results: All attenuation values (in dB) refer to FREF = 1014. Hz                                                                  |                                                                                                    |                                                                                                    |                                                                                                    |                                                                                                    |                                                                                                    |  |
|----------------------------------------------------------------------------------------------------|----------------------------------------------------------------------------------------------------|----------------------------------------------------------------------------------------------------|----------------------------------------------------------------------------------------------------|----------------------------------------------------------------------------------------------------|----------------------------------------------------------------------------------------------------|--|
| -3.65 -                                                                                                    | .00 - 6                                                                                                    | 5.17 -                                                                                                    | 17 -                                                                                                    |                                                                                                    | X<br>5.53 ideal<br>5.53 quant                                                                                                    |  |
| Second byte for Gain: ,00,BB Calculation of transmit transfer function (AD) All attenuation values (in dB) refer to FREF = 1014.0 Hz |                                                                                                    |                                                                                                    |                                                                                                    |                                                                                                    |                                                                                                    |  |
| .052 ms                                                                                                    | TGRE                                                                                                    | F CB =                                                                                                    | .065 ms                                                                                                    |                                                                                                    |                                                                                                    |  |
| loss (dB) 15.930 .445 .036 .043 .037 .024 .014 .007 .001000001001001001001001001 .003 .007 .012 .018 .025                            | GD (msec) 3.431 2.226 .871 .527 .387 .315 .274 .248 .230 .219 .211 .206 .202 .200 .200 .200 .201 .203                                                                                                    |                                                                                                    | FREQ (Hz) 2000. 2100. 2200. 2300. 2400. 2500. 2600. 2700. 2800. 3000. 3100. 3200. 3500. 3500. 3600. 3700.                                                                                                    | loss<br>(dB)<br>.038<br>.045<br>.048<br>.058<br>.062<br>.065<br>.067<br>.069<br>.073<br>.079<br>.088<br>.104<br>.134<br>.188<br>.280<br>.435<br>.725                                                                                                    | GD (msec)<br>.209<br>.214<br>.219<br>.226<br>.234<br>.243<br>.253<br>.266<br>.281<br>.299<br>.321<br>.348<br>.382<br>.425<br>.483<br>.563<br>.683<br>.878                                                                                                    |  |
| .031                                                                                                    | .206                                                                                                    |                                                                                                    | 3800.                                                                                                    | 2.789                                                                                                    | .000                                                                                                    |  |
|                                                                                                    | ation valuation valuation | ation values (in descriptions)  SLIC+Z AGX VE-3.65006 -3.65 + .00 + .6 e for Gain: ,00 n of transmit translation values (in descriptions)  10ss GD (dB) (msec) 15.930 3.431 .445 2.226 .036 .871 .043 .527 .037 .387 .024 .315 .014 .274 .007 .248 .001 .230000 .219001 .211001 .206000 .202 .003 .200 .007 .200 .012 .200 .018 .201 .025 .203 | ation values (in dB) refer  SLIC+Z AGX VREF/VSIC  -3.6500 - 6.17 -  -3.65 + .00 + 6.17 +  e for Gain: ,00,BB  n of transmit transfer funcation values (in dB) refer  .052 ms TGREF CB =  loss GD (dB) (msec)  15.930 3.431  .445 2.226  .036 .871  .043 .527  .037 .387  .024 .315  .014 .274  .007 .248  .001 .230 000 .219 001 .211 001 .206 000 .202  .003 .200  .007 .200  .012 .200  .018 .201  .025 .203 | ation values (in dB) refer to FREF = SLIC+Z AGX VREF/VSIC XREF -3.6500 - 6.17173.65 + .00 + 6.17 +17 + e for Gain: ,00,BB n of transmit transfer function (AD) ation values (in dB) refer to FREF = .052 ms TGREF CB = .065 ms loss GD (Hz) 15.930 3.431 2000445 2.226 2100036 .871 2200036 .871 2200037 .387 2400037 .387 2400024 .315 2500014 .274 2600007 .248 2700001 .230 2800000 .219 2900001 .211 3000001 .211 3000001 .211 3000001 .206 3100001 .206 3100001 .206 3100007 .200 3300007 .200 3400012 .200 3500018 .201 3600025 .203 3700. | ation values (in dB) refer to FREF = 1014. Hz  SLIC+Z AGX VREF/VSIC XREF TM3 GZ  -3.6500 - 6.171700 = -!  -3.65 + .00 + 6.17 +17 + .00 + -!  e for Gain: ,00,BB  n of transmit transfer function (AD)  ation values (in dB) refer to FREF = 1014.0 Hz  .052 ms TGREF CB = .065 ms  loss GD FREQ loss  (dB) (msec) (Hz) (dB)  15.930 3.431 2000038  .445 2.226 2100045  .036 .871 2200048  .043 .527 2300058  .037 .387 2400062  .024 .315 2500065  .014 .274 2600067  .007 .248 2700069  .001 .230 2800073 000 .219 2900079 001 .211 3000088 001 .206 3100104 000 .202 3200134  .003 .200 3300188  .007 .200 3400280  .012 .200 3500435  .018 .201 3600725  .025 .203 3700. 1.324 |  |

Run # 1

1014.0 Hz

### Appendix I 3

#### The Result File 'SPICE.RES'

```
R-FILTER calculation results
  Reference impedance for optimization:
                                  ZIRP2 = 0.
ZIRP1 = 600.
                 ZICP1 = .000
                                                 ZICP2 = .000
           0.
                 ZICS = .000
ZIRS =
  Calculated and quantized coefficients:
                   -.00166
XR = .99291
                              .00870
                                         -.00524
                                                    .00138
XRQ = .99268
                             .00873
                                        -.00537
                   -.00195
                                                    .00098
Bytes for R-Filter (2B):
                             70, B8, AF, 72, C3, 9F, 01, CF
R-filter attenuation function (in dB), (always absolute values)
FREO
            loss
                      GD
                                          FREQ
                                                       loss
                                                                  GD
             (dB)
(Hz)
                      (msec)
                                           (Hz)
                                                        (dB)
                                                                  (msec)
 100.
             .043
                       .000
                                          2000.
                                                         .132
                                                                  -.002
 200.
             .043
                       .000
                                          2100.
                                                         .141
                                                                  -.002
 300.
             .043
                       .000
                                          2200.
                                                         .149
                                                                  -.003
 400.
             .043
                       .001
                                          2300.
                                                         .154
                                                                  -.003
 500.
                       .001
                                          2400.
                                                                  -.003
             .044
                                                         .156
 600.
             .044
                       .001
                                          2500.
                                                         .155
                                                                  -.003
 700.
             .045
                       .001
                                          2600.
                                                         .150
                                                                  -.003
 800.
             .046
                       .001
                                          2700.
                                                         .141
                                                                  -.003
             .048
                       .001
                                          2800.
                                                                  -.003
 900.
                                                         .129
1000.
             .051
                       .001
                                          2900.
                                                         .112
                                                                  -.002
1100.
             .055
                       .001
                                          3000.
                                                         .093
                                                                  -.002
             .060
                       .001
1200.
                                          3100.
                                                         .071
                                                                  -.001
             .066
                       .001
                                          3200.
                                                                   .000
1300.
                                                         .047
1400.
             .073
                       .000
                                          3300.
                                                         .022
                                                                   .001
1500.
             .081
                       .000
                                          3400.
                                                       -.002
                                                                   .002
1600.
             .090
                       .000
                                          3500.
                                                       -.024
                                                                   .003
1700.
             .100
                      -.000
                                          3600.
                                                       -.044
                                                                   .003
                      -.001
1800.
             .111
                                           3700.
                                                       -.061
                                                                   .004
1900.
             .122
                      -.001
                                          3800.
                                                       -.074
                                                                   .004
GR results:
All attenuation values (in dB) refer to FREF = 1014. Hz
                             VSIC/VREF
-RLR
          SLIC+Z
                     AGR
                                          RREF
                                                     GR
          3.46 -
3.00 -
                     .00 -
                              -6.17 -
                                                     5.66 ideal
                                          .05 =
3.00 =
          3.46 +
                     .00 +
                              -6.17 +
                                          .05 +
                                                     5.66 quant
First byte for Gain (30):
                               51,12
Calculation of receive transfer function (DA)
```

All attenuation values (in dB) refer to FREF =

| TGREF CA = | .241 ms | TGREF CB = | .224 ms |       |        |
|------------|---------|------------|---------|-------|--------|
| FREQ       | loss    | GD         | FREQ    | loss  | GD     |
| (Hz)       | (dB)    | (msec)     | (Hz)    | (dB)  | (msec) |
| 100.       | 1.564   | .947       | 2000.   | .038  | .032   |
| 200.       | .102    | .146       | 2100.   | .045  | .037   |
| 300.       | .047    | .045       | 2200.   | .049  | .044   |
| 400.       | .027    | .018       | 2300.   | .058  | .051   |
| 500.       | .018    | .008       | 2400.   | .063  | .060   |
| 600.       | .014    | .003       | 2500.   | .066  | .070   |
| 700.       | .008    | .001       | 2600.   | .068  | .081   |
| 800.       | .004    | .000       | 2700.   | .070  | .095   |
| 900.       | .002    | .000       | 2800.   | .072  | .110   |
| 1000.      | .000    | .001       | 2900.   | .076  | .129   |
| 1100.      | 001     | .002       | 3000.   | .083  | .152   |
| 1200.      | 002     | .004       | 3100.   | .100  | .179   |
| 1300.      | 003     | .006       | 3200.   | .131  | .213   |
| 1400.      | 001     | .009       | 3300.   | .183  | .257   |
| 1500.      | .003    | .012       | 3400.   | .272  | .315   |
| 1600.      | .008    | .015       | 3500.   | .430  | .396   |
| 1700.      | .017    | .018       | 3600.   | .726  | .517   |
| 1800.      | .023    | .022       | 3700.   | 1.329 | .712   |
| 1900.      | .030    | .027       | 3800.   | 2.799 | 1.049  |

#### Run # 1

B-FILTER calculation results

```
Reference impedance for optimization:
```

ZLRP1 = 600. ZLCP1 = .000 ZLRP2 = 0. ZLCP2 = .000 ZLRS = 0. ZLCS = .000

### Calculated and quantized coefficients:

-.10297 XB = .08614 .16350 -.06106 -.10973 -.17924 .17427 .10419 XBQ = .08594.03201 -.09337 .16406 -.06104 -.10547 -.10962 .03198 -.17969 .10547 .17188 -.09326

# Appendix I 4

### The Result File 'SPICE.RES'

```
00,1C,3E,12,1B,5B,16,B3
2nd part of bytes B-Filter (OB):
1st part of bytes B-Filter (03):
                                      B2, EB, EC, 31, 22, BB, 42, 12
TRANS HYBRID LOSS
FREQ
            loss
                                    FREQ
                                                 loss
(Hz)
            (dB)
                                    (Hz)
                                                 (dB)
 100.
            28.584
                                                 32.789
                                    2000.
 200.
            21.368
                                    2100.
                                                 32.011
                                                 31.770
 300.
            21.095
                                    2200.
            33.727
                                                 32.031
 400.
                                    2300.
            39.889
                                                 32.757
 500.
                                    2400.
 600.
            36.865
                                    2500.
                                                 34.043
 700.
            33.670
                                    2600.
                                                 35.901
                                                 38.039
            31.997
 800.
                                    2700.
 900.
            31.229
                                                 38.729
                                    2800.
            31.095
1000.
                                    2900.
                                                 37.603
1100.
            31.565
                                    3000.
                                                 35.853
1200.
            32.668
                                    3100.
                                                 34.491
1300.
            34.487
                                    3200.
                                                 33.943
1400.
            37.010
                                    3300.
                                                 34.404
1500.
            40.057
                                                 36.180
                                    3400.
            41.308
                                                 38.897
1600.
                                    3500.
1700.
            39.164
                                    3600.
                                                 37.350
                                                 32.824
1800.
            36.295
                                    3700.
1900.
            34.169
                                    3800.
                                                30.941
Additional B-filter delay (in seconds):
                                              .625E-04
Bytes for B-filter delay (18):
                                    19,19,11,19
```

### **Appendix J**

#### The Batch File 'S.BAT'

| Contents    |                            |                                                            | Page |  |
|-------------|----------------------------|------------------------------------------------------------|------|--|
| 1           |                            | duction                                                    |      |  |
| 2           | SICOFI® Software Principle |                                                            |      |  |
| 3           | Conv                       | version Program                                            | 273  |  |
| 3.1         | Featu                      | ıres                                                       | 273  |  |
| 3.2         |                            | n File KSPICE.BAT                                          |      |  |
| 3.3         | SLIC                       | Description by K-Parameters                                | 274  |  |
| 3.3.1       | Defin                      | ition of the K-Parameters                                  | 274  |  |
| 3.3.2       | ZSLI                       |                                                            | 277  |  |
| 4           | Exan                       | nple                                                       | 278  |  |
| 4.1         | Basic                      | Set-up of SICOFI® and SLIC PBL 3736                        | 278  |  |
| 4.2         |                            | el of SLIC PBL 3736                                        |      |  |
| 4.3         | How                        | to Edit the Library File 'PBL3736.LIB'                     | 282  |  |
| 4.4         | The S                      | SPICE Input File 'KSLIC.CIR'                               | 285  |  |
| 4.5         | Form                       | at of the SPICE Output File                                | 286  |  |
| 4.6         |                            | to Use the Conversion Program 'KCONVERT.EXE'               |      |  |
| 4.7         |                            | at of the SICOFI® Input File                               |      |  |
| 4.8         |                            | lts                                                        |      |  |
| 4.9         | Com                        | parison between Measurement Results and Simulation Results | 291  |  |
| 5           | Litera                     | ature                                                      | 292  |  |
| Appen       | dices:                     |                                                            |      |  |
| Appen       | dix A:                     | The Library File 'PBL3736.LIB'                             | 293  |  |
| Appen       | dix B:                     | The Test Circuit File 'KSLIC.CIR'                          | 296  |  |
| Appen       | dix C:                     | Diagram of the Measurement System                          | 299  |  |
| Appen       |                            | Plots of Measurements                                      |      |  |
| Appen       |                            | SICOFI® Files 'USA.SPE' and 'BRD.SPE'                      |      |  |
| Append      |                            | Control File 'KSICOFI.CTL'                                 |      |  |
| Appen       |                            | Result Files 'K_USA.RES' and 'K_BRD.RES'                   |      |  |
| Appendix H: |                            | The Batch File 'KSPICE.BAT'                                | 325  |  |

Calculating SLIC Transfer Functions of the ERICSSON SLIC PBL 3736 Using K-Parameters and Spice

#### **Preface**

A solution to the problem of modeling SLICs and calculating SICOFI coefficients for SLICs is submitted. This is realized by combining an arbitrary **SPICE** program and the **Conversion Program** 'KCONVERT.EXE'. The Conversion Program links the SPICE software to the SICOFI Coefficients Program. In contrast to a former Application Note (2.90), **K-parameters** are used for describing the SLIC. The SLIC treated is the ERICSSON SLIC PBL 3736.

A detailed description of the Conversion Program is given, and its practical use is exemplified.

As an example a hardware setup is shown that meets the German as well as the US-American specifications just by programming the SICOFI correspondingly.

To read this application note with profits, the SICOFI Coefficients Program and generalities about the SLIC file format and the SPICE input files should be known.

#### 1 Introduction

In a digital telephone system the Subscriber Line Interface makes up a very complex structure. In the past it has turned out practical for realization purposes to split one of its main functions, the hybrid function, into the actual two-to-four wire transition (Subscriber Line Interface Circuit: SLIC) and in some means of signal processing, hybrid balancing and impedance matching (Signal Processing Codec Filter: SICOFI). To make the various existing SLIC solutions operate optimally under different country specific conditions the SICOFI may be tuned to the particular SLIC by software ("coefficients" obtained by the SICOFI Coefficients Program). Therefore, however, the transfer functions of the respective SLIC must be known.

There are several ways to describe the behaviour of a SLIC. One method is to use K-parameters. In any case it is necessary to write a new program for each new type of SLIC. This process is not only time consuming but also prone to errors in the software model.

The simulation of analog circuits can also be done by using general programs like **SPICE** (we used a demo version\* of the program PSPICE furnished by MICROSIM CORP.). Since the output file provided by SPICE is not suited as input file for the SICOFI Coefficients Program, a Conversion Program was written in FORTRAN. This conversion program converts the SPICE output file into an input file for the SICOFI Coefficients Program. It uses K-parameters in a form that is compatible with the STS 2060 SICOFI Coefficients Program. (C.f. also "Calculating SLIC Parameters Using SPICE").

In particular this Application Note shows how to match the SICOFI PEB 2060 to the ERICSSON SLIC PBL 3736.

#### **Terminology:**

SLIC: Subscriber Line Interface Circuit.

SICOFI: Signal processing Codec Filter (PEB2060).

In the following we will call "SLIC" the hardware and software corresponding to the analog components in a subscriber line interface circuit **excluding** the SICOFI chip.

Please note that the Conversion Program, which calculates K-parameters from the SPICE output file, is called KCONVERT.EXE.

<sup>\*)</sup> The demo version is a version of reduced features of PSPICE (c.f. section 4.3). It is available on request on diskette free of charge by Siemens HL IT AT, Balanstr. 73, D-8000 München 80.

### 2 SICOFI® Software Principle

The main functions of a Subscriber Line Interface Circuit (SLIC) are to provide the BORSHT functions (Battery feeding, Overvoltage protection, Ringing, Signaling, Hybrid function, Testing). In the case of a SLIC being used in combination with the SICOFI, the Hybrid function is split into the two-wire to four-wire conversion realized by the SLIC, and the impedance matching, hybrid balancing and gain adjustment provided by the internal filters of the SICOFI. The other functions (such as off-hook detection, metering, standby mode, ringing) may also affect the speech signal, but will not be considered in the SLIC example described below. As has been told, the hardware can be split into two parts: The SLIC and its external circuitry on one side and the SICOFI on the other side (see figure 1).

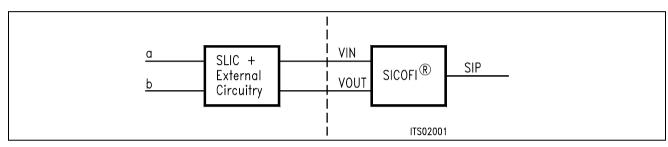

Figure 1 SLIC-SICOFI® Hardware

According to its functions, a SLIC and its periphery make up a rather complicated circuit structure (**see figure 13**). Analyzing the SLIC (e.g. simulating its transfer characteristics) is facilitated in using e.g. PSPICE. In doing so the thus gained SPICE output file is not compatible with the SICOFI program; it may, however, be adapted by using the Conversion Program 'KCONVERT.EXE' (**see figure 3**).

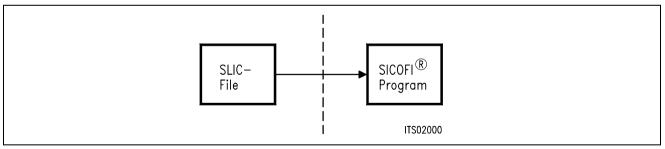

Figure 2 SLIC-SICOFI® Software

In a similar way, the software consists of two major sections: The SLIC description file (.SLI file) and the SICOFI program.

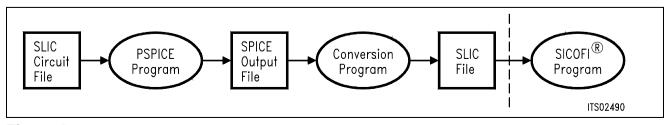

Figure 3
Software Structure

The detailed structure of the SPICE and SICOFI software is shown below (figure 4).

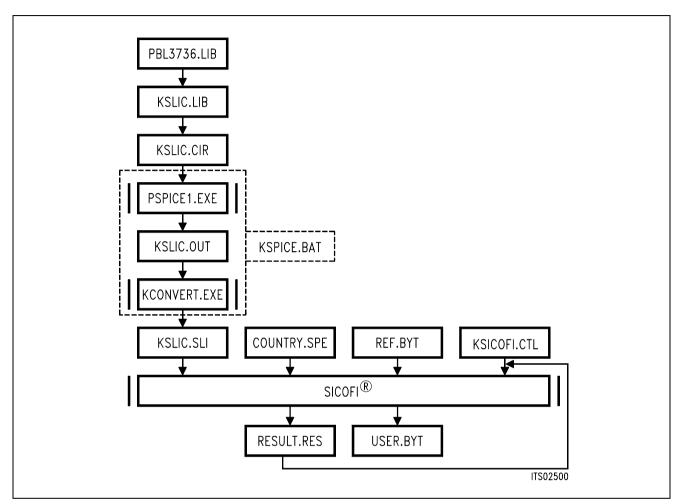

Figure 4
Detailed Software Structure

In the following the various SPICE library files are reviewed.

#### PBL3736.LIB

All the specific values concerning the SLIC and its external circuitry (physical data, filter dimensions, ...) are gathered in a SPICE input file PBL3736.LIB. If you want to simulate the SLIC with a different external circuitry, you have to make the corresponding changes in this file.

#### KSLIC.LIB

The file KSLIC.LIB provides the description of a particular SLIC circuit via the file PBL3736.LIB. The main advantage of this procedure is, that the file KSLIC.LIB acts like a black box containing the relevant SLIC: While the black box and its connections remain unchanged, the SLIC circuitry inside the box can easily be replaced by simply changing the names of the SLIC sub-circuit and it's library PBL3736.LIB.

**Example:** If you have a model of SLIC No.1 in the file KSLICK1.LIB and a model of SLIC No.2 in the file KSLICK2.LIB, you could do simulations of the respective SLICs by exchanging the expression "KSLICK1.LIB" for the expression "KSLICK2.LIB" (and vice versa) in the file KSLIC.LIB.

KSLIC.CIR contains the test circuits that do the necessary ac-analyses. The result is a SPICE output file. This file has to be changed depending on the line impedance and the generator impedance in your application. For an example **see Appendix B**: The test circuit file 'KSLIC.CIR'.

The SPICE program analyzes the test circuits and calculates voltages and currents from which the K-parameters are deduced.

The program KCONVERT.EXE then converts the output of SPICE into the file KSLIC.SLI which is compatible with the SICOFI Coefficients Program and which contains the transmission characteristics of the SLIC in the form of the K-parameters.

For easy use, the SPICE program and the conversion programs are combined in a batch file KSPICE.BAT.

This batch file is run as follows:

**KSPICE KSLIC** <Enter> (Without the .CIR suffix)

KSLIC.SLI is a transfer file (output/input file) between the SLIC program and the SICOFI program to introduce the SLIC circuit data (K-parameters) into the SICOFI program.

**Auxiliary Files:** 

COUNTRY.SPE is an input file of the SICOFI program describing the customer specification (CCITT etc. ...) and measurement configuration parameters (e.g. terminating impedance). The actual names used are BRD.SPE and USA.SPE for the German and US-American specifications respectively.

REF.BYT indicates the name of the reference byte file. This file is used as a frame to generate a new byte file. The newly calculated coefficients are written in this frame together with predefined commands. These commands are required for sending the SICOFI coefficients from the Peripheral Board Controller PBC (PEB 2051) to the SICOFI.

KSICOFI.CTL is the control file of the SICOFI program. It contains the data controlling the optimization and simulation processes.

The SICOFI program generates the SICOFI coefficients and simulates the theoretical transfer functions of the set SLIC + SICOFI.

RESULT.RES is the output file of the SICOFI program. It contains the coefficients for programming the SICOFI and a list of the calculated results corresponding to various measurements on the set SICOFI + SLIC (e.g. return loss, frequency response, echo return loss, etc....). The actual names used are K\_BRD.RES and K\_USA.RES containing the calculation results according to the German and US-American specifications respectively.

## 3 The Conversion Program KCONVERT.EXE

#### 3.1 Features

- The Conversion Program is written in MICROSOFT FORTRAN and runs on an IBM PC AT or compatible.
- INPUT: The circuit description file 'KSLIC.OUT' which is generated by SPICE (or a file generated from measurement data) serves as an input file for the Conversion Program. The file 'KSLIC.OUT' contains the resulting voltages of the AC-analysis executed by the SPICE program. The AC-analysis is done in steps of 10 Hz, starting at a frequency of 10 Hz and ending at a frequency of 3990 Hz. In order to reduce the calculation time frequency steps larger than 10 Hz may be used. In this case the missing values are interpolated.
- OUTPUT: The program converts the SPICE output file into a SLIC file (with suffix .SLI). This
   \*.SLI file describing the characteristics of a SLIC is used as an input file for the SICOFI
   Coefficients Program. The \*.SLI file contains the parameter ZSLI (minimal attenuation of the
   SLIC at the four wire side) and the K-parameters of the SLIC for each frequency from 10 Hz
   up to 3990 Hz in steps of 10 Hz.
- BATCH MODE Facility: The program can be started by the batch file KSPICE.BAT. Just type:

**KSPICE KSLIC** <enter> (without the suffix .CIR)

or else it can be started from the keyboard by typing:

PSPICE1 KSLIC.CIR KSLIC.OUT <enter>
KCONVERT KSLIC.OUT KSLIC.SLI <enter>

- Flexibility: The program recognizes keywords in the SPICE output file. That is:
  - the order of the various AC-analyses does not make a difference
  - the ZSLI analysis can be missing in order to reduce the calculation time (ZSLI is then set to the default value of 0.5).
  - The program recognizes three kinds of circuits: two for the K-parameters and one for the ZSLI parameter calculation. Since the ZSLI value is calculated from different load impedances (e.g. 600  $\Omega$ , open/short circuit) there are **several circuits** available for the ac-analysis of ZSLI.

#### 3.2 Batch File KSPICE.BAT

For a convenient use of the software, the sequence of steps necessary to run a complete analysis and to do the conversion of the SPICE output file into a SICOFI input file has been combined in a batch file. Thus by starting KSPICE.BAT for the circuit description file KSLIC.CIR, the resulting output file KSLIC.SLI can directly be used as an input for the SICOFI program. Circuit analysis and conversion of the intermediate results is performed by starting the batch file 'KSPICE.BAT' with the proper argument.

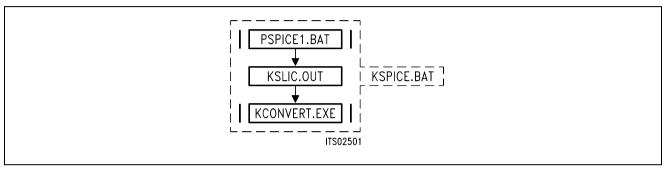

Figure 5
Contents of Program KSPICE.BAT

## 3.3 SLIC Description by K-Parameters

According to its functionality the SLIC operates as a three port. To describe its electrical properties five parameters are used in the SICOFI program: The four K-parameters and the ZSLI-value.

The ERICSSON SLIC PBL 3736 has a current output. Therefore we need to work with K-Parameters (not M-parameters!) which do not require to short-circuit the output of the SLIC.

#### 3.3.1 K-Parameters

A SLIC with a generator  $V_g$  and a line impedance  $Z_g$  across the a/b lines can be considered as a three port. It can be described by the currents and voltages at these three ports:  $V_1$ ,  $I_1$ ,  $V_2$ ,  $I_2$ ,  $V_3$ ,  $I_3$  (see figure 6).

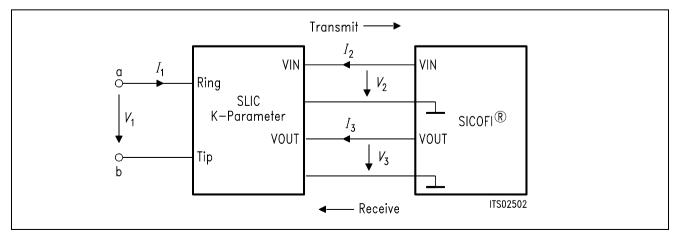

Figure 6
SLIC and its External Circuitry as a Three Port

Three equations are sufficient to describe the SLIC completely and any linear combination of the variables is possible.

Taking account of the symmetry at the a/b port let us take the following substitution:

(1) 
$$a_1 = V_1 + Z_9 \times I_1$$

(2) 
$$b_1 = V_1 - Z_g \times I_1$$

Using these new variables the following equations can now be written:

(3) 
$$b_1 = K11 \times a_1 + K12 \times V_3 + K13 \times I_2$$

(4) 
$$V_2 = K21 \times a_1 + K22 \times V_3 + K23 \times I_2$$

(5) 
$$I_3 = K31 \times a_1 + K32 \times V_3 + K33 \times I_2$$

When the SLIC is connected to the SICOFI, we can assume that:

- $I_2 = 0$  because the input impedance of the SICOFI is very high.
- I₃ is not relevant in the SICOFI calculations because the SICOFI works as an ideal voltage generator.

According to these remarks, the equations system can be simplified as follows:

(6) 
$$b_1 = K11 \times a_1 + K12 \times V_3$$

(7) 
$$V_2 = K21 \times a_1 + K22 \times V_3$$

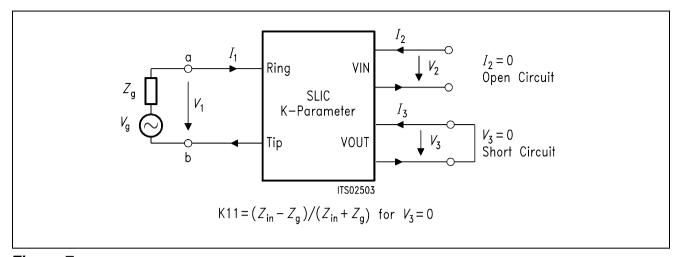

Figure 7
Definition of SLIC K11-Parameter

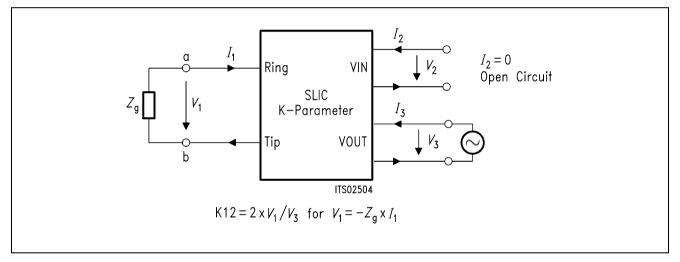

Figure 8
Definition of SLIC K12-Parameter

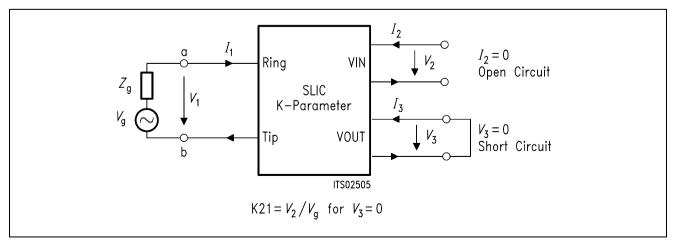

Figure 9
Definition of SLIC K21-Parameter

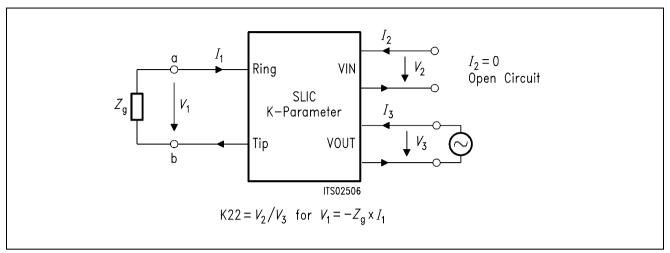

Figure 10
Definition of SLIC K22-Parameter

#### 3.3.2 ZSLI

ZSLI is the **minimal attenuation** (resp. maximal gain) of the SLIC 4-wire side while the a/b lines are terminated by the terminal impedance  $Z_t$  (see section 4.4).

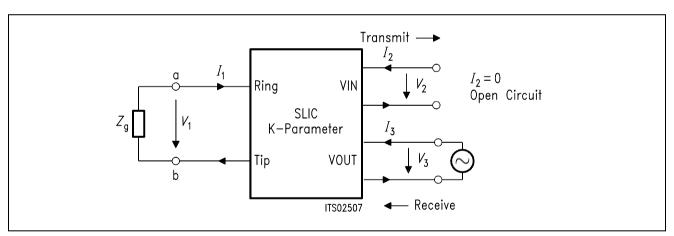

Figure 11
Definition of ZSLI

ZSLI is used by the SICOFI program during automatic calculation of Z-filter coefficients as a reference to check for possible oscillations in the SICOFI Z-filter + SLIC loop.

The value is in dB and is expressed as attenuation:

$$ZSLI = -20 \times \log (V_2/V_3)$$

 $\rightarrow$  Please verify that as  $V_2$  is larger than  $V_3$ , ZSLI is a negative quantity.

In practice the attenuation of the loop "SLIC input to SLIC output" is **measured** over the whole frequency band 0 - 16 kHz for different terminating impedances  $Z_t$ . The **worst case** (the smallest attenuation resp. the greatest gain) then is taken for ZSLI.

The use of SPICE allows to obtain the ZSLI value without doing measurements.

**Note:** According to the Nyquist criteria, the attenuation of the closed loop "Z filter – SLIC" must be greater than 1 (gain < 0 dB) in the frequency band 0 – 16 kHz in order to avoid any oscillation.

# 4 Example

To exemplify the synthesis of SPICE and the SICOFI program, a circuitry consisting of the ERICSSON SLIC PBL 3736 and a SICOFI is analyzed. While the SLIC is a real circuit of fixed properties, the SICOFI is tuned by the SICOFI program as to meet particular specifications imposed by country specific requirements.

The results of the simulation and of the measurements of a sample circuit are compared.

# 4.1 Basic Set-up of SICOFI® and SLIC PBL 3736

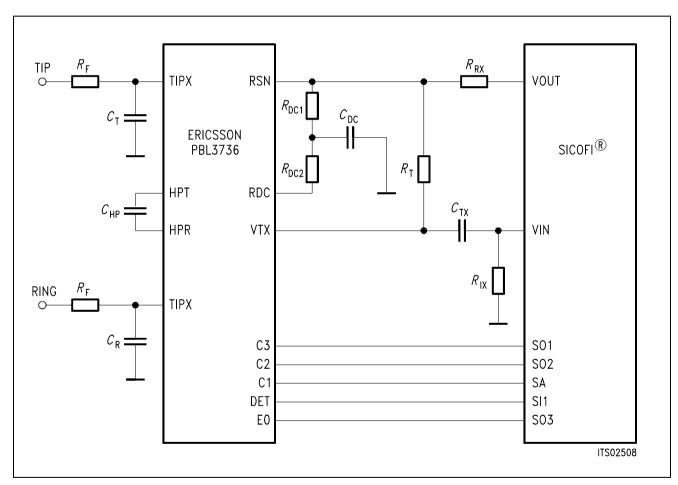

Figure 12
Basic Set-Up of SICOFI® and ERICSSON SLIC PBL 3736

The values of the components in figure 12 are:

# Capacitors:

 $C_{R}$  = 2.2 nF  $C_{T}$  = 2.2 nF  $C_{HP}$  = 0.2  $\mu$ F  $C_{DC}$  = 0.15  $\mu$ F  $C_{TX}$  = 1  $\mu$ F

Resistors: (1/4 W, 10% unless specified otherwise)

 $R = 20 \Omega$ 

 $R_{\text{T}}$  = 560 k $\Omega$  0.5%  $R_{\text{RX}}$  = 300 k $\Omega$  0.5%

R DC1 = 20 k $\Omega$  R DC2 = 20 k $\Omega$ R IX = 22 k $\Omega$ 

**Note:** No attention has been paid to the overvoltage protection, signaling and loop monitoring functions in this Application Note because they should not influence the transmission characteristics.

The B-filters of the SICOFI allow for the adjustment of the transhybrid balance. Therefore we do not need to utilize the resistor  $R_B$  (connected between VIN and VOUT) for the transhybrid function (see data sheet of the ERICSSON SLIC PBL 3736).

#### 4.2 Model of the SLIC PBL 3736

The simplified model of the SLIC is shown inside the dashed line in **figure 13**. This SLIC model as well as the external circuitry that is connected to the SLIC is listed in the SPICE file 'PBL3736.LIB' (**see Appendix A**).

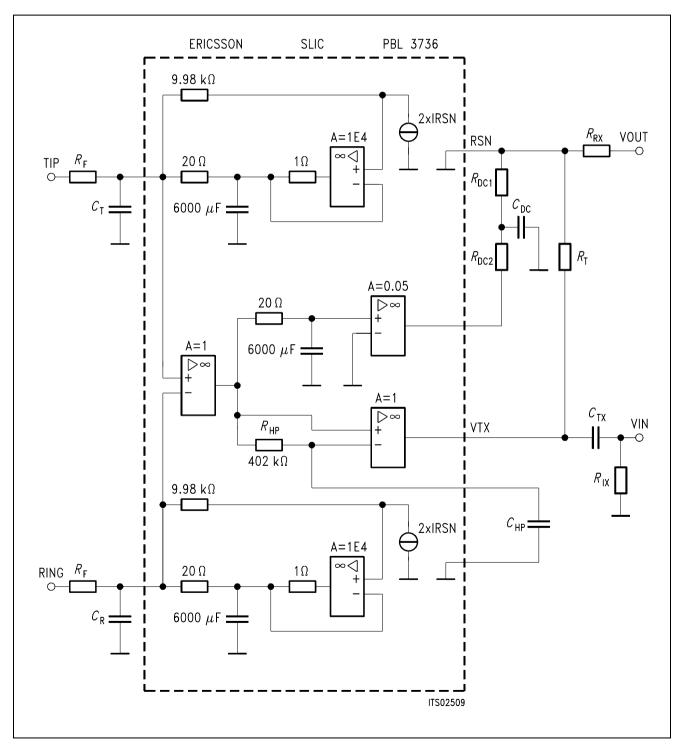

Figure 13
SLIC Model and External Circuitry

The values of the different components of **figure 13** are listed below:

| R F          | = | $20 \Omega$    | fuse resistors                         |
|--------------|---|----------------|----------------------------------------|
| C T          | = | 2.2 nF         |                                        |
| CR           | = | 2.2 nF         |                                        |
| $\it R$ DC1  | = | 20 kΩ          | DC path                                |
| $\it R$ DC2  | = | 20 kΩ          | DC path                                |
| ${\it C}$ DC | = | 0.15 μF        | DC path                                |
| ${\it C}$ HP | = | 0.2 μF         | high pass filter in transmit direction |
| R T          | = | 560 k $\Omega$ | matching impedance                     |
| ${\it R}$ RX | = | 300 kΩ         | gain impedance                         |
| ${\it C}$ TX | = | 1 μF           | high pass filter                       |
| $R$ $\times$ | = | 22 k $\Omega$  | high pass filter                       |

## 4.3 How to Edit the Library File PBL3736.LIB

This chapter describes how to define a SLIC-circuit in a library file. The library file can be edited with any text editor, unless it creates embedded control characters. For this example we refer to the file PBL3736.LIB, which is listed in the appendix.

#### The rules for the format of SPICE files are:

- The first line is a title line, which is not part of the circuit but is used only for documentation purposes or comment.
- The last line is the .END statement.
- comment lines start with an "\*" in the first column.
- continuation lines start with a "+" in the first column.

The **names of parts** in the circuit must begin with a letter. The following characters can be letters or numbers (example: 'RXY123' is the name of a resistor).

The **nodes** to which the parts are attached to can be names made up of letters and/or numbers (example: VOUT, VIN, 1, 2, 3).

Nodes "0" stand for ground.

**Component values** may be written in floating-point notation (example: 1.2E-6, 1.8E6) or with a scale suffix (example:  $1.2 \mu$ , 1.8 MEG).

Valid scale suffixes are:

| F   | = | 10 <sup>-15</sup> | femto |
|-----|---|-------------------|-------|
| Р   | = | 10-12             | pico  |
| N   | = | 10-9              | nano  |
| U   | = | 10-6              | micro |
| M   | = | 10-3              | milli |
| K   | = | 10+3              | kilo  |
| MEG | = | 10+6              | mega  |
| G   | = | 10+9              | giga  |
| Τ   | = | 10+12             | tera  |

The SLIC circuit described in the file PBL3736.LIB is written in the subcircuit ERICSSONSLIC:

.SUBCKT ericssonslic ring tip + 12 V - 12 V vin vout

The number of nodes (here: ring, tip, + 12 V, - 12 V, vin, vout) in the calling program must be the same as in the subcircuit itself.

The .SUBCKT statement is followed by a listing of the components in the SLIC circuit. Itemized below are the components that can be used with the demo version of PSPICE. Elements like transistors, diodes etc. are not available. To simulate more elaborate SLIC circuits you will need the full-featured version of PSPICE.

#### Notation:

| (name)        | Comment               |
|---------------|-----------------------|
| [item]        | Optional item         |
| [item]*       | Zero or several items |
| <item></item> | Required item         |

<item>\* One or several items

The most commonly used parts are:

### Capacitor

general form:

C<name> <(+)node> <(-)node> <value> example:

\* Capacitor (first letter "C") situated between

```
* | node tipx

* | and ground

* | value of the capacitor (in Farad)

* | | |
CT tipx 0 2.2 nF
```

# Voltage-Controlled Voltage Source (Ideal Operational Amplifier)

general form:

E<name> <(+)node> <(-)node> <(+ controlling) node> + <(- controlling) node> <gain> example:

| * E(name) | (+)node | (–)node |                     |          |             |
|-----------|---------|---------|---------------------|----------|-------------|
| *         | ĺ       | Ĺ       | (+controlling) node |          |             |
| *         |         | 1       |                     | (-contro | lling) node |
| *         |         |         |                     |          | gain        |
| *         |         |         |                     |          |             |
| E1        | 2       | 0       | 3                   | 1        | 1.0E4       |

#### **Current-Controlled Current Source**

general form:

PF<name> <(+)node> <(-)node> <(controlling V device) name> <gain> example:

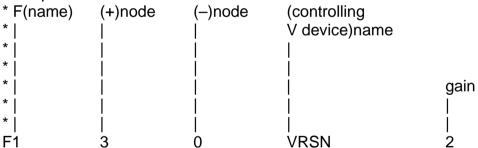

# **Inductor Coupling**

general form:

K<name> L<(inductor) name> <L<(inductor)name>\*

+ <(coupling) value>

example:

\* inductive coupling between

| *   | inductance L2 and |                        |                     |  |  |
|-----|-------------------|------------------------|---------------------|--|--|
| *   |                   | inductance L3 with the |                     |  |  |
| *   |                   |                        | coupling factor K23 |  |  |
| *   |                   |                        |                     |  |  |
| K23 | L2                | L3                     | 0.997               |  |  |

the coupling factor must be between 0 and 1.

#### Inductor

general form:

L<name> <(+)node> <(-)node> [<(model) name>] <value> example:

\* Inductor (first letter "L") situated between

```
* | node 1 and

* | node 2

* | value of the inductance (in Henry)

* | | |

L2 1 2 1.23H
```

#### Resistor

general form:

R<name> <(+)node> <(-)node> [(model) name] <value> example:

\* Resistor (first letter "R") situated between

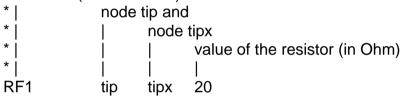

# **Independent Voltage Source**

general form:

V<name> <(+)node> <(-)node> + [[DC] <value>][AC <(magnitude) value> [(phase) value]] example:

## 4.4 The SPICE Input File 'KSLIC.CIR'

The circuit description file KSLIC.CIR is the input file from which SPICE generates all the output variables necessary for the Conversion Program.

According to chapter 3.3 two circuits are simulated, one circuit for the parameters K11 and K21 (figures 7 and 9), and one circuit for calculating the parameters K12 and K22 (figures 8 and 10).

The K11 and K21 parameters are calculated from the frequency response of the complex variables

 $V_1$ , the voltage between "ring" and "tip" (port 1 of the SLIC),

 $V_2$ , the voltage at VIN (port 2 of the SLIC), and

 $V_{\text{(1a,ring)}}$ , voltage across line/generator AC impedance (across  $Z_g$ ).

The K12 and K22 parameters are calculated from the frequency response of the complex variables

 $V_1$ , the voltage between "ring" and "tip" (port 1 of the SLIC),

 $V_2$ , the voltage at VIN (port 2 of the SLIC),

 $V_3$ , the voltage at VOUT (port 3 of the SLIC).

The SPICE listing of these two circuits can be found in the first part of the file **KSLIC.CIR**' (Appendix B).

In order to find the minimal attenuation of the SLIC at the four wire side (ZSLI), three circuits are simulated with the following terminating conditions at port 1:

one with a short circuit between "ring" and "tip",

one with a 600  $\Omega$  or a complex load between "ring" and "tip",

and

one with an open circuit between "ring" and "tip".

This yields three values for

$$ZSLI = -20 \times \log(V_2/V_3)$$

The magnitudes of the voltages  $V_2$  and  $V_3$  at VIN and VOUT result from a SPICE AC-analysis. The smallest attenuation value out of these ZSLI's is then used for the calculations.

The SPICE listing of these three circuits are found in the second part of the file 'KSLIC.CIR' (Appendix B).

# 4.5 Format of the SPICE Output File

The output file of SPICE generated by the circuit description file 'KSLIC.CIR' consists of the AC-analyses for the K-parameters and the AC-analyses for the ZSLI values.

Each of these AC-analyses is arranged as follows (keywords which are recognized by the Conversion Program are printed in **bold** types):

```
a) A title line with one or two keywords to identify the circuit. The keywords can be
one of the following:
          - K11 and K21
          - K12 and K22
          - ZSLI
b) Name of the library with the SLIC
.lib <name of library with the SLIC>
c) description of test circuit
XSLIC ring tip + 5 V - 5V VIN VOUT <name of SLIC>
commands for starting analysis
.end
d) AC-analysis output of SPICE
AC ANALYSIS
one of these lines:
                         VI(VIN)
           VR(VIN)
                                     VR(ring,tip)
                                                      VI(ring,tip)
FREQ
                                                                            or
           VR(VIN)
                         VI(VIN)
                                     VR(VOUT)
                                                      VI(VOUT)
FREQ
                                                                            or
           VR(1a,ring)
                            VI(1a,ring)
FREQ
                                                                            or
FREQ
           VR(ring,tip)
                            VI(ring,tip)
                                                                            or
           V(VOUT)
FREQ
                         V(VIN)
                                     depending on the part of the output
empty line
empty line
               1.000E+00
 1.000E+01
                             7.167E-08
                                         ......
all points of ac analysis
```

1.600E+04

line without scientific reals.

1.000E+00

1.993E-04

.....

End of file or next part of SPICE output.

The first column of the AC-analysis shows the frequency value, the adjacent columns contain the corresponding real and imaginary parts of the variable for that particular frequency.

The Conversion Program will use this Spice output data to calculate the four K-parameters. The SPICE output contains only voltages. All K-parameters can easily be calculated from these voltages. As K11 originally is represented by impedances (**see figure 7**), the equivalence of the representation by voltages and impedances is shown below.

K11 = 
$$\frac{V_{\text{(ring,tip)}} - V_{\text{(1a,ring)}}}{V_{\text{(ring,tip)}} + V_{\text{(1a,ring)}}} = \frac{\frac{V_1}{I_1} - \frac{V_{\text{(1a,ring)}}}{I_1}}{\frac{V_1}{I_1} + \frac{V_{\text{(1a,ring)}}}{I_1}} = \frac{Z_{\text{in}} - Z_{\text{g}}}{Z_{\text{in}} + Z_{\text{g}}}$$

## 4.6 How to Use the Conversion Program 'KCONVERT.EXE'

To calculate the parameters of a SLIC, procede as follows:

- 1. Set up a library file containing the SLIC data.
- 2. Prepare a library file with the description of the SLIC subcircuit for SPICE.
- **3.** Put the name of this library file and of the subcircuit to the proper place in the 'KSLIC.LIB' file.
- **4.** Execute the SPICE program with the 'KSLIC.CIR' file as argument.
- **5.** Execute the Conversion Program 'KCONVERT.EXE' with the arguments 'KSLIC.OUT KSLIC.SLI'
- **6.** Then run the SICOFI program. An example of a control file is given in 'KSICOFI.CTL'

Note: Steps 3 and 4 are put together in the batch file 'KSPICE.BAT'.

(Type: 'KSPICE KSLIC' <enter> without extension).

### **Example:**

Calculation of the SLIC 'PBL3736' in the library file 'PBL3736.LIB' (for more information on how to use this file, please refer to the manual of PSPICE [2]).

Words to be edited in the file 'KSLIC.LIB' are printed in **bold** types (**see figure 14**).

#### Figure 14

The File 'KSLIC.LIB' Before Editing. The spaces for xxxxxxxxx.LIB and yyyyyyyy are to be filled with the correct library file name and the particular SLIC subcircuit name.

```
* file for accessing the proper SLIC with no changes in the

* KSLIC.CIR file

* change "xxxxxxx.LIB" into the name of the library file

* with your particular SLIC subcircuit

.LIB xxxxxxx.LIB

* change the model name "yyyyyyyy" into the name of your

* particular subcircuit

.subckt SLIC ring tip +5V -5V VIN VOUT

xownSLIC ring tip +5V -5V VIN VOUT

xownSLIC ring tip +5V -5V VIN VOUT

XPYYYYY

.ENDS KSLIC
```

After editing, the file looks as follows (see figure 15):

#### Figure 15

The File 'KSLIC.LIB' After Editing. The bold typed words have been changed.

Now the batch file 'KSPICE.BAT' can be executed and unless errors are reported, the output file 'KSLIC.SLI' can be used in the SICOFI program.

For the use of the SICOFI program please refer to the Software Description of the STS 2060 SICOFI COEFFICIENTS PROGRAM [3]

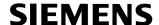

#### 4.7 Format of the SICOFI® Input File

The SICOFI input file is listed below (keywords are set in bold type):

```
* PSPICE library used for calculating |
                                            comment
       .lib KSLIC.lib
                                            lines
      * PSPICE model used for calculating
                                            start
      * K-parameters
                                            with "*"
      * xSLIC ring tip +5v -5v Vin 0 SLIC
ZSLI
      .41905
K11-TABLE
      10.000000
                  2.978000E-03
                                -8.219000E-04
                  2.856892E-03
                                 -7.672104E-04
      20.000000
     . . . . . . . . . . . . . . . .
                     3980.000000
                  1.671095E-03 -9.220666E-05
    3990.000000
                  1.671000E-03 -9.240000E-05
K12-TABLE
      10.000000
                  5.185000E-04
                                1.064000E-03
      20.000000
                  6.787197E-04
                                 9.931213E-04
     . . . . . . . . . . . . . . . .
                   ..........
    3980.000000 2.234000E-03 -1.258381E-04
    3990.000000
                 2.234000E-03
                                -1.262000E-04
K21-TABLE
      10.000000
                  1.864000E-01
                                -3.890000E-01
                  3.144297E-02
      20.000000
                                -3.902608E-01
    . . . . . . . . . . . . . . . .
                    9.331572E-02
    3980.000000
                    -1.515000
                    -1.515000 9.361000E-02
    3990.000000
K22-TABLE
      10.000000
                  5.157000E-01
                                -2.201000E-01
                  3.803514E-01
      20.000000
                                -2.266998E-01
     . . . . . . . . . . . . . . . .
                     3980.000000
                    -1.515000 9.331572E-02
    3990.000000
                    -1.515000
                                 9.361000E-02
```

The leading comment lines (starting with an "\*") document which SLIC is being used.

The first column of the K-parameter tables indicates the frequency value, running from 10 Hz to 3990 Hz in steps of 10 Hz. The second column gives the values of the real parts and the third column the values of the imaginary parts of the K-parameters.

The three values listed in one line are separated by at least one space character. Each real number must contain a decimal point. (FORTRAN "REAL" format.)

#### 4.8 Results

After simulating the SLIC, listed in the file PBL3736.LIB, the SICOFI Coefficients Program calculates the programming bytes. The result files of the SICOFI program are stored in 'K\_USA.RES' and 'K\_BRD.RES', the calculated programming bytes are stored in the files 'K\_USA.BYT' and 'K\_BRD.BYT'.

With these bytes the SICOFI has been programmed and measurements have been taken with the Ericsson SLIC PBL3736 plugged into the STUT 2060 test board as shown in Appendix C. The measurements comprise the levels in transmit direction (AD) and in receive direction (DA), the attenuation distortion (AD and DA), the transhybrid loss (DD), and the 2-wire impedance return loss.

The plots of the measurements can be found in Appendix D.

The plot masks for the return loss correspond to the German and the US-American specifications, respectively. In our example these two different country specifications are met with just one hardware setup.

#### 4.9 Comparison between Measurement Results and Simulation Results

In Appendix D simulation results of the return loss and the transhybrid loss are compared with the measurement results.

For the Z-filter switched off, the calculated curves for the return loss are in very good agreement with the measured curves. With the Z-filters switched on, there are differences between the simulated curves and the measured curves. The same is true for the transhybrid loss. When the B-filter is switched off, the measured transhybrid loss is close to the calculated curve. With the B-filter switched on, the measured result differs from the calculated result.

The differences between the respective curves may be due to the fact that a simplified transmission model of the SLIC was used.

#### Conclusion:

- Using the SPICE simulation program one can model a SLIC efficiently. In combination with the Conversion Program 'KCONVERT.EXE' the K-parameters are calculated.
   With the K-parameters as an input to the SICOFI Coefficients Program one can compute coefficients for the SICOFI.
- A single hardware setup can meet the specifications of different countries just by programming the SICOFI with the corresponding sets of coefficients.

## **Calculating SLIC Transfer Functions**

# **SIEMENS**

#### 5 Literature

[1] PSPICE
Microsim Corporation
20 Fairbanks, Irvine, California 92718

[2] Software Description STS 2060, SICOFI Coefficients Program Version 3.x, January 1989 Siemens A.G.

# Appendix A Library File 'PBL3736.LIB'

```
ERICSSON Slic PBL3736
```

\*

\*

\* example: instead of having a 299 k $\Omega$  resistor between the nodes RSN and VOUT you would like to have a 200 k $\Omega$  resistor. In this case you would

replace the line

```
RRX rsn vout 299 k
by the line
RRX rsn vout 200 k
```

\* RING TIP VCC VEE VIN VOUT

\* | | | | | | | |

\* SUBCKT ericssonslic ring tip +12 V -12 V vin vout

\* Resistances to avoid "floating nodes"

\*

Rdummy1 +12 V 0 10G Rdummy2 -12 V 0 10G

k

```
node1
                    and node2
                            value of the resistor (in \Omega)
RF1
            tip
                    tipx
                            20
                            20
RF2
            ring
                    ringx
RDC1
            rdc
                    9
                            20 k
RDC2
            9
                    rsn
                            20 k
            vtx
RT
                            560 k
                    rsn
                            21.92 k
RIX
            vin
                    0
RRX
                    vout 299 k
            rsn
```

<sup>\*</sup> Version 1.0 by M. Beck (based on simulations done by T. Selden (Rolm)

<sup>\*</sup> and M. van Buuren)

<sup>\*</sup> If you want to change the external circuitry of the SLIC PBL 3736, you have to make

<sup>\*</sup> changes in this file (see external circuitry)

<sup>\*</sup> External Circuitry

<sup>\*</sup> Resistor (first letter "R") situated between

```
* Capacitor (first letter "C") situated between
            node1
* |
                      and node2
                               value of the capacitor (in Farad)
CT
            tipx
                      0
                               2.2 nF
            ringx
                      0
                               2.2 nF
CR
CDC
                               0.15 \mu F
            9
                      0
                               0.981 μF
CTX
            vtx
                      vin
CHP
            10
                      0
                               0.2205 \mu F
* simplified ac transmission circuit of the SLIC
* Resistor (first letter "R") situated between
            node1
                      and node2
                               value of the resistor (in 12)
                               20
RF1a
            tipx
                      1
                      4
                               20
RF2a
            ringx
ROP1
                      2
            1
                               1
                      5
ROP2
            4
                               1
ROP3
                      3
            tipx
                               9.98 k
ROP4
                      6
            ringx
                               9.98 k
RHP
                      10
                               401.9 k
            7
            7
RLP1
                      7a
                               20
* Capacitor (first letter "C") situated between
            node1
                      and node2
                               value of the capacitor (in Farad)
                               6000 μF
C7
                      0
                               6000 μF
C8
            4
                      0
                               6000 μF
C9
            7a
* Independent Voltage Source
            (+)node (-)node (dc)value
* V(name)
VRSN
            RSN
                      0
                               DC<sub>0</sub>
```

\* Current controlled Current Source

| * F(name) | (+)node | (-)node | (controll | ing V device)name |
|-----------|---------|---------|-----------|-------------------|
| * `       | Ì       | Ì       | Ì         | ,                 |
| *         |         |         |           |                   |
| *         |         |         |           | gain              |
| *         |         |         |           |                   |
| *         |         |         |           |                   |
| F1        | 3       | 0       | VRSN      | 2                 |
| F2        | 0       | 6       | VRSN      | 2                 |
| *         |         |         |           |                   |

<sup>\*</sup> Voltage-controlled Voltage Sources

\* E(name) (+)node (-)node (+controlling) node (-controlling) node gain E1 3 1.0E4 5 6 1.0E4 E2 7 E3 tipx ringx 1.0 E4 rdc 0 7a 0.05 0 1.0 E5 vtx 7 10

.ENDS ericssonslic

.END

# Appendix B Test Circuit 'KSLIC.CIR'

circuit for calculating K-parameters

- \* This program does an ac-analysis of the SLIC circuit. The results of the ac-analysis are
- \* used to calculate the K-parameters of the SLIC circuit (see chapter 3.3.1 K-parameters).
- \* Version 3.1 by Ed van Leeuwen
- \* Version 3.2 by Mark van Buuren
- \* Version 3.3 by Klaus Kliese, Manfred Beck

\*

#### \* Note:

- \* This ac-analysis is valid for a 600 12 impedance (USA requirements). If you wish to
- \* do calculations for other country specifications, you have to change the generator
- \* impedance Rg and the load impedance Rload. To give you an example, the
- \* generator and the load impedances according to the German requirements (complex
- \* impedances) are written as comment lines below the impedances of the US-American
- \* requirements

k

\* circuit for calculating K-parameters K11 K21 (vout = 0)

.lib kslic.lib

vcc +12V 0 12V

vee 0 -12V 12V

xslic ring tip +12V -12V vin vout SLIC

vg 1a tip ac 1.0

vosc vout 0 dc 0

\* generator impedance according to US-American requirements

Rg 1a ring 600

- \* generator impedance according to German requirements
- \* Rgs 1a 1b 220
- \* Rgp 1b ring 820
- \* Cgp 1b ring 115 nF

.ac lin 399 10 3990

.print ac vr([vin]) vi([vin]) vr([ring],[tip]) vi([ring],[tip])

.print ac vr([1a,ring]) vi([1a,ring])

.options nomod

.probe; \*ipsp\*

.end

circuit for calculating K-parameters K12 K22 (V1 = -Zg.i1)

.lib kslic.lib

vcc +12V 0 12V

vee 0-12V 12V

xslic ring tip +12v -12v vin vout slic

vosc vout 0 ac 1.0

\* generator impedance according to US-American requirements

```
Rg ring tip 600
* generator impedance according to German requirements
* Rgs ring 1a 220
* Rgp 1a tip 820
* Cgp 1a tip 115 nF
.ac lin 399 10 3990
.print ac vr([vin]) vi([vin]) vr([vout]) vi([vout])
.print ac vr([ring],[tip]) vi([ring],[tip])
.options nomod
.probe
.end
circuit for calculating ZSLI0 (ring and tip short circuit)
.lib kslic.lib
Vcc +12v 0 12v
Vee 0 -12v 12v
xslic ring tip +12v -12v vin vout slic
vosc vout 0 ac 1.0
vload ring tip 0
.ac lin 30 10 16.0E3
.print ac v([vout]) v([vin])
.options nomod
.probe
.end
circuit for calculating ZSLIload (load impedance between ring and tip)
.lib kslic.lib
Vcc +12v 0 12v
Vee 0 -12v 12v
xslic ring tip +12v -12v vin vout slic
vosc vout 0 ac 1.0
* load impedance according to US-American requirements
rload ring tip 600
* load impedance according to German requirements
* Rloads ring 1a 220
* Rloadp 1a tip 820
* Cloadp 1a tip 115 nF
.ac lin 30 10 16.0E3
.print ac v([vout]) v([vin])
.options nomod
.probe
circuit for calculating ZSLlopen (ring and tip open circuit)
.lib kslic.lib
Vcc +12v 0 12v
Vee 0 -12v 12v
xslic ring tip +12v -12v vin vout slic
vosc vout 0 ac 1.0
rload ring tip 10T; for rejecting 'floating' errors from spice, see spicemanual
.ac lin 30 10 16.0E3
```

# **Calculating SLIC Transfer Functions**

# **SIEMENS**

.print ac v([vout]) v([vin]) .options nomod .end

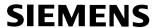

## Appendix C

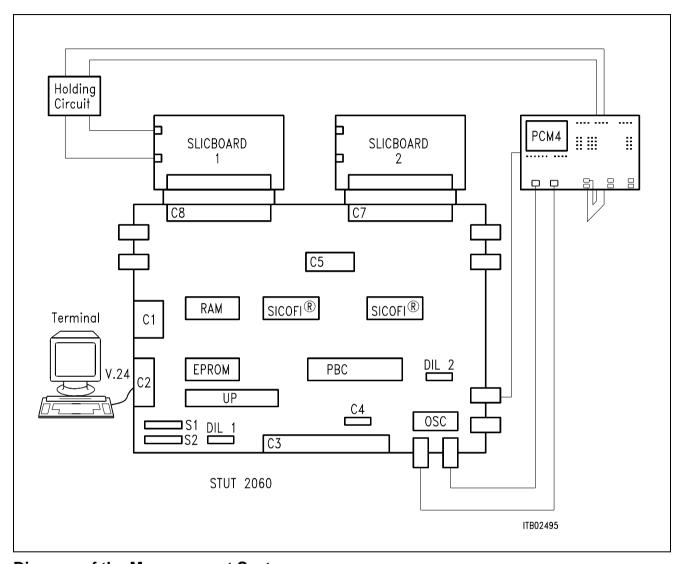

**Diagram of the Measurement System** 

#### Appendix D

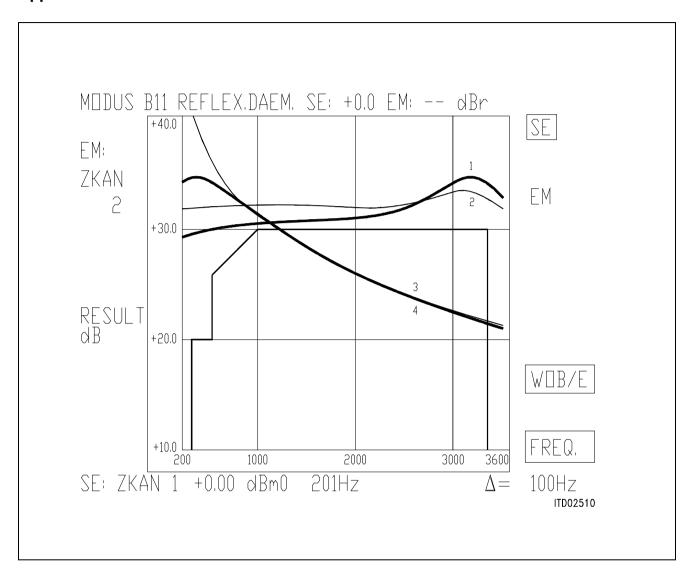

- 1 Measured, Filters ON
- 2 Calculated, Filters ON
- 3 Measured, Filters OFF
- 4 Calculated, Filters OFF

| MUDIIS 4  | A11 PFGF                                     | LMESSG.                                            | SF:   | – FM:                                | dRr                                       | <b>.</b>   |                   |
|-----------|----------------------------------------------|----------------------------------------------------|-------|--------------------------------------|-------------------------------------------|------------|-------------------|
|           | FREQ/Hz                                      | RES/dBm0                                           |       | REQ/Hz                               | RES/dBm0                                  |            | A-A               |
| EM        | 201<br>301                                   | -0.38<br>-0.06                                     |       | 2208<br>2309                         | -0.16<br>-0.19                            |            |                   |
| ZKAN<br>2 | 402<br>502<br>602                            | -0.12<br>-0.10<br>-0.08                            |       | 2409<br>2509<br>2610                 | -0.20<br>-0.19<br>-0.20                   |            | A-D               |
| RESULT    | 703<br>803<br>903<br>1004                    | -0.06<br>-0.04<br>-0.05<br>-0.06                   |       | 2710<br>2811<br>2911<br>3011         | -0.21<br>-0.22<br>-0.23<br>-0.24          |            | D-A               |
| dBm0      | 1104<br>1205<br>1305<br>1405<br>1506<br>1606 | -0.06<br>-0.06<br>-0.08<br>-0.09<br>-0.10<br>-0.11 |       | 3112<br>3212<br>3312<br>3413<br>3513 | -0.27<br>-0.30<br>-0.36<br>-0.45<br>-0.63 |            |                   |
|           | 1706<br>1807<br>1907                         | -0.11<br>-0.12<br>-0.14<br>-0.13                   |       |                                      |                                           |            | WOB/E             |
|           | 2008<br>2108                                 | -0.14<br>-0.16                                     |       |                                      |                                           |            | FREQ.             |
| SE: ZKA   | N 1 +0,                                      | 00 dBm0                                            | 201Hz | 7_                                   |                                           | $\Delta =$ | 100Hz<br>ITD05575 |

USA Specification: Transmit Level (A–D)

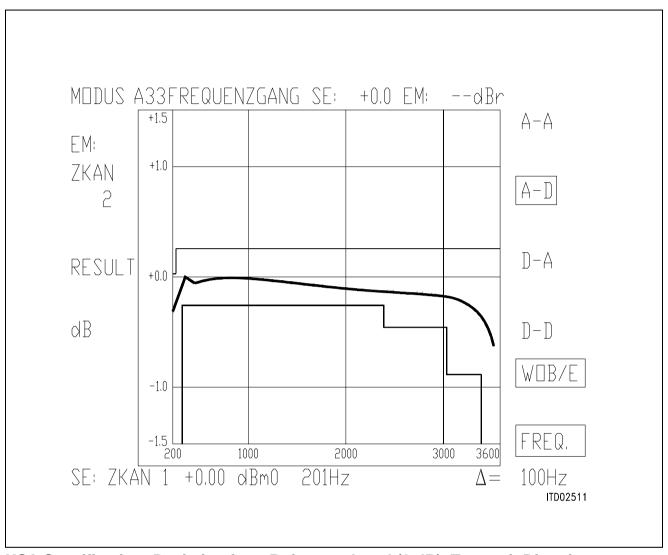

USA Specification: Deviation from Reference Level (0 dB), Transmit Direction

| MDDUS A   | A11 PEGE                     | LMESSG.                          | SE | ; EM;                        | dBI                              | ^          |                         |
|-----------|------------------------------|----------------------------------|----|------------------------------|----------------------------------|------------|-------------------------|
|           | FREQ/Hz                      | RES/dBm0                         | 1  | FREQ/Hz                      | RES/dBm0                         |            | $\triangle - \triangle$ |
| EM:       | 201<br>301                   | -0.01<br>0.01                    |    | 2208<br>2309                 | -0.09<br>-0.10                   |            |                         |
| ZKAN<br>2 | 402<br>502<br>602            | -0.01<br>0.01<br>0.02            |    | 2409<br>2509<br>2610         | -0.11<br>-0.13<br>-0.14          |            | A-D                     |
| RESULT    | 703<br>803<br>903            | 0.03<br>0.03<br>0.03             |    | 2710<br>2811<br>2911<br>3011 | -0.15<br>-0.16<br>-0.18<br>-0.20 |            | D-A                     |
| NESOLI    | 1104<br>1205                 | 0.03                             |    | 3112<br>3212                 | -0.22<br>-0.26                   |            |                         |
| dBm0      | 1305<br>1405<br>1506         | 0.01<br>0.00<br>-0.01            |    | 3312<br>3413<br>3513         | -0.31<br>-0.41<br>-0.56          |            |                         |
|           | 1606<br>1706<br>1807<br>1907 | -0.02<br>-0.03<br>-0.04<br>-0.06 |    |                              |                                  |            | WDB/E                   |
|           | 2008<br>2108                 | -0.07<br>-0.08                   |    | ı                            |                                  |            | FREQ.                   |
| SE: ZKA   | 1 +0,                        | 00 dBm0                          | 20 | 1Hz                          |                                  | $\Delta =$ | 100Hz<br>ITD05576       |

**USA Specification: Level in Receive Direction (D-A)** 

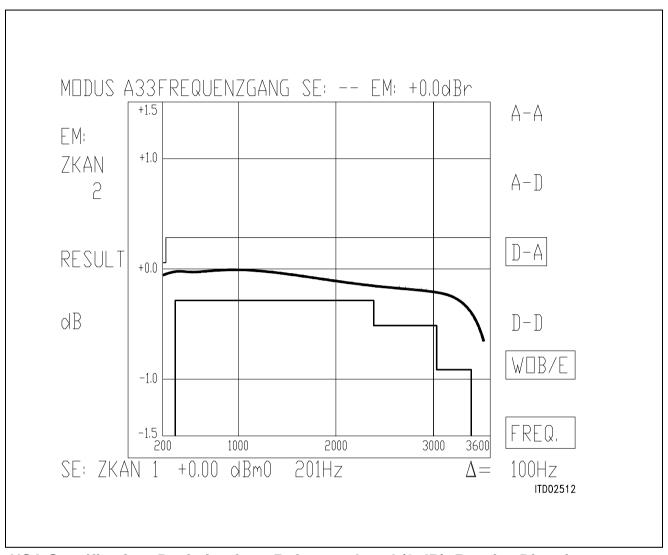

USA Specification: Deviation from Reference Level (0 dB), Receive Direction

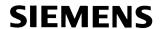

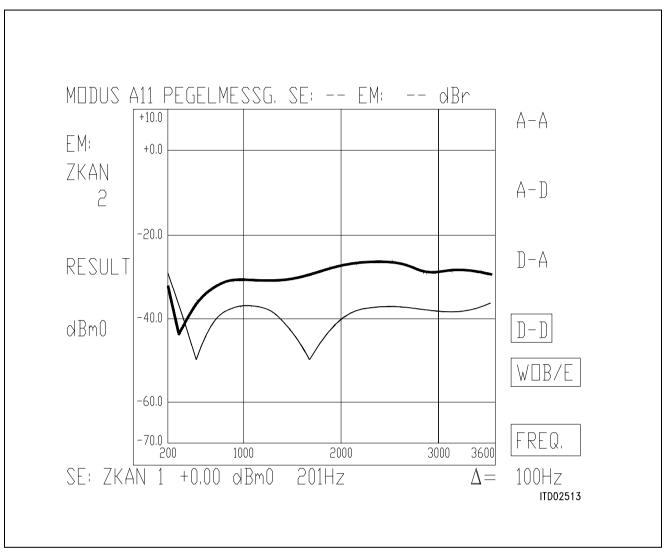

**USA Specification: Transhybrid Loss (D-D)** 

- 1 Measured
- 2 Calculated

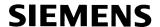

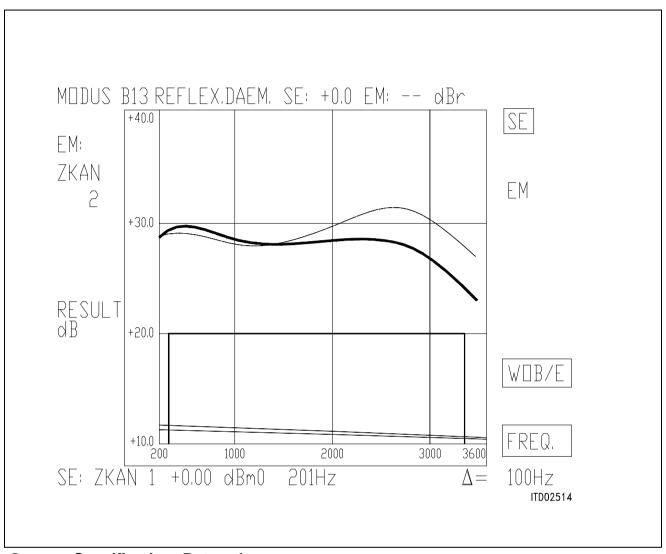

## **German Specification: Return Loss**

- 1 Measured, Filters ON
- 2 Calculated, Filters ON
- 3 Measured, Filters OFF
- 4 Calculated, Filters OFF

| MUDIIS / | <br>\11                      | TI MESSG.                        | ςΕ, | +                            | JRv                              |            |                                       |
|----------|------------------------------|----------------------------------|-----|------------------------------|----------------------------------|------------|---------------------------------------|
|          | FREQ/Hz                      | RES/dBm0                         | 1   | FREQ/Hz                      | RES/dBm0                         |            | $\triangle - \triangle$               |
| EM       | 201<br>301                   | -0.44 $-0.13$                    |     | 2208<br>2309                 | -0.19<br>-0.20                   |            |                                       |
| ZKAN     | 402<br>502<br>602            | -0.17<br>-0.17<br>-0.14          |     | 2409<br>2509<br>2610         | -0.20<br>-0.22<br>-0.22          |            | $\begin{bmatrix} A - D \end{bmatrix}$ |
|          | 703<br>803<br>903            | -0.12<br>-0.12<br>-0.11          |     | 2710<br>2811<br>2911         | -0.24<br>-0.24<br>-0.25          |            | T) A                                  |
| RESULT   | 1004<br>1104                 | -0.11<br>-0.11                   |     | 3011<br>3112                 | -0.26<br>-0.29                   |            | D-A                                   |
| dBm0     | 1205<br>1305<br>1405<br>1506 | -0.10<br>-0.10<br>-0.10<br>-0.09 |     | 3212<br>3312<br>3413<br>3513 | -0.33<br>-0.39<br>-0.54<br>-0.70 |            | $\mathbb{D} - \mathbb{D}$             |
|          | 1606<br>1706<br>1807         | -0.11<br>-0.13<br>-0.14          |     |                              |                                  |            | WOB/E                                 |
|          | 1907<br>2008<br>2108         | -0.15<br>-0.17<br>-0.18          |     |                              |                                  |            | FREQ.                                 |
| SE: ZKA  | 1 +0,                        | 00 dBm0                          | 201 | 1Hz                          |                                  | $\Delta =$ | 100HZ<br>ITD05577                     |

German Specification: Transmit Level (A-D)

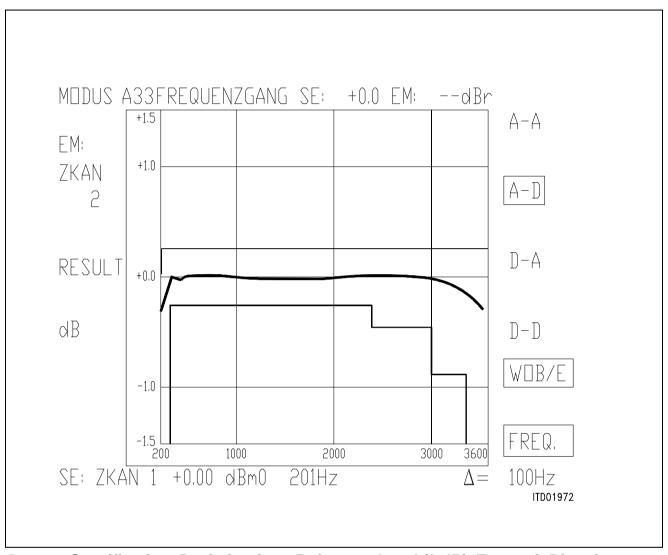

German Specification: Deviation from Reference Level (0 dB), Transmit Direction

| MODUS A | A11 PEGE     | LMESSG.        | SE | : +0,0 EM:   | dBr            |            |                                     |
|---------|--------------|----------------|----|--------------|----------------|------------|-------------------------------------|
|         | FREQ/Hz      | RES/dBm0       | 1  | FREQ/Hz      | RES/dBm0       |            | $\triangle - \triangle$             |
| I EM:   | 201          | -6.97          |    | 2208         | -7.08          |            | 1 1 1 1                             |
|         | 301          | -6.96          |    | 2309         | -7.10          |            |                                     |
| ZKAN    | 402<br>502   | -7.00<br>-7.01 |    | 2409<br>2509 | -7.11<br>-7.12 |            |                                     |
| 2       | 602          | -7.03          |    | 2610         | -7.13          |            | $\begin{bmatrix} A - \end{bmatrix}$ |
|         | 703          | -7.04          |    | 2710         | -7.14          |            |                                     |
|         | 803          | -7.04          |    | 2811         | -7.14          |            |                                     |
| RESULT  | 903          | -7.04<br>-7.03 |    | 2911<br>3011 | -7.14<br>-7.15 |            | $\mathbb{D}$ - $\mathbb{A}$         |
| KEZULI  | 1104         | -7.03          |    | 3112         | -7.13<br>-7.18 |            | 15                                  |
|         | 1205         | -7.01          |    | 3212         | -7.23          |            |                                     |
| l dBm0  | 1305         | -6.99          |    | 3312         | -7.31          |            | $\bigcap - \bigcap$                 |
| MDIIO   | 1405<br>1506 | -6.98<br>-6.97 |    | 3413<br>3513 | -7.45<br>-7.68 |            | П П                                 |
|         | 1606         | -6.97          |    | 3313         | -7.00          |            |                                     |
|         | 1706         | -6.98          |    |              |                |            | WOB/E                               |
|         | 1807         | -6.99          |    |              |                |            |                                     |
|         | 1907         | -7.01          |    |              |                |            |                                     |
|         | 2008<br>2108 | -7.03<br>-7.06 |    |              |                |            | IFREQ.                              |
|         | 2100         | 7.00           |    |              |                |            |                                     |
| SE: ZKA | 1 + 0.0      | 10 dBm0        | 20 | 1Hz          |                | $\Delta =$ | 100Hz                               |
|         |              |                |    |              |                |            | ITD05577                            |

German Specification: Level in Receive Direction (D-A)

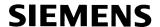

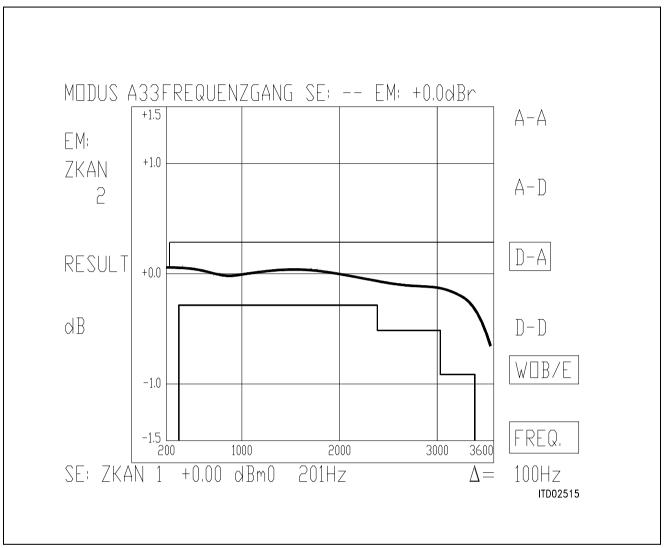

German Specification: Deviation from Reference Level (– 7 dB), Receive Direction German Specification: Transhybrid Loss (D–D)

Measured
 Calculated

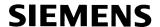

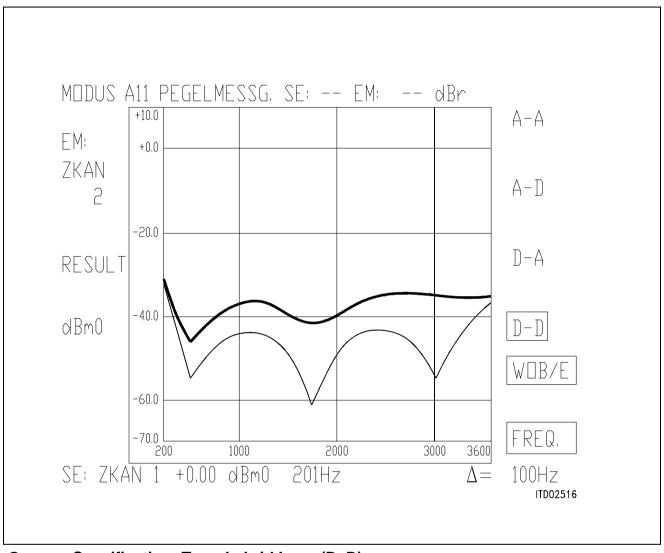

German Specification: Transhybrid Loss (D-D)

- 1 Measured
- 2 Calculated

## Appendix E SICOFI® File 'USA.SPE'

| SICUFI® FIIE US            |          |       |         |        |           |      |
|----------------------------|----------|-------|---------|--------|-----------|------|
| FREF = 1014.0              |          | DID - | 0 0     |        |           |      |
| VREF = 0.7750 $ABIMP = ZI$ | RLX = 0. | RLR = | 0.0     |        |           |      |
| ZLRP1 = 000.               | ZLCP1 =  | Ο     | 71 DD 3 | 2 = 0. | ZLCP2 = 0 |      |
| ZLRS = 600.                |          | 0.    |         | 2 – 0. | ZUCFZ = 0 | •    |
| ZIRP1 = 000.               | ZICP1 =  |       | 7.TRD2  | 2 = 0. | ZICP2 = 0 |      |
| ZIRS = 600.                |          |       | 211CE 2 | _ 0.   | 21012 - 0 | •    |
| Z3RP1 = 000.               | Z3CP1 =  |       | Z3RP2   | 2 = 0. | Z3CP2 = 0 |      |
| Z3RS = 600.                | Z3CS =   |       |         | _      |           |      |
| ZRRP1 = 000.               | ZRCP1 =  |       | ZRRP2   | 2 = 0. | ZRCP2 = 0 |      |
| ZRRS = 600.                | ZRCS =   | 0.    |         |        |           |      |
| ZRE                        |          |       |         |        |           |      |
| FR                         | 300      | 500   | 1       | LK     | 3.4k      |      |
| AT-                        | 0        | 20    | 3       | 30     | 30        |      |
| AT+                        | 20       | 26    | 3       | 30     | 0         |      |
| ZMIR                       |          |       |         |        |           |      |
| FR                         | 4k       | 12k   |         |        |           |      |
| AT-                        | 30       | 3     |         |        |           |      |
| AT+                        | 30       | 3     |         |        |           |      |
| DA, UPPER                  |          |       |         |        |           |      |
| FR                         | 300      | 500   | 2       | 2.7k   | 3k        | 3.4k |
| AT-                        | 100      | .75   |         | . 25   | .35       | .75  |
| AT+                        | .75      | .25   |         | . 35   | .75       | 100  |
| DA,LOWER                   |          |       |         |        |           |      |
| FR                         | 300      | 3.4k  |         |        |           |      |
| AT-                        | 0        | 25    |         |        |           |      |
| AT+                        | 25       | 0     |         |        |           |      |
| DA,DELAY                   |          |       |         |        |           |      |
| FR                         | 500      | 600   | 1       | lk     | 2.6k      | 2.8k |
| GD-                        | 10k      | .420  |         | .150   | .085      | .150 |
| GD+                        | .420     | .150  |         | . 085  | .150      | 10k  |
| AD, UPPER                  |          |       |         |        |           |      |
| FR                         | 300      | 500   | 2       | 2.7k   | 3k        | 3.4k |
| AT-                        | 100      | .75   |         | . 25   | .35       | .75  |
| AT+                        | .75      | .25   |         | . 35   | .75       | 100  |
| AD,LOWER                   |          |       |         |        |           |      |
| FR                         | 300      | 3.4k  |         |        |           |      |
| AT-                        | 0        | 25    |         |        |           |      |
| AT+                        | 25       | 0     |         |        |           |      |
| AD, DELAY                  |          |       |         |        |           |      |
| FR                         | 500      | 600   | 1       | lk     | 2.6k      | 2.8k |
| GD-                        | 10k      | .420  |         | .150   | .085      | .150 |
| GD+                        | .420     | .150  |         | .085   | .150      | 10k  |
| DD                         | , 0      | 0     | •       |        |           |      |
| FR                         | 300      | 500   | 2       | 2.5K   | 3.4K      |      |
| AT-                        | 0        | 27    |         | 27     | 23        |      |
| AT+                        | 23       | 27    |         | 27     | 0         |      |
|                            |          | - /   |         |        | •         |      |

#### SICOFI® File 'BRD.SPE'

| FREF = 1014.0<br>VREF = 0.948 |                | T.R = -    | -7 O       |           |         |
|-------------------------------|----------------|------------|------------|-----------|---------|
| ABIMP = ZI                    | 10121 - 0: 10  | шк –       | 7.0        |           |         |
| ZLRP1 = 820.                  | ZLCP1 =        | 0.         | ZLRP2 = 0. | ZLCP2 = 0 | .115E-6 |
| ZLRS = $220.$                 | ZLCS =         | 0.         |            |           |         |
| ZIRP1 = 820.                  | ZICP1 =        |            | ZIRP2 = 0. | ZICP2 = 0 | .115E-6 |
| ZIRS = $220.$                 |                | 0.         |            |           |         |
| Z3RP1 = 820.                  | Z3CP1 =        |            | Z3RP2 = 0. | Z3CP2 = 0 | .115E-6 |
| Z3RS = 220.                   | Z3CS =         |            | ZDDD0 - 0  | ZD        | 1155 6  |
| ZRRP1 = 820. $ZRRS = 220.$    | ZRCP1 = ZRCS = |            | ZRRP2 = 0. | ZRCPZ = 0 | .TT2F-0 |
| ZRE = ZZU.                    | ZRCS =         | 0.         |            |           |         |
| FR                            | 300            | 500        | 3.4k       |           |         |
| AT-                           | 0              | 20         | 20         |           |         |
| AT+                           | 16             | 20         | 0          |           |         |
| ZMIR                          |                |            |            |           |         |
| FR                            | 4k             | 12k        |            |           |         |
| AT-                           | 30             | 3          |            |           |         |
| AT+                           | 30             | 3          |            |           |         |
| DA, UPPER                     |                |            |            |           |         |
| FR                            | 300            | 500        | 2.7k       | 3k        | 3.4k    |
| AT-                           | 100            | .75        | .25        | .35       | .75     |
| AT+                           | .75            | .25        | .35        | .75       | 100     |
| DA,LOWER                      |                |            |            |           |         |
| FR                            | 300            | 3.4k       |            |           |         |
| AT-                           | 0              | 25         |            |           |         |
| AT+                           | 25             | 0          |            |           |         |
| DA,DELAY                      |                |            |            |           |         |
| FR                            | 500            | 600        | 1k         | 2.6k      | 2.8k    |
| GD-                           | 10K            | .420       | .150       | .085      | .150    |
| GD+                           | .420           | .150       | .085       | .150      | 10K     |
| AD, UPPER                     |                |            |            |           |         |
| FR                            | 300            | 500        | 2.7k       | 3k        | 3.4k    |
| AT-                           | 100            | .75        | .25        | .35       | .75     |
| AT+                           | .75            | .25        | .35        | .75       | 100     |
| AD, LOWER                     | 200            | 2 41-      |            |           |         |
| FR                            | 300<br>0       | 3.4k<br>25 |            |           |         |
| AT-<br>AT+                    | 25             | 25<br>0    |            |           |         |
| AD, DELAY                     | 25             | U          |            |           |         |
| FR                            | 500            | 600        | 1k         | 2.6k      | 2.8k    |
| GD-                           | 10k            | .420       | .150       | .085      | .150    |
| GD+                           | .420           | .150       | .085       | .150      | 10k     |
| DD                            | . 120          | . 100      | • 003      | • ± 5 0   | T 017   |
| FR                            | 300            | 500        | 2.5k       | 3.4k      |         |
| AT-                           | 0              | 27         | 27         | 23        |         |
| AT+                           | 23             | 27         | 27         | 0         |         |
|                               | _              |            |            |           |         |

# Appendix F Control File 'KSICOFI.CTL'

```
SPEC = USA.SPE
                        SLIC = KSLIC.SLI
BYTE = REF1.BYT
                        CHNR = 0, A
PEB = 2060 VERSION = 4.4
                                  REL = Y
ON = ALL
OPT = Z+X+R+B
                        ZXRB = NNNN
PZIN = 11 PSP = 3
FZP =
              300.0
                         500.0
                                   1000.0
                                             1300.0
                                                        1500.0
              2000.0
                         2500.0
                                   2900.0
                                             3000.0
                                                        3200.0
              3400.0
                         7000.0
                                   10000.
                                             14000.
              0.100
                         1.00
                                   2.00
                                             1.50
                                                        1.00
WFZ =
                         1.00
                                             1.00
              3.00
                                   1.00
                                                        3.00
              2.80
                         1.00
                                   1.00
                                             1.00
              FZ = 300 3400
ZAUTO = Y
FR 300.00
              3400.0
RDISP = N
              RREFQ = N
FX 300.00
              3400.0
XDISP = N
              XREFQ = N
PB = 10
              GWFB = 0.500E - 01
                                         BDF = 1
FBP =
              300.0
                         500.0
                                   700.0
                                             1000.0
                                                        1500.0
              2100.0
                         2300.0
                                   2900.0
                                             3200.0
                                                        3300.0
WFB =
              4.000
                         2.000
                                   1.000
                                             5.000
                                                        1.000
              2.000
                         1.000
                                   5.000
                                             1.000
                                                        1.000
              FB = 300 3400
BAUTO = Y
APRE = 0.0
              DPRE = 0.0
                           APOF = 0.0
                                          DPOF = 0.0
AGR = 00
             AGX = 00
                            TM3 = 000
```

#### Appendix G Result File 'K USA.RES'

```
Input_file_name: KSICOFI.CTL
                                             Date:13.03.91 09:37
SPEC = USA.SPE
                    SLIC = KSLIC.SLI
BYTE = REF.BYT
                    CHNR = 0, A
PLO = N
ON = ALL
                    PEB = 2060
                                 VERSION = 4.4 SHORT = N
                                              REL = Y
OPT = Z+X+R+B
                    ZXRB = NNNN
ZAUTO = Y
                    ZREP = N
                                 ZSIGN = 1
FZ = 300.00
                         ZLIM = 2.00
              3400.0
             PZIN = 11
                         PSP = 3
                         500.00
FZP =
              300.00
                                   1000.0
                                             1300.0
                                                       1500.0
              2000.0
                         2500.0
                                   2900.0
                                             3000.0
                                                       3200.0
              3400.0
                         7000.0
                                   10000.
                                             14000.
              .100
                         1.00
                                   2.00
                                             1.50
                                                       1.00
WFZ =
              3.00
                         1.00
                                   1.00
                                             1.00
                                                       3.00
              2.80
                         1.00
                                   1.00
                                             1.00
              3400.0
FR = 300.00
RDISP = N
              RREFQ = N RREF = .31626E-01
FX = 300.00
              3400.0
XDISP = N
              XREFQ = N XREF = -.42733
BAUTO = Y
              BREP = N
                         BSIGN = 1
FB = 300.00
              3400.0
                       BLIM = 2.00
                                     BDF = 1
             PB = 10
                         GWFB = .500E - 01
FBP =
              300.00
                         500.00
                                   700.00
                                             1000.0
                                                       1500.0
              2100.0
                         2300.0
                                   2900.0
                                             3200.0
                                                       3300.0
              4.0000
                                                       1.0000
WFB =
                         2.0000
                                   1.0000
                                             5.0000
              2.0000
                         1.0000
                                   5.0000
                                             1.0000
                                                       1.0000
APRE = .00
              DPRE = .00 APOF = .00 DPOF = .00
AGX = 00
              AGR = 00
                         TM3 = 000
XZO =
             -.11523440E+00
                            .22656250E+00
                                                .34179690E-01
                             .93994140E-01
             -.21093750E+00
XRO =
              .97265630E+00
                              .31250000E-01
                                               -.29296880E-02
              .48828130E-03
                            -.19531250E-02
              .10273440E+01
                            .30883790E-01
                                               -.19531250E-02
XXO =
              .97656250E-03
                            -.19531250E-02
XBO =
             -.14453130E+00
                            -.71875000E+00
                                               -.25341800E+00
              .15234380E+00
                            .52734380E-01
             -.97656250E-01
                              .13183590E-01
                                                .78613280E-01
                            .37109380E-01
             -.80078130E-01
XGO =
              .53808590E+00
                              .21562500E+01
;
```

```
Bytes for Z-Filter (13):
                                 30, FA, BA, 52, 14, C2, B1, 2C
Bytes for R-Filter (2B):
                                 F0,19,87,FC,29,16,00,BD
Bytes for X-Filter (23):
                                F0,19,87,FB,19,E5,0A,B5
Bytes for Gain-factors (30):
                                 41,B2,00,23
2nd part of bytes B-Filter (0B): 00,35,C1,32,24,65,2B,AB
1st part of bytes B-Filter (03): 4B,2B,23,AB,B6,19,BB,23
Bytes for B-filter delay (18): 19,19,11,19
* PSPICE simulation of SLIC using K-parameters
* converted with the program KCONVERT V1.1
Run # 1
Z-FILTER calculation results
Reference impedance for optimization:
ZIRP1 = .000
                ZICP1 = .000
                                ZIRP2 = .000 ZICP2 = .000
ZIRS = 600.
                ZICS = .000
Calculated and quantized coefficients:
XZ = -.11501
                 .22666 .03412
                                   -.20779
                                            .09395
XZO = -.11523 .22656 .03418 -.21094
                                            .09399
Bytes for Z-Filter (13)
                                   30, FA, BA, 52, 14, C2, B1, 2C
RETURN LOSS
FREO
            loss
                                 FREQ
                                             loss
(Hz)
            (dB)
                                 (Hz)
                                             (dB)
                                             32.204
 100.
            32.313
                                 2000.
 200.
            32.155
                                 2100.
                                             32.181
            32.156
 300.
                                 2200.
                                             32.157
 400.
            32.136
                                             32.173
                                 2300.
 500.
            32.257
                                 2400.
                                             32.247
 600.
            32.319
                                 2500.
                                             32.404
            32.387
 700.
                                 2600.
                                             32.584
800.
            32.527
                                 2700.
                                             32.819
900.
            32.594
                                 2800.
                                             33.070
            32.651
                                             33.368
1000.
                                 2900.
1100.
            32.688
                                 3000.
                                             33.611
1200.
            32.709
                                 3100.
                                             33.743
1300.
            32.705
                                 3200.
                                             33.660
1400.
            32.678
                                 3300.
                                             33.253
1500.
            32.627
                                 3400.
                                             32.523
1600.
            32.566
                                 3500.
                                             31.463
1700.
            32.489
                                 3600.
                                             30.237
1800.
            32.361
                                 3700.
                                             28.912
1900.
            32.299
                                             27.550
                                 3800.
Min. Z-loop reserve:
                                 26.008 dB at frequency: 8500.0 Hz
Min. Z-loop mirror reserve:
                                 30.692 dB at frequency: 9000.0 Hz
```

#### Run # 1

X-FILTER calculation results

Reference impedance for optimization:

ZIRS = 600. ZICS = .000

Calculated and quantized coefficients:

XX = 1.02808 .03087 -.00199 .00098 -.00187 XXQ = 1.02734 .03088 -.00195 .00098 -.00195

Bytes for X-Filter (23): F0,19,87,FB,19,E5,0A,B5

#### GX results:

All attenuation values (in dB) refer to FREF = 1014. Hz

RLX SLIC+Z AGX VREF/VSIC XREF TM3 GX

.00 - .78 - .00 - 6.17 - -.43 - .00 = -6.70 ideal

.03 = .78 + .00 + 6.17 + -.43 + .00 + -6.67 quant

Second byte for PEB 2060 transmit gain: ,00,23

Calculation of transmit transfer function (AD)

All attenuation values (in dB) refer to FREF = 1014.0 Hz

TGref CA = .052 ms TGref CB = .065 ms

| FREQ  | loss   | GD     | FREQ  | loss  | GD     |
|-------|--------|--------|-------|-------|--------|
| (Hz)  | (dB)   | (msec) | (Hz)  | (dB)  | (msec) |
| 100.  | 13.836 | 2.827  | 2000. | .043  | .209   |
|       | .345   |        | 2100. |       |        |
| 200.  |        | 2.009  |       | .048  | .213   |
| 300.  | .017   | .796   | 2200. | .051  | .219   |
| 400.  | .041   | .489   | 2300. | .054  | .226   |
| 500.  | .039   | .365   | 2400. | .054  | .233   |
| 600.  | .028   | .301   | 2500. | .056  | .243   |
| 700.  | .019   | .264   | 2600. | .060  | .253   |
| 800.  | .009   | .241   | 2700. | .063  | .265   |
| 900.  | .003   | .226   | 2800. | .067  | .280   |
| 1000. | 000    | .216   | 2900. | .075  | .298   |
| 1100. | 001    | .208   | 3000. | .088  | .319   |
| 1200. | 000    | .204   | 3100. | .106  | .345   |
| 1300. | .002   | .201   | 3200. | .138  | .378   |
| 1400. | .007   | .199   | 3300. | .186  | .420   |
| 1500. | .012   | .199   | 3400. | .268  | .476   |
| 1600. | .018   | .199   | 3500. | .410  | .556   |
| 1700. | .026   | .200   | 3600. | .676  | .676   |
| 1800. | .032   | .202   | 3700. | 1.240 | .871   |
| 1900. | .039   | .205   | 3800. | 2.655 | .000   |

#### Run # 1

R-FILTER calculation results

Reference impedance for optimization:

ZIRP1 = .000 ZICP1 = .000 ZIRP2 = .000 ZICP2 = .000

ZIRS = 600. ZICS = .000

Calculated and quantized coefficients:

XR = .97294 .03127 -.00286 .00037 -.00198

XRQ = .97266 .03125 -.00293 .00049 -.00195

Bytes for R-Filter (2B): F0,19,87,FC,29,16,00,BD

#### GR results:

All attenuation values (in dB) refer to FREF = 1014. Hz

-RLR SLIC+Z AGR VSIC/VREF RREF GR

.00 - .76 - .00 - -6.17 - .03 = 5.38 ideal

.00 = .76 + .00 + -6.17 + .03 + 5.38 quant

First byte for PEB 2060 receive gain (30): 41,B2 Calculation of receive transfer function (DA)

All attenuation values (in dB) refer to FREF = 1014.0 Hz

| FREQ  | loss | GD     | FREQ  | loss  | GD     |
|-------|------|--------|-------|-------|--------|
| (Hz)  | (dB) | (msec) | (Hz)  | (dB)  | (msec) |
| 100.  | .029 | .000   | 2000. | .039  | .053   |
| 200.  | .040 | .007   | 2100. | .043  | .059   |
| 300.  | .039 | .009   | 2200. | .047  | .065   |
| 400.  | .035 | .011   | 2300. | .049  | .073   |
| 500.  | .029 | .012   | 2400. | .052  | .081   |
| 600.  | .022 | .014   | 2500. | .054  | .091   |
| 700.  | .015 | .016   | 2600. | .056  | .102   |
| 800.  | .008 | .017   | 2700. | .060  | .115   |
| 900.  | .003 | .019   | 2800. | .065  | .131   |
| 1000. | 001  | .021   | 2900. | .072  | .148   |
| 1100. | 002  | .023   | 3000. | .085  | .170   |
| 1200. | 002  | .025   | 3100. | .105  | .196   |
| 1300. | .000 | .028   | 3200. | .135  | .229   |
| 1400. | .004 | .030   | 3300. | .184  | .271   |
| 1500. | .009 | .033   | 3400. | .267  | .328   |
| 1600. | .014 | .036   | 3500. | .408  | .408   |
| 1700. | .022 | .039   | 3600. | .675  | .526   |
| 1800. | .028 | .043   | 3700. | 1.238 | .723   |
| 1900. | .033 | .048   | 3800. | 2.654 | 1.060  |

# Run # 1 B-FILTER calculation results

Reference impedance for optimization:

Calculated and quantized coefficients:

XB = -.14825 -.71061 -.25357 .15054 .05259 -.09832 .01320 .07862 -.07985 .03775 XBQ = -.14453 -.71875 -.25342 .15234 .05273 -.09766 .01318 .07861 -.08008 .03711

#### TRANS HYBRID LOSS

| FREQ  | loss   | FREQ  | loss   |
|-------|--------|-------|--------|
| (Hz)  | (dB)   | (Hz)  | (dB)   |
| 100.  | 34.515 | 2000. | 40.546 |
| 200.  | 28.677 | 2100. | 39.164 |
| 300.  | 34.913 | 2200. | 38.275 |
| 400.  | 43.719 | 2300. | 37.712 |
| 500.  | 52.062 | 2400. | 37.445 |
| 600.  | 42.911 | 2500. | 37.399 |
| 700.  | 39.398 | 2600. | 37.484 |
| 800.  | 37.744 | 2700. | 37.598 |
| 900.  | 36.977 | 2800. | 37.641 |
| 1000. | 36.864 | 2900. | 37.537 |
| 1100. | 37.292 | 3000. | 37.359 |
| 1200. | 38.247 | 3100. | 37.168 |
| 1300. | 39.698 | 3200. | 36.982 |
| 1400. | 41.846 | 3300. | 36.732 |
| 1500. | 44.876 | 3400. | 36.160 |
| 1600. | 48.419 | 3500. | 34.939 |
| 1700. | 48.770 | 3600. | 33.277 |
| 1800. | 45.555 | 3700. | 31.896 |
| 1900. | 42.603 | 3800. | 32.162 |

Additional B-filter delay (in seconds): .625E-04 Bytes for B-filter delay (18): 19,19,11,19

```
Result File 'K_BRD.RES'
Input_file_name:
                                           Date: 13.03.91
                                                             09:51
                   KSICOFI.CTL
SPEC = BRD.SPE
                    SLIC = KSLIC.SLI
BYTE = REF.BYT
                    CHNR = 0,A
PLQ = N
ON = ALL
                    PEB = 2060
                                 VERSION = 4.4 SHORT = N
OPT = Z+X+R+B
                    ZXRB = NNNN REL = Y
ZAUTO = Y
                    ZREP = N
                                 ZSIGN = 1
FZ = 300.00
              3400.0
                         ZLIM = 2.00
                         PSP = 3
             PZIN = 11
FZP =
              300.00
                         500.00
                                   1000.0
                                             1300.0
                                                       1500.0
              2000.0
                         2500.0
                                   2900.0
                                             3000.0
                                                       3200.0
              3400.0
                         7000.0
                                   10000.
                                             14000.
              .100
                         1.00
                                   2.00
                                             1.50
                                                       1.00
WFZ =
                                                       3.00
              3.00
                         1.00
                                   1.00
                                             1.00
              2.80
                         1.00
                                   1.00
                                             1.00
FR = 300.00
              3400.0
RDISP = N
              RREFQ = N RREF = 5.6169
FX = 300.00
              3400.0
XDISP = N
              XREFQ = N XREF = -.12375E-01
              BREP = N
BAUTO = Y
                         BSIGN = 1
                                  BLIM = 2.00 BDF = 1
FB =
              300.00
                         3400.0
              GWFB = .500E - 01
PB = 10
                                             1000.0
FBP =
              300.00
                         500.00
                                   700.00
                                                       1500.0
              2100.0
                         2300.0
                                   2900.0
                                             3200.0
                                                       3300.0
WFB =
              4.0000
                         2.0000
                                   1.0000
                                             5.0000
                                                       1.0000
              2.0000
                         1.0000
                                   5.0000
                                             1.0000
                                                       1.0000
APRE = .00
              DPRE = .00 APOF = .00 DPOF = .00
AGX = 00
              AGR = 01
                         TM3 = 000
              -.37695310E+00
XZQ =
                              -.32812500E+00
                                                .61279300E-01
               .22656250E+00 -.89843750E-01
XRQ =
               .68750000E+00
                              -.27343750E+00
                                                .59082030E-01
              -.21484380E-01
                              .92773440E-02
XXO =
               .10175780E+01
                              -.26367190E-01
                                                .18554690E-01
              -.63476560E-02
                             .19531250E-02
XBO =
              -.66894530E-01
                              -.32031250E+00
                                               -.30468750E+00
              -.10925290E+00
                             -.22460940E-01
              -.47851560E-01
                             -.22460940E-01
                                                .25390630E-01
              -.27465820E-01
                               .13916020E-01
XGO =
               .68359380E+00
                               .16875000E+01
;
```

```
Bytes for Z-Filter (13):
                                 C0,B1,C2,41,2E,2A,92,EA
Bytes for R-Filter (2B):
                                 70,13,2E,41,BC,4A,11,12
Bytes for X-Filter (23):
                                 70,19,BF,61,13,BD,02,36
Bytes for Gain-factors (30):
                                 21,C1,10,12
2nd part of bytes B-Filter (OB): 00,B6,DB,DB,B5,E1,B1,AC
1st part of bytes B-Filter (03): EC,B1,BB,A7,B2,2A,C3,34
Bytes for B-filter delay (18): 9,19,11,19
* PSPICE simulation of SLIC using K-parameters
* converted with the program KCONVERT V1.1
Run # 1
Z-FILTER calculation results
Reference impedance for optimization:
ZIRP1 = 820.
                ZICP1 = .000
                                ZIRP2 = .000 ZICP2 = .115E-06
ZIRS = 220.
                ZICS = .000
Calculated and quantized coefficients:
XZ = -.37740 -.32749
                            .06130 .22499 -.08919
XZQ = -.37695 -.32813
                            .06128
                                    .22656
                                             -.08984
Bytes for Z-Filter (13):
                                    C0, B1, C2, 41, 2E, 2A, 92, EA
RETURN LOSS
FREO
            loss
                                 FREQ
                                             loss
(Hz)
            (dB)
                                 (Hz)
                                             (dB)
 100.
            27.280
                                 2000.
                                             29.735
 200.
            28.873
                                 2100.
                                             29.978
            29.137
 300.
                                 2200.
                                             30.346
 400.
            29.107
                                             30.692
                                 2300.
 500.
            29.029
                                             30.988
                                 2400.
 600.
                                             31.257
            28.887
                                 2500.
 700.
            28.698
                                 2600.
                                             31.418
800.
            28.615
                                 2700.
                                             31.409
900.
            28.492
                                 2800.
                                             31.322
1000.
            28.400
                                             31.025
                                 2900.
                                             30.598
1100.
            28.374
                                 3000.
1200.
            28.354
                                 3100.
                                             30.020
1300.
                                 3200.
                                             29.324
            28.399
1400.
            28.444
                                 3300.
                                             28.584
1500.
            28.579
                                 3400.
                                             27.795
1600.
            28.728
                                 3500.
                                             26.976
1700.
            28.913
                                 3600.
                                             26.197
1800.
            29.144
                                 3700.
                                             25.398
1900.
            29.395
                                             24.658
                                 3800.
Min. Z-loop reserve:
                            27.109 dB at frequency: 6000.0 Hz
Min. Z-loop mirror reserve: 30.685 dB at frequency: 6000.0 Hz
```

#### Run # 1

X-FILTER calculation results

Reference impedance for optimization:

ZIRP1 = 820. ZICP1 = .000 ZIRP2 = .000 ZICP2 = .115E-06

ZIRS = 220. ZICS = .000

Calculated and quantized coefficients:

XX = 1.01740 -.02620 .01872 -.00629 .00217

XXQ = 1.01758 -.02637 .01855 -.00635 .00195

Bytes for X-Filter (23): 70,19,BF,61,13,BD,02,36

#### GX results:

All attenuation values (in dB) refer to FREF = 1014. Hz

RLX SLIC+Z AGX VREF/VSIC XREF TM3 GX

.00 - -.01 - .00 - 4.41 - -.01 - .00 = -4.58 ideal

-03 = -.01 + .00 + 4.41 + -.01 + .00 + -4.54 quant

Second byte for PEB 2060 transmit gain: ,10,12

Calculation of transmit transfer function (AD)

All attenuation values (in dB) refer to FREF = 1014.0 Hz

| FREQ  | loss   | GD     | FREQ  | loss  | GD     |
|-------|--------|--------|-------|-------|--------|
|       |        |        |       |       |        |
| (Hz)  | (dB)   | (msec) | (Hz)  | (dB)  | (msec) |
| 100.  | 13.845 | 2.881  | 2000. | .026  | .208   |
| 200.  | .340   | 2.019  | 2100. | .036  | .212   |
| 300.  | .010   | .798   | 2200. | .042  | .216   |
| 400.  | .034   | .488   | 2300. | .049  | .222   |
| 500.  | .036   | .364   | 2400. | .054  | .229   |
| 600.  | .028   | .298   | 2500. | .060  | .237   |
| 700.  | .019   | .261   | 2600. | .063  | .250   |
| 800.  | .010   | .238   | 2700. | .064  | .266   |
| 900.  | .005   | .223   | 2800. | .067  | .277   |
| 1000. | .001   | .212   | 2900. | .071  | .297   |
| 1100. | 003    | .206   | 3000. | .079  | .319   |
| 1200. | 005    | .201   | 3100. | .095  | .346   |
| 1300. | 008    | .195   | 3200. | .126  | .379   |
| 1400. | 007    | .199   | 3300. | .181  | .423   |
| 1500. | 006    | .193   | 3400. | .274  | .480   |
| 1600. | 001    | .196   | 3500. | .438  | .564   |
| 1700. | .005   | .200   | 3600. | .738  | .680   |
| 1800. | .010   | .197   | 3700. | 1.350 | .878   |
| 1900. | .018   | .202   | 3800. | 2.829 | .000   |

#### Run # 1

R-FILTER calculation results

Reference impedance for optimization:

ZIRP2 = .000 ZICP2 = .115E-06ZIRP1 = 820. ZICP1 = .000

ZIRS = 220.ZICS = .000

Calculated and quantized coefficients:

XR = .69865 -.27517 .05921 -.02170 .00928

XRO = .68750-.27344 .05908 -.02148 .00928

Bytes for R-Filter (2B): 70,13,2E,41,BC,4A,11,12

#### GR results:

All attenuation values (in dB) refer to FREF = 1014. Hz

VSIC/VREF RREF SLIC+Z AGR

7.00 - 3.54 - 6.03 - 4.41 - 5.62 = 3.31 ideal

7.00 = -3.54 + 6.03 + -4.41 +5.62 + 3.30 quant

First byte for PEB 2060 receive gain (30): 21,C1

Calculation of receive transfer function (DA)

All attenuation values (in dB) refer to FREF = 1014.0 Hz

GD

| FREQ  | loss | GD     | FREQ  | loss  | GD ,   |
|-------|------|--------|-------|-------|--------|
| (Hz)  | (dB) | (msec) | (Hz)  | (dB)  | (msec) |
| 100.  | 083  | .050   | 2000. | 040   | .047   |
| 200.  | 077  | .013   | 2100. | 024   | .053   |
| 300.  | 050  | .006   | 2200. | 008   | .056   |
| 400.  | 034  | .003   | 2300. | .003  | .066   |
| 500.  | 007  | .002   | 2400. | .010  | .074   |
| 600.  | .010 | .000   | 2500. | .010  | .085   |
| 700.  | .022 | .001   | 2600. | .005  | .098   |
| 800.  | .030 | .002   | 2700. | 004   | .113   |
| 900.  | .025 | .004   | 2800. | 013   | .129   |
| 1000. | .013 | .005   | 2900. | 021   | .151   |
| 1100. | 004  | .010   | 3000. | 021   | .177   |
| 1200. | 028  | .017   | 3100. | 008   | .206   |
| 1300. | 042  | .014   | 3200. | .028  | .243   |
| 1400. | 063  | .025   | 3300. | .099  | .288   |
| 1500. | 076  | .025   | 3400. | .222  | .349   |
| 1600. | 075  | .028   | 3500. | .430  | .429   |
| 1700. | 077  | .038   | 3600. | .790  | .550   |
| 1800. | 068  | .035   | 3700. | 1.478 | .747   |
| 1900. | 055  | .039   | 3800. | 3.051 | 1.086  |

#### Run # 1 B-FILTER calculation results Reference impedance for optimization: ZLRP1 = 820.ZLCP1 = .000ZLRP2 = .000ZLCP2 = .115E-06ZLRS = 220.ZLCS = .000Calculated and quantized coefficients: -.02212 XB = -.06671 -.32085-.30579-.10920.02514 -.04818 -.02290 -.02751.01381 -.30469 -.32031XBQ = -.06689 -.10925-.02246-.04785 -.02246.02539 -.02747 .01392 2nd part of bytes B-Filter (0B): 00, B6, DB, DB, B5, E1, B1, AC 1st part of bytes B-Filter (03): EC, B1, BB, A7, B2, 2A, C3, 34 TRANS HYBRID LOSS FREO loss loss FREO (Hz) (dB) (Hz) (dB) 100. 39.028 2000. 47.626 200. 32.840 2100. 45.454 38.311 300. 2200. 43.686 400. 44.327 2300. 42.872 500. 53.796 2400. 42.486 600. 52.398 42.673 2500. 700. 47.530 43.375 2600. 45.172 800. 2700. 44.823 900. 43.673 2800. 47.284 1000. 42.808 2900. 51.668 1100. 42.819 3000. 55.841 1200. 43.199 49.939 3100. 1300. 44.446 3200. 45.016 5.997 1400. 3300. 41.837 1500. 48.904 3400. 39.716 52.613 38.317 1600. 3500. 1700. 61.033 3600. 37.560 37.649 1800. 58.078 3700. 1900. 51.198 3800. 39.487

Additional B-filter delay (in seconds): .625E-04 Bytes for B-filter delay (18): 19,19,11,19

# Appendix H The Batch File 'K.BAT'

## SICOFI® Test Board STUT 2060

| Conte | Contents Pag                                     |     |  |
|-------|--------------------------------------------------|-----|--|
| 1     | Introduction                                     | 327 |  |
| 2     | Hardware                                         | 327 |  |
| 2.1   | Power Supply Section                             | 329 |  |
| 2.2   | Clock Supply Section                             |     |  |
| 2.3   | Microprocessor Section                           | 330 |  |
| 2.4   | PBC/PIC Section                                  | 331 |  |
| 2.5   | SICOFI® Section                                  | 331 |  |
| 2.5.1 | SLIC Connectors CON6 and CON7                    | 332 |  |
| 2.5.2 | Connector CON5                                   | 333 |  |
| 2.5.3 | SICOFI®-2 Adaptor                                |     |  |
| 2.6   | Solder Straps for EPROM and SICOFI®              |     |  |
| 2.7   | Connecting SICOFI® Testboard to PCM4             |     |  |
| 2.8   | PCM4 Programming                                 | 340 |  |
| 3     | Starting the Board                               | 341 |  |
| 4     | Programming the Board                            | 342 |  |
| 4.1   | Command PSR (Phase Shift Register)               | 342 |  |
| 4.2   | Command CAM (Content Addressable Memory)         |     |  |
| 4.3   | Command SIGS (Signaling Strobe)                  |     |  |
| 4.4   | Control Byte for CIW Command                     | 346 |  |
| 4.4.1 | SOP Command                                      | 346 |  |
| 4.4.2 | COP Command                                      | 348 |  |
| 4.4.3 | CIW Command                                      |     |  |
| 4.4.4 | CIR Command                                      |     |  |
| 4.5   | Command SIG                                      |     |  |
| 4.6   | Microprocessor Ports                             |     |  |
| 4.7   | Program Examples                                 |     |  |
| 4.8   | Programming Differences of PEB 2060 and PEB 2260 | 354 |  |
| 5     | Appendix                                         | 355 |  |
| 5.1   | List of Replaceable Parts                        | 355 |  |
| 5.2   | Floor Plan of the SICOFI® Testboard              |     |  |
| 5.3   | Circuit Diagram of the SICOFI®-2 Adaptor         |     |  |

#### 1 Introduction

Using the SICOFI Testboard STUT 2060 facilitates measurement of the transfer functions of the SLIC in connection with the SICOFI. Via a RS 232 interface to a microprocessor programming the PBC or PIC, the SICOFI and SLIC is made possible. The SLIC circuit is placed on a separate board which can be connected through 64-pins connectors CON6 and CON7 to the testboard. This set-up aids in making the following investigations:

- testing the SLIC hardware
- verifying the programmed coefficients, which have been calculated with the SICOFI coefficients program
- speeding up evaluation of different SLICs

#### 2 Hardware

The SICOFI Testboard can be broken down into the functional parts:

- power supply section
- clock supply section
- microprocessor section
- PBC/PIC section
- SICOFI section including SLIC Connectors CON6 and CON7, and CON5

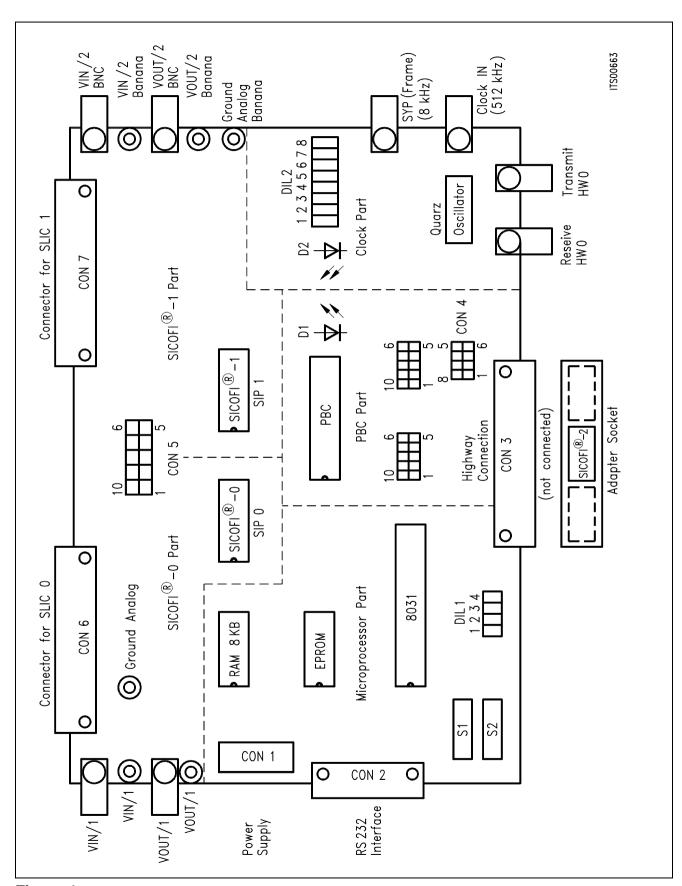

Figure 1 Floor Plan of the SICOFI® Testboard STUT 2060

## 2.1 Power Supply Section

The board needs an external power supply. On board there is a connector (CON 1) with the following pinning:

pin terminal 1 + 5 V 2 digital ground (DGND) + 12 V 3 analog ground (AGND) 4 5 -48 V battery ground (BGND) 6 7 -5 Vring ground (RGND) not connected 8 9 - 12 V ring (NC) 10 11 -70 V

## 2.2 Clock Supply Section

The clock supply provides several modes:

- external clock, external frame
- external clock, internal frame
- internal clock, internal frame

With the switch DIL 2 of the clock part, you can set up these 3 modes:

| DIL2 | ON                               | OFF                           |
|------|----------------------------------|-------------------------------|
|      | internal clock<br>internal frame | external clock external frame |

By switching-on S1 of DIL2 (internal clock) the LED D2 is ON. External clock may be supplied at 1.536 MHz, 2.048 MHz, 3.072 MHz, or 4.096 MHz.

| DIL2 | Clock 1.5 MHz | Clock 2 MHz | Clock 3 MHz | Clock 4 MHz |
|------|---------------|-------------|-------------|-------------|
| S3   | OFF           | ON          | ON          | ON          |
| S4   | ON            | ON          | OFF         | ON          |
| S5   | OFF           | OFF         | ON          | ON          |

When just using external clock and external frame, only DIL-switches S1 and S2 are to be set (both to position OFF). – The DIL-switches S6, S7 and S8 are not connected.

### 2.3 Microprocessor Section

There is a 8031 microprocessor, a 16 Kbyte EPROM, 8 Kbyte RAM and a RS232 interface on the board. The RAM is not used in this version. You can also use different types of EPROMs (8 K, 16 K, 32 K bytes). In that case you have to change a few solder straps. Further information can be found in **chapter 2.7** Solder Straps.

In the microprocessor part there are two switches S1 and S2 and a DIL-switch (DIL1). Switch S1 changes the direction receive/transmit of the RS232-interface. Switch S2 performs the hardware-reset.

The microprocessor is connected via the MAX 232-IC to the RS232-interface. With the four DIL1-switches the parity is set. The DIL1-switches S1 and S2 are switched to ON. The switches S3 and S4 have the following functions:

| DIL1 | OFF        | ON          |
|------|------------|-------------|
| S3   | no parity  | parity      |
| S4   | odd parity | even parity |

We only work with even parity and therefore both switches are in ON position.

The microprocessor program has an autobaud, which has to be to started first. We recommend to use only a transmission rate of 9600 Baud. All examples given refer to 9600 Baud.

Additional information can be found in **chapter 3**. Starting the Board.

#### 2.4 PBC/PIC Section

The PBC or PIC has a PCM highway 0 and 1, both with highway drivers. These drivers may be optimized by using external resistors. You may connect the receive and transmit paths of highway 0 and 1 to connector CON4 (see figure 1) in using jumpers. This allows for a speech connection of subscriber 0 (SICOFI0 and SLIC0) to subscriber 1 (SICOFI1 and SLIC1). Via the connector CON3 you can connect the board to the older PBC board (STU 2050). The LED D1 indicates an interrupt from the PBC. In this case you have to check the clock and frame and you have to restart the system.

The SIP-lines SIP0 and SIP1 are connected to SICOFI 0 and 1. The SIP-line SIP3 is connected to the SLIC-connectors CON6 and CON7.

#### 2.5 SICOFI® Section

There are two SICOFIs on the board. They are connected via the SLD-interface to the PBC.

If you have connected external hardware at the SIP-line in addition to the SICOFI, and there is a timing collision of these both circuits, a series resistor protects the SICOFI. In this case cut the solder strap near the SICOFI at the soldering side and connect the other solder point of pin 17 of the SICOFI (see figure 4 in chapter 2.7 Solder Straps), then you have added the resistor to the circuit.

All SICOFI signaling pins are connected to the pertining SLIC connectors. On board the analog input/output line have both a banana- and a BNC-plug for measurement, and they are connected to the SLIC connectors, too.

# 2.5.1 SLIC Connectors CON6 and CON7 (pin-outs)

The connectors CON6 and CON7 have 64 pins.

| Pin  | Connection                 | Pin  | Connection |
|------|----------------------------|------|------------|
| A 1  | Bridge to other SLIC board | C 1  |            |
| A 2  | Bridge to other SLIC board | C 2  | – 12 V     |
| A 3  | Bridge to other SLIC board | C 3  |            |
| A 4  | Bridge to other SLIC board | C 4  | + 12 V     |
| A 5  | Bridge to other SLIC board | C 5  |            |
| A 6  | DIR                        | C 6  |            |
| A 7  | SCLK                       | C 7  | Port 1.4   |
| A 8  | SIGS                       | C 8  | Port 1.5   |
| A 9  | MCLK                       | C 9  | Port 1.6   |
| A 10 | SYP                        | C 10 | Port 1.7   |
| A 11 | SIP-wire                   | C 11 |            |
| A 12 | Digital ground (DGND)      | C 12 | Port 0.0   |
| A 13 | + 5 V                      | C 13 | Port 0.1   |
| A 14 | Ring AC 65 V               | C 14 | Port 0.2   |
| A 15 | -5 V                       | C 15 | Port 0.3   |
| A 16 | RESET                      | C 16 | Port 0.4   |
| A 17 | – 70 V                     | C 17 | Port 0.5   |
| A 18 |                            | C 18 | Port 0.6   |
| A 19 | – 48 V                     | C 19 | Port 0.7   |
| A 20 | SIP3                       | C 20 |            |
| A 21 | SO1                        | C 21 | SA         |
| A 22 | SO2                        | C 22 | SB         |
| A 23 | SO3                        | C 23 | SC         |
| A 24 | SI1                        | C 24 | SD         |
| A 25 | SI2                        | C 25 |            |
| A 26 | SI3                        | C 26 |            |
| A 27 |                            | C 27 |            |
| A 28 | Analog ground (AGND)       | C 28 |            |
| A 29 | VIN (SICOFI input)         | C 29 |            |
| A 30 | Analog ground (AGND)       | C 30 |            |
| A 31 | VOUT (SICOFI output)       | C 31 |            |
| A 32 | Analog ground (AGND)       | C 32 |            |

#### 2.5.2 Connector CON5

The ports 1.4 ... 1.7 of the microprocessor are used as inputs. Ports 0.0 ... 0.7 are switched by the microprocessor via a latch and may be programmed in bidirectional mode. The addresses of the latch range from 32 K to 64 K. If you want to use these 12 ports you have to modify the EPROM and write some new routines for the program.

With the connector CON5 you can cut the connection (no jumper) or set the connection (set jumper) between pins A1 ... A5 of SLIC-connectors CON6 and CON7.

| Bridge | Jumper          |
|--------|-----------------|
| A 1    | 1 - 10          |
| A 2    | 1 - 10<br>2 - 9 |
| A 3    | 3 - 8           |
| A 4    | 4 - 7           |
| A 5    | 5 - 6           |

Via this connection you may send signals from one SLIC-board to the other. In this case you need the external hardware only on a single SLIC-board. For programming external SLIC hardware you may use SIP-line 3.

## 2.5.3 SICOFI®-2 Adaptor

There is also an adaptor available which fits into the SICOFI sockets SIP0 and SIP1 to connect a SICOFI-2.

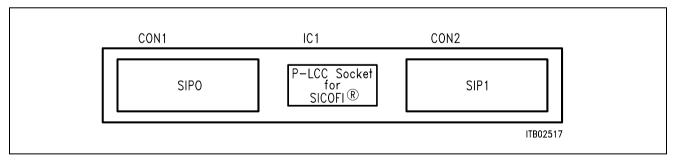

Figure 2 SICOFI®-2 Adaptor

## 2.6 Solder Straps for EPROM and SICOFI®

On the board at the soldering side there are several solder straps. These lead to the EPROM pins 26 and 27 and to the SICOFI pins 3 and 5. The EPROM type is set with solder straps.

| Pin 26 | Pin 27       |
|--------|--------------|
| + 5 V  | + 5 V        |
| A13    | + 5 V        |
| A13    | A14          |
|        | + 5 V<br>A13 |

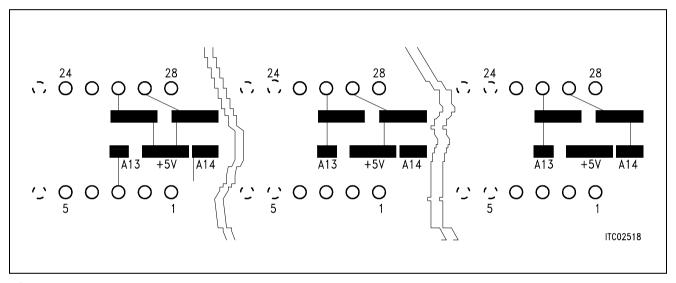

Figure 3

Solder straps underneath the EPROM to set the EPROM: Left 8 K EPROM (2764), middle 16 K EPROM (27128), right 32 K EPROM (27256)

With version 3.1 of the SICOFI you may connect analog and digital ground with a solder strap between pins 3 and 5 of the SICOFI. The solder straps for the resistor in the SIP-line are close to the SICOFI (see figure 4).

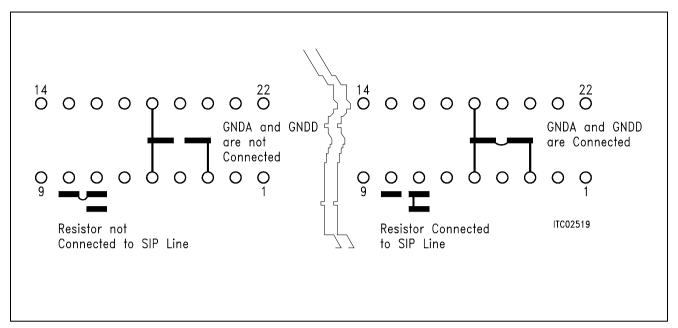

Figure 4

Solder straps near the SICOFI for ground connection and protection resistor insertion. Left: analog and digital ground not connected, resistor not inserted, right: analog and digital ground connected, resistor inserted.

## 2.7 Connecting SICOFI® Testboard to PCM4

For setting up a measurement system with the Wandel & Goltermann PCM4 you have access to following BNC-plugs:

- CLOCK IN
- FRAME OUT SYP IN
- HIGHWAY 0 TRANSMIT
- HIGHWAY 0 RECEIVE
- SICOFI IN 1/2
- SICOFI OUT 1/2

The SICOFI input, output and the analog ground also have a banana-plug.

It is possible to set up the system in two different timing modes. In the first mode the PCM4 (Master) sends FRAME and CLOCK signals to the SICOFI testboard.

The alternative mode uses the internal CLOCK and FRAME of the SICOFI board (Master) to synchronize the PCM4.

The PCM4 (Wandel & Goltermann) is the measurements system to measure the transfer functions from an analog line card. The system has at the digital side a PCM input and output and on the analog side a 4-wire and a 2-wire in- and output. It delivers or needs the clocks to or from the test object. When the system gets the clocks it is the slave and at the other way it is the master. Both ways are possible with our SICOFI testboard (STUT 2060). The SICOFI testboard is able to generate the clock signals (frame and SCLK) or gets them from the PCM4.

### Clock generation on the testboard

The DIP-switches on the testboard are set to

DIL 2.1 closed

DIL 2.2 closed

DIL 2.3 closed

DIL 2.4 closed

DIL 2.5 open

The PCM4 input for the frame is the plug 64 (external frame) on the backplane. Additionally a bridge from frame trigger output (plug 61) to external frame (plug 63) is set. The BNC2 plug (PCM highway input of testboard) has to be connected to the output of the PCM highway of the PCM4 and the input of the PCM-highway of PCM4 with the BNC1 of the SICOFI testboard.

The analog front end is connected with the analog input or output of the PCM4.

The phase shift for the PBC is PSR = 36.

#### Clock generation in the PCM4

The DIP-switches on the testboard are set to

DIL 2.1 open

DIL 2.2 open

DIL 2.3 closed

DIL 2.4 closed

DIL 2.5 open

The PCM4 output for the frame is the plug 61 (frame trigger output) on the backplane. Additionally a bridge from frame trigger output (plug 61) to external frame (plug 63) is set. The BNC2 plug (PCM highway input) has to be connected to the output of the PCM highway of the PCM4 and the input of the PCM-highway of PCM4 with the BNC1 of the SICOFI testboard.

The analog front end is connected with the analog input or output of the PCM4.

The phase shift for the PBC is in this case PSR = 2D.

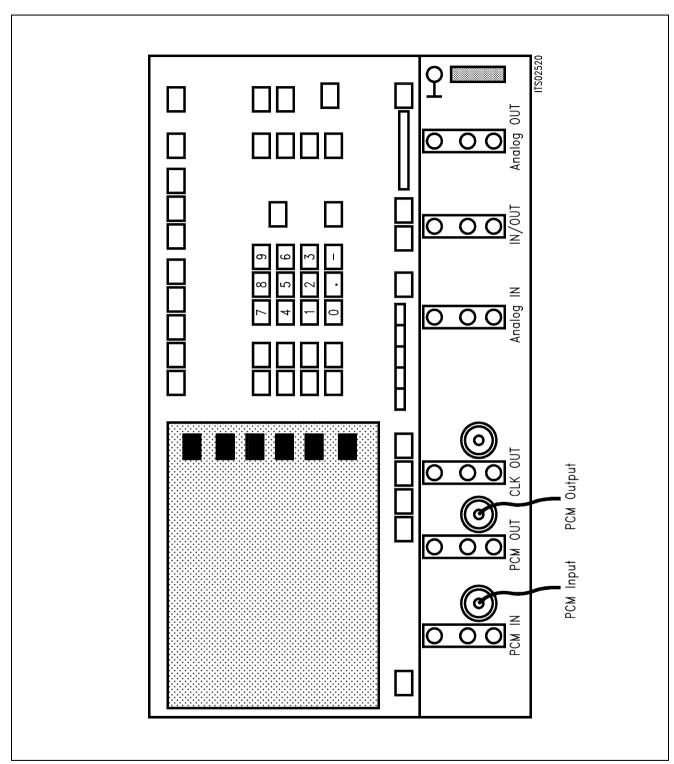

Figure 5
PCM4 Front View

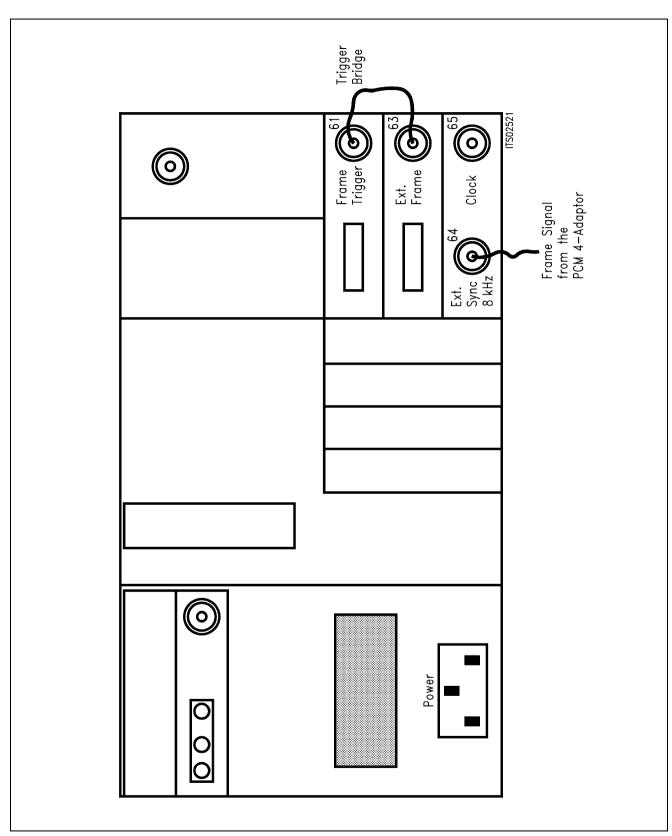

Figure 6 PCM4 Rear View

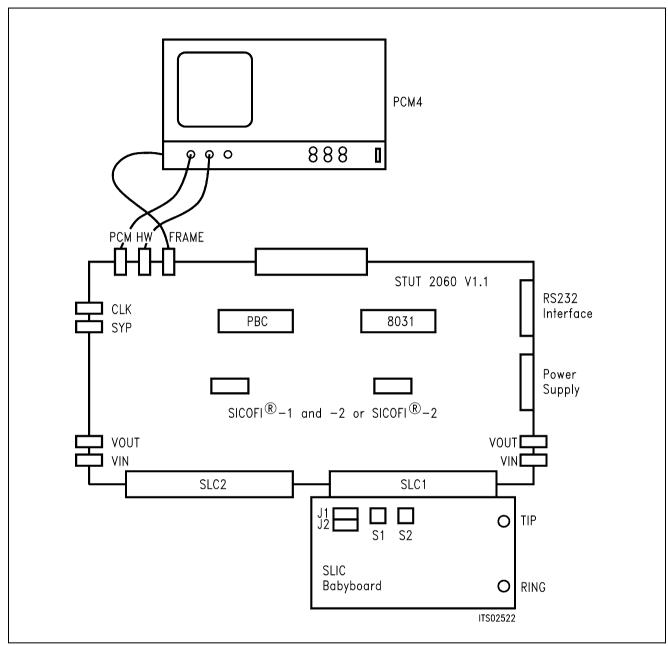

Figure 7 SICOFI® Measurement Set-Up

Required hardware for a measurement set-up:

- 1 PC IBM AT or compatible
- 1 PCM4 (Measuring set of Wandel & Goltermann)
- 1 SICOFI Testboard STUT 2060
- 1 SLIC Babyboard

## 2.8 The PCM4 Programming

## The PCM4 has to be programmed as following:

PCM interface 2Mbit/s Digital loop open

Time-slot assignment 32 time slots

CRC 4 frame out

Code NRZ (receiver and transmitter)

Output impedance 75  $\Omega$  unsymmetrical

Clock internal 2048 kHz, when PCM4 is master

external 8 kHz, when PCM4 is slave

 $\begin{array}{ll} \text{Input impedance} & > 3 \text{ k}\Omega \\ \text{Words} & \text{standard} \end{array}$ 

Transmit signal in the addressed channel

Input no mistake Law A- or  $\mu$ -law

NF-input and -output

Level in dBm0 Two wire (D-D) open

Digital channel no. time channel PCM highway output channel 1 PCM highway input channel 2

## 3 Starting the Board

The board is started in the following way:

- Set the DIL-switches in the right position (see chapter 2.x)
- Connect the transmit and receive highways to the PCM4
- Plug the external CLOCK and FRAME (SYP) (if used)
- Connect the RS232 interface to your computer
- Provide power supply via the power supply connector CON1
- Plug your SLIC to the connectors CON6 or CON7
- Use a terminal or a personal computer with a transfer program (9600 Baud, even parity)
- Switch ON the power supply
- Press the <BLANK> key at your computer (terminal) keyboard to start the autobaud
   After this your computer(terminal) shows the title screen:

|                                        | SIEMENS                                      |                                    |             |
|----------------------------------------|----------------------------------------------|------------------------------------|-------------|
| MUENCHEN                               | BALANSTR. 73                                 |                                    | BAUELEMENTE |
| PPPPPPPPPPPPPPPPPPPPPPPPPPPPPPPPPPPPPP | BBBBB<br>B B<br>BBBBB<br>B B<br>B B<br>BBBBB | CCCC<br>C<br>C<br>C<br>C<br>C<br>C |             |

THE KEY TO DIGITAL COMMUNICATIONS SYSTEMS

SYNTAX OF AN INPUT-LINE WRITE: NAME = HEXDATA CR

READ: NAME CR

I-FRAME: RI PBC-COMMAND, DATA, DATA, ... CR

RR-FR.: RR CR RQ-FR.: RQ CR

Program the PBC, SICOFI and SLIC

The coefficients are stored in a file (XXX.byt) generated by the SICOFI coefficients program (see the succeeding section).

## 4 Programming the Board

You can program the PBC, SICOFI, and SLIC via the RS232-interface to a microprocessor. Following commands are possible:

| phase 7 for PBC                             |
|---------------------------------------------|
| receive CHA, SIP 0, time slot 1, highway 0  |
| transmit CHA, SIP 0, time slot 1, highway 0 |
| receive CHA, SIP 1, time slot 1, highway 0  |
| transmit CHA, SIP 1, time slot 1, highway 0 |
| SICOFI SIP 0, Power up, all filters OFF     |
| SICOFI SIP 0, Power up, all filters ON      |
| SICOFI SIP 1, Power up, all filters OFF     |
| signaling byte to program SICOFI at SIP0    |
|                                             |

In the following the commands are treated in detail.

## 4.1 Command PSR (Phase Shift Register)

The PSR is used to shift the clock on the PCM-highways relative to the synchronization pulse (SYP). By this way different delays in a system are compensated for. The shifted clock can be used separately for transmit and receive direction and is the same on highway 0 and 1. PSR can only be written; after reset it is 00<sub>H</sub>.

|          | 7 | 6 | 5 | 4       | 3 | 2 | 1       | 0 |
|----------|---|---|---|---------|---|---|---------|---|
| PSR-byte |   |   |   |         |   |   |         |   |
| ,        | X | X |   | X-Shift |   |   | R-Shift |   |

X-shift: clock shift on transmit highway 0 and 1, value 0 ... 7 R-shift: clock shift on receive highway 0 and 1, value 0 ... 7

X: do not care

Correspondence between the programmable values of X-shift and R-shift and the clock shift on the highway is as follows:

| X-Shift or<br>R-Shift | Clock Shift | X-Shift or<br>R-Shift | Clock Shift |
|-----------------------|-------------|-----------------------|-------------|
| 0 0 0                 | 2           | 100                   | 6           |
| 0 0 1                 | 3           | 101                   | 7           |
| 010                   | 4           | 110                   | 0           |
| 0 1 1                 | 5           | 111                   | 1           |

### For example:

If the first time slot of a frame in both directions (transmit and receive) should start at the same time as the SYP signal you have to write the value 36<sub>H</sub> in the PSR (**see table**).

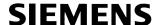

## 4.2 Command CAM (Contents Addressable Memory)

A connection between subscriber and PCM-Highway is set up by programming the proper CAM-register.

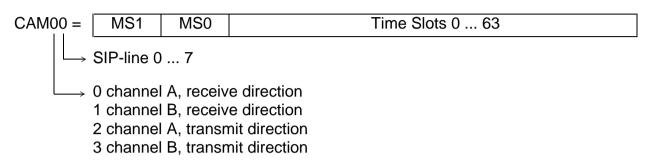

| MS1 | MS2 |                            |
|-----|-----|----------------------------|
| 1   | 1   | no transfer                |
| 1   | 0   | normal transfer, highway 1 |
| 0   | 1   | normal transfer, highway 0 |
| 0   | 0   | μP-transfer                |

You have to write the following value into the lower 6 bits of the CAM-register:

| Desired           | Input value in the |                          |               |                |                            |  |  |  |
|-------------------|--------------------|--------------------------|---------------|----------------|----------------------------|--|--|--|
| PCM-Time-<br>Slot | Clock<br>Shift     | PSR (X-Shift or R-Shift) | Transmit CAM  | Receive<br>CAM | Common<br>Channel Register |  |  |  |
| N                 | 0                  | 6                        | N – 2         | N              | N – 1                      |  |  |  |
| N                 | 1                  | 7                        | N - 1, N - 2* | N              | N – 1                      |  |  |  |
| N                 | 2                  | 0                        | N – 1         | N              | N                          |  |  |  |
| N                 | 3                  | 1                        | N – 1         | N + 1, N*      | N                          |  |  |  |
| N                 | 4                  | 2                        | N – 1         | N + 1          | N                          |  |  |  |
| N                 | 5                  | 3                        | N – 1         | N + 1          | N                          |  |  |  |
| N                 | 6                  | 4                        | N – 1         | N + 1          | N                          |  |  |  |
| N                 | 7                  | 5                        | N – 1         | N + 1          | N                          |  |  |  |

<sup>\*</sup> PCM-highway 0, 1

For example:

channel A, SIP-line 4, transmit highway 0, clock shift 5  $CAM24 = 4E_H$ 

channel B, SIP-line 7, receive highway 1, clock shift 7 CAM17 = 89H

## 4.3 Command SIGS (Signaling Strobe)

The Signaling Strobe is a programmable frame-synchronous signal, which you get at the SIGS-pin (A8) of connectors CON6 and CON7. With this signal you can drive an expansion logic for the SICOFI. As the PBC sends 16 signaling bits, and the SICOFI uses only 10, with an active SIGS the remaining 6 bits are switched to the expansion logic. The active SIGS-signal is programmed in the Signaling Configuration Register (SCR). You can write and read it; after Reset it is 00H and not active.

7 0
SCR D/RS C/XS B/AS A/BS SS FPC X X

The SS-bit (Strobe Select):

SS = 0: Strobe via channel A and/or B

RS – Receive Strobe XS – Transmit Strobe AS – Channel A Strobe BS – Channel B Strobe

The strobe is active (high), if RS and/or XS together with AS and/or BS are set.

The next table shows the strobe as a function of the bits RS, XS, AS and BS. '1' means high level (active).

|    |    |    |    | Transmit |     | Receive |     |  |
|----|----|----|----|----------|-----|---------|-----|--|
| RS | XS | AS | BS | ChA      | ChB | ChA     | ChB |  |
| 0  | 0  | Χ  | Χ  | 0        | 0   | 0       | 0   |  |
| 1  | 0  | 1  | 0  | 0        | 0   | 1       | 0   |  |
| 1  | 0  | 0  | 1  | 0        | 0   | 0       | 1   |  |
| 1  | 0  | 1  | 1  | 0        | 0   | 1       | 1   |  |
| 0  | 1  | 1  | 0  | 1        | 0   | 0       | 0   |  |
| 0  | 1  | 0  | 1  | 0        | 1   | 0       | 0   |  |
| 0  | 1  | 1  | 1  | 1        | 1   | 0       | 0   |  |
| 1  | 1  | 1  | 0  | 1        | 0   | 1       | 0   |  |
| 1  | 1  | 0  | 1  | 0        | 1   | 0       | 1   |  |
| 1  | 1  | 1  | 1  | 1        | 1   | 1       | 1   |  |
| Χ  | Χ  | 0  | 0  | 0        | 0   | 0       | 0   |  |

SS = 1: strobe via bits of the signaling byte

| SCR | 7 |   |   |   |   |     |   | 0 |
|-----|---|---|---|---|---|-----|---|---|
|     | D | С | В | Α | 1 | FPC | Х | Х |

FPC = 1 The strobe covers 6 bits of the signaling byte. With bit 0 the strobe is always high in receive and transmit direction.

FPC = 0 The strobe covers 9 bits of the signaling byte. The strobe is always active in transmit direction with bits 2 ... 0 and in receive direction with bits 1 ... 0.

A, B, C, D set the other bit-positions, at which the strobe is active. The strobe is active in receive direction with the A-, B-, C-, D-bits being set to '1' in the SCR-register. The strobe is low in transmit direction with the A-, B-, C-, D-bits being set to '1' in the SCR-register.

#### Strobe

The strobe is used to drive an external Tri-State-Driver, which sends some bits to the SIP-line. You have to continue programming the strobe in transmit direction to avoid overlapping of both transmitters. This is valid for the following combination:

| Α | В           | С           | D     |
|---|-------------|-------------|-------|
| 0 | 0           | 0           | 0     |
| 1 | 0<br>0<br>1 | 0<br>0<br>0 | 0 0 0 |
| 1 | 1           | 0           | 0     |
| 1 | 1           | 1           | 0     |
| 1 | 1           | 1           | 1     |

## 4.4 Control Byte for CIW Command

The following description of the programming bytes is only valid for the SICOFI PEB 2060.

If the SICOFI-2 adaptor is used, you have to program the corresponding bytes for the SICOFI-2 (PEB 2260).

There are three classes of the CIW command for the SICOFI which are defined by bits 2 and 3 in each control byte:

- NOP NORMAL OPERATION

no status modification or data exchange

control byte:

bit 3 = 1

bit 2 = 1

SOP STATUS OPERATION

contains information about the SICOFI status and use of signaling expansion logic

control byte:

bit 3 = 0

bit 2 = 1

- COP COEFFICIENT OPERATION

contains information about data exchange

control byte:

bit 3 = X

bit 2 = 0

SOP and COP contain additional address information which is valid if 2 SICOFIs are connected to one and the same PBC port.

#### 4.4.1 SOP Command

If the SICOFI status has to be changed, a status operation byte is transferred containing the following information:

7

| AD | R/W | PU | TR | 0 | 1 | LSEL |
|----|-----|----|----|---|---|------|

- AD Address information which is relevant if 2 SICOFIs are connected to one and the same PBC port. Here: always AD = 0
- R/W Read/write information

Enables reading from the SICOFI or writing information to the SICOFI (read = 1, write = 0)

PU Power-up/power-down

PU = 1 Power-up (operating)

PU = 0 Power-down (standby)

TR Three-party conferencing

If TR = 1, the received voice bytes of channel A and B are added

LSEL Length select

Defines the number of the subsequent data bytes

### 4.4.1.1 SOP Write

If the SICOFI status has to be defined initially or changed, the SOP command looks like

7

| AD | 0 | PU | TR | 0 | 1 | LSEL |
|----|---|----|----|---|---|------|

and the subsequent configuration bytes are written into one or both configuration registers CR1, CR2.

In this case, the meaning of LSEL is:

- 0 0 status setting is completed (no bytes following)
- 1 1 one byte will follow and is stored in CR1
- 10 two bytes will follow and are stored in CR2 and CR1
- 0.1 not used

Corresponding to the configuration bytes transmitted, the information contained in the configuration registers is

7

| CR1 | DB | RZ | RX | RR | RG | TM | TM | TM |
|-----|----|----|----|----|----|----|----|----|

#### where

- DB disable B filter (DB = 1), restore B filter (DB = 0)
- -RZ disable Z filter (RZ = 0), restore B filter (RZ = 1)
- RX disable X filter (RX = 0), restore B filter (RX = 1)
- RR disable R filter (RR = 0), restore B filter (RR = 1)
- RG disable G filter (RG = 0), restore B filter (RG = 1)

| Test Modes                       | DB | RZ | RX | RR | RG | TM | TM | TM |
|----------------------------------|----|----|----|----|----|----|----|----|
| No test mode                     | Х  | Χ  | Χ  | Х  | Х  | 0  | 0  | 0  |
| analog loop back via Z-filter    | Χ  | Χ  | Χ  | Χ  | Χ  | 0  | 0  | 1  |
| disable high pass                | Χ  | Χ  | Χ  | Χ  | Χ  | 0  | 1  | 0  |
| cut off receive path (HP active) | X  | Χ  | Χ  | Χ  | Χ  | 0  | 1  | 1  |
| Not used                         |    |    |    |    |    | 1  | 0  | 0  |
| Not used                         |    |    |    |    |    | 1  | 0  | 1  |
| Digital loop back via B-filter   | X  | Χ  | Χ  | Χ  | Χ  | 1  | 1  | 0  |
| Digital loop back via PCM-reg.   | X  | Χ  | X  | Χ  | Χ  | 1  | 1  | 1  |

and

7

CR2 D C B A EL AM  $\mu$ /A PCS

#### where

- D signaling pin SD is input (D = 1) or output (D = 0)
- C signaling pin SC is input (C = 1) or output (C = 0)
- B signaling pin SB is input (B = 1) or output (B = 0)
- -A signaling pin SA is input (A = 1) or output (A = 0)
- EL signaling expansion logic connected (EL = 1) or not connected (EL = 0)
- AM Address Mode
  - one SICOFI: AM = 1
  - two SICOFIs: AM = 0; SA is input automatically
- μ/A μ-law: μ/A = 1 A-law: μ/A = 0
- PCS Programmed B-filter coefficients (PCS = 0) or fixed coefficients for B-filter (PCS = 1)

**Note:** The power-on reset or a hardware reset via RS pin resets all CR1 bits to 0 and sets all CR2 bits to 1.

#### 4.4.1.2 SOP Read

If the SICOFI status has to be evaluated, using the SOP command

| 7  |   |    |    |   |   |   | 0 |
|----|---|----|----|---|---|---|---|
| AD | 1 | PU | TR | 0 | 1 | 1 | 0 |

the contents OF CR2 and CR1 is read back to SIP. The meaning of the SOP bits is as described in the SOP write section.

#### 4.4.2 COP Command

With a COP command, programmable filter coefficients can be written into or read from the coefficients RAM. With the following bytes you can write into the RAM:

|                 | SICOFI A | SICOFI B |
|-----------------|----------|----------|
| B-filter part 1 | 03       | 83       |
| B-filter part 2 | 0B       | 8B       |
| B-filter delay  | 18       | 98       |
| Z-filter        | 13       | 93       |
| X-filter        | 23       | A3       |
| R-filter        | 2B       | AB       |
| GR-/GX-filter   | 30       | B0       |

#### 4.4.3 CIW Command

The CIW command writes data in the SICOFI like filter coefficients, power-up, status of the four signaling pins, number of SICOFIs at the SIP-line.

#### 4.4.4 CIR Command

The CIR command reads data out of the SICOFI which have been written into the SICOFI with the CIW command.

You can read out the filter coefficients with the following byte:

|                 | SICOFI A | SICOFI B |
|-----------------|----------|----------|
| B-filter part 1 | 43       | C3       |
| B-filter part 2 | 4B       | СВ       |
| B-filter delay  | 58       | D8       |
| Z-filter        | 53       | D3       |
| X-filter        | 63       | E3       |
| R-filter        | 6B       | EB       |
| GR-/GX-filter   | 70       | F0       |

The coefficients are followed by the values of CR2 and CR1 register.

#### 4.5 Command SIG

With the SIG command you can write the signaling byte. This byte is used by the signaling interface of SICOFI. It has:

- 3 transmit signaling inputs (SI1, SI2, SI3),
- 3 receive signaling outputs (SO1, SO2, SO3), and
- 4 signaling pins (SA, SB, SC, SD), which are individually programmable as either transmit input or receive output.

The signaling field format is generally

in transmit direction

| 7   |     |     |    |    |    |    | 0   |
|-----|-----|-----|----|----|----|----|-----|
| SI1 | SI2 | SI3 | SD | SC | SB | SA | SEL |

in receive direction

7 0
SO1 SO2 SO3 SD SC SB SA SEL

where SEL is the signaling expansion bit if EL = 1 in CR2

For the 6 different cases possible, the signaling byte format at SIP is for

| Receive Signaling Byte |     |     |     |    |     | Transmit Signaling Byte |     |    |     |     |     |    |     |     |     |    |
|------------------------|-----|-----|-----|----|-----|-------------------------|-----|----|-----|-----|-----|----|-----|-----|-----|----|
| Case BIT               | 7   | 6   | 5   | 4  | 3   | 2                       | 1   | 0  | 7   | 6   | 5   | 4  | 3   | 2   | 1   | 0  |
| 1                      | SO1 | SO2 | SO3 | Υ  | Υ   | Υ                       | Υ   | Υ  | SI1 | SI2 | SI3 | SD | SC  | SB  | SA  | 0  |
| 2                      | SO1 | SO2 | SO3 | Υ  | Υ   | Υ                       | Υ   | Υ  | SI1 | SI2 | SI3 | SD | SC  | SB  | SA  | Z  |
| 3                      | SO1 | SO2 | SO3 | SD | SC  | SB                      | SA  | Υ  | SI1 | SI2 | SI3 | 0  | 0   | 0   | 0   | 0  |
| 4                      | SO1 | SO2 | SO3 | SD | SC  | SB                      | SA  | Υ  | SI1 | SI2 | SI3 | Z  | Z   | Z   | Z   | Z  |
| 5 A SICOFI             |     |     |     |    |     |                         |     |    |     |     |     |    |     |     |     |    |
|                        | SO1 | SO2 | SO3 | Υ  | Υ   | Υ                       | Υ   | Υ  | SI1 | SI2 | SI3 | SD | Z   | Z   | Z   | Z  |
| B SICOFI               |     |     |     |    |     |                         |     |    |     |     |     |    |     |     |     |    |
|                        | Υ   | Υ   | Υ   | Υ  | SO1 | SO2                     | SO3 | Υ  | Z   | Z   | Z   | Z  | SI1 | SI2 | SI3 | SD |
| 6 A SICOFI             |     |     |     |    |     |                         |     |    |     |     |     |    |     |     |     |    |
|                        | SO1 | SO2 | SO3 | SD | Υ   | Υ                       | Υ   | Υ  | SI1 | SI2 | SI3 | 0  | Z   | Z   | Z   | Z  |
| B SICOFI               |     |     |     |    |     |                         |     |    |     |     |     |    |     |     |     |    |
|                        | Υ   | Υ   | Υ   | Υ  | SO1 | SO2                     | SO3 | SD | Z   | Z   | Z   | Z  | SI1 | SI2 | SI3 | 0  |

Z High-impedance state

Y Do not care

#### Cases:

- 1. A single SICOFI connected to a single PBC port; EL = 0 (no expansion logic): SA, SB, SC, SD programmed as transmit signaling inputs
- 2. A single SICOFI; EL = 1 (expansion logic provided; SA, SB, SC, SD programmed as in case 1).
- 3. A single SICOFI; EL = 0; SA, SB, SC, SD programmed as receive signaling outputs
- 4. A single SICOFI; EL = 1; SA, SB, SC, SD programmed as in case 3.
- 5. Two SICOFIs connected to one and the same PBC port; SD programmed as transmit signaling input.
- 6. Two SICOFIs, SD programmed as receive signaling output. If two SICOFIs are connected to one and the same PBC port, no expansion logic is provided. SA is programmed as input automatically and defines the addressed SICOFI:

### Example:

$$SIG0 = C0$$

$$\longrightarrow \text{ signaling byte}$$

$$\longrightarrow SIP-line$$

## 4.6 Microprocessor Ports

If you want to use the ports of the microprocessor, than you have to extend the microprocessor software and to change the EPROM.

### 4.7 Program Examples

a) If you want to do measurements with a PCM4 from 'Wandel & Goltermann' you may program the following example:

The PCM4 is the master. It sends the data in time slot 1 and receives from time slot 2. The SLIC is a HARRIS HC 5502A. Due to the clock shift of the PCM4 (– 1 bit) we program the clock shift with 7 to the preceding time slot. In this case:

```
PSR = 2D
                                                phase 7 for PBC
CAM00 = 41
                                                receive ChA, SIP0, time slot 1, hw0
CAM20 = 40
                                                transmit ChA, SIP0, time slot 1, hw0
CIW0 = 26. F4. 80
                                                SICOFI power up, all filters off
CIW0 = 13, 20, DA, CA, 2B, 23, 41, C2, 2B
                                                Z-filter
CIW0 = 23, 50, C8, B5, 49, C2, 21, 04, 90
                                                X-filter
                                                R-filter
CIW0 = 2B, C0, C8, 96, C2, CA, B4, 01, 1D
CIW0 = 03, C4, 25, 13, 3D, 6B, A9, BC, BB
                                                B-filter part 1
CIW0 = 0B, 00, 36, D2, C2, B6, 41, 74, 2C
                                                B-filter part 2
CIW0 = 18, 19, 19, 11, 19
                                                B-filter delay
CIW0 = 30, 41, B0, 20, 92
                                                GR-/GX-filter
SIG0 = C0
                                                SLIC Power up, conversation
CIW0 = 26, F4, 78
                                                SICOFI power up, all filters on
```

b) The board is the master. The PCM4 sends the data in time slot 1 and receives the data from time slot 2. The SLIC is a HARRIS HC 5502A. You have to connect the BNC-plug No. 64 of the PCM4 (external clock) to the Frame-out plug (Clock section). The parameter 3 of the PCM4 (digital generator) is programmed with 33 (external clock (8 kHz)). The shifted clock is exactly 0. In this case we have to program:

| PSR = 36<br>CAM00 = 41                    | phase 0 for PBC receive ChA, SIP0, time slot 1, hw0 |
|-------------------------------------------|-----------------------------------------------------|
| CAM20 = 40                                | transmit ChA, SIP0, time slot 2, hw0                |
| CIW0 = 26, F4, 80                         | SICOFI power up, all filters OFF                    |
| CIW0 = 13, 20, DA, CA, 2B, 23, 41, C2, 2B | Z-filter                                            |
| CIW0 = 23, 50, C8, B5, 49, C2, 21, 04, 90 | X-filter                                            |
| CIW0 = 2B, C0, C8, 96, C2, CA, B4, 01, 1D | R-filter                                            |
| CIW0 = 03, C4, 25, 13, 3D, 6B, A9, BC, BB | B-filter part 1                                     |
| CIW0 = 0B, 00, 36, D2, C2, B6, 41, 74, 2C | B-filter part 2                                     |
| CIW0 = 18, 19, 19, 11, 19                 | B-filter delay                                      |
| CIW0 = 30, 41, B0, 20, 92                 | GR-/GX-filter                                       |
| SIG0 = C0                                 | SLIC Power-up, conversation                         |
| CIW0 = 26, F4, 78                         | SICOFI power-up, all filters ON                     |

c) Example for communication between SICOFI at SIP0 and electronic-SLIC (HARRIS HC 5502A) and between SICOFI at SIP1 and transformer-SLIC.

CAM01 = 82CAM21 = 81CIW0 = 26, F4, 80CIW0 = 13, 20, 1D, AA, 9B, CB, 2C, 13, B4 CIW0 = 23, 50, 2B, AE, B1, 24, B2, 02, 42 CIW0 = 2B, 50, 9B, 26, 32, A8, 32, 1B, 22 CIW0 = 03, 91, 22, 39, 02, 2B, C3, 22, C1 CIW0 = 0B, 00, 2A, 02, BB, 38, 12, BA, 21 CIW0 = 18, 19, 19, 11, 19 CIW0 = 30, 31, 2A, 10, 33CIW0 = 26, F4, 78CAM00 = 83CAM20 = 80CIW0 = 26. F4. 80CIW0 = 13, 20, DA, CA, 2B, 23, 41, C2, 2B CIW0 = 23, 50, C8, B5, 49, C2, 21, 04, 90 CIW0 = 2B, C0, C8, 96, C2, CA, B4, 01, 1D CIW0 = 03, C4, 25, 13, 3D, 6B, A9, BC, BB CIW0 = 0B, 00, 36, D2, C2, B6, 41, 74, 2C CIW0 = 18, 19, 19, 11, 19 CIW0 = 30, 41, B0, 20, 92SIG0 = C0CIW0 = 26, F4, 78

receive ChA, SIP1, time slot 1, hw1 transmit ChA, SIP1, time slot 2, hw1

(TRAFO-SLIC)

receive ChA, SIP0, time slot 2, hw1 transmit ChA, SIP0, time slot 1, hw1

(HARRIS-SLIC HC 5502A)

## 4.8 Programming Differences of PEB 2060 and PEB 2260

If the SICOFI testboard is used with the SICOFI-2 adaptor the programming commands are different (refer to the SICOFI and SICOFI-2 datasheet).

The programming bytes for the different SICOFI filters remain the same with the exception of the gain programming GX and GR.

SICOFI PEB 2060:

CIW0 = 30, GR, GR, GX, GX for GR and GX programming

SICOFI-2 PEB 2260:

CIW0 = 30, GX, GX, GX, 80, 80 for GX programming CIW0 = 3A, GR, GR for GR programming

If you want to use our SICOFI-SLIC programming examples please note that the programming of the signaling is only valid for the SICOFI PEB 2060. If you use the SICOFI-2 PEB 2260 the command for the signaling must be changed.

## 5 Appendix

# 5.1 List of Replaceable Parts

| IC 1  | TL 7702  | IC 11 | SAB 27128 |
|-------|----------|-------|-----------|
| IC 2  | μP 8031  | IC 12 | PEB 2050  |
| IC 3  | 74LS241  | IC 13 | 74LS157   |
| IC 4  | 74LS155  | IC 14 | 74LS161   |
| IC 5  | MAX 232  | IC 15 | 74LS04    |
| IC 6  | SAB 8282 | IC 16 | 74LS112   |
| IC 7  | 74LS157  | IC 17 | HM 6264   |
| IC 8  | 74LS241  | IC 18 | PEB 2060  |
| IC 9  | 74HC125  | IC 19 | PEB 2060  |
| IC 10 | 74LS393  | IC 20 | 74LS245   |

#### Resistors

 $R_1, R_3, R_4$  10 kΩ  $R_2$  27 kΩ  $R_5, R_6$  3.3 kΩ

#### Dekade of resistors

 $R_{a1}$ ,  $R_{a2}$ ,  $R_{a3}$ ,  $R_{a4}$  4.7 k $\Omega$ 

## Capacitors

| C1, C12 C18, C27, C28, C40, C41      | 100 nF                 |
|--------------------------------------|------------------------|
| C2, C4, C8, C25, C35, C36 C3 C21 C24 | 1 μF<br>27 pF<br>22 μF |

### Others

S1 Reset switch
S2 dual DIL switch
DIL 1 8 pole DIL-switch
DIL 2 16 pole DIL-switch

Bu0, Bu1 ... Bu4, Bu6, Bu8, Bu10, Bu12 BNC-plugs Bu5, Bu7, Bu9, Bu11, Bu13, Bu14 Banana plugs

CON1 power supply connector
CON2 D-SUB connector 25 pins
CON3 D-SUB connector 37 pins

CON6, CON7 64 pins connector male (or female)

## 5.2 Floor Plan of the SICOFI® Testboard

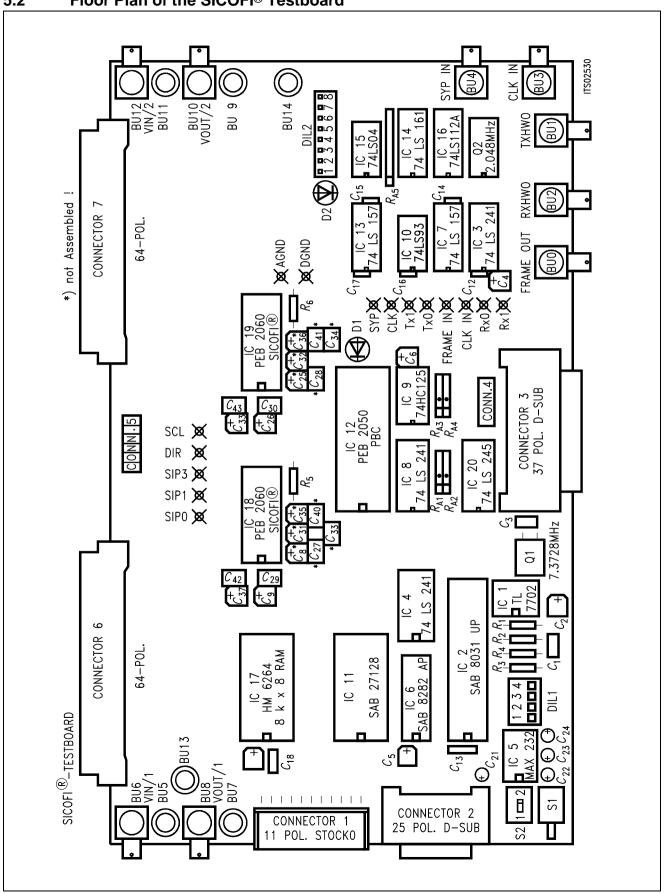

# 5.3 Circuit Diagram of the SICOFI® - 2 Adaptor

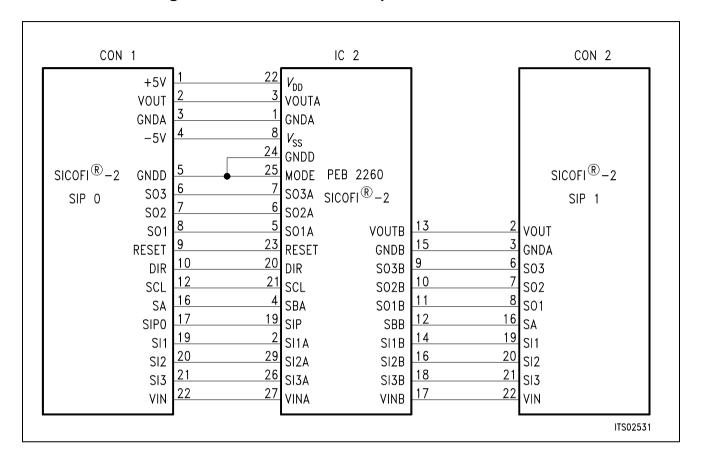

# SICOFI® -2 Module for the Siemens ISDN PC Userboard (SIPB)

| Conten                              | ts                                                                          | Page              |
|-------------------------------------|-----------------------------------------------------------------------------|-------------------|
| 1                                   | Introduction                                                                | 359               |
| 2                                   | Features                                                                    | 359               |
| 3                                   | Use                                                                         | 360               |
| 4                                   | Circuitry                                                                   | 361               |
| 4.1<br>4.2<br>4.3<br>4.4            | Block Diagram                                                               | 362               |
| 5                                   | Operational Information                                                     | 367               |
| 5.1<br>5.1.1<br>5.1.2<br>5.2<br>5.3 | Configuration                                                               | 368<br>368<br>369 |
| 6                                   | Glossary                                                                    | 370               |
| 7                                   | Menu Software Track Files                                                   | 371               |
| 7.1<br>7.2                          | Track Files for SLD Interface Mode  Track File for Fast IOM® Interface Mode |                   |

#### 1 Introduction

The development of Analog Subscriber Line Cards for voice transmission in ISDN networks poses enormous efforts to the engineer in implementing the very strict requirements of the specifications to the system, thus problems that cannot be solved by experience must be settled by lengthy trial and error procedures.

The SICOFI-2 Module SIPB 5135 helps in developing the analog line card.

In an ISDN the analog line card consists of a codec filter circuit and an analog part comprising a hybrid and the line drivers and means for ringing and testing. With the SICOFI-2 integrated circuit the SICOFI-2 Module already provides a ready-to-use codec filter and interfaces to two subscriber line circuits (SLICs). Thus this board offers the outstanding advantage of enabling immediate starting with experiments on the analog line card, and to measure very comfortably various transmission functions using the PCM4 measuring device of Wandel & Goltermann.

The integration of the SICOFI-2 Module into the SIPB-system using the Menu Software renders the development and the adaptation of a voice transmission path to an ISDN to simply connecting a single board.

#### 2 Features

- Compatible to SIPB 5000 userboard system
- Two interfaces for connecting customer specific SLIC boards
- Enables measurements of various transfer functions of the SLMA such as
  - return loss
  - gain
  - transhybrid loss
  - noise
  - gain tracking
- Same SLIC connector as on the SICOFI Testboard (STUT 2060)
- Operating in two different interfaces modes SLD or IOM-2

#### 3 Use

The SICOFI-2 Module SIPB 5135 is developed to be used in connection with the Line Card Module SIPB 5121. If at the secondary side of the Line Card Module a PCM4 Adaptor SIPB 5311 is connected, a very useful development and testing tool for the analog line card results (**figure 1**).

Using a PCM4 of Wandel & Goltermann the following measurements are possible:

- return loss
- level in A/D- and D/A-direction
- gain tracking in A/D- and D/A-direction
- noise in A/D- and D/A-direction
- echo return loss

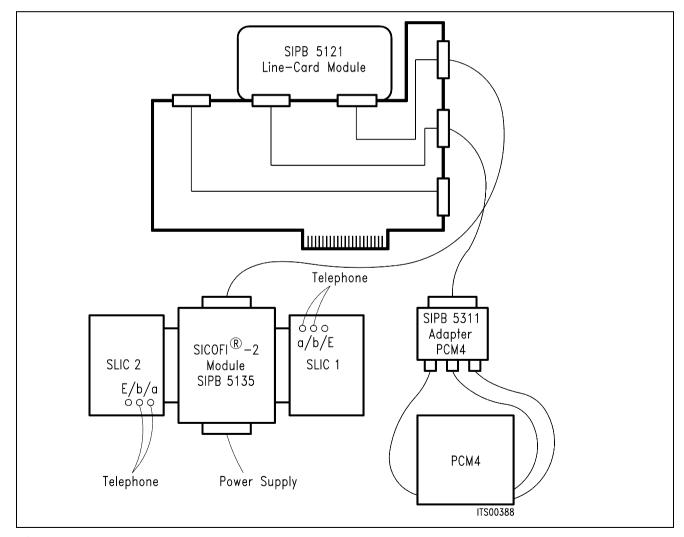

Figure 1 Measuring Set-Up

With very sensitive noise measurements power (5 V) may be supplied externally to the SICOFI-2 Board.

### 4 Circuitry

## 4.1 Block Diagram

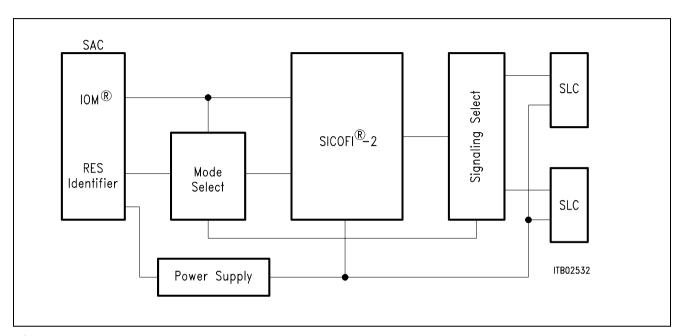

Figure 2 Block Diagram of the SICOFI® -2 Module

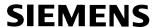

#### 4.2 Connector Pin-Outs

### 4.2.1 Service Access Connector SAC (ST2)

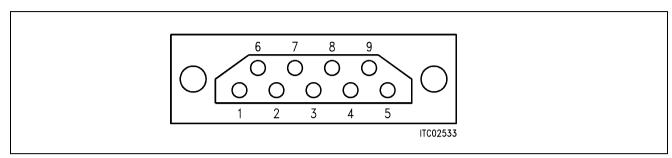

Figure 3
Service Access Connector SAC

| Pin | Use | Signal                            |  |  |
|-----|-----|-----------------------------------|--|--|
| 1   | _   | Not connected                     |  |  |
| 2   | 0   | Identifier (SLD = "0", IOM = "1") |  |  |
| 3   | I   | RESET                             |  |  |
| 4   | 0   | DU (IOM mode)                     |  |  |
|     | I/O | SIP4 (SLD mode)                   |  |  |
| 5   | I   | DD (IOM mode)                     |  |  |
|     | I/O | SIP0 (SLD mode)                   |  |  |
| 6   | I   | FSC                               |  |  |
| 7   | I   | DCL                               |  |  |
| 8   | I   | + 5 V                             |  |  |
| 9   | I   | GND                               |  |  |

### 4.2.2 SLIC Connector SLC (ST1, ST4)

To connect the SLICs, a 64-pin connector is used.

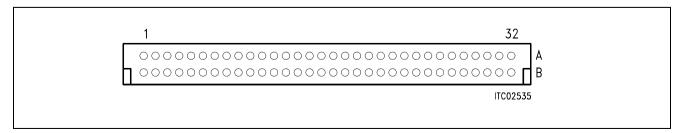

Figure 4
SLIC Connector SLC

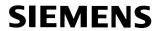

### **Pin Definition and Function**

| Pin | Row | Use | Signal                              |  |
|-----|-----|-----|-------------------------------------|--|
| 1   | А   | I/O | Bridge to other SLIC connector      |  |
| 2   | А   | I/O | Bridge to other SLIC connector      |  |
| 3   | А   | I/O | Bridge to other SLIC connector      |  |
| 4   | А   | I/O | Bridge to other SLIC connector      |  |
| 5   | А   | I/O | Bridge to other SLIC connector      |  |
| 6   | Α   | 0   | FSC                                 |  |
| 7   | Α   | 0   | CLK 512 kHz                         |  |
| 11  | Α   | I/O | SIP4 (only in SLD – interface mode) |  |
| 12  | А   | 0   | GND                                 |  |
| 13  | А   | 0   | + 5 V                               |  |
| 14  | Α   | 0   | RING AC 65 V                        |  |
| 15  | А   | 0   | – 5 V                               |  |
| 16  | А   | 0   | RESET (high active)                 |  |
| 17  | Α   | 0   | – 70 V                              |  |
| 19  | А   | 0   | – 48 V                              |  |
| 20  | А   | 0   | SIP0 (only in SLD – interface mode) |  |
| 21  | А   | 0   | SO1 (SLD) / C1 (IOM-2)              |  |
| 22  | Α   | 0   | SO2 (SLD) / C2 (IOM-2)              |  |
| 23  | А   | 0   | SO3 (SLD) / C3A (IOM-2)             |  |
| 24  | A   | I   | SI1 (SLD) / I1 (IOM-2)              |  |
| 25  | Α   | I   | SI2 (SLD) / CI1 (IOM-2)             |  |
| 26  | А   | I   | SI3 (SLD) / CI2 (IOM-2)             |  |
| 28  | А   | 0   | GND analog                          |  |
| 29  | Α   | I   | VIN (SICOFI analog input)           |  |
| 30  | А   | 0   | GND analog                          |  |
| 31  | А   | 0   | VOUT (SICOFI analog output)         |  |
| 32  | А   | 0   | GND analog                          |  |
| 2   | С   | 0   | – 12 V                              |  |
| 4   | С   | 0   | + 12 V                              |  |
| 21  | С   | I/O | SB (SLD) / CI1 (IOM-2)              |  |
| 22  | С   | I/O | CI2 (IOM-2)                         |  |

Bridges between both SLIC connectors are provided at the SICOFI-2 Module to allow for direct signaling between the SLICs. These connections are established by jumpers.

The signaling pins CI1 and CI2 are connected to pins C21 and C22 or to A25 and A26 respectively. Selection is done by DIL switch S. This selection is needed to provide additional input pins at row A when operating in the IOM-2 interface mode.

### 4.2.3 Power Supply Plug PSC (ST3)

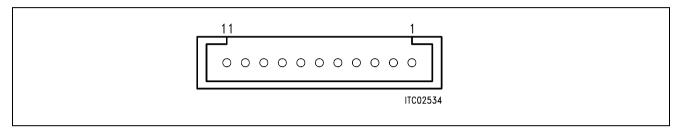

Figure 5
Power Supply Connector PSC

| Pin | Function                     |  |  |  |
|-----|------------------------------|--|--|--|
| 1   | + 5 V                        |  |  |  |
| 2   | Digital Ground (DGND)        |  |  |  |
| 3   | + 12 V                       |  |  |  |
| 4   | Analog Ground (AGND)         |  |  |  |
| 5   | – 48 V                       |  |  |  |
| 6   | Battery Ground (BGND)        |  |  |  |
| 7   | – 5 V                        |  |  |  |
| 8   | Ring Ground (RGND; not used) |  |  |  |
| 9   | – 12 V                       |  |  |  |
| 10  | Ring signal (not used)       |  |  |  |
| 11  | Not used                     |  |  |  |

### 4.3 List of Replaceable Parts

| Component      | Type/Value                                                                                                    |
|----------------|----------------------------------------------------------------------------------------------------|
| _              | PEB 2260<br>74 HC 147<br>74 HC 4052<br>74 HC 4053<br>74 HC 4316<br>74 HC 4053<br>74 HC 93<br>74 HC 93<br>74 HC 4053<br>74 HC 04<br>74 HC 125<br>74 HC 126 |
| IC13           | 74 HC 00                                                                                                    |
| T1, T2         | BC 237A                                                                                                    |
| D1, D2         | 1 N 4007                                                                                                    |
| R 1 R 7<br>R 8 | $\begin{array}{l} 10 \; k\Omega \\ 7 \times 10 \; k\Omega \end{array}$                                                                                    |
| C 1, C 2       | 10 μF                                                                                                    |
| C 3, C 4       | 10 nF                                                                                                    |
| C 5            | 100 nF                                                                                                    |
| S1             | 10 × 1                                                                                                    |
| S2 – S5        | DIP 8 pol.                                                                                                    |
| Relay K1       | DS4E-SL2 5 V                                                                                                    |
| Relay K2       | DS2E-SL2 5 V                                                                                                    |

#### 4.4 Floor Plan

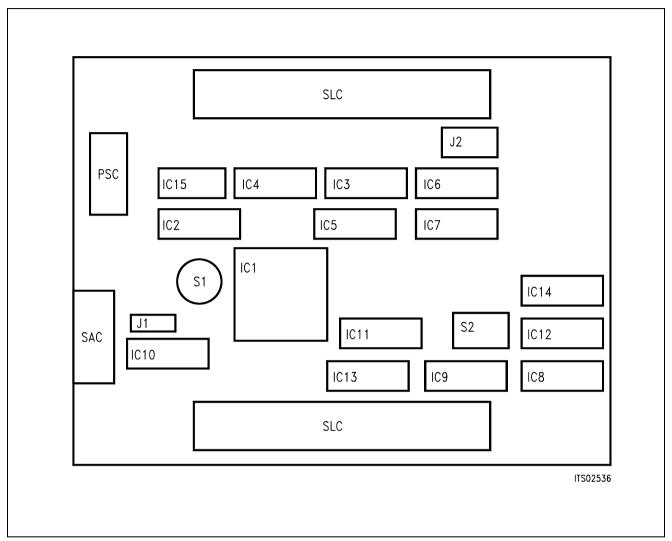

Figure 6 Floor Plan of the SICOFI®-2 Module

#### 5 Operational Information

#### 5.1 Configuring the SICOFI®-2 Module

Before power is applied to the SICOFI-2 Module, it has to be configured by means of switch and jumper settings for a given application.

Possible configurations of the SICOFI-2 Module are:

- selecting the interface mode (SLD- or IOM modes)
- selecting the signaling pins at the SLIC connectors SLC.

Selection of the interface mode is done by means of rotary switch S1, and of the signaling pins in using the DIP switch S2.

#### Switch S1

The 10-position rotary switch S1 selects the interface modes SLD or IOM. An identifier signal is transmitted to the configuration register of the Line Card Module for indicating the actual interface mode. This configuration register is readable by the Menu Software.

In the IOM mode, 9 different modes are possible. Only a single IOM mode works at a 512 kHz clock frequency (slow IOM). All other IOM modes (fast IOM) operate at 4096 MHz, and 8 different channels at the interface are selectable. All existing possibilities are summarized in the following table.

| S1 Position | Interface Mode                 |
|-------------|--------------------------------|
| 0           | SLD mode                       |
| 1           | IOM (DCL = 512 kHz)            |
| 2           | IOM channel 0 (DCL = 4096 kHz) |
| 3           | IOM channel 1 (DCL = 4096 kHz) |
| 4           | IOM channel 2 (DCL = 4096 kHz) |
| 5           | IOM channel 3 (DCL = 4096 kHz) |
| 6           | IOM channel 4 (DCL = 4096 kHz) |
| 7           | IOM channel 5 (DCL = 4096 kHz) |
| 8           | IOM channel 6 (DCL = 4096 kHz) |
| 9           | IOM channel 7 (DCL = 4096 kHz) |

#### 5.1.1 SLD Interface Mode

In the SLD interface mode the pertining identifier signal is logical "0". The SIP-line 4 is connected to the SICOFI-2. The SIP-line 0 is connected to the SLIC connectors 1 and 2.

In the SLD interface mode the DIP- switches have no function (don't care).

#### 5.1.2 IOM® Interface Mode

There are two different timing modes, 512 kHz (slow IOM) and 4096 kHz (fast IOM). In both modes the identifier is logical "1".

Both bidirectional pins CI1 and CI2 of both SICOFI channels (A and B) are switchable between row A and C of the SLIC connector. This is necessary, because some SLICs have more signaling outputs at the connector row A than the SICOFI-2 board has inputs. Selection of the signaling paths is described in the following **table 1**.

#### **DIP Switch S2**

The module has four DIP-switches to select the pin assignment at the SLIC-connector. Selection is only possible in the IOM mode and affects the two bidirectional pins CI1A/B and CI2A/B of the SICOFI-2 Board.

Table 1
DIP Switch Settings for Pin Assignment of CI1A/B and CI2A/B

| DIP - Switch |     |     |     | Pin – Assignment |     |     |     |
|--------------|-----|-----|-----|------------------|-----|-----|-----|
| S1           | S2  | S3  | S4  | A25              | A26 | C21 | C22 |
| OFF          | OFF | OFF | OFF | Х                | Χ   | CI1 | CI2 |
| OFF          | ON  | OFF | ON  | Х                | CI2 | CI1 | Х   |
| ON           | OFF | ON  | OFF | CI1              | Х   | Х   | CI2 |
| ON           | ON  | ON  | ON  | CI1              | CI2 | Х   | Х   |

X = open, high impedance

### 5.2 Programming

Being in the **IOM interface mode**, the clock generator, the interface mode, and the EPIC configuration are programmed first. Then the SICOFI-2 is to follow. The corresponding track files for programming the EPIC and SICOFI-2 are found in **chapter 6**.

After this procedure the system is ready for measuring the transfer functions using the PCM4.

### 5.3 Power Supply

The PC does not provide all necessary voltages to supply the connected boards accordingly. That is why the SICOFI-2 Module is equipped with a connector for additional external power supply.

The voltage + 5 V is selectable internal or external by jumper J1. External 5 V power supply is choosen if sensitive noise measurements are done. With all other measurements the internal voltage source is used.

#### 6 Glossary

ARCOFI® Audio Ringing COdec FIlter

B 64 kbit/s voice and data channel not frame oriented

D 16 kbit/s packetized data and control transmission channel

DD Data Downstream (at IOM interface)

DIR Direction signal (same as FSC)

DTMF Dual Tone Multi Frequency

DU Data Upstream (at IOM interface)
EPIC® Extended PCM Interface Controller

FSC Frame Signal

ICC ISDN Communication Controller

IEC-Q ISDN Echo Cancellation circuit 2B1Q

IOM® ISDN Oriented Modular

IOS IOM Software

ISAC®-S ISDN Subscriber Access Controller on S-bus

ISDN Integrated Services Digital Network

LT/S Line Termination Simulator

PC Personal Computer

PCM Pulse Code Modulation

S Double wire pair  $(2 \times B + D)$ 

SAC Service Access Connector

SICOFI® SIgnal COdec Filter

SIP Serial Interface Port

SLC SLIC connector

SLD Subscriber Line Digital

SLIC Subscriber line interface card

TE Terminal Equipment

2B1Q Transmission code requiring 120-kHz bandwidth

#### 7 Menu Software Track Files

This section contains track files for connecting the Line-Card Module and the SICOFI-2. The Line-Card Module is configured just by software. The pertinent track file LISISLD. TRK contains the Line Card configuration, when the SICOFI-2 board is operated in the **SLD interface mode**.

When working in the **IOM mode** (4096 kHz), the correct track file is LISIIOM2.TRK.

#### 7.1 Track Files for SLD Interface Mode

```
LISISLD.TRK
C **********
C
                 lc sld2
C ***********
C
C
 application: initialization of the
C
              line card module
C
              for an sld architecture
C additional modules: sicofi2 board
C
                     (sipb 5135)
C
C
C configuration:
C pcm interface: 4 hws with 32 ts each
C cfi interface: 8 bi.ports with 8 ts
C
                 each (8 sld lines)
C
C configuration of the lc module:
C config register bits:
C id,cks/tc2/tc1/tc0/dch/dma/cts/res
C clock mode 7 (xtal 2048 khz)
C * reset of on board devices
C * cks=1 (3rd slot may be occupied by
          an audio module v2.0)
C
W /LINECA/CONFIG/CONFIG/F1
W /LINECA/CONFIG/CONFIG/CONFIG F0
C
C configuration of the pcm interface:
C * pcm mode 0, single clock rate
C * pfs evaluated with falling edge
C * no comparison function
W /LINECA/EPIC/PCMCFI/PMOD 00
C * pcm bit number is 256
W /LINECA/EPIC/PCMCFI/PBNR FF
C * pcm offset is 2 bits (pfs marks
C bit 5 of ts 0) in up and downstream
C direction
```

```
W /LINECA/EPIC/PCMCFI/POFD EF
W /LINECA/EPIC/PCMCFI/POFU 17
C * transmit with rising edge, receive
C with falling edge of pcl
W /LINECA/EPIC/PCMCFI/PCSR 01
C
C configuration of the cfi interface:
C * cfi mode 3, clock source: pcl/pfs
C * pfs evaluated with falling edge
C * prescaler = 1
W /LINECA/EPIC/PCMCFI/CMD1 2C
C * fsc output: fc mode 6
C * dc output: single rate
C * xmit rising, rec falling edge
W /LINECA/EPIC/PCMCFI/CMD2 C0
C * cfi bit number is 64
W /LINECA/EPIC/PCMCFI/CBNR 3F
C * pfs marks cfi ts0, bit7
C * no shift between xmit and rec
W /LINECA/EPIC/PCMCFI/CTAR 02
W /LINECA/EPIC/PCMCFI/CBSR 20
C * subchannel position: 64kbps=bits7.0
                         32kbps=bits7.4
C
С
                         16kbps=bits7.6
W /LINECA/EPIC/PCMCFI/CSCR 00
C
C initialization of cm ctrl field:
C * cm reset mode
W /LINECA/EPIC/MARSCR/OMDR 00
C * ff is copied to all positions of
C * the cm ctrl field
W /LINECA/EPIC/MARSCR/MADR FF
W /LINECA/EPIC/MARSCR/MACR 70
C
C cfi configuration for sld:
C * cm init mode
W /LINECA/EPIC/MARSCR/OMDR 80
C cfi time slots 2 and 3 of port 4 are
C programmed as downstream feature
C control and signaling channels,
C time slots 6 and 7 as upstream
C feature ctrl and signaling channels
C cfi ts 0-7 of port 4 represent thus
C sld port 4 (amc pin 10c)
C * ts 2 downstream:
C sig value ff is transmitted
W /LINECA/EPIC/MARSCR/MADR FF
W /LINECA/EPIC/MARSCR/MAAR 18
W /LINECA/EPIC/MARSCR/MACR 7A
C * ts 3 downstream:
W /LINECA/EPIC/MARSCR/MADR 00
W /LINECA/EPIC/MARSCR/MAAR 19
```

```
W /LINECA/EPIC/MARSCR/MACR 7B
C * ts 6 upstream:
C ff is init value for sig receive
W /LINECA/EPIC/MARSCR/MADR FF
W /LINECA/EPIC/MARSCR/MAAR B8
W /LINECA/EPIC/MARSCR/MACR 7B
C * ts 7 upstream:
W /LINECA/EPIC/MARSCR/MADR FF
W /LINECA/EPIC/MARSCR/MAAR B9
W /LINECA/EPIC/MARSCR/MACR 7B
С
C * pcm status is
R /LINECA/EPIC/MARSCR/STAR 05
C * not synchronized (pss=0)
C
C setting epic to normal mode
W /LINECA/EPIC/MARSCR/OMDR CO
R /LINECA/EPIC/MARSCR/ISTA 08
R /LINECA/EPIC/MARSCR/STAR 25
C pcm status: synchronized (pss=1)
C
C initialization of the pcm tristate
C field, all ch. to high impedance
W /LINECA/EPIC/MARSCR/MADR 00
W /LINECA/EPIC/MARSCR/MACR 68
C
C activation epic:
C * normal mode, pcm and cfi active
C * cfi output drivers push-pull
C * mf ch. handshake protocol disabled
W /LINECA/EPIC/MARSCR/OMDR E2
C mask of ideal interrupts:
W /LINECA/IDEC/COMMON/VISM OF
C
C programming of sicofi2:
C power down, 3bytes will follow:
W /LINECA/EPIC/MCHSTR/MFFIFO 05
C transmit signaling bits to tristate:
W /LINECA/EPIC/MCHSTR/MFFIFO 10
C tone generator off
W /LINECA/EPIC/MCHSTR/MFFIFO 00
C all filters off, a-law, sb input:
W /LINECA/EPIC/MCHSTR/MFFIFO 00
C address for sld port 4:
W /LINECA/EPIC/MCHSTR/MFSAR OC
C transmit command:
W /LINECA/EPIC/MCHSTR/CMDR 04
R /LINECA/EPIC/MCHSTR/ISTA 20
C mffi interrupt: fc transfer complete
C
```

```
C read back from sicofi:
R /LINECA/EPIC/MCHSTR/STAR 25
C mffifo: empty and may be written
C read back command for sicofi:
C power up, read back cr2, cr1:
W /LINECA/EPIC/MCHSTR/MFFIFO 66
C address of sld port 4, 8 bytes are
C expected
W /LINECA/EPIC/MCHSTR/MFSAR 8C
C transmit+receive same line command:
W /LINECA/EPIC/MCHSTR/CMDR 0C
R /LINECA/EPIC/MCHSTR/ISTA 20
C mffi interrupt: fc transfer complete
R /LINECA/EPIC/MCHSTR/STAR 26
C mffifo is not empty and may be read
R /LINECA/EPIC/MCHSTR/MFFIFO 00
R /LINECA/EPIC/MCHSTR/STAR 26
C mffifo is not empty and may be read
R /LINECA/EPIC/MCHSTR/MFFIFO 00
R /LINECA/EPIC/MCHSTR/STAR 26
R /LINECA/EPIC/MCHSTR/MFFIFO DF
C nop command received i.e. no further
C bytes will follow!
C reset mffifo:
W /LINECA/EPIC/MCHSTR/CMDR 01
R /LINECA/EPIC/MCHSTR/STAR 25
C mffifo empty and may be written
C
C digital loop back via pcm-register
C in sicofi2 b1 channel:
W /LINECA/EPIC/MCHSTR/MFFIFO 25
W /LINECA/EPIC/MCHSTR/MFFIFO 11
W /LINECA/EPIC/MCHSTR/MFFIFO 00
W /LINECA/EPIC/MCHSTR/MFFIFO 00
W /LINECA/EPIC/MCHSTR/MFSAR OC
W /LINECA/EPIC/MCHSTR/CMDR 04
R /LINECA/EPIC/MCHSTR/ISTA 20
C
C transmission of idle code "aa" in bl
W /LINECA/EPIC/MARSCR/MADR AA
W /LINECA/EPIC/MARSCR/MAAR 08
W /LINECA/EPIC/MARSCR/MACR 79
C up ch. setup for bl receive:
W /LINECA/EPIC/MARSCR/MADR FF
W /LINECA/EPIC/MARSCR/MAAR A8
W /LINECA/EPIC/MARSCR/MACR 79
C reading received b1 value:
W /LINECA/EPIC/MARSCR/MAAR A8
W /LINECA/EPIC/MARSCR/MACR C8
R /LINECA/EPIC/MARSCR/MADR AA
C change value to "12":
```

```
W /LINECA/EPIC/MARSCR/MADR 12
W /LINECA/EPIC/MARSCR/MAAR 08
W /LINECA/EPIC/MARSCR/MACR 48
C reading received value:
W /LINECA/EPIC/MARSCR/MAAR A8
W /LINECA/EPIC/MARSCR/MACR C8
R /LINECA/EPIC/MARSCR/MADR 12
C
C removing digital pcm loop:
W /LINECA/EPIC/MCHSTR/MFFIFO 25
W /LINECA/EPIC/MCHSTR/MFFIFO 10
W /LINECA/EPIC/MCHSTR/MFFIFO 00
W /LINECA/EPIC/MCHSTR/MFFIFO 00
W /LINECA/EPIC/MCHSTR/MFSAR OC
W /LINECA/EPIC/MCHSTR/CMDR 04
R /LINECA/EPIC/MCHSTR/ISTA 20
C
C transmission of idle codes in pcm
C time slots 0 and 31 of port0:
C * "99" in ts 0:
W /LINECA/EPIC/MARSCR/MADR 99
W /LINECA/EPIC/MARSCR/MAAR 80
W /LINECA/EPIC/MARSCR/MACR 08
C * ts 0 to low impedance:
W /LINECA/EPIC/MARSCR/MADR OF
W /LINECA/EPIC/MARSCR/MAAR 80
W /LINECA/EPIC/MARSCR/MACR 60
C * "88" in ts 31:
W /LINECA/EPIC/MARSCR/MADR 88
W /LINECA/EPIC/MARSCR/MAAR F9
W /LINECA/EPIC/MARSCR/MACR 08
C * ts 31 to low impedance:
W /LINECA/EPIC/MARSCR/MADR OF
W /LINECA/EPIC/MARSCR/MAAR F9
W /LINECA/EPIC/MARSCR/MACR 60
C
C switching of b channels between sld
C and pcm interface:
C (u=upstream, d=downstream)
C
C * u: sip4, b1 to pcm port0, ts1:
W /LINECA/EPIC/MARSCR/MADR 81
W /LINECA/EPIC/MARSCR/MAAR A8
W /LINECA/EPIC/MARSCR/MACR 71
C * pcm port0, ts1 to low impedance:
W /LINECA/EPIC/MARSCR/MADR OF
W /LINECA/EPIC/MARSCR/MAAR 81
W /LINECA/EPIC/MARSCR/MACR 60
C * d: pcm port0, ts1 to sip4, b1:
W /LINECA/EPIC/MARSCR/MADR 01
```

```
W /LINECA/EPIC/MARSCR/MAAR 08
W /LINECA/EPIC/MARSCR/MACR 71
C
C the connection sld b1 <-> pcm ts 1
C is established, a loop back can be
C realized by a short circuit at sac
C (pins 6 and 7) or by using the pcm
C test loop bit (ptl) in omdr:
W /LINECA/EPIC/MARSCR/OMDR F2
C removing the test loop:
W /LINECA/EPIC/MARSCR/OMDR E2
C transmission of signaling byte to
C subscriber:
C write value in madr (e.g. 34h)
W /LINECA/EPIC/MARSCR/MADR 34
C write subscr. address into maar
C (e.g. 18h for sip4)
W /LINECA/EPIC/MARSCR/MAAR 18
C write moc=1001 in macr:
W /LINECA/EPIC/MARSCR/MACR 48
C change value to "00":
W /LINECA/EPIC/MARSCR/MADR 00
W /LINECA/EPIC/MARSCR/MAAR 18
W /LINECA/EPIC/MARSCR/MACR 48
```

#### 7.2 Track File for Fast IOM® Interface Mode

```
LISIIOM2.TRK
C *************
C
                    lc_iom2
C *************
C
C application: initialization of the
C
             line card module
C
             for an iom2 line card
C
C setup: line card module sipb 5121
        optional: s-access or layer-1
C
С
        modules in 3rd amc slot and/
С
        or external layer-1 modules
С
        connected to sac
C
        for the configuration of the
C
        additional modules please
C
        refer to the pertaining
C
        module descriptions
C
        the layer-1 modules should be
C
        set to 1t mode, iom2 mode
        with an appropriate iom chan.
```

```
C
         assignment as indicated
C
         below
C
C note: this track file exists also in
      a non commented version:
C
C
       nc_iom2
С
C iom2 channel assignment:
C * ch0: dig. subsc. decentral d
C * chl: dig. subsc. central d
C * ch2: dig. subsc. mixed d
C * ch3: analog subscriber (sicofi2)
C
C interface characteristics:
C pcm interface: 2 hws with 64 ts each
C cfi interface: 4 hws with 32 ts each
C
                 (4 iom2 interfaces)
C
C configuration of the lc module:
C config register bits:
C id,cks/tc2/tc1/tc0/dch/dma/cts/res
C * clock mode 6 (xtal 4096khz)
C * reset of on board devices
C * cks=0: 3rd slot may be s-access
C
   or p-access module
W /LINECA/CONFIG/CONFIG/CONFIG 61
W /LINECA/CONFIG/CONFIG/CONFIG 60
C * note: if 3rd slot should be layer-1
          module please program:
C
С
          config el
С
          confiq e0
C
C configuration of the pcm interface:
C * pcm mode 1, single clock rate
C * pfs evaluated with falling edge
C * port assignment: port0=txd0,rxd0
C
                      port1=txd2,rxd3
C * no comparison function
W /LINECA/EPIC/PCMCFI/PMOD 44
C * pcm bit number is 512
W /LINECA/EPIC/PCMCFI/PBNR FF
C * no pcm offset, output with rising,
C * input with falling edge
W /LINECA/EPIC/PCMCFI/POFD F0
W /LINECA/EPIC/PCMCFI/POFU 18
W /LINECA/EPIC/PCMCFI/PCSR 45
C
C configuration of the cfi interface:
C * cfi mode 0, clock source: pcl/pfs
C * pfs evaluated with falling edge
C * prescaler = 1
```

```
W /LINECA/EPIC/PCMCFI/CMD1 20
C * fsc output: fc mode 6
C * dcl output: double rate
C * xmit rising, rec falling edge
W /LINECA/EPIC/PCMCFI/CMD2 D0
C * cfi bit number is 256
W /LINECA/EPIC/PCMCFI/CBNR FF
C * pfs marks cfi ts31,bit1
W /LINECA/EPIC/PCMCFI/CTAR 02
C * no shift between xmit and rec
W /LINECA/EPIC/PCMCFI/CBSR 00
C * subchannel position: 64kbps=bits7.0
С
                         32kbps=bits7.4
C
                         16kbps=bits7.6
W /LINECA/EPIC/PCMCFI/CSCR 00
C
C initialization of cm ctrl field:
C * cm reset mode
W /LINECA/EPIC/MARSCR/OMDR 00
C * ff is copied to all positions of
C * the cm ctrl field
W /LINECA/EPIC/MARSCR/MADR FF
W /LINECA/EPIC/MARSCR/MACR 70
C cfi configuration for iom2:
C * cm init mode
W /LINECA/EPIC/MARSCR/OMDR 80
C
C cfi time slots 2 and 3 of port 0
C are programmed as monitor and c/i
C channels, decentral d ch. handling
C (d ch. not switched to pcm)
C cfi ts 0-3 represent thus iom2 ch.0
C with b1, b2, monitor and d/ci/mr,mx
C * ff is copied to all addressed
C * positions of the cm data field
W /LINECA/EPIC/MARSCR/MADR FF
C * ts 2 downstream:
W /LINECA/EPIC/MARSCR/MAAR 08
W /LINECA/EPIC/MARSCR/MACR 78
C * ts 3 downstream:
W /LINECA/EPIC/MARSCR/MAAR 09
W /LINECA/EPIC/MARSCR/MACR 7B
C * ts 2 upstream:
W /LINECA/EPIC/MARSCR/MAAR 88
W /LINECA/EPIC/MARSCR/MACR 78
C * ts 3 upstream:
W /LINECA/EPIC/MARSCR/MAAR 89
W /LINECA/EPIC/MARSCR/MACR 70
C
C cfi time slots 6 and 7 of port 0 are
```

```
C programmed as monitor and c/i
C channels, central d ch. handling
C (d ch. is switched to pcm port 0,
C ts 5, bits 1..0 in up and downstream
C direction
C cfi-ts 4-7 represent thus iom2 ch. 1
C * ts 6 downstream:
W /LINECA/EPIC/MARSCR/MADR FF
W /LINECA/EPIC/MARSCR/MAAR 18
W /LINECA/EPIC/MARSCR/MACR 7A
C * ts 7 downstream:
W /LINECA/EPIC/MARSCR/MADR 09
W /LINECA/EPIC/MARSCR/MAAR 19
W /LINECA/EPIC/MARSCR/MACR 74
C * ts 6 upstream:
W /LINECA/EPIC/MARSCR/MADR FF
W /LINECA/EPIC/MARSCR/MAAR 98
W /LINECA/EPIC/MARSCR/MACR 78
C * ts 7 upstream:
W /LINECA/EPIC/MARSCR/MADR 89
W /LINECA/EPIC/MARSCR/MAAR 99
W /LINECA/EPIC/MARSCR/MACR 74
C
C cfi time slots 10 and 11 of port 0
C are programmed as monitor and c/i
C channels, mixed d ch. handling
C upstream the d ch. is switched to
C pcm port 0, ts 5, bits 3..2
C downstream the d ch. is not switched
C directly to cfi port 0, ts 11 but
C is switched to cfi port 3, ts 1,
C bits 7..6 which is connected to cdr
C of the decentralized idec
C cfi ts 8-11 represent thus iom2 ch.2
C * ts 10 downstream:
W /LINECA/EPIC/MARSCR/MADR FF
W /LINECA/EPIC/MARSCR/MAAR 28
W /LINECA/EPIC/MARSCR/MACR 78
C * ts 11 downstream:
W /LINECA/EPIC/MARSCR/MADR FF
W /LINECA/EPIC/MARSCR/MAAR 29
W /LINECA/EPIC/MARSCR/MACR 7B
C * ts 10 upstream:
W /LINECA/EPIC/MARSCR/MADR FF
W /LINECA/EPIC/MARSCR/MAAR A8
W /LINECA/EPIC/MARSCR/MACR 78
C * ts 11 upstream:
W /LINECA/EPIC/MARSCR/MADR 89
W /LINECA/EPIC/MARSCR/MAAR A9
W /LINECA/EPIC/MARSCR/MACR 75
C * downstream connection d ch.:
```

```
W /LINECA/EPIC/MARSCR/MADR 09
W /LINECA/EPIC/MARSCR/MAAR 07
W /LINECA/EPIC/MARSCR/MACR 75
C cfi time slots 14 and 15 of port 0
C are programmed as monitor and
C signaling channels (analog iom)
C cfi ts 12-15 represent thus iom2 ch3
C * ts 14 downstream:
W /LINECA/EPIC/MARSCR/MADR FF
W /LINECA/EPIC/MARSCR/MAAR 38
W /LINECA/EPIC/MARSCR/MACR 7A
C * ts 15 downstream:
W /LINECA/EPIC/MARSCR/MAAR 39
W /LINECA/EPIC/MARSCR/MACR 7B
C * ts 14 upstream:
W /LINECA/EPIC/MARSCR/MAAR B8
W /LINECA/EPIC/MARSCR/MACR 7A
C * ts 15 upstream:
W /LINECA/EPIC/MARSCR/MAAR B9
W /LINECA/EPIC/MARSCR/MACR 7A
C * pem status is
R /LINECA/EPIC/MARSCR/STAR 05
C * not synchronized (pss=0)
C
C setting epic to normal mode
W /LINECA/EPIC/MARSCR/OMDR C0
R /LINECA/EPIC/MARSCR/ISTA 08
R /LINECA/EPIC/MARSCR/STAR 25
C pcm status: synchronized (pss=1)
C
C initialization of the pcm tristate
C field, all ch. to high impedance
W /LINECA/EPIC/MARSCR/MADR 00
W /LINECA/EPIC/MARSCR/MACR 68
С
C activation epic:
C * normal mode, pcm and cfi active
C * cfi output drivers push-pull
C * mf ch. handshake protocol enabled
W /LINECA/EPIC/MARSCR/OMDR E6
C
C reset cififo:
W /LINECA/EPIC/MARSCR/CMDR 10
C
C setting pcm port0, ts 5 to low
C impedance:
W /LINECA/EPIC/MARSCR/MADR OF
W /LINECA/EPIC/MARSCR/MAAR 89
W /LINECA/EPIC/MARSCR/MACR 60
C
```

```
C mask of idec1 interrupts:
W /LINECA/IDEC/COMMON/VISM OF
C
C initialization of idecl
C * single connection iom mode
C * cha assigned to iom ch0, uncond.
   transmission, no address compare
C
C
    (completely decentral d channel
C
   handling)
C * chb not used (central d handling)
C * chc assigned to iom ch2, master
   mode, sapi s compare (mixed d ch.
   handling)
C
C * chd not used (analog iom)
C
C common registers:
W /LINECA/IDEC/COMMON/CCR 82
W /LINECA/IDEC/COMMON/ACR 4A
C cha registers:
W /LINECA/IDEC/CHA A/MODE OC
C chc registers:
W /LINECA/IDEC/CHA C/TSR 04
W /LINECA/IDEC/CHA C/MODE 6C
C
C * enabling interrupts, reset cha, c
W /LINECA/IDEC/COMMON/VISM 0A
W /LINECA/IDEC/CHA_A/CMDR C1
R /LINECA/IDEC/CHA_A/ISTA 10
R /LINECA/IDEC/CHA_A/STAR 11
W /LINECA/IDEC/CHA C/CMDR C1
R /LINECA/IDEC/CHA_C/ISTA 50
R /LINECA/IDEC/CHA_C/STAR 51
C
C initialization of idec2
C * single connection ts mode
C * ch b is assigned to pcm port0, ts5
С
   bits 1..0, uncond. transmission
C
   no address compare (the d ch. of
    iom ch1 is handled centralized)
C * chc is assigned to pcm port0, ts5
С
   bits 3..2, uncond., tr., sapi p
C
    address compare (the p data of iom
C
    ch2 is handled centralized)
C
C * common registers:
W /LINECA/IDEC_2/COMMON/CCR 04
W /LINECA/IDEC 2/COMMON/ACR 49
C
C * chb registers
```

```
W /LINECA/IDEC_2/CHA_B/TSR 17
W /LINECA/IDEC_2/CHA_B/MODE OC
C
C * chc registers:
W /LINECA/IDEC_2/CHA_C/TSR 16
W /LINECA/IDEC_2/CHA_C/MODE OC
C
C * enabling interrupts, reset chb,c
W /LINECA/IDEC 2/COMMON/VISM 09
W /LINECA/IDEC_2/CHA_B/CMDR C1
R /LINECA/IDEC_2/CHA_B/ISTA 30
R /LINECA/IDEC_2/CHA_B/STAR 31
W /LINECA/IDEC_2/CHA_C/CMDR C1
R /LINECA/IDEC_2/CHA_C/ISTA 50
R /LINECA/IDEC_2/CHA_C/STAR 51
C the line card is now ready for use
C in order to test the setup you can
C execute the track file lc isac
C
 ***********
C
C
 **********
C
C
               SICOFI2
 **********
С
C
C Hardware: Line Card SIPB 5121
C
          SICOFI2 Board SIPB 5135
C
          PCM4 Adaptor SIPB 5311
С
C configuration:
C
        Line Card: via software
C
C
        SICOFI 2: S1 in position 5
C
C
        PCM4 Adaptor: J1 is open
C
 **********
C
С
 SICOFI2 set up in channel 3 of IOM2
C
C
         S1 in position 5
C
 **********
C
C please run the track file
           LC_IOM2.TRK
C
C first to configure the Line Card
 **********
C ***********
C
C selecting EPIC to monitor handshake
C in channel 3
```

```
/LINECA/EPIC/MCHSTR/MFSAR 1C
 in case of channel 0
                       MFSAR = 04
C
                       S1 position 2
C in case of channel 1
                       MFSAR = 0C
C
                       S1 position 3
C
 in case of channel 2
                       MFSAR = 14
C
                       S1 position 4
C
 in case of channel 4
                       MFSAR = 24
C
                       S1 position 6
C in case of channel 5
                       MFSAR = 2C
C
                       S1 position 7
C
 in case of channel 6
                       MFSAR = 34
C
                       S1 position 8
C in case of channel 7
                       MFSAR = 3C
C
                       S1 position 9
C
  C
C
 channel 3 B1 to PCM time slot 1
W /LINECA/EPIC/MARSCR/MADR 81
W /LINECA/EPIC/MARSCR/MAAR B0
W /LINECA/EPIC/MARSCR/MACR 71
W /LINECA/EPIC/MARSCR/MADR OF
W /LINECA/EPIC/MARSCR/MAAR 81
 /LINECA/EPIC/MARSCR/MACR 60
C
C PCM time slot 1 to channel 3 B1
W /LINECA/EPIC/MARSCR/MADR 01
W /LINECA/EPIC/MARSCR/MAAR 31
W /LINECA/EPIC/MARSCR/MACR 71
C
C channel 3 B2 to PCM time slot 2
W /LINECA/EPIC/MARSCR/MADR 82
W /LINECA/EPIC/MARSCR/MAAR B1
W /LINECA/EPIC/MARSCR/MACR 71
W /LINECA/EPIC/MARSCR/MADR OF
W /LINECA/EPIC/MARSCR/MAAR 82
W /LINECA/EPIC/MARSCR/MACR 60
С
C PCM time slot 2 to channel 3 B2
W /LINECA/EPIC/MARSCR/MADR 02
W /LINECA/EPIC/MARSCR/MAAR 30
W /LINECA/EPIC/MARSCR/MACR 71
C
C
C sicofi identification:
C write to SICOFI2 80h, 00h
W /LINECA/EPIC/MCHSTR/MFFIFO 80
W /LINECA/EPIC/MCHSTR/MFFIFO 00
C EPIC enable receive + transmit
 /LINECA/EPIC/MCHSTR/CMDR 08
```

```
R /LINECA/EPIC/MCHSTR/ISTA 20
C EPIC received data
R /LINECA/EPIC/MCHSTR/STAR 26
C first byte from SICOFI2
R /LINECA/EPIC/MCHSTR/MFFIFO 80
R /LINECA/EPIC/MCHSTR/STAR 26
C second byte from SICOFI2
R /LINECA/EPIC/MCHSTR/MFFIFO 80
R /LINECA/EPIC/MCHSTR/STAR 27
C reset FIFO
W /LINECA/EPIC/MCHSTR/CMDR 01
R /LINECA/EPIC/MCHSTR/STAR 25
C initialization of sicofi:
C CR4, CR3, CR2, CR1
C 00h, 00h, 00h, 00h
C for both channels of SICOFI2
C
C SICOFI2 address = 81h
W /LINECA/EPIC/MCHSTR/MFFIFO 81
C channel A:
W /LINECA/EPIC/MCHSTR/MFFIFO 05
W /LINECA/EPIC/MCHSTR/MFFIFO 00
W /LINECA/EPIC/MCHSTR/MFFIFO 00
W /LINECA/EPIC/MCHSTR/MFFIFO 00
W /LINECA/EPIC/MCHSTR/MFFIFO 00
C channel B:
W /LINECA/EPIC/MCHSTR/MFFIFO 85
W /LINECA/EPIC/MCHSTR/MFFIFO 00
W /LINECA/EPIC/MCHSTR/MFFIFO 00
W /LINECA/EPIC/MCHSTR/MFFIFO 00
W /LINECA/EPIC/MCHSTR/MFFIFO 00
W /LINECA/EPIC/MCHSTR/MFFIFO 47
C send the initialisation bytes
W /LINECA/EPIC/MCHSTR/CMDR 08
R /LINECA/EPIC/MCHSTR/ISTA 20
R /LINECA/EPIC/MCHSTR/STAR 26
C SICOFI address
R /LINECA/EPIC/MCHSTR/MFFIFO 81
C new byte in FIFO
R /LINECA/EPIC/MCHSTR/STAR 26
C CR1:
R /LINECA/EPIC/MCHSTR/MFFIFO 00
R /LINECA/EPIC/MCHSTR/STAR 27
W /LINECA/EPIC/MCHSTR/CMDR 01
C
C
C power up both channels
W /LINECA/EPIC/MCHSTR/MFFIFO 24
```

```
W /LINECA/EPIC/MCHSTR/MFFIFO E4
C send the bytes
W /LINECA/EPIC/MCHSTR/CMDR 08
R /LINECA/EPIC/MCHSTR/ISTA 20
R /LINECA/EPIC/MCHSTR/STAR 26
C SICOFI address
R /LINECA/EPIC/MCHSTR/MFFIFO 81
C new byte in FIFO
R /LINECA/EPIC/MCHSTR/STAR 26
C CR1:
R /LINECA/EPIC/MCHSTR/MFFIFO 00
R /LINECA/EPIC/MCHSTR/STAR 27
W /LINECA/EPIC/MCHSTR/CMDR 01
C FIFO is empty
R /LINECA/EPIC/MCHSTR/STAR 25
W /LINECA/EPIC/MCHSTR/CMDR 01
R /LINECA/EPIC/MCHSTR/STAR 25
C end of power up
С
С
C end of track file
```

### SLIC Babyboard STUS 5502 for HARRIS SLIC HC 5502

| Contents                                              |                                                                                                |                          |  |  |
|-------------------------------------------------------|------------------------------------------------------------------------------------------------|--------------------------|--|--|
| 1                                                     | Features                                                                                       | 387                      |  |  |
| 2                                                     | Use                                                                                            | 387                      |  |  |
| 3                                                     | Circuitry                                                                                      | 389                      |  |  |
| 3.1<br>3.1.1<br>3.1.2<br>3.1.3<br>3.1.4<br>3.2<br>3.3 | Block Diagram SLIC Protection Circuit Signaling Power Supply Connector Pin-Outs Wiring Diagram | 390<br>390<br>390<br>390 |  |  |
| 3.4<br>3.5                                            | List of Replaceable PartsFloor Plan                                                            |                          |  |  |
| 4                                                     | Operational Information                                                                        | 394                      |  |  |
| 4.1<br>4.2<br>4.2.1<br>4.2.2                          | Configuration                                                                                  | 394<br>394               |  |  |
| 5                                                     | Glossary                                                                                       | 395                      |  |  |
| 6                                                     | Application and Example                                                                        | 396                      |  |  |

#### 1 Features

- Interface to SICOFI Testboard STUT 2060
- Interface to SICOFI 2 SIPB 5135
- Analog telephone directly connectable
- Ring relay on board
- Secondary protection circuit on board

#### 2 Use

For one of our SLIC-applications a HARRIS SLIC Babyboard has been designed in order to connect it with the SICOFI Testboard STUT 2060.

With both boards it is possible to measure the transfer functions of the HARRIS SLIC HC 5502A together with the SICOFI and to check the calculations done with SICOFI coefficients program.

The signaling pins of SICOFI are connected with the control interface of the HARRIS SLIC to control the SLIC functions. Therefore it is possible to select the modes

```
power down
power up
ringing
and to read out the status of
hook switch (OFF or ON),
ring/tip, and
ground-key.
```

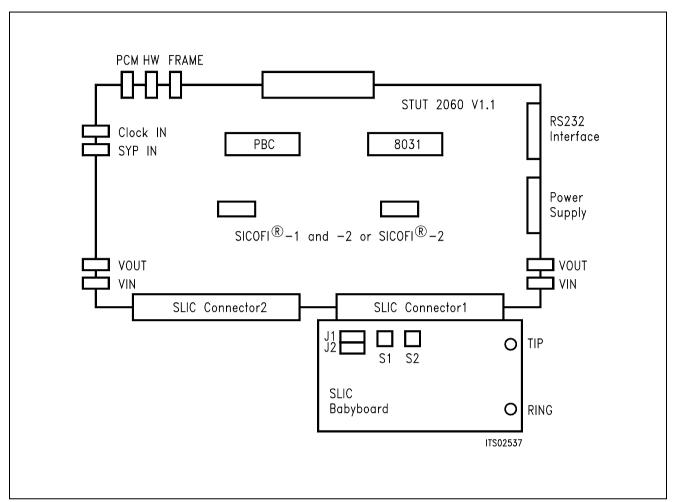

Figure 1
Connecting the SLIC Babyboard to the SICOFI® Testboard

For practical use the SLIC Babyboard STUS 5502 is inserted into one of the SLIC connectors SLC of the SICOFI Testboard STUT 2060. Using a set-up like that shown in **figure 1**, the transfer functions of an analog line card can be established. For programming, the Byte File is used which is to be found in the HARRIS SLIC HC 5502 Application Note.

### 3 Circuitry

### 3.1 Block Diagram

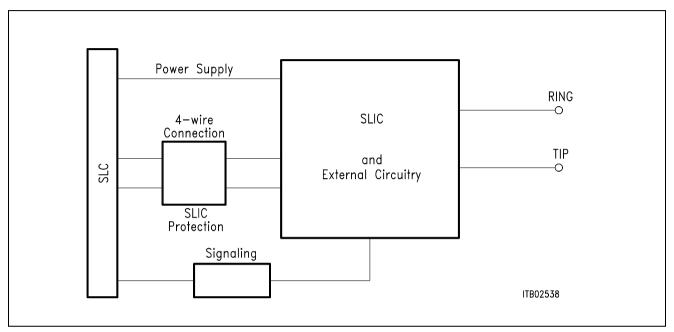

Figure 2
Block Diagram of the SLIC Babyboard STUS 5502

In figure 2 the three functional blocks of the SLIC Babyboard are shown:

- SLIC
- Protection circuit
- Signaling

#### 3.1.1 SLIC

The SLIC requires a few external components for output impedance, echo cancellation, filter capacitors, and power supply. Some of these functions are realized by the SICOFI and hence it was possible to reduce the number of extra components.

The description of the SLIC is to be found in the pertinent Application Note. The SLIC switches the ringer relay and provides a digital parallel interface to control the SLIC modes. These modes are

- power down
- conversation (active)
- ringing.

\_

#### 3.1.2 Protection Circuit

The protection circuit screens the SLIC against high voltages (secondary protection). This is realized by 2 diodes D1, D2 and the fuse resistors  $R_{\text{B1}} \dots R_{\text{B4}}$ . No primary protection, however, e.g. surge arristors, is provided.

### 3.1.3 Signaling

The signaling lines connect the SICOFI signaling interface to the digital SLIC interface. The SICOFI switches the SLIC into one of the three possible modes and the SLIC provides the corresponding information on the loop status (ground key or on/off-hook) for the SICOFI or SICOFI-2. Actual ringing, however, is not possible because there is no ringer relais installed.

#### 3.1.4 Power Supply

Power is supplied to the SLIC via the SLIC connector SLC.

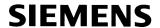

### 3.2 Connector Pin-Outs

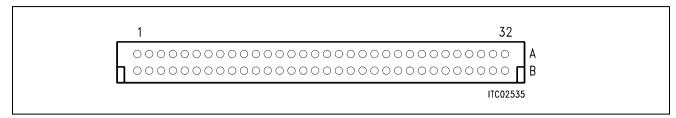

Figure 3 SLIC Connector SLC

Note: Pins not mentioned are not connected

| Pin | Row | Function | Signal | Meaning              |  |
|-----|-----|----------|--------|----------------------|--|
| 12  | А   | I        | GND    | Power supply         |  |
| 13  | А   | I        | + 5 V  | Power supply         |  |
| 19  | А   | I        | - 48 V | Power supply         |  |
| 21  | А   | I        | SO1    | /RC                  |  |
| 22  | А   | I        | SO2    | /PD                  |  |
| 24  | А   | 0        | SI1    | /SHD                 |  |
| 25  | А   | 0        | SI2    | /GKD                 |  |
| 26  | А   | I        | SI3    | /GKD                 |  |
| 28  | А   | I        | AGND   | Analog ground        |  |
| 29  | А   | 0        | VIN    | 4-wire analog output |  |
| 31  | А   | I        | VOUT   | 4-wire analog input  |  |
| 32  | А   | I        | AGND   | Analog ground        |  |
| 4   | С   | I        | + 12 V | Power supply         |  |

### 3.3 Wiring Diagram

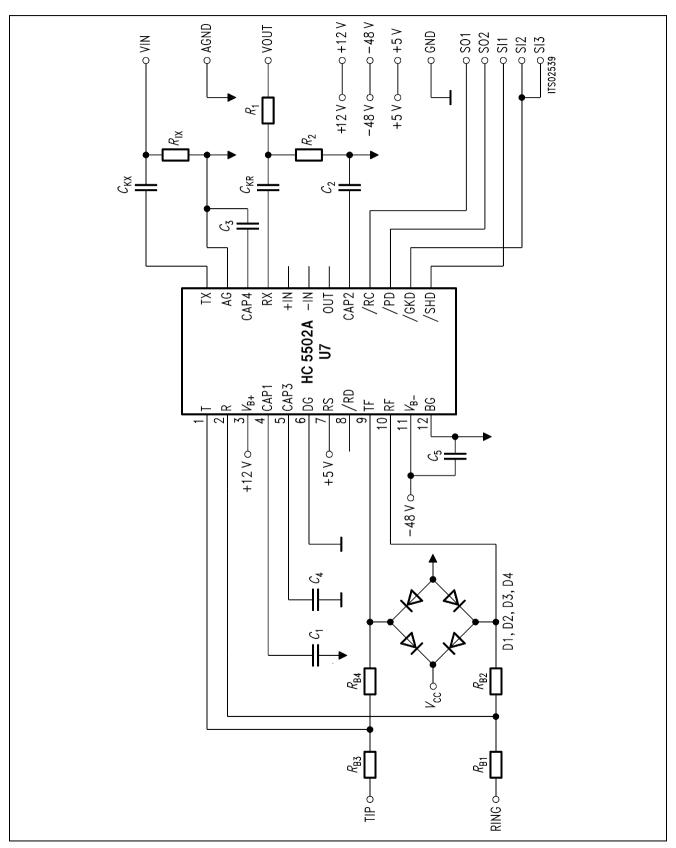

Figure 4 Wiring Diagram

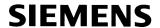

### 3.4 List of Replaceable Parts

| Component | Type/Value   |
|-----------|--------------|
| IC1       | HC 5502      |
| D1 D4     | BAY 45       |
| D5, D6    | ZPO3V9       |
| C1        | 470 nF/100 V |
| C2        | 150 nF/100 V |
| C3        | 1 μF/100 V   |
| C4        | 330 nF/100 V |
| Ckx, Ckr  | 470 nF/100 V |
| R1, R2    | 1 k Ω        |
| Rв1 Rв4   | 150 Ω        |
| Rix       | 10 k Ω       |

### 3.5 Floor Plan

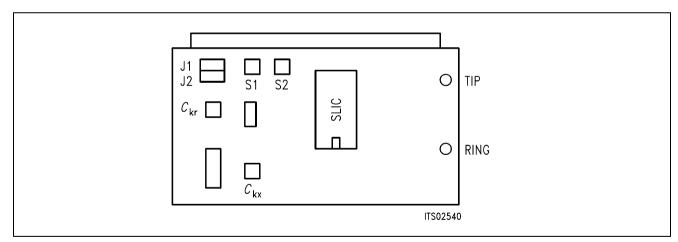

Figure 5 Floor Plan of the STUS 5502 Babyboard

#### 4 Operational Information

### 4.1 Configuration

Before power is applied, the SLIC Babyboard has to be configured by means of setting the jumpers J1 and J2 and switches S1 and S2.

Possible configurations are:

- with or without voltage divider in receive direction
- connection to 4-wire SLIC side

The Babyboard contains two jumpers J1 and J2 to select the voltage divider, and two switches S1 and S2 to establish the connection to the 4-wire SLIC side (**see figure 5**).

Voltage divider not used J1 set Voltage divider used J2 set

Connection to SICOFI VIN S2 in position ON Connection to SICOFI VOUT S1 in position ON

### 4.2 Mode Select

The actual modes of the HARRIS SLIC HC 5502 are selected by the digital interface. This interface is connected to the signaling pins of the SICOFI. The signaling commands are different for the SICOFI Testboard STUT 2060 and for the SICOFI-2 Board SIPB 5135.

#### 4.2.1 Mode Select for STUT 2060

Mode selection differs for the Testboard STUT 2060 being equipped with the SICOFI PEB 2060 or with the SICOFI-2 PEB 2260.

Following byte sequences apply to the STUT 2060 using the **PEB 2060**:

SIG0 = 80 power down

SIG0 = C0 active, conversation

SIG0 = 30 ringing (no on-board ring relais)

The line status (off-hook/ground-key), which is selected by the above signaling, can be read out via the SICOFI SIP-line:

SIG0: 7F ON-hook

SIG0: 6F OFF-hook and ground-key OFF-hook (no ground-key)

Following byte sequences apply to the STUT 2060 using the PEB 2260 for both channels:

SIG0 = 11 power down

SIG0 = 33 active, conversation

SIG0 = 00 ringing (no on-board ring relais)

The line status can be read out via the SICOFI SIP-line:

SIG0: 77 ON-hook

SIG0: 00 OFF-hook and ground-key SIG0: 66 OFF-hook (no ground-key)

#### 4.2.2 Mode Select for SIPB 5135

Following byte sequences apply to the SIPB 5135 using the **PEB 2260** channel A (channel B = + 80H):

C/I = 07 power down

C/I = 0F active, conversation

C/I = 03 ringing (no on-board ring relais)

The loop and ground key information are available from the SICOFI-2 Board for both SLICs at the same time):

C/I = DB loop detection: OFF-hook, ground key not pushed loop detection: OFF-hook, ground key pushed

C/I = FF loop detection: ON-hook

#### 5 Glossary

DIR Direction signal (same as FSC)

FSC Frame Synchronization Clock

PC Personal Computer

PCM Pulse Code Modulation

SICOFI SIgnal processing COdec Filter

SIG SIGnaling byte at the SIP-line

SIP Serial Interface Port

SIPB Siemens ISDN PC User Board (system)

SLD Subscriber Line Data

STUS Siemens Telecom User Board SLIC

STUT Siemens Telecom User Board Testboard

SYP Synchronous Port

#### 6 Application and Example

The Babyboard STUS 5502 is used in connection with the SICOFI Testboard STUT 2060 when an analog line card application is tested using HARRIS SLICs HC 5502A. To demonstrate its functionality a set-up is given below: The Babyboard is connected to the Testboard via the SLIC connector SLC and configured as described in **chapter 4**. The PCM4 is connected to the Testboard for to measure the transfer functions of the SICOFI and the SLIC. For the connection and programming procedures of the PCM4 refer to the SICOFI Testboard description.

The programming of SICOFI is listed in the SICOFI Application Note "SICOFI PEB 2060 + HARRIS SLIC HC 5502". The byte file (HC5502.BYT) is shown in the following **table 1** for the SICOFI Testboard STUT 2060 using the PEB 2060:

# Table 1 Byte File to Program the SICOFI®

PSR = 36

CAM00 = 41

CAM20 = 40

CIW0 = 06, F4, 80

CIW0 = 13, 30, BA, EA, 25, 23, 41, C1, BB

CIW0 = 23, 50, C8, B5, 4A, C2, 21, 04, 90

CIW0 = 2B, D0, C8, 84, DC, B1, 93, 02, 1D

CIW0 = 30, A0, 11, 20, 92

CIW0 = 03, C4, 12, 23, 32, 72, B9, B2, BA

CIW0 = 0B, 00, 97, FD, C8, DD, 4C, C2, BC

CIW0 = 18, 19, 19, 11, 19

CIW0 = 26, F4, 78

SIG0 = C0

#### **Switch and Jumpers Settings**

Before connecting the Testboard to the PCM4 and SLIC Babyboard respectively, make sure that all jumpers and switches are set correctly.

Testboard: DIL switch 1.1 – 1.4 ON

DIL switch 2.1 – 2.4 ON

Babyboard: Voltage divider not used J1 set

Voltage divider used J2 set

Connection to SICOFI VIN S2 in position ON Connection to SICOFI VOUT S1 in position ON

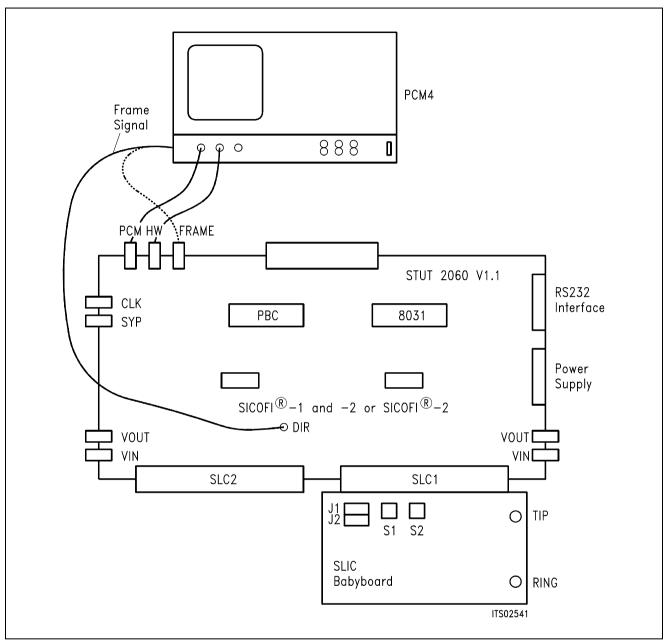

Figure 6 SICOFI® Measurement Set-Up

Required hardware for a measurement set-up:

- 1 PC IBM AT or compatible
- 1 PCM4 (Measuring set of Wandel & Goltermann)
- 1 SICOFI Testboard STUT 2060
- 1 SLIC Babyboard

## SLIC Babyboard STUS 5509 for HARRIS SLIC HC 5509

| Conter                                                                       | nts                                                                                                    | Page                                          |
|------------------------------------------------------------------------------|----------------------------------------------------------------------------------------------------|-----------------------------------------------|
| 1                                                                            | Features                                                                                                    | 399                                           |
| 2                                                                            | Use                                                                                                    | 399                                           |
| 3                                                                            | Circuitry                                                                                                    | 401                                           |
| 3.1<br>3.1.1<br>3.1.2<br>3.1.3<br>3.1.4<br>3.1.5<br>3.2<br>3.3<br>3.4<br>3.5 | Block Diagram SLIC. Protection Circuit Signaling Ring Detector. Power Supply. Connector Pin-Outs Wiring Diagram List of Replaceable Parts Floor Plan | 402<br>402<br>402<br>402<br>403<br>404<br>405 |
| 4                                                                            | Operational Information                                                                                                    |                                               |
| 4.1<br>4.2<br>4.2.1<br>4.2.2                                                 | Configuration  Mode Select  Mode Select for STUT 2060  Mode Select for SIPB 5135                                                                     | 406<br>406<br>406                             |
| 5                                                                            | Glossary                                                                                                    | 407                                           |
| 6                                                                            | Application and Example                                                                                                    | 408                                           |

#### 1 Features

- Interface to SICOFI Testboard STUT 2060
- Interface to SICOFI-2 Board SIPB 5135
- Analog telephone directly connectable
- Ring relay on board
- Secondary protection circuit on board

### 2 Use

For one of our SLIC-applications a HARRIS SLIC Babyboard has been designed in order to connect it with the SICOFI Testboard STUT 2060.

With both boards it is possible to measure the transfer functions of the HARRIS SLIC HC 5509 together with the SICOFI and to check the calculations done with SICOFI coefficients program.

The signaling pins of SICOFI are connected with the control interface of the HARRIS SLIC to control the SLIC functions. Therefore it is possible to select the modes

```
power down
power up
ringing
and to read out the status of
hook switch (OFF or ON),
ring/tip, and
ground-key.
```

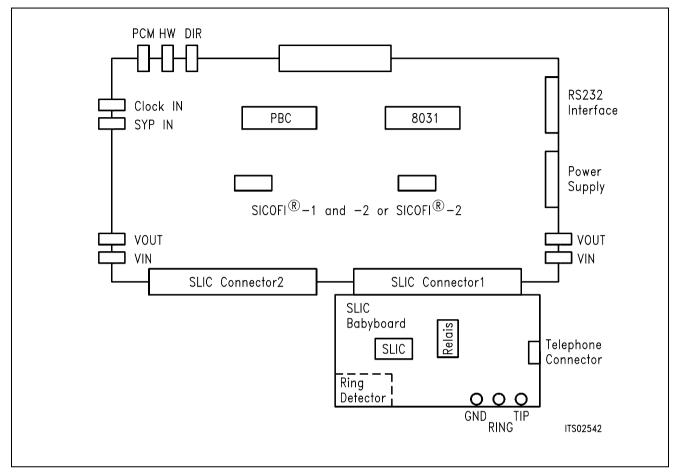

Figure 1
Connecting the SLIC Babyboard to the SICOFI® Testboard

For practical use the SLIC Babyboard STUS 5509 is inserted into one of the SLIC connectors SLC of the SICOFI Testboard STUT 2060. Using a set-up like that shown in **figure 1**, the transfer functions of an analog line card can be established. For programming, the Byte File is used which is to be found in the HARRIS SLIC HC 5502 Application Note, the SICOFI however has to be switched to the 'AGR' with 6 dB attenuation. The reason is that in contrast to the STUS 5502 the STUS 5509 has no voltage devider on board.

## 3 Circuitry

### 3.1 Block Diagram

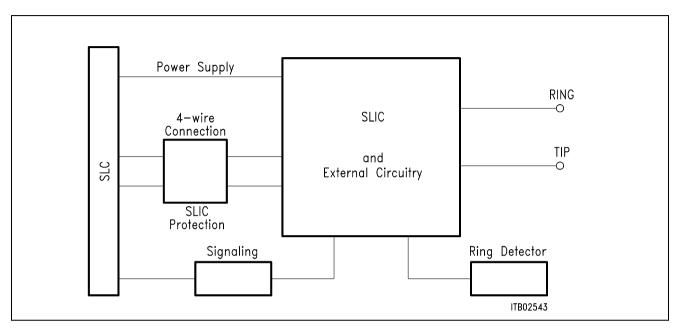

Figure 2
Block Diagram of the SLIC Babyboard STUS 5509

In figure 2 the four functional blocks of the SLIC Babyboard are shown:

- SLIC
- Protection circuit
- Signaling
- Ring detector

### 3.1.1 SLIC

The SLIC requires a few external components for output impedance, echo cancellation, filter capacitors, and power supply. Some of these functions are realized by the SICOFI and hence it was possible to reduce the number of extra components.

The description of the SLIC is to be found in the HC 5502A Application Note. The SLIC switches the ringer relay and provides a digital parallel interface to control the SLIC modes. These modes are

- power down
- conversation (active)
- ringing.

### 3.1.2 Protection Circuit

The protection circuit screens the SLIC against high voltages (secondary protection). This is realized by 2 diodes D1, D2 and the fuse resistors  $R_{\text{B1}} \dots R_{\text{B4}}$ . No primary protection, however, e.g. surge arristors, is provided.

### 3.1.3 Signaling

The signaling lines connect the SICOFI signaling interface to the digital SLIC interface. The SICOFI switches the SLIC into one of the three possible modes and the SLIC provides the corresponding information on the loop status (ground key or on/OFF-hook) for the SICOFI or SICOFI-2.

### 3.1.4 Ring Detector

The ring detector provides a signal when the ringing signal crosses 0 V. Only in this moment the SLIC can activate the ring relais, because there is no noise on the line.

### 3.1.5 Power Supply

Power is supplied to the SLIC via the SLIC connector SLC.

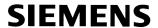

### 3.2 Connector Pin-Outs

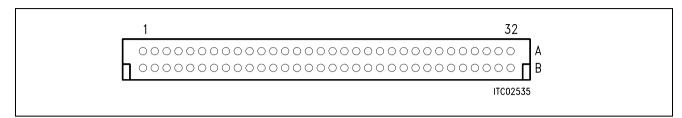

Figure 3 SLIC Connector SLC

Note: Pins not mentioned are not connected.

| Pin | Row | Function | Signal | Meaning              |
|-----|-----|----------|--------|----------------------|
| 12  | А   | I        | GND    | Power supply         |
| 13  | А   | I        | + 5 V  | Power supply         |
| 19  | А   | I        | – 48 V | Power supply         |
| 21  | А   | I        | SO1    | /F0                  |
| 22  | А   | I        | SO2    | /F1                  |
| 23  | А   | I        | SO3    | /TEST                |
| 24  | А   | 0        | SI1    | /SHD                 |
| 25  | А   | 0        | SI2    | /GKD                 |
| 26  | А   | I        | SI3    | /ALARM               |
| 28  | А   | I        | AGND   | Analog ground        |
| 29  | А   | 0        | VIN    | 4-wire analog output |
| 31  | А   | I        | VOUT   | 4-wire analog input  |
| 32  | А   | I        | AGND   | Analog ground        |
| 4   | С   | 1        | + 12 V | Power supply         |

### 3.3 Wiring Diagram

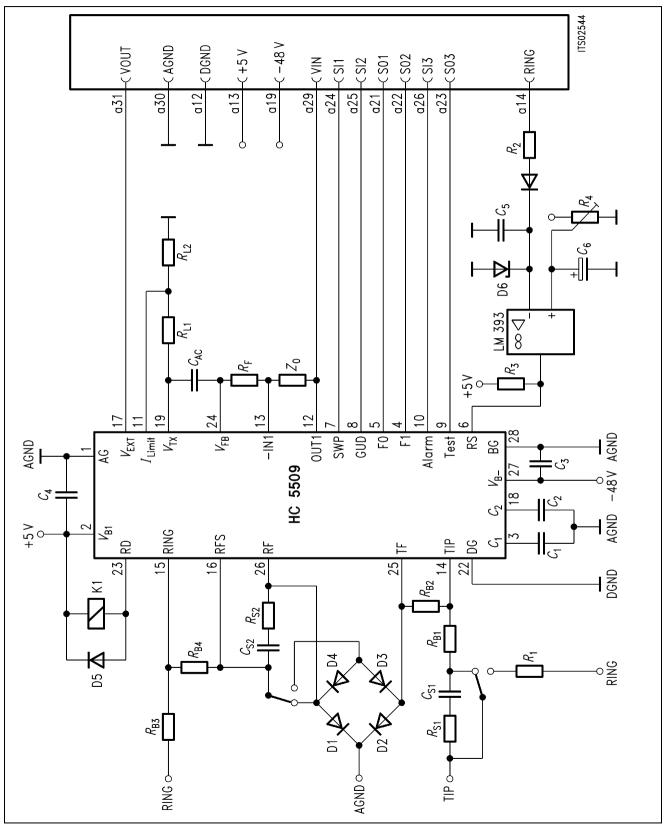

Figure 4
Wiring Diagram of the SLIC Babyboard STUS 5509

### 3.4 List of Replaceable Parts

| Component                                                | Type/Value                                                                                                    |
|----------------------------------------------------------|----------------------------------------------------------------------------------------------------|
| D1 D5<br>D6<br>D7                                        | 1N4007<br>BZX55C3V3<br>1N4148                                                                                                    |
| C1 C2 C3, C4 C5 C6 C7 C8 Cs1, Cs2 CAC                    | $300 \text{ nF/30 V} \\ 680 \text{ nF/20 V} \\ 1  \mu\text{F/100 V} \\ 47 \text{ nF} \\ 2.2  \mu\text{F/40 V} \\ 100 \text{ nF} \\ 1  \mu\text{F} \\ 100 \text{ nF} \\ 470 \text{ nF/100 V} \\$          |
| R 1 R 2, R 3 R 4 R B1 R B4 R s1, R s2 R L1, R L2 R F Z 0 | $\begin{array}{l} 3.3 \text{ k}\Omega \\ 10 \text{ k}\Omega \\ 20 \text{ k}\Omega \\ 50 \Omega 1 \% \\ 1 \text{ k}\Omega \\ 100 \text{ k}\Omega \\ 20 \text{ k}\Omega \\ 60 \text{ k}\Omega \end{array}$ |

### 3.5 Floor Plan

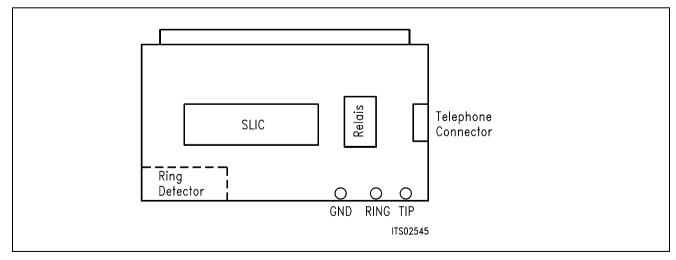

Figure 5 Floor Plan of the STUS 5509 Babyboard

### 4 Operational Information

### 4.1 Configuration

Before power is applied, the SLIC Babyboard has to be connected to the a/b-lines or a telephone and to be plugged to the Testboard.

### 4.2 Mode Select

The actual modes of the HARRIS SLIC HC 5509 are selected by the digital interface. This interface is connected to the signaling pins of the SICOFI. The signaling commands are different for the SICOFI Testboard STUT 2060 and for the SICOFI-2 Board SIPB 5135. In addition a software reset is required to switch it to the conversation mode.

### 4.2.1 Mode Select for STUT 2060

Mode selection differs for the Testboard STUT 2060 being equipped with the SICOFI PEB 2060 or with the SICOFI-2 PEB 2260.

Following byte sequences apply to the STUT 2060 using the PEB 2060:

SIG0 = 60 power down

SIG0 = 20 active, conversation

SIG0 = 10 ringing

SIG0 = E0 loop power denial active

The line status (OFF-hook/ground-key), which is selected by the above signaling, can be read out via the SICOFI SIP-line:

SIG0: 111x xxxx ON-hook

SIG0: 001x xxxx OFF-hook and ground-key SIG0: 011x xxxx OFF-hook (no ground-key) SIG0: xx0x xxxx thermal protection active

Conversation is programmed as follows:

SIG0 = 20 SIG0 = 60 SIG0 = 20

Following byte sequences apply to the STUT 2060 using the **PEB 2260** for both channels:

SIG0 = 66 power down

SIG0 = 44 active, conversation

SIG0 = 33 ringing (no ON-board ring relais)

The line status can be read out via the SICOFI SIP-line (both SLICs have the same status):

SIG0: x111 x111 ON-hook

SIG0: x010 x010 OFF-hook and ground-key SIG0: x110 x110 OFF-hook (no ground-key)

### 4.2.2 Mode Select for SIPB 5135

Following byte sequences apply to the SIPB 5135 using the **PEB 2260** channel A (channel B = + 80h):

C/I = 7B power down

C/I = 73 active, conversation

C/I = 0F ringing (no ON-board ring relais)

The loop and ground key information are available from the SICOFI-2 Board for both SLICs at the same time):

C/I = DB loop detection: OFF-hook, ground key not pushed loop detection: OFF-hook, ground key pushed

C/I = FF loop detection: ON-hook

### 5 Glossary

DIR Direction signal (same as FSC)
FSC Frame Synchronization Clock

PCM Pulse Code Modulation

SICOFI SIgnal processing COdec Filter
SIG SIGnaling byte at the SIP-line

SIP Serial Interface Port

SIPB Siemens ISDN PC User Board (system)

SLC SLIC Interface Connector

SLD Subscriber Line Data

SLIC Subscriber Line Interface Circuit

STUS Siemens Telecom User Board SLIC

STUT Siemens Telecom User Board Testboard

SYP Synchronous Port

### 6 Application and Example

The Babyboard STUS 5509 is used in connection with the SICOFI Testboard STUT 2060 when an analog line card application is tested using HARRIS SLICs HC 5509. To demonstrate its functionality a set-up is given below: The Babyboard is connected to the Testboard via the SLIC connector SLC and configured as described in **chapter 4**. The PCM4 is connected to the Testboard for to measure the transfer functions of the SICOFI and the SLIC. For the connection and programming procedures of the PCM4 refer to the SICOFI Testboard description.

The programming of SICOFI is listed in the SICOFI Application Note "SICOFI PEB 2060 + HARRIS SLIC HC 5509". The byte file (HC5509.byt) is shown in the following **table 1** for the SICOFI Testboard STUT 2060 using the PEB 2060:

# Table 1 Byte File to Program the SICOFI®

PSR = 36 CAM00 = 41 CAM20 = 40 CIW0 = 06, 04, 80 CIW0 = 13, 30, BA, EA, 25, 23, 41, C1, BB CIW0 = 23, 50, C8, B5, 4A, C2, 21, 04, 90 CIW0 = 2B, D0, C8, 84, DC, B1, 93, 02, 1D CIW0 = 30, A0, 11, 20, 92 CIW0 = 03, C4, 12, 23, 32, 72, B9, B2, BA CIW0 = 0B, 00, 97, FD, C8, DD, 4C, C2, BC CIW0 = 18, 19, 11, 19 SIG0 = 20 SIG0 = 60 SIG0 = 20 CIW0 = 25, 00, 18, 04, 78

### **Switch and Jumpers Settings**

Before connecting the Testboard to the PCM4 and SLIC Babyboard respectively, make sure that all jumpers and switches are set correctly.

Testboard: DIL switch 1.1 – 1.4 ON DIL switch 2.1 – 2.4 ON

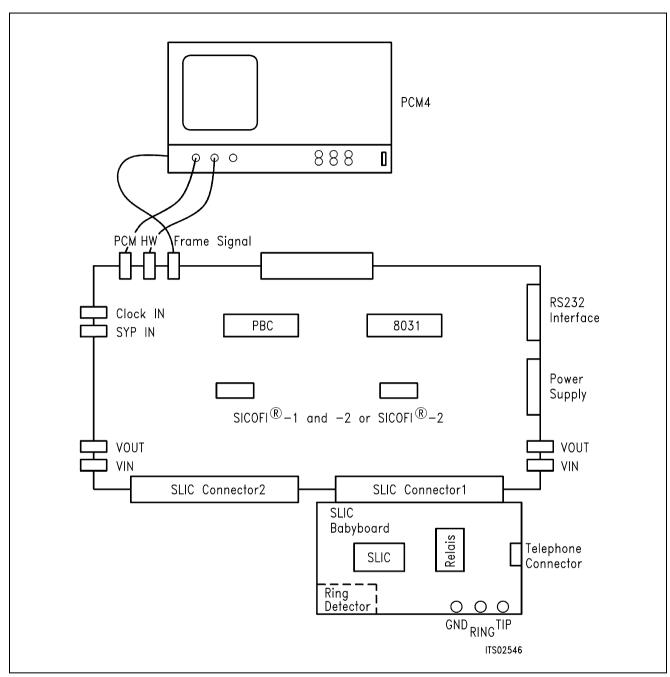

Figure 6 SICOFI® Measurement Set-Up

### Required hardware for a measurement set-up:

- 1 PC IBM AT or compatible
- 1 PCM4 (Measuring set by Wandel & Goltermann)
- 1 SICOFI Testboard STUT 2060
- 1 SLIC Babyboard

| Conter | nts                       | Page  |  |
|--------|---------------------------|-------|--|
| 1      | Features                  | . 411 |  |
| 2      | Use                       | . 411 |  |
| 3      | Circuitry                 | . 413 |  |
| 3.1    | Block Diagram             | . 413 |  |
| 3.1.1  | SLIC                      |       |  |
| 3.1.2  | Protection Circuit        | . 414 |  |
| 3.1.3  | Signaling                 | . 414 |  |
| 3.1.4  | Power Supply              | . 414 |  |
| 3.2    | Connector Pin-Outs        | . 415 |  |
| 3.3    | Wiring Diagram            | . 416 |  |
| 3.4    | List of Replaceable Parts |       |  |
| 3.5    | Floor Plan                |       |  |
| 4      | Operational Information   | . 418 |  |
| 4.1    | Configuration             | . 418 |  |
| 4.2    | Mode Select for SIPB 5135 |       |  |
| 5      | Application and Example   | . 421 |  |

#### 1 Features

- Performs telephone line interface functions
- Interface to SICOFI Testboard STUT 2060
- Interface to SICOFI-2 Board SIPB 5135
- Analog telephone directly connectable to the SLIC Babyboard
- Ring relay driver provided on board
- Secondary protection circuit on board
- Loop monitoring functions

### 2 Use

For applications of the ERICSSON SLIC PBL 3736 an ERICSSON SLIC Babyboard has been designed. This Babyboard fits to the SICOFI Testboard STUT 2060.

By means of these two boards, namely the SLIC Babyboard and the SICOFI Testboard, the transfer functions, levels, return loss, transhybrid loss, and other properties of the SLIC linked to the SICOFI can be evaluated. This way test results obtained with the PCM4 Measuring Set and calculations performed by the SICOFI Coefficients Program can be compared. By doing so, the validity of the calculations is checked and errors that might have occurred can be eliminated.

To program the SLIC functions the signaling pins of the SICOFI are connected to the control interface of the ERICSSON SLIC. It is possible to select the modes

power down power up ringing

and also to read out the status of the loop current detector and the ring/trip comparator.

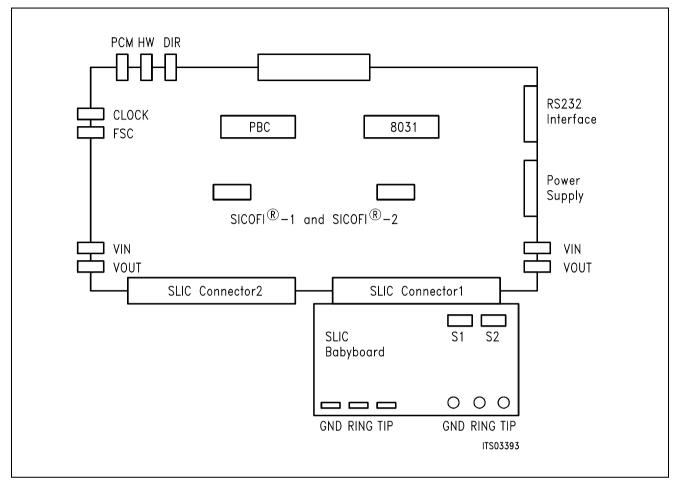

Figure 1
Connecting the SLIC Babyboard to the SICOFI® Testboard

The SLIC Babyboard STUS 3736 must be inserted into one of the SLIC connectors SLC of the SICOFI Testboard STUT 2060. Using a set-up as shown in **figure 1**, the transfer functions of an analog line card can be measured. The programming bytes which have been calculated with the SICOFI Coefficients Program are sent via the RS232 interface to the SICOFI on the testboard.

### 3 Circuitry

### 3.1 Block Diagram

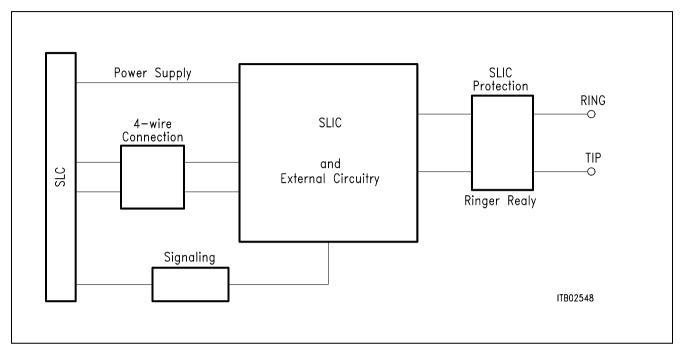

Figure 2
Block diagram of the SLIC Babyboard STUS 3736

In figure 2 the four functional blocks of the SLIC Babyboard are shown:

- SLIC
- Protection circuit
- Signaling
- Ringing

### 3.1.1 SLIC

The SLIC requires some external components for output impedance matching, echo cancellation, filter completion, and power supply. Some of these functions are already provided by the SICOFI and hence it was possible

- a) to reduce the number of extra components and
- b) to use one SLIC hardware for two different country specifications.

The SLIC is described in the Application Note "Calculating SLIC Transfer Functions of the ERICSSON SLIC PBL 3736 Using K-Parameters and SPICE".

The SLIC switches the ring relay and provides a digital parallel interface to control the SLIC modes. These different modes are

power-down (stand-by state: the loop current is reduced to 1.5 times the loop current detector threshold)

conversation (normal state: signal transmission is normal) ringing (the ring relay driver is activated).

### 3.1.2 Protection Circuit

The protection circuit screens the SLIC against high voltages (secondary protection). This is realized by 4 diodes D2 ... D5 and the fuse resistors RF1 and RF2 for energy dissipation. No primary protection, however, e.g. by surge arrestors, is provided.

### 3.1.3 Signaling

The signaling lines connect the SICOFI signaling interface to the digital SLIC interface (Pins E<sub>0</sub>, C<sub>1</sub>, C<sub>2</sub>, C<sub>3</sub>, DET). Via these pins the SICOFI switches the SLIC into one of the three possible modes (power-up, power-down, and ringing). The SLIC performs two different loop monitoring functions, namely loop current detection and ring/trip status detection. The respective detectors report their status through the SLIC output pin DET (pin 13) and thus provide the corresponding information about the loop current or ring/trip status to the SICOFI. The DET output is enabled by the "read enable pin" E<sub>0</sub>. A logic HIGH enables the DET pin, a logic LOW disables the DET output. If you want to get information about the loop functions of the SLIC, you have to program the SICOFI with the signaling byte so that the E<sub>0</sub> pin is set to a logic HIGH. Examples are given in chapters 4.2.1 "Mode Select for STUT 2060" and 4.2.2 "Mode Select for SIPB 5135" respectively.

The actual state of operation of the SLIC determines which monitoring function is provided by the DET output, e.g. in the normal state the DET pin provides the loop current status.

For programming the SLIC the configuration registers 1 and 2 of the SICOFI have to be defined correctly in order to match the controlling pins of the SLIC to the signaling pins of the SICOFI. The pins  $C_3$ ,  $C_2$ ,  $C_1$ , DET, and  $E_0$  of the SLIC are connected to the SICOFI pins SO1, SO2, SA, SI1 and SO3. When the SICOFI is in the SLD mode the signaling byte puts the SLIC to the desired status; being in the IOM mode, the Command/Indicate byte sets the operating state.

### 3.1.4 Power Supply

Power is supplied to the SLIC via the SLIC connector SLC. A relay switches the ringing voltage from the SLC to the a/b-line.

### 3.2 Connector Pin-Outs

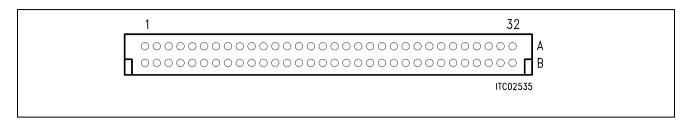

Figure 3 SLIC Connector SLC

Note 1: Pins not mentioned are not connected

Note 2: The pin numbering in the list below refers to the numbering on the SICOFI Testboard

| Pin | Row | Function | Signal  | Meaning                     |
|-----|-----|----------|---------|-----------------------------|
| 7   | А   | I        | SCLK    | Clock                       |
| 12  | А   | I        | GND     | Power supply                |
| 13  | А   | I        | + 5 V   | Power supply                |
| 14  | А   | I        | 65 V AC | Ringer power supply 65 V AC |
| 15  | А   | I        | -5 V    | Power supply                |
| 16  | Α   | I        | Reset   | Reset                       |
| 19  | А   | I        | - 48 V  | Power supply                |
| 21  | А   | I        | SO1     | C3                          |
| 22  | А   | I        | SO2     | C2                          |
| 23  | А   | I        | SO3     | E0                          |
| 24  | А   | 0        | SI1     | /DET                        |
| 25  | А   | 0        | + 5 V   | SI2                         |
| 26  | А   | 0        | + 5 V   | SI3                         |
| 28  | А   | I        | AGND    | Analog ground               |
| 29  | А   | 0        | VIN     | 4 wire analog output        |
| 30  | А   | I        | AGND    | Analog ground               |
| 31  | А   | I        | VOUT    | 4 wire analog input         |
| 32  | А   | I        | AGND    | Analog ground               |
| 21  | С   | 0        | SA      | C1                          |

### 3.3 Wiring Diagram

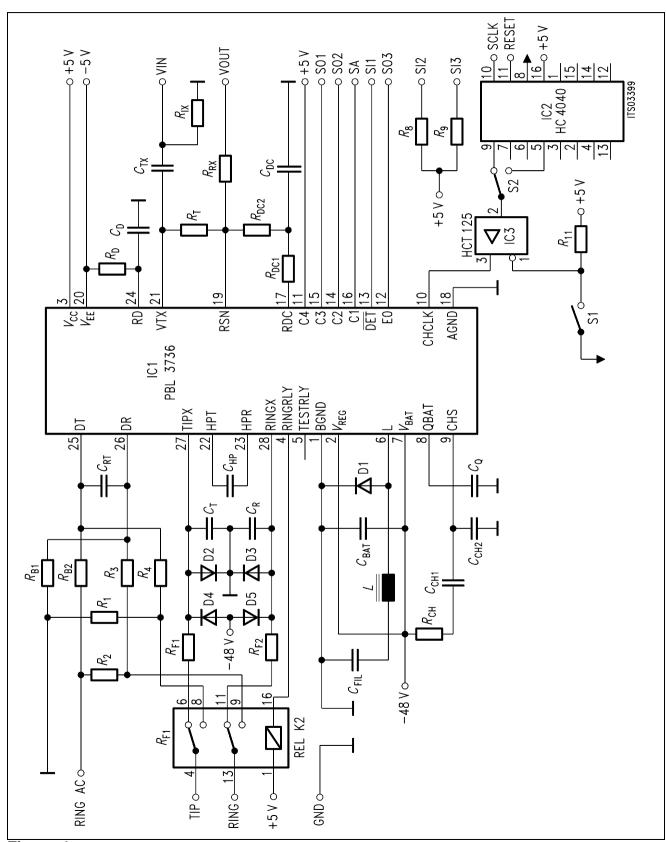

Figure 4 Wiring Diagram

## 3.4 List of Replaceable Parts

| Component                                                                                  | Type/Value                                                                                           |
|--------------------------------------------------------------------------------------------|----------------------------------------------------------------------------------------------------|
| IC1<br>IC2<br>IC3                                                                          | PBL 3736<br>HC4040<br>HCT125                                                                         |
| D1<br>D2, D3, D4, D5                                                                       | 1N4448<br>BAV 19                                                                                     |
| C d $C$ dc $C$ hp, $C$ rt $C$ ch1 $C$ ch2 $C$ t, $C$ r $C$ bat, $C$ Q $C$ fill $C$ tx      | 10 nF<br>150 nF<br>220 nF<br>47 nF<br>560 pF<br>2.2 nF<br>330 nF<br>470 nF<br>1 μF                   |
| R 1, R 2 R 3, R 4 R 8, R 9, R 11 R D R DC1, R DC2 R T R IX R F1, R F2 R CH R B1, R B2 R RX | 390 R<br>205 kΩ<br>10 kΩ<br>51.1 kΩ<br>20 kΩ<br>560 kΩ<br>22 kΩ<br>20 R<br>680 R<br>249 kΩ<br>300 kΩ |
| K1                                                                                         | Relay 5 V                                                                                            |

### 3.5 Floor Plan

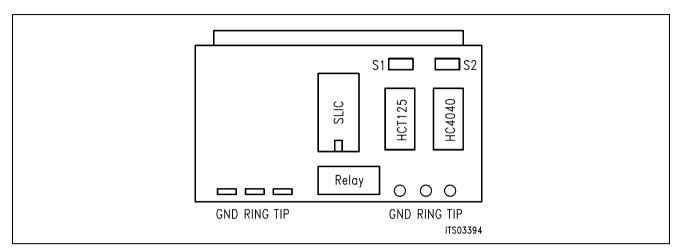

Figure 5
Floor plan of the STUS 3736 Babyboard

### 4 Operational Information

### 4.1 Configuration

Before power is applied, the SLIC Babyboard has to be configured by means of DIP switches S1 and S2.

### Possible configurations are:

- Switch S1 for the HCT125
   Switched to the left side (away from switch S2) the HCT 125 puts through the signal from the frequency divider HC4040 to the clock input of the SLIC.
   Switched to the right side, the driver is switched OFF.
- Switch S2 for the HC4040 Switched to the left side (towards switch S1) the 512 kHz clock frequency coming from the SICOFI is divided by two. Thus the SLIC is provided with the nominal frequency of 256 kHz. In case the SICOFI is in the IOM-2 mode and provides a frequency of 4096 kHz, the switch has to be in the right position (away from switch S1). The 4096 kHz frequency from the SICOFI then is divided down to 256 kHz.

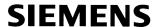

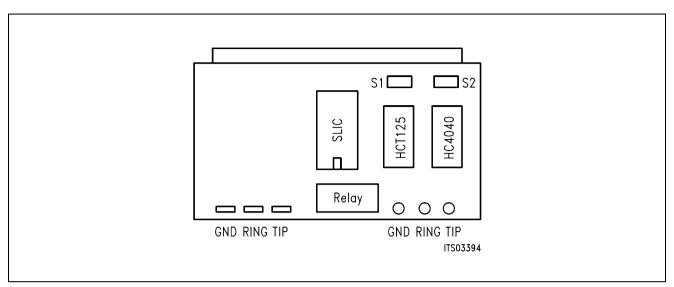

Figure 6 SLIC Babyboard with the switches S1 and S2

| SIG0 = 20 | Open-circuit state: The TIPX and the RINGX power amplifier present a           |
|-----------|--------------------------------------------------------------------------------|
|           | high impedance to the line; loop current detector not active.                  |
| SIG0 = 22 | Ringing state: Ring relay driver activated, ring trip detector is connected to |
|           | the detector output (/DET), TIPX and RINGX are in the high-impedance           |
|           | state, and signal transmission is inhibited.                                   |
| SIG0 = 60 | Normal state: TIPX is the terminal closest to GND and sources loop             |
|           | current; signal transmission is normal, loop current detector is ON.           |
| SIG0 = 62 | Stand-by state: The loop current is limited to 1.5 times the loop current      |
|           | detector threshold current, loop current detector is ON.                       |
| SIG0 = A0 | TIPX open-circuit state: The TIPX power amplifier presents a high              |
|           | impedance to the line, loop current detector is ON.                            |
| SIG0 = E0 | Polarity reversal state: TIPX and RINGX polarity is reversed compared to       |
|           | normal state: RINGX is closest to GND and sources current, TIPX sinks          |
|           | current, loop current detector is ON, signal transmission is normal.           |
| SIG0 = C2 | Polarity reversal and stand-by state: See above.                               |
|           |                                                                                |

Following byte sequences apply to the STUT 2060 using the **PEB 2260** for both channels:

| SIG0 = 44 | Open-circuit state                    |
|-----------|---------------------------------------|
| SIG0 = CC | Ringing state                         |
| SIG0 = 66 | Normal state                          |
| SIG0 = EE | Stand-by state                        |
| SIG0 = 55 | TIPX open-circuit state               |
| SIG0 = 77 | Polarity reversal state               |
| SIG0 = FF | Polarity reversal and stand-by state. |

### 4.2 Mode Select for SIPB 5135

The following byte sequences apply to the SIPB 5135 using the **PEB 2260** for programming channel A. For programming channel B one has to add 80hex to the C/I commands listed below. E.g. for putting the SLIC to channel B in the normal state, the command would be:

 $C/I = CB (4B_H + 80_H).$ 

C/I = 43 Open-circuit state

C/I = 53 Ringing state

C/I = 4B Normal state

C/I = 5B Stand-by state

C/I = 47 TIPX open-circuit state

C/I = 4F Polarity reversal state

C/I = 5F Polarity reversal and stand-by state

When the SICOFI-2 Board output C3A is a detection select output, then the loop and ground key information are available from the SICOFI-2 Board.

### 5 Application and Example

The Babyboard STUS 3736 is used in connection with the SICOFI Testboard STUT 2060 when an analog line card application is tested using the ERICSSON SLIC PBL 3736. To demonstrate its functionality, a set-up is given below: The Babyboard is connected to the Testboard via the SLIC connector SLC and configured as described in section 4. The PCM4 is connected to the Testboard to measure the transfer functions of the SICOFI and the SLIC. For the connection and programming procedures of the PCM4 refer to the SICOFI Testboard description.

The programming of SICOFI is listed in the SICOFI Application Note "Calculating SLIC Transfer Functions of the ERICSSON SLIC PBL 3736 Using K-Parameters and SPICE". The byte file for the SICOFI Testboard STUT 2060 using the PEB 2060 is shown below in table 1:

# Table 1 Byte File to Program the SICOFI® PEB 2060

PSR = 36

CAM00 = 41

CAM20 = 40

CIW0 = 26, 04, 80

CIW0 = 13, 30, FA, BA, 52, 14, C2, B1, 2C

CIW0 = 23, F0, 19, 87, FB, 19, E5, 0A, B5

CIW0 = 2B, F0, 19, 87, FC, 29, 16, 00, BD

CIW0 = 03, 4B, 2B, 23, AB, B6, 19, BB, 23

CIW0 = 0B, 00, 35, C1, 32, 24, 65, 2B, AB

CIW0 = 18, 19, 19, 11, 19

CIW0 = 30, 41, B2, 00, 23

CIW0 = 25, 00, 08, 04, 78

SIG0 = 60

### **Switch Settings**

Before connecting the testboard to the PCM4 measuring set and SLIC Babyboard respectively, make sure that all switches are set correctly.

Testboard: DIL switch 1.1 – 1.4 ON

DIL switch 2.1 – 2.4 ON

Babyboard: S1 in left position (away from switch S2, see figure 6)

S2 in left position (towards switch S1, see figure 6)

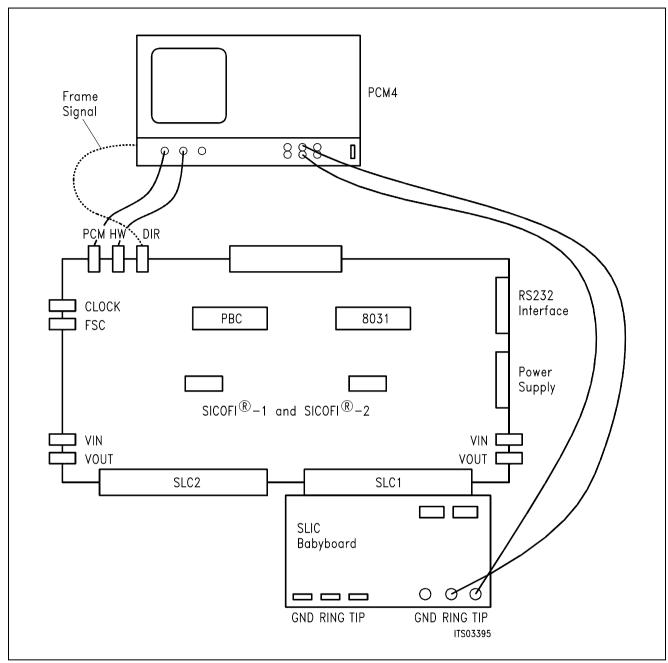

Figure 7 SICOFI® Measurement Set-Up

Required hardware for a measurement set-up:

- 1 PC IBM AT or equivalent
- 1 PCM4 (Measuring set by Wandel & Goltermann)
- 1 SICOFI Testboard STUT 2060
- 1 SLIC Babyboard

# SLIC Babyboard STUS 3762 for ERICSSON SLIC PBL 3762/64

| Conte | nts                       | Page |
|-------|---------------------------|------|
| 1     | Features                  | 424  |
| 2     | Use                       | 424  |
| 3     | Circuitry                 | 426  |
| 3.1   | Block Diagram             | 426  |
| 3.1.1 | SLIC                      |      |
| 3.1.2 | Protection Circuit        |      |
| 3.1.3 | Signaling                 |      |
| 3.1.4 | Power Supply              |      |
| 3.2   | Connector Pin-Outs        |      |
| 3.3   | Wiring Diagram            |      |
| 3.4   | List of Replaceable Parts |      |
| 3.5   | Floor Plan                |      |
| 4     | Operational Information   | 432  |
| 4.1   | Configuration             | 432  |
| 4.2   | Mode Select               |      |
| 4.2.1 | Mode Select for STUT 2060 |      |
| 4.2.2 | Mode Select for SIPB 5135 |      |
| 5     | Glossary                  | 434  |
| 6     | Application and Example   | 435  |

#### 1 Features

- Interface to SICOFI Testboard STUT 2060
- Interface to SICOFI-2 Module SIPB 5135
- ERICSSON SLIC PBL 3762 or PBL 3764 to be used on board
- Analog telephone directly connectable
- Ring relay on board
- Secondary protection circuit on board

### 2 Use

For one of our SLIC-applications a ERICSSON SLIC Babyboard has been designed in order to connect it with the SICOFI Testboard STUT 2060.

With both boards it is possible to measure the transfer functions of the ERICSSON SLICs PBL 3762 or PBL 3764 together with the SICOFI and to check the calculations done with SICOFI coefficients program.

The signaling pins of SICOFI are connected with the control interface of the ERICSSON SLIC to control the SLIC functions. Therefore it is possible to select the modes

```
power down
power up
ringing
and to read out the status of
hook switch (OFF or ON),
ring/tip, and
ground-key.
```

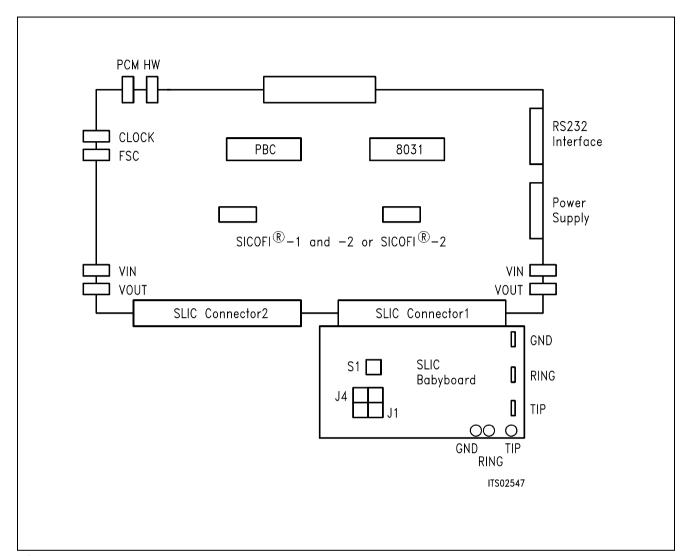

Figure 1
Connecting the SLIC Babyboard to the SICOFI® Testboard

For practical use the SLIC Babyboard STUS 3762 is inserted into one of the SLIC connectors SLC of the SICOFI Testboard STUT 2060. Using a set-up like that shown in **figure 1**, the transfer functions of an analog line card can be established. For programming, the Byte File is used which is to be found in the ERICSSON SLIC PBL 3762/64 Application Note.

## 3 Circuitry

### 3.1 Block Diagram

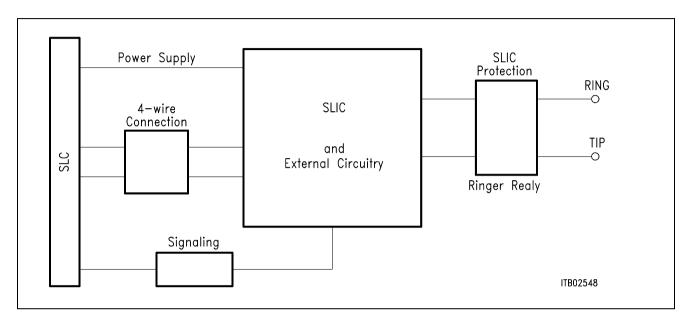

Figure 2
Block Diagram of the SLIC Babyboard STUS 3762

In figure 2 the five functional blocks of the SLIC Babyboard are shown:

- SLIC
- Protection circuit
- Signaling
- Ringing

### 3.1.1 SLIC

The PBL 3762 and PBL 3764 SLICs are pin and software compatible the only difference being, that the PBL 3762 has resistive feeding and the PBL 3764 has constant current feeding. Thus both may be used with the SLIC Babyboard STUS 3762.

The SLIC requires some external components for output impedance, echo cancellation, filter capacitors, and power supply. Some of these functions are realized by the SICOFI and hence it was possible to reduce the number of extra components.

The description of the SLIC is to be found in the pertinent Application Note. The SLIC switches the ringer relay and provides a digital parallel interface to control the SLIC modes. These modes are

- power down
- conversation (active)
- ringing.

### 3.1.2 Protection Circuit

The protection circuit screens the SLIC against high voltages (secondary protection). This is realized by 4 diodes D3 ... D6 and the fuse resistors  $R_{F1}$  and  $R_{F2}$ . No primary protection, however, e.g. surge arristors, is provided.

### 3.1.3 Signaling

The signaling lines connect the SICOFI signaling interface to the digital SLIC interface. The SICOFI switches the SLIC into one of the three possible modes and the SLIC provides the corresponding information of the loop status (ground key or on/OFF-hook) for the SICOFI. When the SICOFI-2 is used in the IOM-2 mode, the SLIC sends both information (ground-key and loop status) with the detection select output enabled. In this case the SICOFI-2 changes the logic level at the output C3A every 250  $\mu sec$ . Depending on the logic level at the C3A output of the SICOFI-2, the SLIC transmits the ground-key or loop status to a SICOFI-2 input (I1A). The detector output switches the loop information to the signaling bit I1x, and the ground-key information to bit CI1x of the C/I-channel.

### 3.1.4 Power Supply

Power is supplied to the SLIC via the SLIC connector SLC. A relay switches the ringing voltage from the SLC to the a/b-line.

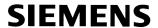

### 3.2 Connector Pin-Outs

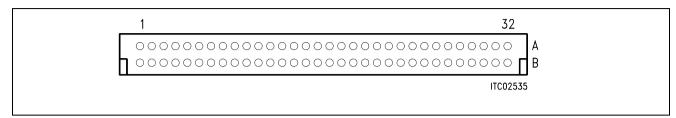

Figure 3 SLIC Connector SLC

Note: Pins not mentioned are not connected

| Pin | Row | Function | Signal  | Meaning                     |
|-----|-----|----------|---------|-----------------------------|
| 12  | А   | I        | GND     | Power supply                |
| 13  | А   | I        | + 5 V   | Power supply                |
| 14  | А   | I        | 65 V AC | Ringer power supply 65 V AC |
| 15  | А   | I        | – 5 V   | Power supply                |
| 19  | А   | I        | - 48 V  | Power supply                |
| 21  | А   | I        | SO1     | C2                          |
| 22  | А   | I        | SO2     | C1                          |
| 23  | А   | I        | SO3     | E1                          |
| 24  | А   | 0        | SI1     | /DET                        |
| 26  | А   | I        | DGND    | Digital ground              |
| 28  | А   | I        | AGND    | Analog ground               |
| 29  | А   | 0        | VIN     | 4-wire analog output        |
| 30  | А   | I        | AGND    | Analog ground               |
| 31  | А   | I        | VOUT    | 4-wire analog input         |
| 32  | А   | I        | AGND    | Analog ground               |
| 21  | С   | 0        | SA      | E0                          |

### 3.3 Wiring Diagram

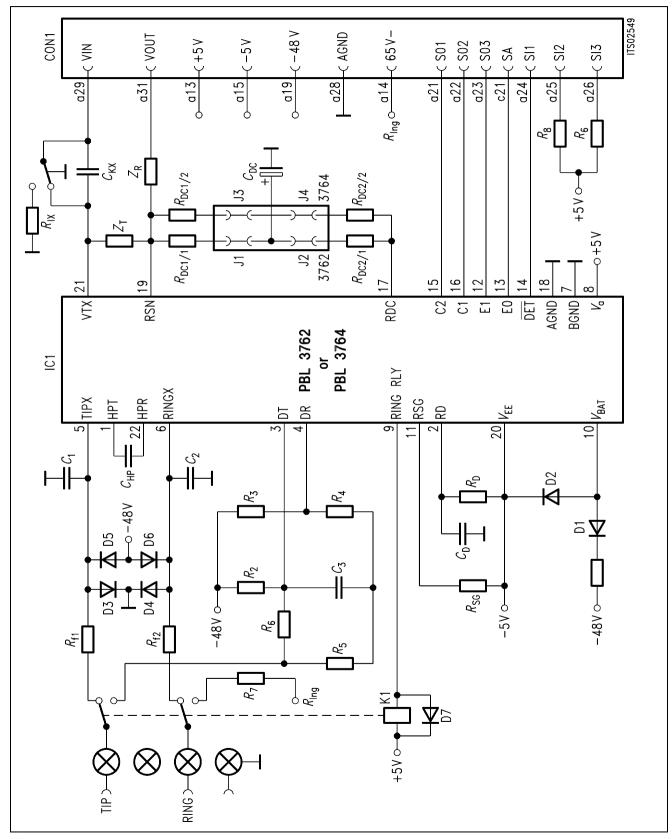

Figure 4 Wiring Diagram

### 3.4 List of Replaceable Parts

Component Type/Value

IC1 PBL 3762 or PBL 3764

D1, D7 1N4007 D2 1N4148 D3, D4, D5, D6 BAY 45

C<sub>1</sub>, C<sub>2</sub> 2.2 nF/100 V C<sub>3</sub> 330 nF/100 V

 $C_{kx}$  1  $\mu$ F

 $C \, \text{D}$  15 nF/100 V  $C \, \text{DC}$  3.3 nF/10 V  $C \, \text{HP}$  33 nF/100 V

R 1  $5.6 \Omega$  $1.2~\mathrm{M}\Omega$  $R_2$ 910  $k\Omega$ Rз  $200 \text{ k}\Omega$  $R_4$ 150  $\Omega/2$  W R 5 R6  $200 \text{ k}\Omega$  $R_7$  $\Omega$ *R* 8, *R* 9  $4.7~\text{k}\Omega$  $R_{D}$  $39 k\Omega$ R DC1/1  $20 \text{ k}\Omega$  $R_{\rm DC2/1}$  $20 \text{ k}\Omega$ R DC1/2  $41.2 \text{ k}\Omega$ R DC2/2  $41.2 \text{ k}\Omega$ ZT  $598~k\Omega$ ZR  $300 \text{ k}\Omega$  $oldsymbol{R}$  ix  $24 \text{ k}\Omega$  $R \, \mathsf{s} \mathsf{g}$  $20 \text{ k}\Omega$  $20 \Omega$ R F1, R F2

K1 Relay 5 V

### 3.5 Floor Plan

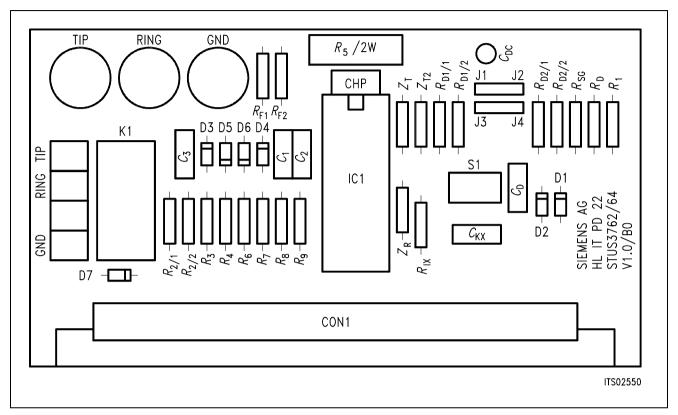

Figure 5 Floor Plan of the STUS 3762 Babyboard

### 4 Operational Information

### 4.1 Configuration

Before power is applied, the SLIC Babyboard has to be configured by means of DIP switch S1 and setting the jumpers J1 ... J4.

Possible configurations are:

- with or without blocking capacitor in transmit direction
- selecting the R<sub>DC</sub> resistors for PBL 3762 or PBL 3764

The Babyboard contains four jumpers J1 ... J4 to select the  $R_{DC}$  resistors for the PBL 3762 (20 k $\Omega$ : J1, J2 set) or for the PBL 3764 (41.2 k $\Omega$ : J3, J4 set) respectively.

DIP Switch S1 selects the blocking capacitor in transmit direction at the SLIC 4-wire side. When switch S1 points towards the SLIC, then the capacitor is inserted. The capacitor is shunted out, when S1 is at the distant side (**see figure 6**).

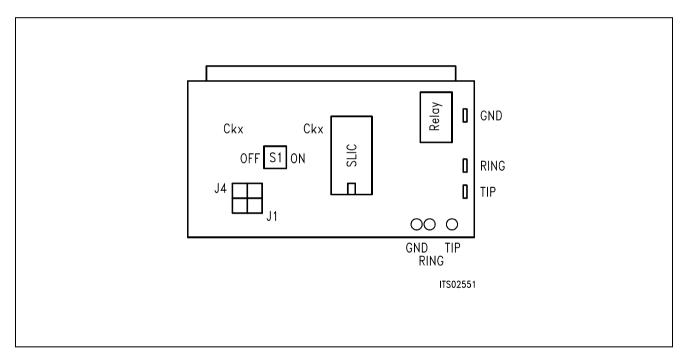

Figure 6 SLIC Babyboard and Switch S1

#### 4.2 Mode Select

The actual modes of the ERICSSON SLICs PBL 3762 or PBL 3764 are selected by the digital interface. This interface is connected to the signaling pins of the SICOFI. The signaling commands are different for the SICOFI Testboard STUT 2060 and for the SICOFI-2 Board SIPB 5135.

### 4.2.1 Mode Select for STUT 2060

Mode selection differs for the Testboard STUT 2060 being equipped with the SICOFI PEB 2060 or with the SICOFI-2 PEB 2260.

Following byte sequences apply to the STUT 2060 using the PEB 2060:

| SIG0 = E0 | stand-by, loop current detector ON |
|-----------|------------------------------------|
| SIG0 = C0 | stand-by, ground key detector ON   |
| SIG0 = A0 | active, loop current detector ON   |
| SIG0 = 80 | active, ground key detector ON     |
| SIG0 = 60 | ringing, ring/tip detector ON      |

The line status (OFF-hook/ground-key), which is selected by the above signaling, can be read out via the SICOFI SIP-line:

SIG0: 80 ON-hook or ground key detection

Following byte sequences apply to the STUT 2060 using the **PEB 2260** for both channels:

| SIG0 = 77 | stand-by, loop current detector ON |
|-----------|------------------------------------|
| SIG0 = 33 | stand-by, ground key detector ON   |
| SIG0 = 55 | active, loop current detector ON   |
| SIG0 = 11 | active, ground key detector ON     |
| SIG0 = 66 | ringing, ring/tip detector ON      |

The line status (OFF-hook/ground-key), which is selected in the above signaling, can be read out via the SICOFI SIP-line.

SIG0: 11 ON-hook or ground-key detection

### 4.2.2 Mode Select for SIPB 5135

Following byte sequences apply to the SIPB 5135 using the **PEB 2260** channel A (channel B = + 80H):

| C/I = 4F | stand-by, loop current detector ON |
|----------|------------------------------------|
| C/I = 0F | stand-by, ground key detector ON   |
| C/I = 47 | active, loop current detector ON   |
| C/I = 07 | active, ground key detector ON     |
| C/I = 4B | ringing, ring/tip detector ON      |

When the SICOFI-2 Board output C3A is a detection select output, then the loop and ground key information are available from the SICOFI-2 Board:

| C/I = DB | loop detection OFF-hook, ground key is pushed |
|----------|-----------------------------------------------|
| C/I = 93 | loop detection ON-hook, ground key is pushed  |
| C/I = FF | loop detection OFF-hook, ground key not found |
| C/I = B7 | loop detection ON-hook, ground key not found  |

### 5 Glossary

| DIR | Direction signal (same as FSC) |
|-----|--------------------------------|
| FSC | Frame Synchronization Clock    |

PC Personal Computer

PCM Pulse Code Modulation

SICOFI SIgnal processing COdec Filter SIG SIGnaling byte at the SIP-line

SIP Serial Interface Port

SIPB Siemens ISDN PC User Board (system)

SLD Subscriber Line Data

STUS Siemens Telecom User Board SLIC

STUT Siemens Telecom User Board Testboard

### 6 Application and Example

The Babyboard STUS 3762 is used in connection with the SICOFI Testboard STUT 2060 when an analog line card application is tested using ERICSSON SLICs PBL 3762/64. To demonstrate its functionality a set-up is given below: The Babyboard is connected to the Testboard via the SLIC connector SLC and configured as described in **chapter 4**. The PCM4 is connected to the Testboard to measure the transfer functions of the SICOFI and the SLIC. For the connection and programming procedures of the PCM4 refer to the SICOFI Testboard description.

The programming of SICOFI is listed in the SICOFI Application Note "SICOFI PEB 2060 + ERICSSON SLIC PBL 3762". The byte file (PBL3762.BYT) is shown in the following **table 1** for the SICOFI Testboard STUT 2060 using the PEB 2060:

# Table 1 Byte File to Program the SICOFI®

PSR = 36

CAM00 = 41

CAM20 = 40

CIW0 = 06, F4, 80

CIW0 = 13, 30, 22, 2A, 6B, 2B, 22, B3, 22

CIW0 = 23, F0, BC, 37, 72, 49, 36, 0F, A6

CIW0 = 2B, F0, 2B, 97, 74, 2A, 27, 02, CE

CIW0 = 30, 61, B1, 00, B4

CIW0 = 03, 35, 12, 52, 91, BE, F9, A9, F4

CIW0 = 0B, 00, 33, AB, 23, 32, 73, 39, FA

CIW0 = 18, 19, 19, 11, 19

CIW0 = 26, F4, 78

SIG0 = A0

### **Switch and Jumpers Settings**

Before connecting the Testboard to the PCM4 and SLIC Babyboard respectively, make sure that all jumpers and switches are set correctly.

Testboard: DIL switch 1.1–1.4 ON

DIL switch 2.1-2.4 ON

Babyboard: PBL 3762 being used J1, J2 is CLOSED, J3, J4 is OPEN

PBL 3764 being used J1, J2 is OPEN, J3, J4 is CLOSED

Capacitor  $C_{Kx}$  is enabled S1 in position right (**figure 6**) Capacitor  $C_{Kx}$  is shorted S1 in position left (**figure 6**)

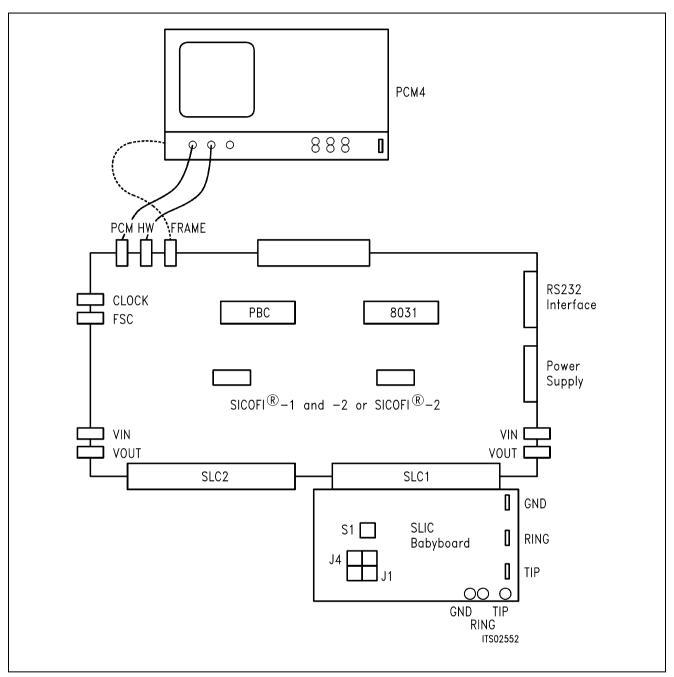

Figure 7 SICOFI® Measurement Set-Up

Required hardware for a measurement set-up:

- 1 PC IBM AT or compatible
- 1 PCM4 (Measuring set of Wandel & Goltermann)
- 1 SICOFI Testboard STUT 2060
- 1 SLIC Babyboard

## SLIC Babyboard STUS 3030 for STM SLIC L3000/L3030

| Conter | nts                        | Page |
|--------|----------------------------|------|
| 1      | Features                   | 438  |
| 2      | Use                        | 438  |
| 3      | Circuitry                  | 440  |
| 3.1    | Block Diagram              | 440  |
| 3.1.1  | SLIC                       | 440  |
| 3.1.2  | Protection Circuit         | 441  |
| 3.1.3  | Signaling                  | 441  |
| 3.1.4  | Power Supply               | 441  |
| 3.1.5  | 4-Wire Selection           | 441  |
| 3.2    | Connector Pin-Outs         | 442  |
| 3.3    | Wiring Diagram             | 443  |
| 3.4    | List of Replaceable Parts  | 444  |
| 3.5    | Floor Plan                 | 445  |
| 4      | Operational Information    | 446  |
| 4.1    | Configuration              | 446  |
| 4.1.1  | Setting Switches S1 and S2 |      |
| 4.1.2  | Solder Bridges             | 446  |
| 4.1.3  | Jumpers J1 J6              | 447  |
| 4.2    | Mode Select                | 448  |
| 4.2.1  | Mode Select for STUT 2060  | 448  |
| 4.2.2  | Mode Select for SIPB 5135  | 449  |
| 5      | Glossary                   | 450  |
| 6      | Application and Example    | 450  |

### 1 Features

- Interface to SICOFI Testboard STUT 2060
- Interface to SICOFI-2 Board SIPB 5135
- Serial or parallel interface selectable
- 4-wire side of the SLIC selectable for internal or external measurements
- Analog telephone directly connectable
- External battery supply of + 72 V can be connected via banana plugs

### 2 Use

For one of our SLIC-applications a SGS-THOMSON SLIC Babyboard has been designed in order to connect it with the SICOFI Testboard STUT 2060. With both boards it is possible to measure the transfer functions of the SGS-THOMSON SLIC L3000/L3030 together with the SICOFI and to check the calculations done with SICOFI coefficients program.

The switches S1 and S2 select the 4-wire side of the SLIC. The control interface of the L3030 is connected to the SLD line via external hardware to control the SLIC functions (serial interface). Therefore it is possible to select the modes

```
power down
power up
ringing
current on the a/b-line
and to read out the status of
hook switch (OFF or ON),
ground-key.
```

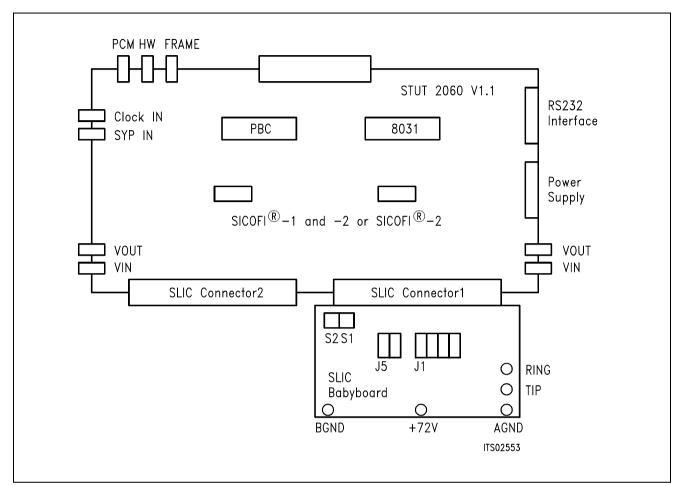

Figure 1
Connecting the SLIC Babyboard to the SICOFI® Testboard

For practical use the SLIC Babyboard STUS 3030 is inserted into one of the SLIC connectors SLC of the SICOFI Testboard STUT 2060. Using a set-up like that shown in **figure 1**, the transfer functions of an analog line card can be established. For programming, the Byte File is used which is to be found in the SGS-THOMSON L3030 Application Note.

### 3 Circuitry

### 3.1 Block Diagram

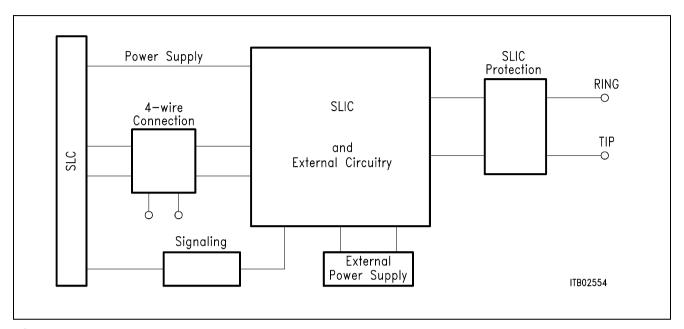

Figure 2
Block Diagram of the SLIC Babyboard STUS 3030

In **figure 2** the five functional blocks of the SLIC Babyboard are shown:

- SLIC
- Protection circuit
- Signaling
- External power supply
- 4-wire connection

### 3.1.1 SLIC

The SLIC is divided into two parts, a low voltage part (L3030) and a high voltage part (L3000). The high voltage part is connected to the line. It realizes the battery feeding and switches the ringing and the speech signals in both directions through the SLIC. The line current is programmable to 4 threshold values (25 mA, 30 mA, 45 mA, and 70 mA). An internal temperature sensing part shuts the line current off, when the temperature threshold is exceeded. The ringing signal is supplied by the battery on a small AC control-voltage (0.285 Vrms). The ringing signal starts and stops when the control signal crosses zero. The maximum time to switch-on the ringing signal is 1 s. The control signal is amplified and fed in balanced mode to the line with a superimposed DC voltage of 22 V.

The low voltage part synthesizes the DC characteristics. Echo cancellation is performed by controlling the output impedance. As several of these functions are already realized by the SICOFI it was possible to reduce the number of external components.

The L3030 contains a digital interface to control the SLIC modes. These modes are

- power down
- conversation (active)
- ringing.

The L3030 contains also a capacitor multiplier. It is selected via a resistor. If used the multiplier simulated a big capacitance from two little ones. These do not require as much space and are less expensive.

### 3.1.2 Protection Circuit

The protection circuit screens the SLIC against high voltages (e.g. lightnings). This is realized by 2 protection circuits L3121 from SGS-THOMSON and several diodes. These circuits apply to the a/b-lines.

### 3.1.3 Signaling

Being in the serial interface mode the control interface of the SLIC is connected to the SLD-line via external hardware. Information from and to the SLIC are sent in the signaling byte of the SIP-line. The external hardware is synchronized by a PBC.

Working in the parallel interface mode the SLIC gets signaling from the SICOFI signaling pins.

### 3.1.4 Power Supply

Power is supplied to the SLIC via the SLIC connector SLC. Only for battery voltage supply of + 72 V in some special applications an external power source is required.

### 3.1.5 4-Wire Selection

Two switches S1 and S2 select the 4-wire connection for to measure the SLIC functions exclusively or in combination with the SICOFI.

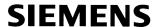

### 3.2 Connector Pin-Outs

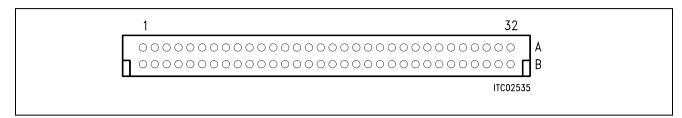

Figure 3 SLIC Connector SLC

Note: Pins not mentioned are not connected

| Pin | Row | Function | Signal | Meaning              |
|-----|-----|----------|--------|----------------------|
| 12  | А   | I        | GND    | Digital ground       |
| 13  | А   | I        | + 5 V  | Power supply         |
| 15  | А   | I        | -5 V   | Power supply         |
| 19  | А   | I        | - 48 V | Power supply         |
| 21  | А   | I        | SO1    | Power down           |
| 22  | А   | I        | SO2    | Timing               |
| 23  | А   | I        | SO3    | Ring                 |
| 24  | А   | 0        | SI1    | Ground key           |
| 25  | А   | 0        | SI2    | /GKD                 |
| 28  | А   | I        | AGND   | Analog ground        |
| 29  | А   | 0        | VIN    | 4-wire analog output |
| 30  | А   | I        | AGND   | Analog ground        |
| 31  | А   | I        | VOUT   | 4-wire analog input  |
| 32  | А   | I        | AGND   | Analog ground        |

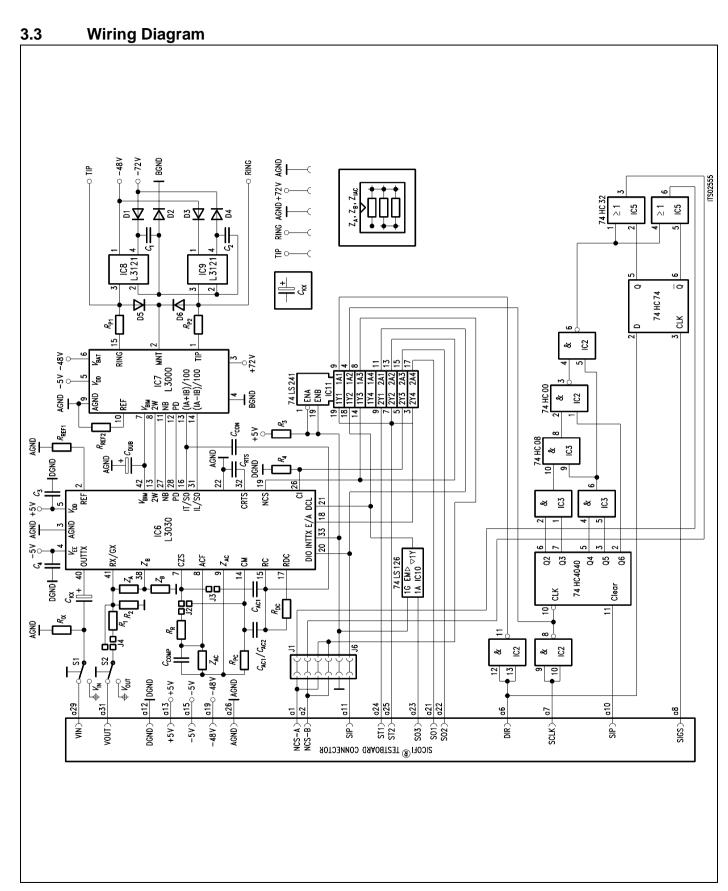

Figure 4
Wiring Diagram of the SLIC Babyboard STUS 3030

### 3.4 List of Replaceable Parts

| Component                                                                                         | Type/Value                                                                                                    |
|---------------------------------------------------------------------------------------------------|----------------------------------------------------------------------------------------------------|
| IC1<br>IC2<br>IC3<br>IC4<br>IC5<br>IC6<br>IC7<br>IC8, IC9<br>IC10                                 | 74HC 4040<br>74HC 00<br>74HC 08<br>74HC 74<br>74HC 32<br>L3030<br>L3000<br>L3121<br>74LS126<br>74LS241                                                                                                    |
| D1 D6                                                                                             | 1N4004                                                                                                    |
| C 1, $C$ 2<br>C 3, $C$ 4<br>C kx<br>C AC1, $C$ AC2<br>C comp<br>C con                             | 22 nF<br>47 μF<br>1 μF<br>1 μF<br>22 nF<br>150 nF<br>330 nF                                                                                                    |
| R 1, $R$ 2 $R$ 3 $R$ REF1, $RB$ REF2 $R$ ix $Z$ A $Z$ B $Z$ AC $R$ R $R$ pc $R$ DC $R$ p1, $R$ p2 | $\begin{array}{l} 1 \text{ k}\Omega \\ 4.7 \text{ k}\Omega \\ 25.5 \text{ k}\Omega \\ 10 \text{ k}\Omega \\ 6.2 \text{ k}\Omega \text{ (not installed)} \\ 10 \text{ k}\Omega \\ 499 \Omega \\ 49.9 \text{ k}\Omega \\ 100 \Omega \\ 300 \Omega \\ 50 \Omega \end{array}$ |

### 3.5 Floor Plan

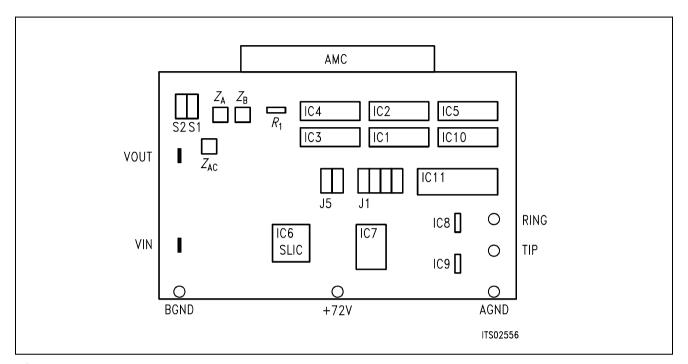

Figure 5 Floor Plan of the STUS 3030 Babyboard

### 4 Operational Information

### 4.1 Configuration

Before power is applied, the SLIC Babyboard has to be configured by means of setting switches S1, S2, jumpers J1 ... J6 and connecting the solder bridge for a particular application.

Possible configurations are:

- selecting the 4-wire analog side of the SLIC
- selecting serial or parallel mode at the digital interface
- using the balancing networks  $Z_A$  and  $Z_B$  and the voltage divider in receive direction

### 4.1.1 Setting Switches S1 and S2

The Babyboard contains two switches S1 and S2 to connect the 4-wire side of the SLIC to particular pins of the SLIC connector SLC or to the tags VIN/VOUT at the board.

| Switch | Position | Pin         | Connection       |
|--------|----------|-------------|------------------|
| S1     | int.     | VIN at SLC  | SICOFI and SLIC  |
| S1     | ext.     | VIN         | SLIC to tag VIN  |
| S2     | int.     | VOUT at SLC | SICOFI and SLIC  |
| S2     | ext.     | VOUT        | SLIC to tag VOUT |

### 4.1.2 Solder Bridges

The voltage divider and the capacitor multiplier are selected by establishing peculiar connections at solder bridges 1 ... 3:

Solder bridge 1 (below R1 – see floor plan) is to enable the voltage divider:

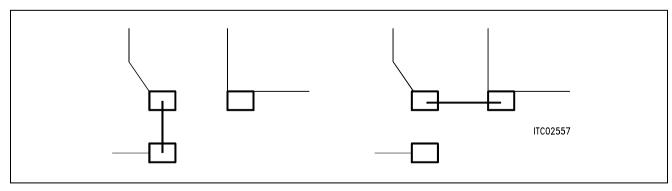

Figure 6
Solder Bridge 1. Left: Divider is Active. Right: Divider is Inactive.

Solder bridge 2 (close to  $C_{AC1}$  at the soldering side of the board) is to connect  $C_{AC1}$  to pin 7. If bridged, capacitor  $C_{AC1}$  is connected to pin 7.

Solder bridge 3 (near solder bridge 2) is to enable the capacitor multiplier.

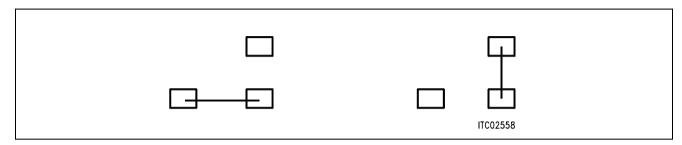

Figure 7 Solder Bridge 3. Left: Capacitor Multiplier is Active ( $R_R$  connected to pin 7). Right: Capacitor Multiplier is Inactive ( $R_R$  disconnected, pin 7 connected to pin 14)

### 4.1.3 Jumpers J1 ... J6

The jumpers J1 ... J6 select the digital interface for the SLIC. Jumpers J5 and J6 are to select serial or parallel interface mode. When jumpers J1 or J2 are set, being in the serial interface mode, the SLIC is connected to external hardware; instead, being in parallel interface mode, it is connected to the SICOFI signaling interface via the SLC. Operating in the serial interface mode, the SLIC may be clocked externally. Together with jumpers J1 and J2 jumpers J3 and J4 select the data clock source.

### Serial interface mode

| J1                          | J2                          | J3                         | J4                         | J5                | J6                       |                                                                                                    |
|-----------------------------|-----------------------------|----------------------------|----------------------------|-------------------|--------------------------|----------------------------------------------------------------------------------------------------|
| set<br>open<br>open<br>open | open<br>set<br>open<br>open | set<br>open<br>set<br>open | open<br>set<br>open<br>set | set<br>set<br>set | set<br>set<br>set<br>set | SLIC-A, clocked internally<br>SLIC-B, clocked internally<br>SLIC-A, clocked externally<br>SLIC-B, clocked externally |

### Parallel interface mode

----- not defined ----- open open

#### 4.2 Mode Select

The actual modes of the SGS-THOMSON SLIC HC 3030 are selected by the digital interface. This interface is connected to the SIP line of the SICOFI via external hardware or to the signaling pins of the SICOFI when operating in the serial or parallel interface modes respectively. Information is transferred to the SLIC by the signaling byte of the SIP line. The signaling commands are different for the SICOFI Testboard STUT 2060 and for the SICOFI-2 Board SIPB 5135.

### 4.2.1 Mode Select for STUT 2060

The SLIC may be operated both in the serial or parallel interface mode. When working in the parallel mode, mode selection differs for the Testboard STUT 2060 being equipped with the SICOFI PEB 2060 or with the SICOFI-2 PEB 2260.

When using the Testboard STUT 2060 in the serial interface mode, the SLC2 requires the signaling byte at the SIP line 1 with the command SIG1 instead of SIG0.

Following byte sequences apply to the STUT 2060 using the **PEB 2060** or **PEB 2260** in **serial** interface mode:

| SIG0 = 00 | power down                     |
|-----------|--------------------------------|
| SIG0 = 80 | power up (I = 25 mA)           |
| SIG0 = 81 | power up $(I = 30 \text{ mA})$ |
| SIG0 = 82 | power up $(I = 70 \text{ mA})$ |
| SIG0 = 83 | power up $(I = 45 \text{ mA})$ |
| SIG0 = C0 | active, conversation           |
| SIG0 = A0 | ringing                        |

The line status (OFF-hook/ground-key) can be read via the SICOFI SIP-line:

| SIG0: 40 | ON-hook                        |
|----------|--------------------------------|
| SIG0: C0 | OFF-hook, ground-key not found |
| SIG0: 80 | OFF-hook, ground-key found     |

The SCR register of the PBC has to be programmed to generate a signal at its SIGS pin. Using this signal the discrete logic creates a chip select signal for the SLIC. The particular SLIC is selected by:

| SCR = 90 | SLIC A |
|----------|--------|
| SCR = 50 | SLIC B |

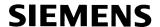

Following byte sequences apply to use the PEB 2060 in parallel interface mode:

SIG0 = 00 power down

SIG0 = 80 power up, conversation

SIG0 = E0 power up, ringing

The line status can be read from the SIP-line:

SIG0: 80 ON-hook

SIG0: 00 OFF-hook, no ground-key found SIG0: 40 OFF-hook, ground-key found

Following byte sequences apply to using the PEB 2260 in parallel interface mode:

SIG0 = 00 power down

SIG0 = 11 power up, conversation

SIG0 = 77 power up, ringing

The line status can be read from the SIP-line for both SLICs:

SIG0: 11 ON-hook

SIG0: 00 OFF-hook, no ground-key found SIG0: 22 OFF-hook, ground-key found

### 4.2.2 Mode Select for SIPB 5135

Attention: In connection with the SICOFI-2 Board SIPB 5135 the SLIC Babyboard can be operated only in the parallel interface mode (jumpers J5 and J6 open).

Following byte sequences apply to the SIPB 5135 using the **PEB 2260** channel A (channel B = + 80H):

C/I = 03 standby

C/I = 07 active, conversation

C/I = 4F ringing

The loop and ground key information is available for both SLICs:

C/I: 27 ON-hook

C/I: 03 OFF-hook, no ground-key found C/I: 4B OFF-hook, ground-key found

### 5 Glossary

| DIR    | Direction signal (same as FSC)       |
|--------|--------------------------------------|
| FSC    | Frame Synchronization Clock          |
| PCM    | Pulse Code Modulation                |
| SICOFI | SIgnal processing COdec Filter       |
| SIG    | SIGnaling byte at the SIP-line       |
| SIP    | Serial Interface Port                |
| SIPB   | Siemens ISDN PC User Board (system)  |
| SLC    | SLIC Interface Connector             |
| SLD    | Subscriber Line Data                 |
| SLIC   | Subscriber Line Interface Circuit    |
| STUS   | Siemens Telecom User Board SLIC      |
| STUT   | Siemens Telecom User Board Testboard |
|        |                                      |

### 6 Application and Example

The SGS-THOMSON Babyboard STUS 3030 is used in connection with the SICOFI Testboard STUT 2060 when an analog line card application is tested using SGS-THOMSON SLICs L3000/L3030. To demonstrate its functionality a set-up is given below: The Babyboard is connected to the Testboard via the SLIC connector SLC and configured as described in **chapter 4**. The required clocks are generated at the Testboard. The PCM4 is connected to the Testboard for to measure the transfer functions of the SICOFI and the SLIC. For the connection and programming procedures of the PCM4 refer to the SICOFI Testboard description.

The programming of SICOFI is listed in the SICOFI Application Note "SGS-THOMSON SLIC L3000/L3030". The byte file (L3030.BYT) is shown in the following **table 1** (serial interface mode):

# Table 1 Byte File to Program the SICOFI® PEB 2060 in Serial Interface Mode

```
PSR = 36

CAM00 = 41

CAM20 = 40

SCR = 90

CIW0 = 06, F4, 80

CIW0 = 13, B0, BA, A1, 6A, BB, 19, DC, 22

CIW0 = 23, 00, 09, 8D, 5D, BA, 9B, 02, 35

CIW0 = 2B, 60, 1A, 9C, 42, 93, 3A, 14, 12

CIW0 = 30, 21, A2, 10, B3

CIW0 = 03, CC, 23, BB, AB, D6, A9, DC, B1

CIW0 = 08, 00, FE, 69, B1, DD, F2, C1, DE

CIW0 = 18, 19, 19, 11, 19

CIW0 = 26, F4, 78

SIG0 = A0
```

# Table 2 Byte File to Program the SICOFI-2 PEB 2260 Channel A in Serial Interface Mode

PSR = 36 CAM00 = 41 CAM20 = 40 CIW0 = 05, 00, 00 CIW0 = 13, B0, B4, A1, 6A, BB, 19, DC, 22 CIW0 = 23, 00, 09, 8D, 5D, BA, 9B, 02, 35 CIW0 = 2B, 60, 1A, 9C, 42, 93, 3A, 14, 12 CIW0 = 30, 10, B3, 80, 80 CIW0 = 3A, 21, A2 CIW0 = 03, CC, 23, BB, AB, D6, A9, DC, B1 CIW0 = 08, 00, FE, 69, B1, DD, F2, C1, DE CIW0 = 18, 19, 19, 11, 19 CIW0 = 25, 00, 00, FC SIG0 = A0

### **Switch and Solder Bridge Settings**

Before connecting the Testboard to the PCM4 and SLIC Babyboard respectively, make sure that all jumpers and switches are set correctly.

Testboard: DIL switch 1.1 – 1.4 ON

DIL switch 2.1 - 2.4 ON

Babyboard: Switch S1 position int.

Switch S2 position int.

Solder bridge 1 open
Solder bridge 2 open
Solder bridge 3 bridged
Jumpers J1, J3 set
Jumpers J2, J4 open

Jumpers J5, J6 set (serial interface mode)

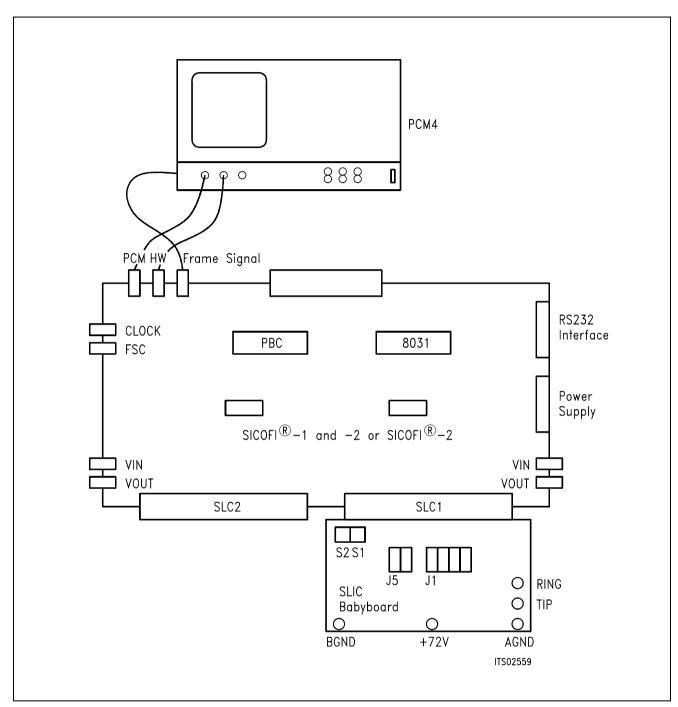

Figure 8 SICOFI® Measurement Set-Up

Required hardware for a measurement set-up:

- 1 PC IBM AT or compatible
- 1 PCM4 (Measuring set of Wandel & Goltermann)
- 1 SICOFI Testboard STUT 2060
- 1 SLIC Babyboard

### SLIC Babyboard STUS 3090 for STM SLIC L3000/L3090

| Conter                                                         | nts                                                                                                    | Page                                   |
|----------------------------------------------------------------|----------------------------------------------------------------------------------------------------|----------------------------------------|
| 1                                                              | Features                                                                                                    | 454                                    |
| 2                                                              | Use                                                                                                    | 454                                    |
| 3                                                              | Circuitry                                                                                                    | 456                                    |
| 3.1<br>3.1.1<br>3.1.2<br>3.1.3<br>3.1.4<br>3.1.5<br>3.2<br>3.3 | Block Diagram SLIC. Protection Circuit Signaling Power Supply. 4 -wire-Selection Connector Pin-Outs Wiring Diagram | 457<br>457<br>457<br>457<br>458<br>459 |
| 3.4<br>3.5                                                     | List of Replaceable Parts  Floor Plan                                                                              |                                        |
| 4                                                              | Operational Information                                                                                            | 462                                    |
| 4.1<br>4.1.1<br>4.1.2<br>4.2                                   | Configuration                                                                                                    | 462<br>462                             |
| 5                                                              | Glossary                                                                                                    | 463                                    |
| 6                                                              | Application and Example                                                                                            | 464                                    |

#### 1 Features

- Interface to SICOFI Testboard STUT 2060
- Interface to SICOFI-2 Module SIPB 5135
- 4-wire side of the SLIC for internal or external measurements selectable
- Analog telephone directly connectable
- Battery voltage + 72 V can be connected via two banana plugs

### 2 Use

For one of our SLIC-applications a SGS-Thomson SLIC babyboard has been designed in order to connect it with the SICOFI-testboard STUT 2060.

With both boards it is possible to measure the transfer functions of the SGS-Thomson –SLIC L3090/L3000 together with the SICOFI and to check the calculations done with SICOFI coefficients program.

The switches S1 and S2 select the 4-wire side of the SLIC. In this way measurements with or without the SICOFI are possible. The signaling pins of SICOFI are connected with the control interface of the L3090 to control the SLIC functions. Therefore it is possible to select the modes

power down
power up
ringing
and to read out the status of
OFF- or ON-hook and
ground-key.

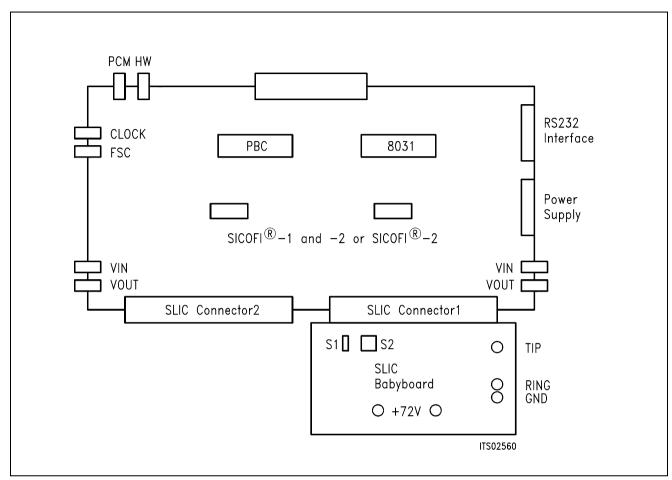

Figure 1 SLIC Connecting with the SICOFI® Testboard

Using a set-up like that shown in **figure 1**, the transfer measurements of an analog line card can be established. For programming, the Byte File are used which can be found in the SGS-Thomson L3090 Application Note.

### 3 Circuitry

### 3.1 Block Diagram

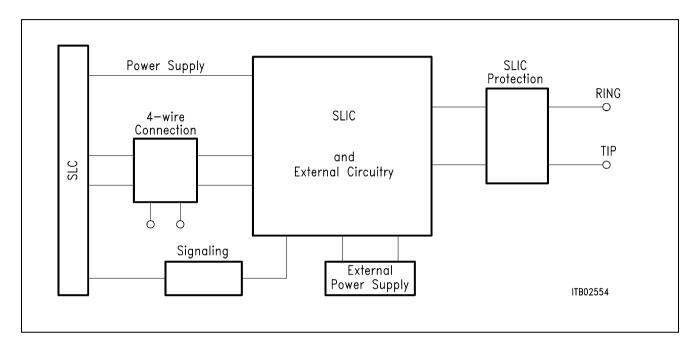

Figure 2 Block Diagram of the SLIC Babyboard STUS 3090

In figure 2 the five functional blocks of the SLIC babyboard are shown:

- SLIC
- Protection circuit
- Signaling
- External power supply
- 4-wire connection

### 3.1.1 SLIC

The SLIC is divided into two parts, a low voltage part (L3090) and a high voltage part (L3000).

The high voltage part is connected with the line. It realizes the battery feeding and switches the ringing signal and the speech signal in both directions through the SLIC. The line current is programmable with 4 values and an internal temperature detection unit switches the line current off, when the temperature gets too high. The ringing signal is produced by the battery voltage and a slow control AC-voltage. The ringing signal starts and stops when the signal crosses zero. The low voltage and frequency signal is amplified and injected in balancemode into the line with a superimposed DC voltage of 22 V. The low voltage part synthesizes the DC characteristic, the output impedance performs the echo cancellation. Some of these functions can be realized by the SICOFI and therefore it was possible to reduce the number of external components. The L3090 has a digital parallel interface to control the SLIC modes. The modes are

- power down
- standby
- conversation
- ringing.

### 3.1.2 Protection Circuit

The protecting circuit protects the SLIC from high voltages (as lightning). This is realized by two protection circuits L 3121 from SGS-Thomson and some diodes. This circuit is designed between the a/b-lines.

### 3.1.3 Signaling

The signaling lines connect the SICOFI signaling interface with the digital SLIC interface. The SICOFI switches the SLIC into one of the four possible modes and the SLIC generates the information of the loop status (ground key and on/OFF-hook) for the SICOFI.

### 3.1.4 Power Supply

The SLIC gets the power from the SLIC connector. Only for the battery voltage + 72 V an external power supply has to be connected in some special applications.

### 3.1.5 4-Wire Selection

Two switches S1 and S2 select the 4-wire connection to measure the SLIC functions alone (ext.) or with SICOFI (int.).

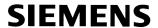

### 3.2 Connector Pin-Outs

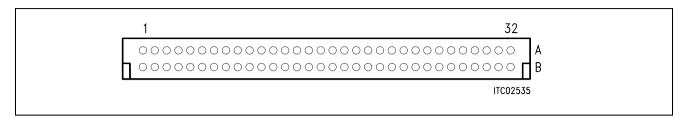

Figure 3 SLIC Connector SLC

Note: Pins not mentioned are not connected

| Pin | Row | Function | Signal | Meaning                 |
|-----|-----|----------|--------|-------------------------|
| 12  | А   | I        | GND    | Power supply            |
| 13  | А   | I        | + 5 V  | Power supply            |
| 15  | А   | I        | -5 V   | Power supply            |
| 19  | А   | I        | - 48 V | Power supply            |
| 21  | А   | I        | SO1    | Signaling power up/down |
| 22  | А   | I        | SO2    | Signaling ringing       |
| 23  | А   | I        | SO3    | Current limiting        |
| 24  | А   | 0        | SI1    | Hook detection          |
| 25  | А   | 0        | SI2    | Ground key              |
| 26  | Α   | Ļ        | DGND   | Digital ground          |
| 28  | А   | I        | AGND   | Analog ground           |
| 29  | А   | 0        | VIN    | 4-wire analog output    |
| 30  | А   | I        | AGND   | Analog ground           |
| 31  | А   | I        | VOUT   | 4-wire analog input     |
| 32  | А   | I        | AGND   | Analog ground           |
| 21  | С   | 0        | SA     | Pull up SICOFI input    |
| 22  | С   | 0        | SB     | Pull up SICOFI input    |
| 23  | С   | 0        | SC     | Pull up SICOFI input    |
| 24  | С   | 0        | SD     | Pull up SICOFI input    |

### 3.3 Wiring Diagram

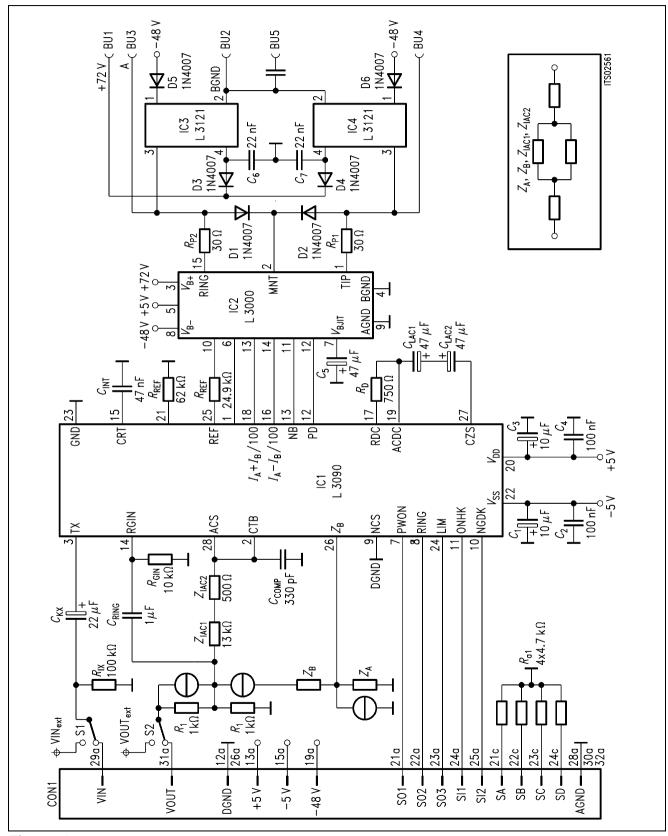

Figure 4 Wiring Diagram

### 3.4 List of Replaceable Parts

| Component                                                                                 | Type                                                                                                    |
|-------------------------------------------------------------------------------------------|----------------------------------------------------------------------------------------------------|
| IC1<br>IC2<br>IC3, IC4                                                                    | L3090<br>L3000<br>L3121                                                                                                    |
| D1, D2, D3<br>D4, D5, D6                                                                  | 1N4007<br>1N4007                                                                                                    |
| C 1, C 3 C 2, C 4 C 5 C 6, C 7 C kx C ring C comp C int C lac1, C lac2                    | 10 μF<br>100 nF<br>47 μF<br>22 nF<br>22 μF<br>1 μF<br>330 pF<br>47 nF<br>47 μF                                                                                                    |
| R 1, $R$ 2 $R$ Gin $R$ ix $Z$ iac1 $Z$ iac2 $R$ D $R$ REF1 $R$ REF2 $R$ p1, $R$ p2 $R$ a1 | $\begin{array}{l} 1 \; k\Omega \\ 10 \; k\Omega \\ 100 \; k\Omega \\ 13 \; k\Omega \\ 500 \; \Omega \\ 750 \; \Omega \\ 62 \; k\Omega \\ 24.9 \; k\Omega \\ 30 \; \Omega \\ 4 \times 4.7 \; k\Omega \end{array}$ |

### 3.5 Floor Plan

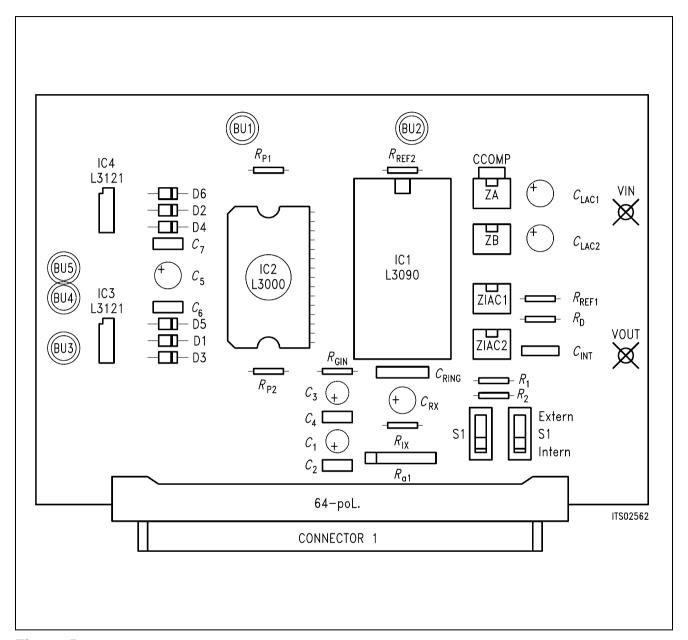

Figure 5 Floor Plan

### 4 Operational Information

### 4.1 Configuration

Before power is applied, the SLIC babyboard has to be configured by means of switches S1, S2 and connecting the solder bridge for a given application. Possible configurations are:

- selecting the 4-wire analog side of the SLIC
- operating with  $Z_A$ ,  $Z_B$  and the voltage divider in receive direction

### 4.1.1 Setting Switches S1 and S2

The babyboard contains two switches S1 and S2 to connect the 4-wire SLIC side to the pins at the SLIC connector SLC or to the external pins VIN/VOUT.

| Switch | Position | Pin         | Connection                  |
|--------|----------|-------------|-----------------------------|
| S1     | int.     | VIN at SLC  | SICOFI with SLIC            |
| S1     | ext.     | VIN         | SLIC with external pin VIN  |
| S2     | int.     | VOUT at SLC | SICOFI with SLIC            |
| S2     | ext.     | VOUT        | SLIC with external pin VOUT |

### 4.1.2 Solder Bridge

The solder bridges select the voltage divider and the impedances  $Z_A$  and  $Z_B$ .

| Solder bridge (1) below R <sub>1</sub>   |                                                           |  |  |  |
|------------------------------------------|-----------------------------------------------------------|--|--|--|
| open                                     | the divider is active                                     |  |  |  |
| shorted                                  | the divider is inactive                                   |  |  |  |
| Solder bridge (2) close $Z_A$            |                                                           |  |  |  |
| open                                     | the impedance $Z_{B}$ is not connected to $Z_{iac1}$      |  |  |  |
| shorted                                  | the impedance $Z_{\mathbb{B}}$ is connected to $Z_{iac1}$ |  |  |  |
| Solder bridge (3) close $Z_{\mathbb{B}}$ |                                                           |  |  |  |
| open                                     | Pin ZB from the SLIC is open                              |  |  |  |
| shorted                                  | Pin ZB from the SLIC is shorted to ground                 |  |  |  |

### 4.2 Mode Select

The mode of the SGS-Thomson SLIC L3090 is selected by the digital interface. This interface is connected with the signaling pins from SICOFI. The signaling pins are programmed with the SIG command of the SICOFI testboard. Following bytes sequences are possible:

SIG0 = A0 conversation, Ilim = 42 mA SIG0 = 80 conversation, Ilim > 42 mA

SIG0 = 40 power down SIG0 = C0 ringing

The line status (OFF-hook/ground-key) can be read out through the SICOFI (SIP-line).

SIG0: 00 ON-hook SIG0: 40 OFF-hook SIG0: 80 ground-key

### 5 Glossary

DIR Direction signal (same as FSC)
FSC Frame Synchronization Clock

PC Personal Computer

PCM Pulse Code Modulation

SICOFI SIgnal processing COdec Filter
SIG SIGnaling byte at the SIP-line

SIP Serial Interface Port

SIPB Siemens ISDN PC Userboard (system)

SLD Subscriber Line Data

STUS Siemens Telecom Userboard SLIC

STUT Siemens Telecom Userboard Testboard

### 6 Application and Example

The SGS-Thomson L3090 babyboard is used in applications with SICOFI testboard STUT 2060 in which an analog line card application is tested using this SLIC. To demonstrate its functionality a set-up is given. The clocks are generated on the testboard and the PCM4 can measure the transfer functions.

The babyboard is connected with the testboard via the SLIC connector SLC and configured as described in **chapter 4**. The connection and programming of the PCM4 are shown in the SICOFI testboard description.

The programming of SICOFI is listed in the SICOFI Application Note "SGS-Thomson SLIC L3090/L3000". The byte file (L3090.BYT) is shown in the following **table 1**:

# Table 1 Byte File to Program the SICOFI®

PSR = 36

CAM00 = 41

CAM20 = 40

CIW0 = 06, F4, 80

CIW0 = 13, 30, D5, 1A, 5D, CB, B1, 25, 33

CIW0 = 23, 50, D8, 8C, 3C, A8, BC, 0A, A4

CIW0 = 2B, 40, C8, AD, 41, A4, 3A, 13, 12

CIW0 = 30, A0, C1, 10, 22

CIW0 = 03, 4B, 13, 14, 20, 14, B1, 42, BA

CIW0 = 0B, 00, 26, DD, 4D, 25, 72, 2B, 46

CIW0 = 18, 19, 19, 11, 19

CIW0 = 26, F4, 78

SIG0 = A0

### Switch and Solder Bridge Setting

Before connecting the testboard with the PCM4 and SLIC babyboard, make sure that all jumpers and switches are set correctly.

Testboard: DIL switch 1.1 – 1.4 ON

DIL switch 2.1 - 2.4 ON

Babyboard: switch 1 in position int.

switch 2 in position int.

solder bridge 1 open solder bridge 2 open solder bridge 3 shorted

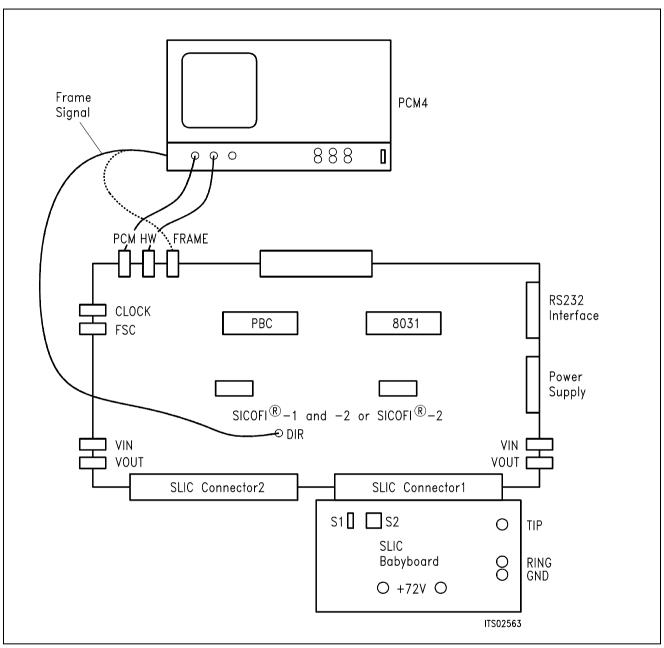

Figure 7
SICOFI® Measurement Tool

Required hardware for a measurement system:

- 1 PC IBM AT or compatible
- 1 PCM4 (Measurement set from Wandel & Goltermann)
- 1 SICOFI Testboard STUT 2060
- 1 SLIC Babyboard

## **SLIC Babyboard STUS 1001 for Transformer SLIC**

| Conte        | nts                       | Page |
|--------------|---------------------------|------|
| 1            | Features                  | 467  |
| 2            | Use                       | 467  |
| 3            | Circuitry                 | 469  |
| 3.1<br>3.1.1 | Block Diagram             |      |
| 3.1.2        | Protection Circuit        |      |
| 3.2          | Connector Pin-Outs        | 470  |
| 3.3          | Wiring Diagram            | 471  |
| 3.4          | List of Replaceable Parts | 471  |
| 3.5          | Floor Plan                | 472  |
| 4            | Operational Information   | 472  |
| 4.1          | Configuration             | 472  |
| 5            | Glossary                  | 472  |
| 6            | Application and Example   | 473  |

### 1 Features

- Interface to SICOFI Testboard STUT 2060
- Interface to SICOFI-2 Board SIPB 5135
- Transformer SLIC to be used on board
- Only transverse feeding possible

### 2 Use

For one of our SLIC-applications a Transformer SLIC Babyboard has been designed in order to connect it with the SICOFI Testboard STUT 2060.

With both boards it is possible to measure the transfer functions of the Transformer SLIC together with the SICOFI and to check the calculations done with SICOFI coefficients program.

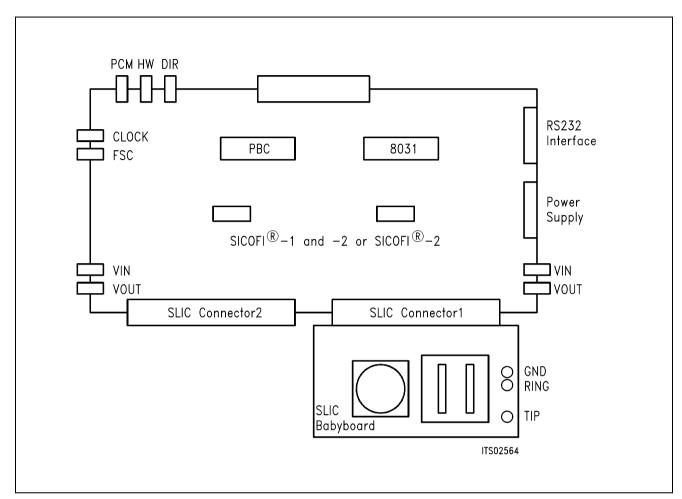

Figure 1
Connecting the SLIC Babyboard to the SICOFI® Testboard

For practical use the SLIC Babyboard STUS 1001 is inserted into one of the SLIC connectors SLC of the SICOFI Testboard STUT 2060. Using a set-up like that shown in **figure 1**, the transfer functions of an analog line card can be established. For programming, the Byte File is used which is to be found in the Transformer SLIC Application Note.

## 3 Circuitry

## 3.1 Block Diagram

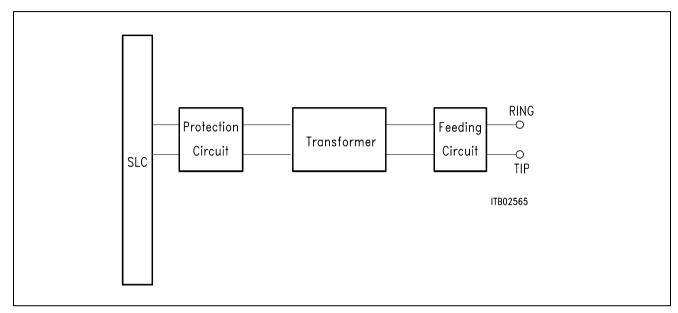

Figure 2
Block Diagram of the SLIC Babyboard STUS 1001

In figure 2 the three functional blocks of the SLIC Babyboard are shown:

- SLIC
- Protection circuit
- Feeding circuit

### 3.1.1 SLIC

The SLIC contains two transformers. One of them (Tr1) transforms the analog signal to the a/b lines. The other one (Zsp) may be used for line feed. In a trunk application the SLIC may be fed externally.

This transformer SLIC can be used only in transverse (parallel) feeding configurations.

## 3.1.2 Protection Circuit

The protection circuit screens the SLIC against high voltages (secondary protection). This is realized by 2 diodes D1, D2 at the SICOFI input.

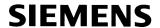

## 3.2 Connector Pin-Outs

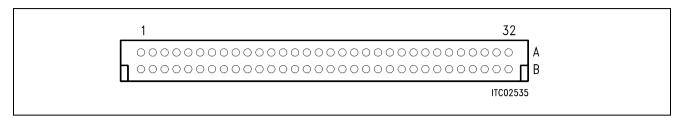

Figure 3 SLIC Connector SLC

Note: Pins not mentioned are not connected

| Pin | Row | Function | Signal | Meaning              |
|-----|-----|----------|--------|----------------------|
| 12  | А   | I        | GND    | Power supply         |
| 28  | А   | I        | AGND   | Analog ground        |
| 29  | А   | 0        | VIN    | 4-wire analog output |
| 30  | А   | I        | AGND   | Analog ground        |
| 31  | Α   | I        | VOUT   | 4-wire analog input  |
| 32  | Α   | 1        | AGND   | Analog ground        |

## 3.3 Wiring Diagram

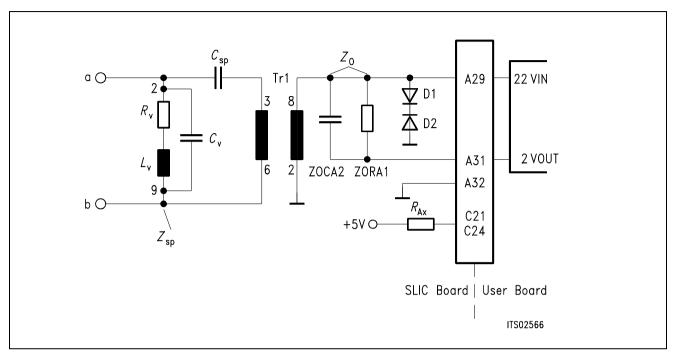

Figure 4
Wiring Diagram of the SLIC Babyboard STUS 1001

## 3.4 List of Replaceable Parts

| Component           | Type/Value                                     |
|---------------------|------------------------------------------------|
| D1, D2              | C2V7                                           |
| C sp $C$ v $Z$ oCA2 | 1 F<br>2 nF<br>100 nF                          |
| R v $Z$ ORA1 $R$ ax | $792~\Omega$ $700~\Omega$ $4\times4.7~k\Omega$ |
| Zsp<br>Tr1          | V33101-G2039-B174<br>U Transformer             |

#### 3.5 Floor Plan

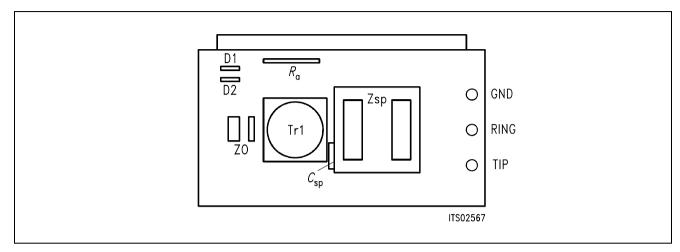

Figure 5
Floor Plan of the STUS 1001 Babyboard

## 4 Operational Information

## 4.1 Configuration

Before power is applied, the SLIC Babyboard has to be configured by means of setting the solder bridge.

Possible configurations are:

with or without blocking capacitor in the a-line.

The solder bridge is at the soldering side underneath the capacitor  $C_{sp}$ . Bridging the solder bridge shorts the capacitor  $C_{sp}$ . In this case a DC current may flow through the transformer.

## 5 Glossary

| Direction signal (same as FSC)       |
|--------------------------------------|
| Frame Synchronization Clock          |
| Personal Computer                    |
| Pulse Code Modulation                |
| SIgnal processing COdec Filter       |
| SIGnaling byte at the SIP-line       |
| Serial Interface Port                |
| Siemens ISDN PC User Board (system)  |
| SLIC Interface Connector             |
| Subscriber Line Data                 |
| Subscriber Line Interface Circuit    |
| Siemens Telecom User Board SLIC      |
| Siemens Telecom User Board Testboard |
|                                      |

## 6 Application and Example

The Babyboard STUS 1001 is used in connection with the SICOFI Testboard STUT 2060 when an analog line card application is tested using the Transformer SLIC. To demonstrate its functionality a set-up is given below: The Babyboard is connected to the Testboard via the SLIC connector SLC and configured as described in **chapter 4**. The PCM4 is connected to the Testboard for to measure the transfer functions of the SICOFI and the SLIC. For the connection and programming procedures of the PCM4 refer to the SICOFI Testboard description.

The programming of SICOFI is listed in the SICOFI Application Note "SICOFI PEB 2060 + Transformer SLIC with Transverse Feeding". The Byte File is shown in the following **table 1** for the SICOFI Testboard STUT 2060 using the PEB 2060:

# Table 1 Byte File to Program the SICOFI®

PSR = 36

CAM00 = 41

CAM20 = 40

CIW0 = 06, F4, 80

CIW0 = 13, 20, BA, 2A, 7B, 1B, 32, B2, 5B

CIW0 = 23, 70, E2, 97, 73, C1, D6, 03, 36

CIW0 = 2B, 70, 23, 8F, EC, 3C, AC, 0B, 50

CIW0 = 30, 41, C3, 00, C3

CIW0 = 03, BB, C1, DB, 2B, 46, 22, 21, 2B

CIW0 = 0B, 00, 2C, 31, C1, AA, 6F, 33, 23

CIW0 = 18, 19, 19, 11, 19

CIW0 = 26, F4, 78

Before connecting the Testboard to the PCM4 and SLIC Babyboard respectively, make sure that all jumpers and switches are set correctly.

Testboard: DIL switch 1.1 - 1.4 ON

DIL switch 2.1 - 2.4 ON

Babyboard: Solder bridge is OPEN

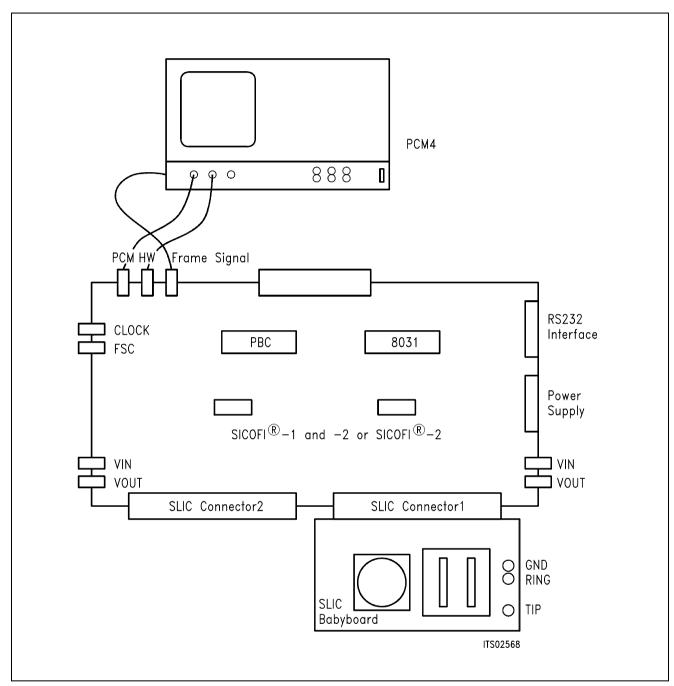

Figure 7 SICOFI® Measurement Set-Up

Required hardware for a measurement set-up:

- 1 PC IBM AT or compatible
- 1 PCM4 (Measuring set by Wandel & Goltermann)
- 1 SICOFI Testboard STUT 2060
- 1 SLIC Babyboard

# SICOFI® Application Together with HARRIS-SLIC HC 5502

| Cont | tents                                          | Page |
|------|------------------------------------------------|------|
| 1    | Introduction                                   | 476  |
| 2    | Hardware SICOFI® and HARRIS-SLIC HC 5502       | 477  |
| 2.1  | HARRIS-SLIC HC 5502                            | 477  |
| 2.2  | Programming SICOFI® and SLIC                   | 478  |
| 2.3  | Model of the HARRIS-SLIC HC 5502               | 479  |
| 3    | Software of HARRIS-SLIC HC 5502                | 480  |
| 3.1  | General SLIC Parameters                        | 480  |
| 3.2  | HARRIS-SLIC Parameter                          | 481  |
| 3.3  | Calculation                                    | 482  |
| 4    | Comparison between Calculation and Measurement | 482  |
| 5    | Appendix                                       | 482  |

#### 1 Introduction

This application note describes the combination of a codec filter device (SICOFI) with an electronic SLIC (HARRIS HC 5502A) as it can be used on a line card for the connection of analog subscribers.

## This note consists of:

- A general description of the HARRIS-SLIC HC 5502A
- A proposal for the interconnection of SICOFI and SLIC
- A description of the model for the SLIC's function
- A listing of FORTRAN program to calculate SLIC transfer function
- Result of calculation and measurements generated for the requirements of the 'Deutsche Bundespost'.

#### 2 Hardware SICOFI® and HARRIS-SLIC HC 5502

#### 2.1 HARRIS-SLIC HC 5502

The HARRIS-SLIC HC 5502 combines many of the BORSHT-functions on a single chip. The functions are:

- Battery
- Overvoltage
- Ringing
- Signaling
- Hybrid

The SLIC needs a positive (+ 12 V) and a negative (– 48 V) supply voltage. The loop resistance can take on values between 200  $\Omega$  and 1200  $\Omega$ . The current through the loop is then between 21 mA and 30 mA typically. The SLIC in conjunction with an external protection bridge will with-stand high voltage lightning surges and power line crosses, for a short time (10  $\mu$ s).

The HC 5502 has two logical input pins (RC, PD) and two logical output pins (SHD, GKD) and a ring synchronisation input RS.

- RC Ring command
- PD Power denial
- SHD Switch hook detection
- GKD Ground key detection

With the two input pins you can switch the SLIC into the three modes:

- Power down
- Power up
- Ringing

If the SLIC is switched into the ringing mode and the RS input has a positive voltage and the ring source then goes to zero, the ring relay driver output will go to low. It goes low only on the next rising edge of the ring synchronisation input, as long as the SLIC is not in the power denial state or the subscriber is not already in off-hook stage. The maximum voltage of the ring relay is 15 V.

The SLIC sends a too high DC voltage at the four wire side, therefore the voltage has to be blocked with one capacitor per wire (> 470 nF).

The digital interface is connected via 4 wires with the SICOFI. The two input pins of the SLIC are connected with two output pins of the SICOFI. The two output pins of the HARRIS SLIC are connected with the three input pins of the SICOFI. That we get no instability, we connect two input pins of the SICOFI with one output pin of the HARRIS SLIC.

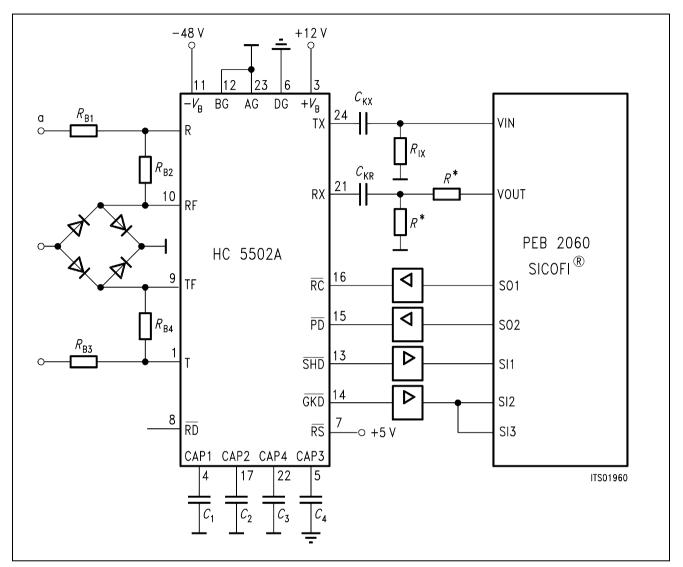

Figure 1 HARRIS SLIC HC 5502 A

**Note:** This voltage divider is used only for application that need high attenuation in receive direction ( $R \ge 300 \ \Omega$ ). The two resistors are not required by using the SICOFI PEB 2060 version. 4.x or the SICOFI-2 PEB 2260 (set attenuation AGR = 6 dB).

## 2.2 Programming the SICOFI® and SLIC

The signaling byte is used to program the SLIC via the SICOFI:

Power down: SIG0 = 00
 Power up: SIG0 = C0
 Ringing: SIG0 = 40

The SLIC sends ground key and ON-/OFF-hook detection to the SICOFI:

SIG0: = 1E Ground keySIG0: = 7E OFF-hookSIG0: = FE ON-hook

### 2.3 Model of the HARRIS-SLIC HC 5502

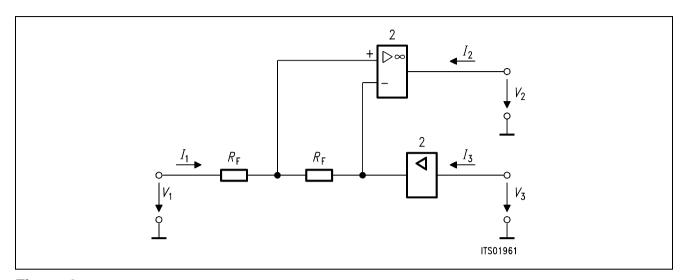

Figure 2

**Note:**  $R_{F1} = R_{B1} + R_{B3}$  $R_{R2} = R_{B2} + R_{B4}$ 

The specification of 'Deutsche Bundespost' allows an attenuation of 7 dB in receive direction. Due to this we have more than 12 dB attenuation at the SICOFI and this is too much for the SICOFI. In this case either a voltage divider in receive direction is necessary or you can make an analog 6 dB attenuation by programming the AGR of the SICOFI PEB 2060 version 4.x or the SICOFI-2 PEB 2260.

#### 3 Software for HARRIS-SLIC HC 5502

#### 3.1 General SLIC-Parameters

To calculate the coefficients we need the mixed matrix parameters:

## Objectives:

Calculation of the mixed matrix parameters using a simplified three port model.

#### Method:

– A SLIC is a circuit with a number of elements accessible through three ports:

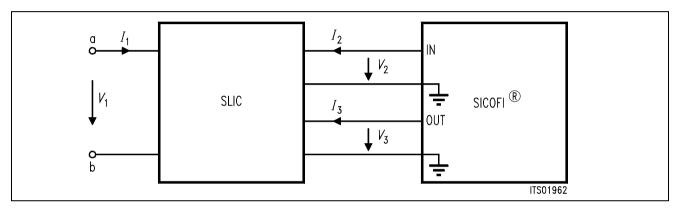

Figure 3

 $I_1$ ,  $I_2$  and  $I_3$  are port currents

 $V_1$ ,  $V_2$  and  $V_3$  are port voltages

$$I_1 = M11 \times V_1 + M12 \times V_3 + M13 \times I_2$$
 (1)

$$V_2 = M21 \times V_1 + M22 \times V_3 + M23 \times I_2$$
 (2)

$$I_3 = M31 \times V_1 + M32 \times V_3 + M33 \times I_2$$
 (3)

**Note:** Description of a port:

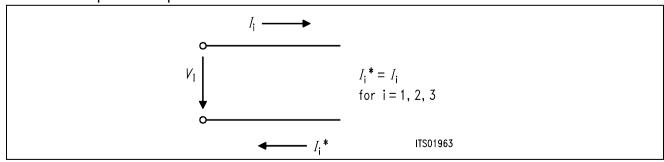

Simplification of the Three Port Model

When the SLIC is connected to the SICOFI, we can assume that:

- $-I_2 = 0$  because the input impedance of SICOFI can be included in the three port model
- I₃ is not relevant in the following calculations because the equation (3) is not used in the SI-COFI program.

$$I_1 = M11 \times V_1 + M12 \times V_3$$
 (4)

$$V_2 = M21 \times V_1 + M22 \times V_3$$
 (5)

The parameters M11, M12, M21 and M22 are determined as follows:

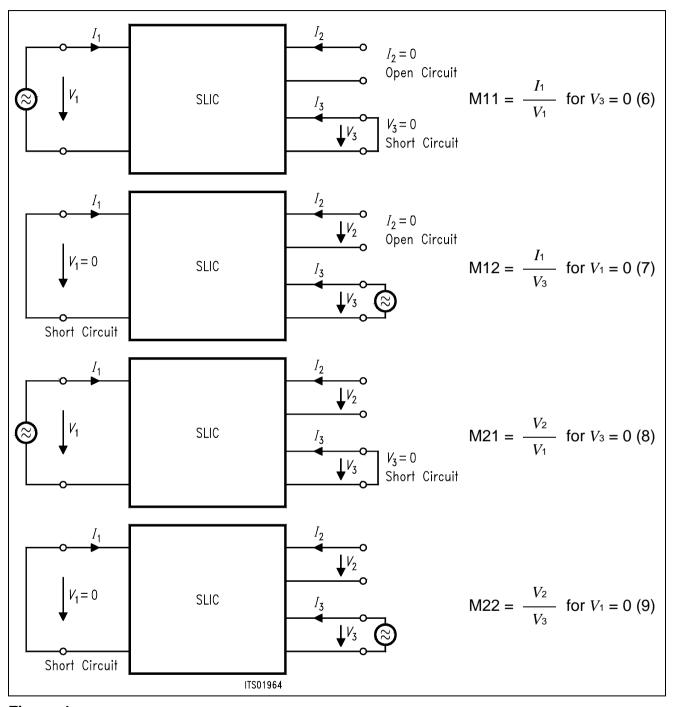

Figure 4

## 3.2 HARRIS-SLIC Parameter

The mixed matrix parameters are:

M11 = 1 / 
$$(2 \times R_F)$$
  
M12 = - AR /  $R_F$   
M21 = AX  
M22 = - 2 × AR × AX

#### 3.3 Calculation

The SLIC has a 0 dB gain in receive direction and therefore the SICOFI must attenuate the incoming signal in order to match the german specs (GR = -7 dB). Because of the attenuation being too high (> 12 dB absolute) for the SICOFI, either a voltage divider in receive direction is needed or the AGR of the SICOFI has to be programmed to 6 dB analog attenuation.

The SLIC-program is written in FORTRAN and the user may modify this for his own SLIC. The program needs an inputfile with the values of the external circuit, and then it calculates the mixed matrix parameters and writes them into a SLIC-file. Together with the SICOFI-program you are able to calculate the SICOFI coefficients. If you set both resistors of the voltage divider equal, then you do not have a  $V_{\text{OR}} = 0.5$ , because the input impedance of the SLIC in receive direction is only 90 k $\Omega$ . If you need the exact  $V_{\text{OR}}$  you must calculate it or use a different circuit. In this case you can use the internal OP of the HARRIS-SLIC. Now you do not note the input impedance in receive direction, but you have shifted the signal. In this case you have to write  $V_{\text{OR}} = -0.5$  into the input file.

## 4 Comparison between Calculation and Measurement

The values of the measurement are confirmed by the calculation. The difference between both are small (see results of calculation and measurement in the appendix). Only the high attenuation of calculated echo return loss (> 35 dB) cannot be reached by measurement.

## 5 Appendix

On the next pages you will find the following details:

- HARRIS-SLIC HC 5502 FORTRAN program listing
- Calculated SICOFI-HARRIS SLIC transfer functions for the HARRIS-SLIC model. The values of the external HARRIS-SLIC components are listed on bottom at page...

**Note:**  $R = 300 \Omega$  Input impedance of SLIC = 90000  $\Omega$ . In this case:  $V_{OR} = 0.5$ 

Measured SICOFI-HARRIS-SLIC transfer functions.

```
PROGRAM HARRIS
C
    6.04.88 Udo Stueting / Klaus Kliese
IMPLICIT LOGICAL (A-K, M-Z), CHARACTER (L)
     INTEGER IN, OUT, I
     CHARACTER*14 BUF1, BUF2*7, BUF3*7, BUF4*7, BUF5*7
     CHARACTER*7 BUF6, BUF7*7, BUF8*7, BUF9*7, BUFF2*12, BUFF3*12
     CHARACTER BUFF1*12, FILEOUT*12, ANSW*1, INFILE*12
     REAL*8 HA(2), HB(2), HC(2), HD(2), FREQ, R0, AR(2), AX(2)
     REAL*8 VOR, RIR, CKR, VOX, RIX, CKX, PI2, ZSLI
      COMMON /ARC/ RIR, CKR, VOR
      COMMON /AXC/ RIX, CKX, VOX
      COMMON /PI2C/ PI2
C*********************
    Initialisation part
C*********************
```

```
DATA BUF1/'* HARRIS SLIC '/
      DATA BUF2/'* VOR ='/,BUF3/' RIR ='/,BUF4/' CKR ='/
DATA BUF5/'* VOX ='/,BUF6/' RIX ='/,BUF7/' CKX ='/
      DATA BUF8/'* R0 ='/,BUF9/' ZSLI ='/
        OUT = 6
        IN
             =5
        PI2 = 4.*DASIN(1.D0)
        FILEOUT = ' '
            WRITE(OUT,'(A)')
            ' Enter input file name(xxxxxxxx.INP): '
10
             READ (IN, '(A)') INFILE
              IF (INDEX(INFILE,' ').EQ.1
                .OR.(INDEX(INFILE.'.INP').EQ.0
    &
    &
                     .AND.INDEX(INFILE, '.inp').EQ.0 )) THEN
                  WRITE (OUT, '(A)') ' ENTER correct input file
name:
                  INFILE=' '
                 GOTO 10
              ENDIF
        WRITE (OUT, '(A)') ' Enter output file name
(xxxxxxxx.SLI):
       READ (IN, '(A)') FILEOUT
20
         IF (INDEX(FILEOUT, ' ').EQ.1) THEN
             WRITE (OUT, '(A)')
           ' Enter correct output file name (with extention .SLI):
    &
             FILEOUT=' '
             GOTO 20
        ENDIF
```

```
OPEN (30, FILE=FILEOUT, ERR=1000, STATUS= 'UNKNOWN')
            OPEN (10, FILE=INFILE, ERR=1100, STATUS= 'OLD')
            READ(10,'(A)')
            WRITE(6,*) 'Reading input file'
            READ(10,*) VOR
            READ(10,'(A)')
            READ(10,*) RIR
            READ(10,'(A)')
            READ(10,*) CKR
            READ(10,'(A)')
            READ(10,*) VOX
            READ(10,'(A)')
            READ(10,*) RIX
            READ(10,'(A)')
            READ(10,*) CKX
            READ(10,'(A)')
            READ(10,*) R0
            READ(10,'(A)')
            READ(10,*) ZSLI
            CLOSE (10)
C
C ********************
С
      Documentation part
C *******************
C
       WRITE (30, '(A)') BUF1
       WRITE (BUFF1, '(G12.5)') VOR
       WRITE (BUFF2, '(G12.5)') RIR
       WRITE (BUFF3, '(G12.5)') CKR
       WRITE (30,'(A)') BUF2//BUFF1//BUF3//BUFF2//BUF4//BUFF3
       WRITE (BUFF1, '(G12.5)') VOX
       WRITE (BUFF2, '(G12.5)') RIX
       WRITE (BUFF3, '(G12.5)') CKX
       WRITE (30,'(A)') BUF5//BUFF1//BUF6//BUFF2//BUF7//BUFF3
       WRITE (BUFF1, '(G12.5)') R0
       WRITE (30, '(A)') BUF8//BUFF1
       WRITE (30, '(A)') 'ZSLI'
       WRITE (30, '(G12.5)') ZSLI
```

```
Calculation parta
C******************
С
С
        M11 = 1. / R0
С
       WRITE (OUT, *) ' Running M11 calcuation...'
       WRITE (30, '(A)') 'M11-TABLE'
       D0 100 I=1,399
           FREQ = DBLE(I*10)
           HA(1)=1.D0/R0
           HA(2) = 0.
           WRITE (30,*) FREQ, HA(1), HA(2)
100
       CONTINUE
C
С
        M12 = -2.*AR / R0
C
       WRITE (OUT,*) ' Running M12 calcuation...'
       WRITE (30, '(A)') 'M12-TABLE'
       D0 110 I=1,399
           FREQ = DBLE(I*10)
           CALL ARW(FREQ, AR)
           HB(1) = -AR(1)*2.D0/R0
           HB(2) = -AR(2)*2.D0/R0
         WRITE (30,*) FREQ, HB(1), HB(2)
110
       CONTINUE
C
С
       M21 = AX
С
       WRITE (OUT, *) ' Running M21 calcuation...'
       WRITE (30,'(A)') 'M21-TABLE'
       D0 120 I=1,399
           FREQ = DBLE(I*10)
           CALL AXW(FREQ, AX)
           HC(1) = 1.*AX(1)
           HC(2) = 1.*AX(2)
           WRITE (30,*) FREQ, HC(1), HC(2)
120
       CONTINUE
```

```
С
      M22 = -2.*AX*AR
C
      WRITE (OUT, *) ' Running M22 calcuation...'
      WRITE (30, '(A)') 'M22-TABLE'
      D0 130 I=1,399
          FREQ = DBLE(I*10)
          CALL AXW(FREO, AX)
          CALL ARW(FREQ, AR)
          CALL CMUL(AR, AX, HD)
          HD(1) = -2.*HD(1)
          HD(2) = -2.*HD(2)
          WRITE (30,*) FREO, HD(1), HC(2)
130
      CONTINUE
        WRITE(30,'(A1)') ';'
        CLOSE (30)
      WRITE(OUT, '(A)') 'Data written in file: '//FILEOUT
      STOP
      WRITE(OUT, '(A)') ' OPEN ERROR AT OUTPUT-FILE: '//FILEOUT
1000
      STOP 1
1100
      WRITE(OUT, '(A)') ' OPEN ERROR AT INPUT-FILE: '//INFILE
        STOP 2
      END
C
SUBROUTINE ARW(FREO, AR)
C
C
C
    Name of Subroutine:
                         ARW
С
С
     Formal parameter list: FREQ, AR
С
C
     Input parameters:
С
       FREO
             (DOUBLE)
C
C
    Output parameters:
                      ARRAY 2
С
       ARW (DOUBLE)
С
С
     Task of this routine: Calculation of transfer function in
С
                        receive path for RC highpass and
С
                        voltage devider VOR
C
С
                           AR = VOR*jwRIR*CKR/(1.+jwRIR*CKR)
С
                           with w = 2.*PI*FREQ
C
```

```
IMPLICIT LOGICAL (A-K,M-Z), CHARACTER (L)
       INTEGER LUOUT
       LOGICAL LTEST
       REAL*8 AR(2), FREQ, RIR, CKR, VOR, OMP, PI2, V1(2), V2(2)
       COMMON /ARC/ RIR, CKR, VOR
       COMMON /PI2C/ PI2
       OMP = PI2*FREO*RIR*CKR
       V1(1) = 0
       V1(2) = OMP
       V2(1) = 1.D0
       V2(2) = OMP
       CALL CDIV(V1, V2, AR)
       AR(1) = AR(1)*VOR
       AR(2) = AR(2)*VOR
       RETURN
       END
C
    SUBROUTINE AXW(FREO, AX)
C
С
    Name of Subroutine:
                       AXW
C
C
    Formal parameter list: FREQ, AX
С
C
    Input parameters:
С
       FREO
           (DOUBLE)
С
С
    Output parameters:
С
              (DOUBLE) ARRAY 2
С
C
    Task of this routine: Calculation of transfer function in
C
                      transmit path for RC highpass
C
С
                         AX = VOX*jwRIX*CKX/(1.+jwRIX*CKX)
C
                         with w = 2.*PI*FREO
C
C
```

```
IMPLICIT LOGICAL (A-K,M-Z), CHARACTER (L)
       INTEGER LUOUT
       LOGICAL LTEST
       REAL*8 AX(2), FREQ, RIX, CKX, VOX, OMP, PI2, V1(2), V2(2)
       COMMON /AXC/ RIX, CKX, VOX
       COMMON /PI2C/ PI2
       AX(1) = VOX
       AX(2) = 0.
       OMP = PI2*FREO*RIX*CKX
       V1(1) = 0
       V1(2) = OMP
       V2(1) = 1.D0
       V2(2) = OMP
       CALL CDIV(V1, V2, AX)
       AX(1) = AX(1)*VOX
       AX(2) = AX(2)*VOX
       RETURN
       END
C
    SUBROUTINE CMUL(C,D,E)
C
С
    Name of Subroutine:
                       CMUL
С
С
    Formal parameter list: C,D,P
С
С
    Input parameters:
С
       C
              (DOUBLE)
                      ARRAY [2]
С
                      ARRAY [2]
       D
              (DOUBLE)
С
C
    Output parameters:
С
              (DOUBLE)
                      ARRAY [2]
C
C
    Task of this routine:
C
        SUBROUTINE COMPLEX MULTIPLICATION
С
    Routine called in the following subroutines or functions:
C
```

```
IMPLICIT LOGICAL (A-K,M-Z),CHARACTER (L)
    REAL*8 C(2),D(2),P(2),E(2)
    P(1)=C(1)*D(1)-C(2)*D(2)
    P(2)=C(2)*D(1)-C(1)*D(2)
    E(1) = P(1)
    E(2) = P(2)
    RETURN
    END
C
    SUBROUTINE CDIV(C,D,E)
C
С
С
    Name of Subroutine:
                     CDIV
C
C
    Formal parameter list: C,D,P
C
C
    Input parameters:
C
       C
             (DOUBLE)
                     ARRAY [2]
C
       D
             (DOUBLE)
                     ARRAY [2]
C
C
    Output parameters:
C
                    ARRAY [2]
             (DOUBLE)
C
C
    Task of this routine:
С
       SUBROUTINE COMPLEX DIVISION
C
C
    Routine called in the following subroutines or functions:
C
C
    IMPLICIT LOGICAL (A-K,M-Z),CHARACTER (L)
    REAL*8 C(2),D(2),P(3),E(2)
    P(2)=D(1)*D(1)-D(2)*D(2)
    P(1)=C(1)*D(1)-C(2)*D(2)
    P(3)=C(2)*D(1)-C(1)*D(2)
    E(1)=P(1)/P(2)
    E(2)=P(3)/P(2)
    RETURN
    END
C
```

```
Input_file_name: HARRIS.CTL
                                     Date: 18.04.88 10:32
SPEC = HARRIS.SPE
                                         SLIC = HARRIS.SLI
BYTE = REF.BYT
                   CHNR = 0, A
PLO = N
ON = ALL
                            REL = Y
                                                    SHORT = N
OPT = Z+X+R+B
                             ZXRB = NNNN
  FZ = 300.00
                     3400.0
                                  ZLIM = 2.00
ZREP = Y
                                 ZSIGN = 1
 FR =
        300.00
                     3400.0
      Y
                     RREFQ = N
RFIL =
                                   RREF = 0.12220
 FX = 300.00
                     3400.0
                     XREFQ = N
                                    XREF = -5.9995
XFIL =
       Y
 FB = 300.00
                     3400.0
                                  BLIM = 2.00 TBM = 1
BREP = Y
                                 BSIGN = 1
APOF = 0.00E+00 DPOF = 0.00E+00 APRE = 0.00E+00 DPRE =
                                                        0.00E+00
XZO = -0.55664062500000000E-01 0.5468750000000000E+00
                              -0.24597167968750000E+00
       0.2890625000000000E+00
       0.1953125000000000E+00
XRQ = 0.9531250000 \quad 0.0468750000 \quad -0.0449218750
      0.0039062500 - 0.0019531250
XXQ = 1.5000000000 0.6328125000 0.0771484375
      0.0283203125 0.0019531250
XBO = -0.97656250000000000E-01
                               -0.4218750000000000E+00
       0.15649414062500000E+00
                                0.16406250000000000E+00
      -0.8593750000000000E-01
                               0.7714843750000000E-01
      -0.5419921875000000E-01
      -0.30334472656250000E-01
                              -0.4882812500000000E-03
       0.40283203125000000E-02
XGQ = 0.5625000000 1.2812500000
;
Bytes for Z-Filter (13):
                                  20, BA, EA, 25, 23, 41, C1, BB
BYtes for R-Filter (2B):
                                  D0,C8,84,DC,B1,93,02,1D
Bytes for X-Filter (23):
                                  50, C8, B5, 4A, C2, 21, 04, 90
Bytes for Gain-factors (30):
                                  A0,11,20,92
* HARRIS SLIC
                    RIR = 90000.
* VOR = 0.50000
                                     CKR = 0.10000E - 05
                    RIX = 0.10000E + 06 CKX = 0.10000E - 05
* VOX = 1.0000
* R0 = 600.00
```

#### Run # 1

Z-FILTER calculation results
 Generator impedance ZI at a,b line!
 Calculated and quantized coefficients:

XZ = -0.05549 0.54647 0.29193 -0.24595 0.19619 XZQ = -0.05566 0.54687 0.28906 -0.24597 0.19531 Bytes for Z-Filter (13): 20,BA,EA,25,23,41,C1,BB

#### RETURN LOSS

| FREQ  | loss   | FREQ  | loss   |
|-------|--------|-------|--------|
| (Hz)  | (dB)   | (Hz)  | (dB)   |
| 100.  | 36.621 | 1800. | 23.691 |
| 200.  | 34.580 | 1900. | 24.104 |
| 300.  | 32.126 | 2000. | 24.653 |
| 400.  | 30.127 | 2100. | 25.360 |
| 500.  | 28.533 | 2200. | 26.258 |
| 600.  | 27.251 | 2300. | 27.391 |
| 700.  | 26.214 | 2400. | 28.815 |
| 800.  | 25.373 | 2500. | 30.567 |
| 900.  | 24.695 | 2600. | 32.512 |
| 1000. | 24.157 | 2700. | 33.815 |
| 1100. | 23.740 | 2800. | 33.009 |
| 1200. | 23.435 | 2900. | 30.551 |
| 1300. | 23.232 | 3000. | 27.877 |
| 1400. | 23.128 | 3100. | 25.483 |
| 1500. | 23.119 | 3200. | 23.405 |
| 1600. | 23.207 | 3300. | 21.590 |
| 1700. | 23.395 | 3400. | 19.985 |

Min. Z-loop reserve: 3.290 dB at frequency: 500.0 Hz

Min. Z-loop mirror signal reserve: 8.343 dB at frequency: 7500.0 Hz

Warning! SICOFI specs(noise, gain tracking...) not guaranteed Increase SLIC gain in transmit path at least by 0.17dB Run # 2

X-FILTER calculation results
Calculated and quantized coefficients:

 $XX = 1.49519 \quad 0.63652 \quad 0.07668 \quad 0.02832 \quad 0.00308$   $XXQ = 1.50000 \quad 0.63281 \quad 0.07715 \quad 0.02832 \quad 0.00195$ Bytes for X-Filter (23): 50,C8,B5,4A,C2,21,04,90 X-filter attenuation function (in dB), (always absolute values)

| FREQ  | loss   | GD     | FREQ  | loss   | GD     |
|-------|--------|--------|-------|--------|--------|
| (Hz)  | (dB)   | (msec) | (Hz)  | (dB)   | (msec) |
| 300.  | -6.912 | 0.048  | 1900. | -4.040 | 0.009  |
| 400.  | -6.839 | 0.046  | 2000. | -3.794 | 0.006  |
| 500.  | -6.747 | 0.045  | 2100. | -3.545 | 0.004  |
| 600.  | -6.636 | 0.043  | 2200. | -3.292 | 0.001  |
| 700.  | -6.507 | 0.041  | 2300. | -3.036 | -0.001 |
| 800.  | -6.361 | 0.039  | 2400. | -2.776 | -0.004 |
| 900.  | -6.200 | 0.037  | 2500. | -2.512 | -0.007 |
| 1000. | -6.025 | 0.034  | 2600. | -2.243 | -0.010 |
| 1100. | -5.837 | 0.031  | 2700. | -1.970 | -0.014 |
| 1200. | -5.638 | 0.028  | 2800. | -1.694 | -0.018 |
| 1300. | -5.429 | 0.025  | 2900. | -1.415 | -0.023 |
| 1400. | -5.211 | 0.023  | 3000. | -1.135 | -0.028 |
| 1500. | -4.987 | 0.020  | 3100. | -0.856 | -0.033 |
| 1600. | -4.757 | 0.017  | 3200. | -0.583 | -0.039 |
| 1700. | -4.522 | 0.014  | 3300. | -0.320 | -0.045 |
| 1800. | -4.283 | 0.011  | 3400. | -0.071 | -0.052 |
| 1900. | -4.040 | 0.009  | 3500. | 0.048  | 0.000  |
| 2000. | -3.794 | 0.006  | 3600. | 0.046  | 1.008  |

#### GX results:

```
All attenuation values (in dB) refer to FREF = 1014. Hz RLX SLIC+Z VREF/VSICOFI XREF GX 0.00-3.75-4.42-6.00=-2.17 ideal 0.02=3.75+4.42+-6.00+-2.15 quant
```

```
Second byte for Gain: ,20,92
Calculation of transmit transfer function (AD)
All attenuation values (in dB) refer to FREF = 1014.0 Hz
Generator impedance ZI at a,b line!
```

| TGREF CA = | 0.259 ms | TGREF CB = | 0.273 ms |        |        |
|------------|----------|------------|----------|--------|--------|
| FREQ       | loss     | GD         | FREQ     | loss   | GD     |
| (Hz)       | (dB)     | (msec)     | (Hz)     | (dB)   | (msec) |
| 100.       | 13.827   | 2.523      | 2000.    | 0.017  | 0.010  |
| 200.       | 0.339    | 1.786      | 2100.    | 0.011  | 0.015  |
| 300.       | 0.006    | 0.589      | 2200.    | 0.004  | 0.021  |
| 400.       | 0.028    | 0.287      | 2300.    | -0.003 | 0.027  |
| 500.       | 0.025    | 0.166      | 2400.    | -0.009 | 0.035  |
| 600.       | 0.016    | 0.103      | 2500.    | -0.014 | 0.044  |
| 700.       | 0.007    | 0.067      | 2600.    | -0.015 | 0.054  |
| 800.       | 0.001    | 0.044      | 2700.    | -0.013 | 0.079  |
| 900.       | -0.002   | 0.028      | 2800.    | -0.006 | 0.079  |
| 1000.      | -0.002   | 0.018      | 2900.    | 0.006  | 0.095  |
| 1100.      | 0.000    | 0.011      | 3000.    | 0.025  | 0.115  |
| 1200.      | 0.004    | 0.006      | 3100.    | 0.051  | 0.139  |
| 1300.      | 0.009    | 0.003      | 3200.    | 0.087  | 0.169  |
| 1400.      | 0.014    | 0.001      | 3300.    | 0.137  | 0.208  |
| 1500.      | 0.019    | 0.000      | 3400.    | 0.212  | 0.262  |
| 1600.      | 0.022    | 0.000      | 3500.    | 0.335  | 0.339  |
| 1700.      | 0.024    | 0.001      | 3600.    | 0.565  | 0.456  |
| 1800.      | 0.024    | 0.003      | 3700.    | 1.071  | 0.649  |
| 1900.      | 0.022    | 0.006      | 3800.    | 2.402  | 0.984  |

Run # 2

R-FILTER calculation results
Calculated and quantized coefficients:

 $XR = 0.95239 \quad 0.04758 \quad -0.04485 \quad 0.00311 \quad -0.00350$   $XRQ = 0.95312 \quad 0.04687 \quad -0.04492 \quad 0.00391 \quad -0.00195$ Bytes for R-Filter (2B): D0,C8,84,DC,B1,93,02,1D

R-filter attenuation function (in dB), (always absolute values)

| FREQ  | loss   | GD     | FREQ  | loss   | GD     |
|-------|--------|--------|-------|--------|--------|
| (Hz)  | (dB)   | (msec) | (Hz)  | (dB)   | (msec) |
| 300.  | 0.350  | -0.004 | 1900. | 0.008  | 0.010  |
| 400.  | 0.326  | -0.003 | 2000. | 0.026  | 0.010  |
| 500.  | 0.298  | -0.002 | 2100. | 0.051  | 0.010  |
| 600.  | 0.266  | -0.001 | 2200. | 0.085  | 0.010  |
| 700.  | 0.232  | 0.001  | 2300. | 0.127  | 0.010  |
| 800.  | 0.197  | 0.002  | 2400. | 0.177  | 0.009  |
| 900.  | 0.161  | 0.003  | 2500. | 0.236  | 0.008  |
| 1000. | 0.127  | 0.004  | 2600. | 0.303  | 0.007  |
| 1100. | 0.095  | 0.005  | 2700. | 0.379  | 0.005  |
| 1200. | 0.066  | 0.006  | 2800. | 0.462  | 0.004  |
| 1300. | 0.041  | 0.007  | 2900. | 0.552  | 0.002  |
| 1400. | 0.021  | 0.008  | 3000. | 0.647  | -0.001 |
| 1500. | 0.006  | 0.009  | 3100. | 0.746  | -0.004 |
| 1600. | -0.003 | 0.009  | 3200. | 0.846  | -0.006 |
| 1700. | -0.006 | 0.010  | 3300. | 0.945  | -0.009 |
| 1800. | -0.002 | 0.010  | 3400. | 1.039  | -0.012 |
| 1900. | 0.008  | 0.010  | 3500. | -0.004 | 0.000  |
| 2000. | 0.026  | 0.010  | 3600. | -0.003 | 0.887  |

GX results:

All attenuation values (in dB) refer to FREF= 1014. Hz

```
VSICOFI/VREF
-RLR
      SLIC+Z
                             RREF
                                          GR
7.00 -
      6.29 -
                -4.42 -
                             0.12
                                          5.01
                                                ideal
                                    =
6.99 =
       6.29 +
                  -4.42
                             0.12
                                          5.00 quant
```

First byte for Gain (30): A0,11
Calculation of receive transfer function (DA)
All attenuation values (in dB) refer to FREF = 1014.0 Hz
Terminating impedance ZI at a,b line!

TGREF CA = 0.236 ms TGREF CB = 0.219 ms

| FREQ  | loss   | GD     | FREQ  | loss   | GD     |
|-------|--------|--------|-------|--------|--------|
| (Hz)  | (dB)   | (msec) | (Hz)  | (dB)   | (msec) |
| 100.  | -0.001 | 0.013  | 2000. | -0.010 | 0.041  |
| 200.  | -0.001 | 0.002  | 2100. | -0.015 | 0.047  |
| 300.  | -0.002 | 0.000  | 2200. | -0.021 | 0.054  |
| 400.  | -0.002 | 0.000  | 2300. | -0.026 | 0.062  |
| 500.  | -0.003 | 0.000  | 2400. | -0.029 | 0.071  |
| 600.  | -0.003 | 0.001  | 2500. | -0.032 | 0.081  |
| 700.  | -0.004 | 0.002  | 2600. | -0.031 | 0.093  |
| 800.  | -0.004 | 0.004  | 2700. | -0.028 | 0.106  |
| 900.  | -0.003 | 0.005  | 2800. | -0.020 | 0.121  |
| 1000. | -0.002 | 0.007  | 2900. | -0.007 | 0.139  |
| 1100. | 0.000  | 0.009  | 3000. | 0.012  | 0.160  |
| 1200. | 0.001  | 0.011  | 3100. | 0.039  | 0.186  |
| 1300. | 0.003  | 0.013  | 3200. | 0.078  | 0.219  |
| 1400. | 0.004  | 0.016  | 3300. | 0.136  | 0.261  |
| 1500. | 0.004  | 0.019  | 3400. | 0.225  | 0.317  |
| 1600. | 0.003  | 0.022  | 3500. | 0.373  | 0.397  |
| 1700. | 0.001  | 0.026  | 3600. | 0.642  | 0.516  |
| 1800. | -0.001 | 0.030  | 3700. | 1.203  | 0.712  |
| 1900. | -0.005 | 0.035  | 3800. | 2.612  | 1.049  |
|       |        |        |       |        |        |

Run # 2

B-FILTER calculation results
Terminating impedance ZL at a,b line!

Calculated and quantized coefficients:

```
XB =
     -0.09979 -0.41835
                    0.15620
                           0.16296
                                 -0.08400
     -0.05427
            0.07695
                   -0.03033 -0.00038
                                 0.00406
     -0.09766 -0.42187
                   0.15649 0.16406
                                  -0.08594
XBQ =
     -0.05420 0.07715 -0.03033 -0.00049
                                  0.00403
```

### TRANS HYBRID LOSS

|       | 7      |       | 7      |
|-------|--------|-------|--------|
| FREQ  | loss   | FREQ  | loss   |
| (Hz)  | (dB)   | (Hz)  | (dB)   |
| 100.  | 52.656 | 1800. | 54.439 |
| 200.  | 45.934 | 1900. | 54.867 |
| 300.  | 49.743 | 2000. | 54.697 |
| 400.  | 51.739 | 2100. | 54.142 |
| 500.  | 51.819 | 2200. | 53.518 |
| 600.  | 51.108 | 2300. | 53.043 |
| 700.  | 50.330 | 2400. | 52.826 |
| 800.  | 49.712 | 2500. | 52.922 |
| 900.  | 49.300 | 2600. | 53.364 |
| 1000. | 49.100 | 2700. | 54.195 |
| 1100. | 49.113 | 2800. | 55.481 |
| 1200. | 49.340 | 2900. | 57.354 |
| 1300. | 49.788 | 3000. | 60.071 |
| 1400. | 50.461 | 3100. | 63.930 |
| 1500. | 51.350 | 3200. | 65.910 |
| 1600. | 52.410 | 3300. | 61.158 |
| 1700. | 53.520 | 3400. | 56.393 |

Additional B-filter delay (in seconds): .625E-04

Bytes for B-filter delay (18): 19,19,11,19

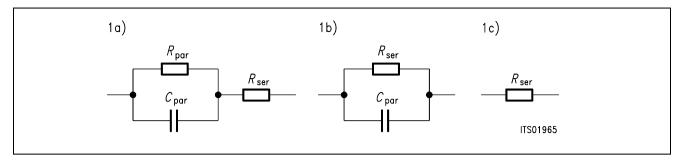

Figure 5
Equivalent Circuit Diagram 1

The configurations 1b) and 1c) can be derived from the equivalent circuit diagram 1a) by zeroing the elements that are not used.

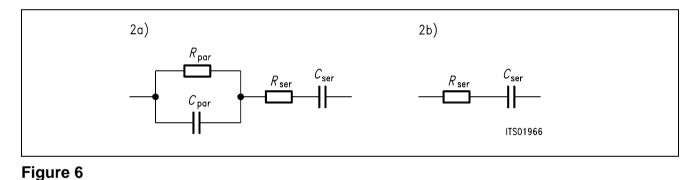

Equivalent Circuit Diagram 2

With  $R_{par} = 0$  the entry of a series impedance 2b) becomes possible with equivalent circuit diagram 2a).

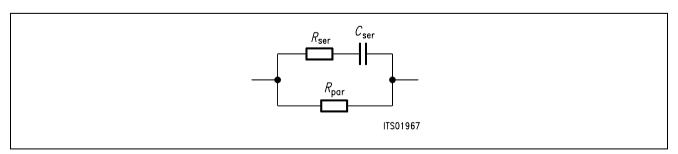

Figure 7
Equivalent Circuit Diagram 3

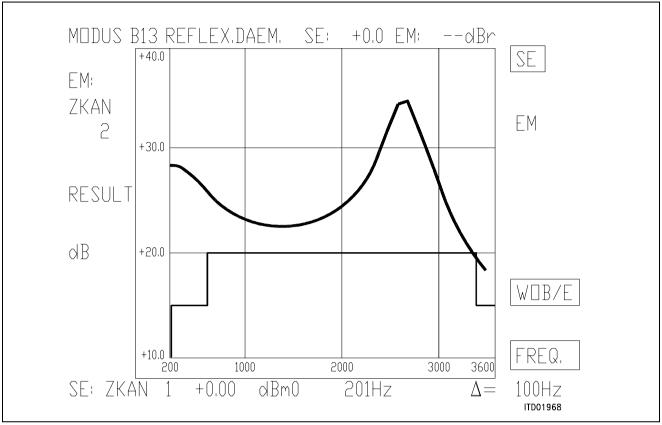

Figure 8

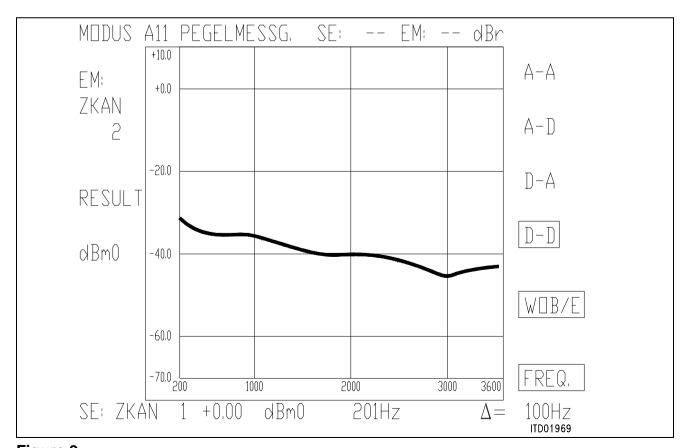

Figure 9

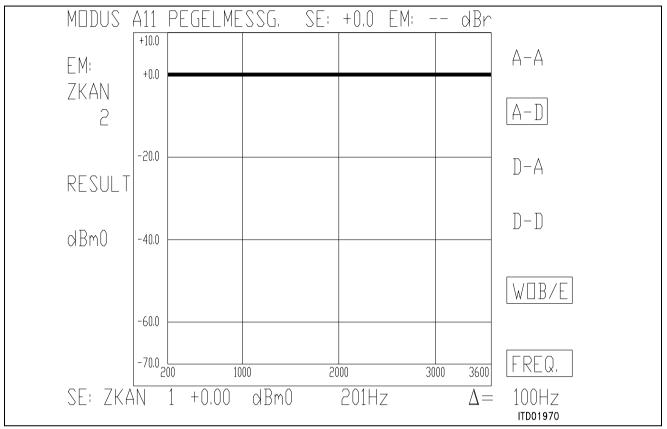

Figure 10

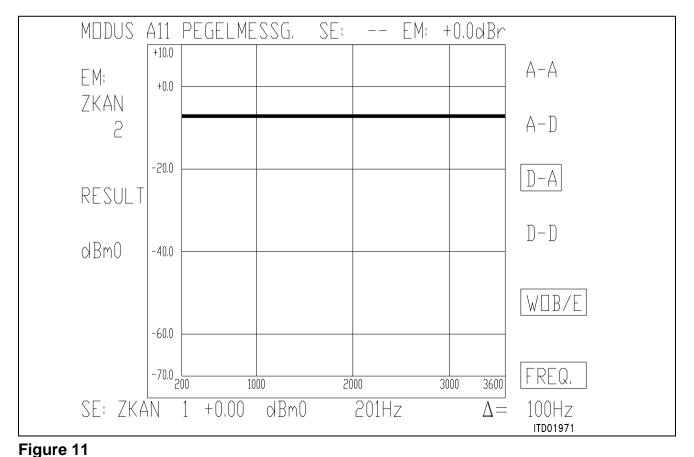

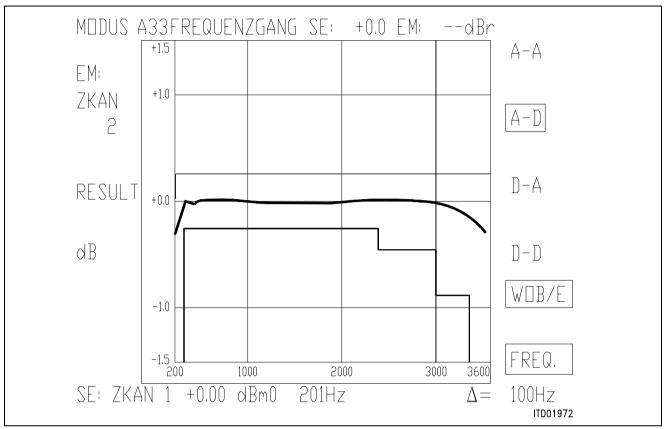

Figure 12

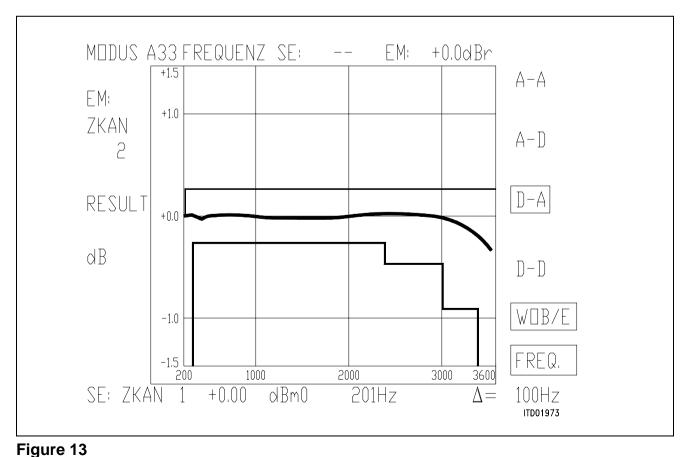

## SICOFI® Application together with ERICSSON SLIC PBL 3762

| Conte | ents                                 | Page  |
|-------|--------------------------------------|-------|
| 1     | Introduction                         | . 503 |
| 1.1   | General                              | . 503 |
| 1.2   | Overview                             | . 504 |
| 1.3   | Glossary                             | . 504 |
| 2     | Basic Setup SICOFI®-PBL 3762         | . 505 |
| 2.1   | Circuit Diagram                      | . 505 |
| 2.2   | Application Hints                    | . 506 |
| 3     | Mathematical Model                   | . 509 |
| 3.1   | Circuit Model                        | . 509 |
| 3.2   | Preliminary Data and Symbols Meaning | . 510 |
| 3.3   | Input Circuit                        | . 512 |
| 3.4   | Calculations                         | . 513 |
| 3.4.1 | K-Parameters                         | . 513 |
| 3.4.2 | Starting Equations                   | . 515 |
| 3.4.3 | Calculation of K11                   | . 515 |
| 3.4.4 | Calculation of K12                   | . 516 |
| 3.4.5 | Calculation of K21                   | . 517 |
| 3.4.6 | Calculation of K22                   | . 517 |
| 3.5   | Summary                              | . 518 |
| 4     | Software                             | . 520 |
| 4.1   | Input File 'PBL 3762.INP'            | . 520 |
| 4.2   | Test Mode                            | . 521 |
| 4.3   | Model for Impedances                 | . 521 |
| 4.4   | Other Input Parameters               | . 522 |
| 4.5   | FORTRAN Source File 'PBL 3762.FOR'   | . 523 |
| 5     | Coefficient Calculation              | . 524 |
| 5.1   | Input File                           | . 524 |
| 5.2   | Specification File                   |       |
| 6     | Measurement Results                  | . 536 |
| 7     | Correlation: Other Examples          | . 545 |

#### 1 Introduction

#### 1.1 General

The introduction of digital switching systems has led to a significant reduction of the **central** part of the hardware constituent. In order to achieve further integration at the periphery, i.e. at the interface to the analog subscriber, the state of the art is to split up the analog subscriber circuit into a line driver and sensor chip (solid state SLIC: Subscriber Line Interface Circuit) on the one hand and a signal processor (in our case SICOFI) on the other; an even more cost effective possibility is to use a dual channel SICOFI

(SICOFI-2) and two SLIC's for a group of two analog subscribers.

In this note, we will call SLIC the combination of the solid state SLIC and the other discrete components which are not integrated and have an influence on the transmission characteristics.

We will call Subscriber Line MODULE the combination SLIC + SICOFI.

The aim of this paper is to describe an example of design of such a module for given specifications. It includes the corresponding hardware, the calculations necessary to build up a mathematical model of the SLIC, the software using this model and the results of the calculations with the SLIC and SICOFI software, which will permit to adapt the module to the specifications.

The Siemens **Si**gnal processing **CO**dec **Fi**lter (SICOFI) PEB 2060 is a fully integrated PCM Codec (coder/decoder) and transmit/receive filter produced in an advanced low power CMOS technology.

It can be used in combination with a variety of solid state Subscriber Line Interface Circuits (SLIC).

This note describes an example of application with the ERICSSON SLIC PBL 3762 which allows a compact and low cost realisation of PABX subscriber line cards.

Other realisations (e.g. in central offices) are also possible with the full feature Ericsson SLIC's PBL 3736 and 3739. The corresponding software will be included in an other application note.

The combination of SICOFI and PBL 3762 provides a costeffective solution because few external components are necessary and a high flexibility because of the flexibility of the digital signal processing:

- The ERICSSON PBL 3762 performs BORSCHT functions as loop current, resistive battery feed, ring relay driver and signaling functions as well as signal transmission including 2- to 4-wire and 4- to 2-wire conversion. The 2-wire termination impedance ("hybrid function" or "impedance matching") is adjustable by external impedances.
- The PEB 2060 (SICOFI) consists of several digital filters (Z,B,GR,GX,R and X-filters), which
  provide software controlled adjustment of the analog behavior of the digital switching
  system.
- These adjustments include improved hybrid function ("Z-filter"), transhybrid balancing function ("B-filter") as well as frequency correction ("R and X-filters") and level control in receive and transmit direction ("GR and GX-filters").

Furthermore the programmable parallel signaling inputs and outputs of the PEB 2060 (SICOFI) provides a flexible interface to the PBL 3762 signaling pins.

#### 1.2 Overview

In the chapter 2, an example of design of a subscriber line interface module using the SICOFI and the PBL 3762 will be given (basic set-up).

The chapter 3 explains in details the calculation of a mathematical model of this SLIC.

This model allows to write a program described in chapter 4.

The program enables to calculate parameters describing the SLIC as a function of the frequency. With these parameters, coefficients can be calculated with the SICOFI coefficient program for the PEB 2060 (SICOFI) in chapter 5.

These coefficients have then to be programmed into the SICOFI.

Results of measurements are given in chapter 6.

The last chapter shows the good correlation between the calculated results and the measured ones for various configurations and specifications.

## 1.3 Glossary

PBX : Private Branch eXchange (USA)

PABX : Private Automatic Branch eXchange (= PBX in Europe)

C.O. : Central Office SICOFI : PEB 2060

SICOFI software : See SICOFI software description

SLIC : ERICSSON PBL 3762 SLIC + SICOFI : Subscriber Line MODULE

(SLIC + SICOFI) + Peripheral Board Controller + Microprocessor

+ discrete components + ... (= all BORSCHT functions)

: Subscriber Line Interface Circuit

SLIC In our model : PBL 3762 + discrete components

BORSCHT : Battery feed

Overvoltage protection

Ringing Supervision Codec + filtering

Hybrid Testing

## 2 BASIC Set-Up SICOFI®-PBL 3762

## 2.1 Circuit Diagram

The diagram of the basic set-up can be seen in figure 1.

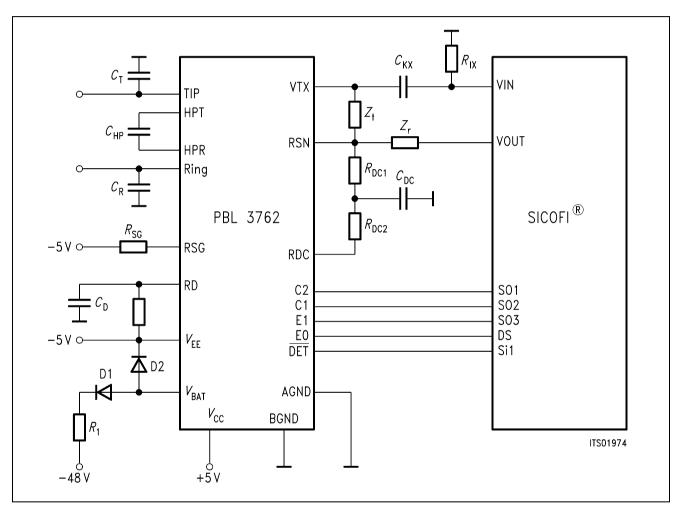

Figure 1
Basic Set-Up SICOFI® + ERICSSON PBL 3762

## **SIEMENS**

Parts list corresponding to figure 1.

## Capacitors:

```
C_{r} = 2.2 nF

C_{t} = 2.2 nF

C_{HP} = 10 nF

C_{DC} = 3.3 \muF

C_{KX} = 1 \muF

C_{D} = 15 nF
```

Resistors: (1/4 W, 10% if not else specified)

```
Zt
                 = 600 \text{ k}\Omega \ 0.5\%
Z_{\rm r}
                 = 300 \text{ k}\Omega \ 0.5\%
R DC1
                 = 20 k\Omega
R_{\rm DC2}
                = 20 \text{ k}\Omega
R \times
                 = 24 k\Omega
                = 20 k\Omega
Rsg
R D
                = 39 k\Omega
R_1
                = 5.6 \Omega
```

### Diodes:

D1 = 1N4007 D2 = 1N4148

## 2.2 Application Hints

No attention has been paid to the overvoltage protection, signaling and loop monitoring functions in this application note because they should not influence the transmission characteristics.

## Circuit Design

- 1. The capacitors  $C_t$  and  $C_r$  are used to stabilize the circuit at high frequencies; a value of 2.2 nF for both is correct.
- 2. The two impedances  $Z_t$  (matching impedance) and  $Z_r$  (gain impedance) have been exactly measured in order to make correct calculations. These are sensitive components and have to be precise (at least 1%).
- 3. The RSN pin is very sensitive to noise and therefore the leads to  $Z_t$ ,  $R_{DC1}$  and  $Z_r$  should be kept as short as possible and close to the ground plane.
- 4. The  $C_{KX}$  capacitor and the  $R_{IX}$  resistor (decoupling circuit) are not necessary with the SICOFI version V4.x and later: The PBL 3762 DC offset is limitted to +/- 25 mV and the maximum allowed input DC offset of the SICOFI V4.x is +/- 50 mV.
- 5. A diode (D1) and a resistor ( $R_1$ ) prevent having currents flowing in the wrong direction and limits the  $d_i/d_t$  at the  $V_{Bat}$  pin of the PEB 3762.
- 6. A diode (D2) prevents  $V_{\text{EE}}$  to become lower than  $V_{\text{Bat}}$ . D1, D2 and  $R_1$  may be shared by several SLIC's.

## **Control Inputs**

The SICOFI PEB 2060 has three output signaling pins and four programmable signaling pins which allow an easy control of the two control pins C1 and C2 and of the two enable inputs E0 and E1 of the PBL 3762.

The DET output of the PBL 3762 is connected to the SI1 input pin of the SICOFI.

#### **Connections**

| SICO  | FI  |     | PBL3762 |    |    |    |     |       |
|-------|-----|-----|---------|----|----|----|-----|-------|
| SO1   |     |     | C2      |    |    |    |     |       |
| SO2   |     |     | C1      |    |    |    |     |       |
| SO3   |     |     | E1      |    |    |    |     |       |
| SD    |     |     | E0      |    |    |    |     |       |
| SI1   |     |     | DET     |    |    |    |     |       |
| With: |     |     |         |    |    |    |     |       |
| C2    | C1  | E1  | E0      | Χ  | Χ  | X  | Χ   |       |
| SO1   | SO2 | SO3 | SD      | SC | SB | SA | SEL |       |
| 1     | 0   | 0   | 0       | 0  | 0  | 0  | 0   | := 80 |

in the SICOFI signaling byte, the SLIC is programmed in active state and DET as ground key status.

## **Loop Monitoring Functions**

The loop current, ground key and ring trip detectors report their status via a common output: DET (pin 14).

The detector connected to DET is selected via the four bit wide control interface C2,C1,E1,E0.

The threshold for the loop current detector is set-up by the resistor  $R_D$  by the following formula: I loop threshold =  $I_{th}$  = 375 /  $R_D$  (Amperes)

In our application  $R_D = 39 \text{ k}^{2}$  gives  $I_{tth} = 9.6 \text{ mA}$ .

 $C_D$  is then calculated by  $C_D = 0.5 \text{ ms} / R_D$ .

For more details see the PBL 3762 data sheet.

## **Hybrid Function**

There is no need of extra external components to build the echo attenuation path because this is taken care of by the SICOFI B-filter.a

## **AC-DC Decoupling Capacitor**

The high pass filter capacitor  $C_{\text{HP}}$  connected between pin 1 and pin 22 of the PBL 3762 provides decoupling of circuits sensing tip-to-ring conditions and circuits processing AC signals.

 $C_{HP}$  should be choosen as high as possible in order to have a low cut off frequency:  $f_{CHP} = 1/(C_{HP} \times R_{HP} \times 2\pi)$ .

 $R_{\text{HP}}$  is a PBL 3762 internal resistor with a value of 400 k $\Omega$ .

We have choosen a worst case ( $C_{HP} = 10 \text{ nF}$ ,  $f_{CHP} = 40 \text{ Hz}$ ) in our basic setup (**see circuit diagram in figure 1**).

A value of 33 nF for  $C_{HP}$  is counselled; it will position  $f_{CHP}$  at 14 Hz and so have less influence on the transmission characteristics.

## **Battery Feed and Saturation Guard**

Case 1: Active state ( $V_{tr} < V_{REF}$ )

For a tip-to-ring voltage  $V_{\text{tr}}$  less than the saturation guard reference voltage  $V_{\text{REF}}$ , the SLIC emulates a resistive feed characteristic with an apparent battery voltage of 50 V (independent of the actual battery voltage  $V_{\text{Bat}}$  connected).

The voltage at the line is:  $V_{tr} = 50 \times R_{l}/(R_{l} + (R_{DC1} + R_{DC2})/50)$  with  $R_{L} = loop$  resistance (DC).

For  $-24 \text{ V} < V_{\text{Bat}} < -28 \text{ V}$ ,  $V_{\text{REF}}$  is correctly set with the pin RSG not connected. For higher battery voltages,  $V_{\text{REF}}$  may be adjusted to let resistive feed as described above remain in force until the tip-to-ring DC voltage approaches the supply voltage.

#### Guide line:

Adjust  $V_{REF} = 15.5 + 500~000/R_{SG}$  to approximately:  $V_{REF} = |V_{Bat}| - 8~V$  i.e.:

$$R_{\text{SG}} = \frac{500\ 000}{|V_{\text{Bat}}| - 8.0 - 15.5}$$

In our case  $V_{\text{Bat}} = -48 \text{ V}$  therefore  $R_{\text{SG}} = 20 \text{ k}\Omega$ .

Case 2: Active state and saturation guard ( $V_{tr} > V_{REF}$ )

When the tip-to-ring voltage  $V_{\text{tr}}$  exceeds  $V_{\text{REF}}$ , the feed characteristic changes in order to prevent the line drive amplifiers from distorting the AC signal (may occur by insufficient amplifier bias voltages).

This has an influence on the transmission characteristics, especially on the return loss.

Case 3: 
$$C_1 = C_2 = 1$$

With the SLIC in disabled state ("stand by") a high resistance feed characteristic is enabled.

## **DC Path**

The DC feed resistance is programmed by two resistors  $R_{\rm DC1}$  and  $R_{\rm DC2}$  connected in series to the receive summing node (RSN) and decoupled from AC by the capacitor  $C_{\rm DC}$  (recommended cutoff frequency: 14 Hz).

This has only a small influence on the transmission caracteristics depending on the cutoff frequency value of the system  $R_{DC1}$ ,  $R_{DC2}$ ,  $C_{DC}$ .

#### 3 Mathematical Model

#### 3.1 Circuit Model

A software emulation of the SLIC is necessary in order to produce a file of the so-called **"K-parameters"** (see **chapter 3.4.1**) to interface with the SICOFI program.

We need first to calculate a mathematical model of the SLIC which will then be used to write a SLIC program (see **chapter 4**).

This model must include all external components which influence the transfer functions of the whole circuit.

Therefore in the next pages we will call SLIC the part of our basic setup composed by all analog external components and by the PBL 3762.

The resistors and capacitors of the circuit drawing are transformed in complex impedances in order to be as general as possible (see impedance model in chapter 4.3).

For more details about the ERICSSON SLIC model see the PBL 3762 data sheet.

Figure 2 shows the grounded model which has been choosen for its simplicity.

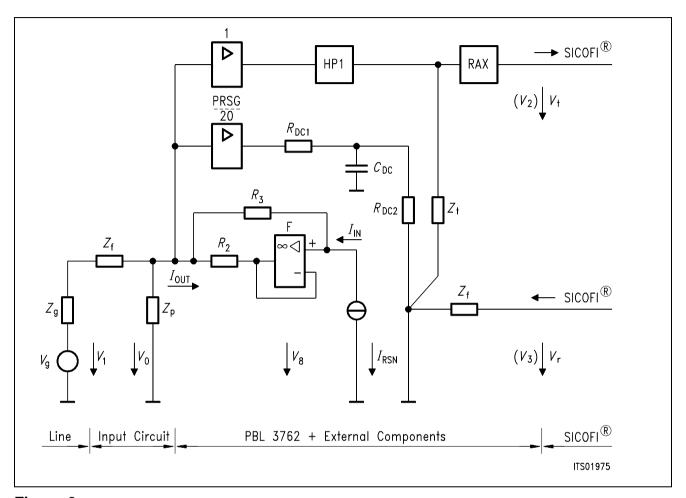

Figure 2
Equivalent Model of the SLIC

## 3.2 Preliminary Data and Symbols Meaning

The values of the different parameters from figure 2 are listed hereunder:

| R 2          | $=20 \Omega$             | gain setting of output current amplifier |
|--------------|--------------------------|------------------------------------------|
| <b>R</b> 3   | $= 9.98 \text{ k}\Omega$ | gain setting of output current amplifier |
| ${\it C}$ HP | = 10 nF                  | high pass filter in transmit direction   |
| R HP         | $=400 \text{ k}\Omega$   | high pass filter in transmit direction   |
| $\it R$ DC1  | = $20 \text{ k}\Omega$   | DC path                                  |
| $\it R$ DC2  | = $20 \text{ k}\Omega$   | DC path                                  |
| ${\it C}$ DC | $= 3.3 \mu F$            | DC path                                  |
| Zt           | $=600 \text{ k}\Omega$   | matching impedance                       |

| $Z_{r}$    | $= 300 \text{ k}\Omega$ | gain impedance (gain $4w - 2w \# - Z_t / 2 \times Z_r$ )          |  |  |  |  |  |  |
|------------|-------------------------|-------------------------------------------------------------------|--|--|--|--|--|--|
| $Z_{P}$    | = 2.2  nF               | parallel impedance at (a,b) line: This grounded impedance will be |  |  |  |  |  |  |
|            |                         | doubled in the program PBL 3762. FOR because there are two of     |  |  |  |  |  |  |
|            |                         | them at the SLIC input.                                           |  |  |  |  |  |  |
| $Z_{f}$    | $=20 \Omega$            | fuse impedance                                                    |  |  |  |  |  |  |
| $Z_{	t g}$ | $=600 \Omega$           | line/generator AC impedance                                       |  |  |  |  |  |  |
| RAX        |                         | DC decoupling circuit in transmit direction                       |  |  |  |  |  |  |
| PRSG       |                         | coefficient for saturation guard (7 when saturation guard,        |  |  |  |  |  |  |
|            |                         | 1 normally)                                                       |  |  |  |  |  |  |

£DC: cut-off frequency of the DC low pass filter

$$\oint_{DC} = \frac{1}{((R_{DC1} + R_{DC2})/2) \times C_{DC} \times 2\pi)}$$

HP1: high pass filter in transmit direction

$$HP1 = \frac{j \times 2 \times \pi \times f \times C_{HP} \times R_{HP}}{1 + j \times 2 \times \pi \times f \times C_{HP} \times R_{HP}}$$
$$= \frac{1}{1 - j \times f_{CHP} / f}$$

RAX: Decoupling circuit in transmit direction

$$RAX = j \times C_{KX} \times R_{IX} \times OMEGA / (1. + j \times C_{KX} \times R_{IX} \times OMEGA)$$

PRSG: Saturation guard:

$$HSG = \frac{Z_T \times PRSG}{20. \times ((R_{DC1} + R_{DC2})/2) \times (1 + j \times f/f_{CDC})}$$

X: Total correction factor

$$1/X = HP1 + HSG$$

The AC output stage of the PBL 3762 is a current controlled current source (CCS) which amplifies the current at the RSN summing point ( $I_{RSN}$ ) and which is loaded by the input circuit.

F: Open loop gain of the current amplifier

$$F = 10000. / (1. + j \times f/100)$$

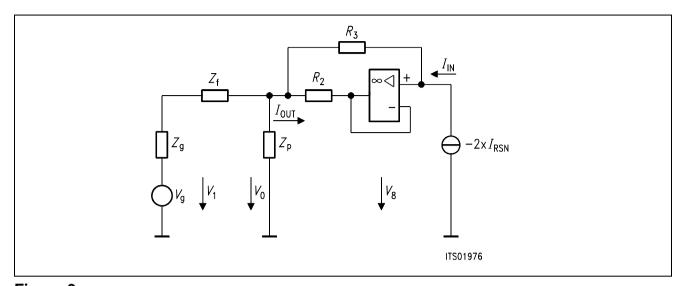

Figure 3
Current Controlled Current Source Amplifier (CCS) and Input Circuit

## 3.3 Input Circuit

The **figure 4** shows the input circuit of the SLIC where  $Z_{OUT}$  is the equivalent output impedance of the CCS.

The equivalent impedance ( $Z_{eq}$ ) of the input circuit needs to be calculated:

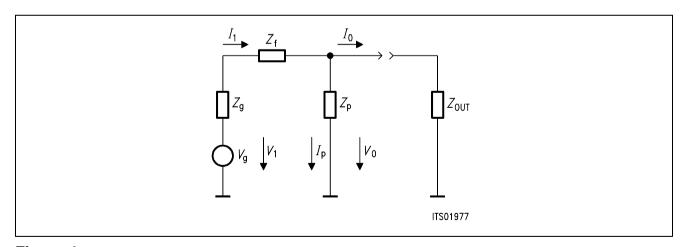

Figure 4

Equations:

$$I_0 = I_1 - I_p \tag{10}$$

$$V_0 = -I_1 \times (Z_g + Z_f) + V_g \tag{11}$$

$$I_{\mathsf{p}} = V_0 / Z_{\mathsf{p}} \tag{12}$$

$$I_0 = -V_0 / Z_{\text{OUT}} \tag{13}$$

$$V_0 = Z_p \times I_p \tag{12}$$

From (10) & (11) & (12), we can deduce:

$$I_0 = V_0 / Z_p + V_g / Z_g - (V_g - V_0) / (Z_g + Z_f)$$

that is:

$$I_0 = V_g / (Z_g + Z_f) - V_0 / Z_{eq}$$
 (14)

with

$$Z_{eq} = Z_p //(Z_g + Z_f)$$
 (15)

#### 3.4 Calculations

The PBL 3762 has a current output; therefore we need to work with the K-parameters which do not require to short-circuit the output (for more information about these parameters see the SICOFI software description).

## 3.4.1 K-Parameters

A SLIC with a symmetrical generator  $V_9$  and a symmetrical line impedance  $Z_9$  can be considered as a circuit accessible through the currents and voltages of a three port:  $(V_1, I_1), (V_2, I_2), (V_3, I_3)$ .

Three equations are sufficient to describe the SLIC completely and any linear combination of the variables is possible.

Let us take the following combination:

(100) a1 = 
$$V_1 + Z_9 \times I_1$$
  
(200) b1 =  $V_1 - Z_9 \times I_1$ 

Then using these new variables, the model of the SLIC becomes:

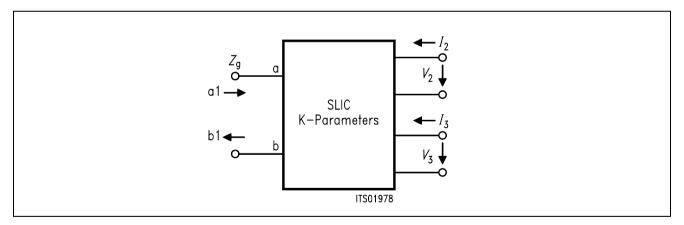

Figure 5

### K-1 Three Port Model with the Variables a1 and b1

Following equations can now be written:

(300) b1 = K11 × a1 + K12 × 
$$V_3$$
 + K13 ×  $I_2$   
(400)  $V_2$  = K21 × a1 + K22 ×  $V_3$  + K23 ×  $I_2$ 

(500) 
$$I_3 = K31 \times a1 + K32 \times V_3 + K33 \times I_2$$

When the SLIC is connected to the SICOFI, we can assume that:

According to these remarks, the equations system can be simplified as follow:

(600) b1 = K11 × a1 + K12 × 
$$V_3$$

(700) 
$$V_2 = K21 \times a1 + K22 \times V_3$$

 $<sup>*</sup>I_2 = 0$  because the input impedance of SICOFI is very high.

<sup>\*</sup>I<sub>3</sub> is not relevant in the SICOFI calculations.

#### Parameter K11

Equation (600) gives K11 = b1/a1 when  $V_3 = 0$ 

From (100) and (200) we can deduce:

b1/a1 = 
$$(V_1 - Z_9 \times I_1) / (V + Z_9 \times I_1)$$
  
=  $(V_1 / I_1 - Z_9) / (V_1 / I_1 + Z_9)$ 

Let us call Z<sub>IN</sub> the input impedance of the SLIC:

$$Z_{\text{IN}} = V_1 / I_1$$

Therefrom

$$K11 = (Z_{IN} - Z_g) / (Z_{IN} + Z_g)$$
 for  $V_3 = 0$ 

## Parameter K12

$$K12 = b1 / V_3$$
 when  $a1 = 0$ 

From (100) follows:

$$V_1 + Z_9 \times I_1 = 0$$

i.e. 
$$V_1 = -Z_9 \times I_1$$

Thus

$$b1 = V_1 - Z_9 \times I_1 = V_1 + V_1$$

Therefrom

$$K12 = 2 \times V_1 / V_3$$
 for  $V_1 = -Z_9 \times I_1$ 

#### Parameter K21

$$K21 = V_2 / a1$$
 when  $V_3 = 0$ 

In this case:

$$a1 = V_1 + Z_9 \times I_1 = V_9$$

Then

$$K21 = V_2 / V_g \text{ for } V_3 = 0$$

## Parameter K22

From (100) and a1 = 0 follows:  $V_1 = -Z_9 \times I_1$ And we can deduce from (700) and a1 = 0:

$$K22 = V_2 / V_3$$
 for  $V_1 = -Z_9 \times I_1$ 

## Remarks:

- 1. All these parameters are accessible by measurement with a symmetrical ground free generator and a complex voltmeter.
- 2.  $R_{\perp} = -20 \times \log 10$  (|K11|) is nothing else than the return loss of the SLIC without SICOFI.

## 3.4.2 Starting Equations

Using the data given by ERICSSON one can write the following starting equations:

## Cf figure 2 and figure 3

$$(1) V_8 = (V_1 - V_8) \times F$$

(2) 
$$I_0 = (V_0 - V_t) / R_2 - I_i$$

(3) 
$$I_0 = V_g / (Z_g + Z_f) - V_0 / Z_{eq}$$

$$(4) V_i = V_0 + I_i \times R_3$$

Current summation point RSN:

(5) 
$$I_{i} = -2 \times \left( \frac{V_{0}}{Z_{t} \times HP1 \times RAX} + \frac{RAR \times V_{r}}{Z_{r}} + \frac{V_{0}}{HRSG} \right)$$

(6) 
$$F = \frac{1E + 04}{1 + j \times f / 100}$$
 (open loop gain)

(7) 
$$G = -I_1/I_0$$
 (total current gain)

$$(8) V_1 = V_g - Z_g \times I_1$$

The transmit path is simply described by:

$$(9) V_t / V_0 = RAX \times HP1$$

#### 3.4.3 Calculation of K11

K11 is defined by  $(Z_{IN} - Z_g) / (Z_{IN} + Z_g)$ 

(1) & (4) 
$$\rightarrow$$
  $V_8 = \frac{F}{(1+F)} \times (V_0 + I_1 \times R_3)$  (20)

(20) & (2) 
$$\rightarrow$$
  $I_0 = \frac{V_0}{R_2} - \frac{F \times V_0}{R_2 \times (1 + F)} - \frac{F \times I_1 \times R_3}{R_2 \times (1 + F)} - I_1$ 

$$I_0 = \frac{V_0 - F \times R_3 \times I_1 - R_2 \times (1 + F) \times I_1}{R_2 \times (1 + F)}$$
(21)

$$(V_{\rm r} = 0) \& (5) \rightarrow I_{\rm i} = -\frac{2 \times V_0}{Z_{\rm t} \times X}$$
 (22)

Where 1/X = HP1 + HSG

(22) and (21) 
$$\rightarrow$$
  $I_0 = \frac{V_0 \times Z_t \times X + V_0 \times 2 \times F \times R_3 + V_0 \times 2 \times R_2 \times (1 + F)}{R_2 \times Z_t \times X \times (1 + F)}$ 

$$V_0 / I_0 = 1 / Z_{\text{OUT}}$$

$$1 / Z_{\text{OUT}} = \frac{2 \times F (R_2 + R_3) + 2 \times R_2 + Z_{\text{T}} \times X}{Z_{\text{t}} \times X \times R_2 \times (1 + F)}$$
(23)

$$1 / Z_P = j \times f \times C_{tr} \times 2\pi$$
 (24)

$$Z_{IN} = Z_f + Z_p / / Z_{OUT}(25)$$

$$K11 = (Z_{IN} - Z_g) / (Z_{IN} + Z_g)$$
 (26)

## 3.4.4 Calculation of K12

K22 is defined by:  $2 \times V_1 / V_3$  when  $V_g = 0$ 

Let us calculate first the current gain *G* (**cf figure 3**):

$$(V_g = 0) & (3) \rightarrow V_0 = -I_0 \times Z_{eq}$$
 (30)

(30) & (2) 
$$\rightarrow$$
  $R_2 \times (I_0 + I_1) + V_8 = I_0 \times Z_{eq}$  (31)

$$(1) \leftrightarrow V_8 = V_i \times F / (1 + F) \tag{32}$$

$$(4) \rightarrow V_{\rm I} = -I_0 \times Z_{\rm eq} + I_{\rm I} \times R_3$$

(32) & (4) & (31) 
$$\rightarrow$$
  $R_2 \times (I_0 + I_1) + (-I_0 \times Z_{eq} + I_1 \times R_3) \times F / (1 + F) = -I_0 \times Z_{eq}$ 

$$I_0 \times (R_2 \times (1 + F) + Z_{eq}) = I_1 \times (R_2 \times (1 + F) - R_3 \times F)$$
 (33)

$$G = -I_0 / I_1 = \frac{R_3 \times F + R_2 \times (1 + F)}{R_2 \times (1 + F) + Z_{eq}}$$
(34)

calculation of  $V_0 / V_r$ :

$$(V_g = 0) \& (3) \rightarrow I_0 = -V_0 / Z_{eq} = -I_i \times G$$
 (35)

(35) & (5) 
$$\rightarrow$$
  $V_0 / (G \times Z_{eq}) = -2 \times V_0 / (Z_t \times X \times RAX) - 2 \times V_r / Z_r$  (36)

and by regrouping the terms in  $V_0$  and  $V_r$ :

$$\frac{V_0}{V_r} = \frac{-2 \times G \times Z_{eq} / Z_r}{1 + 2 \times G \times Z_{eq} / Z_t \times X \times RAX}$$
(37)

we have to calculate now  $V_1 / V_0$ :

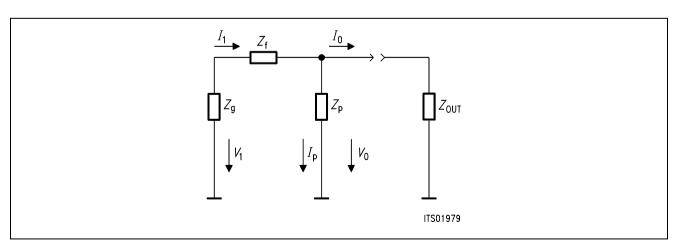

Figure 6

 $Z_f$  and  $Z_g$  form a voltage divider; the calculations are then straightforward:

$$V_1 / V_0 = Z_g / (Z_g + Z_f)$$
 (38)

Thus (37) & (38) 
$$\rightarrow$$
  $2 \times V_1 / V_r = \frac{Z_g}{Z_g + Z_f} \times \frac{-2 \times 2 \times G \times Z_{eq} / Z_r}{1 + 2 \times G \times Z_{eq} / Z_t \times X \times RAX}$  (39)

#### 3.4.5 Calculation of K21

K21 is defined by  $V_t / V_g$  when  $V_r = 0$ 

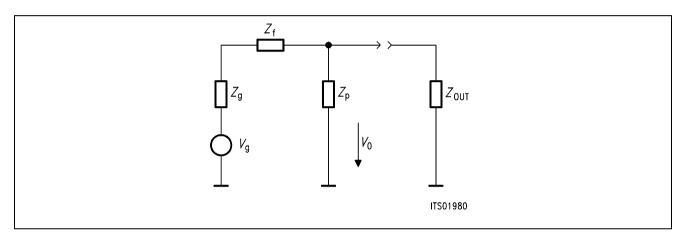

Figure 7

we have a simple voltage divider:

$$\frac{V_{g}}{Z_{f} + Z_{g} + Z_{p} / Z_{OUT}} = \frac{V_{0}}{Z_{p} / / Z_{OUTt}}$$

$$V_{t} / V_{g} = (V_{t} / V_{0}) \times (V_{0} / V_{g})$$
(40)

hence:

(40) & (9) 
$$\rightarrow V_t / V_g = \frac{RAX \times HP1 \times (Z_P // Z_{OUT})}{Z_f + Z_g + (Z_P // Z_{OUT})}$$
 (41)

## 3.4.6 Calculation of K22

K22 is defined by  $V_t / V_r$  when  $V_g = 0$ 

(37) & (9) 
$$\rightarrow$$
  $V_t / V_r = RAX \times HP1 \times \frac{-2 \times G \times Z_{eq} / Z_r}{1 + 2 \times G \times Z_{eq} / Z_t \times X \times RAX}$  (50)

## 3.5 Summary

$$\frac{1 / Z_{\text{OUT}}}{Z_{\text{T}} \times X \times R_2 \times (1 + F)} \tag{23}$$

$$Z_{IN} = Z_f + Z_p // Z_{OUT}(25)$$

K11 = 
$$(Z_{IN} - Z_g) / (Z_{IN} + Z_g)$$
 (26)

$$Z_{\text{eq}} = Z_{\text{p}} // \left( Z_{\text{g}} + Z_{\text{f}} \right) \tag{15}$$

K12 
$$\frac{Z_{g}}{Z_{g} + Z_{f}} \times \frac{-2 \times 2 \times G \times Z_{eq} / Z_{r}}{1 + 2 \times G \times Z_{eq} / Z_{t} \times X \times RAX}$$
(39)

K21 
$$\frac{RAX \times HP1 \times (Z_p // Z_{OUT})}{(Z_p // Z_{OUT}) + Z_f + Z_g}$$
(41)

K22 = 
$$RAX \times HP1 \times \frac{-2 \times G \times Z_{eq} / Z_{r}}{1 + 2 \times G \times Z_{eq} / Z_{t} \times X \times RAX}$$
 (50)

 $R_2$  = 20  $\Omega$  gain setting of output current amplifier

 $R_3$  = 9.98 k $\Omega$  gain setting of output current amplifier

 $C_{HP}$  = 10 nF high pass filter in transmit direction

 $R_{\text{HP}}$  = 400 k $\Omega$  high pass filter in transmit direction

 $R_{\rm DC1}$  = 20 k $\Omega$  DC path

 $R_{DC2} = 20 \text{ k}\Omega$  DC path

 $C_{DC} = 3.3 \,\mu\text{F}$  DC path

 $Z_t$  = 600 k $\Omega$  matching impedance

 $Z_r$  = 300 k $\Omega$  gain impedance (gain 4w - 2w # -  $Z_t$  / 2 ×  $Z_r$ )

 $Z_p$  = 2.2 nF parallel impedance at (a,b) line

 $Z_f$  = 20  $\Omega$  fuse impedance

 $Z_g$  = 600  $\Omega$  line/generator AC impedance

RAX decoupling circuit in transmit direction (high pass  $C_{KX}$ ,  $R_{IX}$ )

PRSG coef. for saturation guard (7 when saturation guard, 1 normally)

£DC : cut-off frequency of the DC low pass filter

for  $\frac{1}{((R_{DC1} + R_{DC2})/2) \times C_{DC} \times 2\pi)}$ 

HP1 : high pass filter in transmit direction

# **SIEMENS**

RAX : connection circuit in transmit direction

RAX =  $j \times C_{KX} \times RI_{X} \times OMEGA / (1. + j \times C_{KX} \times RI_{X} \times OMEGA)$ 

HSG : Saturation guard

HSG 
$$\frac{Z_{T} \times PRSG}{20. \times ((R_{DC1} + R_{DC2})/2) \times (1 + j \times f/f_{CDC})}$$

X : total correction factor

1/X = HP1 + HSG

*I*: current summation point RSN

$$I_{i} = -2 \times \left( \frac{V_{0}}{Z_{t} \times HP1 \times RAX} + \frac{RAR \times V_{r}}{Z_{r}} + \frac{V_{0}}{HRSG} \right)$$
 (5)

F : open loop gain of current amplifier

$$F = \frac{10\ 000}{1 + j \times f_{REQ} / 100}$$
 (6)

G: total current gain:

$$G = -I_{i}/I_{0} \tag{7}$$

 $V_1$ : voltage at (a,b) line:

$$V_1 = V_g - Z_g \times I_1 \tag{8}$$

The transmit path is simply described by:

$$V_{t}/V_{0} = RAX \times HP1 \tag{9}$$

#### 4 Software

Each K-parameter is expressed in the PBL 3762.FOR program as an algebraic equation, combination of the various SLIC parameters which are provided by the SLIC input file PBL 3762.INP.

According to the values of the SLIC input data, the SLIC program PBL 3762.EXE calculates the values of the K-parameters in function of the frequency and writes them in an output file PBL 3762.SLI. This file will be used by the SICOFI program to calculate the coefficients for the PEB 2060 (for more information about the use of the SICOFI program see the SICOFI software description).

Explanations about the input file and the subroutines of the program are given in the following pages as well as a listing of the source file (ERIC.FOR).

Please note that the program has been written in FORTRAN (and compiled with the Microsoft FORTRAN optimizing compiler); therefore it is important to respect the FORTRAN convention of using a "." (POINT) for each REAL value.

## 4.1 Input File

The input file PBL 3762.INP is listed hereunder:

```
test (T:test=>amplitude and phase of Kij; x:normal calculation)
*ZfRa1, ZfCA1, ZfCA2, ZfRA2, ZfRS, ZfCS
                                          : fuse impedance Zf
                             20.2
      0.
               0.
                      0.
*ZtRA1, ZtCA1, ZtCA2, ZtRA2, ZtRS, ZtCS
                                          : matching impedance Zt
               0.
598.E+03 0.
                      0.
                             0.
                                   0.
*ZrRA1, ZrCA1, ZrCA2, ZrRA2, ZrRS, ZrCS
                                          : gain impedance Zr
300.E+03 0. 0.
                      0.
                             0.
CHP: capacitor for internal high pass
10.18E-09
*ZpRA1, ZpCA1, ZpCA2, ZpRA2, ZpRS, ZpCS
                                          : parallel impedance Zp
                                            (= Ct = Cr)
        0.
               0.
                      0.
                             0.
                                   2.24E-09
CKX = High pass in transmit direction
0.98E - 06
RIX = High pass in transmit direction
23.7E+03
RDC1
              RDC2
                            CDC
                                          : DC path
20.40E+03
             20.4E+03
                            3.33E-06
PRSG = Saturation guard (Yes = 7. no = 1.)
*ZSLI = Half loop attenuation
0.5
*Zg : source/line impedance
                             (with 6 elements )
*ZgRA1, ZgCA1, ZgCA2, ZgRA2, ZgRS, ZgCS
                       0.
600.
      0. 000.E-00
                             000.
```

### Remark:

Because the line impedance is embedded in the K-parameters, the SLIC file has to be recalculated every time the line impedance is changed.

#### 4.2 Test Mode

TEST = "T"

In order to make a rough adaptation of the PBL 3762 to the required specifications, it is interesting to work first with the SLIC alone without SICOFI and to be able to view the different transfer functions and the input impedance.

A test mode was therefore inserted in the SLIC program:

When the switch TEST equals "T", the program writes the amplitude and phase (polar coordinates) of the input impedance and of all Kij parameters as a function of the frequency in the output file PBL 3762.SLI at 100 Hz steps.

The transformation cartesian to polar coordinates is made by the subroutine CPOL.

If TEST is other than "T" (default mode) then the program calculates the K-parameters for the SICOFI program. Real and imaginary part (cartesian coordinates) are written as a function of the frequency to the output file PBL 3762.SLI at 10 Hz steps.

## 4.3 Model for Impedances

In order to match any specification with the SICOFI + SLIC circuit, all the impedances  $Z_t$ ,  $Z_f$ ,  $Z_p$  and  $Z_g$  can have complex values (**see figure 1 and figure 2**). They are described in the subroutine IMPED6 using 6 resistors and capacitors; a component value set to 0 means that this component does not exist.

The equivalent circuit diagram is the following:

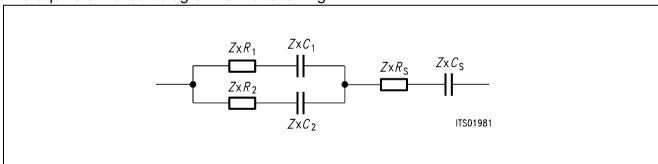

Figure 8

where \* stands for f, t, r, g or b. R means resistor; C means capacitance; S means series. These values are read from the input file.

## Example:

\*Zg: source/line impedance (with 6 elements)

\*ZgRA1, ZgCA1, ZgCA2, ZgRA2, ZgRS, ZgCS

820. 0. 115.OE-9 0. 220. 0.

is the equivalent impedance corresponding to a resistor of 220  $\Omega$  in series with 820  $\Omega$  in parallel with 115 nF:

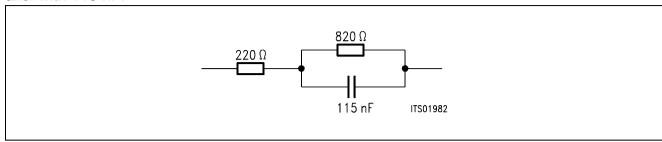

## 4.4 Other Input Parameters

Half loop attenuation ZSLI:

ZSLI =  $V_t/V_r$  in worst case and with SICOFI filters OFF.

ZSLI is a variable controlling the SICOFI + SLIC Z-filter loop. It should be measured in a worst case condition (for instance  $Z_g = 1 \text{ M}\Omega$ ). For more information see the chapter about input file in the SICOFI software description.

The other parameters are allready defined in the preceding chapter.

# 4.5 FORTRAN Source File Listing of PBL 3762.FOR

```
PROGRAM PBL3762
  Version V3.0
                       16 Nov. 88
                                    Mr. GLASSER HL IT PD 22
  Revision V3.1
                       25 Jan. 89
  Revision V3.2
                        5 Juni 89
  Revision V3.3
                       14 Sept. 89
                                    Subroutine IMPED6
                       Mr. KLIESE
                                    HL IT AT
  PBL 3762 and following
*******************
       IMPLICIT LOGICAL (A-K, M-Z), CHARACTER (L)
                    IN, OUT, I, N10, N399, TYPE
       INTEGER
       CHARACTER*13 FILEOUT, INFILE
       CHARACTER*1
                    TEST
       REAL
             ZtR1, ZtR2, ZtC1, ZtC2, ZtRS, ZtCS
       REAL
             ZrR1, ZrR2, ZrC1, ZrC2, ZrRS, ZrCS
       REAL
             ZfR1, ZfR2, ZfC1, ZfC2, ZfRS, ZfCS
       REAL ZpR1, ZpR2, ZpC1, ZpC2, ZpRS, ZpCS
       REAL ZgR1, ZgR2, ZgC1, ZgC2, ZgRS, ZgCS
       REAL RIX, CKX, RZT, RZR, CHP, RHP, Cab
       REAL FREQ, FCHP, FCDC
       REAL DB, PH, HAHA(2), HAP(2), PI
       REAL FLP1, PRSG
       REAL PI2, ZSLI
       REAL RDC1, RDC2, CDC, R2, R3
      COMPLEX K11T(399), K12T(399), K21T(399), K22T(399), KDETT(399)
      COMPLEX K11, K12, K21, K22, KDET
      COMPLEX Zout, ZIN, Zp, ZL, ZT, ZR, ZF, ZG, DEN
      COMPLEX G, LP1, RAX, O, F, Yab, Y, Yp, Yout, HP1, Z1, X
      COMPLEX ZINT(399), ZpT(399), ZLT(399)
      COMPLEX VAR1, Zeq
 data storage
              for line/source impedance Zg, Zt, Zr, fuse
 impedance Zf, Zp
      COMMON /QZg/ZgR1,ZgR2,ZgC1,ZgC2,ZgRS,ZgCS
      COMMON /QZt/ZtR1,ZtR2,ZtC1,ZtC2,ZtRS,ZtCS
      COMMON /QZr/ZrR1, ZrR2, ZrC1, ZrC2, ZrRS, ZrCS
      COMMON /QZf/ZfR1,ZfR2,ZfC1,ZfC2,ZfRS,ZfCS
      COMMON /QZp/ZpR1,ZpR2,ZpC1,ZpC2,ZpRS,ZpCS
      COMMON /QK/K11,K12,K21,K22,KDET
      COMMON /QPI2/ PI2
      COMMON /QP/ PI
```

#### 5 Coefficient Calculation

The execute file PBL 3762.EXE is a compiled version of the file PBL 3762. FOR. It gives an output file named PBL 3762.SLI using the input file PBL 3762.INP. PBL 3762. SLI used in combination with the specification file allows the SICOFI coefficient program to calculate and optimize the SICOFI coefficients.

In order to show the accuracy of the model, we have choosen to calculate using the **measured** values of the components on the test board.

In practice it will be sufficient to calculate for the nominal values, but  $Z_t$  and  $Z_r$  are sensitive components and have to be precise (1% or better 0.5%).

Several runs have been made with automatic Z- and B-filter calculations.

## 5.1 Input File

Hereunder is a listing of our input file PBL 3762.INP with the measured values:

```
test (T:test=>amplitude and phase of Kij; x:normal calculation )
х
*ZfRA1, ZfCA1, ZfCA2, ZfRA2, ZfRS, ZfCS
                                          : impedance Zf
                             20.2
      0.
               0
                       0.
*ZtRA1, ZtCA1, ZtCA2, ZtRA2, ZtRS, ZtCS
                                          : impedance Zt
                      0.
598.E+03
         0
               0
                             0.
*ZrRA1, ZrCA1, ZrCA2, ZrRA2, ZrRS, ZrCS
                                          : impedance Zr
300.E+03
               0
         0
                      0.
                             0.
CHP: capacitor for internal high pass
10.18E-09
*ZpRA1, ZpCA1, ZpCA2, ZpRA2, ZpRS, ZpCS : impedance Zp(=Ct=Cr)
               0
                      0.
                             0.
                                   2.24E-09
CKX = Decoupling circuit in transmit direction (RAX)
0.98E - 06
RIX = Decoupling circuit in transmit direction (RAX)
23.7E+03
RDC1
              RDC2
                            CDC
                                           : DC path
20.40E+03
              20.4E+03
                            3.33E-06
PRSG = Saturation guard (Yes = 7. no =1.)
*ZSLI = Half loop attenuation
0.5
*Zg : source/line impedance (with 6 elements)
*ZgRA1, ZgCA1, ZgCA2, ZgRA2, ZgRS, ZgCS
600. 0. 000.E-00 0.
                             000.
```

```
Initialisation part
* internal data given by ERICSSON
      FLP1 = 100.0
          = 400.E + 03
      RHP
      R2
           = 20.
      R3
           = 9.98E + 03
* other data
      N10 = 10
      OUT = 6
       IN
          = 5
         = 4.*ASIN(1.)
      PI2
          = PI2/2.
      PI
      FILEOUT = ''
       INFILE = '
C*********************
C
      Inputs
C*******************
      WRITE(OUT,'(A)')' Enter input file name :
50
      READ (IN,'(A)') INFILE
       IF ( INDEX(INFILE,' ').EQ.1 )
         WRITE (OUT, '(A)')' Enter correct input file name: '
         INFILE=' '
         GOTO 50
      ENDIF
      WRITE (OUT, '(A)') ' Enter output file name : '
10
      READ (IN, '(A)') FILEOUT
       IF (INDEX(FILEOUT, ' ').EQ.1) THEN
          WRITE (OUT, '(A)')' Enter correct output file name : '
          FILEOUT=' '
          GOTO 10
      ENDIF
      OPEN (30, FILE=FILEOUT, ERR=1000, STATUS= 'UNKNOWN')
      WRITE(6,*) ' READING input file...'
      OPEN (10, FILE=INFILE, ERR=1100, STATUS= 'OLD')
      READ(10,'(A)')
      READ(10,'(A)') TEST
      READ(10,'(A)')
      READ(10,*) ZfR1,ZfC1,ZfC2,ZfR2,ZfRS,ZfCS
      READ(10,'(A)')
      READ(10,*) ZtR1,ZtC1,ZtC2,ZtR2,ZtRS,ZtCS
      READ(10,'(A)')
      READ(10,*) ZrR1, ZrC1, ZrC2, ZrR2, ZrRS, ZrCS
      READ(10,'(A)')
      READ(10,*) CHP
      READ(10,'(A)')
      READ(10,*) ZpR1, ZpC1, ZpC2, ZpR2, ZpRS, ZpCS
      READ(10,'(A)')
      READ(10,*) CKX
      READ(10,'(A)')
      READ(10,*) RIX
```

```
READ(10,'(A)')
       READ(10,*) RDC1,RDC2,CDC
       READ(10,'(A)')
       READ(10,*) PRSG
       READ(10,'(A)')
       READ(10,*) ZSLI
       READ(10,'(A)')
       READ(10,'(A)')
       READ(10,*) ZgR1, ZgC1, ZgC2, ZgR2, ZgRS, ZgCS
       CLOSE (10)
Documentation part
C
       WRITE (30,*) '* ERICSSON SLIC: ', INFILE
       WRITE (30,*) '* Fuse impedance'
       WRITE (30,*) '*ZfR1= ',ZfR1,'
                                      ZfR2=',ZfR2
       WRITE (30,*) '*ZfC1= ',ZfC1,'
                                      ZfC2=',ZfC2
       WRITE (30,*) '*ZfRS= ',ZfRS,'
                                      ZfCS= ',ZfCS
       WRITE (30,*) '* line/generator impedance'
       WRITE (30,*) '*ZgR1= ',ZgR1,' ZgR2= ',ZgR2
       WRITE (30,*) '*ZgC1= ',ZgC1,'
                                      ZgC2=',ZgC2
                                     ZgCS= ',ZgCS
       WRITE (30,*) '*ZqRS= ',ZqRS,'
       WRITE (30,*) '* matching impedance'
       WRITE (30,*) '*ZtR1= ',ZtR1,'
                                      ZtR2 = ', ZtR2
       WRITE (30,*) '*ZtC1= ',ZtC1,'
                                      ZtC2= ',ZtC2
       WRITE (30,*) '*ZtRS= ',ZtRS,'
                                      ZtCS= ',ZtCS
       WRITE (30,*) '* gain impedance',
       WRITE (30,*) '*ZrR1= ',ZrR1,'
                                      ZrR2=',ZrR2
       WRITE (30,*) '*ZrC1= ',ZrC1,'
                                      ZrC2= ',ZrC2
       WRITE (30,*) '*ZrRS= ',ZrRS,'
                                      ZrCS= ',ZrCS
       WRITE (30,*) '* parallel impedance at (a,b) line'
                                   ZpR2=',ZpR2
       WRITE (30,*) '*ZpR1= ',ZpR1,'
                                      ZpC2 = ', ZpC2
       WRITE (30,*) '*ZpC1= ',ZpC1,'
       WRITE (30,*) '*ZpRS= ',ZpRS,'
                                      ZpCS= ', ZpCS
       WRITE (30,*) '* other data'
       WRITE (30,*) '* RIX= ',RIX, '
                                      CKX = ', CKX
       WRITE (30,*) '* CHP= ',CHP, '
                                      RHP = ', RHP
       WRITE (30,*) '*RDC1= ',RDC1,'
                                      RDC2= ',RDC2,'
                                                      CDC= ',CDC
       WRITE (30,*) '*PRSG= ',PRSG
       FCHP = 1./(CHP*PI2*RHP)
       FCDC = 1./(CDC*PI2*(RDC1*RDC2)/(RDC1+RDC2))
       WRITE (30,*) '*FCHP= ',FCHP
       WRITE (30,*) '*FCDC= ',FCDC
* test
      IF (TEST.EQ.'T') then
           WRITE (*,*) '*test: 100 Hz steps and Polar coordinates'
           N10 = 100
       END IF
C
```

```
Calculation part
N399 = (4000/N10) - 1
       WRITE (OUT, *) ' Running preliminary calculations...'
       DO 123, I=1, N399
       FREQ = REAL(I*N10)
       call imped6(ZgR1,ZgR2,ZgC1,ZgC2,ZgRS,ZgCS,FREQ,Zg)
       call imped6(ZfR1,ZfR2,ZfC1,ZfC2,ZfRS,ZfCS,FREQ,Zf)
       call imped6(ZtR1,ZtR2,ZtC1,ZtC2,ZtRS,ZtCS,FREQ,Zt)
       call imped6(ZrR1,ZrR2,ZrC1,ZrC2,ZrRS,ZrCS,FREQ,Zr)
       call imped6(ZpR1,ZpR2,ZpC1,ZpC2,ZpRS,ZpCS,FREQ,Zp)
 Zp is parallel at the output and connected to ground:
 it must be doubled in our grounded model
       Zp = 2.*Zp
 open loop gain
         = 10000. / CMPLX(1.,FREQ/FLP1)
*
 X:
С
        IF (TYPE.EQ.3762) THEN
                    1./
                                                         (
            (1./cmplx(1.,-FCHP/FREQ))
          + (ZT*PRSG /( 20.*(RDC1+RDC2)*cmplx(1.,FREQ/FCDC)) ) )
        ELSE
С
        Χ
С
                                                          (
             (1./cmplx(1.,-FCHP/FREQ) )
С
     &
С
           + (ZT*PRSG /
С
     & (20.*(RDC1+RDC2)*cmplx(1.,FREQ/FCDC)*cmplx(1.,FREQ/FCHP)))
        ENDIF
С
 Υp
       Yp = 1./Zp
 RAX = j*ckx*rix*omega/1.+j*ckx*rix*omega :
          => no filter
* CKX = 0
       IF (CKX.le.(1.e-12)) THEN
          RAX = CMPLX(1.,0)
          VAR1 = CMPLX(0,CKX*RIX*PI2*FREQ)
          RAX = VAR1/(1.+ VAR1)
       ENDIF
 Zload equivalent: Zeq = Zp//(Zf+Zq)
       Zeq = (Zp*(Zf+Zg))/(Zp+Zg+Zf)
 G
       G
                (R2*(1.+F) + F*R3) /
                (R2*(1.+F) + Zeq
    &
 Zout
                     ZT*X*R2*(1.+F)
     Zout =
                  (
              (2.*F*(R3+R2) + 2.*R2 + ZT*X
     Yout = 1./Zout
 Zin
       ZIN = Zf + 1./(Yp+Yout)
```

```
K11 = (ZIN-ZG)/(ZIN+ZG)
C HP1 = j*2\pi*freq*CHP*RHP/1 + j*2\pi*freq*CHP*RHP
        HP1 =
                            1./
               CMPLX(1.,(-FCHP/FREQ))
     &
*K12 = 2*Gain 2w-4w ( but difference of measuring point)
        K12 = (-2.*(Zt/Zr)*Zq/(Zq+Zf)) /
              ((Zt/(2.*G*Zeq)) + (1./(X*RAX))
     &
*K21 = Gain 4w-2w with divider Zout, Zg, Zp, Zf
        Z1 = (Zp*Zout)/(Zout + Zp)
        K21 = RAX*HP1*Z1/(Z1 + Zf+Zg)
*K22 = Gain 4w-4w
        K22 = -(2.*G*RAX*HP1*Zeq/Zr) /
               1. + 2.*G*Zeq/(ZT*X*RAX)
 write the tables
        ZINT(i) = ZIN
        K11T(i) = K11
        K12T(i)=K12
        K21T(i)=K21
        K22T(i)=K22
 intermediate results
        IF ( FREQ.EQ.300.
     &
            .or.FREQ.eq.1000.
     &
            .or.FREQ.eq.3000.)then
          WRITE (*,*) '* FREQ:',INT(FREQ)
          WRITE (*,999) '* Zin= ',ZINT(i)
        ENDIF
123
        CONTINUE
* if test, gives module and phase of Zin as a function of frequency
       IF (TEST.EQ.'T') then
         WRITE (30,*)
        ' *
             freq
                                 ZIN
                                                  Phi(Zin) '
     \mathcal{S}
         DO 189 I=1,N399
               FREO = REAL(I*N10)
               HAHA(1) = REAL(ZINT(i))
               HAHA(2) = IMAG(ZINT(i))
               CALL CPOL(HAHA, HAP)
               DB= 20.*LOG10(HAP(1)+1.E-20)
               PH = 360.*HAP(2)/PI2
               WRITE (30,*) FREO, HAP(1), PH
189
         CONTINUE
       ENDIF
777
       FORMAT( A1,F7.1,2(F13.3),A3,2(F13.3))
       FORMAT( A1, F6.0, F10.1)
888
       FORMAT( A7,G17.9,G17.9)
999
        WRITE (30,'(A)') 'ZSLI'
        WRITE (30, '(G12.5)') ZSLI
        WRITE (OUT, *) ' Running K11 calculation...'
        WRITE (30, '(A)') 'K11-TABLE'
```

```
DO 100 I=1,N399
              FREQ = REAL(I*N10)
              HAHA(1) = REAL(K11T(i))
              HAHA(2) = IMAG(K11T(i))
              IF (TEST.EQ.'T') THEN
                CALL CPOL(HAHA, HAP)
                DB= 20.*LOG10(HAP(1)+1.E-20)
                PH = 360.*HAP(2)/PI2
                WRITE (30,*) FREQ, DB, PH
               WRITE (30,*) FREQ, REAL(K11T(I)), IMAG(K11T(i))
              ENDIF
100
        CONTINUE
C
        IF (TEST.EQ.'T') THEN
            WRITE (OUT, *) ' Running K12/2. calculation...'
        WRITE (30,'(A)') 'K12/2-TABLE'
        ELSE
            WRITE (OUT,*) ' Running K12 calculation...'
        WRITE (30, '(A)') 'K12-TABLE'
        ENDIF
        DO 110 I=1,N399
              FREO = REAL(I*N10)
              HAHA(1) = REAL(K12T(i))
             HAHA(2) = IMAG(K12T(i))
              IF (TEST.EQ.'T') THEN
                CALL CPOL(HAHA, HAP)
                DB= 20.*LOG10(HAP(1)+1.E-20)
                PH = 360.*HAP(2)/PI2
                 WRITE (30,*) FREO, DB, PH
С
                WRITE (30,*) FREQ, DB-6., PH
                WRITE (30,*) FREQ, REAL(K12T(I)), IMAG(K12T(i))
              ENDIF
110
        CONTINUE
C
        WRITE (OUT, *) ' Running K21 calculation...'
        WRITE (30, '(A)') 'K21-TABLE'
        DO 120 I=1,N399
              FREQ = REAL(I*N10)
             HAHA(1) = REAL(K21T(i))
              HAHA(2) = IMAG(K21T(i))
              IF (TEST.EQ.'T') THEN
                CALL CPOL(HAHA, HAP)
                DB = 20.*LOG10(HAP(1)+1.E-20)
                PH = 360.*HAP(2)/PI2
                WRITE (30,*) FREQ, DB, PH
                WRITE (30,*) FREO, REAL(K21T(I)), IMAG(K21T(i))
              ENDIF
120
        CONTINUE
        WRITE (OUT, *) ' Running K22 calculation...'
        WRITE (30,'(A)') 'K22-TABLE'
        DO 130 I=1,N399
              FREQ = REAL(I*N10)
```

```
HAHA(1) = REAL(K22T(i))
           HAHA(2) = IMAG(K22T(i))
           IF (TEST.EQ.'T') THEN
             CALL CPOL(HAHA, HAP)
            DB = 20.*LOG10(HAP(1)+1.E-20)
             PH = 360.*HAP(2)/PI2
             WRITE (30,*) FREQ, DB, PH
             WRITE (30,*) FREO, REAL(K22T(I)), IMAG(K22T(i))
           ENDIF
130
      CONTINUE
1111
      CONTINUE
        WRITE(30,'(A1)') ';'
        CLOSE (30)
      WRITE(OUT, '(A)') ' Data written in file: '//FILEOUT
       STOP
1000
      WRITE(OUT, '(A)') ' OPEN ERROR AT OUTPUT-FILE: '//FILEOUT
      WRITE(OUT, '(A)') ' OPEN ERROR AT INPUT-FILE: '//INFILE
1100
        STOP 2
      END
C
SUBROUTINE CPOL(Z,ZP)
C
C
C
     Name of Subroutine:
                         CPOL
С
С
     Formal parameter list: Z,ZP
C
C
     Input parameters:
C
               (DOUBLE)
                        ARRAY [2]
C
C
     Output parameters:
C
               (DOUBLE) ARRAY [2]
C
C
     Common blocks:
C
        P
C
C
     Task of this routine:
C
        COORDINATE TRANSFORMATION CARTESIAN --> POLAR
C
C
     Required functions:
C
        ATAN, SORT
C
C
     IMPLICIT LOGICAL (A-K,M-Z),CHARACTER (L)
     REAL Z(2), ZP(2), PI, E, D
     COMMON /QP/ PI
     ZP(1) = SQRT(Z(1)*Z(1)+Z(2)*Z(2))
     ZP(2) = ATAN(Z(2)/(Z(1)+1.0E-20))
```

```
= Z(1)
              = Z(2)
      D
      IF (E) 1,4,4
1
      IF (D) 2,2,3
2
      ZP(2) = ZP(2)-PI
      RETURN
3
      ZP(2) = ZP(2) + PI
4
      RETURN
      END
C
C###
                                                                ###C
      SUBROUTINE IMPED6(RP1,RP2,CP1,CP2,RS,CS,FREQ,Zeq)
C###
                                                                ###C
      Note: when a parameter is set to 0 then the
C###
                                                                ###C
      corresponding resistor or capacitance does not
C###
                                                                ###C
      exist
C###
                                                                ###C
C###
                                                                ###C
      Formal parameter list:RP1,RP2,CP1,CP2,RS,CS,FREQ,Zeq ###C
C###
C###
                                                                ###C
C###
      Input parameters:
                                                                ###C
          RS
                              ; series resistance
                                                                ###C
C###
                  [ REAL ]
C###
          CS
                  [ REAL ]
                              ; series capacitance
                                                                ###C
          RP1
                  [ REAL ]
                              ; parallel resistance
C###
                                                                ###C
          RP2
                  [ REAL ]
                              ; parallel resistance
C###
                                                                ###C
                  [ REAL ]
          CP1
                              ; parallel capacitance
C###
                                                                ###C
                              ; parallel capacitance
                  [ REAL ]
C###
          CP2
                                                               ###C
                  [ REAL ]
C###
          FREQ
                              ; frequency
                                                               ###C
C###
                                                                ###C
C###
      Output parameters:
                                                                ###C
                   [ COMPLEX ]
                                                                ###C
C###
          Zea
C###
                                                                ###C
C###
      Common blocks:
                       OPI2
                                                                ###C
C###
                                                                ###C
C###
      Task of this routine: Equivalent impedance of:
                                                               ###CC
                         C_{P1}
                  R_{\rm P1}
                         C_{P2}
                                           ITS01983
C### SPECIAL CASES:
                                                                ###C
C###
                A. SYSTEM Parallel
                                                                ###C
C###
                   1. CP1 not 0
                                                                ###C
C###
                      1.1 rp1 not 0
                                                                ###C
                                                   C_{P1}
C###
                                                                ###C
C###
                                                                ###C
                                            R_{P2}
C###
                                                                ###C
C###
                                                                ###C
C###
                                                                ###C
                                                   C_{P2}
                                                         ITS01984
C###
                                                                ###C
                                                   C_{P1}
C###
                      1.2 \text{ rp1} = 0
                                                                ###C
C###
                                                                ###C
C###
                                                                ###C
C###
                                                                ###C
C###
                                                                ###C
                                                   C_{P2}
                                                         ITS01985
C###
                                                               ###C
```

```
2. CP1 = 0
C###
                                                                    ###c
 C###
                         2.1 rp1 not 0
                                                                     #
                                               R_{P1}
                                                                     #
 C###
                                                                     #
 C###
                                               R_{P2}
                                                                     #
 C###
                                                                     #
 C###
                                                            ITS01986
                                                      C_{P2}
                                                                     #
 C###
                                                                     #
 C###
                         2.2 \text{ rp1} = 0
                                                                     #
 C###
                                                 C_{P2}
                                          R_{P2}
                                                                     #
 C###
 C###
                                                                     #
 C###
                                                                     #
                                                   ITS01987
                      3. idem
                                if CP2
                                                                     #
 C###
                                         = 0
 C###
                                                                   ###
                                                  C_{P1}
                      4. RP2 = 0 and rp1 = 0
                                                                     #
 C###
                                                                     #
 C###
                                                                     #
 C###
                                                                     #
 C###
                                                                     #
 C###
                                                  C_{P2}
                                                         ITS01988
                                                                     #
 C###
                                                   R_{P1}
 C###
                      5.CP2 = 0 and CP1 = 0
                                                                     #
                                                                     #
 C###
                                                                     #
 C###
                                                   R_{P2}
                                                                     #
 C###
                                                                     #
 C###
                                                          ITS01989
                                                                     #
 C###
                 B. SYSTEM Series
                                                                     #
 C###
                                                                     #
                     1. CS = 0
 C###
                                                                     #
 C###
                                                      ITS01990
                     1. RS = 0
                                                                     #
 C###
 C###
                                                                     #
                                                                     #
 C###
                     idem
                           system A
                                                                     #
 C###
                                                ITS01991
                                                                     #
                 C.Conclusion: Zeq = sum of the two
 C###
                                                                   ###
 C###
                                systems in any case
C###
                                                                    ###c
C
      IMPLICIT LOGICAL (A-K,M-Z),CHARACTER (L)
      REAL CP1, CP2, RP1, RP2
      REAL CS, RS, N, UL
      REAL FREO, PI2, OMEGA
      COMPLEX D,C,Zeq,ZA,ZB
      COMMON /OPI2/ PI2
      OMEGA = PI2*FREQ
      IF (CP1.EQ.0) THEN
          C=CMPLX(RP1,0.)
      ELSE
          C = RP1 + (1. / CMPLX(0.,OMEGA*CP1))
      ENDIF
      IF (CP2.EQ.0) THEN
          D=CMPLX(RP2,0.)
      ELSE
          D = RP2 + (1. / CMPLX(0.,OMEGA*CP2))
```

```
ENDIF
     N = CABS(C)
     UL = CABS(D)
* if one of them is 0 then no parallel calculation
     IF ((N.EQ.O.).OR.(UL.EQ.O.)) then
         ZA=C+D
     ELSE
  ZA = C \& D in parallel
         ZA=C*D/(C+D)
     ENDIF
C System series
     IF (CS .EQ.0) THEN
       ZB=CMPLX(RS,0.)
       ZB = RS + (1. / CMPLX(0.,OMEGA*CS))
     ENDIF
c both
      Zeq=ZA+ZB
     RETURN
      END
C
```

## 5.2 Specification File

The SPEC file for 600  $\Omega$  specifications BUSA.SPE is following:

(Please notice:

- \* A-Law and not μ-Law has been used
- \* The limit values of the trans-hybrid loss in DD spec have been set artificially higher than required so that the SICOFI program calculates coefficients which will give some margin between the required and the measured trans-hybrid loss)

## **BUSA.SPE**

| FREF = 1004.0<br>UREF = 0.7750<br>ABIMP = ZI<br>ZLRP1= 0.<br>ZLRS = 600.<br>ZIRP1= 0.<br>ZIRS = 600.<br>Z3RP1= 0.<br>Z3RS = 600.<br>ZRRP1= 0.<br>ZRRP1= 0. |                    | LAW = A RLX = 0.  ZLCP1= 0.  ZLCS = 0.  ZICP1= 0.  ZICS = 0.  Z3CP1= 0.  Z3CP1= 0.  ZRCP1= 0.  ZRCP1= 0. |                     | RLR | = 0<br>ZLRP2=<br>ZIRP2=<br>Z3RP2=<br>ZRRP2= | <ul><li>0.</li><li>0.</li><li>0.</li></ul> | ZLCP2= ZICP2= Z3CP2= ZRCP2= | 0.E-0<br>0.E-0  |
|----------------------------------------------------------------------------------------------------|--------------------|----------------------------------------------------------------------------------------------------|---------------------|-----|---------------------------------------------|--------------------------------------------|-----------------------------|-----------------|
| ZIN<br>FR<br>AT-<br>AT+                                                                                                    | 300<br>0<br>20     |                                                                                                    | 500<br>26<br>26     |     | 1k<br>30<br>30                              | 3.4k<br>30<br>0                            |                             |                 |
| ZMIR<br>FR<br>AT-<br>AT+                                                                                                    | 4k<br>30<br>30     |                                                                                                    | 12k<br>3<br>3       |     |                                             |                                            |                             |                 |
| DA,UPPER<br>FR<br>AT-<br>AT+                                                                                                    | 300<br>100<br>.75  | .75                                                                                                    | 2.77<br>.25<br>.35  |     | 3k<br>.35<br>.75                            | 3.4k<br>.75<br>100                         |                             |                 |
| DA,LOWER<br>FR<br>AT-<br>AT+                                                                                                    | 300<br>0<br>25     |                                                                                                    | 3.4k<br>25<br>0     |     |                                             |                                            |                             |                 |
| DA,DELAY<br>FR<br>GD-<br>GD+                                                                                                    | 500<br>10k<br>.420 |                                                                                                    | 600<br>.420<br>.150 |     | 1k<br>.150<br>.085                          | .085                                       |                             | c<br>150<br>10k |

| AD,UPPER<br>FR<br>AT-<br>AT+       | 300<br>100<br>.75  | .75 | 2.7k<br>.25<br>.35 | 3k<br>.35<br>.75   | 3.41k<br>.75<br>100 |      |
|------------------------------------|--------------------|-----|--------------------|--------------------|---------------------|------|
| AD,LOWER<br>FR<br>AT-<br>AT+       | 300<br>0<br>25     |     | 3.39k<br>25<br>0   |                    |                     |      |
| AD,DELAY<br>FR<br>GD-<br>GD+<br>DD | 500<br>10k<br>.420 |     | 600<br>420<br>.150 | 1k<br>.150<br>.085 | 2.6k<br>.085        | .150 |
| FR<br>AT-<br>AT+                   | 300<br>0<br>23     | 2   | 500<br>27<br>27    | 2.5k<br>27<br>27   | 3.4k<br>23<br>0     |      |

#### 6 Measurement Results

The outputs of the SICOFI program are:

A **byte file** (PBL 3762.BYT) to be transferred to the SICOFI evaluation board. A **result file** (PBL 3762.RES) with all the coefficients, some comments about the SLIC (beginning with "\*") and the calculated transfer functions.

The measurements on the following pages correspond well with the calculated values and the specifications are fulfilled.

## Byte file: PBL 3762.BYT

```
PSR=36

CAM00=41

CAM20=40

CIW0=26,F4,80

CIW0=13,30,22,2A,6B,2B,22,B3,22

CIW0=23,F0,BC,37,72,49,36,0F,A6

CIW0=2B,F0,2B,97,74,2A,27,02,CE

CIW0=03,35,12,52,91,BE,F9,A9,F4

CIW0=0B,00,33,AB,23,32,73,39,FA

CIW0=18,19,19,11,19

CIW0=30,61,B1,00,B4

SIG0=80

CIW0=26,F4,78
```

#### Result file: PBL 3762.RES

```
Input_file_name: PBL 3762.CTL
                                          Date: 08.12.88 11:16
                                              SLIC = PBL 3762.SLI
SPEC = BUSA.SPE
BYTE = REF.BYT
                    CHNR = 0, A
PLQ = N
ON = ALL
                              VERSION = V3.1
                                                       SHORT = N
OPT = Z+X+R+B
                              ZXRB = NNNN
                                                       REL = Y
ZAUTO = Y
        PZIN=11
                         PSP =
                                3
         300.00
                       500.00
FZ =
                                    1000.0
                                                  1300.0
                                                                1500.0
         2000.0
                       2500.0
                                    2900.0
                                                  3000.0
                                                                3200.0
         3400.0
                       7000.0
                                    10000.
                                                  14000.
WFZ =
                       1.00
                                    2.00
                                                  1.50
                                                                1.00
         .100
                       1.00
                                    1.00
                                                                3.00
         3.00
                                                  1.00
         2.80
                       .230
                                    1.00
                                                  1.00
                                     ZLIM = 10.00
   FZ =
         300.00
                       3400.0
ZREP = Y
                                    ZDIS = 1
 FR =
         200.00
                       3400.0
RDISP=
                       RREFQ = N
                                       RREF =
                                                .29230E-01
```

```
FX =
         300.00
                      3400.0
XDISP=
                      XREFO = N
                                       XREF = -.21669
        Ν
BAUTO = Y
        PB = 10
                                .500E-01 BDF =
                        GWFB=
         300.00
                                    700.0
                                                               1500.0
FB =
                      500.00
                                                 1000.0
         2100.0
                      2300.0
                                    2900.0
                                                 3200.0
                                                               3300.0
WFB =
         4.0000
                      2.0000
                                    1.0000
                                                 5.0000
                                                               1.0000
         2.0000
                      1.0000
                                    5.0000
                                                 1.0000
                                                               1.0000
  FB =
         300.00
                      3400.0
                                     BLIM = 10.00 BDF = 1
BREP = Y
                                    BDIS = 1
                                            .00
AREC =
         .00
                 DREC =
                           .00
                                   = IMXA
                                                    DXMI =
                                                              .00
                                         .13183590E-01
XZO =
      -.16406250E+00
                         .32031250E+00
       -.30468750E+00
                        .16406250E+00
XRO =
        .98535160E+00
                        .10253910E-01
                                         .53710940E-02
        .36621090E-02
                       -.65917970E-02
        .10117190E+01
                         .17562870E-01
                                         .36621090E-02
XXQ =
        .90332030E-02
                       -.73852540E-02
       -.26550290E+00
                       -.49804690E+00
XBO =
                                        -.49316410E+00
                       .17187500E+00
       .26171880E+00
       -.24798580E+00
                        .34179690E-02
                                         .28515630E+00
       -.28906250E+00
                         .13867190E+00
        .51123050E+00
                         .20546880E+01
XGQ =
Bytes for Z-Filter (13):
                                     30,22,2A,6B,2B,22,B3,22
Bytes for R-Filter (2B):
                                     F0,2B,97,74,2A,27,02,CE
Bytes for X-Filter (23):
                                     F0,BC,37,72,49,36,0F,A6
Bytes for Gain-factors (30):
                                     61,B1,00,B4
2nd part of bytes B-Filter (OB):
                                     00,33,AB,23,32,73,39,FA
                                     35,12,52,91,BE,F9,A9,F4
1st part of bytes B-Filter (03):
                                     19,19,11,19
Bytes for B-Filter delay (18):
 * ERICSSON SLIC ERIC.INP
 * TEST= x
 * Fuse impedance
          0.00000E+00
                            ZfR2=
                                     0.00000E+00
 *ZfR1=
           0.00000E+00
 *ZfC1=
                            ZfC2=
                                     0.00000E+00
 *ZfRS=
              20.200000
                           ZfCS=
                                     0.00000E+00
 * line/generator impedance
                                     0.00000E+00
 *ZqR1=
             600.000000
                           ZqR2=
 *ZgC1=
           0.00000E+00
                            ZgC2=
                                     0.00000E+00
 *ZqRS=
           0.00000E+00
                            ZgCS=
                                     0.00000E+00
 * matching impedance
 *ZtR1=
          598000.000000
                                     0.00000E+00
                           ZtR2=
 *ZtC1=
           0.00000E+00
                            ZtC2=
                                     0.00000E+00
 *ZtRS=
           0.00000E+00
                            ZtCS=
                                     0.00000E+00
 * gain impedance
```

```
300000.000000
 *ZrR1=
                             ZrR2=
                                       0.00000E+00
 *ZrC1=
            0.00000E+00
                             ZrC2=
                                       0.00000E+00
 *ZrRS=
            0.00000E+00
                                       0.00000E+00
                             ZrCS=
 * parallel impedance at (a,b) line
 *ZbR1=
           0.00000E+00
                             ZbR2=
                                       0.00000E+00
 *ZbC1=
            0.00000E+00
                             ZbC2=
                                       0.00000E+00
 *ZbRS=
            0.00000E+00
                             ZbCS=
                                       2.240000E-09
 * other data
 * RIX=
            23700.000000
                             CKX =
                                       9.80000E-07
 * CHP=
            1.018000E-08
                             RHP =
                                      400000.000000
 *RDC1=
            20400.000000
                             RDC2=
                                       20400.000000
                                                        CDC=
                                                                 3.330000E-06
 *PRSG=
                1.000000
 *FCHP=
               39.085200
 *FCDC=
                4.685713
 RUN #
           1
 Z-FILTER calculation results
   Reference impedance for optimization:
 ZIRP1=
              0. ZICP1=
                          .000
                                   ZIRP2=
                                                0. ZICP2=
                                                             .000
                          .000
 ZIRS =
            600. ZICS =
   Calculated and quantized coefficients:
 XZ
                       .31968
          -.16279
                                 .01322
                                           -.30409
                                                       .16758
          -.16406
                       .32031
                                 .01318
                                           -.30469
                                                       .16406
 XZO =
 Bytes for Z-Filter (13):
                               30,22,2A,6B,2B,22,B3,22
 RETURN LOSS
  FREQ
               loss
                                                      loss
                                         FREQ
  (Hz)
               (dB)
                                                       (dB)
                                          (Hz)
   100.
              15.460
                                         1800.
                                                     36.898
   200.
              21.477
                                         1900.
                                                     36.337
   300.
              25.144
                                         2000.
                                                     35.902
   400.
              27.876
                                         2100.
                                                     35.599
   500.
              30.134
                                         2200.
                                                     35.433
   600.
              32.130
                                         2300.
                                                     35.412
   700.
              33.973
                                                     35.549
                                         2400.
   800.
              35.716
                                                     35.860
                                         2500.
   900.
              37.354
                                         2600.
                                                     36.372
              38.807
  1000.
                                         2700.
                                                     37.117
              39.912
  1100.
                                                     38.134
                                         2800.
              40.477
                                                     39.435
  1200.
                                         2900.
  1300.
              40.434
                                         3000.
                                                     40.878
  1400.
              39.920
                                         3100.
                                                     41.813
  1500.
              39.164
                                         3200.
                                                     41.100
  1600.
              38.347
                                         3300.
                                                     38.833
  1700.
              37.575
                                         3400.
                                                     36.154
                            5.315 dB
Min. Z-loop reserve:
```

```
at frequency: 8500.0 Hz
Min. Z-loop mirror signal reserve:
                                        9.927 dB
                     at frequency:
                                        9000.0 Hz
Run #
         1
X-FILTER calculation results
  Reference impedance for optimization:
            0. ZICP1= .000
                             ZIRP2=
                                            0. ZICP2= .000
ZIRP1=
          600. ZICS =
                        .000
ZIRS =
  Calculated and quantized coefficients:
XX =
         1.01241
                               .00367
                                         .00912
                                                   -.00740
                     .01756
                     .01756
         1.01172
                               .00366
                                          .00903
                                                   -.00739
Bytes for X-Filter (23):
                             F0, BC, 37, 72, 49, 36, 0F, A6
GX results:
All attenuation values (in dB) refer to FREF =
                                                    1004. Hz
           SLIC+Z VREF/VSICOFI
                                      XREF
                                                     GX
             .29 -
                                                     -6.25
    .00 -
                         6.17
                                      -.22
                                                            ideal
   -.01 =
             .29 +
                          6.17
                                      -.22
                                                     -6.25
                                                            quant
Second byte for Gain:
                            ,00,B4
Calculation of transmit transfer function (AD)
All attenuation values (in dB) refer to FREF =
                                                     1004.0 Hz
TGREF CA =
              .278 ms
                            TGREF CB =
                                           .291 ms
              loss
                          GD
                                                        loss
                                                                    GD
  FREO
                                            FREQ
              (dB)
                                                        (dB)
  (Hz)
                        (msec)
                                            (Hz)
                                                                  (msec)
   100.
             14.017
                         2.890
                                            2000.
                                                         .063
                                                                    .010
                                           2100.
                                                         .053
   200.
               .419
                         1.880
                                                                    .016
   300.
               .061
                          .629
                                            2200.
                                                         .041
                                                                    .022
   400.
                          .309
                                           2300.
               .069
                                                         .027
                                                                    .030
   500.
               .055
                          .179
                                           2400.
                                                         .015
                                                                    .039
   600.
               .036
                          .112
                                            2500.
                                                         .005
                                                                    .049
                                                         .000
   700.
               .020
                          .073
                                           2600.
                                                                    .060
   800.
               .008
                          .049
                                            2700.
                                                         .003
                                                                    .073
   900.
               .001
                          .032
                                            2800.
                                                         .015
                                                                    .088
  1000.
              -.001
                          .021
                                           2900.
                                                         .038
                                                                    .105
                                                         .074
  1100.
               .003
                          .013
                                           3000.
                                                                    .126
  1200.
               .010
                          .008
                                            3100.
                                                         .124
                                                                    .151
  1300.
               .021
                          .004
                                           3200.
                                                         .192
                                                                    .182
  1400.
                                                         .283
                                                                    .223
               .033
                          .001
                                           3300.
                                                         .410
  1500.
               .045
                          .000
                                           3400.
                                                                    .277
  1600.
                                           3500.
                                                         .596
               .056
                          .000
                                                                    .355
                                                         .906
  1700.
               .065
                          .001
                                           3600.
                                                                    .473
                          .003
  1800.
               .069
                                           3700.
                                                        1.507
                                                                    .666
  1900.
               .068
                          .006
                                           3800.
                                                        2.952
                                                                  1.001
```

Run # 1

R-FILTER calculation results

Reference impedance for optimization:

0. ZICP1= .000 ZIRP2= 0. ZICP2= .000 ZIRP1=

ZIRS = 600. ZICS = .000

Calculated and quantized coefficients:

.98529 .98529 .01014 .00518 .00364 -.00655 .98535 .01025 .00537 .00366 -.00659 XR =

XRQ =

Bytes for R-Filter (2B): F0,2B,97,74,2A,27,02,CE

GR results:

All attenuation values (in dB) refer to FREF= 1004. Hz

-RLR SLIC+Z VSICOFI/VREF RREF GR

.03 .00 -.31 --6.175.83 ideal .00 = .31 + -6.17 + 5.83 quant +

First byte for Gain (30): 61,B1

Calculation of receive transfer function (DA)

All attenuation values (in dB) refer to FREF = 1004.0 Hz

TGREF CA = .059 ms TGREF CB = .042 ms

| FREQ  | loss | GD     | FREQ  | loss  | GD     |
|-------|------|--------|-------|-------|--------|
| (Hz)  | (dB) | (msec) | (Hz)  | (dB)  | (msec) |
| 100.  | 319  | .000   | 2000. | .060  | .210   |
| 200.  | 003  | .113   | 2100. | .055  | .216   |
| 300.  | .049 | .143   | 2200. | .046  | .224   |
| 400.  | .057 | .155   | 2300. | .035  | .232   |
| 500.  | .050 | .162   | 2400. | .023  | .242   |
| 600.  | .038 | .167   | 2500. | .012  | .252   |
| 700.  | .025 | .170   | 2600. | .004  | .264   |
| 800.  | .014 | .173   | 2700. | .001  | .278   |
| 900.  | .005 | .176   | 2800. | .004  | .293   |
| 1000. | 000  | .179   | 2900. | .016  | .311   |
| 1100. | 001  | .181   | 3000. | .039  | .333   |
| 1200. | .002 | .183   | 3100. | .074  | .358   |
| 1300. | .010 | .185   | 3200. | .125  | .391   |
| 1400. | .020 | .188   | 3300. | .200  | .432   |
| 1500. | .031 | .190   | 3400. | .309  | .488   |
| 1600. | .042 | .193   | 3500. | .480  | .566   |
| 1700. | .052 | .196   | 3600. | .775  | .685   |
| 1800. | .058 | .200   | 3700. | 1.365 | .879   |
| 1900. | .061 | .205   | 3800. | 2.803 | 1.214  |
|       |      |        |       |       |        |

#### Run # 1

B-FILTER calculation results

#### TRANS HYBRID LOSS

| FREQ<br>(Hz)<br>100.<br>200.<br>300.<br>400.<br>500.<br>600.<br>700.<br>800.<br>900. | loss<br>(dB)<br>24.567<br>18.341<br>24.229<br>32.242<br>49.612<br>35.027<br>30.733<br>28.902<br>28.233<br>28.362 | FREQ<br>(Hz)<br>1800.<br>1900.<br>2000.<br>2100.<br>2200.<br>2300.<br>2400.<br>2500.<br>2600. | loss<br>(dB)<br>32.593<br>30.544<br>29.354<br>28.809<br>28.837<br>29.452<br>30.751<br>32.940<br>36.340<br>40.076 |
|--------------------------------------------------------------------------------------|----------------------------------------------------------------------------------------------------|-----------------------------------------------------------------------------------------------|----------------------------------------------------------------------------------------------------|
| 1000.<br>1100.<br>1200.<br>1300.<br>1400.<br>1500.<br>1600.                          | 28.362<br>29.199<br>30.816<br>33.513<br>38.230<br>50.024<br>43.144<br>36.075                                     | 2700.<br>2800.<br>2900.<br>3000.<br>3100.<br>3200.<br>3300.<br>3400.                          | 40.076<br>38.391<br>34.673<br>32.338<br>31.366<br>31.773<br>34.032<br>38.314                                     |

Additional B-filter delay (in seconds): .625E-04 Bytes for B-filter delay (18): 19,19,11,19

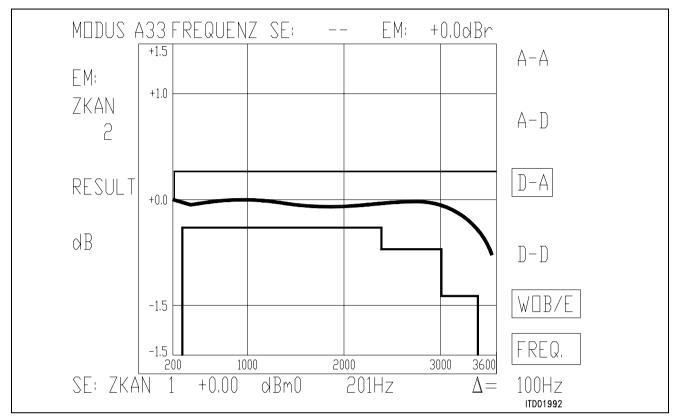

Figure 9

| FREQ/Hz                              | RES/dBm0                                  | FREQ/Hz                      | RES/dBm0                         |
|--------------------------------------|-------------------------------------------|------------------------------|----------------------------------|
| 201                                  | -0.09                                     | 2208                         | -0.15                            |
| 301                                  | -0.13                                     | 2309                         | -0.14                            |
| 402                                  | -0.16                                     | 2409                         | -0.13                            |
| 502                                  | -0.15                                     | 2509                         | -0.12                            |
| 602                                  | -0.13                                     | 2610                         | -0.12                            |
| 703                                  | -0.12                                     | 2710                         | -0.12                            |
| 803                                  | -0.11                                     | 2811                         | -0.12                            |
| 903                                  | -0.10                                     | 2911                         | -0.13                            |
| 1004                                 | -0.10                                     | 3011                         | -0.16                            |
| 1104                                 | -0.10                                     | 3112                         | -0.19                            |
| 1205<br>1305<br>1405<br>1506<br>1606 | -0.11<br>-0.11<br>-0.12<br>-0.14<br>-0.15 | 3212<br>3312<br>3413<br>3513 | -0.24<br>-0.31<br>-0.43<br>-0.61 |
| 1706<br>1807<br>1907<br>2008<br>2108 | -0.15<br>-0.16<br>-0.16<br>-0.16<br>-0.16 |                              |                                  |

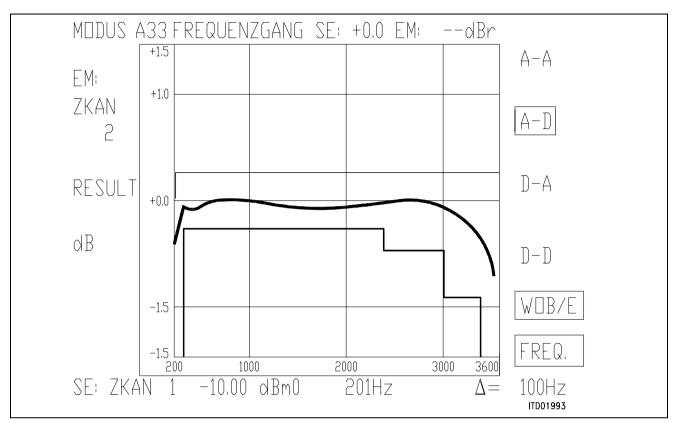

Figure 10

| FREQ/Hz | RES/dBm0 | 1 | FREQ/Hz | RES/dBm0 |
|---------|----------|---|---------|----------|
| 201     | -0.68    |   | 2208    | -0.29    |
| 301     | -0.30    |   | 2309    | -0.28    |
| 402     | -0.32    |   | 2409    | -0.26    |
| 502     | -0.30    |   | 2509    | -0.25    |
| 602     | -0.28    |   | 2610    | -0.24    |
|         |          |   |         |          |
| 703     | -0.27    |   | 2710    | -0.25    |
| 803     | -0.26    |   | 2811    | -0.27    |
| 903     | -0.25    |   | 2911    | -0.28    |
| 1004    | -0.26    |   | 3011    | -0.32    |
| 1104    | -0.27    |   | 3112    | -0.37    |
| 1205    | -0.28    |   | 3212    | -0.44    |
| 1305    | -0.28    |   | 3312    |          |
| 1405    | -0.30    |   | 3413    |          |
| 1506    | -0.31    |   | 3513    | -0.89    |
| 1606    | -0.32    |   | 3313    | -0.09    |
| 1000    | -0.52    |   |         |          |
| 1706    | -0.33    |   |         |          |
| 1807    | -0.32    |   |         |          |
| 1907    | -0.32    |   |         |          |
| 2008    | -0.32    |   |         |          |
| 2108    | -0.30    |   |         |          |
|         |          |   |         |          |

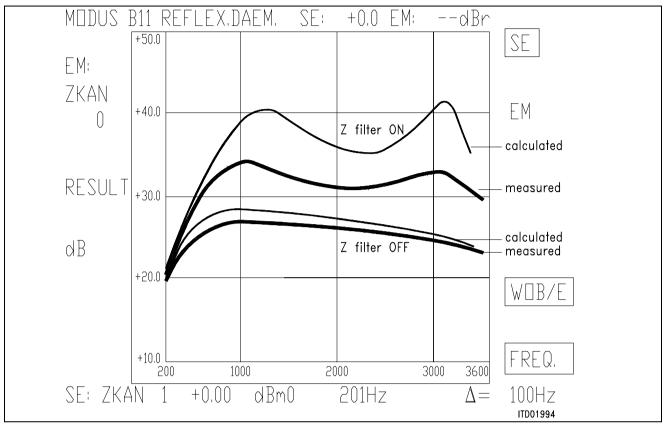

Figure 11

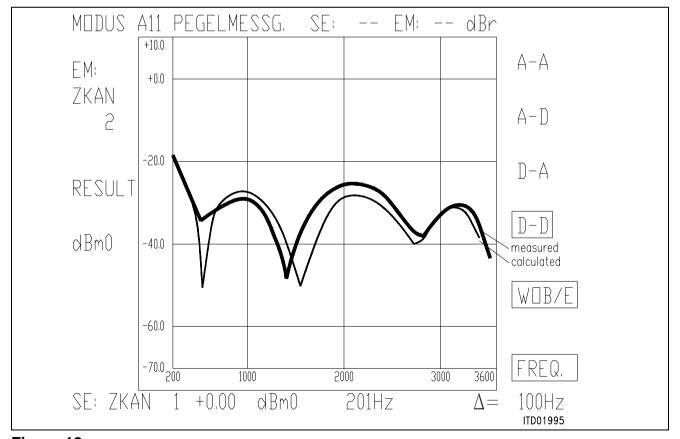

Figure 12

#### 7 Correlation

The same circuit has been tested for correlation between calculated and measured values with and without fuse resistors and with other specifications. We obtained a good correlation between measured results and calculated results.

BRD spec and fuse resistor ( $Z_f = 20 \Omega$ ) results: BF3.BYT

```
PSR=36

CAM00=41

CAM20=40

CIW0=26,F4,80

CIW0=13,C0,C1,C2,7B,19,2A,D1,2F

CIW0=23,70,CB,97,51,CA,5D,01,45

CIW0=2B,70,D3,AD,4B,25,3A,1D,12

CIW0=03,21,BA,7D,8B,54,4A,AC,B2

CIW0=0B,00,B2,91,CA,12,EC,4B,B9

CIW0=18,19,19,11,19

CIW0=30,A0,CF,10,B2

SIG0=80

CIW0=26,F4,78
```

The circuit as it is fulfills the requirement for Germany of  $-7 \, dB$  relative level in receive direction only with the version 4 and later of SICOFI (6 dB attenuation are necessary).

USA spec and **no** fuse resistor:

Results: PBL 3762.byt

```
PSR=36

CAM00=41

CAM20=40

CIW0=26,F4,80

CIW0=13,40,BC,FB,6C,12,33,CB,13

CIW0=23,70,29,77,75,19,26,07,36

CIW0=2B,F0,29,8F,7D,E8,E6,01,CE

CIW0=03,32,B1,13,90,2F,E9,A3,B6

CIW0=0B,00,33,AF,63,42,71,B8,EA

CIW0=18,19,19,11,19

CIW0=30,71,C8,00,26

SIG0=80

CIW0=26,F4,78
```

## **BRD.SPE** with Fuse Resistor: BF3.BYT

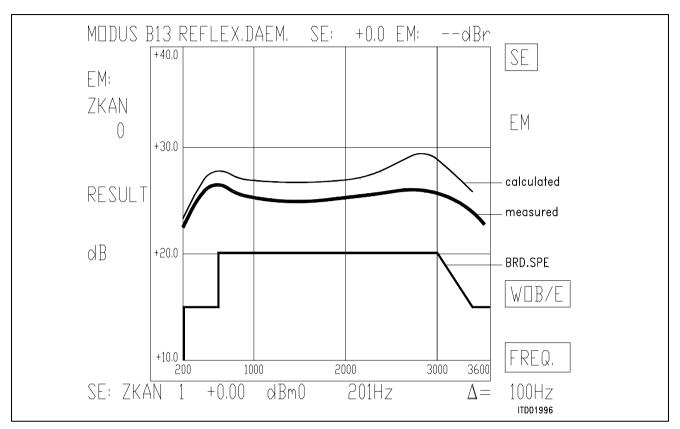

Figure 13

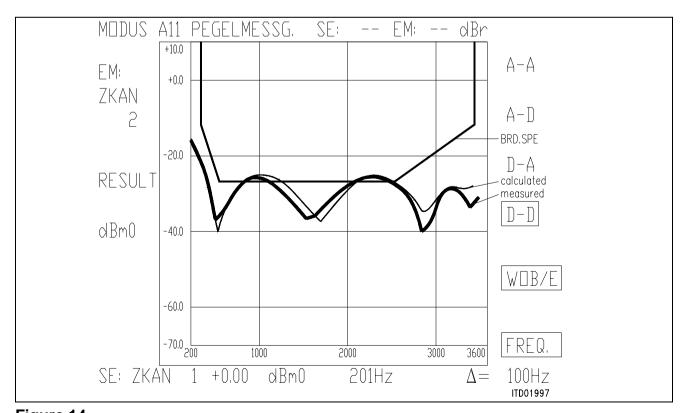

Figure 14

# **SIEMENS**

## **USA.SPE** without Fuse Resistor: PBL 3762.BYT

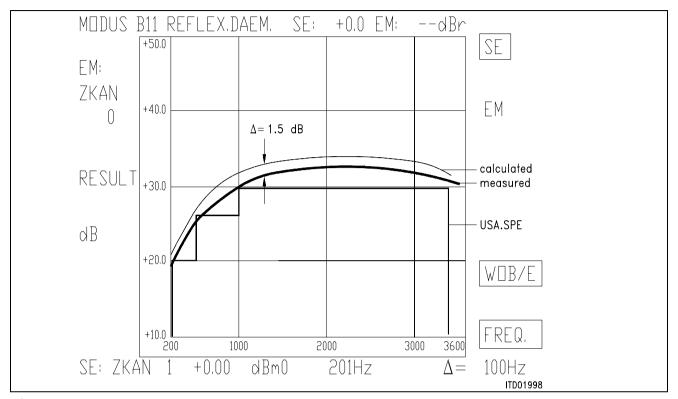

Figure 15

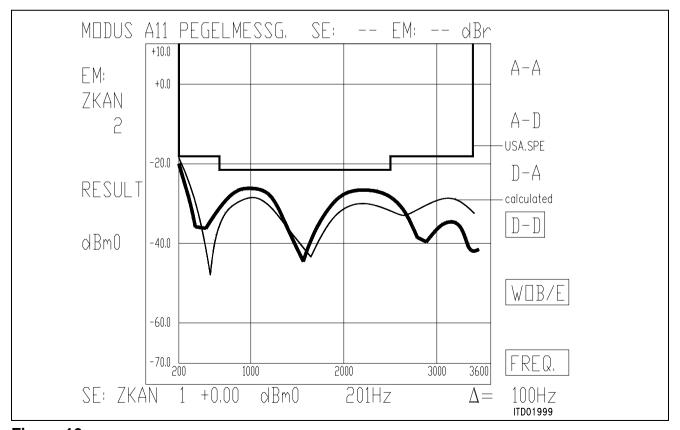

Figure 16

# **SIEMENS**

## SICOFI® Application Together with ST SLIC L3000/L3030

| Contents |           |                                                   | Page  |  |
|----------|-----------|---------------------------------------------------|-------|--|
| 1        | Introduc  | tion                                              | . 549 |  |
| 2        | Software  | Principle                                         | . 549 |  |
| 2.1      | SICOFI®   | Software                                          | . 550 |  |
| 2.2      | SLIC Sof  | tware                                             | . 552 |  |
| 2.2.1    | M-Param   | neter                                             | . 552 |  |
| 2.2.2    |           | alue                                              |       |  |
| 3        | SGS-Tho   | omson SLIC L3030                                  | . 556 |  |
| 3.1      | High Volt | tage Part                                         | . 556 |  |
| 3.1.1    | _         | acteristics                                       |       |  |
| 3.1.2    | AC-Char   | acteristics of the ST-SLIC                        | 557   |  |
| 3.1.2.1  |           | thout Capacitor Multiplier                        |       |  |
|          |           | th Capacitor Multiplier                           |       |  |
| 3.2      |           | age Part                                          |       |  |
| 3.3      |           | terface                                           |       |  |
| 3.4      | _         | ming the ST-SLIC                                  |       |  |
| 4        | Calculat  | ions and Results                                  | . 562 |  |
| 4.1      |           | ons on the SLIC                                   |       |  |
| 4.2      |           | of the SICOFI® Input File                         |       |  |
| 4.3      |           |                                                   |       |  |
| 4.4      |           | son of Measurements and Simulations               |       |  |
| Appen    | dix       |                                                   |       |  |
| Append   | dix A:    | Input File 'ST L3030.INP'                         |       |  |
| Append   |           | Program 'ST L3030.FOR'                            |       |  |
| Append   |           | Spec File 'ST L3030.SPE'                          |       |  |
| Append   |           | Result File 'ST L3030.RES'                        |       |  |
| Append   |           | ST-SLIC Circuitry With and Without the Multiplier |       |  |
| Append   |           | Diagram of the Measurement System                 |       |  |
| Append   | uix G.    | Plots of Measurements                             | ວ∀∠   |  |

#### 1 Introduction

Due to the various existing technical realizations of the Subscriber Line Interface (SLIC) it is necessary to write a dedicated 'SLIC Program' for each SLIC type when calculating the SLIC parameters and simulating its transfer characteristics using e.g. the STS 2060 SICOFI Coefficients Program. This 'SLIC Program' generates an input file for the SICOFI Coefficients Program which in turn calculates the coefficients required for programming the SICOFI PEB 2060 or SICOFI-2 PEB 2260.

This application note refers to the SGS-Thomson SLIC L3030. Besides of some information about operating the SLIC and the SICOFI software, it contains the SLIC program written in FORTRAN. In the appendix the calculated and measured transfer functions according to specifications of the 'Deutsche Bundespost' are compared.

A SLIC-Babyboard answering these specifications has been designed by the HL IT Application Group of Siemens and is available under the name of STUS 3030. This board is compatible to our SICOFI-Testboard STUT 2060 and SICOFI-2-Board SIPB 5135.

## 2 Software Principle

The main functions of a Subscriber Line Interface Circuit (SLIC) are to provide the BORSHT functions (Battery feeding, Overvoltage protection, Ringing, Signaling, Hybrid function, Testing). In the case of a SLIC being used in combination with the SICOFI, the hybrid function is splitted into the two-wire to four-wire junction realized by the SLIC, and the impedance matching, hybrid balancing and gain adjustment provided by the internal filters of the SICOFI (see figure 1).

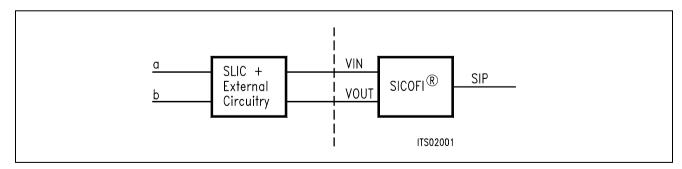

Figure 1
SLIC-SICOFI® Hardware

In a similar way, the software consists of two major sections: The SLIC description file (.SLI file) and the SICOFI program.

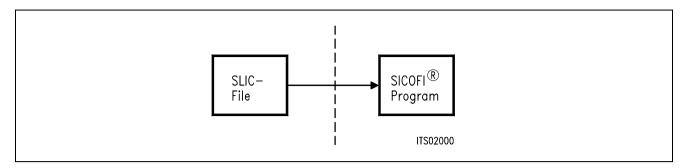

Figure 2
SLIC-SICOFI® Software

The other functions (such as off-hook detection, testing, standby mode, ringing) may also affect the speech signal, but will not be considered in the SLIC example described below.

## 2.1 SICOFI® Software

For modelling the SLIC, the complete SICOFI software structure is shown in detail in figure 3:

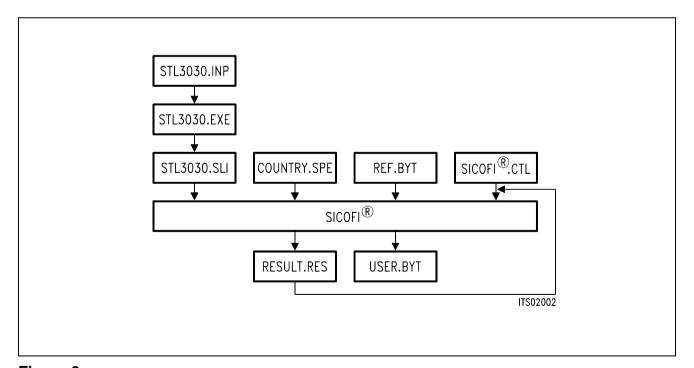

Figure 3

Details of Software Structure

## **SIEMENS**

#### ST L3030.INP

The input file ST L3030.INP contains all data of the external circuitry and, in addition, the worst case loop attenuation at the four-wire SLIC side. Representation of numerical values is left to the user.

### ST L3030.EXE

Using the input file ST L3030.INP, the SLIC program ST L3030.EXE calculates the transfer functions of the SLIC. It is written in FORTRAN.

#### ST L3030.SLI

ST L3030.SLI is the output file of the SLIC program ST L3030.EXE. In the main part it contains a table of the M-parameters of the SLIC calculated in dependence of frequency. At the top of the file the external components and the worst case loop attenuation are included.

## **Auxiliary Files:**

### COUNTRY.SPE:

COUNTRY.SPE is an input file to the SICOFI program describing the particular customer specifications (CCITT etc ...) and measurement configuration parameters (e.g. termination impedance).

## **REF.BYT**

REF.BYT is another input file to the SICOFI program defining a frame into which the SICOFI program can write the newly calculated coefficients together with some predefined commands (required for sending the SICOFI coefficients from the Peripheral Board Controller PBC (PEB 2050) to the SICOFI and to store them in a USER.BYT file).

#### SICOFI.CTL

SICOFI.CTL is the control file of the SICOFI program. It contains the data controlling the optimization and simulation processes.

The SICOFI program SICOFI.BAT generates the SICOFI coefficients and simulates the theoretical transfer functions of the set SLIC + SICOFI.

## **RESULT.RES**

RESULT.RES is the output file of the SICOFI program. It contains the coefficients for programming the SICOFI and a list of the calculated transfer characteristics of the set SLIC + SICOFI such as return loss, frequency response, echo return loss, etc ...

#### 2.2 SLIC Software

According to its functionality the SLIC operates as a three-port. To describe its electrical properties five parameters are used in the SICOFI program: The four Mixed-Matrix-parameters (M-parameters) and the attenuation of the loop Z-filter/SLIC (ZSLI-value).

#### 2.2.1 M - Parameter

The SLIC and its external circuitry may be represented as a three-port (c.f. figure 4).

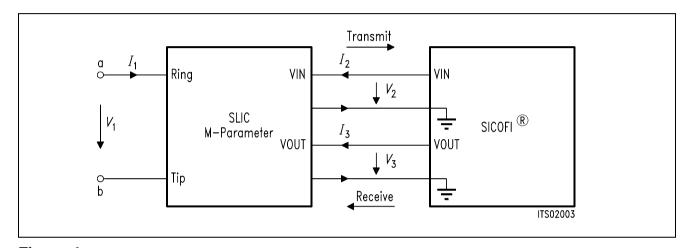

Figure 4
SLIC and its External Circuitry as a Three Port

 $I_1$ ,  $I_2$  and  $I_3$  are port currents and  $V_1$ ,  $V_2$  and  $V_3$  are port voltages. This circuit can be described by the following equation system:

- (1)  $I_1 = M11 \times V_1 + M12 \times V_3 + M13 \times I_2$
- (2)  $V_2 = M21 \times V_1 + M22 \times V_3 + M23 \times I_2$
- (3)  $I_3 = M31 \times V_1 + M32 \times V_3 + M33 \times I_2$

## Simplifications:

When the SLIC is connected to the SICOFI, we can assume that:

- $I_2$  = 0 because of the high SICOFI input impedance. (In special cases the SICOFI input impedance can be included in the three-port model).
- $I_3$  is not relevant in the following calculations because the SICOFI works as an ideal voltage generator. (The SICOFI output impedance of about 10  $\Omega$  may be included in the SLIC model).

According to the above agreements the equation system can be reduced to a pair of equations containing just four M-parameters:

(4) 
$$I_1 = M11 \times V_1 + M12 \times V_3$$

(5) 
$$V_2 = M21 \times V_1 + M22 \times V_3$$

These parameters  $M_{11}$ ,  $M_{12}$ ,  $M_{21}$ ,  $M_{22}$  fully describe the SLIC and its external circuitry. They are defined as **shown in figures 5 through 8**.

→ Please verify that circuits of **figures 5 and 7** and of **figures 6 and 8** respectively are identical!

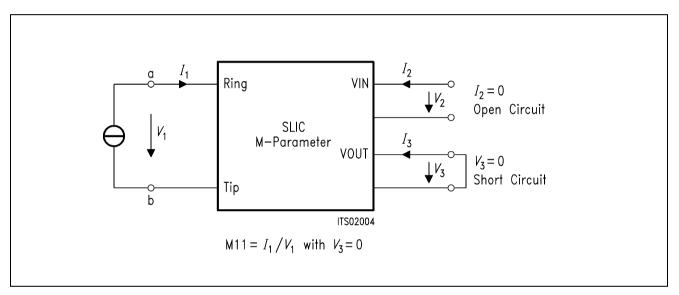

Figure 5
Definition of SLIC M11-Parameter

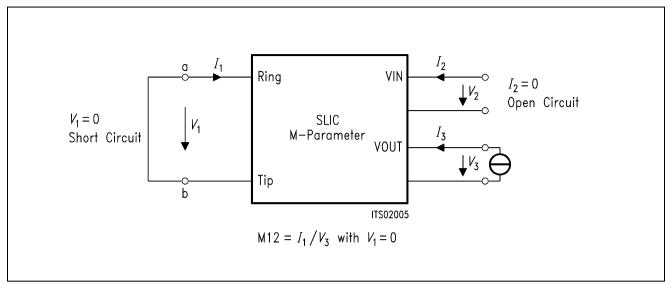

Figure 6
Definition of SLIC M12-Parameter

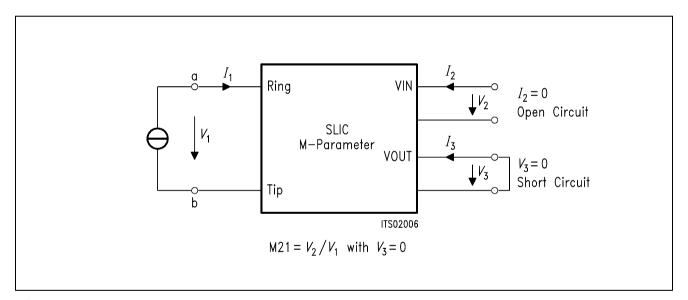

Figure 7
Definition of SLIC M21-Parameter

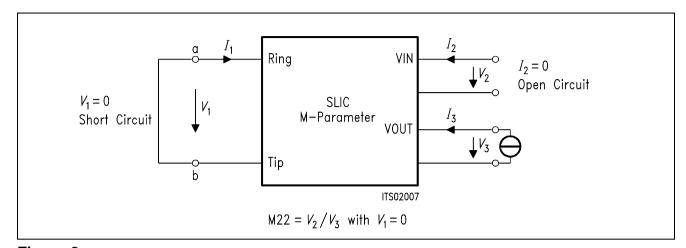

Figure 8

Definition of SLIC M<sub>22</sub>-Parameter

#### 2.2.2 ZSLI-Value

ZSLI is the **minimal attenuation** (resp. maximal gain) at the SLIC 4-wire side (Z-filter/SLIC loop).

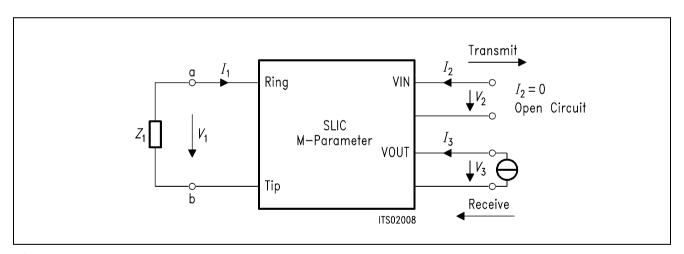

Figure 9
Definition of ZSLI

ZSLI is used by the SICOFI program during automatic calculation of Z-filter coefficients as a reference to check for possible oscillations in the SICOFI Z-filter + SLIC loop. The value will be given in dB and is expressed as attenuation:

$$ZSLI = -20 \times \log(V_2/V_3)$$

 $\rightarrow$  Please verify that as  $V_2$  is larger than  $V_3$ , ZSLI is a negative quantity.

**Note:** According to the Nyquist criteria, the attenuation of the closed loop "Z filter - SLIC" must be greater than 1 (gain < 0 dB) in the frequency band 0 – 16 kHz in order to avoid any oscillation.

## 3 SGS-Thomson SLIC L3030

The SGS-Thomson SLIC connects the SICOFI via the a,b lines to the subscriber. It has the following functions:

- Battery feeding
- Hybrid
- Ringing
- Ground-key detection
- OFF/ON-hook-detection
- Teletex signal injection

The SLIC divides into two parts, a low voltage part (L3030) and a high voltage part (L3000).

## 3.1 High Voltage Part L3000

The high voltage part is connected to the line. It realizes the battery feeding and switches the ringing and the speech signals in both directions through the SLIC.

The line current is programmable to 4 threshold values (25 mA, 30 mA, 45 mA, and 70 mA). An internal temperature sensing part shuts the line current off, when the temperature threshold is exceeded. The ringing signal is supplied by the battery on a small AC control-voltage (0.285 Vrms) at pin 26. The ringing signal starts and stops when the control signal crosses zero. The control signal is amplified and fed in balanced mode to the line with a superimposed DC voltage of 22 V.

#### 3.1.1 DC Characteristics

In conversation mode the SLIC can work in Normal Battery or Boost Battery mode; with bit 3 of the signaling byte it is also possible to select the polarity of the DC line voltage. These possibilities have no influence on the transfer functions. In all these states the SLIC may operate as current generator, standard feeding system or as low impedance system.

## a) Current generator

In this case the impedance of the SLIC is very high (> 20 k $\Omega$ ) and the SLIC can supply currents of 25 mA, 30 mA, 45 mA, or 70 mA.

#### b) Standard feeding system

In this case the characteristic is equal to a - 48 V battery in series with two resistors, the values of which are set by external components.

## c) Low impedance system

In this case the battery voltage is reduced to 33 V and the series resistors are reduced, too. With 'Boost Battery' this region cannot be reached.

These three working ranges are **shown in figure 10** below; the DC characteristic is selected by the resistor  $R_{DC}$ .

$$R_{DC} = 2 \times (R_{FS} - R_{P1})$$
 with  $R_{P1} = R_{P2}$ 

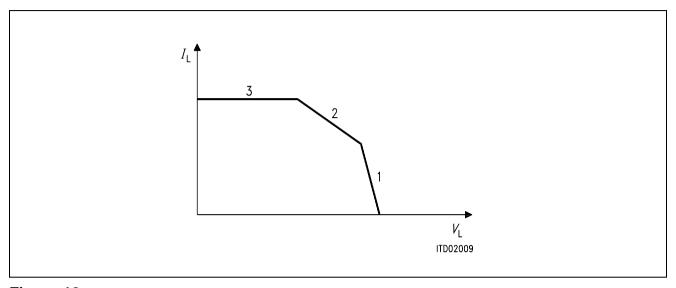

Figure 10 DC Characteristics  $I_{lim} = 25/30/45/70 \text{ mA}$ 

The resistor  $R_{DC}$  is to be used only in sections 1 and 2, and is infinite in section 3.

The value of  $R_{\rm DC}$  influences also the internal block called K ('kernel'). In sections 2 and 3 the value of K equals K = 4/5 and in section 1 K = 5/12. The SLIC program already provides these two values. You only have to put the value of  $R_{\rm DC}$  into the input file (see section 4.1).

## 3.1.2 AC Characteristics of the ST-SLIC

The ST-SLIC needs a large capacitance to block the DC from the 4-wire side of the SLIC. To save space and cost, the ST has a built-in capacitance multiplier. Thus the user requires just two small capacitors and a single resistor.

## 3.1.2.1 Model without Capacitor Multiplier

When not using the capacitor multiplier the customer needs only  $C_{AC1}$  and a connection between pins 7 and 14. The value of the (external) capacitor  $C_{AC1}$  is 47  $\mu$ F.

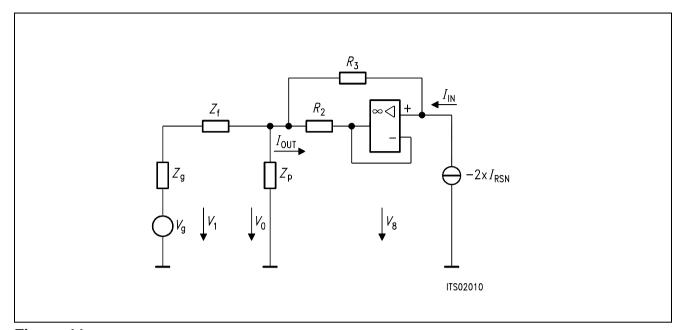

Figure 11
Circuit Diagram of the ST-SLIC

**Note:** K is dependent on the value  $R_{DC}$  (see section 3.1.1)

## 3.1.2.2 Model with Capacitor Multiplier

When using the capacitor multiplier you need  $C_{AC1}$ ,  $C_{AC2}$  and  $R_R$ . The connection between pins 7 and 14 is shut off. The values used on the SLIC Babyboard STUS 3030 are:

 $C_{AC1} = 1 \mu F$ 

 $C_{AC2} = 1 \mu F$ 

 $R_{\rm R}$  = 50 k $\Omega$ 

With the above values the effective capacitance (to be used by the SLIC program) is 22  $\mu$ F (see application note of ST-SLIC. – In the SLIC model of **figure 11** no multiplier is used).

## 3.2 Low Voltage Part L3030

The low voltage part controls the high voltage part L3000 in giving the proper information for setting line feed characteristics and injecting ringing and TTX signals. An on-chip digital interface (see below) allows to control all these operations. The L3030 defines working states of the line interface and also informs the controller via the SLD-bus about the line status.

## 3.3 Digital Interface

The Digital Interface has 5 pins:

E/Aread/write command

NCSchip select

DIOdata input/output

DCLKclock signal

Clchanging NCS signal from input to output:

in serial mode NCS is an input

in parallel mode NCS is an output

The Digital Interface is connected via a discrete logic to the SLD-interface.

The Digital Interface may work in serial or parallel mode.

The interface works in **serial mode** by connecting pin 21 to ground. Only in this mode all features of the SLIC (power-down, ringing, teletex signal, current setting) are available.

Because the timing of the ST-SLIC is different from that of the SICOFI, these two devices have to be connected via a discrete logic. A 3.3 k $\Omega$  resistor is inserted between the SIP-pin of the SICOFI and the SIP-wire, because the SLIC sends its last data when the SICOFI sends data too.

CI of the SLIC must be fixed to ground because NCS is only an input. DIO is connected to the SIP-wire. All other interface pins are connected to the discrete logic.

**Figure 12** shows a block diagram of an analog line card supplying 16 subscribers using the ST-SLIC together with SICOFI, PBC and discrete logic. You can find the circuit diagram of the discrete logic in **figure 13**.

The **parallel mode** is chosen when a voltage higher than 4 V is put to pin 21.

The SLIC of the SLIC Babyboard STUS 3030 can work both with the serial interface or with the parallel interface. The serial interface, however, works only in connection with the SICOFI Testboard STUT 2060, because the discrete logic needs a signal 'SIGS' from the PBC. On the other hand, if the SICOFI-2 Board SIPB 5135 is used, the board works only with the parallel interface. It is selected by two jumpers (**not shown in figures 12 and 13**).

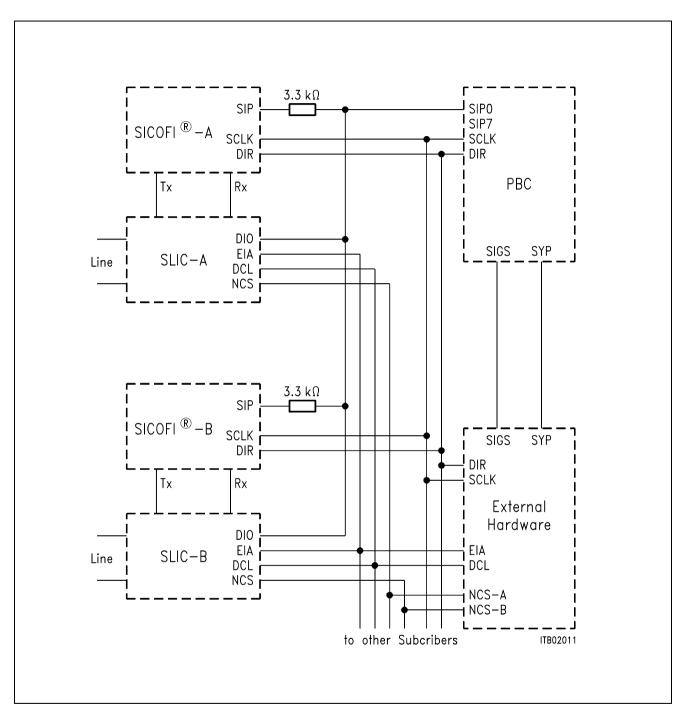

Figure 12

Block Diagram of an Analog Line Card Supplying 16 Subscribers

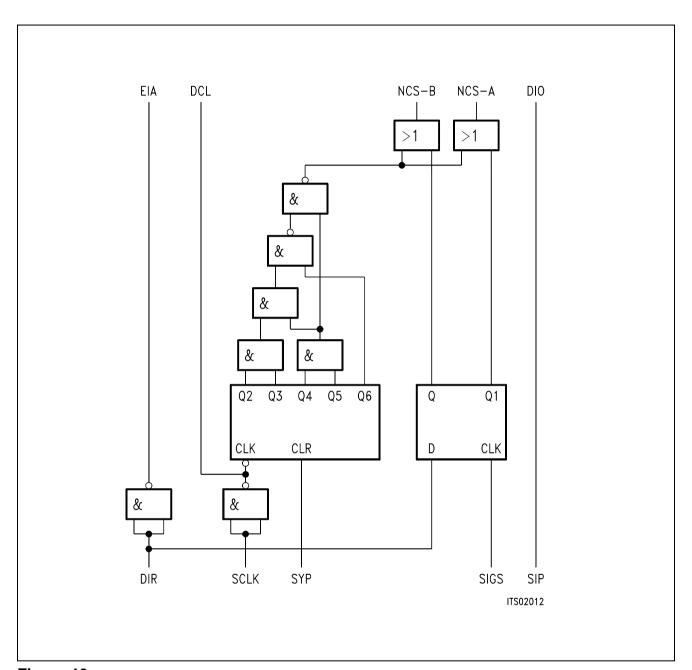

Figure 13
Discrete Logic for 16 Subscribers

## 3.4 Programming the ST-SLIC

The serial input port of the SLIC is connected to the SIP-lines of the Peripheral Board Controller (PBC) PEB 2050 and SICOFI. The discrete logic generates a chip select signal for the SLIC when the signaling byte is sent on the line. In this case the customer can use the signaling byte to program the SLIC.

Attention: Be aware of rotating the bit sequence of the signaling byte, because the PBC starts sending bit 7 ahead while the SLIC needs at first bit 0.

## For example:

SIG0 = 80 power-up and line current I = 25 mA

SIG0 = 81 power-up and line current I = 30 mA

SIG0 = 82 power-up and line current I = 70 mA

SIG0 = 83 power-up and line current I = 45 mA

You have to program the SCR register of the PBC to generate a signal at the SIGS-pin of the PBC. With this signal the discrete logic creates a chip select signal for the particular SLIC:

SLIC-A SCR = 90

SLIC-B SCR = 50

Note: With a single PBC just two SLICs are to be controlled.

### 4 Calculations and Results

## 4.1 Calculations on the SLIC

The SLIC program requires an input file containing the values of the external circuitry for calculating the M-parameters which are written to a SLIC-file. This serves as an input file to the SICOFI program and thus you are able to calculate the SICOFI coefficients.

In receive direction the SLIC amplifiers the incoming signal and therefore it must be attenuated by the SICOFI. Because the required attenuation (> 12 dB) exceedes the possibilities of the SICOFI at its digital side, you need a voltage divider in receive direction or the analog attenuation of the SICOFI must be preset to 6 dB (AGR = 01).

## The ST-SLIC has several external components:

Z<sub>A</sub> SLIC impedance balancing network

 $Z_{\rm B}$  line impedance balancing network

Z<sub>AC</sub>, C<sub>AC1</sub>, ) DC feeding system, AC blocking and

 $R_{DC}$ ,  $R_{PC}$  ) impedance matching

Rref bias resistance

 $C_{\mathsf{INT}}$  time constant

## **SIEMENS**

You do not need the  $Z_A$ -network!! Set  $Z_B$  to 10 k $\Omega$  and let the B-filter of the SICOFI make the balancing.

The components  $R_{\text{REF}}$  and  $C_{\text{INT}}$  do not influence the transfer functions and hence may be neglected. All other components are to be gathered into the input file. The capacitor  $C_{\text{AC1}}$  is taken with its actual value when the multiplier is not used; when the multiplier is used, a value of 22  $\mu$ F has to be used in the input file.

The calculated M-parameters are:

```
\begin{aligned} &M11 = 1/Z_{ML} \\ &M12 = 2 \times AR/Z_{ML} \\ &M21 = AX \\ &M22 = 2 \times AX + AR \times Z_{B}/(Z_{A} + Z_{B}) \\ &Z_{ML} = (R_{DC} + R_{PC}) \times (1 + jw \times C \times R_{DC}) \times ((Z_{AC} \times R_{PC})/(R_{DC} + R_{PC}))/(1 + jw \times C \times R_{DC}) \end{aligned}
```

## 4.2 Format of the SICOFI® Input File

The SLIC program writes a table to the output file ST L3030.SLI. This output is the SICOFI input file. An example of this file is listed below:

```
ST SLIC L3030
                             .10000E+06
 VOR =
        .50000
                      RIR =
                                          CKR =
                                                  .00000
 VOX =
         1,0000
                      RIX =
                             10000.
                                          CKX =
                                                 .10000E-05
                                                 .00000
 RP1ZA
         .00000
                     RP1A =
                             .00000
                                         RP1P =
                     RP2A =
                                         RP2B =
 RP2ZA
         .00000
                             .00000
                                                  .00000
 CP1ZA
         .00000
                     CP1A =
                             .00000
                                         CP1B =
                                                 .00000
        .00000
                             .00000
 CP2ZA
                     CP2A =
                                         CP2B =
                                                 .00000
         500.00
 RSZAC
                     RSA =
                             .50000E+08 RSB =
                                                 100000
 CSZAC
         .00000
                     CSA =
                             .00000
                                         CSB =
                                                 .00000
 RPC =
         100.00
                     RDC =
                             300.00
                                         CAC =
                                                 .22000E-04
* CCOMP
        .68000E-07
ZSLI
  1.0000
M11-TABLE
       10.000000000000000
                              2.265894E-03
                                              -3.723228E-04
       20.000000000000000
                              1.991187E-03
                                              -4.019077E-04
                              1.849926E-03
       30.000000000000000
                                              -3.384906E-04
     3980.000000000000000
                              1.827491E-03
                                               1.151429E-03
     3990.000000000000000
                              1.828295E-03
                                               1.154225E-03
M12-TABLE
       10.000000000000000
                              2.265894E-03
                                              -3.723228E-04
       20.000000000000000
                              1.991187E-03
                                              -4.019077E-04
       30.000000000000000
                              1.849926E-03
                                              -3.384906E-04
     3980.000000000000000
                              1.827491E-03
                                               1.151429E-03
     3990.000000000000000
                              1.828295E-03
                                               1.154225E-03
M21-TABLE
       10.000000000000000
                              2.830432E-01
                                               4.504772E-01
       20.0000000000000000
                              1.122734E-01
                                               4.872317E-01
       30.000000000000000
                              1.803674E-01
                                               4.139977E-01
     3980.000000000000000
                              9.999840E-01
                                               3.998804E-03
                                               3.988782E-03
     3990.000000000000000
                              9.999841E-01
M22-TABLE
       10.000000000000000
                              5.659732E-05
                                               9.007743E-05
       20.0000000000000000
                              1.224302E-04
                                               9.742685E-05
       30.000000000000000
                              1.560423E-04
                                               8.278299E-05
     3980.000000000000000
                              1.999568E-04
                                               7.996009E-07
     3990.000000000000000
                              1.999568E-04
                                               7.975970E-07
```

The leading comment lines (beginning with "\*") document which SLIC is used. The first column of the M-parameter tables indicates the frequency value, from 10 to 3990 Hz in steps of 10 Hz. The second and the third columns give the real and imaginary part values respectively.

When modifying the .SLIC-file please note that these three values are separated by at least a single space character; every real number must contain a decimal point (FORTRAN "REAL" format).

#### 4.3 Results

The SLIC was calculated using the parameters 'ST L3030.SLI' of the SLIC program (ST L3030.EXE) in ST L3030.INP, and coefficients were calculated. The result file of the SICOFI program was stored in 'ST L3030.RES' and the calculated programming bytes in 'ST L3030.BYT'.

With these bytes the SICOFI has been programmed and measurements have been taken with a "PCM4" of Wandel & Goltermann, using the SLIC board pluged into the STUT 2060 test board as shown in appendix D. The measurements comprise the levels in transmit direction (AD) and in receive direction (DA), the attenuation distortion (AD and DA), the transhybrid loss (DD), and the 2-wire impedance return loss.

The plots of measurements can be found in appendix E.

The plot masks correspond to CCITT Recommendations G.712 and G.714.

## 4.4 Comparison of Measurements and Simulations

Measurements have been taken on a SLIC L3030 including the capacitance multiplier. In general the measurements conform with the calculations within small differences. Only the high attenuation of calculated echo return loss could not be reached experimentally.

## Appendix A: Input File 'ST L3030.INP'

VOR= 0.5 RIR= 100.E03 CKR= 0. VOX= 1.0 RIX= 10000. CKX= 1.0E-06 RP1ZAC= 0. RP2ZAC= CP1ZAC= 0.0 CP2ZAC= 0. RSZAC= 500. CSZAC= 0. RP1A= 0. RP2A= 0. CP1A= 0. CP2A= 0. RSA= 50.E06 CSA= 0. RP1B= RP2B= 0. CP1B= 0. CP2B= 0. RSB= 10000. CSB= 0.

RPC= 100.

```
RDC=
300.
CAC=
22.E-06
CCOMP
68.0E-09
ZSLI=
```

## Appendix B: Program 'ST L3030.FOR'

```
C
     PROGRAM SGS
C
     08.06.90 Udo Stueting
IMPLICIT LOGICAL (A-K, M-Z), CHARACTER (L)
     INTEGER IN, OUT, I
     CHARACTER*14 BUFF1, BUFF2*7, BUFF3*7, BUF4*7, BUF5*7
     CHARACTER*7 BUF6, BUF7*7, BUF8*7, BUF9*7, BUF2*12, BUF3*12
     CHARACTER*7 BUF10*7, BUF11*7, BUF12*7, BUF13*7, BUF14*7, BUF15*7
     CHARACTER*7 BUF16*7,BUF17*7,BUF18*7,BUF19*7,BUF20*7,BUF21*7
     CHARACTER*7 BUF22*7, BUF23*7, BUF24*7, BUF25*7, BUF26*7, BUF 27*7
     CHARACTER*7 BUF28*7, BUF29*7, BUF30*7, BUF31*7
             BUF1*12,FILEOUT*12,ANSW*1,INFILE*12
     CHARACTER
     REAL*8 FREQ
     REAL*8 VOR, RIR, CKR, VOX, RIX, CKX, PI2, ZSLI
     REAL*8 P1A,RP2A,CP1A,CP2A,RSA,CSA,RP1B,RP2B,CP1B,CP2B,RSB,CSB
     REAL*8 RP1ZAC, RP2ZAC, CP1ZAC, CP2ZAC, RSZAC, CSZAC
     REAL*8 RPC, RDC, CAC, CCOMP, RGTTX
     COMPLEX*8 M11,M12,M21,M22,Z,ZA,ZB,ZAC,ZML,AX,AR,ZM,TTX
        COMMON /ARC/ RIR, CKR, VOR
        COMMON /AXC/ RIX, CKX, VOX
        COMMON /PI2C/ PI2
        COMMON /SGSC/ RPC, RDC, CAC, CCOMP
        COMMON /ZACC/RP1ZAC, RP2ZAC, CP1ZAC, CP2ZAC, RSZAC, CSZAC
        COMMON /ZAC/ RP1A, RP2A, CP1A, CP2A, RSA, CSA
        COMMON /ZBC/ RP1B,RP2B,CP1B,CP2B,RSB,CSB
C
     ONLY FOR TTX-Filter (PIN 34 of L3030)
        COMMON /TTXC/ RGTTX
C
C
      Initialization part
```

```
C
      DATA BUFF1/'* ST SLIC L3030 '/
      DATA BUF2/'* VOR ='/,BUF3/'
                                     RIR = '/, BUF 4/'
                                                      CKR = '/
      DATA BUF5/'* VOX ='/,BUF6/' RIX ='/,BUF7/'
                                                      CKX = '/
      DATA BUF8/'* RP1ZAC ='/,BUF9/' RP1A ='/BUF10/' RP1B ='/
      DATA BUF11/'* RP2ZAC ='/,BUF12/' RP2A ='/BUF13/' RP2B ='/
      DATA BUF14/'* CP1ZAC ='/,BUF15/' CP1A ='/BUF16/' CP1B ='/
      DATA BUF17/'* CP2ZAC ='/,BUF18/' CP2A ='/BUF19/' CP2B ='/
DATA BUF20/'* RSZAC ='/,BUF21/' RSA ='/BUF22/' RSB ='/
      DATA BUF28/'* CSZAC ='/,BUF29/' CSA ='/BUF30/' CSB ='/
      DATA BUF23/'* RPC ='/,BUF24/' RDC ='/BUF25/' CAC ='/
      DATA BUF27/'* CCOMP ='/
C
     ONLY FOR TTX-Filter (PIN 34 of L3030)
C
       DATA BUF27/'* CCOMP =',BUF31/'RGTTX ='/
      DATA BUF26/' ZSLI ='/
        OUT = 6
        IN = 5
        PI2
              = 4.*DASIN(1.D0)
        FILEOUT = ' '
            WRITE(OUT, '(A)')
     &
            ' Enter input file name(xxxxxxxx.INP): '
10
            READ (IN, '(A)') INFILE
              IF (INDEX(INFILE, ' ').EQ.1
                .OR.(INDEX(INFILE,'.INP').EQ.0
     &
                     .AND.INDEX(INFILE, '.inp').EQ.0)) THEN
     &
                  WRITE (OUT, '(A)') ' Enter correct input file name:
                  INFILE=' '
                 GOTO 10
             ENDIF
        WRITE (OUT, '(A)') ' Enter output file name (xxxxxxxx.SLI): '
20
       READ (IN, '(A)') FILEOUT
        IF (INDEX(FILEOUT,' ').EQ.1) THEN
            WRITE (OUT, '(A)')
            'Enter correct output file name (with extention .SLI): '
            FILEOUT=' '
            GOTO 20
        ENDIF
        OPEN (30, FILE=FILEOUT, ERR=1000, STATUS= 'UNKNOWN')
             OPEN (10, FILE=INFILE, ERR=1100, STATUS= 'OLD')
             READ(10,'(A)')
             WRITE(6,*) 'Reading input file'
             READ(10,*) VOR
             READ(10,'(A)')
             READ(10,*) RIR
             READ(10,'(A)')
             READ(10,*) CKR
             READ(10,'(A)')
             READ(10,*) VOX
             READ(10,'(A)')
             READ(10,*) RIX
             READ(10,'(A)')
             READ(10,*) CKX
             READ(10,'(A)')
             READ(10,*) RP1ZAC
```

```
READ(10,'(A)')
             READ(10,*) RP2ZAC
             READ(10,'(A)')
             READ(10,*) CP1ZAC
             READ(10,'(A)')
             READ(10,*) CP2ZAC
             READ(10,'(A)')
             READ(10,*) RSZAC
             READ(10,'(A)')
             READ(10,*) CSZAC
             READ(10,'(A)')
             READ(10,*) RP1A
             READ(10,'(A)')
             READ(10,*) RP2A
             READ(10,'(A)')
             READ(10,*) CP1A
             READ(10,'(A)')
             READ(10,*) CP2A
             READ(10,'(A)')
             READ(10,*) RSA
             READ(10,'(A)')
             READ(10,*) CSA
             READ(10,'(A)')
             READ(10,*) RP1B
             READ(10,'(A)')
             READ(10,*) RP2B
             READ(10,'(A)')
             READ(10,*) CP1B
             READ(10,'(A)')
             READ(10,*) CP2B
             READ(10,'(A)')
             READ(10,*) RSB
             READ(10,'(A)')
             READ(10,*) CSB
             READ(10,'(A)')
             READ(10,*) RPC
             READ(10,'(A)')
             READ(10,*) RDC
             READ(10,'(A)')
             READ(10,*) CAC
             READ(10,'(A)')
             READ(10,*) CCOMP
             READ(10,'(A)')
\mathsf{C}
     ONLY FOR TTX-Filter (PIN 34 of L3030)
              READ(10,*) RGTTX
C
C
              READ(10,'(A)')
             READ(10,*) ZSLI
             CLOSE (10)
```

```
C
      Documentation part
C
       WRITE (30, '(A)') BUFF1
       WRITE (BUFF1, '(G12.5)') VOR
       WRITE (BUFF2, '(G12.5)') RIR
       WRITE (BUFF3, '(G12.5)') CKR
       WRITE (30,'(A)') BUF2//BUFF1//BUF3//BUFF2//BUF4//BUFF3
       WRITE (BUFF1, '(G12.5)') VOX
       WRITE (BUFF2, '(G12.5)') RIX
       WRITE (BUFF3, '(G12.5)') CKX
       WRITE (30,'(A)') BUF5//BUFF1//BUF6//BUFF2//BUF7//BUFF3
       WRITE (BUFF1, '(G12.5)') RP1ZAC
       WRITE (BUFF2, '(G12.5)') RP1A
       WRITE (BUFF3, '(G12.5)') RP1B
       WRITE (30,'(A)') BUF8//BUFF1//BUF9//BUFF2//BUF10//BUFF3
       WRITE (BUFF1, '(G12.5)') RP2ZAC
       WRITE (BUFF2, '(G12.5)') RP2A
       WRITE (BUFF3, '(G12.5)') RP2B
       WRITE (30,'(A)') BUF11//BUFF1//BUF12//BUFF2//BUF13//BUFF3
       WRITE (BUFF1, '(G12.5)') CP1ZAC
       WRITE (BUFF2, '(G12.5)') CP1A
       WRITE (BUFF3, '(G12.5)') CP1B
       WRITE (30,'(A)') BUF14//BUFF1//BUF15//BUFF2//BUF16//BUFF3
       WRITE (BUFF1, '(G12.5)') CP2ZAC
       WRITE (BUFF2, '(G12.5)') CP2A
       WRITE (BUFF3, '(G12.5)') CP2B
       WRITE (30,'(A)') BUF17//BUFF1//BUF18//BUFF2//BUF19//BUFF3
       WRITE (BUFF1, '(G12.5)') RSZAC
       WRITE (BUFF2, '(G12.5)') RSA
       WRITE (BUFF3, '(G12.5)') RSB
       WRITE (30,'(A)') BUF20//BUFF1//BUF21//BUFF2//BUF22//BUFF3
       WRITE (BUFF1, '(G12.5)') CSZAC
       WRITE (BUFF2, '(G12.5)') CSA
       WRITE (BUFF3, '(G12.5)') CSB
       WRITE (30,'(A)') BUF28//BUFF1//BUF29//BUFF2//BUF30//BUFF3
       WRITE (BUFF1, '(G12.5)') RPC
       WRITE (BUFF2, '(G12.5)') RDC
       WRITE (BUFF3, '(G12.5)') CAC
       WRITE (30,'(A)') BUF23//BUFF1//BUF24//BUFF2//BUF25//BUFF3
       WRITE (BUFF1, '(G12.5)') CCOMP
       WRITE (30, '(A)') BUF27//BUFF1
    ONLY FOR TTX-Filter (PIN 34 of L3030)
C
C
        WRITE (BUFF2, '(G12.5)') RGTTX
C
        WRITE (30, '(A)') BUF27//BUFF1//BUF31//BUFF2
       WRITE (30,'(A)') 'ZSLI'
       WRITE (30, '(G12.5)') ZSLI
C
```

```
Calculation part
C************************
C
С
        M11 = 1. / ZML
С
       ZM = CMPLX(1.,0.)
       WRITE (OUT, *) ' Running M11 calculation...'
       WRITE (30, '(A)') 'M11-TABLE'
       DO 100 I=1,399
            FREO = DBLE(I*10)
            CALL YZML(FREQ,ZML)
            M11 = ZM / ZML
            WRITE (30,*) FREQ,REAL(M11),AIMAG(M11)
100
       CONTINUE
C
С
        M12 = 2.0*AR/ZML
C
       WRITE (OUT, *) ' Running M12 calculation...'
       WRITE (30, '(A)') 'M12-TABLE'
       DO 110 I=1,399
              FREQ = DBLE(I*10)
            CALL ARW(FREQ, AR)
            CALL YZML (FREO, ZML)
            M12 = 2. * AR / ZML
            WRITE (30,*) FREQ, REAL(M12), AIMAG(M12)
110
       CONTINUE
C
С
        M21 = AX * TTX
C
       WRITE (OUT,*) ' Running M21 calculation...'
       WRITE (30, '(A)') 'M21-TABLE'
       DO 120 I=1,399
            FREO = DBLE(I*10)
          CALL AXW(FREO, AX)
          CALL TTXW(FREQ,TTX)
          M21 = AX * TTX
          WRITE (30,*) FREQ, REAL(M21), AIMAG(M21)
120
       CONTINUE
C
C
       M22 = 2*AX*TTX*AR*(ZB/(ZA+ZB))
C
       WRITE (OUT, *) ' Running M22 calculation...'
       WRITE (30, '(A)') 'M22-TABLE'
       DO 130 I=1,399
           FREQ = DBLE(I*10)
           CALL AXW(FREQ, AX)
           CALL ARW(FREQ, AR)
           CALL YZA(FREQ,ZA)
         CALL YZB(FREQ,ZB)
           CALL TTXW(FREQ,TTX)
           M22 = 2. * AX * AR * TTX
         Z = ZB / (ZA+ZB)
         M22 = M22 * Z
           WRITE (30,*) FREQ, REAL(M22), AIMAG(M22)
```

```
130 CONTINUE

WRITE(30,'(A1)')';'

CLOSE (30)

WRITE(OUT,'(A)')' Data written in file: '//FILEOUT

STOP

1000 WRITE(OUT,'(A)')' OPEN ERROR AT OUTPUT-FILE: '//FILEOUT

STOP 1

1100 WRITE(OUT,'(A)')' OPEN ERROR AT INPUT-FILE: '//INFILE

STOP 2

END
```

```
SUBROUTINE ARW(FREO, AR)
C
С
    Name of Subroutine:
                      ARW
С
C
    Formal parameter list: FREQ, AR
C
C
    Input parameters:
C
      FREO
            (DOUBLE)
C
C
    Output parameters:
C
                     ARRAY 2
      ARW
            (DOUBLE)
C
С
    Task of this routine: VOR*jwRIR*CKR/(1.+jwRIR*CKR)C
C
C
       IMPLICIT LOGICAL (A-K,M-Z),CHARACTER (L)
       REAL*8 FREQ, RIR, CKR, VOR, OMP, PI2
       COMPLEX AR, V1, V2
       COMMON /ARC/ RIR, CKR, VOR
       COMMON /PI2C/ PI2
       AR = CMPLX(1.,0.)
      IF (CKR.EQ.0) THEN
      GOTO 10
      ELSE
        OMP = PI2*FREQ*RIR*CKR
        V1 = CMPLX(0.,OMP)
        V2 = CMPLX(1.D0, OMP)
        AR = V1 / V2
       ENDIF
10
       AR = AR*VOR
       RETURN
       END
```

```
SUBROUTINE AXW(FREO, AX)
C
С
    Name of Subroutine:
                      AXW
С
С
    Formal parameter list: FREQ, AX
C
C
    Input parameters:
Ċ
       FREQ
            (DOUBLE)
C
C
    Output parameters:
C
             (DOUBLE)
                     ARRAY
       ΑX
C
С
    Task of this routine:
C
C
       IMPLICIT LOGICAL (A-K,M-Z),CHARACTER (L)
       REAL*8 FREQ, RIX, CKX, VOX, OMP, PI2
      COMPLEX AX, V1, V2
       COMMON /AXC/ RIX, CKX, VOX
       COMMON /PI2C/ PI2
       AX = CMPLX(1.,0.)
       IF (CKX.EQ.0) THEN
        GOTO 10
       ELSE
        OMP = PI2*FREQ*RIX*CKX
        V1 = CMPLX(0.,OMP)
        V2 = CMPLX(1.D0,OMP)
      AX = V1 / V2
      ENDIF
10
       AX = AX*VOX
       RETURN
       END
```

```
SUBROUTINE YZML(FREQ,ZML)
C
С
     Name of Subroutine:
                         YZML
С
С
     Formal parameter list: FREQ
C
С
     Input parameters:
C
C
     Output parameters:
C
C
     Common blocks:
C
C
     Task of this routine:
C
C
     Required subroutines:
C
C
     Required functions:
C
C
     Routine called in the following subroutines or functions:
IMPLICIT LOGICAL (A-K,M-Z),CHARACTER (L)
     REAL*8 FREQ, RPC, CCOMP
     REAL*8 RP1ZAC, RP2ZAC, CP1ZAC, CP2ZAC, RSZAC, CSZAC
     REAL*8 RDC, CAC, PI2
     COMPLEX ZAC, ZML, ZMLZ, ZMLN, ZML1, XC
      COMMON /PI2C/ PI2
      COMMON /SGSC/ RPC, RDC, CAC, CCOMP
      COMMON /ZACC/RP1ZAC,RP2ZAC,CP1ZAC,CP2ZAC,RSZAC,CSZAC
     CALL IMPED6(RP1ZAC, RP2ZAC, CP1ZAC, CP2ZAC, RSZAC, CSZAC, FREQ, ZAC)
     IF (CCOMP.EQ.0) THEN
      GOTO 10
     ELSE
      XC = CMPLX(0., (-1./(PI2*FREO*CCOMP)))
      ZML = ZAC * XC
      ZMLZ = ZAC + XC
      ZAC = ZML / ZMLZ
     END IF
10
     ZMLZ = ZAC + RPC
     ZMLN = RPC + RDC
     ZML1 = ZMLZ / ZMLN
     ZML = CMPLX(0.,(PI2 *FREQ*CAC*RDC))
```

```
ZML = ZML1 * ZML
    ZML = 1 + ZML
    ZMLZ = ZMLN * ZML
    ZMLN = CMPLX(1.,(PI2*FREQ*CAC*RDC))
    ZML = ZMLZ / ZMLN
    RETURN
    END
C
    SUBROUTINE YZA(FREQ,ZA)
C
C
    Name of Subroutine:
                        YZA
С
С
    Formal parameter list:
                        FREO
С
C
    Input parameters:
С
C
    Output parameters:
C
    Common blocks:
C
C
    Task of this routine:
C
C
    Required subroutines:
С
C
    Required functions:
C
С
    Routine called in the following subroutines or functions:
C
    IMPLICIT LOGICAL (A-K,M-Z),CHARACTER (L)
    REAL*8 FREQ
    REAL*8 RP1A, RP2A, CP1A, CP2A, RSA, CSA
    COMPLEX ZA
    COMMON /ZAC/ RP1A, RP2A, CP1A, CP2A, RSA, CSA
    CALL IMPED6(RP1A, RP2A, CP1A, CP2A, RSA, CSA, FREQ, ZA)
    RETURN
    END
```

```
C
SUBROUTINE YZB (FREQ, ZB)
C
С
    Name of Subroutine:
                     YZB
C
C
    Formal parameter list: FREQ
C
C
    Input parameters:
C
C
    Output parameters:
C
C
    Common blocks:
C
C
    Task of this routine:
C
C
    Required subroutines:
C
C
    Required functions:
C
C
    Routine called in the following subroutines or functions:
IMPLICIT LOGICAL (A-K,M-Z),CHARACTER (L)
    REAL*8 FREQ
    REAL*8 RP1B, RP2B, CP1B, CP2B, RSB, CSB
    COMPLEX ZB
    COMMON /ZBC/RP1B, RP2B, CP1B, CP2B, RSB, CSB
    CALL IMPED6(RP1B, RP2B, CP1B, CP2B, RSB, CSB, FREQ, ZB)
    RETURN
    END
C
SUBROUTINE TTXW(FREQ,TTX)
C
C
C
    Name of Subroutine:
                     TTXW
C
C
    This subroutine calculates the Transfer function of the
C
     TTX-filter at pin 34 and pin 35.
C
C
    Formal parameter list: FREQ,TTX
```

```
C
С
     Input parameters:
C
        FREO
              (DOUBLE)
C
С
     Output parameters:
С
              (COMPLEX)
С
     Task of this routine:
C
C
C
         IMPLICIT LOGICAL (A-K,M-Z), CHARACTER (L)
*
        REAL*8 FREQ, RGTTX, OMP, PI2
        COMPLEX TTX
        COMMON /TTXC/ RGTTX
        COMMON /PI2C/ PI2
       OMP = FREO * PI2
        TTX = CMPLX(1.,0.)
        RETURN
        END
C
C###
                                                    ###C
     SUBROUTINE IMPED6(RP1,RP2,CP1,CP2,RS,CS,FREQ,Zeq)
C###
                                                    ###C
C###
     Modification Klaus Kliese 27.08.89
                                                    ###C
C###
                                                    ###C
     Note: when a parameter is set to 0 then the
C###
                                                    ###C
     corresponding resistor or capacitance does not
C###
                                                    ###C
C###
     exist
                                                    ###C
C###
                                                    ###C
C###
    Formal parameter list:RP1,RP2,CP1,CP2,RS,CS,FREQ,Zeq ###C
C###
                                                    ###C
C###
                                                    ###C
     Input parameters:
              [ REAL ]
        RS
                        ; series resistance
C###
                                                    ###C
                       ; series capacitance
               [ REAL ]
C###
        CS
                                                    ###C
        RP1
              [ REAL ] ; parallel resistance
C###
                                                    ###C
              [ REAL ] ; parallel resistance
C###
        RP2
                                                    ###C
        CP1
              [ REAL ] ; parallel capacitance
C###
                                                    ###C
              [ REAL ] ; parallel capacitance
        CP2
                                                    ###C
C###
        FREO [ REAL ] ; frequency
                                                    ###C
C###
```

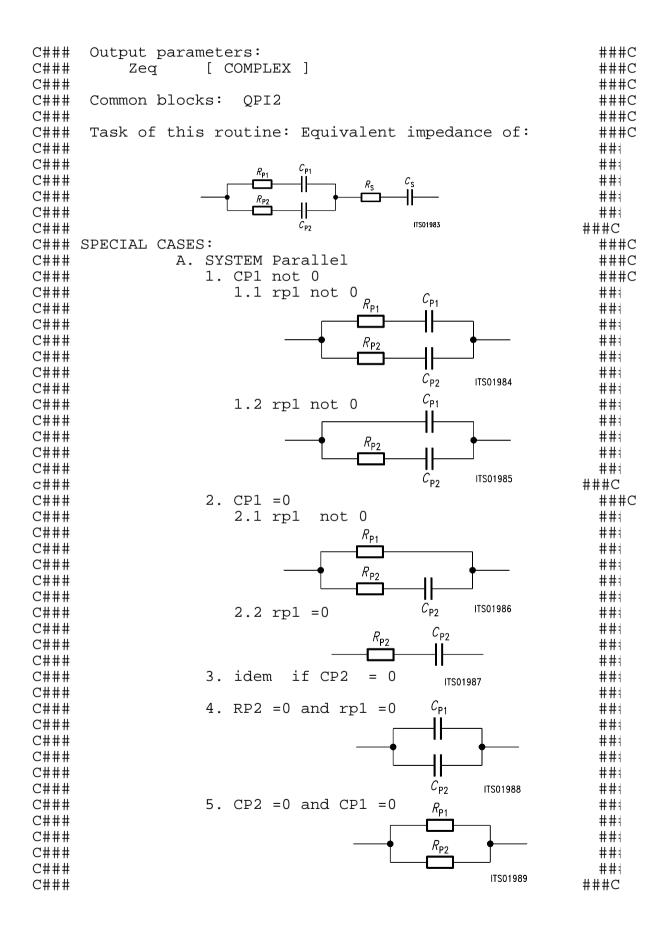

```
C###
              B.System Series
                                                      ###C
C###
                1. CS = 0
                                                      ###C
C###
                                                      ###C
                                            ITS01990
                1. RS = 0
C###
                                                      ###C
C###
                                                      ###C
C###
                 idem system A
                                                      ###C
C###
                                                      ###C
                                        ITS01991
C###
              C.Conclusion: Zeg = sum of the two
                                                      ###C
C###
                           systems in any case
                                                      ###C
                                                      ###C
#C
     REAL*8 CP1, CP2, RP1, RP2
     REAL*8 CS,RS,N,UL
     REAL*8 FREO, PI2, OMEGA
     COMPLEX D,C,Zeq,ZA,ZB
     COMMON /PI2C/ PI2
     OMEGA = PI2*FREO
     IF (CP1.EO.0) THEN
        C=CMPLX(RP1,0.)
     ELSE
CKL 26.7.89
          C = RP1 + 1 / j*OMEGA*CP1
        C = RP1 + (1. / CMPLX(0.,OMEGA*CP1))
     ENDIF
     IF (CP2.EO.0) THEN
        D=CMPLX(RP2,0.)
     ELSE
           D = RP2 + 1 / j*OMEGA*CP2
CKL 26.7.89
        D = RP2 + (1. / CMPLX(0.,OMEGA*CP2))
     ENDIF
     N = CABS(C)
     UL = CABS(D)
 if one of them is 0 then no parallel calculation
     IF ((N.EQ.0).OR.(UL.EQ.0)) then
          ZA=C+D
     ELSE
  ZA = C \& D in parallel
          ZA=C*D/(C+D)
     ENDIF
C System series
     IF (CS .EQ.0) THEN
        ZB=CMPLX(RS,0.)
        ZB = RS + (1. / CMPLX(0.,OMEGA*CS))
     ENDIF
c both
      Zeq=ZA+ZB
      RETURN
      END
```

## Appendix C: Spec File 'ST L3030.SPE'

This specification file contains the specifications of the 'Deutsche Bundespost'.

| FREF = 1014.0 LAW = A<br>VREF= 0.9480 RLX = 0. RLR = -7.0 |                    |                                                  |                     |                    |                    |          |
|-----------------------------------------------------------|--------------------|--------------------------------------------------|---------------------|--------------------|--------------------|----------|
| ABIMP = ZI<br>ZLRP1= 820.<br>ZLRS = 220.<br>ZIRP1= 820.   |                    | ZLCP1= 0.<br>ZLCS = 0.<br>ZICP1= 0.              |                     | ZLRP2= 0.          | ZLCP2= 0           | .115E-06 |
|                                                           |                    |                                                  |                     | ZIRP2= 0.          | ZICP2= 0           | .115E-06 |
| ZIRS = 220<br>Z3RP1 = 820                                 | Ο.                 | ZICS = 0.<br>Z3CP1= 0.<br>Z3CS = 0.<br>ZRCP1= 0. |                     | Z3RP2= 0.          | Z3CP2= 0           | .115E-06 |
| Z3RS = 220<br>ZRRP1 = 820                                 |                    |                                                  |                     | ZRRP2= 0.          | ZRCP2= 0           | .115E-06 |
| ZRRS = 220                                                | ο.                 | ZRCS = 0.                                        |                     |                    |                    |          |
| ZRE<br>FR<br>AT-<br>AT+                                   | 300<br>0<br>16     |                                                  | 500<br>20<br>20     | 3k<br>20<br>20     | 3.4k<br>16<br>0    |          |
| ZMIR<br>FR<br>AT-<br>AT+                                  | 4k<br>30<br>30     |                                                  | 12k<br>3<br>3       |                    |                    |          |
| DA,UPPER<br>FR<br>AT-<br>AT+                              | 100                |                                                  | 2.7k<br>.25<br>.35  | 3k<br>.35<br>.75   | .75                |          |
| DA,LOWER<br>FR<br>AT-<br>AT+                              | 300<br>0<br>25     |                                                  | 3.4k<br>25<br>0     |                    |                    |          |
| DA,DELAY<br>FR<br>GD-<br>GD+                              | 500<br>10k<br>.420 |                                                  | 600<br>.420<br>.150 | 1k<br>.150<br>.085 |                    | .150     |
| AD,UPPER<br>FR<br>AT-<br>AT+                              | 300<br>100<br>.75  | 500<br>.75<br>.25                                | 2.7k<br>.25<br>.35  | 3k<br>.35<br>.75   | 3.4k<br>.75<br>100 |          |
| AD,LOWER<br>FR<br>AT-<br>AT+                              | 300<br>0<br>25     |                                                  | 3.4k<br>25<br>0     |                    |                    |          |

| AD, DELAY |      |      |      |      |        |
|-----------|------|------|------|------|--------|
| FR        | 500  | 600  | 1k   | 2.6k | 2.8k   |
| GD-       | 10k  | .420 | .150 | .085 | .150   |
| GD+       | .420 | .150 | .085 | .1   | 50 10k |
| DD        |      |      |      |      |        |
| FR        | 300  | 500  | 2.5k | 3.4k |        |
| AT-       | 0    | 27   | 27   | 23   |        |
| AT+       | 23   | 27   | 27   | 0    |        |

1

## Appendix D: Result File 'ST L3030.RES'

```
Input file name: ST L3030.CTL
                                      Date:
                                              08.06.90 14:18
SPEC = L3030.SPE
                                       SLIC = ST L3030.SLI
BYTE =REF.BYT
                                       CHNR = 0,A
PLQ = N
ON = ALL
                       VERSION = 4.4
                                                  SHORT = N
OPT =
       Z+X+R+B
                       ZXRB = NNNN
                                                    REL = Y
ZAUTO = Y
                        ZREP = N
                                     ZSIGN =
                                               1
FZ =
         300.00
                       3400.0
                                    ZLIM =
                                             2.00
FR =
         300.00
                       3200.0
RDISP = Y
                       RREFO = N
                                    RREF =
                                             3.1501
         300.00
                       3400.0
FX =
XDISP = Y
                       XREFO = N
                                    XREF = -.50486
                       BREP = N
                                    BSIGN =
BAUTO = Y
                                             1
                                             2.00
         300.00
                       3400.0
                                    BLIM =
FB =
                                                     BDF =
APRE = .00
               DPRE = .00
                               APOF = .00
                                               DPOF = .00
AGX = 00
                 AGR = 00
                                   TM3 = 000
       -.39062500E+00 -.17639160E-01
XZQ =
                                          .93505860E-01
                        -.11328130E+00
        .38574220E-01
        .81250000E+00
                        -.19140630E-00
                                         -.41503910E-02
XRO =
                         .48828130E-02
       -.85449220E-02
                         .33691410E-01
XXQ =
        .10317380E+01
                                        -.48828130E-02
       -.61035160E-02
                         .12207030E-03
XBQ =
       -.13671880E+00
                        -.32812500E+00
                                        -.32031250E+00
        .69580080E-02
                         .44921880E-01
       -.11132810E+00
                        -.17333980E-01
                                          .92773440E-01
                        .44921880E-01
       -.95703130E-01
XGO =
        .52001950E+00
                         .16406250E+01
Bytes for Z-Filter (13):
                                   B0,1C,25,4C,F1,3E,95,BA
Bytes for R-Filter (2B):
                                   70,1A,4F,F1,C9,AA,0C,1B
Bytes for X-Filter (23):
                                   70, E8, AF, FB, 1A, 45, 02, 65
Bytes for Gain-factors (30):
                                   51,32,10,32
2nd part of bytes B-Filter (0B):
                                   00,15,BB,CA,14,ED,B3,BB
1st part of bytes B-Filter (03):
                                   5B, B1, B7, AB, 32, 2A, B2, 14
Bytes for B-filter delay (18):
                                   19,19,11,19
 ST SLIC L3030
                             .10000E+06
                                                 .00000
 VOR =
        .50000
                     RIR =
                                          CKR =
 VOX =
         1.0000
                     RIX =
                             10000.
                                          CKX =
                                                 .10000E-05
         .00000
                                                 .00000
 RP1ZA
                    RP1A =
                             .00000
                                        RP1B =
 RP2ZA
         .00000
                    RP2A =
                             .00000
                                        RP2B =
                                                 .00000
 CP1ZA
         .00000
                     CP1A =
                             .00000
                                        CP1B =
                                                 .00000
 CP2ZA
         .00000
                             .00000
                     CP2A =
                                        CP2B =
                                                 .00000
* RSZAC
         500.00
                    RSA =
                             .50000E+08 RSB =
                                                 10000.
* CSZAC
         .00000
                     CSA =
                             .00000
                                        CSB =
                                                 .00000
* RPC =
         100.00
                    RDC =
                             300.00
                                         CAC =
                                                 .22000E-04
* CCOMP
        .68000E-07
```

```
Run #
          2
 Z-Filter calculation results
  Reference impedance for optimization:
 ZIRP1= 820. ZICP1= .000 ZIRP2= 0. ZICP2= .115E-06
 ZIRS = 220.
              ZICS = .000
  Calculated and quantized coefficients:
                                     .03834
         -.39063 -.01764 .09355

-.Z-Filter (12)
                                                -.11305
XZ =
                             .09351
                                       .03857 -.11328
XZO =
Bytes for Z-Filter (13): B0,1C,25,4C,F1,3E,95,BA
RETURN LOSS
            loss
 FREQ
                                     FREO
                                                loss
  (Hz)
             (dB)
                                     (Hz)
                                                (dB)
  100.
            20.369
                                     2000.
                                               32.299
  200.
            25.997
                                     2100.
                                               33.062
            28.913
                                     2200.
                                               33.919
  300.
            30.415
                                               34.819
  400.
                                     2300.
  500.
            31.014
                                     2400.
                                               35.642
            31.082
  600.
                                     2500.
                                              36.164
            30.892
  700.
                                     2600.
                                              36.116
  800.
            30.612
                                     2700.
                                              35.400
  900.
            30.333
                                     2800.
                                              34.186
            30.099
                                               32.743
  1000.
                                     2900.
                                     3000.
                                               31.265
  1100.
            29.932
  1200.
           29.841
                                     3100.
                                              29.845
  1300.
           29.832
                                     3200.
                                              28.519
  1400.
           29.906
                                     3300.
                                               27.295
 1500.
            30.067
                                     3400.
                                               26.168
            30.316
  1600.
                                     3500.
                                               25.131
  1700.
            30.659
                                     3600.
                                               24.175
  1800.
            31.100
                                     3700.
                                              23.292
            31.645
  1900.
                                     3800.
                                               22.476
Min. Z-loop reserve: 6.834 dB at frequency: 7500.0 Hz
Min. Z-loop mirror reserve: 10.725 dB at frequency: 7000.0 Hz
Run #
X-FILTER calculation results
 Reference impedance for optimization:
ZIRP1= 820. ZICP1= .000 ZIRP2= 0. ZICP2= .115E-06
       220.
             ZICS = .000
ZIRS =
 Calculated and quantized coefficients:
                  .03370
                            -.00468
                                      -.00613
XX =
        1.03178
                                                .00014
        1.03174 .03369 -.00488
XXO =
                                      -.00610
                                                .00012
```

```
Bytes for X-Filter (23): 70,E8,AF,FB,1A,45,02,65
X-filter attenuation function (in dB),(always absolute values)
```

| FREQ  | loss | GD     | FREQ  | loss | GD     |
|-------|------|--------|-------|------|--------|
| (Hz)  | (dB) | (msec) | (Hz)  | (dB) | (msec) |
| 100.  | 462  | .001   | 2000. | 320  | .001   |
| 200.  | 465  | .001   | 2100. | 285  | .001   |
| 300.  | 470  | .001   | 2200. | 250  | 000    |
| 400.  | 476  | .002   | 2300. | 215  | 001    |
| 500.  | 482  | .002   | 2400. | 181  | 002    |
| 600.  | 489  | .003   | 2500. | 149  | 003    |
| 700.  | 495  | .003   | 2600. | 119  | 003    |
| 800.  | 501  | .003   | 2700. | 093  | 004    |
| 900.  | 504  | .004   | 2800. | 069  | 004    |
| 1000. | 505  | .004   | 2900. | 049  | 004    |
| 1100. | 503  | .005   | 3000. | 033  | 005    |
| 1200. | 498  | .005   | 3100. | 020  | 005    |
| 1300. | 488  | .005   | 3200. | 010  | 005    |
| 1400. | 475  | .005   | 3300. | 003  | 004    |
| 1500. | 458  | .004   | 3400. | .001 | 004    |
| 1600. | 437  | .004   | 3500. | .004 | 004    |
| 1700. | 412  | .004   | 3600. | .005 | 004    |
| 1800. | 384  | .003   | 3700. | .006 | 003    |
| 1900. | 353  | .002   | 3800. | .006 | 003    |

#### GX results:

All attenuation values (in dB) refer to FREF = 1014. Hz

```
RLX SLIC+Z AGX VREF/VSIC XREF TM3 GX
.00 - .24 - .00 - 4.41 - -.50 - .00 = -4.33 ideal
.03 = .24 + .00 + 4.41 + -.50 + .00 + -4.30 quant
```

Second byte for Gain: ,10,32 Calculation of transmit transfer function (AD) All attenuation values (in dB) refer to FREF = 1014.0 Hz

| TGREFCA                                                                              | = .2                                                                                   | 52 ms                                                                                  | TGREFCB =                                                       | .265 ms                                                  |                                                                                     |
|--------------------------------------------------------------------------------------|----------------------------------------------------------------------------------------|----------------------------------------------------------------------------------------|-----------------------------------------------------------------|----------------------------------------------------------|-------------------------------------------------------------------------------------|
| FREQ<br>(Hz)<br>100.<br>200.<br>300.<br>400.<br>500.<br>600.<br>700.<br>800.<br>900. | loss<br>(dB)<br>14.050<br>.387<br>.025<br>.040<br>.035<br>.026<br>.017<br>.009<br>.004 | GD<br>(msec)<br>2.857<br>1.873<br>.625<br>.306<br>.175<br>.108<br>.069<br>.044<br>.028 | FREQ (Hz) 2000. 2100. 2200. 2300. 2500. 2600. 2700. 2800. 2900. | loss (dB) ( .030 .037 .044 .050 .056 .060 .063 .066 .069 | GD<br>msec)<br>.010<br>.015<br>.020<br>.027<br>.035<br>.044<br>.055<br>.067<br>.083 |
| 1100.                                                                                | 004                                                                                    | .010                                                                                   | 3000.                                                           | .084                                                     | .123                                                                                |

```
.005
  1200.
         -.005
                               3100.
                                         .101
                                                .150
                 .002
        -.005
                               3200.
                                                 .184
  1300.
                                         .131
         -.003
  1400.
                 .001
                               3300.
                                        .184
                                                .227
  1500.
         -.001
                 .000
                                        .275
                              3400.
                                                .285
                                         .434
  1600.
         .004
                 .000
                              3500.
                                                .366
          .009
                                         .726
  1700.
                 .002
                              3600.
                                                .486
                  .004
          .015
                              3700.
                                         1.327
  1800.
                                                 .682
  1900.
           .023
                  .007
                               3800.
                                       2.793
                                                1.018
Run #
R-Filter calculation results
 Reference impedance for optimization:
ZIRP1=
          820. ZICP1= .000
                              ZIRP2= 0. ZICP2= .115E-06
ZIRS =
          220. ZICS =
                       .000
  Calculated and quantized coefficients:
XR
          .82771
                   -.19100
                            -.00410
                                       -.00853
                                                  .00477
                   -.19141
                            -.00415 -.00854
          .81250
                                                   .00488
Bytes for R-Filter (2B):
                            70,1A,4F,F1,C9,AA,0C,1B
R-filter attenuation function (in dB), (always absolute values)
                   GD
  FREQ
           loss
                                 FREO
                                         loss
                                                   GD
  (Hz)
           (dB)
                 (msec)
                                 (Hz)
                                         (dB)
                                                 (msec)
                 -.042
                                         1.497
                                                 .009
   100.
          4.235
                                 2000.
          4.199 -.041
   200.
                                 2100.
                                         1.376
                                                 .010
   300.
          4.139
                -.040
                                 2200.
                                         1.261
                                                 .010
                 -.038
                                         1.154
  400.
          4.057
                                 2300.
                                                 .011
   500.
          3.952
                 -.035
                                 2400.
                                         1.051
                                                 .011
                 -.033
          3.828
                                 2500.
                                         .951
  600.
                                                 .011
                 -.029
                                         .854
                                                 .012
   700.
          3.685
                                 2600.
                 -.026
                                 2700.
                                         .758
                                                 .012
   800.
          3.527
                                         .663
                                                .013
  900.
         3.356 -.022
                                2800.
                                       .568
.474
.382
.292
                                                .014
.016
.017
         3.176 -.018
  1000.
                                 2900.
  1100.
        2.990 -.014
                                 3000.
        2.801
2.613
2.429
2.251
2.081
  1200.
                -.010
                                 3100.
  1300.
                 -.006
                                 3200.
  1400.
                 -.002
                                 3300.
                                         .208
                                                 .021
                                                 .022
                                 3400.
                                         .130
  1500.
                 .001
  1600.
                 .003
                                 3500.
                                                 .024
                                          .060
        1.920
1.769
  1700.
                 .005
                                 3600.
                                         -.000
                                                 .025
                 .007
                                 3700.
  1800.
                                         -.049
                                                  .027
        1.628
  1900.
                  .008
                                 3800.
                                         -.085
                                                  .027
```

## GR results:

```
All attenuation values (in dB) refer to FREF=
                                            1014. Hz
 -RLR
          SLIC+Z
                   AGR
                          VSIC/VREF RREF
                                               GR
           2.58 -
                   .00
                          -4.41 -
                                      3.15
                                           = 5.68
 7.00
                                                   ideal
                   .00 + -4.41 +
 7.00
           2.58
                                    3.15
                                           + 5.68
                                                   quant
```

```
First byte for Gain (30): 51,32
Calculation of receive transfer function (DA)
All attenuation values (in dB) refer to FREF = 1014.0 Hz
TGREF CA = .198 ms
                          TGREF CB = .181 ms
 FREO
          loss
                  GD
                            FREO
                                    loss
                                             GD
  (Hz)
         (dB)
                 (msec)
                             (Hz)
                                    (dB)
                                            (msec)
   100.
         .001
                 .021
                             2000.
                                   -.047
                                            .044
                 .004
   200.
        .007
                             2100. -.038
                                             .050
        .012
                 .001
                                   -.028
   300.
                             2200.
                                            .056
  400.
        .018
                .000
                             2300.
                                   -.018
                                            .063
                .000
  500.
        .023
                             2400.
                                   -.009
                                             .072
                                   -.002
        .026
  600.
                .000
                             2500.
                                             .082
                                   .002
        .026
                .001
  700.
                             2600.
                                             .093
       .023
                                    .003
                                             .107
  800.
                .002
                            2700.
                .004
  900. .017
                                    .003
                                             .123
                            2800.
  1000. .007
                .006
                            2900.
                                    .004
                                             .142
  1100. -.004
                .009
                            3000.
                                    .006
                                             .166
 1200. -.017
1300. -.029
1400. -.041
                 .012
                            3100.
                                    .017
                                             .194
                                    .041
                 .015
                            3200.
                                             .230
                 .019
                                            .274
                            3300. .090
  1500. -.050
                                            .334
                 .022
                            3400. .181
                            3500. .344
3600. .648
  1600. -.056
                                            .416
                .026
  1700. -.059
                .030
                           3600.
                                            .537
  1800. -.058
                            3700. 1.269
                .034
                                             .734
  1900. -.054
                            3800.
                                   2.763
                 .039
                                            1.071
Run # 1
B-Filter calculation results
 Reference impedance for optimization:
ZLRP1= 820. ZLCP1= .000 ZLRP2= 0.
                                                   ZLCP2=.115E-06
ZLRS = 220.
               ZLCS = .000
Calculated and quantized coefficients:
                                      .00704
                   -.33311
XB =
        -.13494
                             -.31893
                                                  .04508
                           .09255
        -.11252
                  -.01736
                                       -.09495
                                                 .04363
                                      .00696
                                                 .04492
                             -.32031
XBQ =
        -.13672
                  -.32813
        -.11133 -.01733 .09277
                                      -.09570
                                                 .04492
2nd part of bytes B-Filter (0B): 00,15,BB,CA,14,ED,B3,BB
1st part of bytes B-Filter (03): 5B,B1,B7,AB,32,2A,B2,14
```

## TRANS HYBRID LOSS

| FREQ<br>(Hz)<br>100.<br>200.<br>300.<br>400.<br>500.<br>600.<br>700.<br>800.<br>900.<br>1100.<br>1200.<br>1300.<br>1400.<br>1500. | loss<br>(dB)<br>36.403<br>30.116<br>35.631<br>42.346<br>51.099<br>47.859<br>43.555<br>41.444<br>40.490<br>40.317<br>40.812<br>42.009<br>44.100<br>47.594<br>53.580<br>54.406 | FREQ (Hz) 2000. 2100. 2200. 2300. 2400. 2500. 2600. 2700. 2800. 3100. 3200. 3300. 3400. 3500. 3600 | loss (dB) 40.457 39.753 39.660 40.188 41.450 43.748 47.934 57.305 52.729 45.637 42.064 40.071 39.144 39.136 39.925 40.684 39.299 |
|----------------------------------------------------------------------------------------------------|----------------------------------------------------------------------------------------------------|----------------------------------------------------------------------------------------------------|----------------------------------------------------------------------------------------------------|
|                                                                                                    |                                                                                                    |                                                                                                    |                                                                                                    |
| ± > 0 0 •                                                                                                    | 11.000                                                                                                    | 5000.                                                                                              | 55.175                                                                                                    |

Additional B-filter delay (in seconds): .625E-04 Bytes for B-filter delay (18): 19,19,11,19

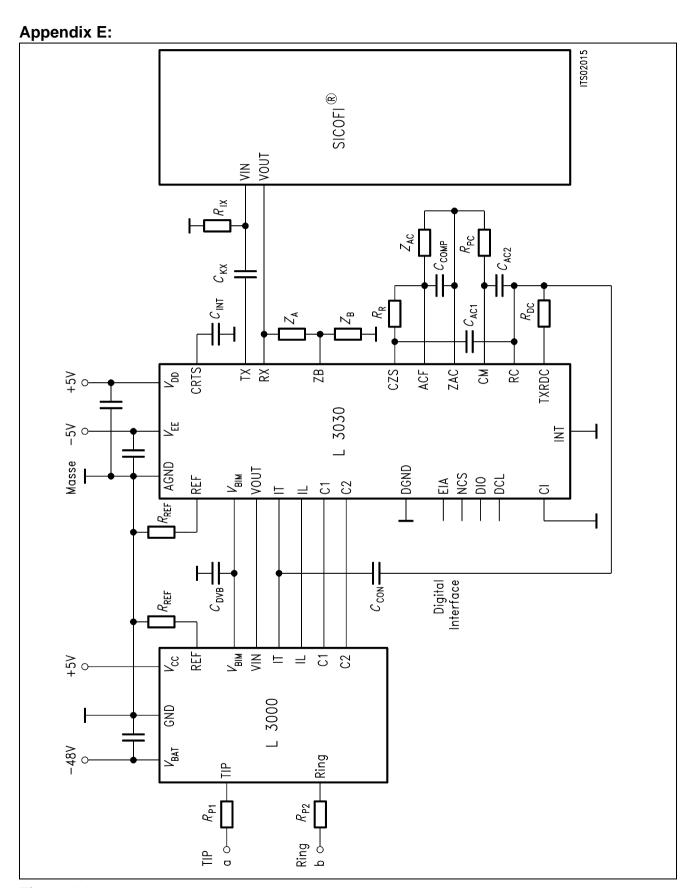

Figure 14
ST-SLIC Circuitry With and Without the Multiplier

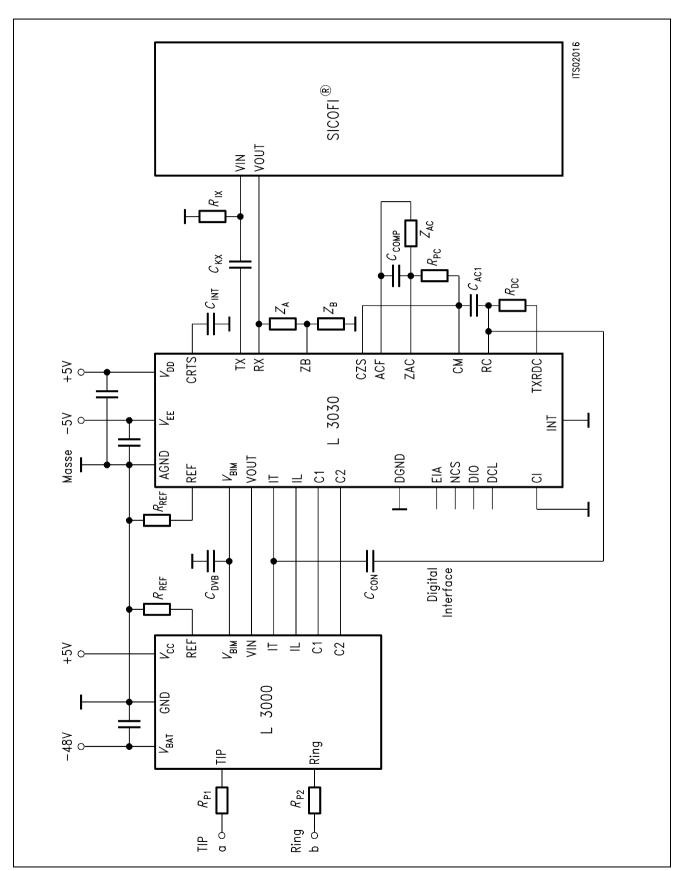

Figure 15 SICOFI® and ST-SLIC Connection Without Multiplier Used

## Appendix F:

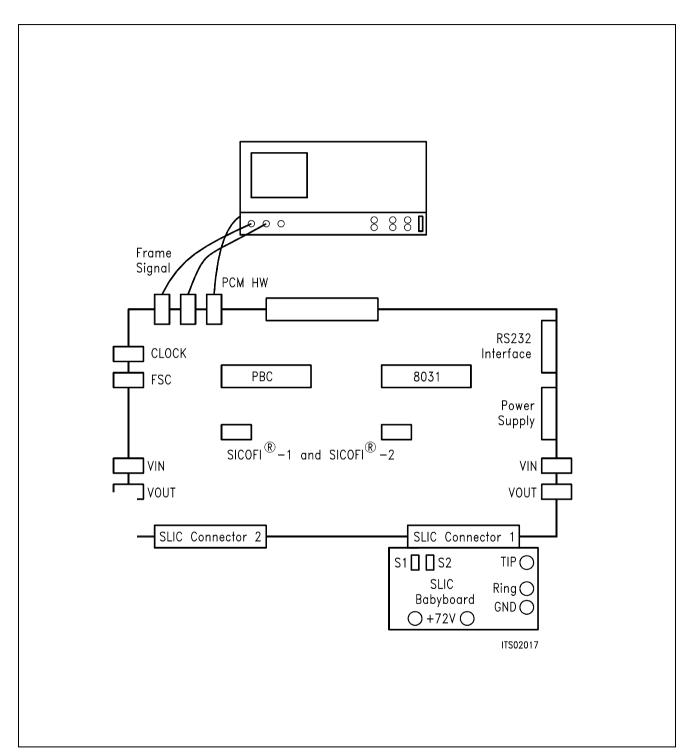

Figure 16
Diagram of the Measurement System

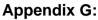

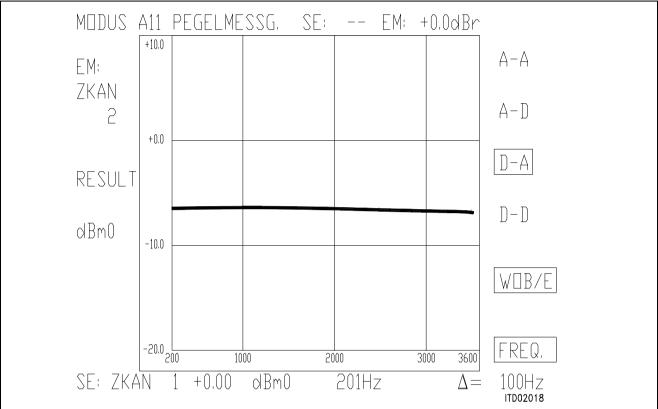

Figure 17

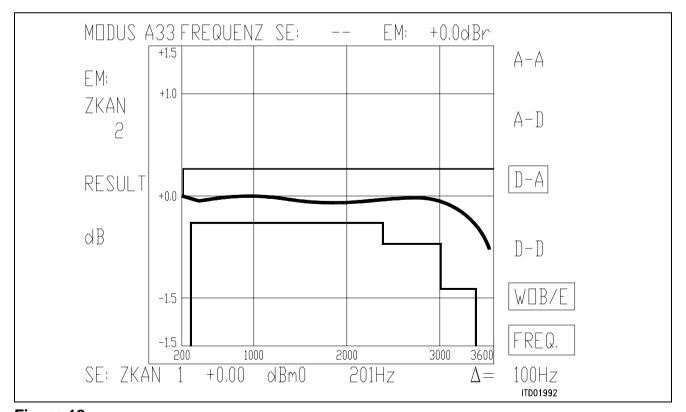

Figure 18

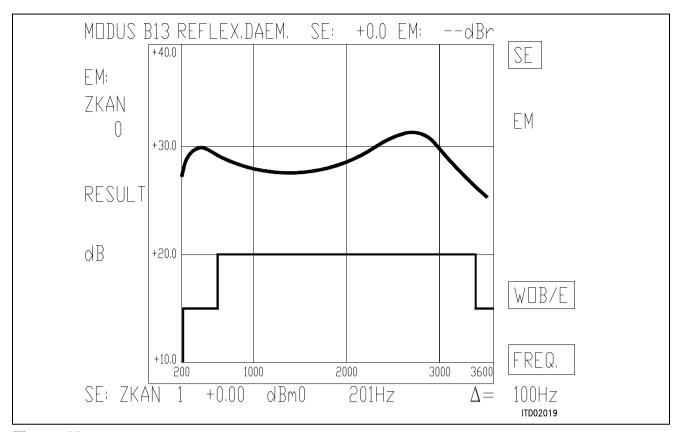

Figure 19

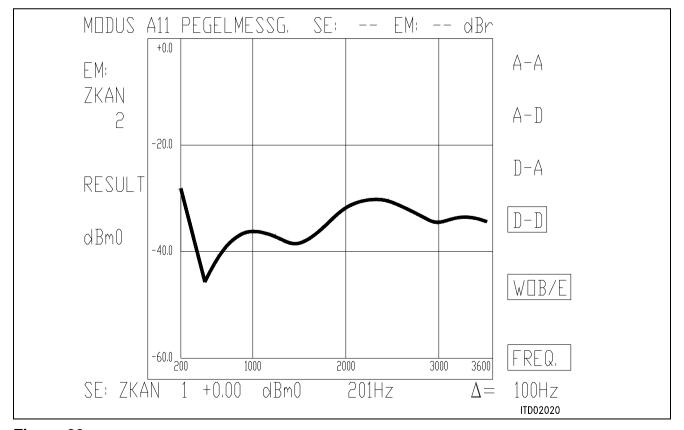

Figure 20

## SICOFI® Application Together with STM-SLIC L3000/L3090

| Cont | tents                                          | Page |
|------|------------------------------------------------|------|
| 1    | Introduction                                   | 595  |
| 2    | Hardware SICOFI® and ST-SLIC L3090/L3000       | 595  |
| 2.1  | ST-SLIC L3090/L3000                            | 595  |
| 2.2  | Programming the PBC, SICOFI® and ST-SLIC       | 598  |
| 2.3  | Model of the ST-SLIC L3090/L3000               | 598  |
| 3    | Software for ST-SLIC L3090/L3000               |      |
| 3.1  | General SLIC-Parameters                        | 599  |
| 3.2  | ST-SLIC-Parameter                              |      |
| 3.3  | Calculation                                    | 602  |
| 4    | Comparison between Calculation and Measurement | 603  |
| 5    | Appendix                                       | 603  |

#### 1 Introduction

This application note describes the combination of a codec filter device (SICOFI) with an electronic SLIC(ST L3090/L3000) as it can be used on a line card for the connection of analog subscribers.

This note consists of:

- A general description of the ST-SLIC L3090/L3000
- A proposal for the interconnection of SICOFI and SLIC
- A description of the model for the SLIC's function
- A listing of FORTRAN program to calculate SLIC transfer function
- Result of calculation and measurements generated for the requirements of the 'Deutsche Bundespost'.

### 2 Hardware SICOFI® and ST-SLIC L3090/L3000

### 2.1 ST-SLIC L3090/L3000

The SGS-THOMSON-SLIC (ST L3090/L3000) connects the SICOFI with the a,b lines to the subscriber. It has the following functions:

- Battery feeding
- Hybrid
- Ringing
- Ground key detection
- OFF/ON-hook

The SLIC is divided into two parts, a low voltage part (L3090) and a high voltage part (L3000).

## The High Voltage Part

The high voltage part is connected with the line. It realizes the battery feeding through the SLIC and switches the ringing signal and the speech signal in both directions.

An internal temperature detection part switches the line current off, when the temperature gets to high.

The high voltage part is connected to the low voltage part using 6 wires.

## The Low Voltage Part

The low voltage part synthesizes the DC characteristic, the AC output impedance performs the echo cancellation. Some of these functions may be realized by the SICOFI and therefore it is possible to reduce the number of external components.

The L3090 has a digital parallel interface with 5 pins. There are two output pins (NGDK and ONHK). These two pins detect ground-key and off-hook. The other three pins are chip select (NCS) and two input pins (PWON and RNG). The input pins can be configured to operate in four modes:

Power-Down The SLIC presents a high impedance to the line and does not supply current.

Standby The SLIC is able to supply current to the line (limited to 12 mA) and to

recognize the off-hook condition.

Conversation The SLIC supplies the line and is able to detect both the off-hook and ground key conditions. The DC characteristic shown to the line is divided into two regions:

 current limiting region; the limiting level can be choosen between 4 and 62 mA applying a logical level at pin 24 of L3090 (Note that this pin is not latched by NCS-signal)

 standard feeding region; the characteristic region is equivalent to a voltage generator with a series resistance, the value of which is defind by an external component.

Ringing The SLIC injects a balanced ringing signal to the line with an amplitude of

60 Vrms with a superimposed DC voltage of 22 V. The ringing signal is produced by the battery and a small AC-voltage (1.5 Vrms) at pin 14 of L3090 (connected via a capacitor 1  $\mu$ F to SICOFI VOUT). The ringing signal starts

and stops when the signal crosses zero.

## Semiconductor Group

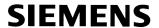

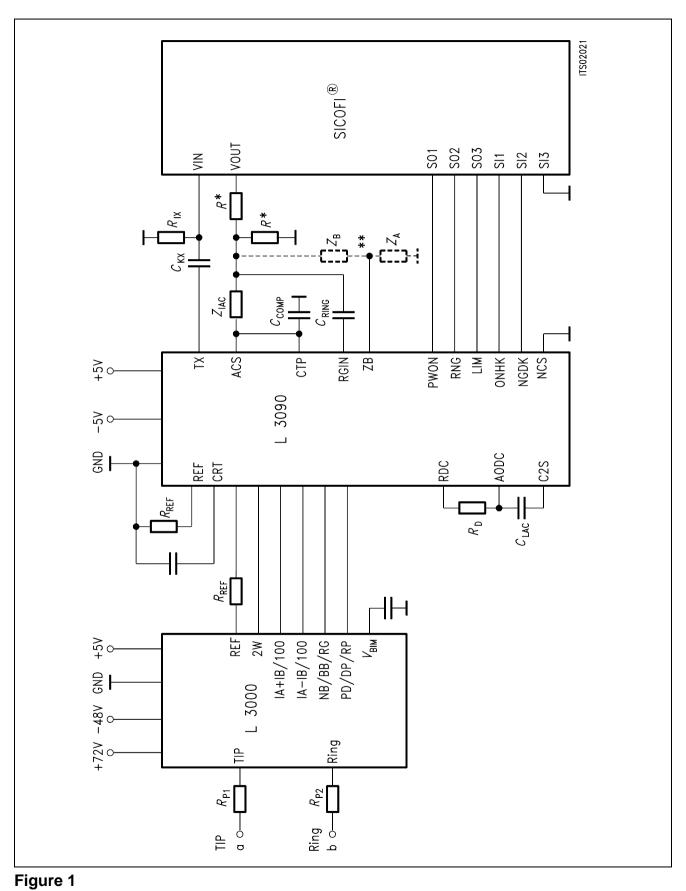

SICOFI® and ST SLIC L3090/L3000

## 2.2 Programming the PBC, SICOFI® and ST-SLIC L3090/L3000

The ST-SLIC L3090/L3000 can be controlled through the SICOFI (**see figure 1**), setting properly its parallel interface.

For example:

SIG0 = A0 Conversation with  $I_{lim}$  = 42 mA

SIG0 = 40 Power down

The line status (off-hook/ground-key) can be read through the SICOFI (see figure 1).

For example:

SIG0: 40 off-hook SIG0: 80 ground-key

## 2.3 Model of the ST-SLIC L3090/L3000

The ST-SLIC has some external components:

Z<sub>A</sub> SLIC impedance balancing network

 $Z_{\rm B}$  line impedance balancing network

ZIAC

CLAC DC feeding system and AC RD impedance adjustment

 $R_{\mathsf{PC}}$ 

The value of  $R_D$  depends on the DC characteristic region.

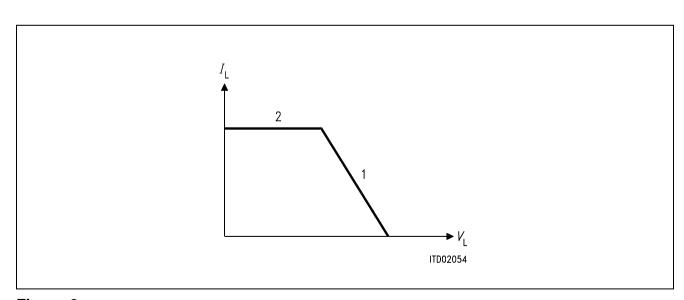

Figure 2

R<sub>D</sub> is only used in part 1 infinite in part 2

The value of the impedance  $R_D$  has to be written into the input file.

#### 3 Software for ST-SLIC L3090/L3000

#### 3.1 **General SLIC-Parameters**

To calculate the coefficients we need the mixed matrix parameters:

## Objectives:

Calculation of the mixed matrix parameters using a simplified three port model.

### Method:

– A SLIC is a circuit with a number of elements accessible through three ports:

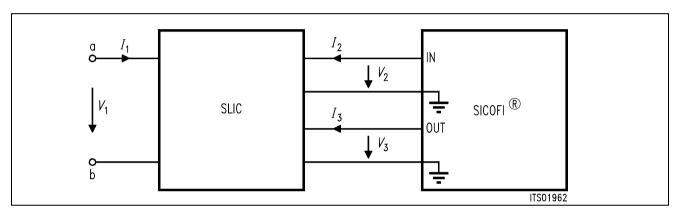

Figure 3

 $I_1$ ,  $I_2$  and  $I_3$  are port currents

 $V_1$ ,  $V_2$  and  $V_3$  are port voltages

$$I_1 = M11 \times V_1 + M12 \times V_3 + M13 \times I_2$$

$$I_1 = M11 \times V_1 + M12 \times V_3 + M13 \times I_2$$
 (1)  
 $V_2 = M21 \times V_1 + M22 \times V_3 + M23 \times I_2$  (2)

$$I_3 = M31 \times V_1 + M32 \times V_3 + M33 \times I_2$$
 (3)

**Note**: Description of a port:

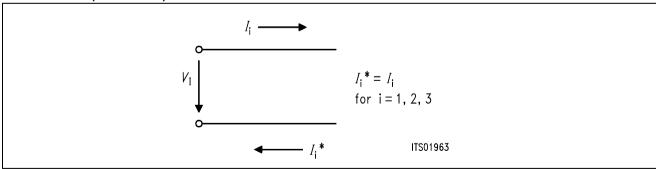

Simplification of the Three Port Model

When the SLIC is connected to the SICOFI, we can assume that:

- $-I_2 = 0$  because the input impedance of SICOFI can be included in the three part model
- $-I_3$  is not relevant in the following calculations because the equation (3) is not used in the SICOFI program.

$$I_1 = M11 \times V_1 + M12 \times V_3 \tag{4}$$

$$V_2 = M21 \times V_1 + M22 \times V_3 \tag{5}$$

The parameters M11, M12, M21 and M22 are determined as follows:

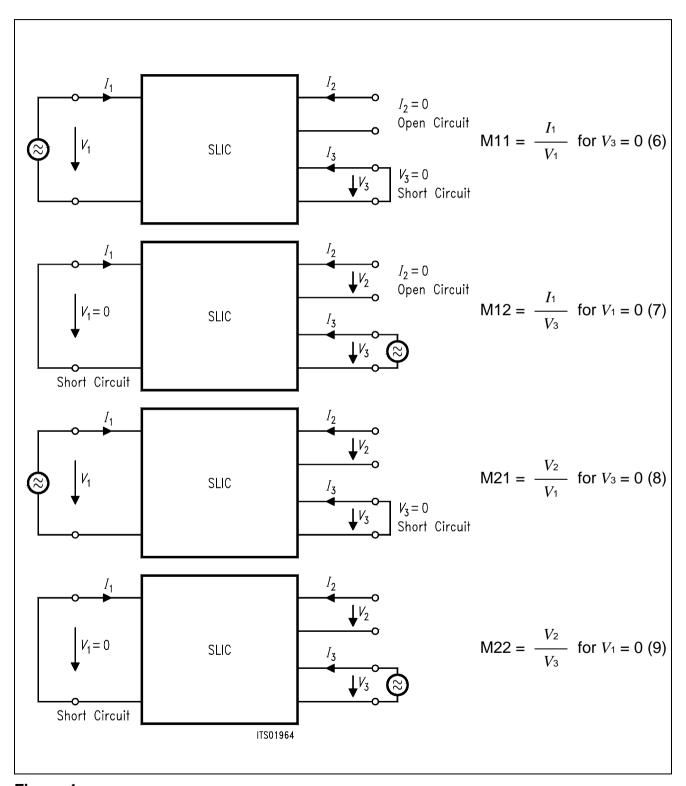

Figure 4

## 3.2 ST-SLIC Parameter

The mixed matrix parameters are:

Re [M11] (10 – 400 Hz) = (A + 
$$4 \times \pi \times \pi \times f \times f \times C \times B \times B$$
)/ (A × A +  $4 \times \pi \times \pi \times f \times f \times C \times C \times B \times B$ )

Re [M11] (400 – 4 kHz) = (E + 
$$4 \times \pi \times \pi \times f \times f \times D \times D \times RPP$$
)/ (E × E +  $\$ \times \pi \times \pi \times f \times f \times D \times D \times RPP \times RPP$ )

Im [M11] 
$$(10 - 400 \text{ Hz}) = (2 \times \pi \times f \times B \times (A - C))/(A \times A + 4 \times \pi \times \pi \times f \times f \times C \times C \times B \times B)$$

Im [M11] 
$$(400 - 4 \text{ kHz}) = (2 \times \pi \times f \times D \times (E - R_{PP}))/(E \times E + 4 \times \pi \times \pi \times f \times f \times R_{PP} \times R_{PP} \times D \times D)$$

Re [M12] (10 – 4 kHz) = 
$$2 \times (A + 4 \times \pi \times \pi \times f \times f \times C \times B \times B)/(A \times A + \$ \times \pi \times \pi \times f \times f \times C \times C \times B \times B)$$

Im [M12] (10 – 4 kHz) = 
$$2 \times (2 \times \pi \times f \times B \times (A - C))/(A \times A + 4 \times \pi \times \pi \times f \times f \times C \times C \times B \times B)$$

Re [M21] (10 – 3 kHz) = 
$$-(4 \times \pi \times \pi \times f \times f \times B \times B \times L \times C)/(A \times A + 4 \times \pi \times \pi \times f \times f \times C \times C \times B \times B)$$

Re [M21] (3 – 4 kHz) = 
$$-(L \times E)/(E \times E + 4 \times \pi \times \pi \times f \times f \times H \times H)$$

Im [M21] (10 – 3 kHz) = 
$$-(2 \times \pi \times f \times B \times L \times A)/(A \times A + 4 \times \pi \times \pi \times f \times f \times C \times C \times B \times B)$$

Im [M21] 
$$(3 - 4 \text{ kHz})$$
 =  $(2 \times \pi \times f \times L \times H)/(E \times E + 4 \times \pi \times \pi \times f \times f \times H \times H)$ 

Im [M22] (10 – 4 kHz) = 
$$2 \times (2 \times \pi \times f \times B \times A \times (M - C))/(A \times A + 4 \times \pi \times \pi \times f \times f \times B \times B \times C \times C)$$

where:

$$A = R_D + R_{PP}$$

$$B = R_D \times C_D$$

$$C = R_{AC} / 25 + R_{PP}$$

$$D = (RAC + RPC) \times CC$$

$$E = R_{AC} / 25 + R_{PP}$$

$$G = Cc \times Rpc$$

$$H = C_{C} \times R_{PP} \times (R_{AC} + R_{PC})$$

$$L = (R_{AC} + R_{PC}) / 25$$

$$M = R_{PP} - R_{PC} / 25$$

$$N = R_A / (R_A + R_B)$$

## 3.3 Calculation

The SLIC has a 0 dB gain in the receive direction and therefore the SICOFI must attenuate the incoming signal in order to match the German specs (GR = -7 dB). Because of the attenuation being too high (> 12 dB) for the SICOFI, either a voltage divider in receive direction is needed or the AGR of the SICOFI has to be programmed to 6 dB analog attenuation. The SLIC-program is written in FORTRAN and the user may modify this for his own SLIC. The program needs an input file with the values of the external circuit, and then it calculates the mixed matrix parameters and writes them into a SLIC-file. Together with the SICOFI-program you are able to calculate the SICOFI coefficients. It should be noted that the two impedances  $Z_A$  and  $Z_B$ , used by the SLIC in order to perform the echo cancellation, can be avoided because the SICOFI is able to perform such a function (in this case  $Z_B$  is open and  $Z_A$  is shorted to ground. In special cases (very high signal levels) it could be necessary to introduce two resistors as  $Z_A$  and  $Z_B$  to avoid that the TX-SLIC-amplifier saturates (max. TX peak voltage = 3 V).

If you have no  $Z_A$  and  $Z_B$  than you are not allowed to switch a capacitor between SLIC and SICOFI in the receive direction because the SLIC input need a connection to ground.

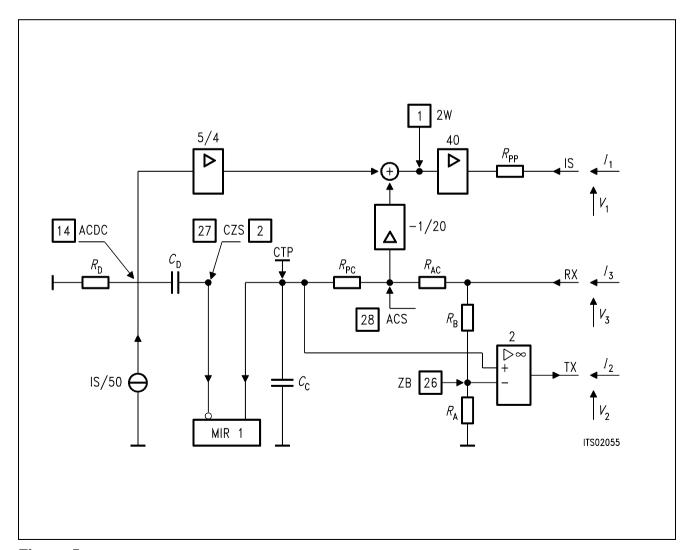

Figure 5 L3090/L3000 Model

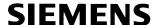

**Note:** For an easier representation some components names were changed in respect to the names on the data sheet; in particular:

```
R_{\text{PP}} correspond to 2 \times R_{\text{P}} R_{\text{D}} correspond to R_{\text{DC}} R_{\text{AC}} correspond to R_{\text{PC}} R_{\text{PC}} correspond to R_{\text{PC}} R_{\text{A}} correspond to R_{\text{PC}} R_{\text{B}} correspond to R_{\text{CD}} correspond to R_{\text{CD}} R_{\text{CD}} correspond to R_{\text{CD}} R_{\text{CD}} correspond to R_{\text{CD}}
```

## 4 Comparison between Calculation and Measurement

The values of the measurement conformed with the calculation. The difference between both are very small (see results of calculation and measurement in the appendix). Only the high attenuation of calculated echo return loss (> 35 dB) cannot be reached by measurement.

## 5 Appendix

On the next pages you will find the following details:

- SGS-THOMSON-SLIC L3090/L3000 FORTRAN program listing
- Calculated SICOFI-ST-SLIC transfer functions for the ST-SLIC model. The values of the external ST-SLIC components are listed on bottom at page...

Note:  $R = 300 \Omega$ 

Input impedance of SLIC: 34750  $\Omega$  parallel with ring input. In this case:  $V_{OR} = 0.47$ 

Measured SICOFI-ST-SLIC transfer functions.

## Listing of FORTRAN program 'STL 3090.FOR'

```
PROGRAM SGS
C
     17.05.88 Udo Stueting / Klaus Kliese /Walter Rossi L 3090
IMPLICIT LOGICAL (A-K, M-Z), CHARACTER (L)
      INTEGER IN, OUT, I
      CHARACTER*14 BUF1, BUF2*7, BUF3*7, BUF4*7, BUF5*7
      CHARACTER*7 BUF6, BUF7*7, BUF8*7, BUF9*7, BUFF2*12, BUFF3*12
      CHARACTER*7 BUF10*7,BUF11*7,BUF12*7,BUF13*7,BUF14*7,BUF15*7
      CHARACTER*7 BUF16*7
      CHARACTER BUFF1*12, FILEOUT*12, ANSW*1, INFILE*12
      REAL*8 M11(2),M12(2),M21(2),M22(2),FREQ,AR(2),AX(2)
      REAL*8 VOR, RIR, CKR, VOX, RIX, CKX, PI2, ZSLI
      REAL*8 RPP, RD, RAC, RPC, RA, RB, CD, CC
      REAL*8 NA, NB, NC, ND, NE, NG, NH, NL, NM, NN
        COMMON /ARC/ RIR, CKR, VOR
        COMMON /AXC/ RIX, CKX, VOX
        COMMON /NSGSC/ NA, NB, NC, ND, NE, NG, NH, NL, NM, NN
        COMMON /RSGSC/ RPP, RD, RAC, RPC, RA, RB, CD, CC
        COMMON /PI2C/ PI2
C**********************
     Initialisation part
C
     DATA BUF1/'* SGS SLIC '/
     DATA BUF2/'* VOR ='/,BUF3/' RIR ='/,BUF4/'
                                          CKR = '/
     DATA BUF5/'* VOX ='/,BUF6/' RIX ='/,BUF7/' CKX ='/
     DATA BUF8/'* RPP ='/,BUF9/' RD ='/BUF10/' RAC ='/
     DATA BUF11/'* RPC ='/,BUF12/' RA ='/BUF13/' RB ='/
     DATA BUF14/'* CD ='/,BUF15/' CC ='/
     DATA BUF16/' ZSLI ='/
      OUT = 6
      IN = 5
           = 4.*DASIN(1.D0)
      PI2
      FILEOUT = ' '
         WRITE(OUT, '(A)')
         ' Enter input file name(xxxxxxxx.INP): '
10
          READ (IN, '(A)') INFILE
          IF (INDEX(INFILE,' ').EQ.1
```

```
.OR.(INDEX(INFILE,'.INP').EQ.0
     &
     &
                     .AND.INDEX(INFILE, '.inp').EQ.0)) THEN
                 WRITE (OUT, '(A)') ' Enter correct input file name:
                 INFILE=' '
                GOTO 10
             ENDIF
        WRITE (OUT, '(A)') ' Enter output file name (xxxxxxxxx.SLI): '
20
       READ (IN, '(A)') FILEOUT
        IF (INDEX(FILEOUT, ' ').EQ.1) THEN
            WRITE (OUT, '(A)')
          ' Enter correct output file name (with extention .SLI): '
            FILEOUT=' '
            GOTO 20
        ENDIF
        OPEN (30, FILE=FILEOUT, ERR=1000, STATUS= 'UNKNOWN')
             OPEN (10, FILE=INFILE, ERR=1100, STATUS= 'OLD')
             READ(10,'(A)')
             WRITE(6,*) 'Reading input file'
             READ(10,*) VOR
             READ(10,'(A)')
             READ(10,*) RIR
             READ(10,'(A)')
             READ(10,*) CKR
             READ(10,'(A)')
             READ(10,*) VOX
             READ(10,'(A)')
             READ(10,*) RIX
             READ(10,'(A)')
             READ(10,*) CKX
             READ(10,'(A)')
             READ(10,*) RPP
             READ(10,'(A)')
             READ(10,*) RD
             READ(10,'(A)')
             READ(10,*) RAC
             READ(10,'(A)')
             READ(10,*) RPC
             READ(10,'(A)')
             READ(10,*) RA
             READ(10,'(A)')
             READ(10,*) RB
             READ(10,'(A)')
             READ(10,*) CD
             READ(10,'(A)')
             READ(10,*) CC
             READ(10,'(A)')
             READ(10,*) ZSLI
             CLOSE (10)
```

```
Documentation part
C
      WRITE (30, '(A)') BUF1
      WRITE (BUFF1, '(G12.5)') VOR
      WRITE (BUFF2, '(G12.5)') RIR
      WRITE (BUFF3, '(G12.5)') CKR
      WRITE (30, '(A)') BUF2//BUFF1//BUF3//BUFF2//BUF4//BUFF3
      WRITE (BUFF1, '(G12.5)') VOX
      WRITE (BUFF2, '(G12.5)') RIX
      WRITE (BUFF3, '(G12.5)') CKX
      WRITE (30,'(A)') BUF5//BUFF1//BUF6//BUFF2//BUF7//BUFF3
      WRITE (BUFF1, '(G12.5)') RPP
      WRITE (BUFF2, '(G12.5)') RD
      WRITE (BUFF3, '(G12.5)') RAC
      WRITE (30,'(A)') BUF8//BUFF1//BUF9//BUFF2//BUF10//BUFF3
      WRITE (BUFF1, '(G12.5)') RPC
      WRITE (BUFF2, '(G12.5)') RA
      WRITE (BUFF3, '(G12.5)') RB
      WRITE (30,'(A)') BUF11//BUFF1//BUF12//BUFF2//BUF13//BUFF3
      WRITE (BUFF1, '(G12.5)') CD
      WRITE (BUFF2, '(G12.5)') CC
      WRITE (30,'(A)') BUF14//BUFF1//BUF15//BUFF2
      WRITE (30,'(A)') 'ZSLI'
      WRITE (30, '(G12.5)') ZSLI
Definition L3090
C*****************
C
      NA = RD + RPP
      NB = RD * CD
      NC = (RAC / 25.) + RPP
      ND = (RAC + RPC) * CC
      NE = (RAC / 25) + RPP
      NG = CC * RPC
      NH = CC * RPP * (RAC + RPC)
      NL = (RAC + RPC) / 25.
      NM = RPP - (RPC/ 25.)
      NN = RA / (RA + RB)
```

```
Calculation part
C
      L3090
С
       WRITE (OUT, *) ' Running M11 calculation...'
       WRITE (30, '(A)') 'M11-TABLE'
       DO 100 I=1,40
            FREQ = DBLE(I*10)
            CALL PM11L(FREQ,M11)
            WRITE (30,*) FREQ,M11(1),M11(2)
100
       CONTINUE
       DO 101 I=41,399
           FREQ = DBLE(I*10)
            CALL PM11H(FREQ,M11)
            WRITE (30,*) FREQ,M11(1),M11(2)
101
       CONTINUE
C
С
        M12 =
С
       WRITE (OUT, *) ' Running M12 calculation...'
       WRITE (30, '(A)') 'M12-TABLE'
       DO 110 I=1,399
            FREQ = DBLE(I*10)
            CALL ARW(FREO, AR)
            CALL PM12L(FREQ,M12)
            CALL CMUL(AR,M12,M12)
            WRITE (30,*) FREQ,M12(1),M12(2)
110
       CONTINUE
C
С
        M21 =
С
       WRITE (OUT, *) ' Running M21 calculation...'
       WRITE (30, '(A)') 'M21-TABLE'
       DO 120 I=1,300
            FREQ = DBLE(I*10)
            CALL AXW(FREQ, AX)
            CALL PM21L(FREQ,M21)
            CALL CMUL(AX,M21,M21)
            WRITE (30,*) FREO, M21(1), M21(2)
120
       CONTINUE
       DO 121 I=301,399
            FREO = DBLE(I*10)
            CALL AXW(FREQ,AX)
            CALL PM21H(FREO, M21)
            CALL CMUL(AX,M21,M21)
            WRITE (30,*) FREQ,M21(1),M21(2)
121
       CONTINUE
```

```
C
С
      M22 =
C
      WRITE (OUT, *) ' Running M22 calculation...'
      WRITE (30, '(A)') 'M22-TABLE'
      DO 130 I=1,399
           FREO = DBLE(I*10)
            CALL AXW (FREQ, AX)
            CALL ARW (FREO, AR)
            CALL PM22L(FREO, M22)
            CALL CMUL(AR, M22, M22)
            CALL CMUL(AX, M22, M22)
            WRITE (30,*) FREQ, M22(1), M22(2)
130
      CONTINUE
        WRITE(30,'(A1)')';'
        CLOSE (30)
      WRITE(OUT, '(A)') ' Data written in file: '//FILEOUT
1000
      WRITE(OUT, '(A)') ' OPEN ERROR AT OUTPUT-FILE: '//FILEOUT
      STOP 1
1100
      WRITE(OUT, '(A)') ' OPEN ERROR AT INPUT-FILE: '//INFILE
        STOP 2
      END
C
С
     SUBROUTINE ARW(FREQ, AR)
C
C
     Name of Subroutine:
С
                         ARW
С
C
     Formal parameter list: FREQ,AR
C
C
     Input parameters:
C
       FREO
            (DOUBLE)
C
С
     Output parameters:
C
       ARW
              (DOUBLE)
                       ARRAY 2
С
C
     Task of this routine: VOR*jwRIR*CKR/(1.+jwRIR*CKR)C
IMPLICIT LOGICAL (A-K,M-Z),CHARACTER (L)
        REAL*8 AR(2), FREQ, RIR, CKR, VOR, OMP, PI2, V1(2), V2(2)
        COMMON /ARC/ RIR, CKR, VOR
        COMMON /PI2C/ PI2
        IF(CKR.EQ.0) THEN
```

```
AR(1) = 1.
         AR(2) = 0.
       ELSE
        OMP = PI2*FREQ*RIR*CKR
        V1(1) = 0
        V1(2) = OMP
        V2(1) = 1.D0
        V2(2) = OMP
        CALL CDIV(V1, V2, AR)
       END IF
       AR(1) = VOR * AR(1)
       AR(2) = VOR * AR(2)
       RETURN
       END
C
C
    SUBROUTINE AXW(FREQ, AX)
С
С
C
    Name of Subroutine: AXW
С
С
    Formal parameter list: FREQ, AX
С
С
    Input parameters:
С
       FREQ (DOUBLE)
C
C
    Output parameters:
С
                     ARRAY 2
             (DOUBLE)
С
C
    Task of this routine:
IMPLICIT LOGICAL (A-K,M-Z),CHARACTER (L)
       REAL*8 AX(2), FREQ, RIX, CKX, VOX, OMP, PI2, V1(2), V2(2)
       COMMON /AXC/ RIX, CKX, VOX
       COMMON /PI2C/ PI2
       IF(CKX.EQ.0) THEN
        AX(1) = 1.
        AX(2) = 0.
       ELSE
        OMP = PI2*FREQ*RIX*CKX
        V1(1) = 0.
        V1(2) = OMP
        V2(1) = 1.D0
```

```
V2(2) = OMP
       CALL CDIV(V1, V2, AX)
      END IF
      AX(1) = AX(1)*VOX
      AX(2) = AX(2)*VOX
      RETURN
      END
C
C
    SUBROUTINE CMUL(C,D,E)
C
С
   Name of Subroutine:
                   CMUL
С
C
   Formal parameter list: C,D,P
C
C
    Input parameters:
C
      C
            (DOUBLE)
                   ARRAY [2]
C
      D
                   ARRAY [2]
            (DOUBLE)
C
C
   Output parameters:
C
                  ARRAY [2]
            (DOUBLE)
C
C
    Task of this routine:
C
      SUBROUTINE COMPLEX MULTIPLICATION
C
IMPLICIT LOGICAL (A-K, M-Z), CHARACTER (L)
   REAL*8 C(2),D(2),P(2),E(2)
    P(1)=C(1)*D(1)-C(2)*D(2)
    P(2)=C(2)*D(1)+C(1)*D(2)
    E(1) = P(1)
    E(2) = P(2)
   RETURN
    END
C
C
    SUBROUTINE CDIV(C,D,E)
C
С
   Name of Subroutine:
                   CDIV
С
C
   Formal parameter list: C,D,P
```

```
C
C
    Input parameters:
C
              (DOUBLE) ARRAY [2]
       C
С
       D
              (DOUBLE)
                      ARRAY [2]
C
C
    Output parameters:
C
                      ARRAY [2]
              (DOUBLE)
C
C
    Task of this routine:
C
       SUBROUTINE COMPLEX DIVISION
C
C
    IMPLICIT LOGICAL (A-K,M-Z),CHARACTER (L)
    REAL*8 C(2), D(2), P(3), E(2)
    P(2) = D(1)*D(1)+D(2)*D(2)
    P(1) = C(1)*D(1)+C(2)*D(2)
    P(3) = C(2)*D(1)-C(1)*D(2)
    E(1)=P(1)/P(2)
    E(2)=P(3)/P(2)
    RETURN
    END
C
SUBROUTINE PM11L(FREQ,M11)
C
C
С
    Name of Subroutine: PM11L
С
C
    Formal parameter list: FREQ
C
C
    Input parameters:
                   FREO
C
C
    Output parameters:
                   M11
C
C
    Task of this routine:
                      Re [M11] (10-400Hz)
C
                      Im [M11] (10-400Hz)
C
    IMPLICIT LOGICAL (A-K,M-Z),CHARACTER (L)
    REAL*8 PI2, FREQ, M11(2), NA, NB, NC, ND, NE, NG, NH, NL, NM, NN
      COMMON /PI2C/ PI2
      COMMON /NSGSC/ NA, NB, NC, ND, NE, NG, NH, NL, NM, NN
      M11(1) = (NA + PI2*PI2*FREQ*FREQ*NC*NB*NB) /
```

```
(NA*NA +PI2*PI2*FREO*FREO*NC*NC*NB*NB)
   &
      M11(2) = (PI2*FREQ*NB*(NA-NC)) /
                 (NA*NA +PI2*PI2*FREQ*FREQ*NC*NC*NB*NB)
   &
      RETURN
      END
C
    SUBROUTINE PM11H(FREO,M11)
C
C
С
    Name of Subroutine: PM11H
С
С
    Formal parameter list: FREO
C
С
    Input parameters:
C
C
    Output parameters: M11
C
C
    Task of this routine: Re [M11] (410-3990Hz)
C
                      Im [M11] (410-3990Hz)
C
C
    IMPLICIT LOGICAL (A-K,M-Z),CHARACTER (L)
    REAL*8 PI2, FREQ, M11(2), NA, NB, NC, ND, NE, NG, NH, NL, NM, NN
    REAL*8 RPP, RD, RAC, RPC, RA, RB, CD, CC
      COMMON /PI2C/ PI2
      COMMON /NSGSC/ NA, NB, NC, ND, NE, NG, NH, NL, NM, NN
      COMMON /RSGSC/ RPP,RD,RAC,RPC,RA,RB,CD,CC
      M11(1) = (NE + PI2*PI2*FREQ*FREQ*ND*ND+RPP) /
   &
                 (NE*NE +PI2*PI2*FREO*FREO*RPP*RPP*ND*ND)
      M11(2) = (PI2*FREQ*ND*(NE-RPP)) /
   &
                 (NE*NE +PI2*PI2*FREQ*FREQ*RPP*RPP*ND*ND)
      RETURN
      END
C
    SUBROUTINE PM12HL(FREO,M12)
C
C
С
    Name of Subroutine: PM12HL
С
C
    Formal parameter list: FREQ
C
C
    Input parameters: FREQ
C
```

```
C
     Output parameters: M12
C
C
     Task of this routine:
                        Re [M12] (10-3990Hz)
C
                        Im [M12] (10-3990Hz)
C
IMPLICIT LOGICAL (A-K, M-Z), CHARACTER (L)
     REAL*8 PI2, FREO, M12(2), NA, NB, NC, ND, NE, NG, NH, NL, NM, NN
      COMMON /PI2C/ PI2
      COMMON /NSGSC/ NA, NB, NC, ND, NE, NG, NH, NL, NM, NN
      M12(1) = 2. * (NA + PI2*PI2*FREO*FREO*NC*NB*NB) /
                   (NA*NA +PI2*PI2*FREO*FREO*NC*NC*NB*NB)
    &
      M12(2) = 2. * (PI2*FREQ*NB*(NA-NC)) /
                   (NA*NA +PI2*PI2*FREO*FREO*NC*NC*NB*NB)
    &
      RETURN
      END
SUBROUTINE PM12H(FREO, M12)
C
C
     Name of Subroutine: PM12H
C
C
     Formal parameter list: FREQ
C
C
     Input parameters:
                    FREO
C
C
     Output parameters:
                    M12
C
C
     Task of this routine: not used
C
C
IMPLICIT LOGICAL (A-K,M-Z),CHARACTER (L)
     REAL*8 PI2, FREQ, M12(2), NA, NB, NC, ND, NE, NG, NH, NL, NM, NN
     REAL*8 RPP,RD,RAC,RPC,RA,RB,CD,CC
      COMMON /PI2C/ PI2
      COMMON /NSGSC/ NA, NB, NC, ND, NE, NG, NH, NL, NM, NN
      COMMON /RSGSC/ RPP,RD,RAC,RPC,RA,RB,CD,CC
      M12(1) = 2. * (NE + PI2*PI2*FREO*FREO*NH*NG) /
                   (NE*NE +PI2*PI2*FREQ*FREQ*NH*NH)
    λ
      M12(2) = 2. * (PI2*FREQ*(NH-(NE*NG))) /
    &
                   (NE*NE +PI2*PI2*FREO*FREO*NH*NH)
      RETURN
      END
```

```
SUBROUTINE PM21L(FREQ,M21)
C
C
С
    Name of Subroutine: PM21L
C
С
    Formal parameter list: FREO
С
C
    Input parameters: FREQ
C
C
    Output parameters:
                   M21
C
C
    Task of this routine: Re [M21] (10-3000Hz)
                      Im [M21] (10-3000Hz)
C
C
IMPLICIT LOGICAL (A-K,M-Z),CHARACTER (L)
    REAL*8 PI2, FREO, M21(2), NA, NB, NC, ND, NE, NG, NH, NL, NM, NN
      COMMON /PI2C/ PI2
      COMMON /NSGSC/ NA, NB, NC, ND, NE, NG, NH, NL, NM, NN
      M21(1) = - (PI2*PI2*FREO*FREO*NB*NB*NL*NC) /
                 (NA*NA +PI2*PI2*FREQ*FREQ*NC*NC*NB*NB)
   &
      M21(2) = - (PI2*FREQ*NB*NL*NA) /
                 (NA*NA +PI2*PI2*FREQ*FREQ*NC*NC*NB*NB)
   &
      RETURN
      END
```

```
SUBROUTINE PM21H(FREQ,M21)
C
C
C
    Name of Subroutine: PM21H
C
С
    Formal parameter list: FREO
С
С
    Input parameters: FREQ
C
C
    Output parameters:
                  M21
C
C
    Task of this routine: Re [M21] (3010-3990Hz)
                     Im [M21] (3010-3990Hz)
C
C
IMPLICIT LOGICAL (A-K,M-Z),CHARACTER (L)
    REAL*8 PI2, FREQ, M21(2), NA, NB, NC, ND, NE, NG, NH, NL, NM, NN
    REAL*8 RPP, RD, RAC, RPC, RA, RB, CD, CC
      COMMON /PI2C/ PI2
      COMMON /NSGSC/ NA, NB, NC, ND, NE, NG, NH, NL, NM, NN
      COMMON /RSGSC/ RPP,RD,RAC,RPC,RA,RB,CD,CC
     M21(1) = - (NL * NE) /
                 (NE*NE +PI2*PI2*FREQ*FREQ*NH*NH)
   &
     M21(2) = (PI2*FREO*NL*NH) /
                 (NE*NE +PI2*PI2*FREQ*FREQ*NH*NH)
   &
     RETURN
      END
C
    SUBROUTINE PM22L(FREQ, M22)
C
C
С
    Name of Subroutine: PM22L
C
C
    Formal parameter list: FREQ
С
С
    Input parameters: FREQ
C
С
    Output parameters: M22
C
C
    Task of this routine: Re [M22] (10-3990Hz)
C
                     Im [M22] (10-3990Hz)
C
```

```
IMPLICIT LOGICAL (A-K, M-Z), CHARACTER (L)
     REAL*8 PI2, FREO, M22(2), NA, NB, NC, ND, NE, NG, NH, NL, NM, NN
      COMMON /PI2C/ PI2
      COMMON /NSGSC/ NA, NB, NC, ND, NE, NG, NH, NL, NM, NN
      M22(1) = (-2.*NN)+2.*((NA*NA*PI2*PI2*FREO*FREO*NB*NB*NC*NM)/
                   (NA*NA+PI2*PI2*FREO*FREO*NC*NC*NB*NB))
    &
      M22(2) = 2. * (PI2*FREQ*NB*NA*(NM-NC)) /
                   (NA*NA +PI2*PI2*FREO*FREO*NC*NC*NB*NB)
    &
      RETURN
      END
C
     SUBROUTINE PM22H(FREO, M22)
C
C
С
    Name of Subroutine: PM22H
C
C
     Formal parameter list: FREO
C
C
     Input parameters:
C
С
    Output parameters:
C
C
     Task of this routine: not used
C
C
IMPLICIT LOGICAL (A-K, M-Z), CHARACTER (L)
     REAL*8 PI2, FREQ, M22(2), NA, NB, NC, ND, NE, NG, NH, NL, NM, NN
     REAL*8 RPP, RD, RAC, RPC, RA, RB, CD, CC
      COMMON /PI2C/ PI2
      COMMON /NSGSC/ NA, NB, NC, ND, NE, NG, NH, NL, NM, NN
      COMMON /RSGSC/ RPP, RD, RAC, RPC, RA, RB, CD, CC
      M22(1) = (-2.*NN) + 2. * (NM*NC) /
                   (NC*NC +PI2*PI2*FREQ*FREQ*NH*NH)
    &
      M22(2) = 2. *(PI2*FREQ*NM*NH) /
                   (NC*NC +PI2*PI2*FREQ*FREQ*NH*NH)
    &
      RETURN
      END
```

```
SUBROUTINE IMPED1 (RSER, RPAR, CSER, CPAR, FREQ, ZI)
C
C
C
    Name of Subroutine:
                      TMPED1
С
С
    Formal parameter list: RSER, RPAR, CSER, CPAR, FREO, ZI
С
С
    Input parameters:
С
                    ; series resistance
       RSER (DOUBLE)
C
                    ; parallel resistance
       RPAR
            (DOUBLE)
C
       CSER (DOUBLE)
                   ; series capacitance
С
       CPAR
            (DOUBLE)
                    ; parallel capacitance
С
       FREO
            (DOUBLE)
                    ; frequency
C
C
    Output parameters:
C
       7.T
         (DOUBLE) ARRAY [2]
C
C
  Task of this routine: CALCULATION OF COMPLEX IMPEDANCE
C
C
    IMPLICIT LOGICAL (A-K, M-Z), CHARACTER (L)
    REAL*8 V1(2), V2(2)ZI(2)CSER, CPAR, FREQ, PI2, RPAR, RSER
    COMMON /OP2/ PI2
    V1(1) = 1.D0
    V1(2) = PI2*FREQ*CPAR*RPAR
    V2(1) = RPAR
    V2(2) = 0.
    CALL CDIV(V2,V1,ZI)
    ZI(1) = ZI(1) + RSER
    ZI(2) = ZI(2)+0.
    RETURN
    END
C
    SUBROUTINE IMPED2(RSER, RPAR, CSER, CPAR, FREQ, ZI)
C
C
С
    Name of Subroutine:
                      IMPED2
С
С
    Formal parameter list: RSER, RPAR, CSER, CPAR, FREQ, ZI
C
С
    Input parameters:
C
            (DOUBLE) ; series resistance
       RSER
```

```
(DOUBLE) ; parallel resistance
C
        RPAR
C
        CSER
              (DOUBLE)
                        ; series capacitance
С
              (DOUBLE) ; parallel capacitance
        CPAR
С
        FREO
              (DOUBLE)
                       ; frequency
C
C
     Output parameters:
С
                       ARRAY [2]
        7.T
              (DOUBLE)
C
C
  Task of this routine: CALCULATION OF COMPLEX IMPEDANCE
C
C
     IMPLICIT LOGICAL (A-K,M-Z),CHARACTER (L)
     REAL*8 V1(2), V2(2), ZI(2), CSER, CPAR, FREQ, PI2, RPAR, RSER, C(2)
     REAL*8 OMEGA
     COMMON /QP2/ PI2
     OMEGA = PI2*FREQ
     V1(1) = 1.D0
     V1(2) = OMEGA*CPAR*RPAR
     V2(1) = RPAR
     V2(2) = 0.
     CALL CDIV(V2,V1,ZI)
     V2(1) = 0.
     V2(2) = OMEGA*CSER
     V1(1) = 1.D0
     V1(2) = V2(2)*RSER
     CALL CDIV(V1, V2, C)
     ZI(1) = ZI(1) + C(1)
     ZI(2) = ZI(2) + C(2)
     RETURN
     END
C
     SUBROUTINE IMPED3(RSER, RPAR, CSER, CPAR, FREQ, ZL)
C
С
С
     Name of Subroutine:
                         IMPED3
С
С
     Formal parameter list: RSER, RPAR, CSER, CPAR, FREQ, ZI
C
C
     Input parameters:
С
                        ; series resistance
        RSER (DOUBLE)
С
                       ; parallel resistance
        RPAR (DOUBLE)
С
                       ; series capacitance
        CSER (DOUBLE)
C
                        ; parallel capacitance
        CPAR
              (DOUBLE)
C
                       ; frequency
        FREO
              (DOUBLE)
```

```
C
С
     Output parameters:
C
               (DOUBLE) ARRAY [2]
         ZI
C
С
  Task of this routine: CALCULATION OF COMPLEX IMPEDANCE
C
C
     IMPLICIT LOGICAL (A-K, M-Z), CHARACTER (L)
     REAL*8 ZL(2), CSER, CPAR, FREQ, RPAR, RSER, PI2, OMEGA, A(2), B(2)
     COMMON /QP2/ PI2
     OMEGA = PI2*FREO
     IF (RPAR.EQ.0) THEN
        A(1) = 1.D0
        A(2) = OMEGA*CSER*RSER
         B(1) = 0
         B(2) = OMEGA*CSER
         CALL CDIV(A,B,ZL)
     ELSE
         A(1) = RPAR
         A(2) = OMEGA*CSER*RSER*RPAR
         B(1) = 1.D0
         B(2) = OMEGA*CSER*(RSER+RPAR)
         CALL CDIV(A,B,ZL)
     END IF
     RETURN
     END
```

#### Listing of SICOFI® Result File 'STL 3090.RES'

```
Date: 20.05.88 11:25
Input_file_name: L3090.CTL
SPEC = L3090.SPE
                                          SLIC = L3090.SLI
BYTE = L3090.BYT CHNR = 0,A
PLQ = N
ON = ALL
                             REL
                                = Y
                                                      SHORT = N
OPT = Z+X+R+B
                             ZXRB = NNNN
  FZ = 300.00
                    3400.0
                                  ZLIM = 2.00
ZREP = Y
                                 ZSIGN = 1
 FR =
        400.00
                     3300.0
RFIL = Y
                     RREFQ = N
                                    RREF = 5.6550
 FX = 400.00
                    3300.0
XFIL = Y
                     XREFQ = N
                                    XREF = -0.76499E - 01
 FB = 300.00
                     3400.0
                                 BLIM = 2.00 TBM = 1
BREP = N
                                 BSIGN = 1
```

```
APOF = 0.10
                DPOF = 0.00E+00 APRE = 0.00E+00 DPRE = 0.00E+00
XZQ =
       0.2773437500000000E+00 0.50000000000000E+00
        0.4492187500000000E-01 -0.453125000000000E+00
        0.16406250000000000E+00
XRQ = 0.6875000000 - 0.2832031250 0.0654296875 - 0.0205078125
0.0039062500
XXQ = 1.0468750000 - 0.0527343750 0.0302734375 - 0.0019531250
0.0019531250
        0.4589843750000000E-01
XBO =
                                 0.3906250000000000E+00
        0.2597656250000000E+00
                                 0.11523437500000000E+00
        0.72265625000000000E-01
        0.12207031250000000E-01
                               0.5371093750000000E-02
        0.4101562500000000E-01
                               -0.30754089355468750E-01
        0.19042968750000000E-01
XGO = 0.6718750000 1.6562500000
;
                                   30,22,B9,5A,B1,F1,28,B3
Bytes for Z-Filter (13):
Bytes for R-Filter (2B):
                                   40,C8,2E,42,A4,3A,14,12
Bytes for X-Filter (23):
                                   50,C8,8D,5C,9C,BC,02,A4
Bytes for Gain-factors (30):
                                   21,A1,10,22
2nd part of bytes B-Filter (0B):
                                   00,26,DB,6E,25,72,2A,A6
1st part of bytes B-Filter (03):
Bytes for B-Filter delay (18):
                                   4B,23,C3,22,25,A1,5B,C1
                                   19,19,11,19
* SGS SLIC
* VOR = 0.47000
                   RIR = 34750.
                                       CKR = 0.00000E + 00
* VOX = 1.0000
                   RIX = 0.10000E + 06 CKX = 0.22000E - 04
* RPP = 60.000 RD = 750.00
                                      RAC = 13500.
* RPC = 0.00000E+00 RA =
                          0.00000E+00 RB =
                                             0.10000E+11
* CD = 0.23500E-04 CC = 0.33000E-09
```

#### Run # 1

Z-FILTER calculation results
 Generator impedance ZI at a,b line!
 Calculated and quantized coefficients:

 $XZ = 0.27720 \quad 0.49984 \quad 0.04498 \quad -0.45004 \quad 0.16550$   $XZQ = 0.27734 \quad 0.50000 \quad 0.04492 \quad -0.45312 \quad 0.16406$ Bytes for Z-Filter (13): 30,22,B9,5A,B1,F1,28,B3

#### RETURN LOSS

| FREQ  | loss   | FREQ  | loss   |
|-------|--------|-------|--------|
| (Hz)  | (dB)   | (Hz)  | (dB)   |
| 100.  | 26.962 | 1800. | 25.069 |
| 200.  | 26.741 | 1900. | 25.314 |
| 300.  | 26.271 | 2000. | 25.599 |
| 400.  | 25.716 | 2100. | 25.919 |
| 500.  | 25.724 | 2200. | 26.267 |
| 600.  | 25.483 | 2300. | 26.631 |
| 700.  | 25.247 | 2400. | 26.993 |
| 800.  | 25.031 | 2500. | 27.330 |
| 900.  | 24.845 | 2600. | 27.607 |
| 1000. | 24.696 | 2700. | 27.786 |
| 1100. | 24.588 | 2800. | 27.829 |
| 1200. | 24.523 | 2900. | 27.705 |
| 1300. | 24.501 | 3000. | 27.405 |
| 1400. | 24.525 | 3100. | 26.821 |
| 1500. | 24.594 | 3200. | 26.159 |
| 1600. | 24.708 | 3300. | 25.427 |
| 1700. | 24.866 | 3400. | 24.657 |

Min. Z-loop reserve: 1.443 dB at frequency: 7000.0 Hz

Min. Z-loop mirror signal reserve: 5.092 dB

at frequency: 6500.0 Hz

Warning! SICOFI specs (noise, gain tracking ...) not guaranteed Increase SLIC attenuation in receive path at least by 1.13 dB Run # 1

X-FILTER calculation results

Calculated and quantized coefficients:

XX = 1.03976 -0.05284 0.03052 -0.00288 0.00233 XXQ = 1.04687 -0.05273 0.03027 -0.00195 0.00195 Bytes for X-Filter (23): 50,C8,8D,5C,9C,BC,02,A4 X-filter attenuation function (in dB), (always absolute values)

| FREQ<br>(Hz)<br>300.<br>400.<br>500.<br>600.<br>700.<br>800.<br>900.<br>1000.<br>1200.                                        | loss<br>(dB)<br>-0.191<br>-0.178<br>-0.162<br>-0.144<br>-0.126<br>-0.109<br>-0.092<br>-0.078<br>-0.067<br>-0.060                         | GD<br>(msec)<br>0.000<br>0.000<br>-0.001<br>-0.002<br>-0.003<br>-0.004<br>-0.004<br>-0.005<br>-0.006<br>-0.006 | FREQ<br>(Hz)<br>1900.<br>2000.<br>2100.<br>2200.<br>2300.<br>2400.<br>2500.<br>2600.<br>2700.<br>2800.                                      | loss<br>(dB)<br>-0.140<br>-0.170<br>-0.206<br>-0.246<br>-0.290<br>-0.338<br>-0.391<br>-0.447<br>-0.506<br>-0.567                                                                   | GD<br>(msec)<br>-0.007<br>-0.006<br>-0.005<br>-0.004<br>-0.004<br>-0.003<br>-0.002<br>0.000<br>0.001                                                                           |
|----------------------------------------------------------------------------------------------------|----------------------------------------------------------------------------------------------------|----------------------------------------------------------------------------------------------------|----------------------------------------------------------------------------------------------------|----------------------------------------------------------------------------------------------------|----------------------------------------------------------------------------------------------------|
| 1400.<br>1500.<br>1600.<br>1700.<br>1800.<br>1900.<br>2000.                                                                   | -0.058<br>-0.065<br>-0.076<br>-0.093<br>-0.114<br>-0.140                                                                                 | -0.007<br>-0.007<br>-0.007<br>-0.007<br>-0.007<br>-0.007                                                       | 3000.<br>3100.<br>3200.<br>3300.<br>3400.<br>3500.                                                                                          | -0.693<br>-0.755<br>-0.816<br>-0.874<br>-0.927<br>0.000                                                                                                    | 0.004<br>0.005<br>0.007<br>0.008<br>0.010<br>0.000<br>1.113                                                                                                    |
| GX results:<br>All attenua                                                                                                    |                                                                                                    | (in dB)                                                                                                    | refer to FREF =                                                                                                    | 1014. Hz                                                                                                    |                                                                                                    |
| 0.00 -                                                                                                    | SLIC+Z V<br>0.03 -<br>0.03 +                                                                                                    | REF/VSICO<br>4.42<br>4.42                                                                                      | 0.08 =                                                                                                    | GX<br>-4.37 idea<br>-4.38 quan                                                                                                    |                                                                                                    |
| Calculation<br>All attenua                                                                                                    |                                                                                                    | t transfe<br>(in dB)                                                                                           | r function (AD)<br>refer to FREF =                                                                                                    | 1014.0 Hz                                                                                                    |                                                                                                    |
| TGREF CA = FREQ (Hz) 100. 200. 300. 400. 500. 600. 700. 800. 900. 1000. 1100. 1200. 1300. 1400. 1500. 1600. 1700. 1800. 1900. | 0.273 ms loss (dB) 13.827 0.316 -0.022 -0.002 -0.005 0.002 0.000 0.000 0.002 0.004 0.007 0.009 0.011 0.013 0.013 0.012 0.011 0.010 0.007 | GD                                                                                                    | F CB = 0.287 ms FREQ (Hz) 2000. 2100. 2200. 2300. 2400. 2500. 2600. 2700. 2800. 2900. 3000. 3100. 3200. 3300. 3400. 3500. 3600. 3700. 3800. | loss<br>(dB)<br>0.005<br>0.002<br>0.000<br>-0.003<br>-0.005<br>-0.005<br>-0.002<br>0.004<br>0.016<br>0.037<br>0.093<br>0.142<br>0.218<br>0.336<br>0.525<br>0.853<br>1.493<br>3.002 | GD<br>(msec)<br>0.013<br>0.018<br>0.024<br>0.031<br>0.039<br>0.049<br>0.060<br>0.073<br>0.089<br>0.107<br>0.307<br>0.157<br>0.191<br>0.234<br>0.291<br>0.371<br>0.491<br>1.022 |

Run # 1

R-FILTER calculation results
Calculated and quantized coefficients:

XR = 0.68422 -0.28458 0.06639 -0.01965 0.00512 XRQ = 0.68750 -0.28320 0.06543 -0.02051 0.00391Bytes for R-Filter (2B): 40,C8,2E,42,A4,3A,14,12

R-filter attenuation function (in dB), (always absolute values)

| FREQ  | loss  | GD     | FREQ  | loss   | GD     |
|-------|-------|--------|-------|--------|--------|
| (Hz)  | (dB)  | (msec) | (Hz)  | (dB)   | (msec) |
| 300.  | 6.755 | -0.052 | 1900. | 3.612  | -0.006 |
| 400.  | 6.662 | -0.050 | 2000. | 3.364  | -0.004 |
| 500.  | 6.546 | -0.048 | 2100. | 3.112  | -0.001 |
| 600.  | 6.408 | -0.045 | 2200. | 2.855  | 0.002  |
| 700.  | 6.251 | -0.042 | 2300. | 2.594  | 0.005  |
| 800.  | 6.075 | -0.039 | 2400. | 2.331  | 0.009  |
| 900.  | 5.886 | -0.035 | 2500. | 2.065  | 0.013  |
| 1000. | 5.684 | -0.032 | 2600. | 1.799  | 0.017  |
| 1100. | 5.473 | -0.028 | 2700. | 1.536  | 0.021  |
| 1200. | 5.254 | -0.025 | 2800. | 1.278  | 0.026  |
| 1300. | 5.030 | -0.022 | 2900. | 1.027  | 0.030  |
| 1400. | 4.801 | -0.019 | 3000. | 0.787  | 0.034  |
| 1500. | 4.569 | -0.016 | 3100. | 0.560  | 0.038  |
| 1600. | 4.335 | -0.014 | 3200. | 0.349  | 0.042  |
| 1700. | 4.097 | -0.011 | 3300. | 0.157  | 0.046  |
| 1800. | 3.857 | -0.009 | 3400. | -0.014 | 0.049  |
| 1900. | 3.612 | -0.006 | 3500. | -0.052 | 0.000  |
| 2000. | 3.364 | -0.004 | 3600. | -0.050 | 1.002  |

GR results:

All attenuation values (in dB) refer to FREF= 1014. Hz

| -RLR   | SLIC+Z | VSICOFI/VRE | F | RREF |   | GR   |       |
|--------|--------|-------------|---|------|---|------|-------|
| 7.00 - | 2.28 - | -4.42       | _ | 5.65 | = | 3.48 | ideal |
| 6.98 = | 2.28 + | -4.42       | + | 5.65 | + | 3.45 | quant |

First byte for Gain (30): 21,A1
Calculation of receive transfer function (DA)
All attenuation values (in dB) refer to FREF = 1014.0 Hz
Terminating impedance ZI at a,b line!

TGREF CA = 0.223 ms TGREF CB = 0.205 msFREQ loss GD FREQ

| FREQ | loss  | GD     | FREQ  | loss  | GD     |
|------|-------|--------|-------|-------|--------|
| (Hz) | (dB)  | (msec) | (Hz)  | (dB)  | (msec) |
| 100. | 0.049 | 0.000  | 2000. | 0.083 | 0.069  |
| 200. | 0.050 | 0.014  | 2100. | 0.088 | 0.075  |
| 300. | 0.042 | 0.017  | 2200. | 0.089 | 0.083  |
| 400. | 0.031 | 0.055  | 2300. | 0.086 | 0.092  |
|      |       |        |       |       |        |

| 500.  | 0.029 | 0.026 | 2400. | 0.081 | 0.102 |
|-------|-------|-------|-------|-------|-------|
| 600.  | 0.023 | 0.027 | 2500. | 0.075 | 0.114 |
| 700.  | 0.017 | 0.028 | 2600. | 0.069 | 0.127 |
| 800.  | 0.012 | 0.030 | 2700. | 0.066 | 0.143 |
| 900.  | 0.008 | 0.032 | 2800. | 0.070 | 0.160 |
| 1000. | 0.005 | 0.034 | 2900. | 0.084 | 0.181 |
| 1100. | 0.005 | 0.036 | 3000. | 0.112 | 0.184 |
| 1200. | 0.007 | 0.039 | 3100. | 0.185 | 0.234 |
| 1300. | 0.012 | 0.041 | 3200. | 0.260 | 0.270 |
| 1400. | 0.019 | 0.044 | 3300. | 0.374 | 0.315 |
| 1500. | 0.029 | 0.047 | 3400. | 0.541 | 0.373 |
| 1600. | 0.041 | 0.050 | 3500. | 0.794 | 0.454 |
| 1700. | 0.053 | 0.054 | 3600. | 1.199 | 0.575 |
| 1800. | 0.065 | 0.058 | 3700. | 1.931 | 0.770 |
| 1900. | 0.075 | 0.063 | 3800. | 3.545 | 1.106 |
|       |       |       |       |       |       |

Run # 1

B-FILTER calculation results
Terminating impedance ZL at a,b line!

Calculated and quantized coefficients:

```
0.04525
             0.39813
                     0.25930
                            0.11590
                                    0.07329
      0.01268
             0.00503
                     0.04196
                          -0.03075
                                    0.01917
      0.04590
             0.39062
                     0.25977
                            0.11523
                                    0.07227
XBQ =
      0.01221
             0.00537
                     0.04102 - 0.03075
                                    0.01904
```

#### TRANS HYBRID LOSS

| FREQ             | loss   |       |     | FREQ          | loss   |
|------------------|--------|-------|-----|---------------|--------|
| (Hz)             | (dB)   |       |     | (Hz)          | (dB)   |
| 100.             | 43.346 |       |     | 1800.         | 46.773 |
| 200.             | 37.367 |       |     | 1900.         | 47.239 |
| 300.             | 43.283 |       |     | 2000.         | 46.862 |
| 400.             | 47.865 |       |     | 2100.         | 45.857 |
| 500.             | 47.354 |       |     | 2200.         | 44.669 |
| 600.             | 46.009 |       |     | 2300.         | 43.587 |
| 700.             | 44.625 |       |     | 2400.         | 42.735 |
| 800.             | 43.525 |       |     | 2500.         | 42.148 |
| 900.             | 42.736 |       |     | 2600.         | 41.833 |
| 1000.            | 42.233 |       |     | 2700.         | 41.784 |
| 1100.            | 41.998 |       |     | 2800.         | 41.989 |
| 1200.            | 42.018 |       |     | 2900.         | 42.404 |
| 1300.            | 42.292 |       |     | 3000.         | 42.903 |
| 1400.            | 42.821 |       |     | 3100.         | 49.840 |
| 1500.            | 43.604 |       |     | 3200.         | 50.346 |
| 1600.            | 44.613 |       |     | 3300.         | 47.987 |
| 1700.            | 45.754 |       |     | 3400.         | 44.041 |
| المصما المالمالم | D 6414 | 1 - 1 | / ! | acarda). COLI | 7 0 4  |

Additional B-filter delay (in seconds): .625E-04

Bytes for B-filter delay (18): 19,19,11,19

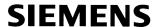

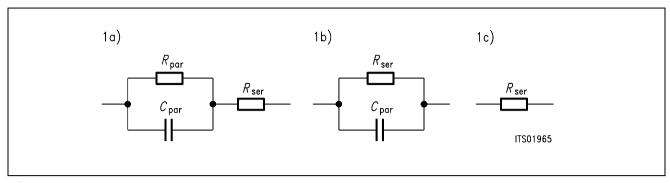

Figure 6

# **Equivalent Circuit Diagram 1**

The configurations 1b) and 1c) can be derived from the equivalent circuit diagram 1a) by zeroing the elements that are not used.

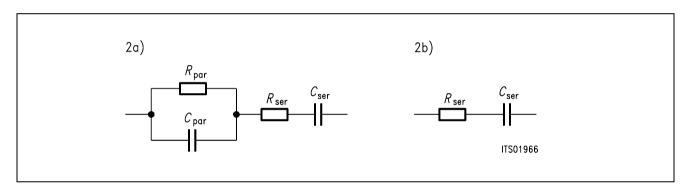

Figure 7
Equivalent Circuit Diagram 2

With  $R_{par} = 0$  the entry of a series impedance 2b) becomes possible with equivalent circuit diagram 2a).

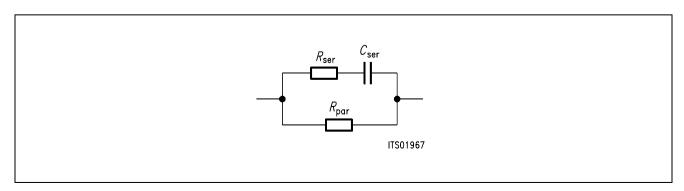

Figure 8
Equivalent Circuit Diagram 3

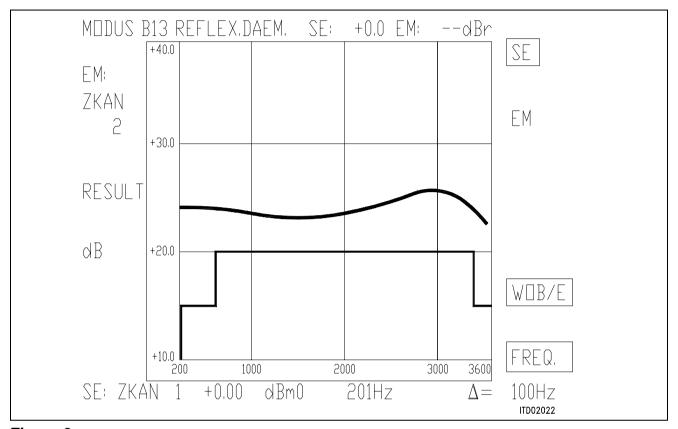

Figure 9

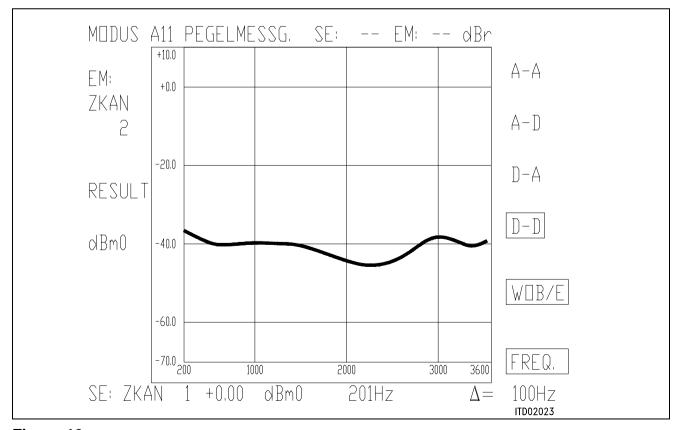

Figure 10

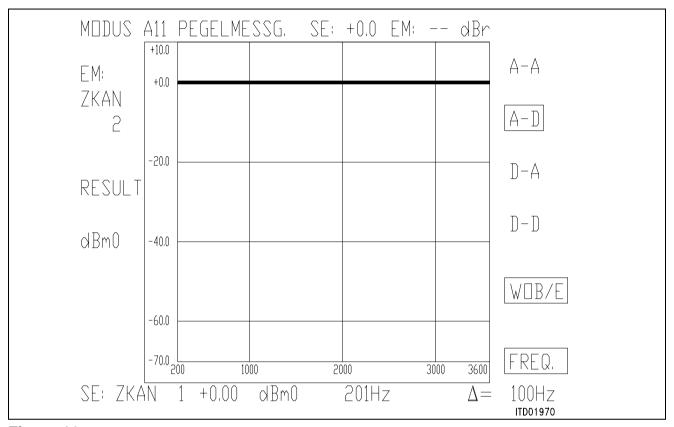

Figure 11

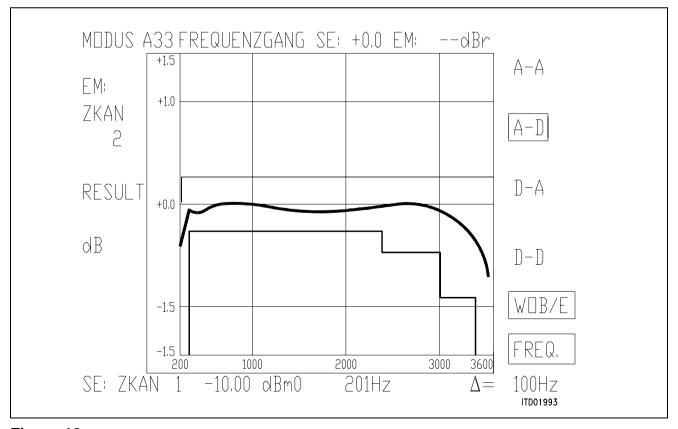

Figure 12

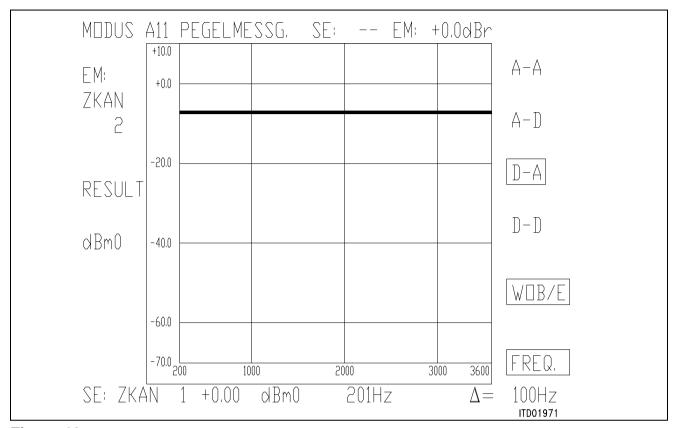

Figure 13

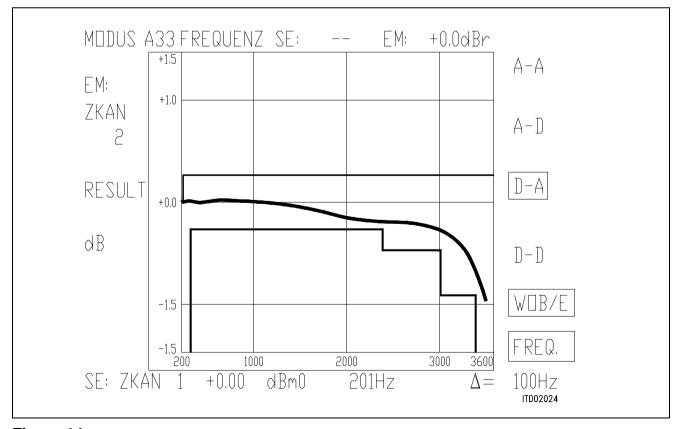

Figure 14

# **SIEMENS**

# SICOFI® Application Together with Transformer SLIC with Series Feeding

| Conte | ents                        | Page  |
|-------|-----------------------------|-------|
| 1     | Introduction                | . 630 |
| 2     | General                     | . 630 |
| 2.1   | SLIC Functions              | . 630 |
| 2.2   | Principles                  | . 631 |
| 2.3   | Transformer Characteristics | . 632 |
| 2.4   | Equivalent Circuit          | . 633 |
| 2.5   | Transformer Measurements    | . 634 |
| 3     | Hardware                    | . 635 |
| 4     | Software                    | . 705 |
| 4.1   | Introduction                | . 636 |
| 4.2   | Conventions                 | . 637 |
| 4.3   | Subroutines                 | . 637 |
| 4.4   | Elementary A-Matrixes       | . 637 |
| 4.4.1 | SERA                        |       |
| 4.4.2 | PARA                        |       |
| 4.4.3 | Transformer                 |       |
| 4.5   | Model Calculations          |       |
| 4.5.1 | Y-Matrix                    |       |
| 4.5.2 | SLIC M-Matrix               | . 640 |
| 5     | Optimization                | . 646 |
| 5.1   | Input Data                  | . 646 |
| 5.2   | Runs                        | . 646 |
| 6     | Measurements                | . 651 |
| 7     | Strategies                  | . 651 |
| Appe  | ndixes                      |       |
| A1 Sp | pecifications               | . 652 |
| A2 Me | easurements                 | . 654 |

#### 1 Introduction

Although the trend in Subscriber Line Interface Circuit design is to integrate as many functions as possible, transformers are still often used in the design of public or private exchange line cards mainly because of their low cost, high reliability and better symetry and galvanic separation.

This note describes an application of the Siemens SIgnal processing COdec FIlter (SICOFI) in a line card equipped with a transformer for the connection of analog subscriber lines. This is intended to be an example from which the user can build his own circuit and program.

# Terminology:

In the following, we will call "SLIC" the hardware and software corresponding to the analog components in a Subscriber Line Interface Circuit **excluding** the SICOFI chip.

#### Overview:

This note begins with generalities about transformers and SLIC functions.

Then comes an example of line card circuitry.

The third part is the calculation of the model for the SLIC.

The corresponding software is then described and used in combination with the SICOFI coefficient program.

Measurements show the fulfilement of the German Post specifications.

Next comes a word about possible strategies.

A listing of the TRAFOS SLIC FORTRAN program can be printed by the user from the source file.

# 2 General

#### 2.1 SLIC Functions

The main functions of the SLIC are to provide the BORSHT functions (Battery feeding, Overvoltage protection, Ringing, Signaling, Hybrid function, Testing).

In the case of a SLIC circuit in combination with the SICOFI, the hybrid function is splitted into the two-wire to four-wire conversion realized by the SLIC and the hybrid balancing provided by the internal B-filter of the SICOFI.

The other functions (such as off-hook detection, metering, standby mode, ringing) do not affect the speech signal.

Therefore we will not consider these in the scope of this paper.

The signal on a telephone line can be considered as comprising of two parts:

- A DC voltage to feed the subscriber terminal.
- An AC voltage (the speech signal) which has to be transferred in both directions: PABX-line (TRANSMIT) and line-PABX (RECEIVE) with the right attenuation and without distortion.

To separate AC and DC correctly, the circuit has to present a high pass at low frequencies and a specified input impedance (matching impedance) in regard to the AC signal.

A flat frequency response is also required.

# 2.2 Principles

Schematic: A simple SLIC circuit can be schematized as follows:

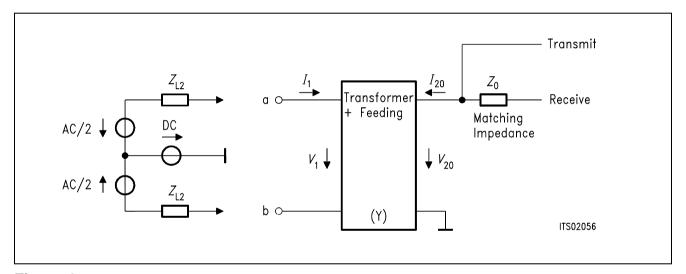

Figure 1

The feeding can be of different kind:

Series feeding

Transformer: Generally iron core

Advantages:

The high frequency current is stopped by the coils of the transformer itself.

Drawbacks:

It is difficult to dimension a transformer with a low leakage inductance. High current in the primary half coils.

A large core is required in order to prevent saturation.

# Parallel feeding

Transformer: Generally ferrite core (allows lower leakage inductance but comes easier in saturation)

# Advantages:

Blocks the DC current before the transformer coils.

#### Drawbacks:

Necessity of a blocking circuit before the transformer which includes often a large coil or an electronic circuit with problems of non linearities. Therefore the feeding circuit often presents a frequency dependant equivalent impedance which is not easy to model.

#### 2.3 Transformer Characteristics

Philosophy of the simplifications:

Let us take an ideal transformer with 1 to 1 ratio, let us consider the AC signal only and only one direction at a time.

The equivalent circuit in transmit direction will be:

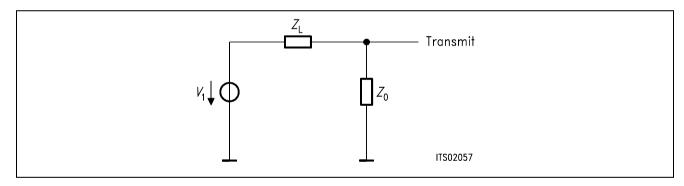

Figure 2 and in receive direction:

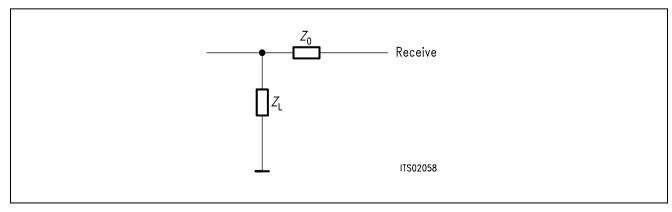

Figure 3

We can see that if  $Z_L = Z_0$  the attenuation in both directions is 6 dB.

The real circuit is more complicated because of the loop added by the SICOFI Z-filter and because of the non-ideal transformer.

Optional amplifier are also used for several purposes:

- The SICOFI can drive loads only above typically 300  $\Omega$ , so that an opamp is not necessary.
- Add gain in receive direction.
- Add possibly group delay if the SICOFI B-filter can not compensate fully the transformer distortion. (Improves the trans hybrid loss at low frequencies).

# 2.4 Equivalent Circuit of the Transformer

A low frequency transformer can be modelled with simple parts:

 $L_1$  main inductance  $L_{s1}, L_{s2}$  stray inductances

 $R_{\text{CU1}}$ ,  $R_{\text{CU2}}$  primary and secondary copper resistance

 $C_{W}$  winding capacitance

 $W_1$ ,  $W_2$  number of windings at primary and secondary

ZSP with  $C_{SP}$ ,  $R_{SP}$  feeding (parallel or serial)

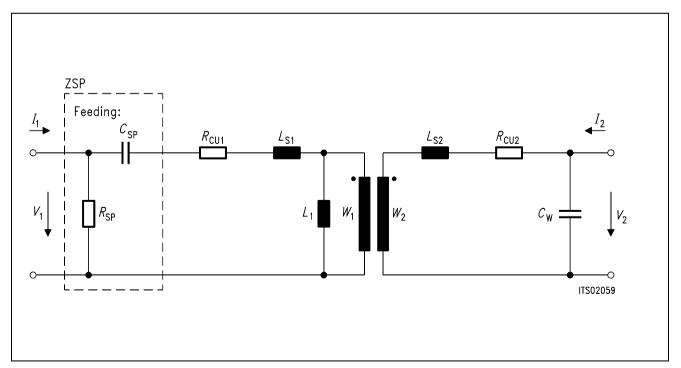

Figure 4

#### 2.5 Transformer Measurements

#### Method:

- Measurement of the primary and secondary copper resistances with a simple Ohmmeter.
   (Rcu1 and Rcu2)
- Short circuit at the secondary: Measurement of leakage inductance ( $L_{s1}$  and  $L_{s2}$ ) and winding capacitance ( $C_w$ ) with an impedance analyser at 1 kHz.
- Open circuit at the secondary:
   Measurement of the main inductance (L<sub>1</sub>) with the impedance analyser.
- The other data (number of turns primary and secondary:  $W_1$ ,  $W_2$ ) have to be obtained from the supplier.

#### Results:

In order to prove the capabilities of the SICOFI for Germany, we have choosen a transformer with series feeding which is simple to use. It has been dimensioned for the specifications of the German Post:  $Z_{in}$  must be close to 220  $\Omega$  + (820  $\Omega$ //115 nF) (see specifications in appendix A1)

```
R_{\text{CU1}} = 123 \, \Omega | The sum is approximately the series resistance of Z_{\text{in}} | L_{\text{S2}} = L_{\text{S1}} = 4.2 \, \text{mH} | C_{\text{W}} = 0.1 \, \text{nF} | > the smaller, the better! | L_{1} = 0.835 \, \text{H} | a value larger than 700 mH is recommended - the larger the better! | W_{1} = 1400 \, W_{2} = 1400 \, \text{m}
```

**Note**: The main inductance has a large influence on the frequency response at low frequencies: It forms a high pass filter with the copper resistances and the line impedance; the cut-off frequency should be kept as low as possible by increasing  $L_1$ . The leakage inductances influence more the high frequency response (they form a low pass with the winding capacitance and therefore limit the frequency band of the transformer).

The winding capacitance can be decreased by using a shielding screen between the primary and secondary windings.

# 3 Hardware

Our circuit is a didactic circuit with a series feeding and values for  $Z_0$  that have been optimized by trying different resistors and capacitors in order to obtain an optimum with the SLIC alone (Z-filter switched off).

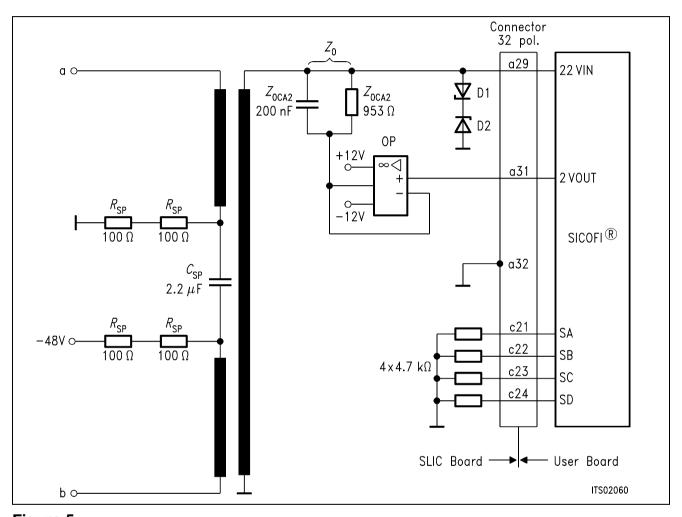

Figure 5

| Transformer | Siemens EK 25 Nr. EK C39030-Z4-C15 |
|-------------|------------------------------------|
|             |                                    |

| Zora1      | 953 Ω  |
|------------|--------|
| $Z_{0CA2}$ | 200 nF |
| D1         | 3V9    |
| D2         | 3V9    |
| _          |        |

 $\begin{array}{ccc} \textit{C}_{\text{SP}} & & \text{2.2 } \mu\text{F, 63 V} \\ \textit{R}_{\text{SP}} & & \text{4} \times \text{100 } \Omega, \text{1 W} \end{array}$ 

Operational-Amplifier Siemens LF356N

#### 4 Software

## 4.1 Introduction

The following two ports models ("black boxes" which the user can change as he wishes) are used to model the transformer.

#### Admittance Matrix:

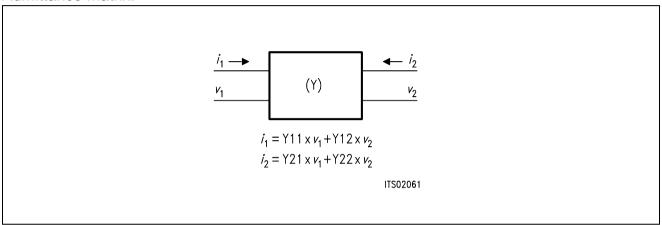

# Chain Matrix:

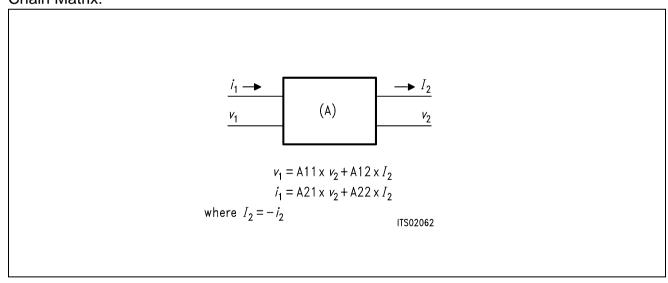

In the model, chain matrix (A-matrix) are first used in order to make easy chain multiplications and improve the modularity of the program.

Then the transformer is considered by its admittance matrix (subroutine TRSLIC).

#### 4.2 Conventions

As we are working with two ports model, we need  $2 \times 2$  matrixes and because we work with complex numbers we need a third dimension:

The matrixes are declared as arrays of dimension 3:

where the first number is 1 for real and 2 for imaginary part and the two other ones are for lines and columns of the matrix.

After the multiplications, these matrixes are reduced to their elements (complex):

in other words:

$$A(1,1,1) + j \times A(2,1,1) = A11(1) + j \times A11(2)$$

#### 4.3 Subroutines

The transformer is modelled in the subroutine TRSLIC.

Input is FREQ (frequency);

Output of this routine are the Y parameter of the transformer, including the Y-matrix determinant.

TRSLIC uses subroutines which are the elementary A-matrix calculations:

# 4.4 Elementary A-Matrixes

## 4.4.1 SERA

**SERies A-matrix** 

Y: admittance in series

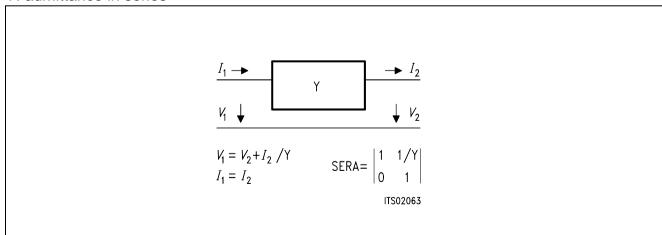

# **SIEMENS**

# 4.4.2 PARA

# **PARallel A-matrix**

Y: admittance in parallel

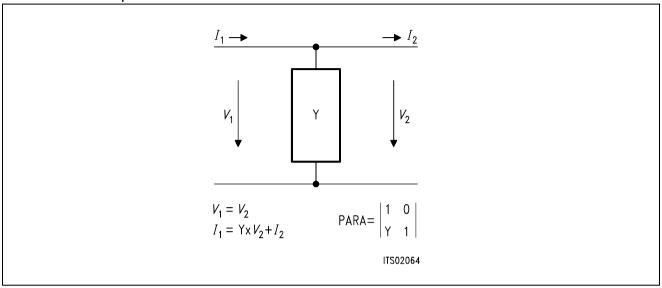

# 4.4.3 Transformer

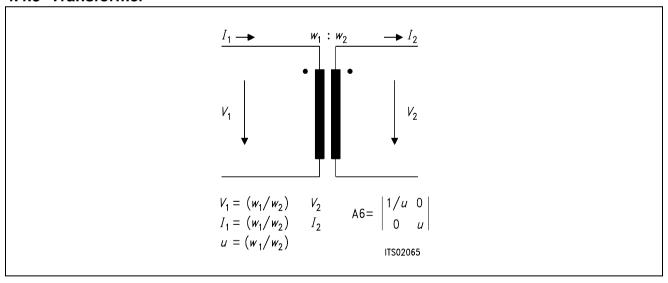

*w*1∶*w*2

 $w_1/w_2$ 

If the transformer has inverted coils then change the sign of u (it is equivalent to make  $w_2 = -w_2$ ).

## 4.5 Model Calculations

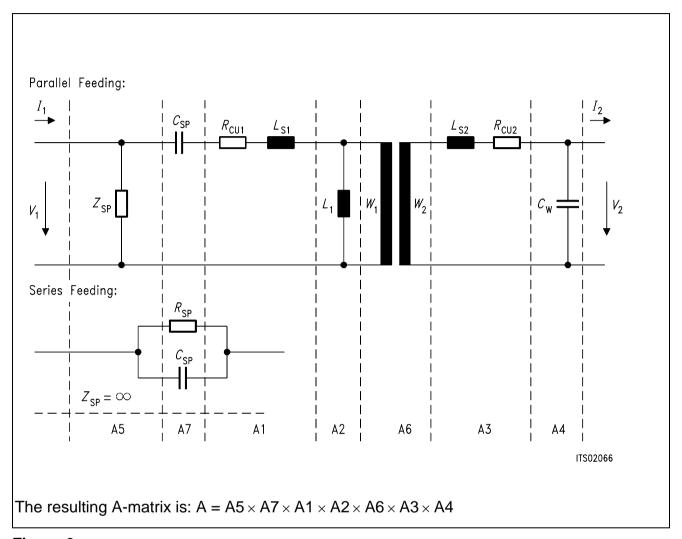

Figure 6

**Note**: "x" Is a complex matrix multiplication: See subroutine CMATMUL Admittance elements of the different matrixes:

```
W = 2\pi \times F_{REQ}
* Y1 = 1 / (R_{CU1} + j \times W \times L_{S1})
* Y2 = 1 / j \times W \times L1
* Y3 = 1 / (R_{CU1} + j \times W \times L_{S2})
* Y4 = j \times W \times C_W
Parallel feeding
* Y5 = 1 / Z_{SP}
* Y7 = j \times W \times C_{SP}
* Y7 = C_{SP} // C_{SP}
= 1/C_{SP} // C_{SP}
```

## **4.5.1 Y-Matrix**

From the A parameters, we can compute the Y parameters (\*):

Y11 = A22/A12 Y12 = -DETA/A12 Y21 = -1/A12 Y22 = A11/A12and  $YDET = Y11 \times Y22 - Y12 \times Y21$ 

# 4.5.2 SLIC M-Matrix

An additional amplifier (AX) has been added in transmit direction so that the circuit is as general as possible.

Schematic circuit diagram of transformer SLIC software: figure 7 and figure 8.

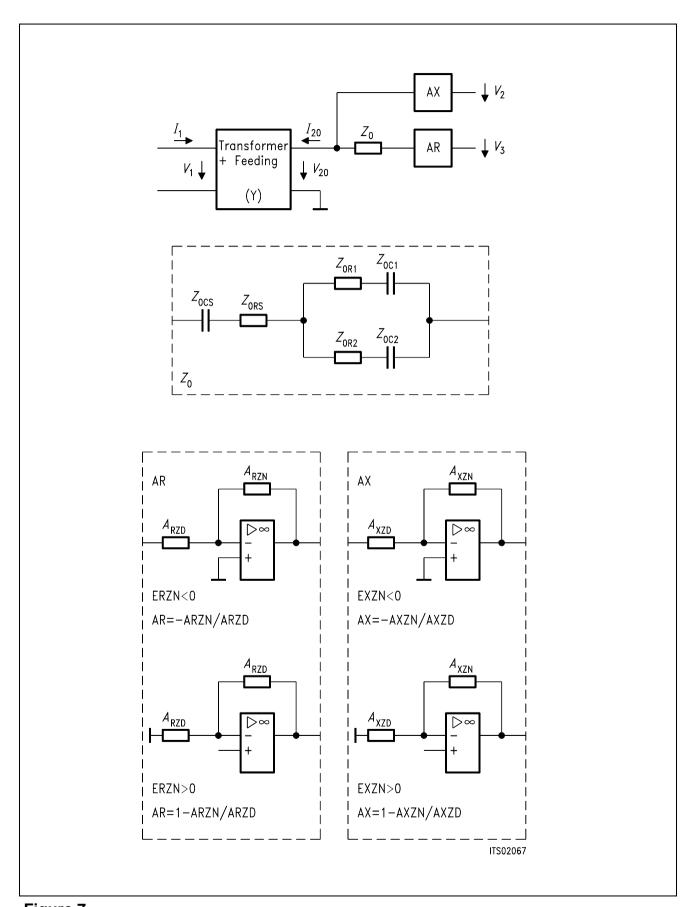

Figure 7

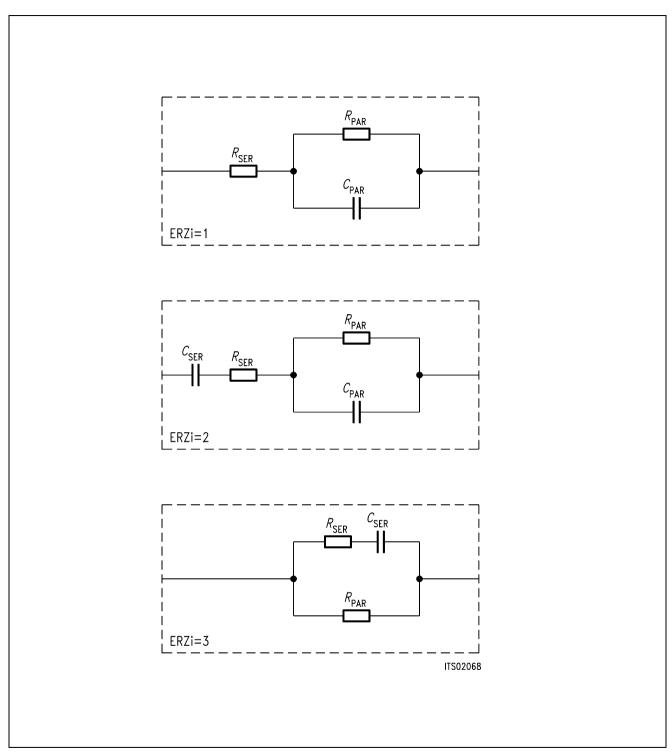

Figure 8
Impedance Models

# **SIEMENS**

**Notes:** ● Each block is modifyable by the user.

- The gains are controllable by 9 parameters: Example for AR (similar for AX)
- Denominator impedance: ARZD using the model ERZD=1, ERZD=2 or ERZD=3
- Nominator impedance: ARZN using the model ERZN=1, ERZN=2 or ERZN=3. ERZN=0 means that there is no gain in this direction (AR=1) Normally ERZN > 0 : AR = 1 + ARZN / ARZD ERZN < 0 means that we have an inverting amplifier: AR = − ARZN / ARZD</p>

The matching impedance  $Z_0$  is modelled with 6 parameters:

Zora1, Zoca1, Zora2, Zoca2: parallel part

Zors, Zocs: serial part

#### Calculations:

Transformer equations:

(1)  $I_1 = Y11 \times V_1 + Y12 \times V_{20}$ 

(2)  $I_{20} = Y21 \times V_1 + Y22 \times V_{20}$ 

determinant: YDET = Y11 × Y22 - Y12 × Y21

# A. Calculation of M11 Matrix Parameter:

M11 =  $I_1/V_1$  when  $V_3 = 0$ 

This is exactly the admittance Yp seen at the primary side of the transformer when the impedance  $Z_0$  is at the secondary.(\*)

$$Yp = (Y11 \times 1/Z_0 + YDET) / Y22 + 1/Z_0$$
  
=  $(Y11 + YDET \times Z_0) / (Y22 \times Z_0 + 1)$ 

Then:

 $M11 = (Y11 + YDET \times Z_0) / (1 + Y22 \times Z_0)$ 

#### B. Calculation of M12 Matrix Parameter:

M12 =  $I_1/V_3$  when  $V_1 = 0$ 

The equations (1) and (2) are now:

- (1)  $I_1 = Y12 \times V_{20}$
- (2)  $I_2 = Y22 \times V_{20}$

The impedance seen at the secondary side of the transformer when a short circuit is at the primary side (\*):

- (3)  $Z_{OUT} = 1 / Y_{22}$
- (4)  $V_{20}$  /  $Z_{OUT}$  = AR ×  $V_3$  / ( $Z_0$  +  $Z_{out}$ ) (voltage divider)

then from (3) and (4):  $V_{20}/V_3 = AR / (1 + Y_{22} \times Z_0)$  and with (1):

 $M12 = I_1/V_3 = Y12 \times AR / (1 + Y22 \times Z_0)$ 

#### C. Calculation of M21 Matrix Parameter:

 $M21 = V_2/V_1$  when  $V_3 = 0$ 

The relation between  $V_2$  and  $I_2$  is:  $V_{20} = -Z_0 \times I_2$ 

Then by replacing this in (2), we obtain:

$$-V_{20}/Z_0 = Y21 \times V_1 + Y22 \times V_{20}$$

which is equivalent to:  $V_{20}/V_1 = - Y_{21}/Y_{22} + 1/Z_0$ 

$$V_2 = AX \times V20$$

Therefore:

$$M21 = -AX \times Z_0 \times Y21 / (1 + Z_0 \times Y22)$$

#### D. Calculation of M22 Matrix Parameter:

 $M22 = V_2/V_3$  when  $V_1 = 0$ 

The calculations are then straightforeward:

$$V_2/V_3 = Ax \times Ar \times (Z_{IN} / Z_{IN} + Z_0)$$

 $Z_{IN}$  is the impedance seen at the secondary side of the transformer when there is a short circuit at the primary.(\*)

$$Z_{IN} = 1 / Y22$$

Then:

$$M22 = V_2/V_3 = Ax \times Ar / (1 + Z_0 \times Y22)$$

(\*) See "Linear Integrated Networks"

G.S.Moschytz

Bell Telephone Laboratories Series

Van Nostrand Reinhold Company

# **Summary:**

$$M11 = A = (Y11 + YDET \times Z_0)/(1 + Y22 \times Z_0)$$

$$M12 = B = Y12 \times AR / (1 + Z_0 \times Y22)$$

$$M21 = C = -AX \times Z_0 \times Y21/(1 + Z_0 \times Y22)$$

$$M22 = D = AX \times AR/(1 + Z_0 \times Y22)$$

# 5 Optimization

# 5.1 Input Data

The TRAFOS SLIC program needs a file as input which contains the data of the SLIC:

```
*ERZN : receive gain = 1+arzn/arzd or -arzn/arzd if erzn < 0
*ARRSN,
                 ARRPN,
                                   ARCSN,
                                                   ARCPN
0.
                 0.
                                   0.
                                                   0.
*ERZD
                 ARRPD,
*ARRSD,
                                   ARCSD,
                                                   ARCPD
                 0.
                                   0.
                                                   0.
*EXZN :transmit gain = 1+axzn/axzd or -axzn/axzd if exzn < 0
*AXRSN,
                 AXRPN,
                                   AXCSN,
                                                   AXCPN
0.
                 0.
                                   0.
                                                   0.
*EXZD
*AXRSD,
                 AXRPD,
                                   AXCSD,
                                                   AXCPD
                                                   0.
0.
                 0.
                                   0.
                 :cupper resistance of primary (resp. secondary)
*RCU1
           RCU2
123.
           121.
*T.1
0.835
        LS2
*LS1
                 :leakage inductances primary and secondary
0.42E-02 0.42E-02
*CW
0.1E-09
                 :feeding resistance and capacitance
*RSP
           CSP
400.0
          0.22E-05
*W1
          W2
                 :Number of turn for windings
0.14E+04
          0.14E + 04
*ZSLI
0.5
*ZO
                 :matching impedance (with 6 elements)
                ZOCA1,
*Z0RA1,
                              ZOCA2,
                                                Z0RA2
                                0.2E-06
                                            0.
953.
                    0.
                 Z0CS
*ZORS,
                   0.
0.
```

# **5.2** Runs

Specifications:

The specifications for West-Germany (see BRD.SPE in appendix A1)

A first run with automatical Z-filter optimization (PZIN = 0) does not give satisfiing results for the return loss.

A second run with modified specifications (see BRD4.SPE in appendix A1) is necessary with repetition of the Z-filter optimization (ZREP = Y).

Result file:

NICE.RES is a result file which has been obtained with a version V3.x of SICOFI program.

#### NICE.RES:

```
Input file name: NICE.CTL
                                          Date: 18.04.88
                                                          10:03
SPEC = BRD4.SPE
                                          SLIC = TRAFOS.SLI
BYTE = REF.BYT
                      CHNR =
                              0,A
PLO
     = N
ON = ALL
                                REL
                                      = Y
                                                             SHORT = N
 OPT =
        Z+X+R+B
                                 ZXRB =
                                        NNNN
                                       ZLIM = 2.00
   FZ =
          300.00
                        3400.0
 ZREP = N
                                      ZSIGN = 1
          360.00
                        3390.0
  FR =
RFIL =
         Ν
                                                 1.5367
                        RREFQ = N
                                         RREF =
  FX =
          500.00
                        3300.0
                                         XREF = -2.5370
XFIL =
         Ν
                        XREFO = N
                          GWFB= 0.500E-01 TBM =
         PΒ
             = 10
FB
          300.00
                        500.00
                                      700.00
                                                    1000.0
                                                                  1500.0
          2100.0
                        2300.0
                                      2900.0
                                                    3200.0
                                                                  3300.0
WFB =
          4.0000
                        2.0000
                                      1.0000
                                                    5.0000
                                                                  1.0000
          2.0000
                        1.0000
                                      5.0000
                                                    1.0000
                                                                  1.0000
APOF =
                           0.00E+00 \text{ APRE} = 0.00E+00 \text{ DPRE} =
         0.00E + 00 DPOF =
                                                               0.00E + 00
                                  -0.14257812500000000E+00
         0.4912109375000000E+00
XZO =
        -0.4062500000000000E+00
                                    -0.1298828125000000E+00
         0.1835937500000000E+00
        0.6562500000
                       0.2695312500
                                      0.0332031250
                                                   0.0234375000
XRQ =
         0.0244140625
= QXX
        1.2187500000
                       0.1542968750 -0.1640625000 -0.0078125000
        -0.0019531250
         0.3593750000000000E+00
                                     0.1386718750000000E+00
XBQ =
         0.7421875000000000E+00
                                    -0.5703125000000000E+00
        -0.60937500000000000E+00
        -0.6562500000000000E+00
                                     0.3593750000000000E+00
        -0.1132812500000000E+01
                                     0.9062500000000000E+00
        -0.3437500000000000E+00
        0.5742187500
                       1.6406250000
XGO =
;
Bytes for Z-Filter (13):
                                       30,C1,5B,92,1B,3B,13,3E
Bytes for R-Filter (2B):
                                       50,BA,94,42,C9,42,12,22
Bytes for X-Filter (23):
                                       D0,C8,8C,BB,22,23,0C,B2
Bytes for Gain-factors (30):
                                       31,A2,10,32
 2nd part of bytes B-Filter (0B):
                                       00,1A,0A,AB,38,24,B1,21
 1st part of bytes B-Filter (03):
                                       92,B2,39,13,D1,33,2B,B1
Bytes for B-filter delay (18):
                                       19,19,11,19
 * TRAFO SLIC
 *Z0RA1=
          953.00
                     *Z0CA1=
                                .00000
                                         *Z0RA2=
                                                   .00000
          .20000E-06*ZORS =
                                         *Z0CS =
 *Z0CA2=
                                .00000
                                                   .00000
 * ERZN=0
 *ARRSN=
          .00000
                     *ARCSN=
                                .00000
                                         *ARRPN=
                                                   .00000
                                                             *ARCPN=
                                                                       .00000
 * ERZD=0
 *ARRSD=
          .00000
                     *ARCSD=
                                .00000
                                         *ARRPD=
                                                   .00000
                                                             *ARCPD=
                                                                       .00000
 * EXZN= 0
 *AXRSN=
                     *AXCSN=
                                .00000
                                         *AXRPN=
                                                   .00000
                                                             *AXCPN=
                                                                       .00000
          .00000
 * EXZD = 0
```

```
*AXRSD=
                                                                .00000
       .00000
                  *AXCSD= .00000
                                     *AXRPD=
                                             .00000
                                                        *AXCPD=
                                  * L1 = .83500
                  *RCU2 = 121.00
*RCU1 =
        123.00
* LS1 =
        .42000E-02* LS2 = .42000E-02* CW =
                                             .10000E-09
        400.00 * CSP .22000E-05
* RSP
                 * W2 = 1400.0
* W1 = 1400.0
*ZSLI = .50000
Run #
         2
Z-FILTER calculation results
  Generator impedance ZI at a,b line!
  Calculated and quantized coefficients:
                            -0.41298
         0.49089 - 0.14218
                                      -0.13023
XZ =
                                                0.18335
         0.49121 - 0.14258 - 0.40625 - 0.12988 0.18359
Bytes for Z-Filter (13):
                            30,C1,5B,92,1B,3B,13,3E
RETURN LOSS
             loss
                                                 loss
  FREO
                                      FREO
   (Hz)
              (dB)
                                       (Hz)
                                                 (dB)
                                                24.463
   100.
             10.464
                                      1800.
   200.
             12.502
                                      1900.
                                               23.683
                                               23.095
   300.
             14.850
                                      2000.
                                               22.680
22.432
   400.
             17.047
                                      2100.
                                      2200.
   500.
             19.118
                                               22.359
22.477
             21.177
   600.
                                      2300.
   700.
             23.354
                                      2400.
   800.
             25.792
                                      2500.
                                               22.824
             28.673
                                               23.458
   900.
                                      2600.
             32.201
                                      2700.
                                               24.485
  1000.
             35.992
                                               26.083
  1100.
                                      2800.
                                      2900.
                                               28.532
             36.559
  1200.
                                               31.690
31.133
  1300.
                                      3000.
             33.524
  1400.
             30.624
                                      3100.
                                               26.214
  1500.
                                      3200.
             28.425
  1600.
             26.758
                                      3300.
                                               21.848
  1700.
                                      3400. 18.387
             25.469
Min. Z-loop reserve:
                        1.053 dB
       at frequency: 7000.0 Hz
                                      4.793 dB
Min. Z-loop mirror signal reserve:
                     at frequency:
                                      6500.0 Hz
Run #
         1
X-FILTER calculation results
  Calculated and quantized coefficients:
         1.21418
                   0.15483
                            -0.16741
                                     -0.00821
                                               -0.00233
         1.21875 0.15430 -0.16406 -0.00781 -0.00195
Bytes for X-Filter (23):
                            D0,C8,8C,BB,22,23,0C,B2
GX results:
All attenuation values (in dB) refer to FREF = 1014. Hz
```

```
SLIC+Z
                        VREF/VSICOFI
                                          XREF
      RLX
                                                          GΧ
                             4.42
                                                         -4.30
     0.00 -
               2.42
                                         -2.54
                                                                 ideal
     0.00 =
               2.42
                             4.42
                                         -2.54
                                                         -4.30
                                                                 quant
                            ,10,32
  Second byte for Gain:
  Calculation of transmit transfer function (AD)
  All attenuation values (in dB) refer to FREF =
                                                         1014.0 Hz
    Generator impedance ZI at a,b line!
                                          0.340 \, \text{ms}
TGREF CA =
             0.327 \, \mathrm{ms}
                            TGREF CB =
  FREO
               loss
                          GD
                                            FREO
                                                         loss
                                                                     GD
  (Hz)
               (dB)
                        (msec)
                                                         (dB)
                                                                   (msec)
                                            (Hz)
   100.
              18.755
                         3.232
                                                         0.000
                                                                    0.013
                                            2000.
               1.722
   200.
                         2.198
                                            2100.
                                                        -0.006
                                                                    0.018
                                                        -0.010
                        0.815
                                            2200.
                                                                    0.024
   300.
               0.411
   400.
              0.112
                        0.421
                                            2300.
                                                        -0.013
                                                                    0.032
   500.
              0.000
                        0.249
                                            2400.
                                                        -0.015
                                                                    0.040
   600.
              -0.036
                        0.156
                                            2500.
                                                        -0.016
                                                                    0.051
   700.
              -0.037
                         0.101
                                            2600.
                                                        -0.015
                                                                    0.062
              -0.024
   800.
                         0.065
                                            2700.
                                                        -0.013
                                                                    0.076
   900.
              -0.008
                        0.042
                                            2800.
                                                        -0.007
                                                                    0.093
  1000.
              0.008
                        0.026
                                            2900.
                                                        0.002
                                                                    0.113
  1100.
                        0.015
                                                                    0.136
               0.020
                                            3000.
                                                         0.018
  1200.
               0.028
                        0.008
                                            3100.
                                                         0.043
                                                                    0.166
               0.032
                        0.003
                                            3200.
  1300.
                                                         0.086
                                                                    0.202
  1400.
               0.032
                        0.001
                                            3300.
                                                         0.156
                                                                    0.249
  1500.
               0.029
                        0.000
                                            3400.
                                                         0.274
                                                                    0.310
  1600.
               0.025
                        0.001
                                            3500.
                                                         0.473
                                                                    0.395
  1700.
               0.019
                        0.002
                                            3600.
                                                         0.828
                                                                    0.519
  1800.
               0.012
                        0.005
                                            3700.
                                                         1.520
                                                                    0.717
                        0.008
  1900.
               0.006
                                            3800.
                                                         3.115
                                                                    1.055
Run #
R-FILTER calculation results
  Calculated and quantized coefficients:
                    0.27251
         0.65560
                               0.03267
                                          0.02341
                                                     0.02505
XR
                    0.26953
         0.65625
                               0.03320
                                          0.02344
                                                     0.02441
XRO =
Bytes for R-Filter (23):
                              50, BA, 94, 42, C9, 42, 12, 22
GR results:
All attenuation values (in dB) refer to FREF=
                                                     1014. Hz
           SLIC+Z
                      VSICOFI/VREF
                                        RREF
                                                        GR
   7.00 -
                                                        4.82
             5.06 -
                         -4.42
                                        1.54
                                                               ideal
                                                =
   7.00 =
             5.06 +
                          -4.42
                                        1.54
                                                +
                                                        4.82
                                                               quant
First byte for Gain (30):
                                 31,A2
Calculation of receive transfer function (DA)
All attenuation values (in dB) refer to FREF =
                                                       1014.0 Hz
  Terminating impedance ZI at a,b line!
TGREF CA =
              0.264 \, \text{ms}
                             TGREF CB =
                                           0.247 \, \text{ms}
```

| EDEO  | 1000   | CD     | EDEO  | logg   | CD     |
|-------|--------|--------|-------|--------|--------|
| FREQ  | loss   | GD     | FREQ  | loss   | GD     |
| (Hz)  | (dB)   | (msec) | (Hz)  | (dB)   | (msec) |
| 100.  | 5.006  | 0.707  | 2000. | -0.117 | 0.038  |
| 200.  | 1.426  | 0.405  | 2100. | -0.156 | 0.046  |
| 300.  | 0.397  | 0.223  | 2200. | -0.181 | 0.054  |
| 400.  | 0.022  | 0.134  | 2300. | -0.187 | 0.062  |
| 500.  | -0.130 | 0.087  | 2400. | -0.176 | 0.070  |
| 600.  | -0.182 | 0.060  | 2500. | -0.146 | 0.078  |
| 700.  | -0.177 | 0.042  | 2600. | -0.103 | 0.086  |
| 800.  | -0.139 | 0.029  | 2700. | -0.051 | 0.095  |
| 900.  | -0.083 | 0.018  | 2800. | 0.003  | 0.106  |
| 1000. | -0.019 | 0.011  | 2900. | 0.048  | 0.121  |
| 1100. | 0.041  | 0.005  | 3000. | 0.076  | 0.141  |
| 1200. | 0.089  | 0.001  | 3100. | 0.080  | 0.167  |
| 1300. | 0.119  | 0.000  | 3200. | 0.057  | 0.204  |
| 1400. | 0.128  | 0.001  | 3300. | 0.013  | 0.254  |
| 1500. | 0.116  | 0.004  | 3400. | -0.028 | 0.321  |
| 1600. | 0.085  | 0.009  | 3500. | -0.021 | 0.415  |
| 1700. | 0.040  | 0.015  | 3600. | 0.122  | 0.549  |
| 1800. | -0.013 | 0.022  | 3700. | 0.606  | 0.758  |
| 1900. | -0.067 | 0.030  | 3800. | 2.014  | 1.104  |
| 100.  | 0.007  | 0.030  | 3000. | 2.014  | T.104  |

Run # 1
B-FILTER calculation results
 Terminating impedance ZL at a,b line!

Calculated and quantized coefficients:

```
0.35600
              0.13862
                     0.74342
                           -0.56848
ΧB
                                   -0.60448
      0.65780
              0.36312
                     -1.13668
                           0.89881
                                   -0.34413
XBO =
      0.35937
              0.13867
                     0.74219 - 0.57031
                                    -0.60937
      0.65625
              0.35937
                    -1.13281
                             0.90625
                                   -0.34375
```

TRANS HYBRID LOSS

| FREQ<br>(Hz)<br>100.<br>200.<br>300.<br>400.<br>500.<br>600.<br>700.<br>800.<br>900. | loss<br>(dB)<br>22.902<br>13.779<br>18.401<br>23.795<br>29.665<br>32.722<br>31.077<br>29.704<br>29.509<br>30.459 |         |          | FREQ<br>(Hz<br>1800<br>1900<br>2000<br>2100<br>2200<br>2300<br>2400<br>2500<br>2700 | )       | loss<br>(dB)<br>25.059<br>24.310<br>24.081<br>24.341<br>25.093<br>26.373<br>28.244<br>30.798<br>34.094<br>37.788 |
|--------------------------------------------------------------------------------------|----------------------------------------------------------------------------------------------------|---------|----------|-------------------------------------------------------------------------------------|---------|----------------------------------------------------------------------------------------------------|
| 700.                                                                                 | 31.077                                                                                                    |         |          | 2400                                                                                | •       | 28.244                                                                                                    |
|                                                                                      |                                                                                                    |         |          |                                                                                     |         |                                                                                                    |
|                                                                                      |                                                                                                    |         |          |                                                                                     |         |                                                                                                    |
| 800.                                                                                 | 29.704                                                                                                    |         |          | 2500                                                                                | •       | 30.798                                                                                                    |
| 900.                                                                                 | 29.509                                                                                                    |         |          | 2600                                                                                |         | 34.094                                                                                                    |
| 1000.                                                                                | 30.459                                                                                                    |         |          | 2700                                                                                | •       | 37.788                                                                                                    |
| 1100.                                                                                | 32.798                                                                                                    |         |          | 2800                                                                                | •       | 40.341                                                                                                    |
| 1200.                                                                                | 37.665                                                                                                    |         |          | 2900                                                                                | •       | 41.168                                                                                                    |
| 1300.                                                                                | 51.231                                                                                                    |         |          | 3000                                                                                | •       | 42.854                                                                                                    |
| 1400.                                                                                | 38.240                                                                                                    |         |          | 3100                                                                                | •       | 49.973                                                                                                    |
| 1500.                                                                                | 32.000                                                                                                    |         |          | 3200                                                                                | •       | 47.925                                                                                                    |
| 1600.                                                                                | 28.571                                                                                                    |         |          | 3300                                                                                | •       | 36.752                                                                                                    |
| 1700.                                                                                | 26.415                                                                                                    |         |          | 3400                                                                                | •       | 30.941                                                                                                    |
| dditional                                                                            | B-filter del                                                                                                    | lay (in | seconds) | :                                                                                   | .625E-0 | 4                                                                                                    |
|                                                                                      |                                                                                                    |         |          |                                                                                     |         |                                                                                                    |

Bytes for B-filter delay (18): 19,19,11,19

#### 6 Measurements

See appendix A2

The measurements are made with a "PCM4" from Wandel & Goltermann.

Return loss: correct.

Transmit direction (AD): Level at 1 kHz: – 0.18 dB (wanted: 0 dB). A small manual correction will be necessary.

Receive direction (DA): Level at 1 kHz: -7.07 dB (wanted: -7 dB).

Attenuation distortion (AD and DA): correct.

Trans Hybrid Loss (THL): should be improved!

To have a better THL, it is necessary to design an other transformer.

### 7 Strategies

The SICOFI makes it possible to use the same hardware for different countries specifications by changing the coefficients programming of the SICOFI.

In general, it is necessary to already have a good return loss with the transformer alone without SICOFI. Then SICOFI improves the figures.

This requires us however to optimize the SLIC circuitry using the program as a simulation tool (especially Z-filter optimization):

- 1. Set  $Z_0$  to a given value
- 2. Run automatical Z-filter optimization for the given  $Z_0$  impedance and for all the specifications.
- 3. Change the impedance  $Z_0$
- 4. Redo step 1 until having obtained an optimum.

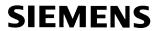

# **Appendix A1**

# **Specifications**

### **BRD.SPE**

|            | 014.0 LAW = 0488 RLX = 04 |      | = -7.0     |                                    |
|------------|---------------------------|------|------------|------------------------------------|
| ERZI= 1 R  | RSER= 220.                |      |            | CPAR= 0.115E-06<br>CPL = 0.115E-06 |
| FR         | 300                       | 500  | 3k         | 3.4k                               |
| AT-        | 0                         | 20   | 20         | 16                                 |
| AT+        | 16                        | 20   | 20         | 0                                  |
| ZMIR       |                           |      |            |                                    |
| FR         | 4k                        | 12k  |            |                                    |
| AT-        | 30                        | 3    |            |                                    |
| AT+        | 30                        | 3    |            |                                    |
| DA, UPPER  |                           |      |            |                                    |
| FR         | 300 500                   |      |            | 3.4k                               |
| AT-        | 100 .75                   |      |            | .75                                |
| AT+        | .75 .25                   | .35  | .75        | 100                                |
| DA,LOWER   |                           |      |            |                                    |
| FR         | 300                       | 3.4k |            |                                    |
| AT-        | 0                         | 25   |            |                                    |
| AT+        | 25                        | 0    |            |                                    |
| DA,DELAY   |                           |      |            |                                    |
| FR         |                           | 600  | 1k         | 2.6k 2.8k                          |
| GD-        | 10k                       | .420 | .150       | .085 .150                          |
| GD+        | .420                      | .150 | .085       | .150 10k                           |
| AD, UPPER  |                           |      |            |                                    |
| FR         | 300 500                   | 2.7k | 3k         | 3.4k                               |
| AT-        | 100 .75                   | .25  | .35        | .75                                |
| AT+        | .75 .25                   | .35  | .75        | 100                                |
| AD,LOWER   |                           |      |            |                                    |
| FR         | 300                       | 3.4k |            |                                    |
| AT-        | 0                         | 25   |            |                                    |
| AT+        | 25                        | 0    |            |                                    |
| AD,DELAY   |                           |      |            |                                    |
| FR         | 500                       | 600  | 1k         | 2.6k 2.8k                          |
| GD-        | 10k                       | .420 | .150       | .085 .150                          |
| GD+        | .420                      | .150 | .085       | .150 10k                           |
| DD<br>FR   | 300                       | 500  | 2.5k       | 3.4k                               |
| AT-        | 0                         | 27   | 2.5k<br>27 | 23                                 |
| AT+        | 23                        | 27   | 27         | 0                                  |
| Semiconduc |                           |      | 652        | -                                  |
|            | •                         |      |            |                                    |

# BRD4.SPE

| UREF= 0.9                          | 4.0 LAW = 480 RLX = 0         |                     | = -7.0             |                             |                     |
|------------------------------------|-------------------------------|---------------------|--------------------|-----------------------------|---------------------|
|                                    | SER= 220.                     |                     |                    | CPAR= 0.115E<br>CPL = 0.115 |                     |
| FR<br>AT-<br>AT+                   | 300<br>0<br>16                | 500<br>20<br>20     | 3.2k<br>20<br>20   | 3.4k<br>18<br>0             |                     |
| ZMIR<br>FR<br>AT-<br>AT+           | 4k<br>30<br>30                | 12k<br>3<br>3       |                    |                             |                     |
| DA,UPPER<br>FR<br>AT-<br>AT+       | 300 500<br>100 .75<br>.75 .25 |                     |                    | 3.4k<br>.75<br>100          |                     |
| DA,LOWER<br>FR<br>AT-<br>AT+       | 300<br>0<br>25                | 3.4k<br>25<br>0     |                    |                             |                     |
| DA,DELAY<br>FR<br>GD-<br>GD+       | 500<br>10k<br>.420            | 600<br>.420<br>.150 | 1k<br>.150<br>.085 | 2.6k 2<br>.085<br>.150      | .150                |
| AD,UPPER<br>FR<br>AT-<br>AT+       | 300 500<br>100 .75<br>.75 .25 | 2.7k<br>.25<br>.35  | 3k<br>.35<br>.75   | 3.4k<br>.75<br>100          |                     |
| AD,LOWER<br>FR<br>AT-<br>AT+       | 300<br>0<br>25                | 3.4k<br>25<br>0     |                    |                             |                     |
| AD,DELAY<br>FR<br>GD-<br>GD+<br>DD | 500<br>10k<br>.420            | 600<br>.420<br>.150 | 1k<br>.150<br>.085 | 2.6k<br>.085<br>.150        | 2.8k<br>.150<br>10k |
| FR<br>AT-<br>AT+                   | 300<br>0<br>23                | 500<br>27<br>27     | 2.5k<br>27<br>27   | 3.4k<br>23<br>0             |                     |

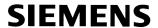

# Appendix A2

### **Measurements**

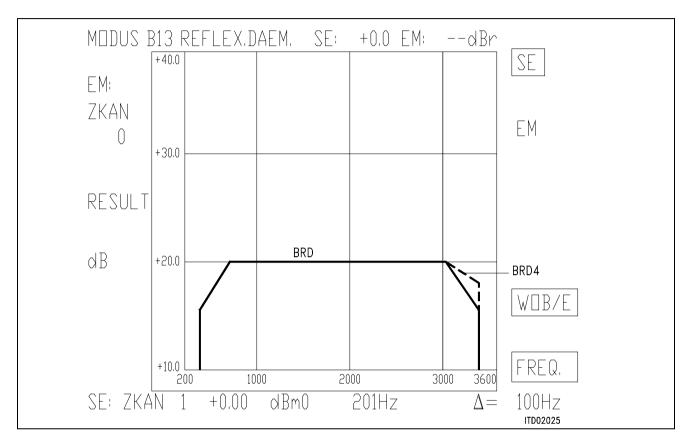

Figure 9

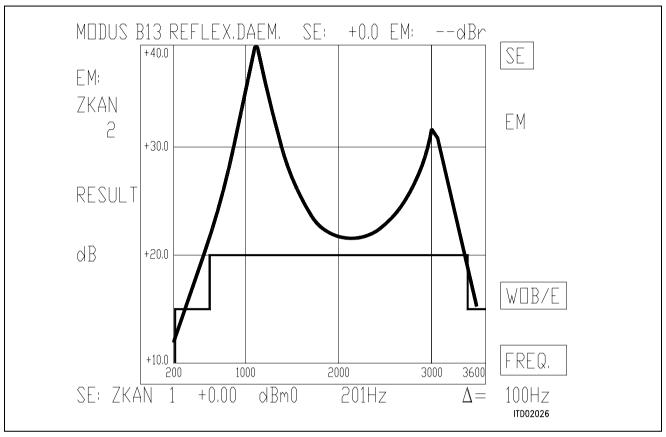

Figure 10

| FREQ/Hz                              | RES/dB                                    | FREQ/Hz                      | RES/dB                           |
|--------------------------------------|-------------------------------------------|------------------------------|----------------------------------|
| 201                                  | 11.51*                                    | 2208                         | 22.10                            |
| 301                                  | 14.07*                                    | 2309                         | 22.11                            |
| 402                                  | 16.63                                     | 2409                         | 22.31                            |
| 502                                  | 19.08                                     | 2509                         | 22.72                            |
| 602                                  | 21.57                                     | 2610                         | 23.41                            |
| 703                                  | 24.29                                     | 2710                         | 24.52                            |
| 803                                  | 27.44                                     | 2811                         | 26.17                            |
| 903                                  | 31.60                                     | 2911                         | 28.66                            |
| 1004                                 | 37.56                                     | 3011                         | 31.70                            |
| 1104                                 | 40.98                                     | 3112                         | 30.69                            |
| 1205<br>1305<br>1405<br>1506<br>1606 | 35.72<br>31.58<br>28.89<br>26.99<br>25.59 | 3212<br>3312<br>3413<br>3513 | 25.90<br>21.73<br>18.35<br>15.64 |
| 1706<br>1807<br>1907<br>2008<br>2108 | 24.52<br>23.67<br>23.04<br>22.58<br>22.27 |                              |                                  |

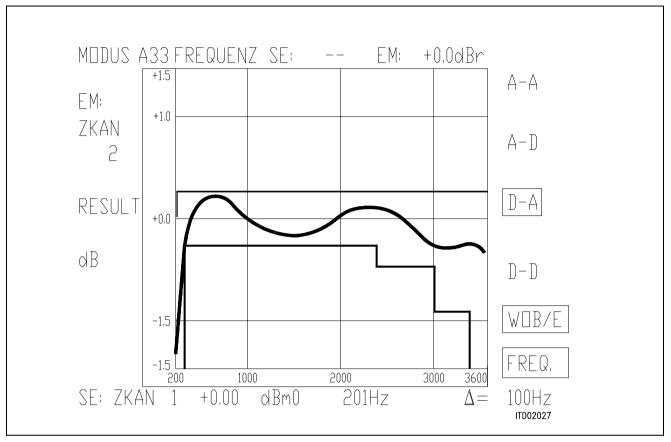

Figure 11

| FREQ/Hz | RES/dB | 1 | FREQ/Hz | RES/dB |
|---------|--------|---|---------|--------|
| 201     | -1.32  | T | 2208    | 0.09   |
| 301     | -0.30* |   | 2309    | 0.09   |
| 402     | 0.00   |   | 2409    | 0.07   |
| 502     | 0.15   |   | 2509    | 0.03   |
| 602     | 0.20   |   | 2610    | -0.03  |
|         |        |   |         |        |
| 703     | 0.19   |   | 2710    | -0.09  |
| 803     | 0.15   |   | 2811    | -0.16  |
| 903     | 0.08   |   | 2911    | -0.21  |
| 1004    | 0.01   |   | 3011    | -0.25  |
| 1104    | -0.06  |   | 3112    | -0.28  |
|         |        |   |         |        |
| 1205    | -0.11  |   | 3212    |        |
| 1305    | -0.15  |   | 3312    |        |
| 1405    | -0.17  |   | 3413    | -0.25  |
| 1506    | -0.16  |   | 3513    | -0.30  |
| 1606    | -0.14  |   |         |        |
| 1.0.6   |        |   |         |        |
| 1706    | -0.09  |   |         |        |
| 1807    | -0.05  |   |         |        |
| 1907    | 0.00   |   |         |        |
| 2008    | 0.05   |   |         |        |
| 2108    | 0.08   |   |         |        |
|         |        |   |         |        |
|         |        |   |         |        |

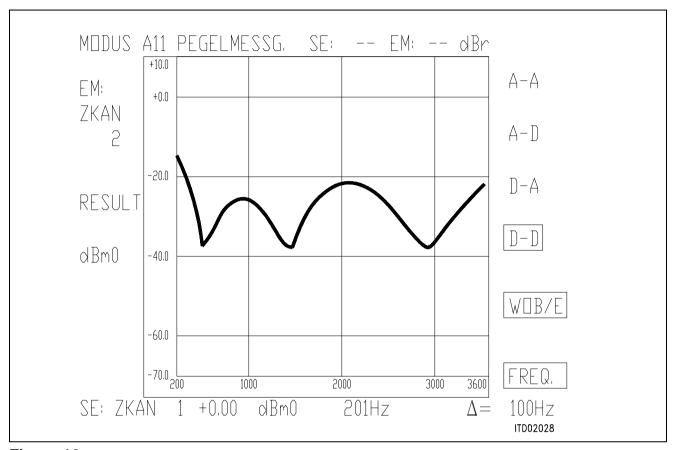

Figure 12

| FREQ/Hz<br>201<br>301<br>402<br>502<br>602 | RES/dBm0<br>-14.32<br>-19.56<br>-26.21<br>-36.18<br>-33.50 | 2208<br>2309<br>2409<br>2509<br>2610 | RES/dBm0<br>-22.65<br>-23.55<br>-25.00<br>-26.98<br>-29.40 |
|--------------------------------------------|------------------------------------------------------------|--------------------------------------|------------------------------------------------------------|
| 703<br>803<br>903<br>1004<br>1104          | -28.91<br>-27.03<br>-26.54<br>-27.04<br>-28.52             | 2710<br>2811<br>2911<br>3011<br>3112 | -32.46<br>-35.77<br>-37.64<br>-36.55<br>-34.04             |
| 1205<br>1305<br>1405<br>1506<br>1606       | -31.13<br>-34.86<br>-35.41<br>-31.36<br>-27.81             | 3212<br>3312<br>3413<br>3513         | -31.04<br>-28.26<br>-25.53<br>-23.16                       |
| 1706<br>1807<br>1907<br>2008<br>2108       | -25.38<br>-23.76<br>-22.76<br>-22.26<br>-22.23             |                                      |                                                            |

# SICOFI® Application Together with Transformer SLIC with Transverse Feeding

| Conte      | ents                                             | Page  |
|------------|--------------------------------------------------|-------|
| 1          | Introduction                                     | . 659 |
| 2          | General                                          | . 659 |
| 2.1        | SLIC Functions                                   |       |
| 2.2        | Principles                                       | . 660 |
| 2.3        | Transformer Characteristics                      | . 661 |
| 3          | Hardware                                         | . 662 |
| 3.1        | Equivalent Circuit with Mutual Inductance        | . 662 |
| 3.2        | Measurement Method                               | . 663 |
| 3.3        | Trafo SLIC Layout                                | . 664 |
| 4          | Software                                         | . 666 |
| 4.1        | Introduction                                     | . 666 |
| 4.2        | Conventions                                      |       |
| 4.3        | Subroutines                                      | . 666 |
| 4.4        | Model of the Transformer with Transverse Feeding | . 668 |
| 4.5        | M or K Matrix Calculations                       |       |
| 4.5.1      | M-Parameters                                     | . 669 |
| 4.5.2      | K-Parameters                                     | . 670 |
| 5          | Optimization                                     | . 675 |
| 5.1        | Input Data                                       | . 675 |
| 5.2        | Runs                                             |       |
|            |                                                  |       |
| 6          | Measurements                                     | . 676 |
| 7          | Strategies                                       | . 676 |
| Appeı      | ndixes                                           |       |
| <b>A</b> 1 | Specifications                                   | . 677 |
| <b>A2</b>  | Measurements                                     | . 679 |
| <b>A3</b>  | Results File                                     |       |
| A4         | Listing of the FORTRAN SLIC Program              |       |
| A5         | Bibliography                                     | . 709 |

#### 1 Introduction

Allthough the trend in Subcriber Line Interface Circuit is to integrate as many functions as possible, transformers are still often used in the design of public or private exchange line cards mainly because of their low cost, high reliability and better symmetry and galvanic separation.

This note describes an application of the Siemens SIgnal COdec FIlter (SICOFI) in a line card equipped with a transformer for the connection of analog subcriber lines.

### Terminology:

In the following, we will call "SLIC" the hardware and software corresponding to the analog components in a Subscriber Line Interface Circuit **excluding** the SICOFI chip.

#### Overview:

This note begins with generalities about SLIC functions.

Then comes an example of solution for the line card circuitry.

The next part is the calculation of the model for the SLIC.

The corresponding software is then described and used in combination with the SICOFI coefficient program.

Measurements show the fulfilment of the German Post specifications. Next comes a word about possible strategies to optimize SICOFI coefficients. In the appendix, the listing of the TRAFO SLIC FORTRAN program (written with **Microsoft** FORTRAN compiler) is given.

### 2 Generalities

### 2.1 SLIC Functions

The main functions of the SLIC are to provide the BORSHT functions (**B**attery feeding, **O**vervoltage protection, **R**inging, **S**ignaling, **H**ybrid function, **T**esting). In the case of a SLIC circuit in combination with the SICOFI, the Hybrid function is splitted into the two-wire to four-wire conversion realized by the SLIC and the hybrid balancing provided by the internal B-filter of the SICOFI. The other functions (such as off-hook detection, metering, standby mode, ringing) do not affect the speech signal. Therefore we will not consider these in the scope of this note.

The signal on a telephone line can be considered as comprising of two parts:

- A DC voltage to feed the subcriber terminal.
- An AC voltage (the speech signal) which has to be transferred in both directions: PABX-line (TRANSMIT) and line-PABX (RECEIVE) with the right attenuation and without distortion.

To separate AC and DC correctly, the circuit has to present a high pass with a very low cut-off frequency and a specified input impedance (matching impedance) in regard to the AC signal. A flat frequency response is also required.

### 2.2 Principles

Schematic:

A simple SLIC circuit can be schematized as follow:

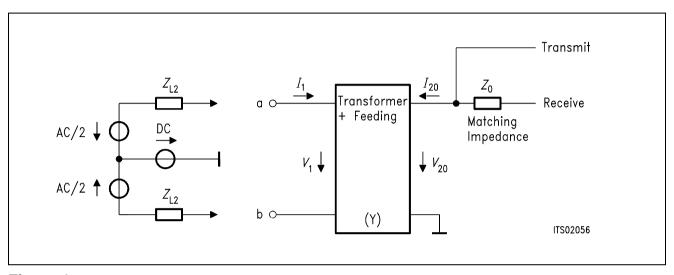

Figure 1

The feeding can be of different kind:

### Series feeding

Transformer: Generally iron core

### Advantages:

The high frequency current is stopped by the coils of the transformer itself.

### Drawbacks:

- It is difficult to dimension a transformer with a low leakage inductance.
- High current in the primary half coils.
- A large core is required in order to prevent saturation.

### Parallel feeding

Transformer: Generally ferrite core (allows lower leakage inductance but comes faster in saturation)

### Advantages:

Blocks the DC current before the transformer coils.

### Drawbacks:

Necessity of blocking circuit before the transformer which includes often a large coil or an
electronic circuit with problems of non linearities. Therefore the feeding circuit often
presents a frequency dependant equivalent impedance which is not easy to model.

### 2.3 Transformer Characteristics

Philosophy of the simplifications:

Let us take an ideal transformer with 1 to 1 ratio, let us consider the AC signal only and only one direction at a time.

The equivalent circuit in transmit direction will be:

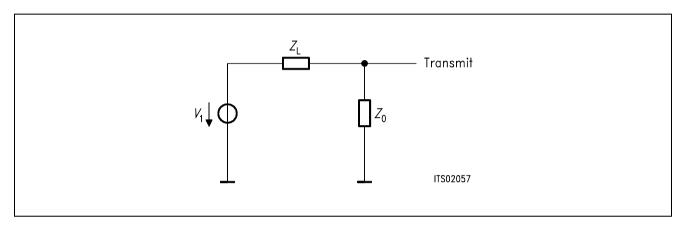

Figure 2 and in receive direction:

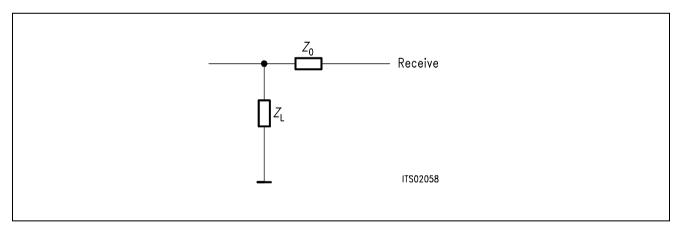

Figure 3

We can see that if  $Z_L = Z_0$  the attenuation in both directions is 6 dB.

The real circuit is more complicated because of the loop added by the SICOFI Z-filter and because of the non-ideal transformer.

The SICOFI can drive loads only above typically 300  $\Omega$ , so that an opamp is not necessary.

### 3 Hardware

A transformer SLIC with transverse feeding was choosen with the corresponding T-circuit model with mutual inductance.

# 3.1 Equivalent Circuit

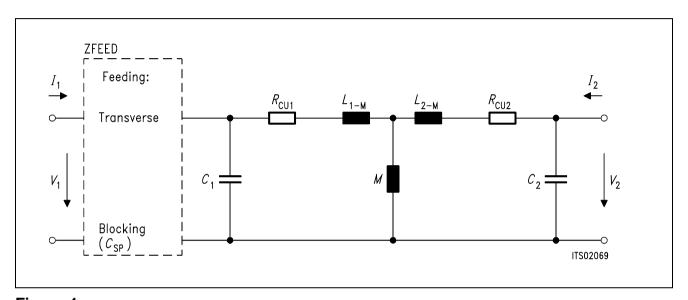

Figure 4

Components of the equivalent circuit:

M mutual inductance

 $L_{1s}$ ,  $L_{2s}$  theoretical stray inductances ( $L_{1s} = L_1 - M$ ,  $L_{2s} = L_2 - M$ )

 $R_{\text{CU1}}$ ,  $R_{\text{CU2}}$  primary and secondary resistances

C w<sub>1</sub>, C w<sub>2</sub> primary and secondary winding capacitances

ZFEED complex feeding impedance

### 3.2 Measurement Method

The whole measurement occurs in 7 steps:

**Step 1: Measurement** of the primary and secondary copper resistance with a simple Ohmmeter ( $R_{CU1}$  and  $R_{CU2}$ ).

### Step 2: open circuit at the secondary

**Measurement** of the transformer resonance frequencies by using an impedance analyzer, with **Parallel** equivalent circuit **[P]** or **Series** equivalent circuit **[S]**.

- primary side  $\rightarrow f_{01}$  with **[P]** and  $f_{02}$  with **[S]** - secondary side  $\rightarrow f_{01}$  with **[P]** and  $f_{02}$  with **[S]** 

### Step 3: open circuit at the secondary

**Measurement** of winding inductance  $L_{1M}$  and  $L_{2M}$  at low frequency  $(f_m = 300 \text{ Hz})$  and with **[S]**.

**Step 4: Determination** of the correction factors  $n_1$  and  $n_2$ 

with 
$$n_1 = f_m / f_{01}$$
 and  $n_2 = f_m / f_{01}$ '

Step 5: Calculation of the actual primary and secondary inductance

$$L_1 = L_{1M} (1 - n_1^2)$$
 and  $L_2 = L_{2M} (1 - n_2^2)$ 

### Step 6: short circuit at the secondary

**Measurement** of the stray inductance  $L_{1k}$  at frequency  $f_{01}$  with [S]

**Step 7: Determination** of the theoretical mutual inductance M, stray factor s and response ratio

$$M = \sqrt{L_2 \times (L_1 - L_{1k})}$$

$$\ddot{u} = \sqrt{L_1/L_2}$$

$$L_{1s} = L_1 - M$$

$$S = L_{1s}/L_1$$

$$C_{W1} = \frac{\ddot{u}}{(2\pi \times f_{02}')^2 \times L_1 \times S}$$

$$C_{W2} = \frac{1}{\sqrt{L_1/L_2}}$$

 $(2\pi \times f_{02})^2 \times L_2 \times S \times \ddot{U}$ 

### Results:

In order to prove the capabilities of the SICOFI for Germany with this model, we have choosen a transformer with following data.

 $R_{\text{CU1}} = 84 \ \Omega$   $R_{\text{CU2}} = 105 \ \Omega$   $L_1 = 1.15 \ \text{H}$   $L_2 = 1.15 \ \text{H}$ 

M = 1.148 H

 $C_1 = C_{W1} = 113 \text{ pF}$   $C_2 = C_{W2} = 135 \text{ pF}$ 

# 3.3 Trafo SLIC Layout

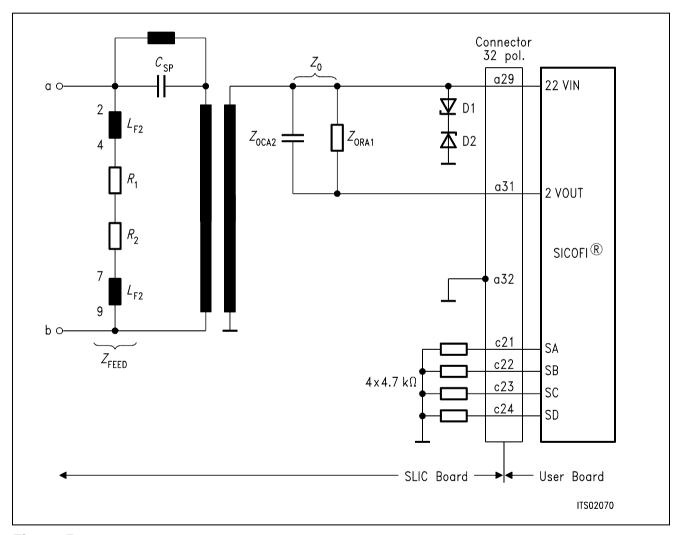

Figure 5

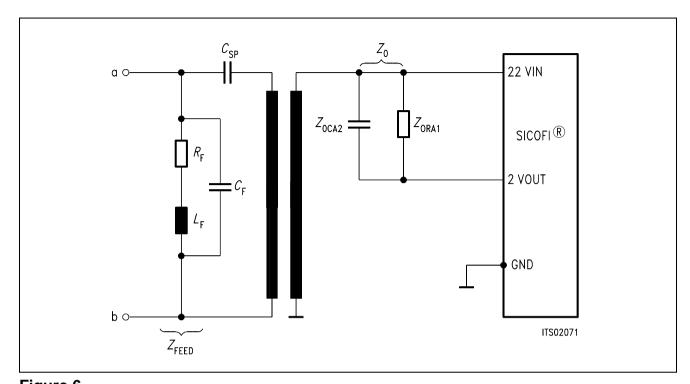

Figure 6
Equivalent Circuit

D1, D2 : Overvoltage protection zener-diodes C2V7

 $C_{\text{SP}}$  = 1  $\mu$ F  $Z_{\text{ORA1}}$  = 700  $\Omega$  $Z_{\text{OCA2}}$  = 0.1  $\mu$ F

 $R_F = R_{CU} + R_1 + R_2 = 792 \Omega$ 

 $L_F$  = 2 H  $C_F$  = 2 nF

Rcu is the copper resistor of the coil LF;

*C*<sub>F</sub> is the stray capacitor of the coil. It is therefore not actually in the layout of the circuit but was measured with the impedance analyser.

Our circuit is a didactic circuit with a value for  $Z_0$  that has been optimized by trying different resistors and capacitors with a decade in order to obtain an optimal return loss with the SLIC while the Z-filter is switched off.

### 4 Software

#### 4.1 Introduction

The following two ports model ("black box" which the user can change as he wishes) is used to model the transformer.

### Chain matrix:

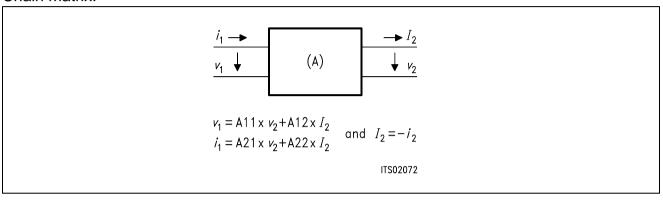

The model matrix (A-matrix) are used in order to make easy matrix multiplications and improve the modularity of the program.

### 4.2 Conventions

As we are working with two ports model, we need  $2 \times 2$  matrixes and because we work with complex numbers, we need a third dimension:

The matrixes are declared as arrays of dimension 3:

where the first number is 1 for real and 2 for imaginary part and the two other ones are for lines and columns of the matrix.

After the multiplications, these matrixes are reduced to their elements (complex):

Example: A12 = A(1,1,2) +  $j \times A(2,1,2)$ 

### 4.3 Subroutines

The transformer is modeled in the subroutine TRSLIC.

The input variable is FREQ (frequency);

Outputs of this routine are the A-parameter of the transformer, including the determinant.

The feeding circuit is modelled in the subroutine ZFEED.

**Note**: The subroutines TRSLIC and ZFEED have to be modified by the user in order to model his own circuit.

TRSLIC uses subroutines which are the elementary A-matrix calculations:

Subroutine SERA (SERies A-matrix)

Y: admittance in series

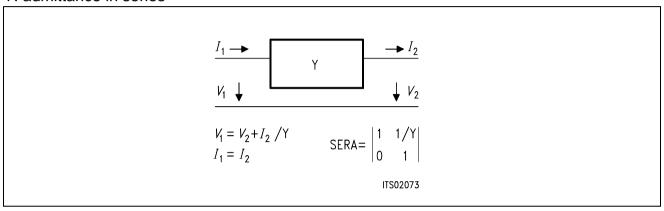

### Subroutine PARA (PARallel A-matrix)

Y: admittance in parallel

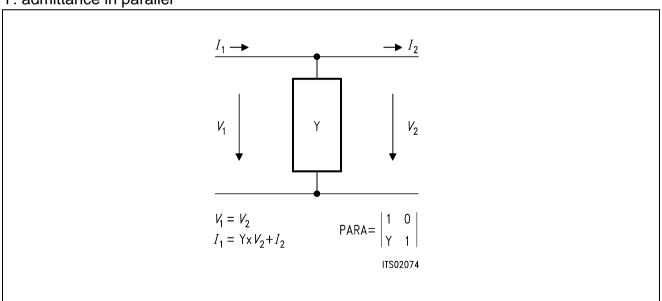

### 4.4 Model of the Transformer with Transverse Feeding

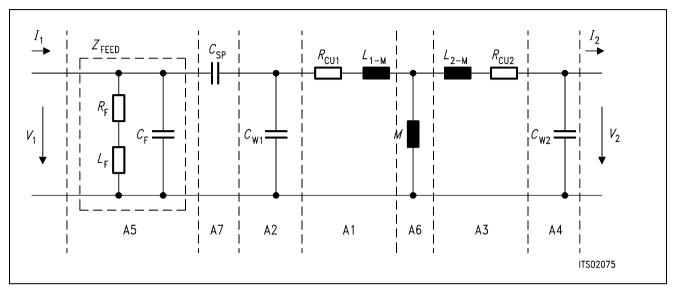

Figure 7

$$A = A5 \times A7 \times A2 \times A1 \times A6 \times A3 \times A4$$

Note: "x" is a complex multiplication: see subroutine CMATMUL

Admittance elements of the different matrixes

 $W = 2\pi \times f$ 

 $Y1 = 1 / (R_{CU1} + j \times W \times (L_{1M}))$ 

 $Y2 = j \times 2 \times Cw_1$ 

 $Y3 = 1 / (R_{CU2} + j \times W \times (L_{2M}))$ 

 $Y4 = i \times W \times C_{W2}$ 

 $Y6 = 1 / i \times W \times M$ 

here transverse feeding:

 $Y5 = 1 / Z_{FEED} = (R_F + (j \times w \times L_F)) // C_F$ 

 $Y7 = j \times W \times CSP$ 

### 4.5 K or M Matrix Calculations

(see the SICOFI program description for the definition of these parameters)

Transformer equations:

(1) 
$$V_1 = A11 \times V_{20} + A12 \times (-120)$$

(2) 
$$I_1 = A21 \times V_{20} + A22 \times (-120)$$

and ADET =  $A11 \times A22 - A12 \times A21$ 

(see figure 1)

### 4.5.1 M-Parameters

The SLIC is described by the following two equations:

$$I_1 = M11 \times V_1 + M12 \times V_3$$

$$V_2 = M21 \times V_1 + M22 \times V_3$$

### A. Calculation of M11 Matrix Parameter

M11 = 
$$I_1/V_1$$
 when  $V_3 = 0$ 

This is exactly the admittance Yp seen at the primary side of the transformer when the impedance  $Z_0$  is at the secondary.(\*)

$$Yp = (A21 \times Z_0 + A22)/(A11 \times Z_0 + A12)$$

Then:

$$M11 = (A21 \times Z_0 + A22)/(A11 \times Z_0 + A12)$$

### B. Calculation of M12 Matrix Parameter

M12 = 
$$I_1/V_3$$
 when  $V_1 = 0$ 

The equations (1) and (2) are now:

$$(1) - I_{20} = - (A11/A12) \times V_{20}$$

(2) 
$$I_1 = A21 \times V_{20} + A22 \times (-I_{20})$$

(2) 
$$\iff$$
  $I_1 = A21 \times V_{20} + A22 \times (-A11/A12)V_{20}$   
 $\iff$   $I_1 = -(ADET/A12) \times V_{20}$ 

The impedance seen at the secondary side of the transformer when a short circuit is at the primary side is (\*):

(3) 
$$Z_{OUTt} = A12 / A11$$

(4) 
$$V_{20}$$
 /  $Z_{OUT} = V_3$  / ( $Z_0 + Z_{OUTt}$ ) (voltage divider)

then from (3) and (4):

$$V_{20} = V_3 \times A12 / (A12 + A11 \times Z_0)$$

and with (2):

$$M12 = I_1/V_3 = -ADET/(A12 + A11 \times Z_0)$$

### C. Calculation of M21 Matrix Parameter

$$M21 = V_2/V_1$$
 when  $V_3 = 0$ 

The relation between  $V_2$  and  $I_2$  is:  $V_{20} = -Z_0 \times I_2$ 

Then by replacing this in (2), we obtain:

$$-V_{20}/Z_0 = (-1/A12) \times V_1 + (A11/A12) \times V_{20}$$

which is equivalent to:

$$V_{20}/V_1 = Z_0 / (A11 \times Z_0 + A12)$$

 $V_2 = V_{20}$  therefore:

$$M21 = Z_0 / (A12 + A11 \times Z_0)$$

### D. Calculation of M22 Matrix Parameter:

$$M22 = V_2/V_3$$
 when  $V_1 = 0$ 

The calculations are then straightforeward:

$$V_2/V_3 = (Z_{eq} / Z_{eq} + Z_0)$$

 $Z_{eq}$  is the impedance seen at the secondary side of the transformer when there is a short circuit at the primary.(\*)

$$Z_{eq} = A12 / A11$$

Then:

$$M22 = V_2/V_3 = 1 / (1 + Z_0 \times (A11/A12))$$

### 4.5.2 K-Parameters

These parameters are easier to measure than the M-parameters but the calculations necessitate the knowledge of the generator impedance  $Z_9$  and of the generator voltage  $V_9$ .

The SLIC is described by the following two equations:

$$b1 = K11 \times a1 + K12 \times V_3$$

$$V_2 = K21 \times a1 + K22 \times V_3$$

with a1 = 
$$V_1 - Z_9 \times I_1$$

$$b1 = V_1 + Z_9 \times I_1$$

and (4) 
$$V_1 = V_g - Z_g \times I_1$$

### A. Calculation of K11 Matrix Parameter

K11 = b1/a1 when  $V_3 = 0$ 

$$K11 = (Z_{IN} - Z_g) / (Z_{IN} + Z_g)$$

with  $Z_{IN}$ : admittance seen at the primary side of the transformer when the impedance  $Z_0$  is at the secondary.(\*)

$$Z_{IN} = (A11 \times Z_0 + A12) / (A12 \times Z_0 + A22)$$

Note: The return loss (RL) is defined by:

$$RL = -20 \times log10( | (Z_{IN} + Z_g) / (Z_{IN} - Z_g) | )$$

that is:

$$RL = 20 \times log10(|K11|)$$

### B. Calculation of K12 Matrix Parameter

$$K12 = 2 \times V_1/V_3$$
 when a1 = 0

The equations (1) and (2) are now:

(1) 
$$V_1 = A11 \times V_{20} + A12 \times (-I_{20})$$

(2) 
$$I_1 = A21 \times V_{20} + A22 \times (-I_{20})$$

(3) 
$$V_3 = V_{20} + Z_0 \times I_{20}$$

(4) 
$$V_1 = -Z_9 \times I_1$$

(3) 
$$\ll V_{20} = V_3 - Z_0 \times I_{20}$$

by reporting in (1) and (2):

(5) 
$$V_1 = A11 \times (V_3 - Z_0 \times I_{20}) - A12 \times I_{20}$$

(6) 
$$I_1 = A21 \times (V_3 - Z_0 \times I_{20}) - A22 \times I_{20}$$

by combination of (4), (5) and (6):

$$V_1/V_3 = \frac{(A22 + A11 \times Z_0) + (1/Z_9) \times (A12 + A11 \times Z_0)}{A11(A22 + A21 \times Z_0) - A21 \times (A12 + A11 \times Z_0)}$$

then

$$V_1/V_3 = \frac{2 \times \mathsf{ADET} \times Z_{\mathsf{g}}}{Z_{\mathsf{g}} \times (\mathsf{A22} + \mathsf{A21} \times Z_{\mathsf{0}}) + (\mathsf{A12} + \mathsf{A11} \times Z_{\mathsf{g}})}$$

### C. Calculation of K21 Matrix Parameter

 $K21 = V_2 / V_g$  when  $V_3 = 0$ 

The equations are now:

$$V_2 = V_{20}$$
 $I_2 = I_{20}$ 
 $V_{20} = -Z_0 \times I_{20}$ 
(1)  $V_1 = A11 \times V_{20} - A12 \times I_{20}$ 
(2)  $I_1 = A21 \times V_{20} - A22 \times I_{20}$ 
(4)  $V_9 - V_1 = Z_9 \times I_1$ 

the relation between  $V_2$  and  $I_2$  is:

$$V_{20} = -Z_0 \times I_{20}$$

replacing (4) in (1) and (2):

(1) 
$$V_g - Z_g \times I_1 = A11 \times V_{20} - A12 \times I_{20}$$
  
(2)  $I_1 = A21 \times V_{20} - A22 \times I_{20}$ 

by combination:

$$V_g = (A11 + Z_g \times A21) \times V_{20} + (A12 + A22 \times Z_g) \times (-I_{20})$$

and by replacing I20:

$$V_2/V_g = \frac{Z_0}{(A_{11} + A_{21} \times Z_g) \times Z_0 + A_{12} + Z_g \times A_{22}}$$

### D. Calculation of K22 Matrix Parameter

 $K22 = V_2/V_3$  when a1 = 0

The equations are now:

$$V_2 = V_{20}$$
 $I_2 = I_{20}$ 
 $V_{20} = -Z_0 \times I_{20}$ 
(1)  $V_1 = A11 \times V_{20} - A12 \times I_{20}$ 
(2)  $I_1 = A21 \times V_{20} - A22 \times I_{20}$ 
(4)  $V_9 - V_1 = Z_9 \times I_1$ 

The calculations are then straightforeward:

$$V_2/V_3 = (Z_{eq} / (Z_{eq} + Z_0))$$

 $Z_{eq}$  is the impedance seen at the secondary side of the transformer when there is a short circuit at the primary.(\*)

$$Z_{eq} = (A22 \times Z_g + A12) / (A11 + A21 \times Z_g)$$

Then:

K22 = 
$$V_2/V_3$$
 = 
$$\frac{(A22 \times Z_g + A12)}{(A22 \times Z_g + A12) + Z_0 \times (A11 + Z_g \times A21)}$$

### **Summary:**

M11 = 
$$(A21 \times Z_0 + A22) / (A11 \times Z_0 + A12)$$
  
M12 =  $-ADET / (A12 + A11 \times Z_0)$ 

$$M21 = Z_0 / (A12 + A11 \times Z_0)$$

$$M22 = A12 / (A12 + Z_0 \times A11)$$

K11 = 
$$(Z_{IN} - Z_{g}) / (Z_{IN} + Z_{g})$$
  
with  $Z_{IN} = (A21 \times Z_{0} + A22) / (A11 \times Z_{0} + A12)$ 

K12 = 
$$\frac{2 \times ADET \times Z_0}{Z_9 \times (A22 + A21 \times Z_0) + (A12 + A11 \times Z_0)}$$

K21 = 
$$\frac{Z_0}{(A11 + A21 \times Z_g) \times Z_0 + A12 + Z_g \times A22}$$

K22 = 
$$\frac{(A22 \times Z_g + A12)}{(A22 \times Z_g + A12) + Z_0 \times (A11 + Z_g \times A21)}$$

Schematic circuit diagram of transformer SLIC software:

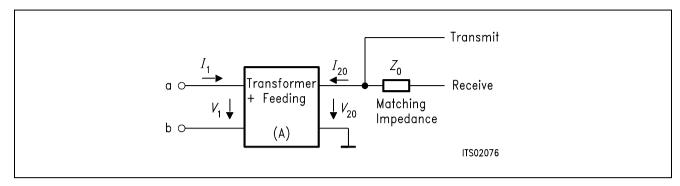

Figure 8

Note:\* Each block is modifyable by the user.

# **Impedances**

The matching impedance  $Z_0$  and the generator impedance are modeled with 6 parameters: Example:

 $Z_{\text{OR1}}, Z_{\text{OC1}}, Z_{\text{OR2}}, Z_{\text{OC2}}$ : parallel part

Zors, Zocs: serial part

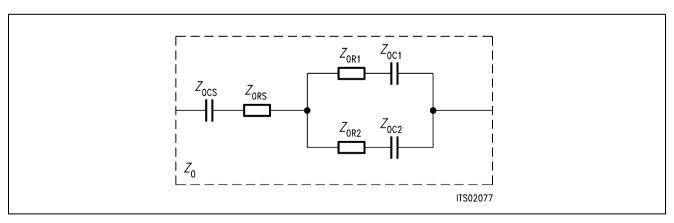

Figure 9

### 5 Optimization

### 5.1 Input Data

The TRAFOT SLIC program (written with Microsoft FORTRAN compiler) needs an input file which contains the data for the SLIC:

### TRAFOT.INP:

```
* PARAmeter (K[default] or M)
K
*RCU1
          *RCU2
                       :copper resistor of primary (resp. secondary)
 84.
           105.
*CW1,
          *CW2
                       :winding capacitors primary and secondary
          135.4E-12
1.135E-10
*LS1
          *LS2
                   *M
                       :leaking inductances primary and secondary
 1.15
           1.15
                    1.148
*CSP
                       :blocking capacitor
  1.E-6
*RF
          *T.F
                  *CF
                       :feeding (cannot be all 0 at the same time)
 792.
           2.23
                   2.67E-9
*ZSLI
                       :worst case half loop
0.5
*Z0 : matching impedance (with 6 elemnts )
*ZORA1, ZOCA1, ZOCA2, ZORA2, ZORS, ZOCS
               .1E-6
         0.
                        0.
                               0.
*Zg : source/line impedance (with 6 elements )
*ZgRA1, ZgCA1, ZgCA2, ZgRA2, ZgRS, ZGCS
            115.E-09 0.
820.
        0.
                             220.
```

### **5.2** Runs

### Specifications:

The .SPE file needed by the SICOFI coefficient program makes use of values based on the specifications for West-Germany (see BRD.SPE in appendix A1). A first run with automatical Z-filter optimization (PZIN=0) does not give satisfying results for the return loss.

A second run with modified specifications (see BRD2.SPE in appendix A1) is necessary with repetition of the Z-filter optimization (ZREP=Y).

### Result file:

The corresponding result file TRAFOT.RES can be found in appendix A3.

#### 6 Measurements

Measurements are made with a "PCM4" from Wandel & Goltermann. The specifications for West-Germany are fulfilled.

We have measured the return loss, the (attenuation in) transmit direction (AD), the attenuation in the receive direction (DA), the attenuation distortion (AD and DA) and the transhybrid loss (DD).

#### Correlation

The correlation between the calculated values and the measured values for return loss (all filters off and calculated values with the "Sim"-function of the SICOFI program) can be seen in the last diagram of appendix A2. The lower line in the picture stands for the calculated values.

### 7 Strategies

The SICOFI makes it possible to use the same hardware for different country specifications by changing the programming of the SICOFI.

In general, it is necessary to allready have a good return loss with the transformer alone without SICOFI. Then SICOFI improves the figures.

This requires us however to optimize the SLIC circuitry in four steps using the SICOFI program as an simulation tool (especially Z-filter optimization):

- 1. Set  $Z_0$  to a given value
- 2. Run automatical Z-filter optimization for the given  $Z_0$  impedance and for all the specifications.
- 3. Change the impedance Z<sub>0</sub>
- 4. Redo step 1 until having obtained an optimal return loss.

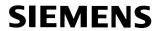

# Appendix A1

# **Specifications**

### **BRD.SPE**

| FREF = 101<br>UREF = 0.9<br>ABIMP = 2 | 480 R                   | AW = A<br>LX = 0.            | RLR = -            | 7.0                  |                     |
|---------------------------------------|-------------------------|------------------------------|--------------------|----------------------|---------------------|
| ERZI= 1 F                             | RSER= 22                |                              | = 820.<br>= 820.   | CPAR= 0.<br>CPL = 0. |                     |
| ZIN<br>FR<br>AT-<br>AT+               | 300<br>0<br>16          | 500<br>20<br>20              | 3k<br>20<br>20     | 3.4k<br>16<br>0      |                     |
| ZMIR<br>FR<br>AT-<br>AT+              | 4k<br>30<br>30          | 12k<br>3<br>3                |                    |                      |                     |
| DA,UPPER<br>FR<br>AT-<br>AT+          | 300 5<br>100 .<br>.75 . |                              | .35                | 3.4k<br>.75<br>100   |                     |
| DA,LOWER<br>FR<br>AT-<br>AT+          | 300<br>0<br>25          | 3.4k<br>25<br>0              |                    |                      |                     |
| DA,DELAY<br>FR<br>GD-<br>GD+          | 500<br>10K<br>.420      | 600<br>.420<br>.150          | 1k<br>.150<br>.085 | 2.6k<br>.085<br>.150 | 2.8k<br>.150<br>10k |
| AD,UPPER<br>FR<br>AT-<br>AT+          | 100 .                   | 500 2.7k<br>75 .25<br>25 .35 | 3k<br>.35<br>.75   | 3.4k<br>.75<br>100   |                     |
| AD,LOWER<br>FR<br>AT-<br>AT+          | 300<br>0<br>25          | 3.4k<br>25<br>0              |                    |                      |                     |
| AD,DELAY<br>FR<br>GD-<br>GD+<br>DD    | 500<br>10k<br>.420      | 600<br>.420<br>.150          | 1k<br>.150<br>.085 | .085 .               | 1.8k<br>150<br>0k   |
| FR<br>AT-<br>AT+                      | 300<br>0<br>23          | 500<br>27<br>27              | 2.5k<br>27<br>27   | 3.4k<br>23<br>0      | :                   |

### **BRD.SPE**

| FREF = 10<br>UREF = 0              | .9480              | LAW = RLX =       |                     | 2 = -7.            | 0                    |                     |
|------------------------------------|--------------------|-------------------|---------------------|--------------------|----------------------|---------------------|
| ABIMP = ERZI= 1 ERZL= 1            | RSER=              |                   | RPAR=<br>RPL =      |                    | CPAR= 0.             |                     |
| ZIN<br>FR<br>AT-<br>AT+            | 300<br>0<br>16     | )                 | 500<br>20<br>20     | 3K<br>20<br>20     | 3.4k<br>20<br>0      |                     |
| ZMIR<br>FR<br>AT-<br>AT+           | 4k<br>30<br>30     |                   | 12k<br>3<br>3       |                    |                      |                     |
| DA,UPPER<br>FR<br>AT-<br>AT+       | 300<br>100<br>.75  | 500<br>.75<br>.25 | 2.7k<br>.25<br>.35  | 3k<br>.35<br>.75   | 3.4<br>.75<br>100    | Σ                   |
| DA,LOWER<br>FR<br>AT-<br>AT+       | 300<br>0<br>25     |                   | 3.4k<br>25<br>0     |                    |                      |                     |
| DA,DELAY<br>FR<br>GD-<br>GD+       | 500<br>10K<br>.420 | )                 | 600<br>.420<br>.150 | 1k<br>.150<br>.085 | 2.6K<br>.085<br>.150 | 2.8k<br>.150<br>10K |
| AD,UPPER<br>FR<br>AT-<br>AT+       | 300<br>100<br>.75  | 500<br>.75<br>.25 | 2.7k<br>.25<br>.35  | 3k<br>.35<br>.75   | 3.4k<br>.75<br>100   |                     |
| AD,LOWER<br>FR<br>AT-<br>AT+       | 300<br>0<br>25     |                   | 3.4k<br>25<br>0     |                    |                      |                     |
| AD,DELAY<br>FR<br>GD-<br>GD+<br>DD | 500<br>10k<br>.420 |                   | 600<br>.420<br>.150 | 1k<br>.150<br>.085 | 2.6k<br>.085<br>.150 | 2.8k<br>.150<br>10k |
| FR<br>AT-<br>AT+                   | 300<br>0<br>23     | )                 | 500<br>29<br>29     | 2.5k<br>29<br>29   | 3.4k<br>23<br>0      |                     |

# Appendix A2

# Measurements

Note: The masks on the plots corresponds to CCITT Recommendations G.712 and G.714

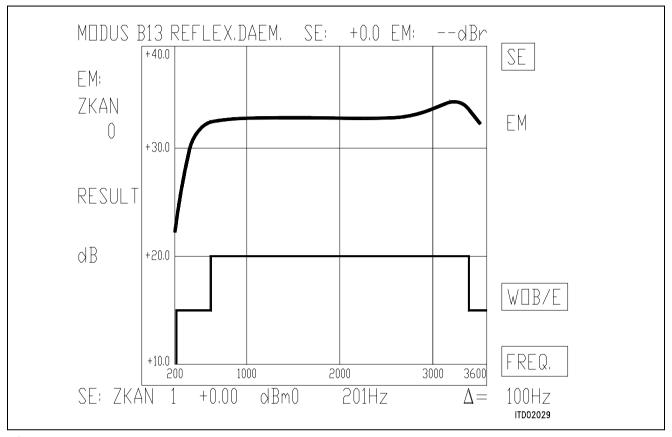

Figure 10

| FREQ/Hz<br>201<br>301<br>402<br>502<br>602 | RES/dBm0<br>22.10<br>28.28<br>31.08<br>32.02<br>32.34 | 1 | FREQ/Hz<br>2208<br>2309<br>2409<br>2509<br>2610 | 32.77<br>32.69<br>32.65 |
|--------------------------------------------|-------------------------------------------------------|---|-------------------------------------------------|-------------------------|
| 703<br>803<br>903<br>1004<br>1104          | 32.50<br>32.65<br>32.80<br>32.96<br>33.11             |   | 2710<br>2811<br>2911<br>3011<br>3112            |                         |
| 1205<br>1305<br>1405<br>1506<br>1606       | 33.26<br>33.37<br>33.45<br>33.48<br>33.46             |   | 3212<br>3312<br>3413<br>3513                    | 34.05<br>33.55          |
| 1706<br>1807<br>1907<br>2008<br>2108       | 33.39<br>33.29<br>33.16<br>33.02<br>32.89             |   |                                                 |                         |

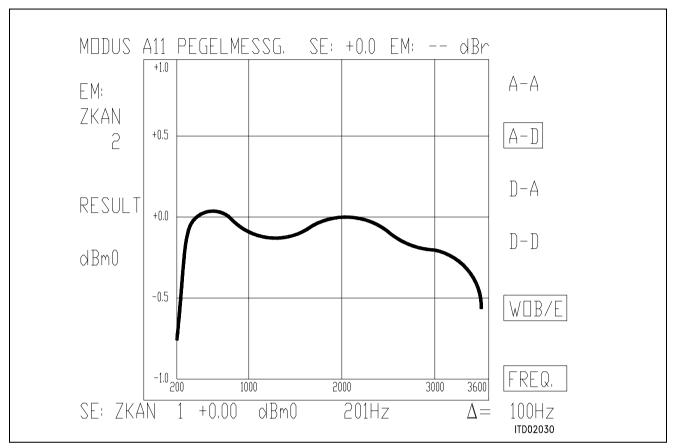

Figure 11

| FREQ/Hz<br>201<br>301<br>402<br>502<br>602 | RES/dBm0<br>-0.72<br>-0.05<br>-0.01<br>-0.03<br>-0.04 | FREQ/H:<br>2208<br>2309<br>2409<br>2509<br>2610 | $ \begin{array}{cccccccccccccccccccccccccccccccccccc$ |
|--------------------------------------------|-------------------------------------------------------|-------------------------------------------------|-------------------------------------------------------|
| 703<br>803<br>903<br>1004<br>1104          | -0.01<br>-0.02<br>-0.06<br>-0.11<br>-0.14             | 2710<br>2813<br>2913<br>3013<br>3112            | -0.18<br>-0.19<br>L -0.20                             |
| 1205<br>1305<br>1405<br>1506<br>1606       | -0.15<br>-0.15<br>-0.15<br>-0.12<br>-0.09             | 3212<br>3312<br>3413<br>3513                    | 2 -0.28<br>-0.36                                      |
| 1706<br>1807<br>1907<br>2008<br>2108       | -0.06<br>-0.04<br>-0.01<br>-0.01<br>-0.00             |                                                 |                                                       |

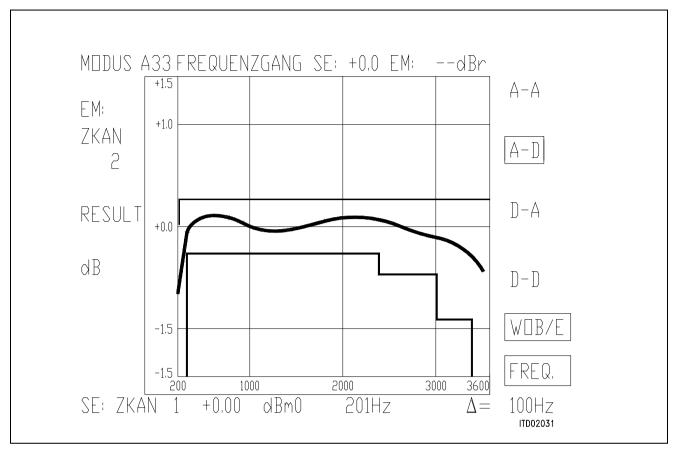

Figure 12

| FREQ/Hz                              | RES/dBm                                 | 1 | FREQ/Hz                      | RES/dBm                          |
|--------------------------------------|-----------------------------------------|---|------------------------------|----------------------------------|
| 201                                  | -0.65                                   |   | 2208                         | -0.09                            |
| 301                                  | 0.04                                    |   | 2309                         | -0.07                            |
| 402                                  | 0.09                                    |   | 2409                         | -0.05                            |
| 502                                  | 0.12                                    |   | 2509                         | -0.02                            |
| 602                                  | 0.12                                    |   | 2610                         | -0.00                            |
| 703                                  | 0.10                                    |   | 2710                         | -0.04                            |
| 803                                  | 0.07                                    |   | 2811                         | -0.06                            |
| 903                                  | 0.03                                    |   | 2911                         | -0.09                            |
| 1004                                 | 0.00                                    |   | 3011                         | -0.11                            |
| 1104                                 | -0.03                                   |   | 3112                         | -0.13                            |
| 1205<br>1305<br>1405<br>1506<br>1606 | -0.04<br>-0.04<br>-0.02<br>0.00<br>0.02 |   | 3212<br>3312<br>3413<br>3513 | -0.14<br>-0.19<br>-0.26<br>-0.43 |
| 1706<br>1807<br>1907<br>2008<br>2108 | 0.04<br>0.06<br>0.09<br>0.10<br>0.09    |   |                              |                                  |

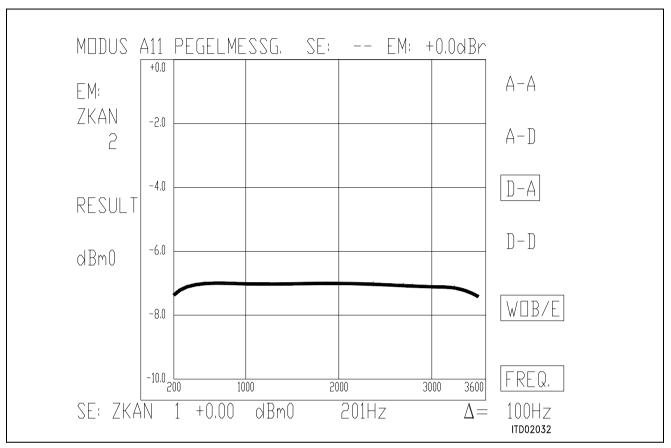

Figure 13

| FREQ/Hz                              | RES/dBm0                                  | FREQ/Hz                      | RES/dBm0                         |
|--------------------------------------|-------------------------------------------|------------------------------|----------------------------------|
| 201                                  | -7.36                                     | 2208                         | -6.94                            |
| 301                                  | -7.00                                     | 2309                         | -6.95                            |
| 402                                  | -6.93                                     | 2409                         | -6.98                            |
| 502                                  | -6.91                                     | 2509                         | -7.00                            |
| 602                                  | -6.91                                     | 2610                         | -7.03                            |
| 703                                  | -6.94                                     | 2710                         | -7.05                            |
| 803                                  | -6.97                                     | 2811                         | -7.07                            |
| 903                                  | -7.00                                     | 2911                         | -7.09                            |
| 1004                                 | -7.02                                     | 3011                         | -7.11                            |
| 1104                                 | -7.03                                     | 3112                         | -7.12                            |
| 1205<br>1305<br>1405<br>1506<br>1606 | -7.03<br>-7.02<br>-7.01<br>-6.99<br>-6.97 | 3212<br>3312<br>3413<br>3513 | -7.14<br>-7.18<br>-7.26<br>-7.42 |
| 1706<br>1807<br>1907<br>2008<br>2108 | -6.95<br>-6.93<br>-6.92<br>-6.92<br>-6.93 |                              |                                  |

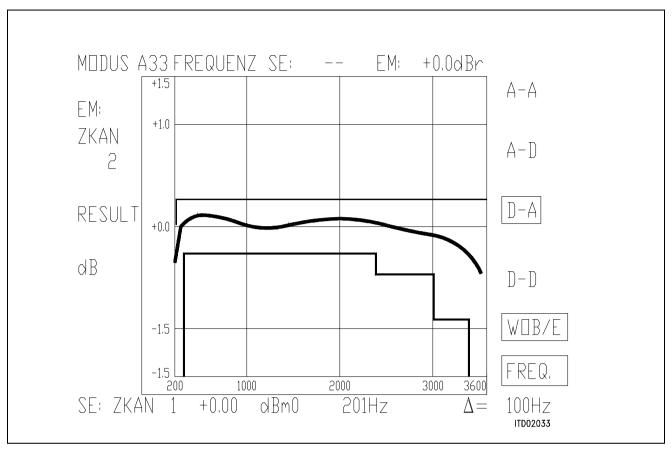

Figure 14

| FREQ/Hz                              | RES/dBm                                | 1 | FREQ/Hz                      | RES/dBm                          |
|--------------------------------------|----------------------------------------|---|------------------------------|----------------------------------|
| 201                                  | -0.36                                  |   | 2208                         | 0.08                             |
| 301                                  | 0.01                                   |   | 2309                         | 0.06                             |
| 402                                  | 0.09                                   |   | 2409                         | 0.03                             |
| 502                                  | 0.11                                   |   | 2509                         | 0.01                             |
| 602                                  | 0.11                                   |   | 2610                         | -0.02                            |
| 703                                  | 0.08                                   |   | 2710                         | -0.05                            |
| 803                                  | 0.05                                   |   | 2811                         | -0.07                            |
| 903                                  | 0.02                                   |   | 2911                         | -0.08                            |
| 1004                                 | 0.00                                   |   | 3011                         | -0.10                            |
| 1104                                 | -0.01                                  |   | 3112                         | -0.11                            |
| 1205<br>1305<br>1405<br>1506<br>1606 | -0.01<br>-0.01<br>0.01<br>0.03<br>0.05 |   | 3212<br>3312<br>3413<br>3513 | -0.13<br>-0.17<br>-0.26<br>-0.41 |
| 1706<br>1807<br>1907<br>2008<br>2108 | 0.07<br>0.08<br>0.09<br>0.09<br>0.09   |   |                              |                                  |

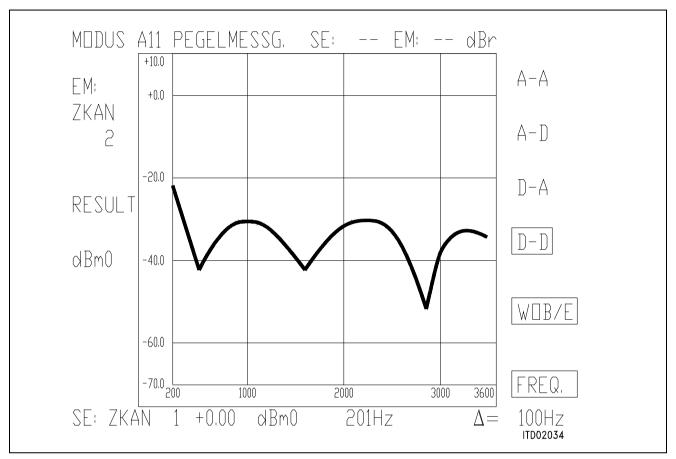

Figure 15

| 201       -22.83       2208       -29.72         301       -28.06       2309       -29.91         402       -34.42       2409       -30.72         502       -41.08       2509       -32.26         602       -36.73       2610       -34.98         703       -33.12       2710       -39.64         803       -31.24       2811       -50.70         903       -30.36       2911       -43.61         1004       -30.17       3011       -37.18         1104       -30.58       3112       -32.40         1305       -33.20       3312       -32.40         1305       -33.20       3312       -32.40         1506       -39.10       3513       -33.51         1606       -41.22       35.00       3513       -33.51         1706       -38.35       35       3513       -33.51         1706       -36.3       2008       -31.05       30.09                                                                                                    | FREQ/Hz | RES/dBm0 | 1 | FREQ/Hz | RES/dBm0 |
|----------------------------------------------------------------------------------------------------|---------|----------|---|---------|----------|
| 402       -34.42       2409       -30.72         502       -41.08       2509       -32.26         602       -36.73       2610       -34.98         703       -33.12       2710       -39.64         803       -31.24       2811       -50.70         903       -30.36       2911       -43.61         1004       -30.17       3011       -37.18         1104       -30.58       3112       -33.95         1205       -31.56       3212       -32.40         1305       -33.20       3312       -32.50         1405       -35.67       3413       -32.50         1506       -39.10       3513       -33.51         1606       -41.22       35.00       3513       -33.51         1907       -32.63       2008       -31.05                                                                                                    | 201     | -22.83   |   | 2208    | -29.72   |
| 502       -41.08       2509       -32.26         602       -36.73       2610       -34.98         703       -33.12       2710       -39.64         803       -31.24       2811       -50.70         903       -30.36       2911       -43.61         1004       -30.17       3011       -37.18         1104       -30.58       3112       -33.95         1205       -31.56       3212       -32.40         1305       -33.20       3312       -32.05         1405       -35.67       3413       -32.50         1506       -39.10       3513       -33.51         1606       -41.22       1706       -38.35         1807       -35.00       1907       -32.63         2008       -31.05       31.05                                                                                                    | 301     | -28.06   |   | 2309    | -29.91   |
| 602       -36.73       2610       -34.98         703       -33.12       2710       -39.64         803       -31.24       2811       -50.70         903       -30.36       2911       -43.61         1004       -30.17       3011       -37.18         1104       -30.58       3112       -33.95         1205       -31.56       3212       -32.40         1305       -33.20       3312       -32.05         1405       -35.67       3413       -32.50         1506       -39.10       3513       -33.51         1606       -41.22         1706       -38.35       35.00         1907       -32.63         2008       -31.05                                                                                                    | 402     | -34.42   |   | 2409    | -30.72   |
| 703                                                                                                    | 502     | -41.08   |   | 2509    | -32.26   |
| 803       -31.24       2811       -50.70         903       -30.36       2911       -43.61         1004       -30.17       3011       -37.18         1104       -30.58       3112       -33.95         1205       -31.56       3212       -32.40         1305       -33.20       3312       -32.05         1405       -35.67       3413       -32.50         1506       -39.10       3513       -33.51         1606       -41.22       3513       -33.51         1706       -38.35       35.00       35.00       35.00         1907       -32.63       32.05       35.00       35.00         1907       -32.63       35.00       35.00       35.00       35.00       35.00       35.00       35.00       35.00       35.00       35.00       35.00       35.00       35.00       35.00       35.00       35.00       35.00       35.00       35.00       35.00       35.00       35.00       35.00       35.00       35.00       35.00       35.00       35.00       35.00       35.00       35.00       35.00       35.00       35.00       35.00       35.00       35.00       35.00       35 | 602     | -36.73   |   | 2610    | -34.98   |
| 903                                                                                                    | 703     | -33.12   |   | 2710    | -39.64   |
| 1004     -30.17     3011     -37.18       1104     -30.58     3112     -33.95       1205     -31.56     3212     -32.40       1305     -33.20     3312     -32.05       1405     -35.67     3413     -32.50       1506     -39.10     3513     -33.51       1606     -41.22       1706     -38.35       1807     -35.00       1907     -32.63       2008     -31.05                                                                                                    | 803     | -31.24   |   | 2811    | -50.70   |
| 1104     -30.58     3112     -33.95       1205     -31.56     3212     -32.40       1305     -33.20     3312     -32.05       1405     -35.67     3413     -32.50       1506     -39.10     3513     -33.51       1606     -41.22       1706     -38.35       1807     -35.00       1907     -32.63       2008     -31.05                                                                                                    | 903     | -30.36   |   | 2911    | -43.61   |
| 1205                                                                                                    | 1004    | -30.17   |   | 3011    | -37.18   |
| 1305                                                                                                    | 1104    | -30.58   |   | 3112    | -33.95   |
| 1405                                                                                                    | 1205    | -31.56   |   | 3212    | -32.40   |
| 1506 -39.10 3513 -33.51<br>1606 -41.22<br>1706 -38.35<br>1807 -35.00<br>1907 -32.63<br>2008 -31.05                                                                                                    | 1305    | -33.20   |   | 3312    | -32.05   |
| 1606 -41.22<br>1706 -38.35<br>1807 -35.00<br>1907 -32.63<br>2008 -31.05                                                                                                    | 1405    | -35.67   |   | 3413    | -32.50   |
| 1706 -38.35<br>1807 -35.00<br>1907 -32.63<br>2008 -31.05                                                                                                    | 1506    | -39.10   |   | 3513    | -33.51   |
| 1807 -35.00<br>1907 -32.63<br>2008 -31.05                                                                                                    | 1606    | -41.22   |   |         |          |
| 1907 -32.63<br>2008 -31.05                                                                                                    | 1706    | -38.35   |   |         |          |
| 2008 -31.05                                                                                                    | 1807    | -35.00   |   |         |          |
|                                                                                                    | 1907    |          |   |         |          |
|                                                                                                    |         |          |   |         |          |
|                                                                                                    |         |          |   |         |          |

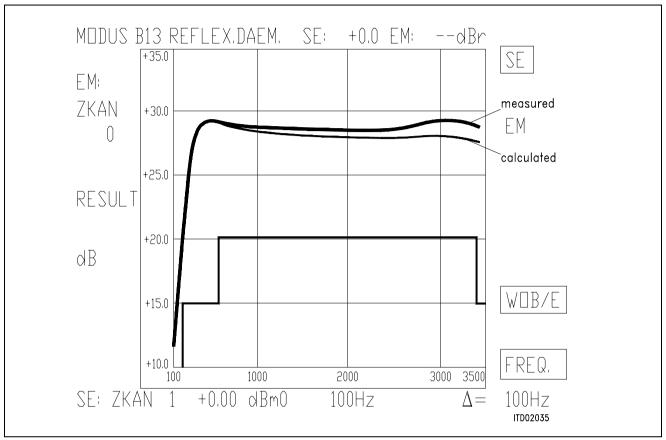

Figure 16 Correlation (all filters OFF)

| FREQ/Hz | RES/dBm | 1 | FREQ/Hz | RES/dBm |
|---------|---------|---|---------|---------|
| 100     | 12.10   |   | 2108    | 28.28   |
| 201     | 20.35   |   | 2208    | 28.38   |
| 301     | 25.27   |   | 2309    | 28.49   |
| 402     | 27.73   |   | 2409    | 28.62   |
| 502     | 28.85   |   | 2509    | 28.75   |
| 602     | 29.25   |   | 2610    | 28.87   |
| 703     | 29.31   |   | 2710    | 28.98   |
| 803     | 29.19   |   | 2811    | 29.07   |
| 903     | 29.01   |   | 2911    | 29.13   |
| 1004    | 28.82   |   | 3011    | 29.17   |
| 1104    | 28.63   |   | 3112    | 29.14   |
| 1205    | 28.47   |   | 3212    | 29.08   |
| 1305    | 28.31   |   | 3312    | 28.95   |
| 1405    | 28.21   |   | 3413    | 28.77   |
| 1506    | 28.13   |   |         |         |
| 1606    | 28.09   |   |         |         |
| 1706    | 28.07   |   |         |         |
| 1807    | 28.09   |   |         |         |
| 1907    | 28.13   |   |         |         |
| 2008    | 28.19   |   |         |         |
|         |         |   |         |         |

### **Appendixes A3**

### Result File TRAFOT.RES

```
Input_file_name: TRAFOT.CTL
                                         Date: 11.08.88 13:35
SPEC = BRD2.SPE
                                         SLIC = TRAFOT.SLI
BYTE = REF.BYT
                    CHNR = 0,A
PLQ = N
ON = ALL
                              REL = Y
                                                         SHORT = N
OPT =
                              ZXRB = NNNN
       Z+X+R+B
                         PSP = 0
        PZIN=0
   FZ =
         300.00
                       3400.0
                                    ZLIM = 2.00
ZREP = Y
                                   ZSIGN = 1
 FR =
         300.00
                       3400.0
RFIL =
                       RREFO = N
        Υ
                                      RREF =
                                              .66179
 FX =
         300.00
                       3400.0
                       XREFO = N
XFIL = Y
                                      XREF = -.13731
                                    BLIM = 2.00 TBM =
 FB =
        300.00
                       3400.0
BREP = N
                                   BSIGN = 1
APOF =
        .00
                 DPOF =
                          .00
                                  APRE =
                                           .00
                                                   DPRE =
                                                             .00
XZO =
       -.10888671875000000E+00
                                   .2890625000000000E+00
         .6347656250000000E-02
                                  -.3046875000000000E+00
         .1953125000000000E+00
         .9677734375000000E+00
                                  -.4882812500000000E-01
XRO =
        -.14526367187500000E-01
                                  -.4882812500000000E-03
         .90332031250000000E-02
         .1017578125000000E+01
                                   .15075683593750000E-01
XXQ =
         .11474609375000000E-01
                                   .3417968750000000E-02
         .97351074218750000E-02
         .21093750000000000E+00
                                   .3437500000000000E+00
XBQ =
         .25415039062500000E+00
                                  -.12158203125000000E+00
        -.9570312500000000E-01
         .1523437500000000E+00
                                   .17822265625000000E-01
        -.18798828125000000E+00
                                   .1835937500000000E+00
        -.8593750000000000E-01
         .53491210937500000E+00
                                   .2117187500000000E+01
XGQ =
Bytes for Z-Filter (13):
                                    20, BA, 2A, 7B, 1B, 32, B2, 5B
Bytes for R-Filter (2B):
                                    70,23,8F,EC,3C,AC,0B,5D
Bytes for X-Filter (23):
                                    70,E2,97,73,C1,D6,03,36
Bytes for Gain-factors (30):
                                    41,C3,00,C3
2nd part of bytes B-Filter (OB):
                                    00,2C,31,C1,AA,6F,33,23
1st part of bytes B-Filter (03):
                                    BB, CA, DB, 2B, 46, 22, 21, 2B
Bytes for B-filter delay (18):
                                    19,19,11,19
```

```
* TRAFO SLIC
* PARAMETER : M
*Z0R1= 700.0
                   *Z0C1= .0000
                                      *Z0R2= .0000
                                                         *Z0C2= .1000E-06
*Z0RS= .0000
                   *ZOCS=
                           .0000
*RCU1= 84.00
                                      *CW1 = .1135E-09 *CW2 = .1354E-09
                   *RCU2= 105.0
* L1 = 1.150
                   * L2 = 1.150
                                      * M =
                                              1.148
*CSP = .1000E-05
* RF = 792.0
                   * LF = 2.230
                                      * CF = .2670E-08
*ZSLI = 0.500
Run #
        1
Z-FILTER calculation results
  Reference impedance for optimization (ZI):
ERZI = 1 RSER =
                    220. CSER = .000 RPAR =
                                                  820. CPAR = .115E-0
  Calculated and quantized coefficients:
XZ =
         -.10895
                     .28881
                               .00646
                                         -.30563
                                                    .19882
         -.10889
                     .28906
                               .00635
                                        -.30469
                                                    .19531
Bytes for Z-Filter (13):
                             20, BA, 2A, 7B, 1B, 32, B2, 5B
RETURN LOSS
  FREQ
              loss
                                                    loss
                                        FREQ
  (Hz)
              (dB)
                                         (Hz)
                                                      (dB)
   100.
             11.948
                                        1800.
                                                    32.679
   200.
             21.095
                                        1900.
                                                   32.716
   300.
             28.062
                                        2000.
                                                   32.727
             31.054
                                                   32.721
   400.
                                        2100.
   500.
             31.555
                                        2200.
                                                   32.712
   600.
             31.454
                                        2300.
                                                   32.713
                                        2400.
   700.
             31.340
                                                   32.738
   800.
             31.309
                                                   32.798
                                        2500.
  900.
             31.359
                                        2600.
                                                    32.901
  1000.
             31.471
                                        2700.
                                                   33.051
  1100.
             31.626
                                                   33.244
                                        2800.
  1200.
             31.807
                                        2900.
                                                   33.459
             31.999
  1300.
                                        3000.
                                                   33.660
  1400.
             32.186
                                        3100.
                                                   33.776
  1500.
             32.357
                                        3200.
                                                   33.714
                                        3300.
  1600.
             32.499
                                                   33.375
  1700.
             32.608
                                        3400.
                                                   32.702
```

```
Min. Z-loop reserve: 5.721 dB at frequency: 8500.0 Hz
```

Min. Z-loop mirror signal reserve: 10.365 dB

at frequency: 9000.0 Hz

Run # 1

X-FILTER calculation results

Calculated and quantized coefficients:

```
XX = 1.01799 .01508 .01135 .00340 .00974 XXQ = 1.01758 .01508 .01147 .00342 .00974
```

Bytes for X-Filter (23): 70,E2,97,73,C1,D6,03,36

X-filter attenuation function (in dB), (always absolute values)

| FREQ  | loss | GD     | FREQ  | loss | GD     |
|-------|------|--------|-------|------|--------|
| (Hz)  | (dB) | (msec) | (Hz)  | (dB) | (msec) |
| 300.  | 432  | .008   | 1900. | 137  | .002   |
| 400.  | 395  | .006   | 2000. | 137  | .002   |
| 500.  | 351  | .004   | 2100. | 131  | .002   |
| 600.  | 305  | .002   | 2200. | 119  | .001   |
| 700.  | 257  | .000   | 2300. | 103  | .001   |
| 800.  | 213  | 002    | 2400. | 082  | 000    |
| 900.  | 173  | 003    | 2500. | 060  | 002    |
| 1000. | 141  | 004    | 2600. | 038  | 003    |
| 1100. | 118  | 005    | 2700. | 019  | 004    |
| 1200. | 103  | 005    | 2800. | 005  | 005    |
| 1300. | 097  | 004    | 2900. | .003 | 005    |
| 1400. | 098  | 004    | 3000. | .003 | 005    |
| 1500. | 105  | 002    | 3100. | 004  | 005    |
| 1600. | 114  | 001    | 3200. | 018  | 004    |
| 1700. | 124  | .000   | 3300. | 039  | 003    |
| 1800. | 133  | .001   | 3400. | 064  | 002    |
| 1900. | 137  | .002   | 3500. | .008 | .000   |
| 2000. | 137  | .002   | 3600. | .006 | .000   |

GX results:

All attenuation values (in dB) refer to FREF = 1014. Hz

```
RLX SLIC+Z VREF/VSICOFI XREF GX .00 - 2.22 - 4.42 - -.14 = -6.50 ideal -.01 = 2.22 + 4.42 + -.14 + -6.52 quant
```

Second byte for Gain: ,00,C3

Calculation of transmit transfer function (AD)
All attenuation values (in dB) refer to FREF = 1014.0 Hz

Reference impedance for optimization (ZI):

ERZI = 1 RSER = 220. CSER = .000 RPAR = 820. CPAR = .115E-0

| .305 ms                                                                                                  | TGREF (                                                                                                    | CB =                                                                                                    | .318 ms                                                                                                    |                                                                                                    |                                                                                                    |
|----------------------------------------------------------------------------------------------------|----------------------------------------------------------------------------------------------------|----------------------------------------------------------------------------------------------------|----------------------------------------------------------------------------------------------------|----------------------------------------------------------------------------------------------------|----------------------------------------------------------------------------------------------------|
| loss<br>(dB)<br>17.538<br>.700<br>.018<br>056<br>079<br>078<br>062<br>040<br>018<br>.001<br>.014<br>.020 | GD<br>(msec)<br>5.266<br>2.515<br>.901<br>.459<br>.271<br>.171<br>.112<br>.073<br>.047<br>.029<br>.017<br>.009                                                       | CB =                                                                                                    | FREQ (Hz) 2000. 2100. 2200. 2300. 2400. 2500. 2600. 2700. 2800. 3000. 3100. 3200.                                                                                                    | loss<br>(dB)<br>076<br>079<br>077<br>070<br>059<br>046<br>031<br>017<br>004<br>.008<br>.021<br>.037                                                                                                    | GD<br>(msec)<br>.012<br>.016<br>.022<br>.028<br>.035<br>.043<br>.053<br>.065<br>.079<br>.097<br>.119                                                                                                    |
| .018<br>.010<br>004<br>020<br>038<br>054<br>067                                                          | .004<br>.001<br>.000<br>.001<br>.002<br>.005                                                                                                    |                                                                                                    | 3200.<br>3300.<br>3400.<br>3500.<br>3600.<br>3700.<br>3800.                                                                                                    | .062<br>.107<br>.189<br>.339<br>.627<br>1.228<br>2.702                                                                                                    | .181<br>.226<br>.285<br>.367<br>.488<br>.685                                                                                                    |
|                                                                                                    | loss<br>(dB)<br>17.538<br>.700<br>.018<br>056<br>079<br>078<br>062<br>040<br>018<br>.001<br>.014<br>.020<br>.014<br>.020<br>.018<br>.010<br>004<br>020<br>038<br>054 | loss GD (dB) (msec) 17.538 5.266 .700 2.515 .018 .901056 .459079 .271078 .171062 .112040 .073018 .047 .001 .029 .014 .017 .020 .009 .018 .004 .010 .001004 .000020 .001038 .002054 .005 | loss GD (dB) (msec) 17.538 5.266 .700 2.515 .018 .901056 .459079 .271078 .171062 .112040 .073018 .047 .001 .029 .014 .017 .020 .009 .018 .004 .010 .001004 .000020 .001038 .002054 .005 | loss         GD         FREQ           (dB)         (msec)         (Hz)           17.538         5.266         2000.           .700         2.515         2100.           .018         .901         2200.          056         .459         2300.          079         .271         2400.          078         .171         2500.          062         .112         2600.          040         .073         2700.          018         .047         2800.           .001         .029         2900.           .014         .017         3000.           .020         .009         3100.           .018         .004         3200.           .010         .001         3300.          004         .000         3400.          020         .001         3500.          038         .002         3600.          054         .005         3700. | loss         GD         FREQ         loss           (dB)         (msec)         (Hz)         (dB)           17.538         5.266         2000.        076           .700         2.515         2100.        079           .018         .901         2200.        077          056         .459         2300.        070          079         .271         2400.        059          078         .171         2500.        046          062         .112         2600.        031          040         .073         2700.        017          018         .047         2800.        004           .001         .029         2900.         .008           .014         .017         3000.         .021           .020         .009         3100.         .037           .018         .004         3200.         .062           .010         .001         3300.         .107          004         .000         3400.         .189          020         .001         3500.         .339          038         .002         3600. |

Run # 1

R-FILTER calculation results Calculated and quantized coeffizients:

```
XR = .96755 -.04884 -.01447 -.00040 .00910 XRQ = .96777 -.04883 -.01453 -.00049 .00903 Bytes for R-Filter (2B): 70,23,8F,EC,3C,AC,0B,5D
```

R-filter attenuation function (in dB), (always absolute values)

| FREQ  | loss | GD     | FREQ  | loss | GD     |
|-------|------|--------|-------|------|--------|
| (Hz)  | (dB) | (msec) | (Hz)  | (dB) | (msec) |
| 300.  | .797 | 007    | 1900. | .101 | .008   |
| 400.  | .798 | 008    | 2000. | .065 | .009   |
| 500.  | .796 | 009    | 2100. | .040 | .009   |
| 600.  | .788 | 010    | 2200. | .026 | .008   |
| 700.  | .773 | 010    | 2300. | .020 | .007   |
| 800.  | .749 | 010    | 2400. | .022 | .006   |
| 900.  | .714 | 010    | 2500. | .030 | .005   |
| 1000. | .669 | 009    | 2600. | .039 | .003   |
| 1100. | .614 | 007    | 2700. | .050 | .002   |
| 1200. | .551 | 005    | 2800. | .057 | .001   |
| 1300. | .482 | 003    | 2900. | .061 | .000   |
| 1400. | .409 | 001    | 3000. | .060 | 000    |
| 1500. | .337 | .001   | 3100. | .052 | 000    |
| 1600. | .267 | .004   | 3200. | .039 | .000   |
| 1700. | .203 | .005   | 3300. | .020 | .001   |
| 1800. | .147 | .007   | 3400. | 002  | .002   |
| 1900. | .101 | .008   | 3500. | 007  | .000   |
| 2000. | .065 | .009   | 3600. | 008  | .000   |

GR results:

All attenuation values (in dB) refer to FREF= 1014. Hz

```
SLTC+7
                    VSICOFI/VREF
                                   RREF
                                                    GR
   7.00 -
          5.32 -
                     -4.42 -
                                                    5.44
                                   .66
                                            =
                                                          ideal
           5.32 +
   7.00 =
                       -4.42
                                    .66
                                            +
                                                    5.43 quant
First byte for Gain (30):
                          41,C3
Calculation of receive transfer function (DA)
All attenuation values (in dB) refer to FREF =
                                                   1014.0 Hz
 Reference impedance for optimization (ZI):
ERZI = 1 RSER = 220. CSER = .000 RPAR =
                                                   820. CPAR = .115E-0
             .262 ms
TGREF CA =
                          TGREF CB =
                                        .244~\mathrm{ms}
 FREO
             loss
                        GD
                                         FREO
                                                      loss
                                                                GD
                                                      (dB)
             (dB)
                      (msec)
                                                              (msec)
  (Hz)
                                         (Hz)
             3.702
                       2.741
                                                      -.105
   100.
                                         2000.
                                                               .025
             .355
                       .717
                                                     -.105
   200.
                                         2100.
                                                                .031
                                                      -.099
              .008
                        .300
   300.
                                         2200.
                                                                .037
             -.086
   400.
                        .159
                                         2300.
                                                      -.089
                                                                .043
             -.105
                                                      -.075
                                                                .051
   500.
                        .093
                                         2400.
             -.094
                         .056
                                                        -.059
                                                                 .059
   600.
                                           2500.
                        .034
                                                                .069
   700.
             -.070
                                         2600.
                                                      -.043
   800.
                        .019
                                                      -.028
             -.044
                                         2700.
                                                                .082
             -.021
                        .010
                                                      -.014
                                                                .097
   900.
                                         2800.
             -.004
                        .004
  1000.
                                         2900.
                                                      -.003
                                                                .115
             .004
 1100.
                        .001
                                         3000.
                                                      .008
              .004
                                                       .021
 1200.
                        .000
                                         3100.
                                                                .164
                                                                .199
            -.004
 1300.
                        .000
                                         3200.
                                                       .043
                        .002
                                                       .083
            -.017
                                         3300.
 1400.
                                                                .243
            -.035
                                                       .158
 1500.
                        .005
                                         3400.
                                                                .302
                                                      .300
            -.054
                                         3500.
                        .008
                                                                .384
 1600.
                                                               .506
            -.072
                                         3600.
  1700.
                        .012
                                                       .577
                                                                .703
  1800.
                                                      1.166
             -.088
                        .016
                                         3700.
 1900.
             -.099
                        .020
                                         3800.
                                                      2.625
                                                               1.041
```

```
B-FILTER calculation results
```

```
Reference impedance for optimization (ZL): ERZL = 1 RSL = 220. CSL = .000 RPL = 820. CPL = .115E-0
```

### Calculated and quantized coefficients:

```
.34529
                     .25405
                           -.12179
                                  -.09620
XB =
       .20818
       .15308
              .01798
                    -.18711
                           .18355
                                   -.08915
                   .10.1
.25415 -.12150
.18359
             .34375
XBO =
       .21094
                                  -.09570
              .01782 -.18799
       .15234
                                   -.08594
```

### TRANS HYBRID LOSS

| FREQ  | loss   | FREO  | loss   |
|-------|--------|-------|--------|
| (Hz)  | (dB)   | (Hz)  | (dB)   |
| 100.  | 22.979 | 1800. | 38.757 |
| 200.  | 21.665 | 1900. | 36.141 |
| 300.  | 26.651 | 2000. | 34.677 |
| 400.  | 32.370 | 2100. | 34.020 |
| 500.  | 42.075 | 2200. | 34.049 |
| 600.  | 47.207 | 2300. | 34.748 |
| 700.  | 37.954 | 2400. | 36.166 |
| 800.  | 34.818 | 2500. | 38.311 |
| 900.  | 33.479 | 2600. | 40.525 |
| 1000. | 33.128 | 2700. | 40.406 |
| 1100. | 33.521 | 2800. | 37.955 |
| 1200. | 34.636 | 2900. | 35.622 |
| 1300. | 36.631 | 3000. | 34.139 |
| 1400. | 40.013 | 3100. | 33.619 |
| 1500. | 46.646 | 3200. | 34.277 |
| 1600. | 57.076 | 3300. | 36.848 |
| 1700. | 43.595 | 3400. | 44.261 |

Additional B-filter delay (in seconds): .625E-04 Bytes for B-filter delay (18): 19,19,11,19

### Appendix A4

### **Listing of FORTRAN SLIC Program**

```
C###
                                                    ###C
  PROGRAM TRAFOT
C###
                                                    ###C
C### Version V3.1 Mr. Glasser Jan 1989
                                                    ###C
C### Revision V3.2 Mr. Kliese Feb 1989
                                                    ###C
C### Revision V3.3 Subroutine IMPED6
                                                    ###C
C###
                   Mr. Kliese
                                Aug 1989
                                                    ###C
C###
                                                    ###C
C### Copyright 1989 Siemens AG Munich, West Germany
                                                    ###C
C### Mr Kliese tel (089) 4144-3662
                                                    ###C
                                                    ###C
###C
C### The following program calculates the M- or K-
                                                    ###C
C### parameters of a transformer slic.
                                                    ###C
C### It uses complex calculations and A-parameters matrixes.###C
C### The data to be hold during the execution are stored
                                                    ###C
C### in 'COMMON fields', which names begin by 'Q'.
                                                    ###C
C### The transformer is calculated in the subroutine
                                                    ###C
C### TRSLIC and its feeding in the subroutine ZFEED.
                                                    ###C
C### Complex matrix multiplication is made by the
                                                    ###C
C### subroutine CMATMUL.
                                                    ###C
C###
C### Note: FORTRAN requires at least 7 spaces at the
                                                    ###C
C### beginning of a line ; a sign (e.g.'&')in the 6th
                                                    ###C
C### place means that the line continues underneath.
                                                    ###C
C### '*'or 'c' are comments.
                                                    ###C
C###
                                                    ###C
******************
       Declaration of Variables
******************
 implicit variables beginning with A,B,...K and
 M...Z are declared as logical; variables beginning
 with L are declared as character : if a variable
 has not been declared the compiler will give a warning.
 IMPLICIT LOGICAL (A-K,M-Z),CHARACTER (L)
 INTEGER IN, OUT, I, ERZO
 CHARACTER*1 PARA
 CHARACTER*12 FILEOUT, INFILE, B1, B2, B3, B4
 REAL CSP, CW1, M, L1, L2, RCU1, RCU2, RF, LF, CF, CW2
 REAL PI2, R5, R6, R7, C5, R4, R3, C3, ZSLI, FREQ
```

```
REAL ZOR1, ZOR2, ZOC1, ZOC2, ZORS, ZOCS
 REAL ZgR1, ZgR2, ZgC1, ZgC2, ZgRS, ZgCS
  COMPLEX Z0,A,B,A11,A12,A21,A22,ADET,AR,AX,ZIN,Zq,DEN
 COMPLEX M11TAB(399), M12TAB(399), M21TAB(399), M22TAB(399)
 COMPLEX M11, M12, 21, M22
 COMPLEX K11TAB(399), K12TAB(399), K21TAB(399), K22TAB(399)
 COMPLEX K11, K12, K21, K22
 LOGICAL LINFIL
* data storage for 2*Pi
 COMMON /QPI2/ PI2
* data storage for PARAmeter
 COMMON /QPARA/ PARA
* data storage for matching impedance Z0
 COMMON /QZ0/ Z0R1, Z0R2, Z0C1, Z0C2, Z0RS, Z0CS
* data storage for line/source impedance Zg
 COMMON /QZg/ ZgR1, ZgR2, ZgC1, ZgC2, ZgRS, ZgCS
* data storage for transformer
 COMMON /QTR/ RCU1, RCU2, CW1, L1, CW2, RF, LF, CF, CSP, L2, M
* data storage for M-parameters tables (containing 399 values each)
  COMMON /QM/ M11TAB, M12TAB, M21TAB, M22TAB
******************
        Program Begins:
************
 screen
   OUT = 6
 keyboard
    IN = 5
 2*pi calculation
   PI2 = 4.* ASIN(1.)
* reading file names
    FILEOUT = ''
    INFILE = ''
    WRITE(OUT, '(A)') 'TRAFOT SLIC Program Version V3.3
Siemens AG Munich, Aug. 1989'
    WRITE(OUT, '(A\)')
  &' Enter input file name(xxxxxxxx.INP):'
10
      READ (IN,'(A)') INFILE
     INQUIRE (FILE = INFILE, EXIST = LINFIL)
       IF (INDEX(INFILE,'').EO.1.OR.(.NOT.LINFIL)
        .OR.(INDEX(INFILE,'.INP').EQ.0
  &
        .AND.INDEX(INFILE, '.inp').EQ.0))THEN
      WRITE (OUT, '(A\)')'Enter correct input file name:'
       INFILE=''
      GOTO 10
     ENDIF
* Reading input file
 note: every second line is read
  OPEN (10, FILE=INFILE, ERR=1100, STATUS= 'OLD')
   WRITE(6,*) 'Reading input file'
C
  READ(10,'(A)')
```

```
READ(10, '(A)')PARA
  READ(10,'(A)')
  READ(10,*) RCU1, RCU2
  READ(10,'(A)')
  READ(10,*) CW1,CW2
  READ(10,'(A)')
  READ(10,*) L1,L2,M
  READ(10,'(A)')
  READ(10,*) CSP
  READ(10,'(A)')
  READ(10,*) RF, LF, CF
  READ(10,'(A)')
  READ(10,*) ZSLI
  READ(10,'(A)')
  READ(10,'(A)')
  READ(10,*) ZOR1, ZOC1, ZOC2, ZOR2, ZORS, ZOCS
  READ(10,'(A)')
  READ(10,'(A)')
  READ(10,*) ZgR1,ZgC1,ZgC2,ZgR2,ZgRS,ZgCS
  READ(10,'(A)')
  CLOSE (10)
Screen picture of TRAFOT SLIC
    using ANSI.SYS driver
WRITE (OUT, '(A)')'
   WRITE (OUT, '(A)') | Trans- |
                              transmit->
 & +----|Vin | '
                    verse
  WRITE (OUT, '(A)')'
 & | |
  WRITE (OUT, '(A)')'
                      _ feeding |
                    ,
 &___ | |___ |
  WRITE (OUT, '(A)') +- | ___+---o---| +----o---| ___+---| ___+---|
 &__+--- | __+--- | Vout | '
  WRITE (OUT, '(A)') \mid Zg/2 \mid \mid CSP = \mid \mid RCU1 = L1 - M \mid L
 &2-M RCU2= | Z0 | '
  WRITE (OUT, 20) CSP, RCU1 RCU2
              ('O | | ',G10.4,' | ', G10.4,' |
  FORMAT
 & ',G10.4,' | S | ')
  WRITE (OUT, 21) M
              (' | |+-+ | ---
21 FORMAT
 &' ,G10.4,'---| | | | ')
  & CW2= --- | C | '
  WRITE (OUT, 22) CW1, CW2
              ('0 |
                     22 FORMAT
 & ',G10.4,' | | O | ')
  WRITE (OUT, '(A)')' | __ | |
```

```
& | | F | '
  WRITE (OUT, '(A)')' +- | ___+---o------o-----o----
 &------ | | | '
  WRITE (OUT, '(A)')' Zg/2 | |
 & /
                          ____| <-receive
  WRITE (OUT, '(A)')'
 & +----+'
  WRITE (OUT, 42) ZSLI
42 FORMAT('SLIC Loop Attenuation ZSLI=', G10.4)
  WRITE (OUT, 43) RF, LF, CF
43 FORMAT('Feeding ZSP: RF=',G10.4,' LF=',G10.4,
 &' CF=',G10.4)
  WRITE (OUT, 44) L1, L2
44 FORMAT('Leaking inductance: L1=',G10.4,' L2=',G10.4)
  WRITE (OUT, 45)
45 FORMAT('Matching impedance: ZOR1 ZOC1 ZOC2 ZOR2
 & ZORS ZOC')
  WRITE(OUT,46) ZOR1, ZOC1, ZOC2, ZOR2, ZORS, ZOCS
46 FORMAT(' ',G10.4, G10.4, G10.4, C46 FORMAT(' ',G10.4,'' G10.4''
                     ',G10.4,'', G10.4,'', G10.4,
C46 FORMAT('
C &'', G10.4,'', G10.4,'',G10.4)
 & G10.4, G10.4, G10.4)
  WRITE(OUT, 47)
47 FORMAT('Source/line impedance: ZgR1 ZgC1 ZgC2 ZGR2
 & ZgRS ZGCS')
  WRITE(OUT,48) ZgR1, ZgC1, ZgC2, ZgR2, ZGRS, ZgCS
48 FORMAT(' ', G10.4, G10.4, G10.4, C 48 FORMAT(' ', G10.4,'', G10.4,'', G10.4,'',
C & G10.4,'', G10.4,'',G10.4)
 & G10.4, G10.4, G10.4)
C********************
  WRITE(OUT, '(A\)')' Enter output file name (xxxxxxxx.SLI):'
50 READ (IN, '(A)') FILEOUT
  IF (INDEX(FILEOUT,'').EQ.1
 & .OR.(INDEX(FILEOUT,'.SLI').EQ.0
     .AND.INDEX(FILEOUT, '.sli').EQ.0)) THEN
    WRITE (OUT, '(A\)')
 & 'Enter correct output file name (with extention .SLI):'
   FILEOUT=''
   GOTO 50
 ENDIF
```

```
Documentaion Part
*******************
 Opening and writing output file
* Each variable (e.g.ZgR1) is put in a buffer (e.g.B1)
 and this buffer is concatenate with the string containing
 the variable name (e.g. '*ZgR1').
 Note: The "*" at the beginning is necessary for the SICOFI *
     program to consider these lines as comments.
OPEN (30, FILE=FILEOUT, ERR=1000, STATUS='UNKNOWN')
  WRITE (30, '(A)')'* TRAFO SLIC'
  WRITE (30, '(A)')'* PARAMETER: '//PARA
  IF (PARA.NE.'M') THEN
   WRITE (B1, '(G11.4)') ZqR1
   WRITE (B2, '(G11.4)') ZgC1
   WRITE (B3, '(G11.4)') ZgR2
   WRITE (B4, '(G11.4)') ZqC2
   WRITE (30,'(A)')'*ZgR1='//B1//'*ZgC1='//B2//
          '*ZqR2='//B3//'*ZqC2='//B4
   WRITE (B2, '(G11.4)') ZgRS
   WRITE (B3, '(G11.4)') ZgCS
   WRITE (30,'(A)')'*ZgRS='//B2//'*ZgCS='//B3
  ENDIF
  WRITE (B1, '(G11.4)') Z0R1
  WRITE (B2, '(G11.4)') Z0C1
  WRITE (B3, '(G11.4)') Z0R2
  WRITE (B4, '(G11.4)') Z0C2
  WRITE (30,'(A)')'* ZOR1='//B1//'*ZOC1='//B2//
          '*Z0R2='//B3//'*Z0C2='//B4
  WRITE (B2,'(G11.4)') ZORS
  WRITE (B3,'(G11.4)') ZOCS
  WRITE (30,'(A)')'*ZORS='//B2//'*ZOCS='//B3
  WRITE (B1, '(G11.4)') RCU1
  WRITE (B2, '(G11.4)') RCU2
  WRITE (B3, '(G11.4)') CW1
  WRITE (B4, '(G11.4)') CW2
  WRITE (30, '(A)')'*RCU1='//B1//'*RCU2='//B2//
          '*CW1='//B3//'*CW2='//B4
  WRITE (B1, '(G11.4)') L1
  WRITE (B2, '(G11.4)') L2
  WRITE (B3,'(G11.4)') M
  WRITE (30,'(A)')'* L1='//B1//'*L2='//B2//'* M ='//B3
  WRITE (B2, '(G11.4)') CSP
  WRITE (30,'(A)')'* CSP = '//B2
  WRITE (B1, '(G11.4)') RF
  WRITE (B2, '(G11.4)') LF
  WRITE (B3, '(G11.4)') CF
  WRITE (30,'(A)')'* RF ='//B1//'*LF ='//B2//'* CF ='//B3
* ZSLI: worst case half loop
```

```
WRITE (B2, '(G11.4)') ZSLI
  WRITE (30, '(A)')'*ZSLI='//B2
  WRITE (30,'(A)')'ZSLI'
  WRITE (30, '(G11.4)') ZSLI
******************
          Calculation Part
WRITE (OUT, *)'Running preliminary calculations...'
  DO 177 I=1,399
   FREO = REAL(I*10)
 calculates for M parameters
   IF (PARA.EQ.'M') THEN
* M11
    CALL ZOW(FREQ,Z0)
    CALL TRSLIC(FREQ, A11, A12, A21, A22, ADET)
    DEN = A11*Z0 + A12
    M11 = (A21*Z0+A22)/DEN
C
       (A11*Z0+A12)
 M12
    M12 = -ADET/DEN
C
        (A12+A11*Z0)
* M21
    M21 = Z0/DEN
C
        (A12+Z0*A11)
 M22
    M22 = A12/DEN
       (A12+Z0*A11)
C
 put the calculated values in the corresponding tables
    M11TAB(i)=M11
    M12TAB(i)=M12
    M21TAB(i)=M21
    M22TAB(i)=M22
   ELSE
* calculates for K parameters
* K11
    CALL ZOW(FREQ, ZO)
    CALL ZqW(FREQ,Zq)
    CALL TRSLIC(FREQ, A11, A12, A21, A22, ADET)
    ZIN = (A11*Z0+A12)/(A21*Z0+A22)
    K11 = (Zin-Zg)/(Zin+Zg)
* K12
    K12 =
                2.*ADET*Zg/
        (Zq*(A22+A21*Z0) + (A12+A11*Z0))
* K21
    K21 =
            Z0/
        (Z0*(A11+A21*Zg) + (A12+A22*Zg))
  &
* K22
             (A22*Zg+A12)/
        (Z0*(A11+A21*Zg) + (A12+A22*Zg))
C put the calculated values in the corresponding tables
    K11TAB(i)=K11
    K12TAB(i)=K12
    K21TAB(i)=K21
    K22TAB(i)=K22
```

```
ENDIF
177 CONTINUE
   IF (PARA.EQ.'M') THEN
* Writing the Mij values in the output file
     write (30,'(A)')'M11-TABLE'
     WRITE (OUT, '(A)')'+Running M11 calculation...
    DO 100 I=1,399
      FREQ = REAL(I*10)
      WRITE (30,*) FREQ,REAL(M11TAB(i)),AIMAG(M11TAB(i))
100
     CONTINUE
     WRITE (30, '(A)')'M12-TABLE'
     WRITE (OUT, '(A)')'+Running M11, M12 calculation...'
    DO 110 I=1,399
      FREQ = REAL(I*10)
      WRITE (30,*) FREQ,REAL(M12TAB(i)),AIMAG(M12TAB(i))
110
     CONTINUE
    WRITE (30, '(A)')'M21-TABLE'
    WRITE (OUT, '(A)')'+Running M11, M12, M21 calculation...'
    DO 120 I=1,399
      FREO = REAL(I*10)
      WRITE (30,*) FREQ,REAL(M21TAB(i)),AIMAG(M21TAB(i))
120
     WRITE (30, '(A)')'M22-TABLE'
    WRITE (OUT, '(A)')'+Running M11, M12, M21, M22 calculation...'
    DO 130 I=1,399
      FREO = REAL(I*10)
      WRITE (30,*) FREO,REAL(M22TAB(i)),AIMAG(M22TAB(i))
130
      CONTINUE
   ELSE
* Writing the Kij value in the output file
    write (30,'(A)')'K11-TABLE'
     WRITE (OUT, '(A)')'+Running K11 calculation...
    DO 200 I=1,399
      FREQ = REAL(I*10)
      WRITE (30,*) FREO,REAL(K11TAB(i)),AIMAG(K11TAB(i))
200
     CONTINUE
    WRITE (30, '(A)')'K12-TABLE'
    WRITE (OUT, '(A)')'+Running K12 calculation...'
    DO 210 I=1,399
      FREQ = REAL(I*10)
      WRITE (30,*) FREO,REAL(K12TAB(i)),AIMAG(K12TAB(i))
210
     CONTINUE
    WRITE (30, '(A)')'K21-TABLE'
    WRITE (OUT, '(A)')'+Running K21 calculation...'
    DO 220 I=1,399
      FREQ = REAL(I*10)
      WRITE (30,*) FREQ,REAL(K21TAB(i)),AIMAG(K21TAB(i))
220
     CONTINUE
    WRITE (30, '(A)')'K22-TABLE'
    WRITE (OUT, '(A)')'+Running K22 calculation...'
    DO 230 I=1,399
      FREQ = REAL(I*10)
```

```
WRITE (30,*) FREQ,REAL(K22TAB(i)),AIMAG(K22TAB(i))
200
     CONTINUE
   ENDIF
   WRITE(30,'(A1)')';'
   CLOSE (30)
   WRITE(OUT,'(A)')'+Data written in file: '//FILEOUT
   STOP
* error melding
1000 WRITE(OUT, '(A)')'OPEN ERROR AT OUTPUT-FILE: '//FILEOUT
   STOP 1
1100 WRITE(OUT, '(A)')'OPEN ERROR AT INPUT-FILE: '//INFILE
   STOP 2
   END
 end of main program
 auxiliary subroutines:
C
C
  SUBROUTINE ZFEED (FREO, Y5)
C
C
С
  Input parameters: FREQ
C
С
  Output parameters: Y5 [COMPLEX]
С
            (admittance of transverse feeding)
С
C
  Common blocks:
                   QTR,QPI2
C
C
  Task of this routine: Calculates the equivalent admittance
С
              of the transverse feeding:
С
              Y5 = (RF + LF) // CF
С
С
  Routine called in the following subroutines or functions:
C
               TRSLIC
IMPLICIT LOGICAL (A-K,M-Z),CHARACTER (L)
 REAL FREQ, PI2, OMEGA, RF, LF, CF, QU
 REAL RCU1, RCU2, CW1, L1, CW2, CSP, L2, M
 COMPLEX Y5
 COMMON/QTR/RCU1, RCU2, CW1, L1, CW2, RF, LF, CF, CSP, L2, M
 COMMON/QPI2,PI2
C
 OMEGA = PI2*FREQ
 Y5 = (1./CMPLX(RF,OMEGA*LF)) + CMPLX(0,OMEGA*CF)
 RETURN
 END
C
```

```
SUBROUTINE TRSLIC(FREQ, A11, A12, A21, A22, ADET)
C
С
  Input parameters: FREO [REAL]
С
C Output parameters: All, Al2, A21, A22, ADET
С
                   [COMPLEX]
С
C Common blocks:
                   QTR,QSLIC,QPI2
С
C Task of this routine: Calculates the A-parameters describing
                the transformer.
С
С
C Required subroutines: ZFEED, CMATMUL
C
C
  Note: AA(1,i,j): REAL part of AA(i,j)
С
      AA(2,i,j): IMAGinary part of AA(i,j)
IMPLICIT LOGICAL (A-K,M-Z),CHARACTER (L)
 REAL R(6,3), Y(2,2,2), OMCSP
 REAL X(4,2), OMEGA, PI2
 REAL CSP, CW2, FREQ, CW1, L1, L2, RCU1, RCU2, RF, LF, CF, M
 REAL AA(2,2,2), BB(2,2,2), YINV(2,2,2)
 REAL A1(2,2,2), A2(2,2,2), A3(2,2,2), A4(2,2,2)
 REAL A5(2,2,2),A6(2,2,2),A7(2,2,2)
 COMPLEX Y1, Y2, Y3, Y4. Y5, C, D, E, F, XD, U, V, A11, A12
 COMPLEX A21, A22, ADET, Y6, Y7
 COMMON/OTR/RCU1, RCU2, CW1, L1, CW2, RF, LF, CF, CSP, L2, M
 COMMON/QPI2/PI2
 OMEGA = PI2*FREQ
 OMCSP = OMEGA*CSP
* blocking capacitor
    Y7 = CMPLX(0.,OMCSP)
* parallel feeding
    CALL ZFEED (FREQ, Y5)
* admitances in the equivalent circuit
   Y1 = 1./CMPLX(RCU1,(OMEGA*(L1-M)))
*Y2
  Y2 = CMPLX(0.,(OMEGA*CW1))
*Y3
  Y3 = 1./CMPLX(RCU2, (OMEGA*(L2-M)))
  Y4=CMPLX(0.,OMEGA*CW2))
*Y6
```

```
Y6=CMPLX(0.,(-1./(omega*M)))
* corresponding matrixe
    CALL PARA(Y6,A6)
    CALL SERA(Y1,A1)
    CALL SERA(Y3,A3)
    CALL PARA(Y2,A2)
    CALL PARA(Y4,A4)
    CALL PARA(Y5,A5)
    CALL SERA(Y7,A7)
* matrix multiplications
    CALL CMATMUL(A5, A7, BB, 2, 2, 2)
    CALL CMATMUL(BB, A2, AA, 2, 2, 2)
    CALL CMATMUL(AA, A1, BB, 2, 2, 2)
    CALL CMATMUL(BB, A6, AA, 2, 2, 2)
    CALL CMATMUL(AA, A3, BB, 2, 2, 2)
    CALL CMATMUL(BB, A4, AA, 2, 2, 2)
C making complex out of two REAL
    A11 = CMPLX(AA(1,1,1),AA(2,1,1))
    A12 = CMPLX(AA(1,1,2),AA(2,1,2))
    A21 = CMPLX(AA(1,2,1),AA(2,2,1))
    A22 = CMPLX(AA(1,2,2),AA(2,2,2))
C adet=(a11*a22)-(a12*a21) is the determinant of the a-matrix
    ADET = (11*A22) - (A12*A21)
    RETURN
    END
```

```
SUBROUTINE SERA(Y,A)
C
C
 Input parameters: Y [COMPLEX]
C
C
 Output parameters: A(2,2,2) [ARRAY OF REAL]
С
C
 Common blocks: /
C
C
 Task of this routine: A matrix for serial admittance
C
C
 Routine called in the following subroutines or functions:
C
IMPLICIT LOGICAL (A-K,M-Z),CHARACTER (L)
 REAL A(2,2,2)
 COMPLEX Y, Z
 Z = 1./Y
 A(1,1,1) = 1.
 A(2,1,1) = 0.
 A(1,1,2) = REAL(Z)
 A(2,1,2) = AIMAG(Z)
 A(1,2,1) = 0.
 A(2,2,1) = 0.
 A(1,2,2) = 1.
 A(2,2,2) = 0.
 RETURN
 END
C
SUBROUTINE PARA(Y,A)
C
C
C
 Input parameters: Y [COMPLEX]
C
C
 Output parameters: A(2,2,2) [array of REAL]
C
C
 Common blocks:/
C
С
 Task of this routine: A matrix for serial admittance
C
C
 Routine called in the following subroutines or functions:
  TRSLIC
IMPLICIT LOGICAL (A-K,M-Z),CHARACTER (L)
 REAL A(2,2,2)
 COMPLEX Y
```

```
* A(1,1)
  A(1,1,1) = 1.
  A(2,1,1) = 0.
* A(1,2)
  A(1,1,2) = 0.
  A(2,1,2) = 0.
* A(2,1)
  A(1,2,1) = REAL(Y)
  A(2,2,1) = AIMAG(Y)
* A(2,2)
  A(1,2,2) = 1.
  A(2,2,2) = 0.
  RETURN
  END
C
C
  SUBROUTINE ZOW(FREO, ZO)
C
IMPLICIT LOGICAL (A-K,M-Z),CHARACTER(L)
  COMPLEX Z0
  REAL ZOR1, FREO, ZOR2, ZOC1, ZOC2, ZORS, ZOCS
  COMMON/QZ0/Z0R1,Z0R2,Z0C1,Z0C2,Z0RS,Z0CS
  CALL IMPED6(ZOR1, ZOR2, ZOC1, ZOC2, ZORS, ZOCS, FREQ, ZO)
  RETURN
  END
C
  SUBROUTINE ZgW(FREQ, Zg)
C
IMPLICIT LOGICAL (A-K,M-Z),CHARACTER(L)
  COMPLEX Zq
  REAL ZgR1, FREQ, ZgR2, ZgC1, ZgC2, ZgRS, ZgCS
  COMMON/QZg/ZgR1,ZgR2,ZgC1,ZgC2,ZgRS,ZgCS
  call imped6(ZgR1, ZgR2, ZgC1, ZgC2, ZgRS, ZgCS, FREQ, Zg)
  RETURN
  END
```

```
C###
  SUBROUTINE IMPED6(RP1, RP2, CP1, CP2, RS, CS, FREQ, Zeq)
C###
                                                            ###C
C### Note: when a parameter is set to 0 then the
                                                            ###C
C### corresponding resistor or capacitance does not exist
                                                            ###C
                                                            ###C
C### Formal parameter list:RP1,RP2,CP1,CP2,RS,CS,FREQ,Zeq
                                                            ###C
C###
                                                            ###C
                                                            ###C
C### Input parameters:
C###
      RS
         [REAL] ; series resistance
                                                            ###C
C###
          [REAL] ; series capacitance
                                                            ###C
      RP1 [REAL] ; parallel resistance
C###
                                                            ###C
      RP2 [REAL] ; parallel resistance
C###
                                                            ###C
      CP1 [REAL] ; parallel capacitance
C###
                                                            ###C
      CP2 [REAL]; parallel capacitance
C###
                                                            ###C
C###
      FREQ [REAL] ; frequency
                                                            ###C
                                                        ###C
C###
C### Output parameters:
                                                        ###C
      Zeq [COMPLEX]
C###
                                                        ###C
C###
                                                        ###C
C### Common blocks: QPI2
                                                        ###C
C###
                                                        ###C
```

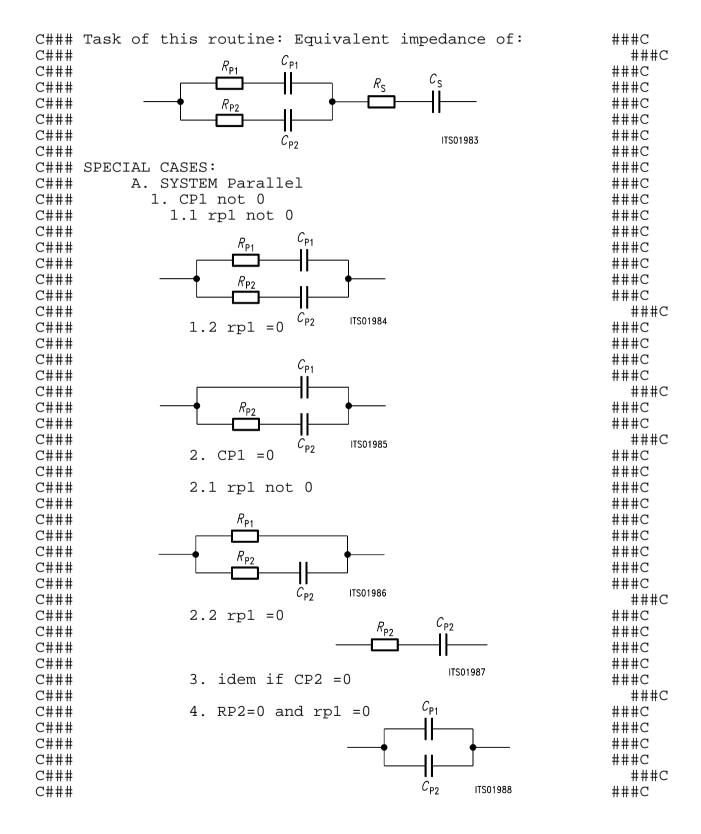

```
5.CP2 = 0 and CP1 = 0
C###
                                                             ###C
C###
                                                               ###C
C###
                                                             ###C
C###
                                                             ###C
C###
                                                             ###C
C###
                                                             ###C
                               ITS01989
                                                             ###C
C###
C###
               B. SYSTEM Series
                                                             ###C
                1. CS = 0
                                                             ###C
C###
C###
                                                             ###C
                                    ITS01990
C###
                1. RS = 0
                                                             ###C
C###
                                                             ###C
C###
                idem system A
                                                             ###C
C###
                                                             ###C
C###
                                                             ###C
                                   ITS01991
C###
                                                             ###C
C###
                                                             ###C
               C. Conclusion: Zeq = sum of the two
C###
                                                             ###C
C###
                     systems in any case
                                                             ###C
C###
                                                             ###C
###C
   IMPLICIT LOGICAL (A-K,M-Z),CHARACTER (L)
   REAL CP1, CP2, RP1, RP2
   REAL CS, RS, N, UL
   REAL FREQ, PI2, OMEGA
   COMPLEX D, C, Zeq, ZA, ZB
   COMMON/QPI2/PI2
   OMEGA = PI2*FREO
   IF (CP1.EQ.0) THEN
     C=CMPLX(RP1,0.)
   ELSE
     C = RP1 + (1./CMPLX(0.,OMEGA*CP1))
   ENDIF
   IF (CP2.EQ.0) THEN
     D=CMPLX(RP2,0.)
   ELSE
     D = RP2 + (1./CMPLX(0.,OMEGA*CP2))
   ENDIF
     = CABS(C)
   UL = CABS(D)
 if one of them is 0 then no parallel calculation
   IF ((N.EQ.0.).OR.(UL.EQ.0.)) then
       ZA=C+D
   ELSE
 ZA = C & D in parallel
       ZA=C*D/(C+D)
   ENDIF
C System series
   IF (CS.EQ.0) THEN
     ZB=CMPLX(RS,0.)
   ELSE
     ZB = RS + (1./CMPLX(0.,OMEGA*CS))
   ENDIF
```

```
c both
  Zeq=ZA+ZB
  RETURN
  END
C
SUBROUTINE CMATMUL(A,B,C,L,MM,N)
C
C
C
  Input parameters:
С
    A [REAL] ARRAY [2,L,MM]
C
    B [REAL] ARRAY [2,MM,N]
C
      (INTEGER)
C
    MM
        (INTEGER)
C
    N (INTEGER)
С
C
  Example: A(i,j) = A(1,i,j) + j*A(2,i,j)
C
  Output parameters:
C
    C = [REAL] ARRAY [2,L,N]
C
C
  Task of this routine: C = A*B
    SUBROUTINE FOR THE COMPLEX MATRIX MULTIPLICATION
С
С
С
  Routine called in the following subroutines or functions:
C
    TRSLIC
  Important notice: It is not possible to do A*A=A
C
IMPLICIT LOGICAL (A-K,M-Z),CHARACTER (L)
  INTEGER I, J, K, L, MM, N
  REAL A(2,L,MM), B(2,MM,N)
  REAL C(2,L,N)
  DO 10 I=1,L
  DO 10 J=1,N
   C(1,I,J)=0.0
   C(2,I,J)=0.0
 COMPLEX multiplication: a(2,i,k) * b(2,k,j) = d(2,i,j)
   DO 20 K=1, MM
    C(1,I,J)=C(1,I,J)+A(1,I,K)*B(1,K,J)-A(2,I,K)*B(2,K,J)
    C(2,I,J)=C(2,I,J)+A(2,I,K)*B(1,K,J)+A(1,I,K)*B(2,K,J)
20
  CONTINUE
10 CONTINUE
 RETURN
 END
```

# Appendix A5 Bibliography

- "Der Übertrager der Nachrichtentechnik" Günter H.DOMSCH Akademische Verlagsgesellschaft Geest & Portig K.G. Leipzig
- "Transformers for Electronic Circuits" Nathan R.GROSSNER Mc.Graw-Hill book company
- 3. (\*) "Linear Integrated Networks"
  G.S.Moschytz
  Bell Telephone Laboratories series
  Van Nostrand Reinhold Company

# SICOFI® Application Together with Transformer SLIC for USA Specification

| Conte | ents                | Page  |
|-------|---------------------|-------|
| 1     | Introduction        | . 711 |
| 2     | Circuit Description | . 711 |
| 3     | Calculation         | . 713 |
| 4     | Conclusion          | . 719 |
| 5     | Appendix            | . 719 |

### 1 Introduction

The requirements for an analog line card on the USA market are oriented on the AT&T specification for the public network.

The return loss has to be very high (> 32 dB) and it is a 3 dB gain in transmit direction and a 3 dB loss in receive direction needed. If a transformer SLIC with series line feeding will be used, a great transformer (for DC-current) has to be taken.

In this note a SLIC circuit for the USA-specification with series feeding, a high return loss and a good echo return loss is presented.

### 2 Circuit Description

This SLIC needs some external components, which support the 3 dB gain in transmit direction and a loss of 3 dB in receive direction. This hardware supports the B-filter of the SICOFI, too. In the following **refer to figure 1** on the next page.

The resistor  $R_8$  is used for serial feeding. The feeding has to be symmetrically to ground and therefore it is possible to place the battery between the half of  $R_8$  of both lines. This resistor and the impedance  $Z_0$  put in the return loss. The  $Z_0$  is transformed with the winding ratio of the transformer. By the resistor  $R_8$  and by the ratio of the transformer (here:  $\ddot{u} = 1$ ) the OP1 has to amplify the signal. The OP1 amplifies the received signal and the transmit direction must have a gain of 3 dB, therefore the B-filter of the SICOFI can not set the echo return loss. The OP2 is used as a subtraction amplifier. OP2 amplifies the transmit signal and subtracts the receive signal. In this case a good echo return loss can be achieved.

 $R_5$  and  $R_6$  set the gain of the transmit signal.  $C_3$ ,  $R_3$  and  $R_4$  set the subtracting factor. The capacitances  $C_1$  and  $C_3$  are decoupling the DC of the OP's. Because the input impedance of the SICOFI is very high (M $\Omega$  – G $\Omega$ ).  $R_7$  forms together with  $C_2$  a defined time constant.

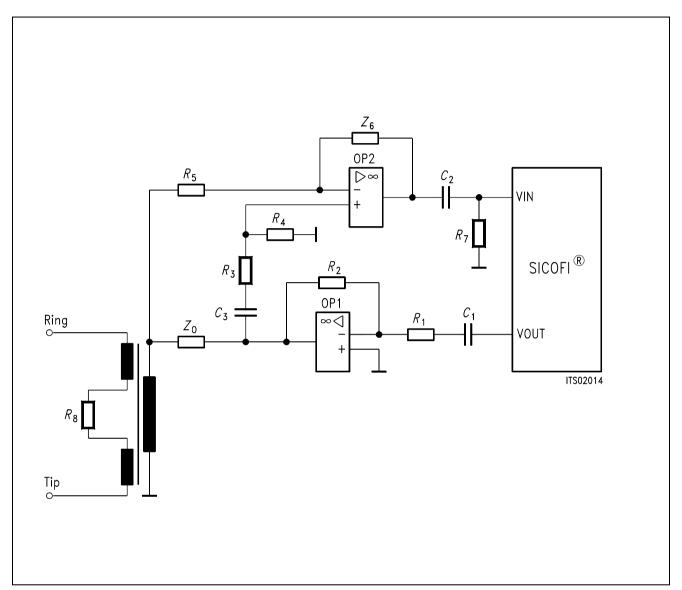

Figure 1
Transformer SLIC with Series Feeding

### 3 Calculation

The SICOFI coefficient program calculates the coefficients for this transformer SLIC application. The result file is shown now:

### Result file:

```
Input_file_name:
                                                                                                                       Date: 19. April 1989
     SPEC = USA.SPE
                                                                                                                                  SLIC = TEST1.MES
     BYTE = COM.BYT
                                                               CHNR = 0, A
     PLQ = N
     ON = ALL
                                                                                                                                                                     SHORT = N
                                                                                            REL = Y
     OPT =
                               Z+X+R+B
                                                                                             ZXRB = OOON
             FZ =
                               300.00
                                                                     3400.0
                                                                                                             ZLIM =
                                                                                                                                     2.00
     ZREP = N
                                                                                                           ZSIGN =
                                                                                                                                     1
           FR = 200.00
                                                                     3400.0
     RFIL = Y
                                                                     RREFO = N
                                                                                                                  RREF = 0.13303
                             300.00
          FX =
                                                                     3300.0
     XFIL = Y
                                                                     XREFO = N
                                                                                                                   XREF = -0.20747
           FB = 300.00
                                                                     3400.0
                                                                                                             BLIM = 2.00 TBM = 1
     BREP = Y
                                                                                                           BSIGN =
                                                                                                                                     1
     APOF = 0.00E+00 DPOF = 0.00E+00 APRE = 0.00E+00 DPRE =
                                                                                                                                                                                 0.00E + 00
                            0.4296875000000000E-01 -0.9765625000000000E-03
                         -0.2148437500000000E-01 -0.11962890625000000E-01
                            0.23681640625000000E-01
     XRO = 0.9921875000 - 0.0019531250 0.0087890625 0.0000000000
0.0058590000
     XXO = 1.0234375000 \quad 0.0175781250 \quad -0.0058593750 \quad 0.0175781250 \quad -0.0058593750 \quad 0.0058593750 \quad -0.0058593750 \quad 0.0058593750 \quad -0.0058593750 \quad -0.00585950 \quad -0.0058590 \quad -0.0058590 \quad -
0.000976000
                                                                                                    -0.20312500000000000E+00
                            0.12451171875000000E+00
     XBQ =
                            0.2402343750000000E+00
                                                                                                  -0.6689453125000000E-01
                          -0.1953125000000000E+00
                                                                                                   0.46630859375000000E-01
                            0.1835937500000000E+00
                         -0.2792968750000000E+00
                                                                                                       0.2695312500000000E+00
                         -0.1367187500000000E+00
     XGQ = 0.5390625000 1.9062500000
      ;
     Bytes for Z-Filter (13):
                                                                                                              50, DA, AE, EC, A1, 8F, 5B, A1
     Bytes for R-Filter (2B):
                                                                                                              60,29,90,60,B9,8D,0C,9E
     Bytes for X-Filter (23):
                                                                                                              D0, D8, 95, EB, 29, 95, 0B, A5
     Bytes for Gain-factors (30):
                                                                                                              31,1A,00,AB
     2nd part of bytes B-Filter (OB):
                                                                                                              00,4B,21,24,3A,5C,E1,13
     1st part of bytes B-Filter (03):
                                                                                                             AC, BA, 4C, 23, 2D, BA, 31, 9F
     Bytes for B-filter delay (18):
                                                                                                              19,19,11,19
```

```
Run # 1
Z-FILTER calculation results
 Reference impedance for optimization (ZI):
Calculated and quantized coefficients:
XZ =
         0.04365
                 -0.00107
                           -0.02153
                                     -0.01207
                                                0.02380
                                                0.02368
XZO =
        0.04297 - 0.00098 - 0.02148 - 0.01196
Bytes for Z-Filter (13):
                           50, DA, AE, EC, A1, 8F, 5B, A1
RETURN LOSS
  FREQ
             loss
                                     FREO
                                                 loss
  (Hz)
             (dB)
                                                  (dB)
                                      (Hz)
   100.
             20.730
                                     1800.
                                                45.638
   200.
            26.652
                                     1900.
                                                45.382
   300.
            30.370
                                     2000.
                                                46.163
   400.
            34.691
                                     2100.
                                                47.060
   500.
            36.589
                                     2200.
                                                48.100
            40.543
                                     2300.
   600.
                                                48.591
   700.
            44.228
                                     2400.
                                                49.615
   800.
            47.593
                                     2500.
                                                50.019
   900.
            51.728
                                     2600.
                                                51.354
            57.415
                                                54.655
  1000.
                                     2700.
  1100.
            60.717
                                     2800.
                                                55.913
  1200.
                                     2900.
                                                54.597
            53.655
            50.692
                                     3000.
                                                53.429
  1300.
            47.352
                                                52.410
  1400.
                                     3100.
  1500.
            46.852
                                     3200.
                                                51.385
                                                49.153
  1600.
            46.116
                                     3300.
  1700.
            45.321
                                     3400.
                                                47.402
Min. Z-loop reserve:
                        42.834 dB
      at frequency:
                        8500.0 Hz
Min. Z-loop mirror signal reserve:
                                      44.918 dB
```

16000.0 Hz

at frequency:

#### Run # 1

X-FILTER calculation results
Calculated and quantized coefficients:

```
XX =
          1.02160 0.01799 -0.00562
                                       0.01789 - 0.00021
 XXO =
          1.02344 0.01758 -0.00586 0.01758 -0.00098
                             D0, D8, 95, EB, 29, 95, 0B, A5
 Bytes for X-Filter (23):
   FREO
              loss
                                          FREO
                                                      loss
              (dB)
   (Hz)
                                           (Hz)
                                                      (dB)
    300.
              -0.409
                                           1900.
                                                     -0.219
    400.
              -0.387
                                          2000.
                                                    -0.243
    500.
              -0.361
                                          2100.
                                                    -0.265
    600.
                                          2200.
                                                     -0.286
              -0.331
                                          2300.
    700.
              -0.300
                                                    -0.302
    800.
              -0.269
                                          2400.
                                                     -0.313
    900.
              -0.238
                                          2500.
                                                     -0.317
   1000.
              -0.211
                                          2600.
                                                    -0.313
                                          2700.
   1100.
              -0.188
                                                    -0.301
                                          2800.
   1200.
              -0.170
                                                    -0.280
   1300.
              -0.158
                                          2900.
                                                     -0.250
                                          3000.
   1400.
              -0.154
                                                     -0.213
                                          3100.
   1500.
              -0.156
                                                    -0.170
   1600.
              -0.164
                                          3200.
                                                    -0.122
   1700.
              -0.179
                                          3300.
                                                     -0.072
                                                     -0.021
   1800.
              -0.197
                                          3400.
              -0.219
                                          3500.
                                                     0.005
   1900.
   2000.
              -0.243
                                          3600.
                                                      0.004
 GX results:
 All attenuation values (in dB) refer to FREF = 1014. Hz
                      VREF/VSICOFI
     RLX
            SLIC+Z
                                     XREF
                                                    GΧ
   -3.00 -
            -3.33 -
                       6.17
                                     -0.21
                                                   -5.63
                                                          ideal
   -2.97 = -3.33 +
                        6.17
                                                   -5.60
                                 + -0.21
                                            +
                                                          quant
 Second byte for Gain: ,00,AB
 Calculation of transmit transfer function (AD)
 All attenuation values (in dB) refer to FREF =
                                                  1014.0 Hz
   Reference impedance for optimization (ZI):
 ERZI = 1 RSER = 600. CSER = 0.000E + 00 RPAR = 0. CPAR =
0.000E+0
              loss
   FREQ
                                          FREQ
                                                      loss
   (Hz)
               (dB)
                                           (Hz)
                                                      (dB)
    100.
              44.913
                                          2000.
                                                    -0.055
    200.
              0.339
                                          2100.
                                                     -0.082
    300.
              -0.121
                                          2200.
                                                     -0.098
    400.
              -0.089
                                          2300.
                                                     -0.115
```

500.

600.

-0.082

-0.073

2400.

2500.

-0.126

-0.130

| 700.<br>800.<br>900.<br>1000.<br>1100.<br>1200.<br>1300.<br>1400.<br>1500.<br>1600.<br>1700.<br>1800.                               | -0.063 -0.041 -0.021 -0.004 0.010 0.028 0.031 0.044 0.032 0.023 0.009 -0.016 -0.032                                                                                                    |             |          | 2600.<br>2700.<br>2800.<br>2900.<br>3000.<br>3100.<br>3200.<br>3300.<br>3500.<br>3600.<br>3700.                                  | -0.088<br>-0.057<br>-0.008<br>0.058<br>0.145<br>0.269<br>0.380<br>0.514<br>0.730<br>1.073                                                                                        |  |
|----------------------------------------------------------------------------------------------------|----------------------------------------------------------------------------------------------------|-------------|----------|----------------------------------------------------------------------------------------------------|----------------------------------------------------------------------------------------------------|--|
| Run #                                                                                                    | 1                                                                                                    |             |          |                                                                                                    |                                                                                                    |  |
|                                                                                                    | calculation                                                                                                    |             | efficier | nts:                                                                                                    |                                                                                                    |  |
| XR = XRQ = Bytes for FREQ (Hz) 300. 400. 500. 600. 700. 800. 900. 1000. 1100. 1200. 1300. 1400. 1500. 1600. 1700. 1800. 1900. 2000. | 0.98877 -( 0.99219 -( 0.99219 -( 0.014 -( 0.006 -( 0.029 -( 0.053 -( 0.077 -( 0.099 -( 0.118 -( 0.144 -( 0.142 -( 0.137 -( 0.129 -( 0.120 -( 0.111 -( 0.103 -( 0.097 -( 0.094 -( 0.094 -( 0.094 -( 0.099 -( 0.094 -( 0.099 -( 0.094 -( 0.099 -( 0.099 | 0.00195     | 0.00879  | 0.00000<br>,60,B9,8D,0<br>FREQ<br>(Hz)<br>1900.<br>2000.<br>2100.<br>2300.<br>2400.<br>2500.<br>2600.<br>2700.<br>2800.<br>2900. | 0.00586<br>0C,9E<br>loss<br>(dB)<br>0.097<br>0.094<br>0.097<br>0.103<br>0.109<br>0.116<br>0.122<br>0.124<br>0.123<br>0.118<br>0.107<br>0.091<br>0.071<br>0.048<br>0.023<br>1.003 |  |
| GR resul<br>All atte                                                                                                    | ts:<br>nuation valu                                                                                                    | ues (in dB) | ) refer  | to FREF=                                                                                                    | 1014. Hz                                                                                                    |  |
| 3.03                                                                                                    | - 3.70 -<br>= 3.70 +                                                                                                    | -6.17       | +        | 0.13 =                                                                                                    | GR<br>5.34 idea<br>5.37 quan                                                                                                    |  |
|                                                                                                    | te for Gain                                                                                                    |             |          | -ion (DA)                                                                                                    |                                                                                                    |  |

Calculation of receive transfer function (DA)

```
All attenuation values (in dB) refer to FREF = 1014.0 Hz
   Terminating impedance ZI at a,b line!
 ERZI = 1 RSER = 600. CSER = 0.000E+00 RPAR =
                                               0. CPAR =
0.000E+0
             loss
                                                  loss
   FREO
                                       FREQ
                                                  (dB)
   (Hz)
              (dB)
                                       (Hz)
    100.
             35.758
                                       2000.
                                                 -0.079
    200.
             0.033
                                       2100.
                                                 -0.079
    300.
             -0.086
                                       2200.
                                                 -0.076
    400.
             -0.067
                                       2300.
                                                 -0.065
    500.
             -0.064
                                       2400.
                                                 -0.054
             -0.059
    600.
                                       2500.
                                                 -0.037
    700.
             -0.036
                                       2600.
                                                 -0.021
             -0.024
    800.
                                       2700.
                                                 -0.009
    900.
             -0.005
                                       2800.
                                                  0.010
   1000.
             -0.002
                                       2900.
                                                  0.025
   1100.
             0.007
                                       3000.
                                                  0.039
   1200.
             0.011
                                       3100.
                                                  0.062
   1300.
             -0.001
                                       3200.
                                                  0.092
                                                  0.143
   1400.
             -0.006
                                       3300.
                                       3400.
   1500.
             -0.024
                                                  0.227
   1600.
             -0.033
                                       3500.
                                                  0.381
                                                  0.671
   1700.
             -0.052
                                       3600.
   1800.
                                       3700.
                                                  1.264
             -0.061
   1900.
             -0.076
                                       3800.
                                                  2.649
 Run #
        2
 B-FILTER calculation results
   Terminating impedance for optimization (ZL):
 ERZL = 1 RSL = 600. CSL = 0.000E+00 RPL = 0.CPL =
0.000E+0
   Terminating impedance ZL at a,b line!
 Calculated and quantized coefficients:
 XB =
         0.12434 -0.20703 0.24080
                                   -0.06671 \quad -0.19477
         0.18490 0.04671 -0.27867 0.27106 -0.13596
         0.12451
                 -0.20312 0.24023
                                   -0.06689
                                            -0.19531
 XBQ =
```

TRANS HYBRID LOSS

| FREQ      | loss           | FREQ                   | loss   |
|-----------|----------------|------------------------|--------|
| (Hz)      | (dB)           | (Hz)                   | (dB)   |
| 100.      | 26.747         | 1800.                  | 33.657 |
| 200.      | 20.474         | 1900.                  | 30.738 |
| 300.      | 26.448         | 2000.                  | 29.176 |
| 400.      | 34.852         | 2100.                  | 28.525 |
| 500.      | 37.946         | 2200.                  | 28.141 |
| 600.      | 31.736         | 2300.                  | 28.321 |
| 700.      | 29.294         | 2400.                  | 28.877 |
| 800.      | 27.968         | 2500.                  | 30.016 |
| 900.      | 27.463         | 2600.                  | 31.356 |
| 1000.     | 27.519         | 2700.                  | 32.514 |
| 1100.     | 28.381         | 2800.                  | 32.774 |
| 1200.     | 30.012         | 2900.                  | 32.179 |
| 1300.     | 31.863         | 3000.                  | 31.047 |
| 1400.     | 36.126         | 3100.                  | 30.917 |
| 1500.     | 41.026         | 3200.                  | 30.506 |
| 1600.     | 47.533         | 3300.                  | 31.842 |
| 1700.     | 37.952         | 3400.                  | 34.411 |
| Additonal | B-filter delay | (in seconds): .625E-04 |        |
| Bytes for | B-filter delay | (18): 19,19,11,19      |        |

The coefficients for the SICOFI can now be extracted from the result file. In the appendix the transfer measurements of the analog line card for the USA-specification can be found.

### 4 Conclusion

This transformer SLIC fulfills the AT&T specifications in terms of return loss, echo return loss, the gain in transmit and the loss in receive direction. The frequency distortion in both directions fulfill the specification, too. Other specifications, like long lines with a terminating impedance of  $600~\Omega + 2.16~\mu F$  or other levels have not been tested.

### 5 Appendix

In the appendix you will find

- parts list
- plots of transfer measurements:
  - a) return loss
  - b) echo return loss
  - c) level in transmit and receive direction
  - d) frequency distortion in transmit and receive direction.

### **Parts List**

| R 1        | 150 k $\Omega$ |
|------------|----------------|
| $R_2$      | 200 kΩ         |
| <i>R</i> 3 | 15 kΩ          |
| R 4        | 24 kΩ          |
| <b>R</b> 5 | 20 kΩ          |
| R 6        | 75 kΩ          |
| R 7        | 10 kΩ          |
| R 8        | 220 Ω          |
|            |                |
| <i>C</i> 1 | 1 μF           |
| $C_2$      | 1 μF           |
| <i>C</i> 3 | 330 nF         |
| Z0         | 243 Ω          |
| OP1        | LM356          |
| _          |                |
| OP2        | LM356          |

Transformer

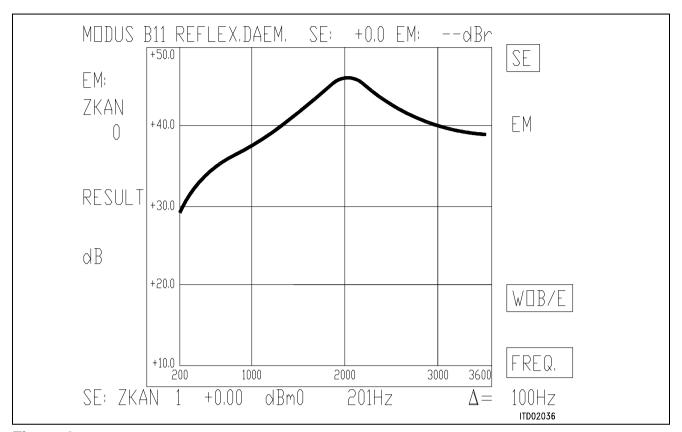

Figure 2

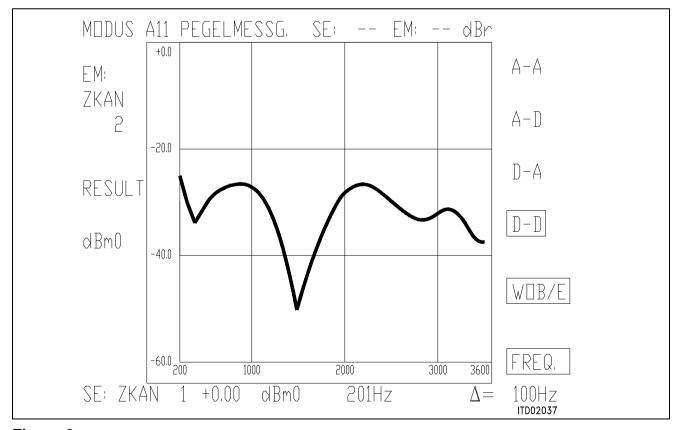

Figure 3

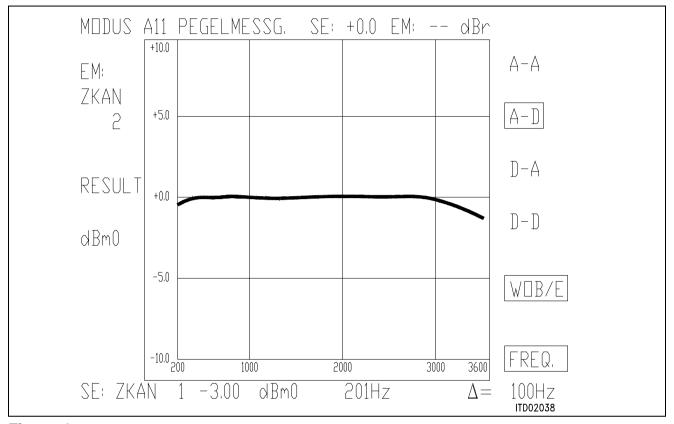

Figure 4

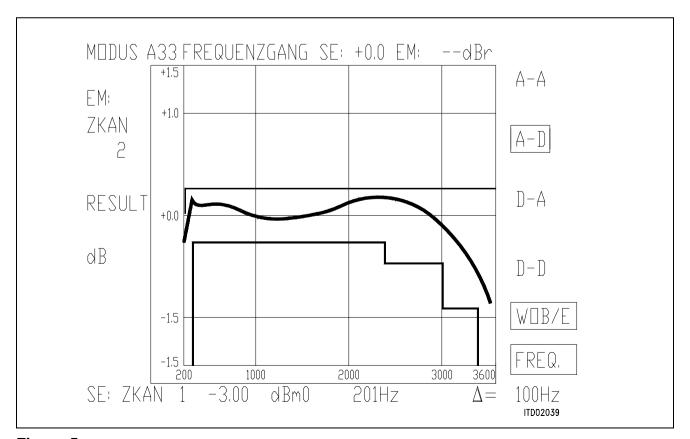

Figure 5

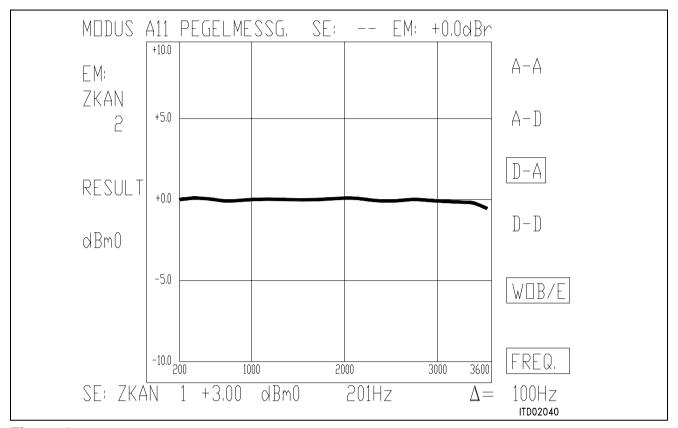

Figure 6

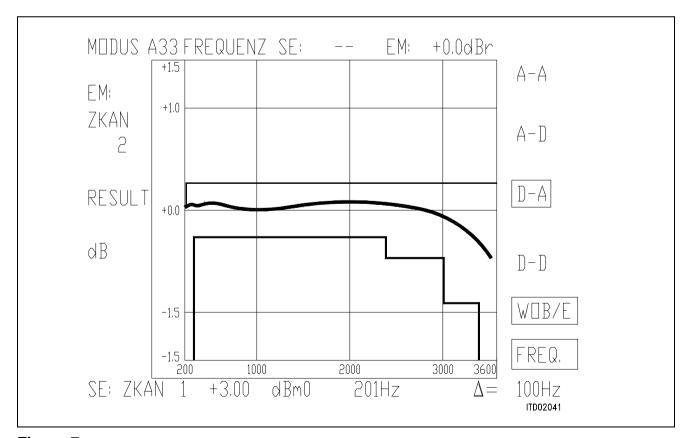

Figure 7

### SICOFI® Layout Recommendations for Analog Line-Card Applications

| Contents |                                          | Page |
|----------|------------------------------------------|------|
| 1        | Introduction                             | 724  |
| 2        | Power Supply                             | 724  |
| 3        | SICOFI® Decoupling                       | 724  |
| 4        | SICOFI® Analog and Digital Ground Pins   | 724  |
| 5        | Separation of Digital and Analog Lines   | 725  |
| 6        | Pairing Voice Leads                      | 725  |
| 7        | Structured Form                          | 725  |
| 8        | Crosstalk                                | 725  |
| 9        | Connector Pins                           | 725  |
| 10       | Analog and Digital Ground Separation     | 725  |
| 11       | Voltage Difference between AGND and DGND | 725  |
| 12       | High Voltage                             | 726  |
| 13       | Ground Plane                             | 726  |
| 14       | Resistance of Ground Leads               | 726  |
| 15       | Ground Loop                              | 726  |
| 16       | Separation of Pathsft                    | 726  |
| 17       | Leads with Transients                    | 726  |
| 18       | Plug-in Boards Connector                 | 727  |

#### 1 Introduction

The most important steps in designing a low noise Line Card are to insure that the layout of the circuit components and of the electrical paths guarantees a minimum of cross-coupling between analog and digital signals, and to provide well bypassed and clean power supplies, solid ground plane and minimal lead lenghts between components.

This paper is a general guide line for the layout of an Analog Line Card. In most cases two printed circuit layers are sufficient but with more layers it is possible to separate the different channels, to have a better ground plane and to obtain a smaller printed circuit board.

### 2 Power Supply

All leads of the power sources should be bypassed to ground on each printed circuit board. At least one electrolytic capacitor is recommended (at least 10  $\mu$ F) at the point where all power traces from the components join prior to interfacing with the power connector.

### 3 SICOFI® Decoupling

It is recommended to connect a bypass filter close to each SICOFI composed of an electrolytic capacitor (10  $\mu$ F) in parallel to a ceramic capacitor (e.g. 100 nF) between the power supplies (+ 5 V and - 5 V) and ground. Thus spikes due to digital switching and high frequency components would be filtered out.

The optimum value for the ceramic capacitor is determined by trying and changing the value and observing the noise in each channel.

### 4 SICOFI® Analog and Digital Ground Pins

The best configuration to minimize the noise is to connect the digital ground pin and the analog ground pin directly under the SICOFI to the analog ground of the printed board.

- ·

Definitions: AGND = Analog Ground

DGND = Digital Ground

### 5 Separation of Digital and Analog Lines

The layout of the traces should be such that the analog signals are separated from the digital clock and data leads as far as possible.

### 6 Pairing Voice Leads

Analog voice circuit leads should be paired on their layouts so that no interfering circuit paths should be permitted to run parallel to them and/or between them.

#### 7 Structured Form

Arrange the layout for each line trunk or channel circuit on the board in identical form.

#### 8 Crosstalk

Line circuits mounted extremely close to line circuits of adjacent channel increase the possibility of interchannel crosstalk.

#### 9 Connector Pins

Avoid the assignment of adjacent connector pins to analog signals and digital signals or power.

### 10 Analog and Digital Ground Separation

The optimal grounding configuration except for the SICOFI parts is to maintain separate digital and analog grounds on the circuit boards, and to carry these grounds back to the power supply with a low impedance connection. This keeps the grounds separate over the entire system except at the power supply.

The SICOFI ground pins and the SLIC ground should be connected to AGND (see figure 1).

### 11 Voltage Difference between AGND and DGND

The voltage difference between analog ground leads (AGND) and digital ground leads (DGND) should be kept low.

One method of preventing any substantial voltage difference between leads is to connect two diodes back to back in opposite directions across these two ground leads on each board.

### 12 High Voltage

No digital or high voltage level (e.g. ringing supply) should run below or in parallel with analog voice frequency connections. If the analog lines are on the top of the printed circuit board, then AGND or power supply leads should be below them on the other side of the board to prevent analog coupling.

#### 13 Ground Plane

The SICOFI should be separated from traces at the bottom of the printed circuit board by a ground plane directly under the device on the component side.

#### 14 Resistance of Ground Leads

Both ground and power supply leads should have as little resistance and inductance as possible.

This can be accomplished by using a ground plane whenever possible. If traces have to be used for ground connections, a minimum width should be maintained for these leads (e.g. 2 mm) and extra large through holes be used when passing the ground connections through the printed circuit board.

### 15 Ground Loop

Make sure that no ground loops exist on the printed circuit board:

This would be a perfect antenna for all kind of noises.

#### 16 Separation of Paths

Ground separation traces between sensitive leads can be used to avoid cross coupling.

### 17 Leads with Transients

Relay operation, ringing voltage, surges can produce transients. Leads carrying such signals should be routed well away from both analog and digital circuits on the line card and in backplanes.

### 18 Plug-in Boards Connector

For plug-in boards, it is recommended to use a connector with different pin lengths. This should help to connect the interface in a distinct order if the board is plugged in under power condition.

The correct order is:

- Super extra long ground pins (allow to discharge the electrostatic charges)
- Extra long pins for power supplies
- Long pins for the clock signals
- Normal pins for the rest of the signals.

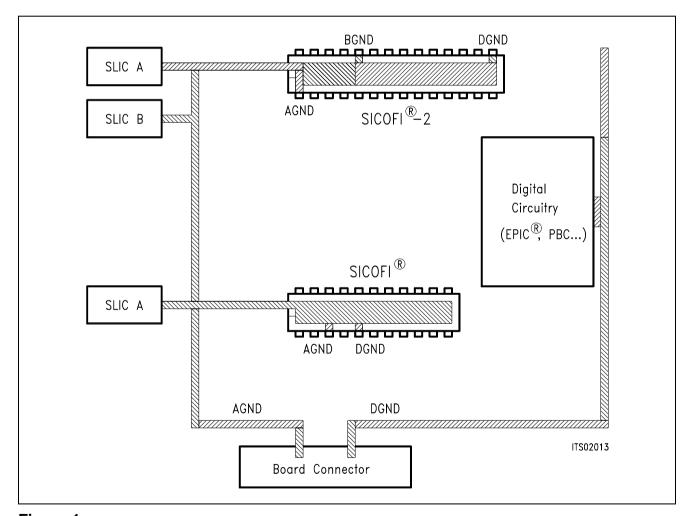

Figure 1

# **Application Notes IX**

# **SIEMENS**

### Using SICOFI®-2 (PEB 2260) in IOM®-2 Mode

| Contents |                         | Page |  |
|----------|-------------------------|------|--|
| 1        | Introduction            | 729  |  |
| 2        | Menu Trackfile Software | 729  |  |
| 3        | General Aspects         | 729  |  |

#### 1 Introduction

The SICOFI®-2 can work in two different serial interface modes

- $\rightarrow$  SLD
- $\rightarrow$  IOM-2

In this application note necessary programming steps for the SICOFI-2 in an IOM-2 environment are shown. They are documented and explained in a trackfile print out that is used on the SIPB 5000 Userboard System.

So the mnemonics refer directly to the modular architecture of the userboard concept. In order to verify this application note the following hardware equipment is used with a PC:

- Mainboard SIPB 5000
- Line-Card Module SIPB 5121
- SICOFI-2 Board SIPB 5135
- PCM4 Adaptor SIPB 5311a

#### 2 Menu Trackfile Software

In this application note, the SICOFI-2 is connected to two HARRIS-SLICs HC 5502. Basically the SICOFI-2 will be

- identified
- initialized
- programmed.

The used coefficients for filter programming have been derived from the "SICOFI-Application Note HARRIS-SLIC HC 5502".

For any other hardware environment just use the register handling of the SICOFI-2 and modify it for your own application.

#### **3** General Aspects

Using the IOM-2 interface with a data clock of 4.096 MHz (DCL) and an 8-kHz frame signal, eight IOM channels per 125  $\mu$ s frame on each IOM-line will be offered. These IOM channels can be individually addressed by the SICOFI-2 by its time slots capability. A specific time slot (IOM channel) is selected by pin-strapping at TS1/TS2 pins at the SICOFI-2. This is carried out by external hardware and the switch S1 on the SICOFI-2 Board.

#### Selected IOM®-2 and TS1/TS2 Pins in Relation Switch S1

Table 1

| IOM-2 Channel | TS1 | TS2 | Position S1 |
|---------------|-----|-----|-------------|
| 0             | 0   | 0   | 2           |
| 1             | 0   | N   | 3           |
| 2             | Р   | 0   | 4           |
| 3             | Р   | N   | 5           |
| 4             | 0   | Р   | 6           |
| 5             | N   | 0   | 7           |
| 6             | Р   | Р   | 8           |
| 7             | N   | P   | 9           |

$$P = +5 V$$
,  $0 = 0 V$ ,  $N = -5 V$ 

Any IOM-channel can be splitted into 4 bytes:

- 2 data channels (8 bits each)
- 1 MONITOR channel (8 bits)
- C/I field (signaling, 6 bits)
- handshake bits MR, MX (2 bits) for MONITOR handshaking.

A basic demand in IOM-2 realizations is, that any connected circuit has to have its own address. For the SICOFI-2 the value 81H has been specified.

Before any data can be transmitted to the SICOFI-2 via IOM-2 interface (e.g. SOP/COP commands) the specific address has to be sent in order to activate the device.

Additionally any IOM-2 device can identify itself on request. This is done by sending an identify request string, consisting of bytes 80h, 00h. The SICOFI-2 responds with bytes 80h, 80h.

**Note**: SICOFI-2 Version 1.x has a minor error that can be temporarily solved by programming a work-around.

Problem: A Write sequence to the SICOFI-2 blocks the next three commands. They will be just ignored.

Work-around: Any Write command is followed by a Read command. The Read command enables correct acception of new commands.

Therefore all programming sequences to the SICOFI-2 end with a SOP-Read command in this application note. As reaction, the SICOFI-2 sends the contents of CR1 back. For versions higher 1.x, the additional SOP-Read command can be omitted.

```
***************
C
        SICOFI2
C
         with
C
       HARRIS HC 5502
C ************
C
C Hardware: Line Card SIPB 5121
C
       SICOFI2 BOARD SIPB 5135
С
       PCM4 Adaptor SIPB 5311
С
C configuration:
C
      Line Card: via software
C
C
       ICOFI 2: S1 in position 5
C
C
       PCM4 Adaptor: J1 is open
 C
C
C SICOFI2 set up in channel 3 of IOM2
C
С
       S1 in position 5
C
C ************
C please run the trackfile
       LC_IOM2.TRK
C
C first to configure the Line Card
 ************
 **********
C
C
C selecting EPIC to monitor handshake
C in channel 3
W /LINECA/EPIC/MCHSTR/MFSAR 1C
C *************
C in case of channel 0 MFSAR = 04
C
          S1 position 2
C in case of channel 1 MFSAR = 0C
C
          S1 position 3
C in case of channel 2 MFSAR = 14
C
          S1 position 4
C in case of channel 4 MFSAR = 24
C
          S1 position 6
C in case of channel 5 MFSAR = 2C
C
          S1 position 7
C in case of channel 6 MFSAR = 34
С
          S1 position 8
C in case of channel 7 MFSAR = 3C
C
          S1 position 9
C
 ***********
C
```

```
C channel 3 B1 to PCM timeslot 1
W /LINECA/EPIC/MARSCR/MADR 81
W /LINECA/EPIC/MARSCR/MAAR B0
W /LINECA/EPIC/MARSCR/MACR 71
W /LINECA/EPIC/MARSCR/MADR OF
W /LINECA/EPIC/MARSCR/MAAR 81
W /LINECA/EPIC/MARSCR/MACR 60
C
C PCM timeslot 1 to channel 3 B1
W /LINECA/EPIC/MARSCR/MADR 01
W /LINECA/EPIC/MARSCR/MAAR 31
W /LINECA/EPIC/MARSCR/MACR 71
C
C channel 3 B2 to PCM timeslot 2
W /LINECA/EPIC/MARSCR/MADR 82
W /LINECA/EPIC/MARSCR/MAAR B1
W /LINECA/EPIC/MARSCR/MACR 71
W /LINECA/EPIC/MARSCR/MADR OF
W /LINECA/EPIC/MARSCR/MAAR 82
W /LINECA/EPIC/MARSCR/MACR 60
C
C PCM timeslot 2 to channel 3 B2
W /LINECA/EPIC/MARSCR/MADR 02
W /LINECA/EPIC/MARSCR/MAAR 30
W /LINECA/EPIC/MARSCR/MACR 71
C
C
C sicofi identification:
C write to SICOFI2 80h, 00h
W /LINECA/EPIC/MCHSTR/MFFIFO 80
W /LINECA/EPIC/MCHSTR/MFFIFO 00
C EPIC enable receive + transmit
W /LINECA/EPIC/MCHSTR/CMDR 08
R /LINECA/EPIC/MCHSTR/ISTA 20
C EPIC received data
R /LINECA/EPIC/MCHSTR/STAR 26
C first byte from SICOFI2
R /LINECA/EPIC/MCHSTR/MFFIFO 80
R /LINECA/EPIC/MCHSTR/STAR 26
C second byte from SICOFI2
R /LINECA/EPIC/MCHSTR/MFFIFO 80
R /LINECA/EPIC/MCHSTR/STAR 27
C reset FIFO
W /LINECA/EPIC/MCHSTR/CMDR 01
R /LINECA/EPIC/MCHSTR/STAR 25
C initialization of sicofi:
C CR4, CR3, CR2, CR1
```

```
C 00h, 00h, 00h, 00h
C for both channels of SICOFI2
C
C SICOFI2 address = 81h
W /LINECA/EPIC/MCHSTR/MFFIFO 81
W /LINECA/EPIC/MCHSTR/MFFIFO C2
W /LINECA/EPIC/MCHSTR/MFFIFO 21
W /LINECA/EPIC/MCHSTR/MFFIFO 04
W /LINECA/EPIC/MCHSTR/MFFIFO 90
C read back CR1 and power down:
W /LINECA/EPIC/MCHSTR/MFFIFO 47
R /LINECA/EPIC/MCHSTR/STAR 24
C send the bytes to SICOFI & read out
W /LINECA/EPIC/MCHSTR/CMDR 08
R /LINECA/EPIC/MCHSTR/ISTA 20
C byte in FIFO
R /LINECA/EPIC/MCHSTR/STAR 26
C SICOFI address
R /LINECA/EPIC/MCHSTR/MFFIFO 81
C new byte in FIFO
R /LINECA/EPIC/MCHSTR/STAR 26
C CR1:
R /LINECA/EPIC/MCHSTR/MFFIFO 00
R /LINECA/EPIC/MCHSTR/STAR 27
W /LINECA/EPIC/MCHSTR/CMDR 01
C FIFO is empty
R /LINECA/EPIC/MCHSTR/STAR 25
C end of programming the X-filter
C
C GX - filter programming
W /LINECA/EPIC/MCHSTR/MFFIFO 81
C COP command:
W /LINECA/EPIC/MCHSTR/MFFIFO 30
C coefficients:
W /LINECA/EPIC/MCHSTR/MFFIFO 20
W /LINECA/EPIC/MCHSTR/MFFIFO 92
W /LINECA/EPIC/MCHSTR/MFFIFO 80
W /LINECA/EPIC/MCHSTR/MFFIFO 80
C read back CR1 and power down:
W /LINECA/EPIC/MCHSTR/MFFIFO 47
R /LINECA/EPIC/MCHSTR/STAR 24
C send the bytes to SICOFI & read out
W /LINECA/EPIC/MCHSTR/CMDR 08
R /LINECA/EPIC/MCHSTR/ISTA 20
C byte in FIFO
R /LINECA/EPIC/MCHSTR/STAR 26
C SICOFI address
W /LINECA/EPIC/MCHSTR/MFFIFO 81
```

C new byte in FIFO R /LINECA/EPIC/MCHSTR/STAR 26 C CR1: R /LINECA/EPIC/MCHSTR/MFFIFO 00 R /LINECA/EPIC/MCHSTR/STAR 27 W /LINECA/EPIC/MCHSTR/CMDR 01 C FIFO is empty R /LINECA/EPIC/MCHSTR/STAR 25 C end of programming the GX-C filter С C GR - filter programming W /LINECA/EPIC/MCHSTR/MFFIFO 81 C COP command: W /LINECA/EPIC/MCHSTR/MFFIFO 32 C coefficients: W /LINECA/EPIC/MCHSTR/MFFIFO A0 W /LINECA/EPIC/MCHSTR/MFFIFO 11 C read back CR1 and power down: W /LINECA/EPIC/MCHSTR/MFFIFO 47 R /LINECA/EPIC/MCHSTR/STAR 24 C send the bytes to SICOFI & read out W /LINECA/EPIC/MCHSTR/CMDR 08 R /LINECA/EPIC/MCHSTR/ISTA 20 C byte in FIFO R /LINECA/EPIC/MCHSTR/STAR 26 C SICOFI address R /LINECA/EPIC/MCHSTR/MFFIFO 81 C new byte in FIFO R /LINECA/EPIC/MCHSTR/STAR 26 C CR1: R /LINECA/EPIC/MCHSTR/MFFIFO 00 R /LINECA/EPIC/MCHSTR/STAR 27 W /LINECA/EPIC/MCHSTR/CMDR 01 C FIFO is empty R /LINECA/EPIC/MCHSTR/STAR 25 C end of programming the GR-C filter C B - filter part 1 programming W /LINECA/EPIC/MCHSTR/MFFIFO 81 C COP command: W /LINECA/EPIC/MCHSTR/MFFIFO 03 C coefficients: W /LINECA/EPIC/MCHSTR/MFFIFO C4 W /LINECA/EPIC/MCHSTR/MFFIFO 12 W /LINECA/EPIC/MCHSTR/MFFIFO 23 W /LINECA/EPIC/MCHSTR/MFFIFO 32 W /LINECA/EPIC/MCHSTR/MFFIFO 72

```
W /LINECA/EPIC/MCHSTR/MFFIFO B9
W /LINECA/EPIC/MCHSTR/MFFIFO B2
W /LINECA/EPIC/MCHSTR/MFFIFO BA
C read back CR1 and power down:
W /LINECA/EPIC/MCHSTR/MFFIFO 47
R /LINECA/EPIC/MCHSTR/STAR 24
C send the bytes to SICOFI & read out
W /LINECA/EPIC/MCHSTR/CMDR 08
R /LINECA/EPIC/MCHSTR/ISTA 20
C byte in FIFO
R /LINECA/EPIC/MCHSTR/STAR 26
C SICOFI address
R /LINECA/EPIC/MCHSTR/MFFIFO 81
C new byte in FIFO
R /LINECA/EPIC/MCHSTR/STAR 26
C CR1:
R /LINECA/EPIC/MCHSTR/MFFIFO 00
R /LINECA/EPIC/MCHSTR/STAR 27
W /LINECA/EPIC/MCHSTR/CMDR 01
C FIFO is empty
R /LINECA/EPIC/MCHSTR/STAR 25
C end of programming the B-filter
C part 1
С
C B - filter part 2 programming
W /LINECA/EPIC/MCHSTR/MFFIFO 81
C COP command:
W /LINECA/EPIC/MCHSTR/MFFIFO 0B
C coefficients:
W /LINECA/EPIC/MCHSTR/MFFIFO 00
W /LINECA/EPIC/MCHSTR/MFFIFO 97
W /LINECA/EPIC/MCHSTR/MFFIFO FD
W /LINECA/EPIC/MCHSTR/MFFIFO C8
W /LINECA/EPIC/MCHSTR/MFFIFO DD
W /LINECA/EPIC/MCHSTR/MFFIFO 4C
W /LINECA/EPIC/MCHSTR/MFFIFO C2
W /LINECA/EPIC/MCHSTR/MFFIFO BC
C read back CR1 and power down:
W /LINECA/EPIC/MCHSTR/MFFIFO 47
R /LINECA/EPIC/MCHSTR/STAR 24
C send the bytes to SICOFI & read out
W /LINECA/EPIC/MCHSTR/CMDR 08
R /LINECA/EPIC/MCHSTR/ISTA 20
C byte in FIFO
R /LINECA/EPIC/MCHSTR/STAR 26
C SICOFI address
R /LINECA/EPIC/MCHSTR/MFFIFO 81
C new byte in FIFO
```

```
R /LINECA/EPIC/MCHSTR/STAR 26
C CR1:
R /LINECA/EPIC/MCHSTR/MFFIFO 00
R /LINECA/EPIC/MCHSTR/STAR 27
W /LINECA/EPIC/MCHSTR/CMDR 01
C FIFO is empty
R /LINECA/EPIC/MCHSTR/STAR 25
C end of programming the B-filter
C part 2
C
C B-filter delay programming
W /LINECA/EPIC/MCHSTR/MFFIFO 81
C COP command:
W /LINECA/EPIC/MCHSTR/MFFIFO 18
C coefficients:
W /LINECA/EPIC/MCHSTR/MFFIFO 19
W /LINECA/EPIC/MCHSTR/MFFIFO 19
W /LINECA/EPIC/MCHSTR/MFFIFO 11
W /LINECA/EPIC/MCHSTR/MFFIFO 19
C read back CR1 and power up:
W /LINECA/EPIC/MCHSTR/MFFIFO 67
R /LINECA/EPIC/MCHSTR/STAR 24
C send the bytes to SICOFI & read out
W /LINECA/EPIC/MCHSTR/CMDR 08
R /LINECA/EPIC/MCHSTR/ISTA 20
C byte in FIFO
R /LINECA/EPIC/MCHSTR/STAR 26
C SICOFI address
R /LINECA/EPIC/MCHSTR/MFFIFO 81
C new byte in FIFO
R /LINECA/EPIC/MCHSTR/STAR 26
C CR1:
R /LINECA/EPIC/MCHSTR/MFFIFO 00
R /LINECA/EPIC/MCHSTR/STAR 27
W /LINECA/EPIC/MCHSTR/CMDR 01
C FIFO is empty
R /LINECA/EPIC/MCHSTR/STAR 25
C end of programming the B-filter
C delay
С
C
C SICOFI2 CHANNEL B
C programming the filter
С
C Z-filter programming
W /LINECA/EPIC/MCHSTR/MFFIFO 81
C COP command:
W /LINECA/EPIC/MCHSTR/MFFIFO 93
```

C coefficients: W /LINECA/EPIC/MCHSTR/MFFIFO 20 W /LINECA/EPIC/MCHSTR/MFFIFO BA W /LINECA/EPIC/MCHSTR/MFFIFO EA W /LINECA/EPIC/MCHSTR/MFFIFO 25 W /LINECA/EPIC/MCHSTR/MFFIFO 23 W /LINECA/EPIC/MCHSTR/MFFIFO 41 W /LINECA/EPIC/MCHSTR/MFFIFO C1 W /LINECA/EPIC/MCHSTR/MFFIFO BB C read back CR1 and power down: W /LINECA/EPIC/MCHSTR/MFFIFO C7 R /LINECA/EPIC/MCHSTR/STAR 24 C send the bytes to SICOFI & read out W /LINECA/EPIC/MCHSTR/CMDR 08 R /LINECA/EPIC/MCHSTR/ISTA 20 C byte in FIFO R /LINECA/EPIC/MCHSTR/STAR 26 C SICOFI address R /LINECA/EPIC/MCHSTR/MFFIFO 81 C new byte in FIFO R /LINECA/EPIC/MCHSTR/STAR 26 C CR1: R /LINECA/EPIC/MCHSTR/MFFIFO 00 R /LINECA/EPIC/MCHSTR/STAR 27 W /LINECA/EPIC/MCHSTR/CMDR 01 C FIFO is empty R /LINECA/EPIC/MCHSTR/STAR 25 C end of programming the Z-filter C C R - filter programming W /LINECA/EPIC/MCHSTR/MFFIFO 81 C COP command: W /LINECA/EPIC/MCHSTR/MFFIFO AB C coefficients: W /LINECA/EPIC/MCHSTR/MFFIFO D0 W /LINECA/EPIC/MCHSTR/MFFIFO C8 W /LINECA/EPIC/MCHSTR/MFFIFO 84 W /LINECA/EPIC/MCHSTR/MFFIFO DC W /LINECA/EPIC/MCHSTR/MFFIFO B1 W /LINECA/EPIC/MCHSTR/MFFIFO 93 W /LINECA/EPIC/MCHSTR/MFFIFO 02 W /LINECA/EPIC/MCHSTR/MFFIFO 1D C read back CR1 and power down: W /LINECA/EPIC/MCHSTR/MFFIFO C7 R /LINECA/EPIC/MCHSTR/STAR 24 C send the bytes to SICOFI & read out W /LINECA/EPIC/MCHSTR/CMDR 08 R /LINECA/EPIC/MCHSTR/ISTA 20

```
C byte in FIFO
R /LINECA/EPIC/MCHSTR/STAR 26
C SICOFI address
R /LINECA/EPIC/MCHSTR/MFFIFO 81
C new byte in FIFO
R /LINECA/EPIC/MCHSTR/STAR 26
C CR1:
R /LINECA/EPIC/MCHSTR/MFFIFO 00
R /LINECA/EPIC/MCHSTR/STAR 27
W /LINECA/EPIC/MCHSTR/CMDR 01
C FIFO is empty
R /LINECA/EPIC/MCHSTR/STAR 25
C end of programming the R-filter
C
C X - filter programming
W /LINECA/EPIC/MCHSTR/MFFIFO 81
C COP command:
W /LINECA/EPIC/MCHSTR/MFFIFO A3
C coefficients:
W /LINECA/EPIC/MCHSTR/MFFIFO 50
W /LINECA/EPIC/MCHSTR/MFFIFO C8
W /LINECA/EPIC/MCHSTR/MFFIFO B5
W /LINECA/EPIC/MCHSTR/MFFIFO 4A
W /LINECA/EPIC/MCHSTR/MFFIFO C2
W /LINECA/EPIC/MCHSTR/MFFIFO 21
W /LINECA/EPIC/MCHSTR/MFFIFO 04
W /LINECA/EPIC/MCHSTR/MFFIFO 90
C read back CR1 and power down:
W /LINECA/EPIC/MCHSTR/MFFIFO C7
R /LINECA/EPIC/MCHSTR/STAR 24
C send the bytes to SICOFI & read out
W /LINECA/EPIC/MCHSTR/CMDR 08
R /LINECA/EPIC/MCHSTR/ISTA 20
C byte in FIFO
R /LINECA/EPIC/MCHSTR/STAR 26
C SICOFI address
R /LINECA/EPIC/MCHSTR/MFFIFO 81
C new byte in FIFO
R /LINECA/EPIC/MCHSTR/STAR 26
C CR1:
R /LINECA/EPIC/MCHSTR/MFFIFO 00
R /LINECA/EPIC/MCHSTR/STAR 27
W /LINECA/EPIC/MCHSTR/CMDR 01
C FIFO is emply
R /LINECA/EPIC/MCHSTR/STAR 25
C end of programming the X-filter
С
C GX - filters programming
```

```
W /LINECA/EPIC/MCHSTR/MFFIFO 81
C COP command:
W /LINECA/EPIC/MCHSTR/MFFIFO B0
C coefficients:
W /LINECA/EPIC/MCHSTR/MFFIFO 20
W /LINECA/EPIC/MCHSTR/MFFIFO 92
W /LINECA/EPIC/MCHSTR/MFFIFO 80
W /LINECA/EPIC/MCHSTR/MFFIFO 80
C read back CR1 and power down:
W /LINECA/EPIC/MCHSTR/MFFIFO C7
R /LINECA/EPIC/MCHSTR/STAR 24
C send the bytes to SICOFI & read out
W /LINECA/EPIC/MCHSTR/CMDR 08
R /LINECA/EPIC/MCHSTR/ISTA 20
C byte in FIFO
R /LINECA/EPIC/MCHSTR/STAR 26
C SICOFI address
R /LINECA/EPIC/MCHSTR/MFFIFO 81
C new byte in FIFO
R /LINECA/EPIC/MCHSTR/STAR 26
C CR1:
R /LINECA/EPIC/MCHSTR/MFFIFO 00
R /LINECA/EPIC/MCHSTR/STAR 27
W /LINECA/EPIC/MCHSTR/CMDR 01
C FIFO is empty
R /LINECA/EPIC/MCHSTR/STAR 25
C end of programming the GX-
C filters
C
C GR - filter programming
W /LINECA/EPIC/MCHSTR/MFFIFO 81
C COP command:
W /LINECA/EPIC/MCHSTR/MFFIFO 32
C coefficients:
W /LINECA/EPIC/MCHSTR/MFFIFO A0
W /LINECA/EPIC/MCHSTR/MFFIFO 11
C read back CR1 and power down:
W /LINECA/EPIC/MCHSTR/MFFIFO C7
R /LINECA/EPIC/MCHSTR/STAR 24
C send the bytes to SICOFI & read out
W /LINECA/EPIC/MCHSTR/CMDR 08
R /LINECA/EPIC/MCHSTR/ISTA 20
C byte in FIFO
R /LINECA/EPIC/MCHSTR/STAR 26
C SICOFI address
R /LINECA/EPIC/MCHSTR/MFFIFO 81
C new byte in FIFO
R /LINECA/EPIC/MCHSTR/STAR 26
```

```
C CR1:
R /LINECA/EPIC/MCHSTR/MFFIFO 00
R /LINECA/EPIC/MCHSTR/STAR 27
W /LINECA/EPIC/MCHSTR/CMDR 01
C FIFO is empty
R /LINECA/EPIC/MCHSTR/STAR 25
C end of programming the GR-
C filters
С
C B - filter part 1 programming
W /LINECA/EPIC/MCHSTR/MFFIFO 81
C COP command:
W /LINECA/EPIC/MCHSTR/MFFIFO 83
C coefficients:
W /LINECA/EPIC/MCHSTR/MFFIFO C4
W /LINECA/EPIC/MCHSTR/MFFIFO 12
W /LINECA/EPIC/MCHSTR/MFFIFO 23
W /LINECA/EPIC/MCHSTR/MFFIFO 32
W /LINECA/EPIC/MCHSTR/MFFIFO 72
W /LINECA/EPIC/MCHSTR/MFFIFO B9
W /LINECA/EPIC/MCHSTR/MFFIFO B2
W /LINECA/EPIC/MCHSTR/MFFIFO BA
C read back CR1 and power down:
W /LINECA/EPIC/MCHSTR/MFFIFO C7
R /LINECA/EPIC/MCHSTR/STAR 24
C send the bytes to SICOFI & read out
W /LINECA/EPIC/MCHSTR/CMDR 08
R /LINECA/EPIC/MCHSTR/ISTA 20
C byte in FIFO
R /LINECA/EPIC/MCHSTR/STAR 26
C SICOFI address
R /LINECA/EPIC/MCHSTR/MFFIFO 81
C new byte in FIFO
R /LINECA/EPIC/MCHSTR/STAR 26
C CR1:
R /LINECA/EPIC/MCHSTR/MFFIFO 00
R /LINECA/EPIC/MCHSTR/STAR 27
W /LINECA/EPIC/MCHSTR/CMDR 01
C FIFO is empty
R /LINECA/EPIC/MCHSTR/STAR 25
C end of programming the B-filter
C part 1
С
C B - filter part 2 programming
W /LINECA/EPIC/MCHSTR/MFFIFO 81
C COP command:
W /LINECA/EPIC/MCHSTR/MFFIFO 8B
C coefficients:
```

```
W /LINECA/EPIC/MCHSTR/MFFIFO 00
W /LINECA/EPIC/MCHSTR/MFFIFO 97
W /LINECA/EPIC/MCHSTR/MFFIFO FD
W /LINECA/EPIC/MCHSTR/MFFIFO C8
W /LINECA/EPIC/MCHSTR/MFFIFO DD
W /LINECA/EPIC/MCHSTR/MFFIFO 4C
W /LINECA/EPIC/MCHSTR/MFFIFO C2
W /LINECA/EPIC/MCHSTR/MFFIFO BC
C read back CR1 and power down:
W /LINECA/EPIC/MCHSTR/MFFIFO C7
R /LINECA/EPIC/MCHSTR/STAR 24
C send the bytes to SICOFI & read out
W /LINECA/EPIC/MCHSTR/CMDR 08
R /LINECA/EPIC/MCHSTR/ISTA 20
C byte in FIFO
R /LINECA/EPIC/MCHSTR/STAR 26
C SICOFI address
R /LINECA/EPIC/MCHSTR/MFFIFO 81
C new byte in FIFO
R /LINECA/EPIC/MCHSTR/STAR 26
C CR1:
R /LINECA/EPIC/MCHSTR/MFFIFO 00
R /LINECA/EPIC/MCHSTR/STAR 27
W /LINECA/EPIC/MCHSTR/CMDR 01
C FIFO is empty
R /LINECA/EPIC/MCHSTR/STAR 25
C end of programming the B-filter
C part 2
С
C B - filter delay programming
W /LINECA/EPIC/MCHSTR/MFFIFO 81
C COP command:
W /LINECA/EPIC/MCHSTR/MFFIFO 98
C coefficients:
W /LINECA/EPIC/MCHSTR/MFFIFO 19
W /LINECA/EPIC/MCHSTR/MFFIFO 19
W /LINECA/EPIC/MCHSTR/MFFIFO 11
W /LINECA/EPIC/MCHSTR/MFFIFO 19
C read back CR1 and power up:
W /LINECA/EPIC/MCHSTR/MFFIFO E7
R /LINECA/EPIC/MCHSTR/STAR 24
C send the bytes to SICOFI & read out
W /LINECA/EPIC/MCHSTR/CMDR 08
R /LINECA/EPIC/MCHSTR/ISTA 20
C byte in FIFO
R /LINECA/EPIC/MCHSTR/STAR 26
C SICOFI address
R /LINECA/EPIC/MCHSTR/MFFIFO 81
```

```
C new byte in FIFO
R /LINECA/EPIC/MCHSTR/STAR 26
C CR1:
R /LINECA/EPIC/MCHSTR/MFFIFO 00
R /LINECA/EPIC/MCHSTR/STAR 27
W /LINECA/EPIC/MCHSTR/CMDR 01
C FIFO is empty
R /LINECA/EPIC/MCHSTR/STAR 25
C end of programming the B-filter
C delay
С
C SICOFI2 is programmed and power up
C of both channels
C
C *********
C
       activation of HARRIS-SLIC
C
           /RC = 1 , /PD = 1
C *********
C
C ADR, C3A, C12, C11, C2, C1, 1, 1
C 1/0, X, X, X,/RC,/PD, 1, 1
С
С
 SICOFI2 channel A
W /LINECA/EPIC/MARSCR/MADR OF
W /LINECA/EPIC/MARSCR/MAAR 38
W /LINECA/EPIC/MARSCR/MACR 48
С
 SICOFI2 channel B
W /LINECA/EPIC/MARSCR/MADR 8F
W /LINECA/EPIC/MARSCR/MAAR 38
W /LINECA/EPIC/MARSCR/MACR 48
C
C end of activation
C
C *********
C
    read the signaling information
C
             /GKD, /SHD
C
         from the HARRIS-SLIC
C *********
С
C switch on the LAST-LOOK-LOGIC
C
W /LINECA/EPIC/MARSCR/CMDR 40
С
C CI2B, CI1B, I1B, CI2A, CI1A, I1A, 1, 1
C /GKD,/GKD,/SHD,/GKD,/GKD,/SHD, 1, 1
```

```
C channel B , channel A , 1, 1
C
C SLIC at SICOFI2 channel B+A
C
C MADR = FF A= on hook B= on hook
C MADR = FB A=off hook B= on hook
C MADR = DF A= on hook B=off hook
C MADR = DB A=off hook B=off hook
C MADR = DB A=off hook B=off hook
C
W /LINECA/EPIC/MARSCR/MAAR B8
W /LINECA/EPIC/MARSCR/MACR C8
R /LINECA/EPIC/MARSCR/MADR D8
C both terminals are off-hook and no
C ground key
C end of trackfile
```

### **DAML Simulation Using the SIPB 5000 Userboard System**

| Contents |                                     | Page |  |
|----------|-------------------------------------|------|--|
| 1        | Introduction                        | 745  |  |
| 2        | Required Hardware                   | 746  |  |
| 3        | Operational Information             | 749  |  |
| 4        | Glossary                            | 750  |  |
| 5        | Track Files                         | 751  |  |
| 5.1      | Track File DAMLCOT.TRK for COT Side | 751  |  |
| 5.2      | Track File DAMLRT.TRK for RT Side   | 756  |  |

#### 1 Introduction

This application note describes the simulation of a Digital Added Main Line (DAML) using components of the Siemens ISDN PC User Board system SIPB 5000.

In practice during the transition period from a pure analog telephone network to the future Integrated Services Digital Network (ISDN) the DAML provides a cost-effective provisional extension (doubling) of traffic capability of existing installations.

DAML is a concept of integrating digital transmission into an existing analog communication system with the aim of increasing its performance. It provides telephony facility for two independent analog subscribers on a single local wire pair. The transmission principle uses echo cancellation and message recovery according to American National Standards Institute (ANSI) T1E1 specification for the U interface (2B1Q line code).

This application note is not only to show the simplicity of insertion of this feature but also the high quality of the extra gained transmission channel. In addition this example is a good introduction to digital communication and to the flexibility in application of the SIPB system components.

For simulation a subscriber loop is reproduced using a TE and a NTS station. The necessary hardware is listed in section 2. Special information on setting up and running the test equipment are given in section 3.

As from versatility reasons several features of the ISDN components are left for software programming, the respective initializing procedure is performed by track files which are to be found in section 5. A PC AT serves for the interface to the user. Using the Siemens Menu Software which enables access down to the register level of the employed components gives deep insight into the operational procedure of such a set-up.

### 2 Required Hardware

**Figure 1** shows the set-up of a subscriber loop between a NTS and a TE, where a DAML is to be simulated. The hardware required at the terminals differs slightly according to the peculiar configuration:

### NTS-Configuration:

- 1 ITAC® Module SIPB 5140
- 1 Audio Interface Module V2.0 SIPB 5130
- 1 Layer-2 Module SIPB 5120-2
- 1 IEC-Q Reference Module LT SIPB 2091
- 1 SICOFI®-2 Board SIPB 5135
- 2 Analog Telephone Sets
- 2 SLICs (HARRIS HC 5502)
- 1 Adapter cable

### **TE-Configuration**:

- 1 Audio Interface Module V2.0 SIPB 5130
- 1 Layer-2 Module SIPB 5120-2
- 1 IEC-Q Reference Module NT SIPB 2091
- 1 SICOFI®-2 Board SIPB 5135
- 2 Analog Telephone Sets
- 2 SLICs (HARRIS HC 5502)
- 1 Adapter Cable

As the SICOFI-2 Board has been developed originally for connection to the Line Card Module, and the Audio Interface Module at its Service Access Connector (SAC) shows a differring pinning, a peculiar Adapter Cable has to be used. The particular design depends on wether the RESET of the SICOFI-2 will be used or not (including an inverter stage or not). A schematic of these Adapter Cables is shown in **figure 2**.

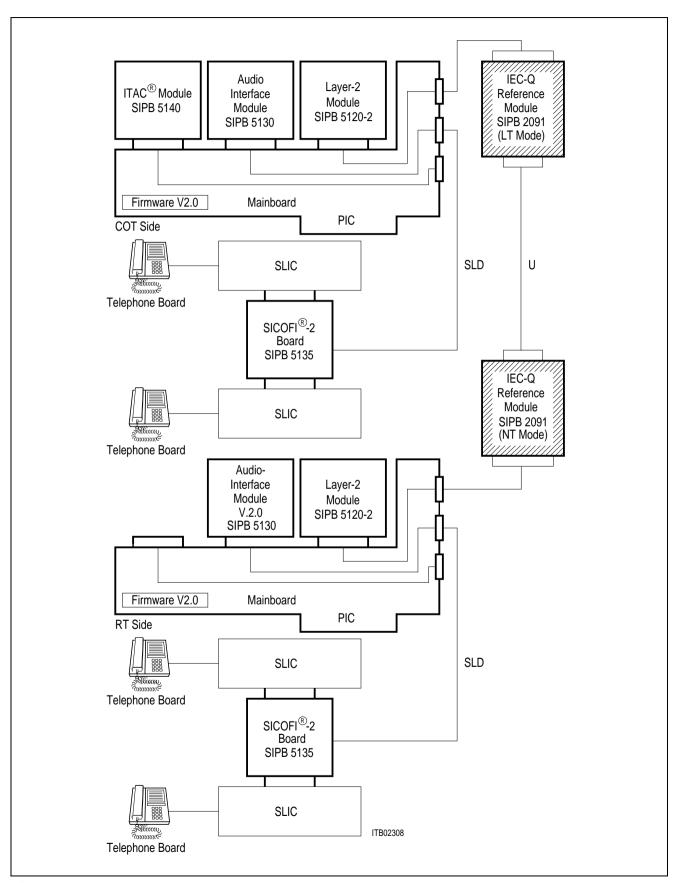

Figure 1 Set-Up for Simulating a DAML

Top: RESET not connected to the SICOFI-2 Board, bottom: RESET connected to the SICOFI-2 Board

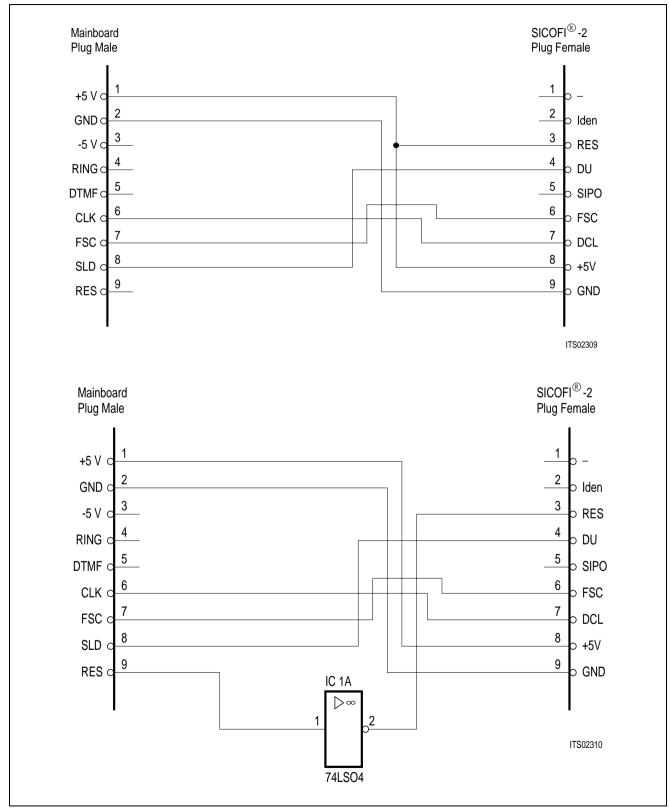

Figure 2
Wiring of the SICOFI-2 Adapter Cable

#### 3 **Operational Information**

The modules of the NTS and TE configurations each are plugged to the Add-on Module Connectors (AMC) of a SIPB 5000 Mainboard, which in turn are inserted into an expansion slot of an IBM AT or compatible (For safety reasons please refer to the respective instructions of the User Manual of the computer manufacturer for internal installation procedures).

Before insertion into the PC, the modules are configured to the particular mode:

NTS:

Layer-2 Module all DIP switches to OFF position

Audio Interface Module Switches S1 ... 4 to OFF position no jumpers set

TE:

Layer-2 Module all DIP switches to OFF position Audio Interface Module Switches S1, S2, S4 to OFF position

Switch S3 to ON position no jumpers set

The IEC-Q Reference Boards are connected externally to that SAC which corresponds to the AMC the Layer-2 Modules are plugged to. Similarly the SICOFI-2 Boards bearing two SLICs each are connected to the SAC corresponding to the Audio Interface Modules using the peculiar Adapter Cable (refer to figure 1).

Telephone sets and SLICs, and IEC-Q Reference Boards are interconnected using single wire pairs (a/b lines and U interface respectively).

The configuration of IEC-Q Reference Boards depends on the particular mode:

LT:

DIP switches 1 ... 3 to OFF position DIP switches 4 ... 7 to ON position Jumpers J1, J2 set, Jumper J5 open Jumpers J3, J4 set to position a-b

TE:

DIP switch S1 to OFF position DIP switches 2 ... 7 to ON position Jumpers J1, J2 set

At the SICOFI-2 Board the rotary switch S1 is put to position 0 (DIP switch S2 don't care).

### 4 Glossary

AMC Add-on module connector DAML Digital added main line

IEC-Q ISDN echo cancellation circuit conforming to 2B1Q transmission mode

ISDN Integrated services digital network ITAC ISDN terminal adapter circuit

LT Line termination
NT Network termination

NTS Network termination on S bus SAC Service access connector SICOFI Signal processing codec filter SICOFI-2 Dual channel codec filter

SIPB Siemens ISDN PC User Board (system)

SLIC Subscriber line circuit TE Terminal equipment

2B1Q Transmission mode requiring 120-kHz bandwidth

#### 5 Track Files

**Note:** The filter coefficients of the SICOFI are calculated to meet the specifications of the Deutsche Bundespost.

#### 5.1 Track File DAMLCOT.TRK for COT Side

```
· *********************************
C this track file supports DAML applic-
C ations with the SICOFI2 board SIPB 5135
C and fits to the track file D A M L
 (RT = Remote Terminal)
C
C
C
C note:
C - please use audio module Version 2.0
 - please use firmware Version V2.0
 - please use a adaptor cable for SICOFI2
  board SIPB 5135
C
C
C
 - start with this track file!
 **********
C
C reset and deactivation the IECQ
W /LI_NTS/ICCB/SERIAL/CIXR 47
R /LI_NTS/ICCB/SERIAL/ISTA 04
R /LI NTS/ICCB/SERIAL/CIRR 06
R /LI_NTS/ICCB/SERIAL/ISTA 00
W /LI_NTS/ICCB/SERIAL/CIXR 40
R /LI NTS/ICCB/SERIAL/ISTA 04
R /LI_NTS/ICCB/SERIAL/CIRR 3E
R /LI_NTS/ICCB/SERIAL/ISTA 00
C
CSTOP-STOP-STOP
C now go to DAML RT side
C FOR reset and deactivation of RT
C
C
C activation of U interface
W /LI_NTS/ICCB/SERIAL/CIXR 60
R /LI_NTS/ICCB/SERIAL/ISTA 04
R /LI NTS/ICCB/SERIAL/CIRR 22
C
CWAIT-WAIT-WAIT
C several seconds, max. 15sec,
C for adaption of echo cancellor
C and equalizer
C
R /LI_NTS/ICCB/SERIAL/ISTA 04
R /LI_NTS/ICCB/SERIAL/CIRR 1E
R /LI NTS/ICCB/SERIAL/CIRR 1C
R /LI_NTS/ICCB/SERIAL/CIRR 1C
```

```
C S T O P - S T O P - S T O P
C go back to RT side
C for ACTIVATION INDICATION (AI)
С
R /LI_NTS/ICCB/SERIAL/ISTA 04
R /LI_NTS/ICCB/SERIAL/CIRR 32
R /LI_NTS/ICCB/SERIAL/ISTA 00
R /LI_NTS/ICCB/SERIAL/CIRR 30
R /LI_NTS/ICCB/SERIAL/CIRR 30
R /LI_NTS/ICCB/SERIAL/CIRR 30
R /LI_NTS/ICCB/SERIAL/ISTA 00
С
C switch the proper port of ICC
W /LI_NTS/ICCB/SERIAL/SPCR 45
D
C programming of SICOFI2
C the configuration register CR3-CR1
D
в 05
B 00
B 00
в 00
B 85
B 00
B 00
B 00
X /LI_NTS/ICCB/BUS/CONTR
C
C the Z-filters
D
в 13
B 20
в ва
B EA
B 25
B 23
B 41
B C1
в вв
B 93
в 20
в ва
B EA
B 25
в 23
B 41
B C1
в вв
X /LI_NTS/ICCB/BUS/CONTR
C
C the R-filters
```

```
D
в 2в
B D0
в С8
В 84
B DC
в в1
B 93
в 02
B 1D
в ав
B D0
в С8
в 84
B DC
в в1
В 93
B 02
B 1D
X /LI_NTS/ICCB/BUS/CONTR
D
С
C the X-filters
D
в 23
в 50
в С8
B B5
B 4A
B C2
в 21
в 04
В 90
в АЗ
B 50
в С8
B B5
B 4A
B C2
В 21
B 04
в 90
X /LI_NTS/ICCB/BUS/CONTR
С
C the B-filters part 1
D
в Ов
в 00
в 97
B FD
в С8
B DD
```

```
B 4C
B C2
в вс
в 8в
B 00
в 97
B FD
B C8
B DD
B 4C
B C2
в вс
X /LI_NTS/ICCB/BUS/CONTR
С
C the B-filters part 2
D
в 03
B C4
в 12
В 23
B 32
в 72
в в9
B B2
в ва
В 83
B C4
в 12
В 23
в 32
в 72
в в9
B B2
в ва
X /LI_NTS/ICCB/BUS/CONTR
С
C the B-filters delay
D
в 18
в 19
в 19
в 11
в 19
В 98
в 19
в 19
в 11
в 19
X /LI_NTS/ICCB/BUS/CONTR
С
C the GX filters
D
```

```
В 30
B 20
B 92
в 80
B 80
в в0
в 20
B 92
В 80
в 80
X /LI_NTS/ICCB/BUS/CONTR
C
C the GR-filters
D
B 3A
B A0
в 11
в ва
B A0
в 11
X /LI_NTS/ICCB/BUS/CONTR
С
C switch on all filters
D
B 25
в 00
B 00
B FC
B A5
B 00
B 00
B FC
X /LI_NTS/ICCB/BUS/CONTR
C activation of the HARRIS-SLIC
W /LI_NTS/ICCB/SERIAL/SSCX 33
C
C now you can talk
C
C **********
C END of TRACK FILE
C ************
```

#### 5.2 Track File DAMLRT.TRK for RT Side

```
C **********
C this track file supports DAML applic-
C ations with the SICOFI2 board SIPB 5135
C and fits to the track file D A M L
C (COT = Central Office Terminal)
C
C
C note:
C - please use audio module Version 2.0
C - please use firmware Version V2.0
 - please use a adaptor cable for SICOFI2
C
   board SIPB 5135
C
C
 - start with DAML (COT)!
 **********
C
C
C
  reset and deactivate the IECQ
W /LI_TE/ICCB/SERIAL/SPCR 80
W /LI_TE/ICCB/SERIAL/CIXR 47
W /LI TE/ICCB/SERIAL/SPCR 00
R /LI_TE/ICCB/SERIAL/ISTA 04
R /LI_TE/ICCB/SERIAL/CIRR 1E
R /LI TE/ICCB/SERIAL/ISTA 04
R /LI_TE/ICCB/SERIAL/CIRR 02
R /LI_TE/ICCB/SERIAL/ISTA 00
W /LI_TE/ICCB/SERIAL/CIXR 7C
R /LI_TE/ICCB/SERIAL/ISTA 04
R /LI_TE/ICCB/SERIAL/CIRR 3E
R /LI_TE/ICCB/SERIAL/ISTA 00
C
C STOP-STOP-STOP
C
  go back to DAML COT side
C
  for activation the U interface
C
R /LI_TE/ICCB/SERIAL/ISTA 04
R /LI_TE/ICCB/SERIAL/CIRR 22
R /LI_TE/ICCB/SERIAL/ISTA 00
R /LI_TE/ICCB/SERIAL/CIRR 20
R /LI TE/ICCB/SERIAL/ISTA 00
C
C
  ACTIVATION INDICATION (AI)
C
W /LI_TE/ICCB/SERIAL/CIXR 70
R /LI_TE/ICCB/SERIAL/ISTA 04
R /LI_TE/ICCB/SERIAL/CIRR 32
R /LI_TE/ICCB/SERIAL/CIRR 30
R /LI_TE/ICCB/SERIAL/CIRR 30
R /LI_TE/ICCB/SERIAL/ISTA 00
C
C
 now the U interface is transparent
```

```
C
C
C switch the proper port in ICC
W /LI_TE/ICCB/SERIAL/SPCR 45
W /LI_TE/ICCB/SERIAL/SSCX 00
С
C programming of SICOFI2
C the configuration register CR3-CR1
D
в 05
B 00
B 00
B 00
B 85
B 00
B 00
в 00
X /LI_TE/ICCB/BUS/CONTR
С
C the Z-filters
D
в 13
в 20
в ва
B EA
B 25
B 23
В 41
B C1
в вв
B 93
в 20
в ва
B EA
B 25
В 23
В 41
B C1
в вв
X /LI_TE/ICCB/BUS/CONTR
С
C the R-filters
D
В 2В
B D0
B C8
В 84
B DC
в в1
В 93
в 02
B 1D
```

```
в ав
B D0
в С8
в 84
B DC
в в1
В 93
B 02
B 1D
X /LI_TE/ICCB/BUS/CONTR
D
С
C the X-filters
D
в 23
B 50
в С8
B B5
в 4А
B C2
B 21
в 04
В 90
в АЗ
B 50
B C8
B B5
B 4A
B C2
в 21
B 04
в 90
X /LI_TE/ICCB/BUS/CONTR
С
C the B-filters part 1
D
в Ов
в 00
в 97
B FD
B C8
B DD
B 4C
B C2
в вс
в 8в
в 00
в 97
B FD
B C8
B DD
B 4C
```

```
B C2
в вс
X /LI_TE/ICCB/BUS/CONTR
C the B-filters part 2
D
в 03
B C4
в 12
B 23
B 32
в 72
в в9
в в2
CB BA
В 83
B C4
в 12
В 23
В 32
в 72
в в9
в в2
в ва
X /LI_TE/ICCB/BUS/CONTR
С
C the B-filters delay
D
в 18
в 19
в 19
в 11
в 19
B 98
в 19
в 19
в 11
в 19
X /LI_TE/ICCB/BUS/CONTR
C
C the GX filters
D
В 30
В 20
В 92
в 80
B 80
в в0
в 20
В 92
в 80
в 80
```

```
X /LI_TE/ICCB/BUS/CONTR
C the GR-filters
D
в ЗА
B A0
в 11
в ва
B A0
в 11
X /LI_TE/ICCB/BUS/CONTR
C
C switch on all filters
D
В 25
в 00
B 00
B FC
B A5
в 00
B 00
B FC
X /LI_TE/ICCB/BUS/CONTR
C activation of the HARRIS-SLIC
W /LI_TE/ICCB/SERIAL/SSCX 33
С
C now you can talk
С
C ***********
C END of TRACK FILE
C **********
```